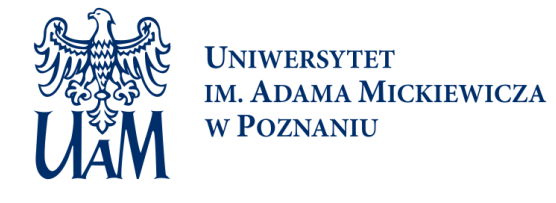

# Narzędzia matematyki w informatyce Sylabus zajęć

## **Informacje podstawowe**

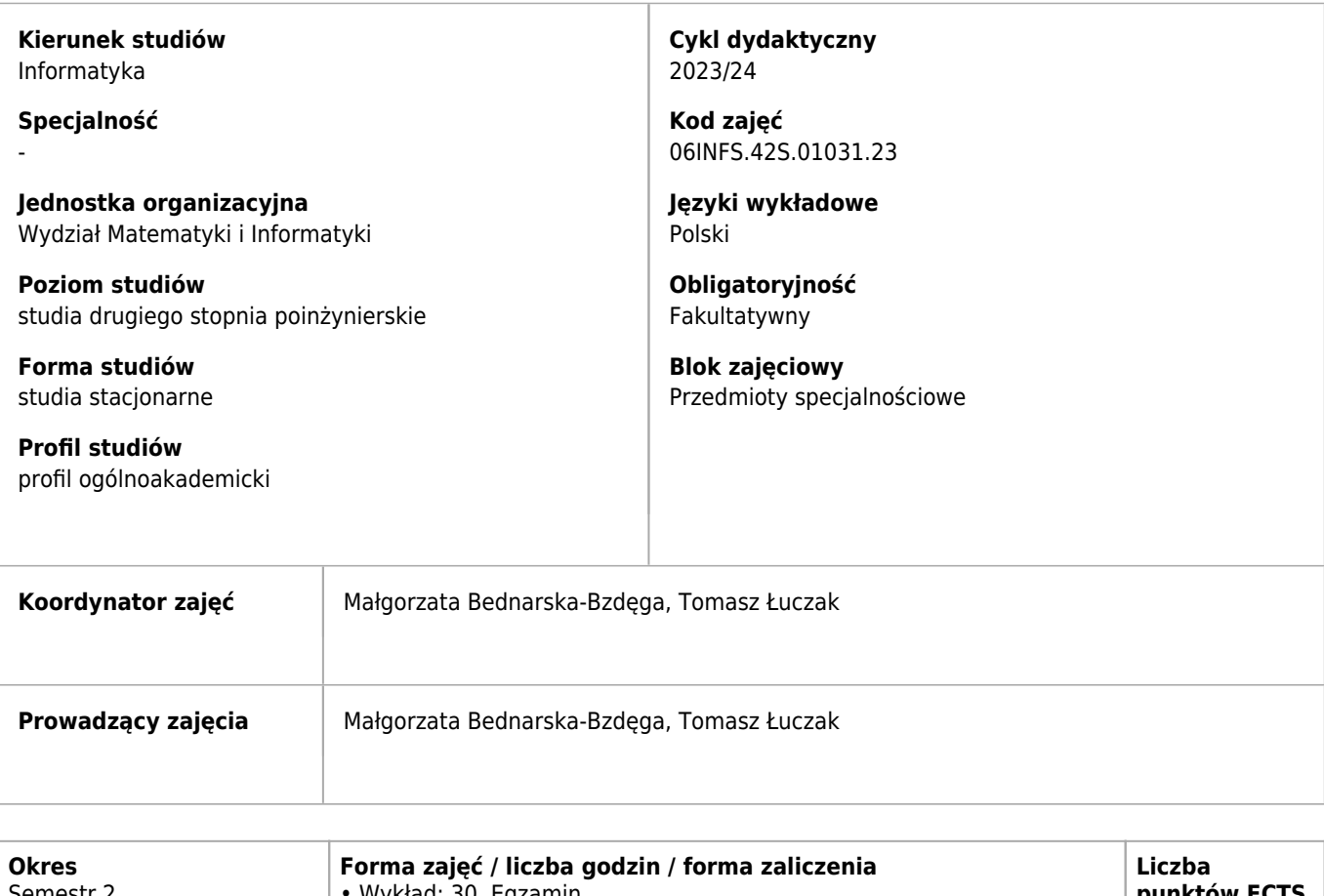

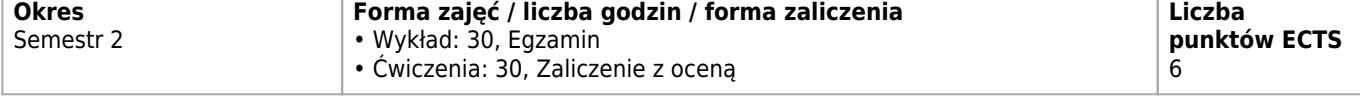

# **Cele kształcenia dla zajęć**

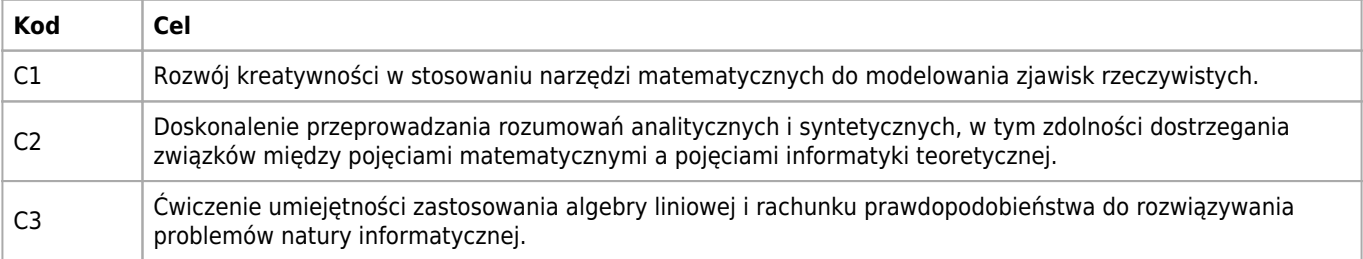

### **Wymagania wstępne**

Wiedza i umiejętności na poziomie kursów "Matematyczne fundamenty informatyki" oraz "Matematyka dyskretna".

## **Efekty uczenia się dla zajęć**

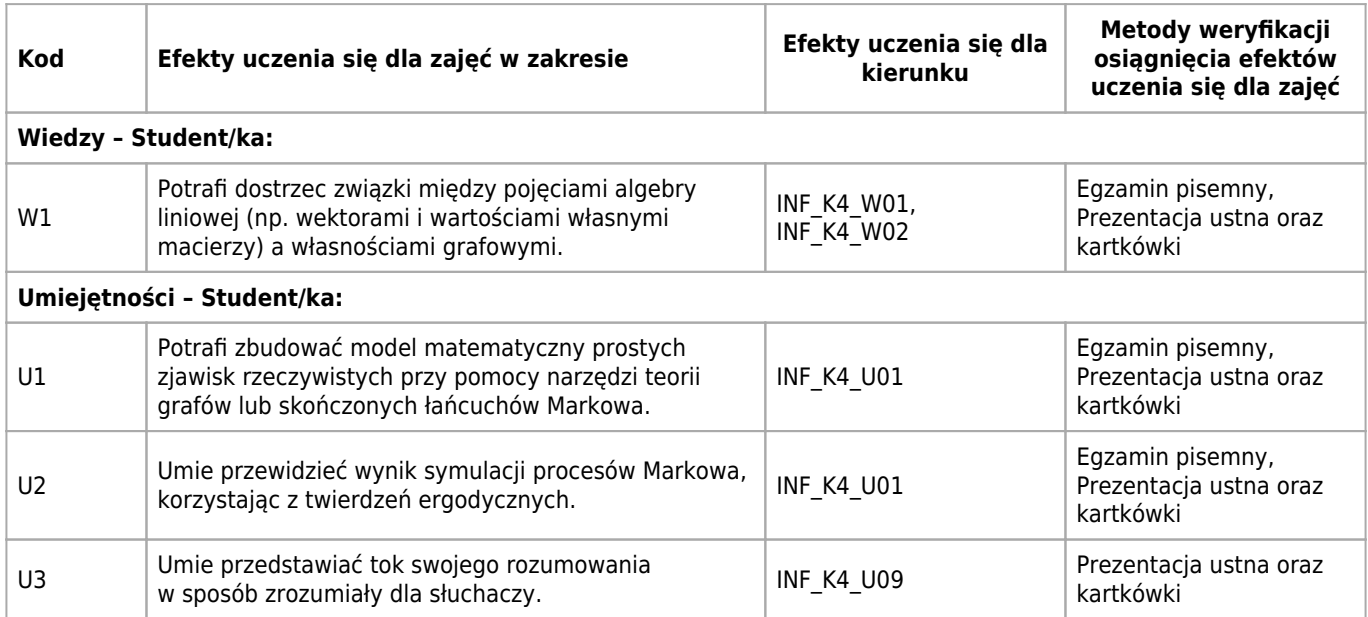

# **Treści programowe dla zajęć**

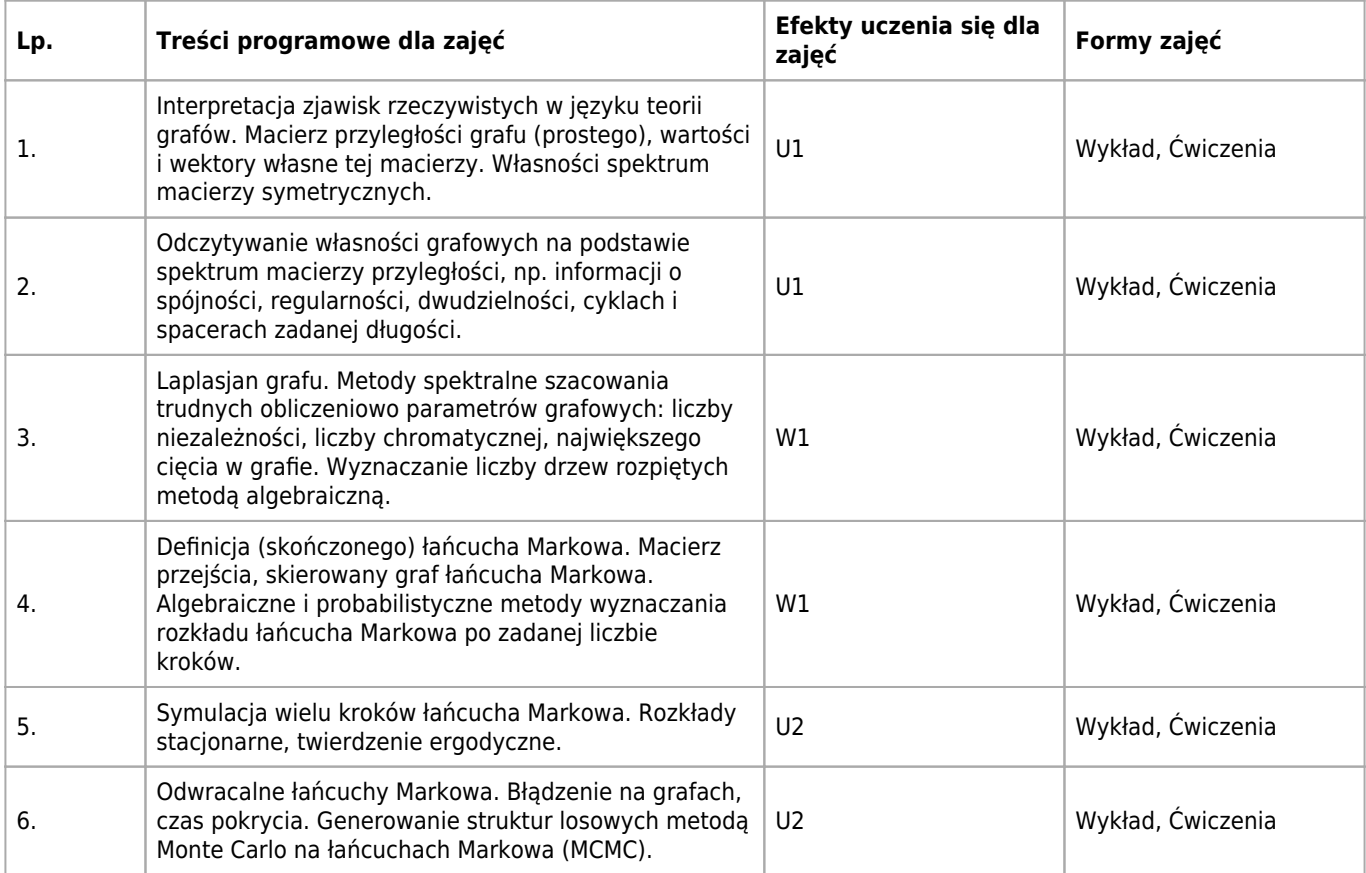

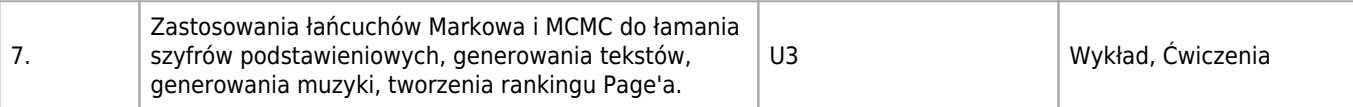

### **Informacje dodatkowe**

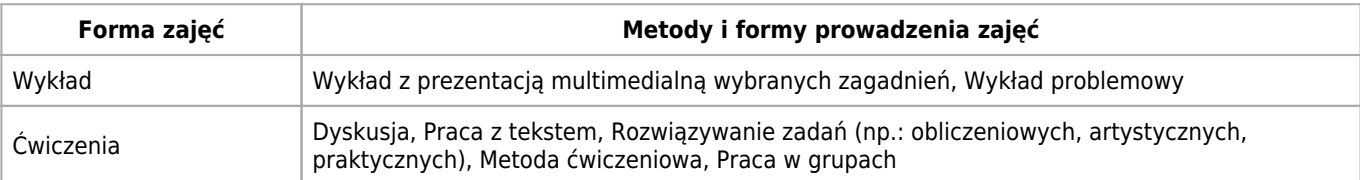

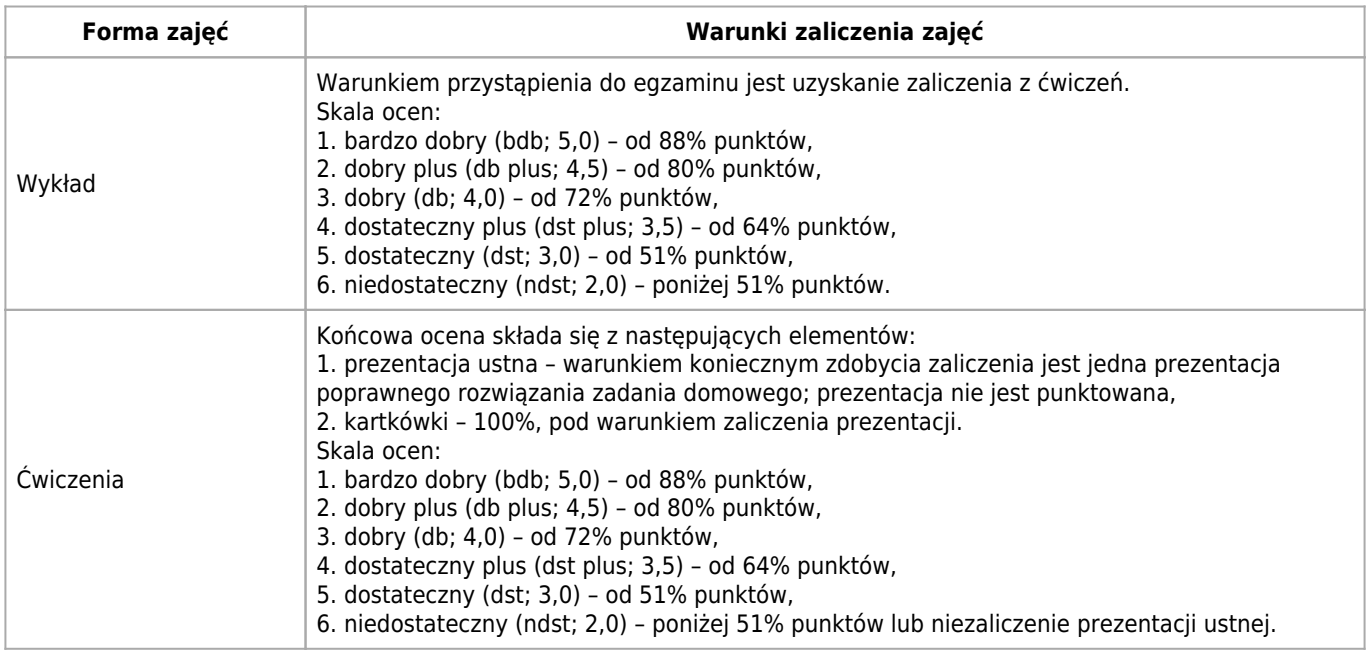

### **Literatura**

#### **Obowiązkowa**

- 1. R. Diestel "Graph Theory", Springer, 2016.
- 2. J. Jakubowski, R. Sztencel "Wstęp do teorii prawdopodobieństwa", Wydawnictwo SCRIPT, 2010.
- 3. J. H. van Lint, R. M. Wilson "A course in combinatorics", Cambridge University Press, 2001.
- 4. A. E. Brouwer, W. H. Haemers ,,Spectra of graphs", Springer, 2012.
- 5. D. A. Levin, Y. Peres, E. L. Wilmer,,Markov chains and mixing times", University of Oregon, 2009. https://pages.uoregon.edu/dlevin/MARKOV/

# **Nakład pracy studenta i punkty ECTS**

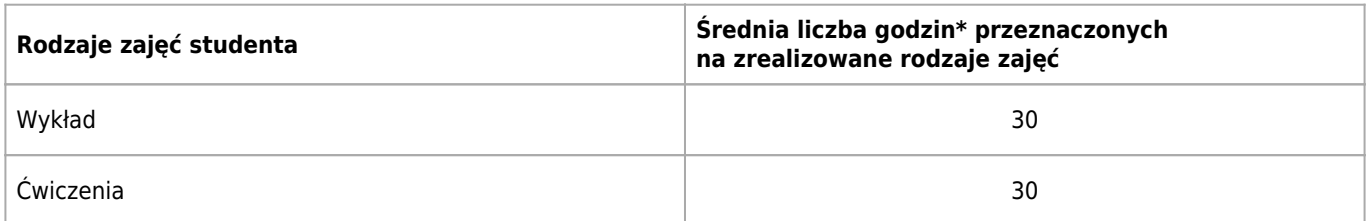

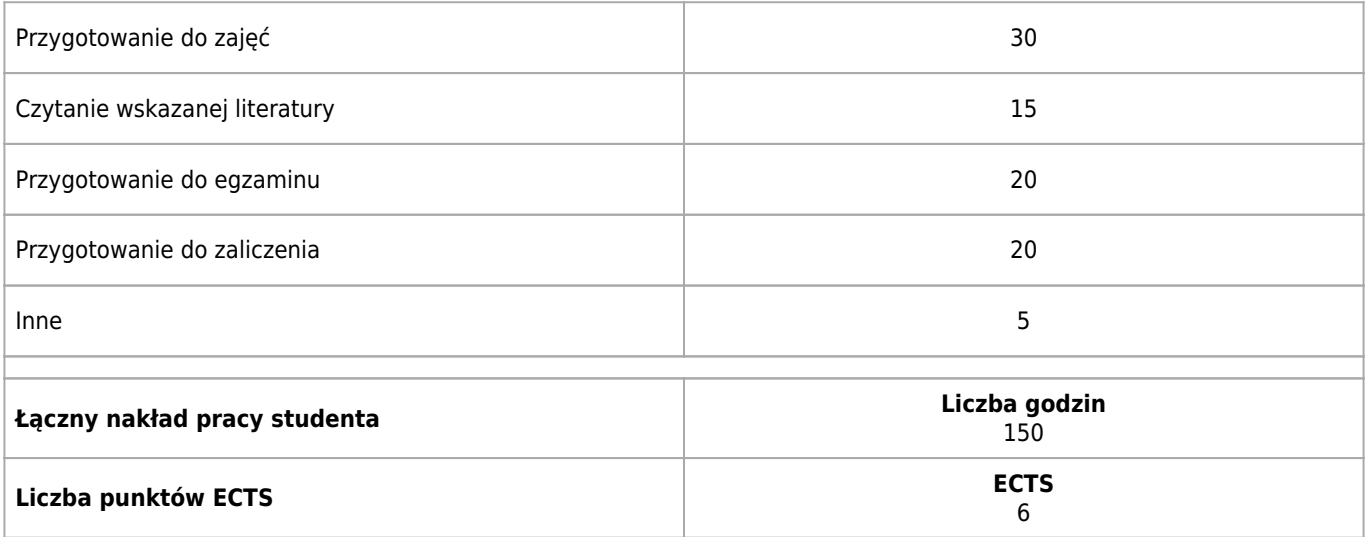

\* godzina (lekcyjna) oznacza 45 minut

# **Efekty uczenia się dla kierunku**

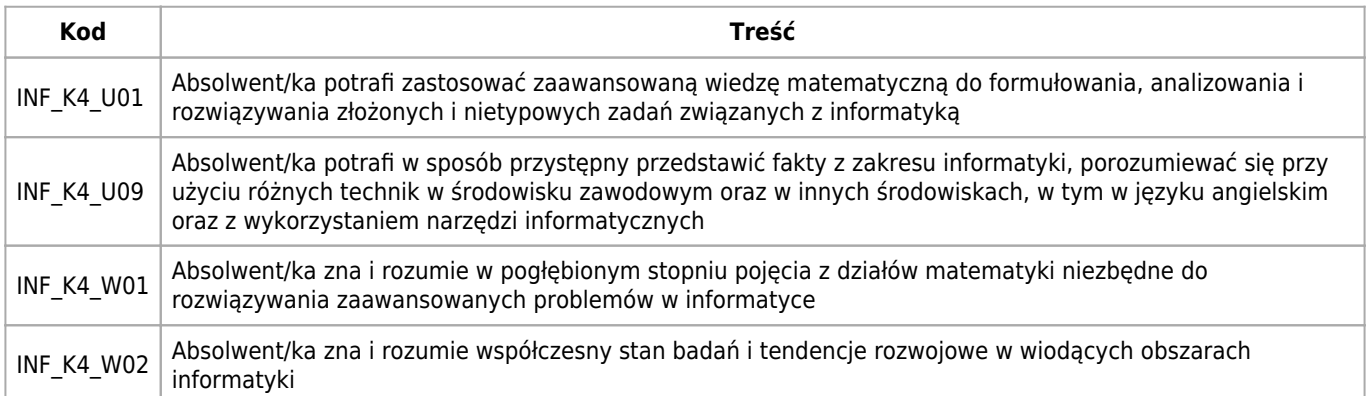

#### **SYLABUS PRZEDMIOTU**

# **Practical MLOps: Ensuring Data Quality and Model Performance**

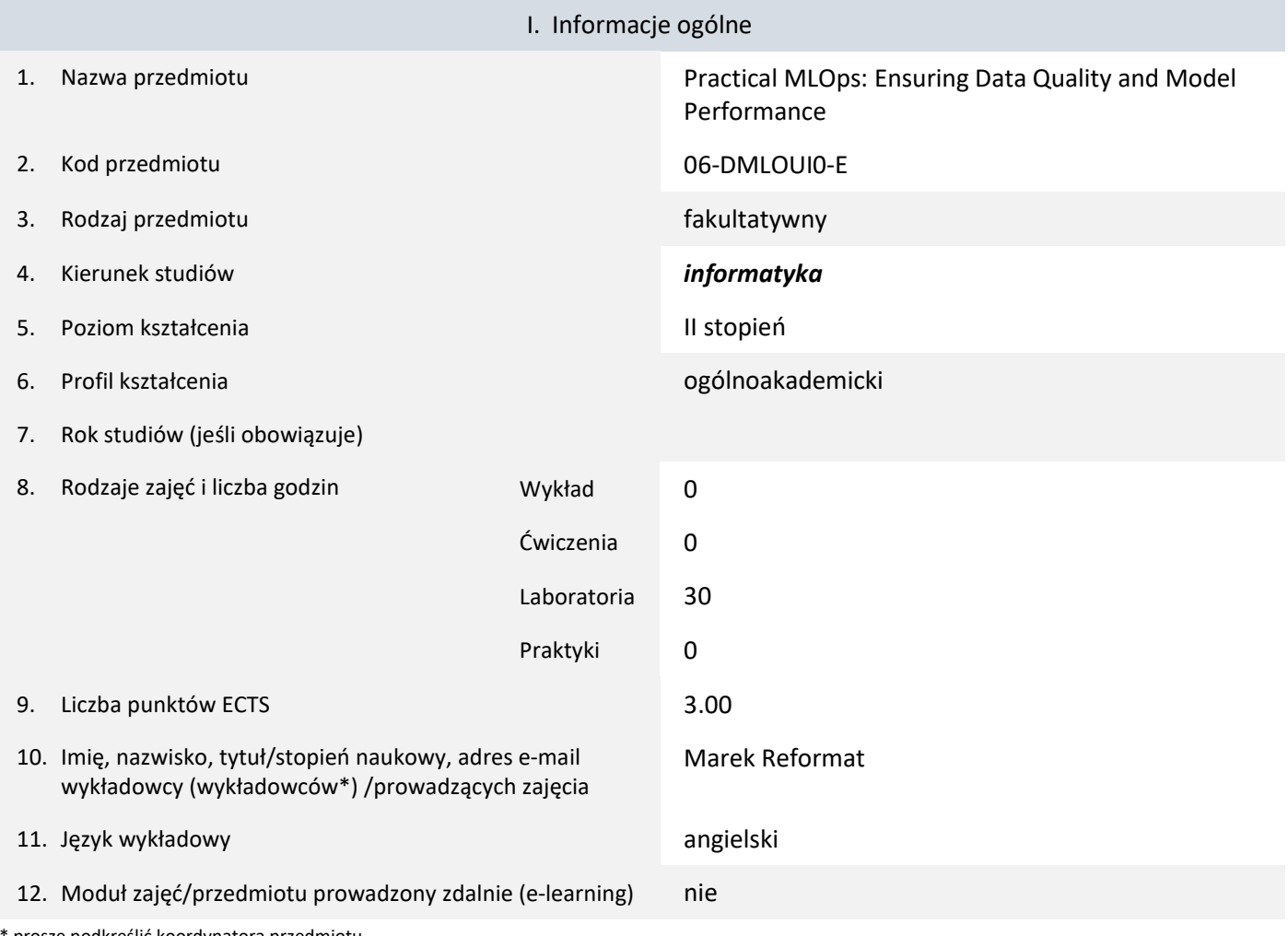

proszę podkreślić koordynatora przedmiotu

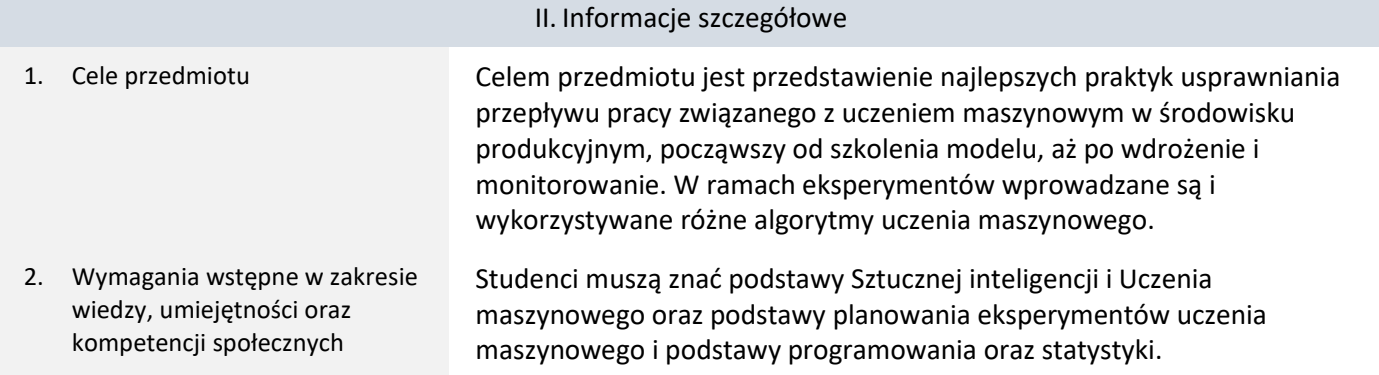

#### 3. Efekty uczenia się (EU) dla zajęć i odniesienie do efektów uczenia się (EK) dla kierunku studiów

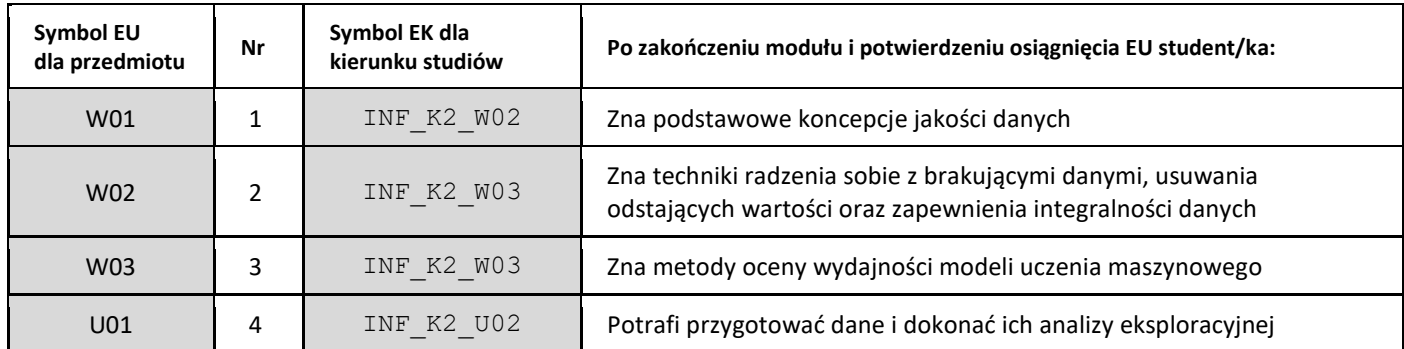

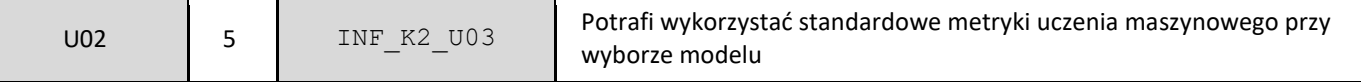

#### 4. Treści programowe zapewniające uzyskanie efektów uczenia się (EU) z odniesieniem do odpowiednich efektów uczenia się (EU) dla przedmiotu

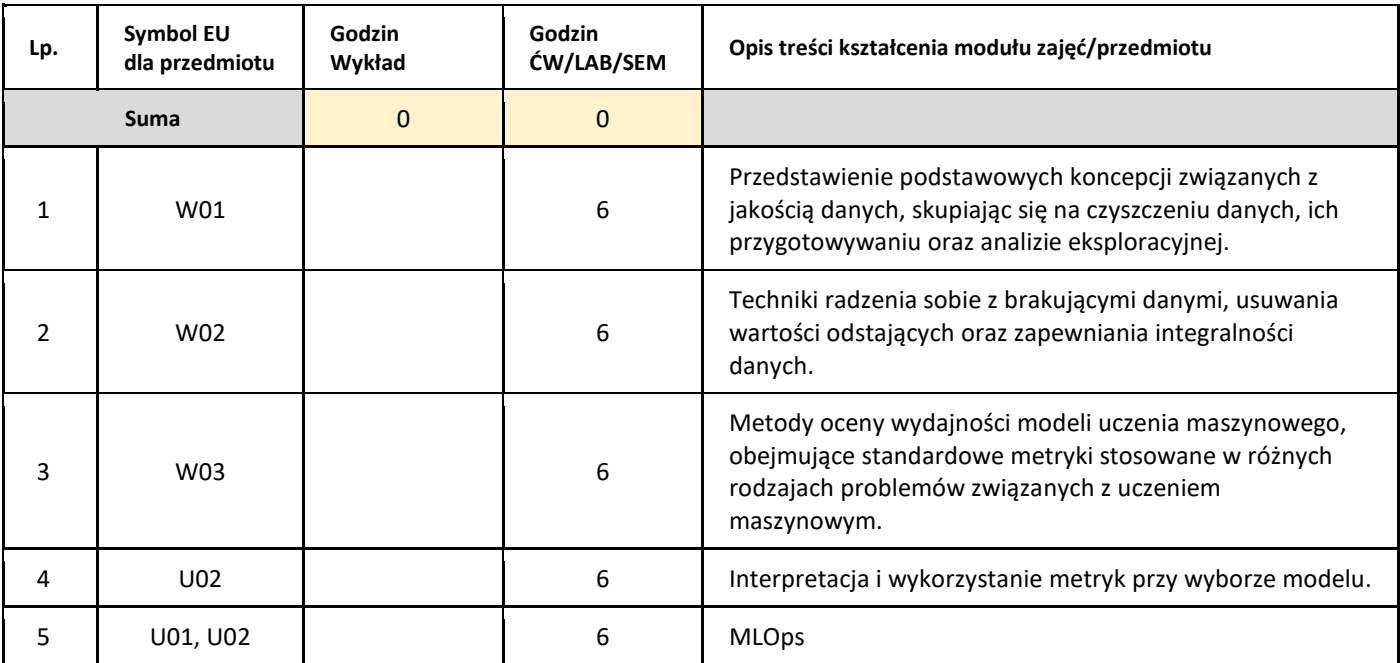

#### 5. Zalecana literatura

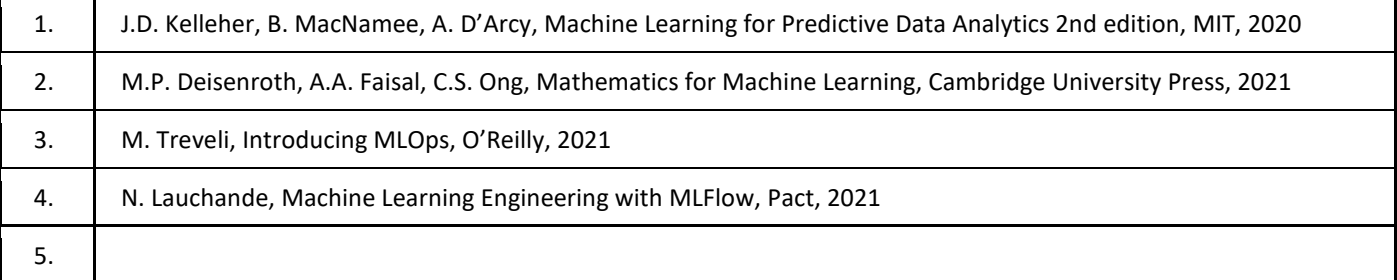

#### III. Informacje dodatkowe

1. Metody i formy prowadzenia zajęć umożliwiające osiągnięcie założonych EU (proszę wskazać z proponowanych metod właściwe dla opisywanych zajęć lub/i zaproponować inne)

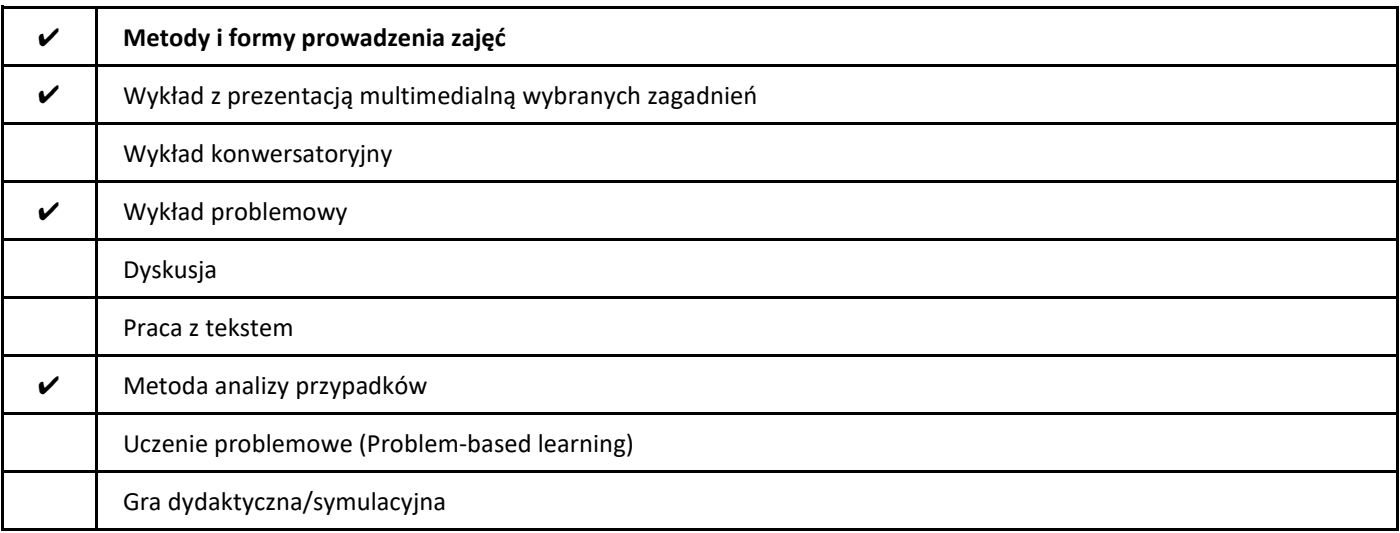

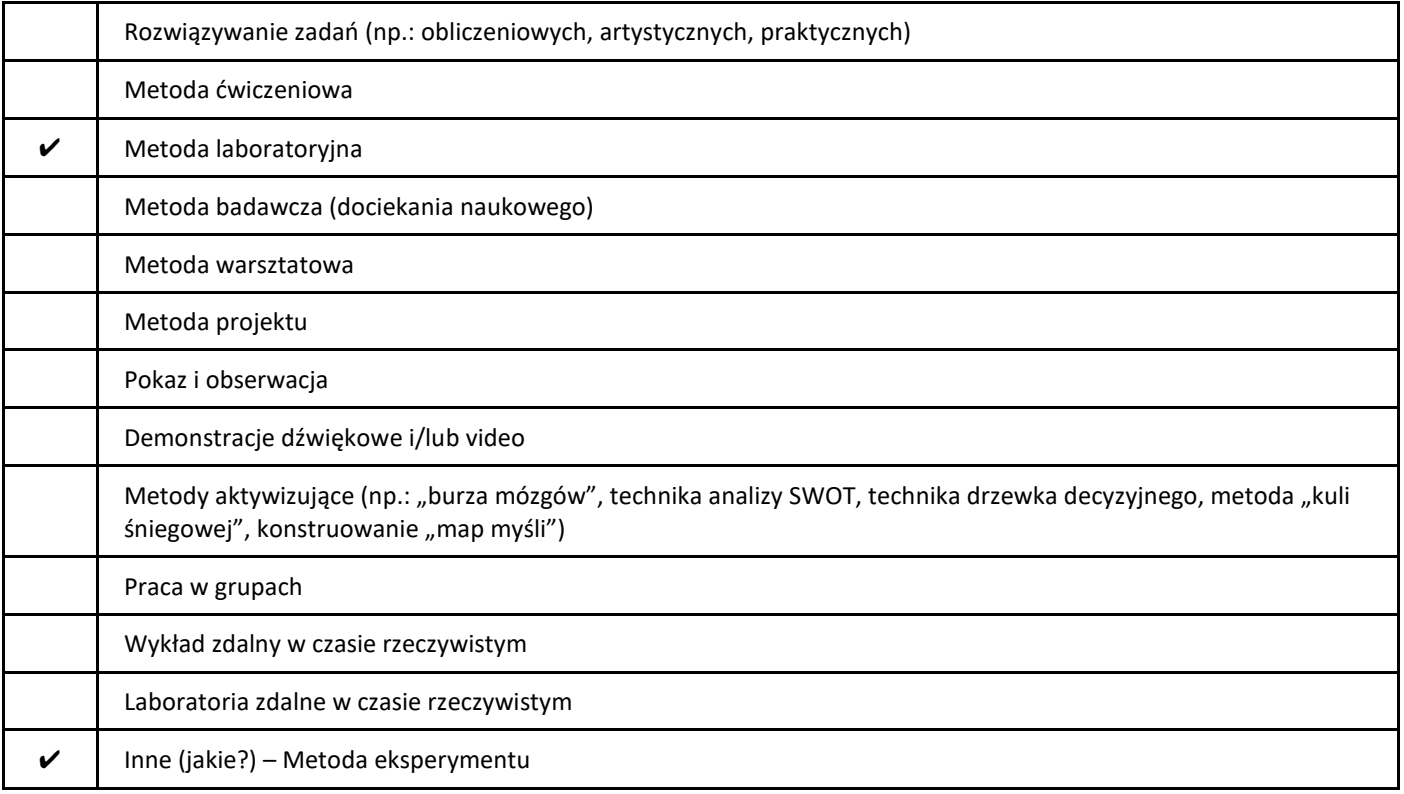

#### 2. Sposoby oceniania stopnia osiągnięcia EU (proszę wskazać z proponowanych sposobów właściwe dla danego EU lub/i zaproponować inne

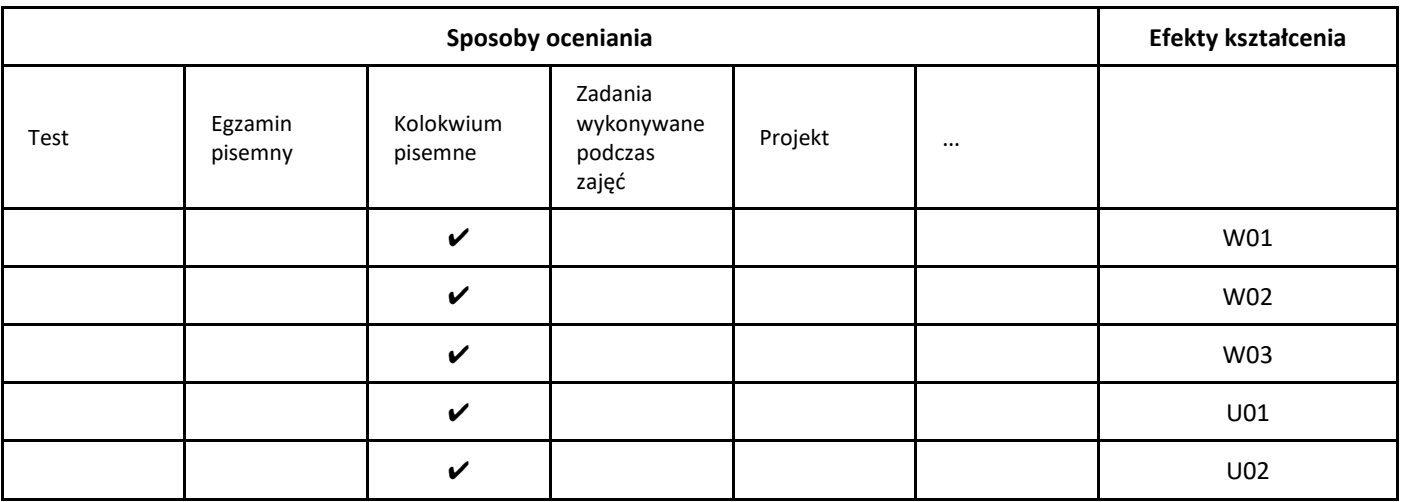

#### 3. Nakład pracy studenta i punkty ECTS

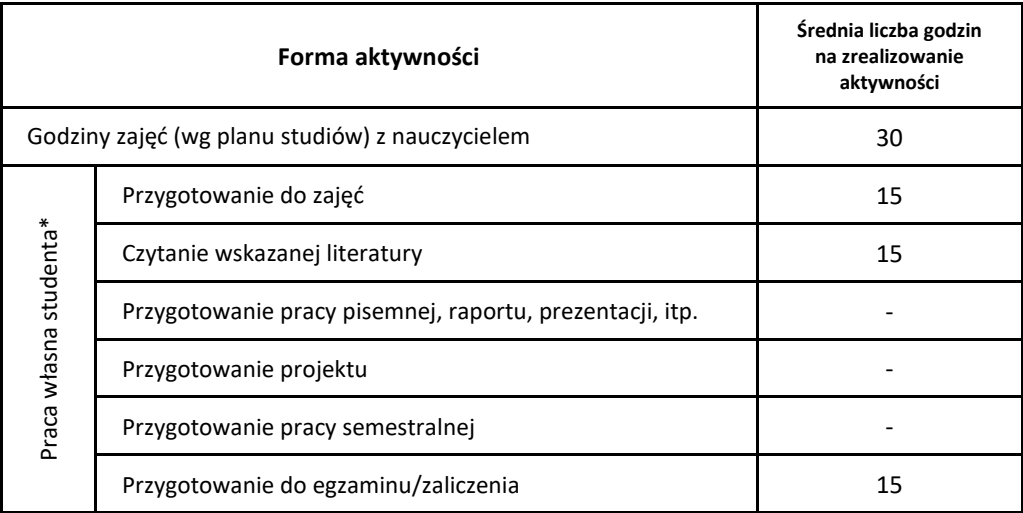

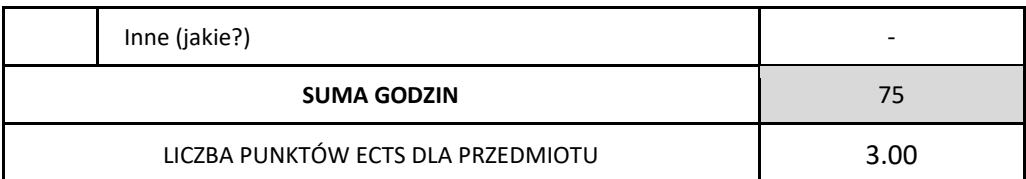

\* proszę wskazać z proponowanych przykładów pracy własnej studenta właściwe dla opisywanego modułu lub/i zaproponować inne

#### 4. Kryteria oceniania wg skali stosowanej w UAM

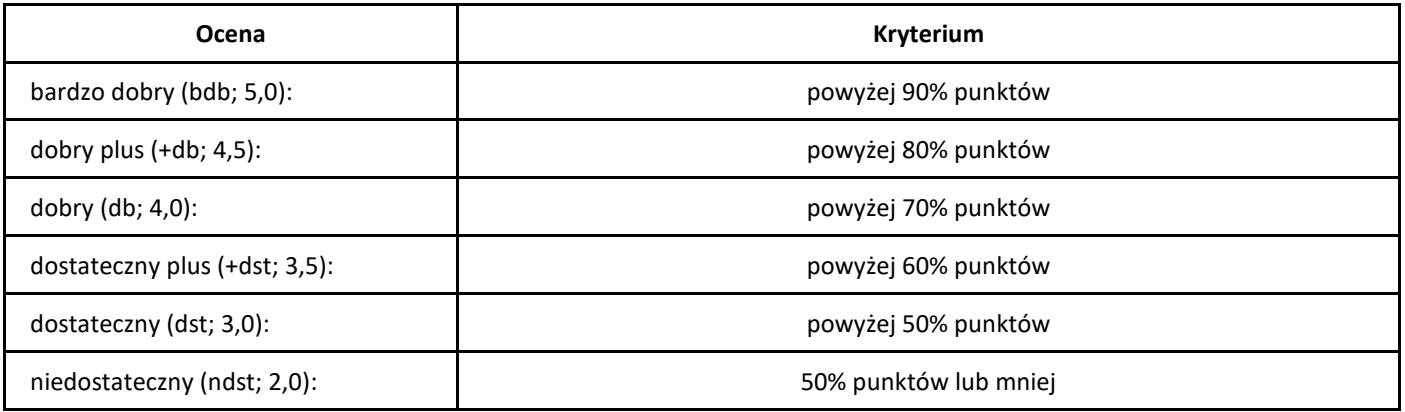

### **SYLABUS PRZEDMIOTU**

# *Soft skills. Komunikacja. Rozwój osobisty. Zespół*

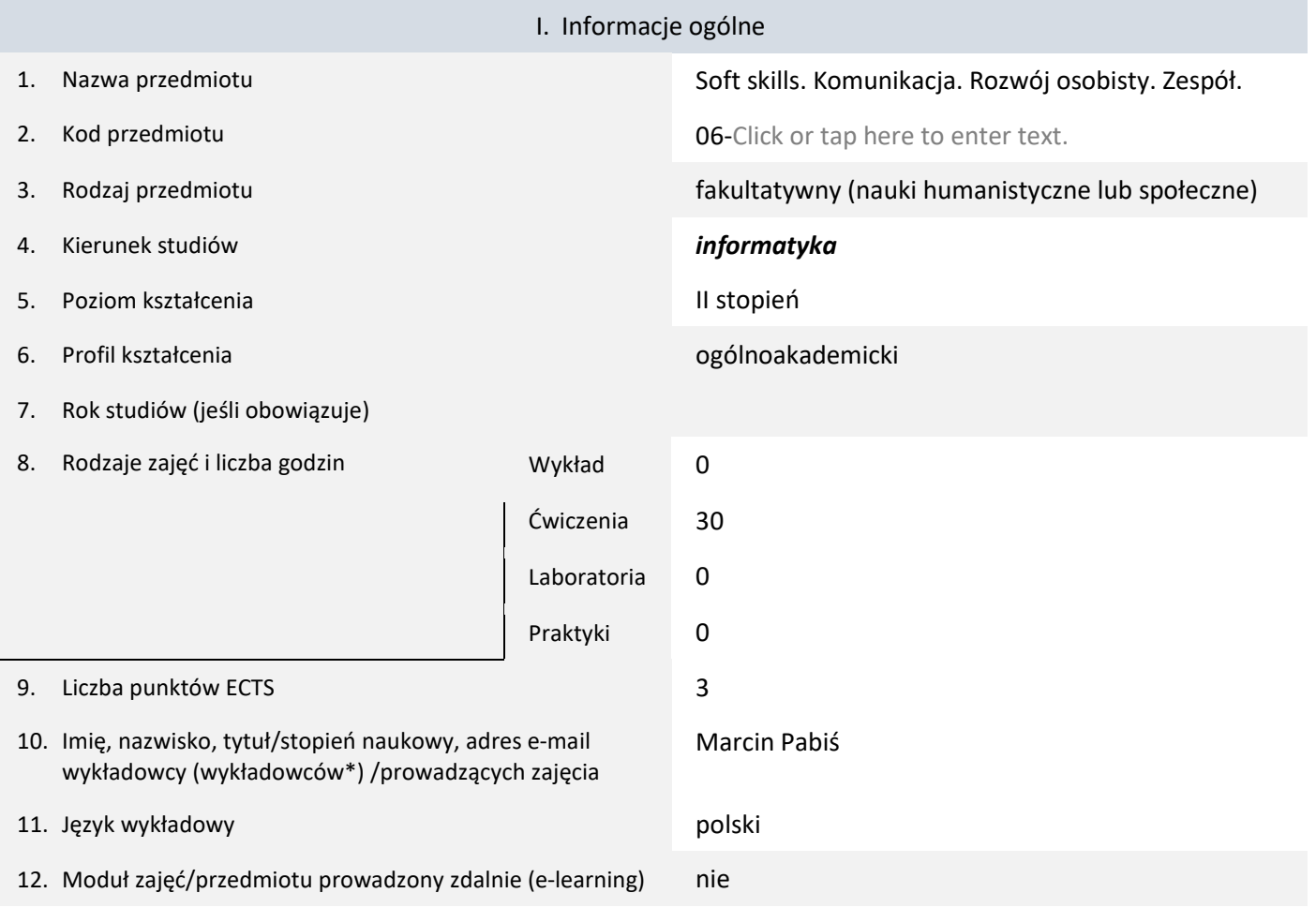

\* proszę podkreślić koordynatora przedmiotu

kompetencji społecznych

### II. Informacje szczegółowe

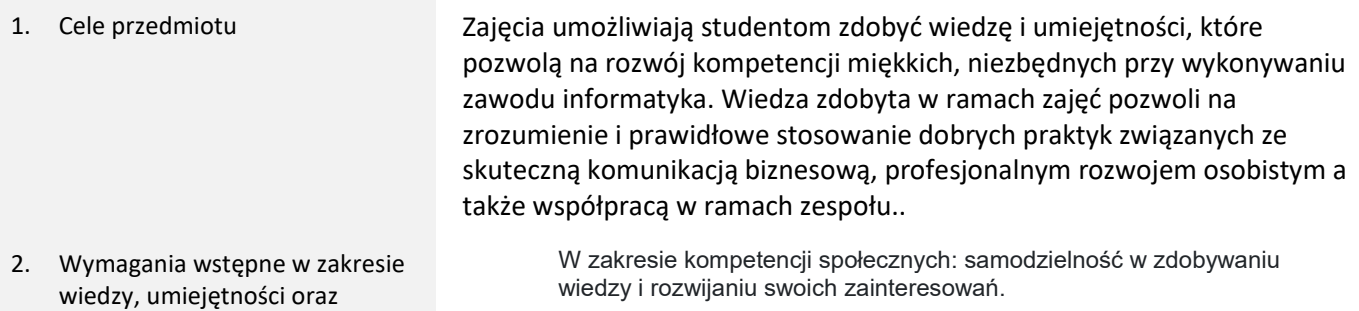

#### 3. Efekty uczenia się (EU) dla zajęć i odniesienie do efektów uczenia się (EK) dla kierunku studiów

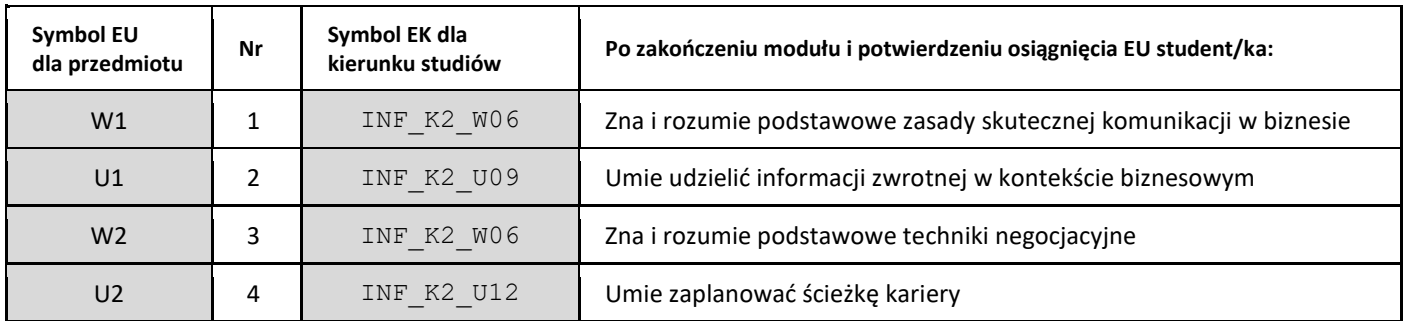

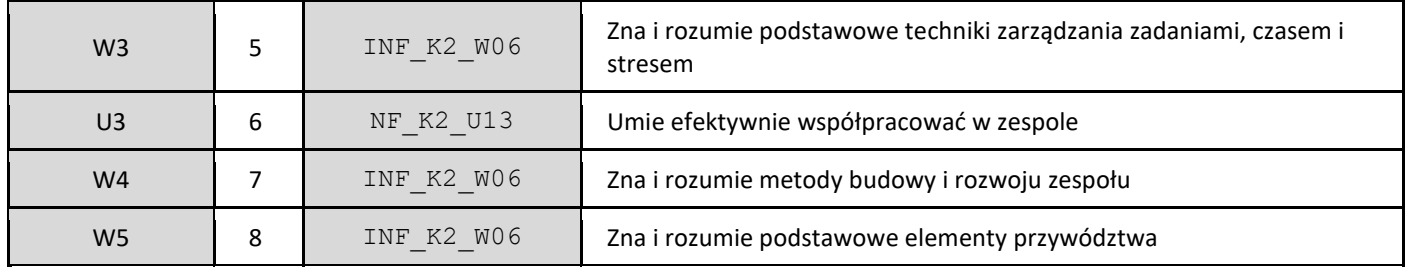

### 4. Treści programowe zapewniające uzyskanie efektów uczenia się (EU) z odniesieniem do odpowiednich efektów uczenia się (EU) dla przedmiotu

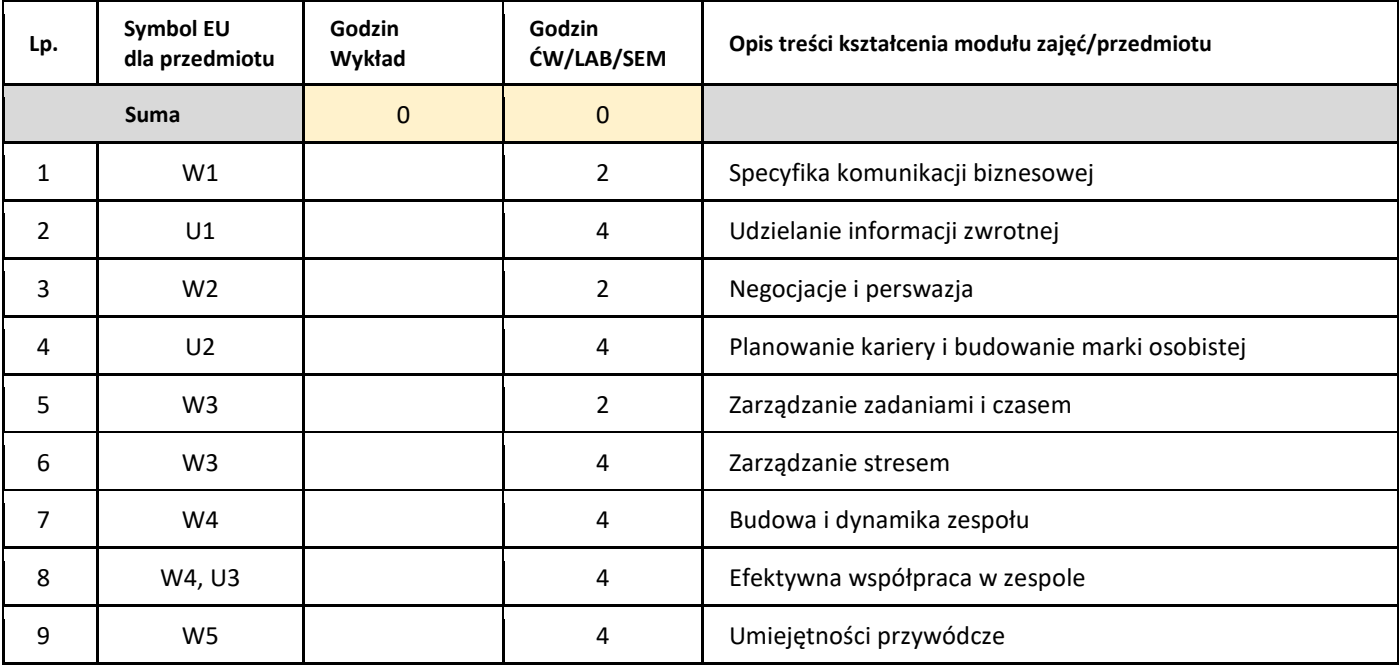

#### 5. Zalecana literatura

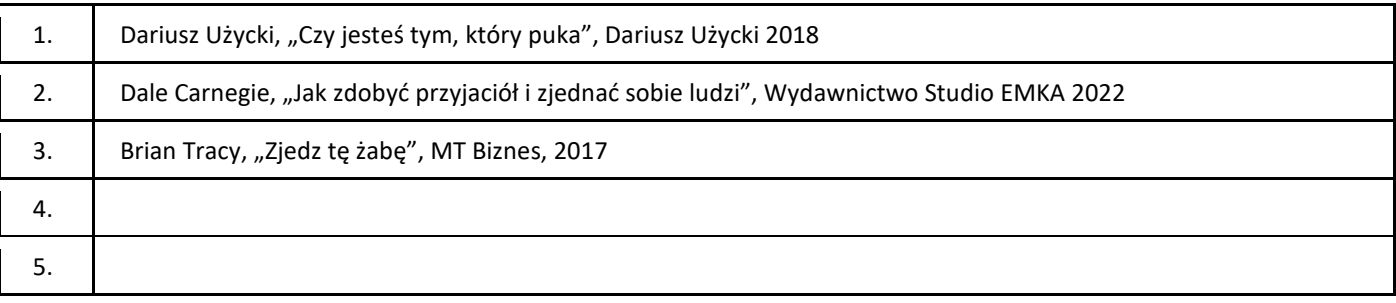

#### III. Informacje dodatkowe

1. Metody i formy prowadzenia zajęć umożliwiające osiągnięcie założonych EU (proszę wskazać z proponowanych metod właściwe dla opisywanych zajęć lub/i zaproponować inne)

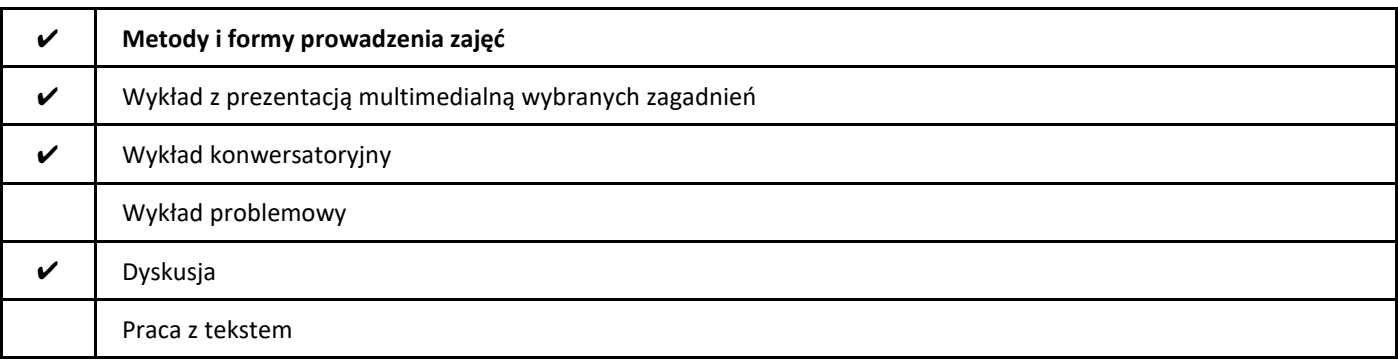

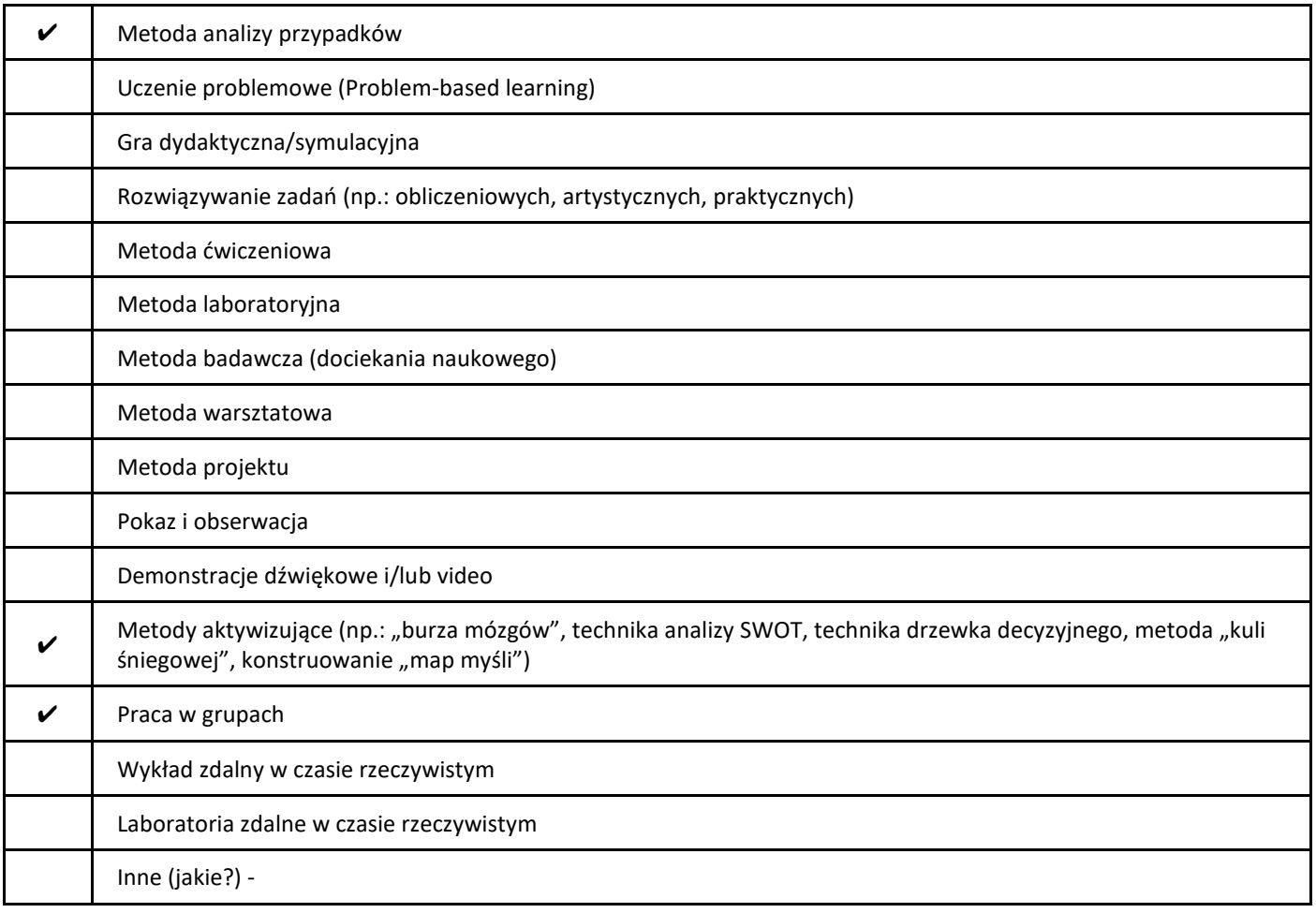

### 2. Sposoby oceniania stopnia osiągnięcia EU (proszę wskazać z proponowanych sposobów właściwe dla danego EU lub/i zaproponować inne

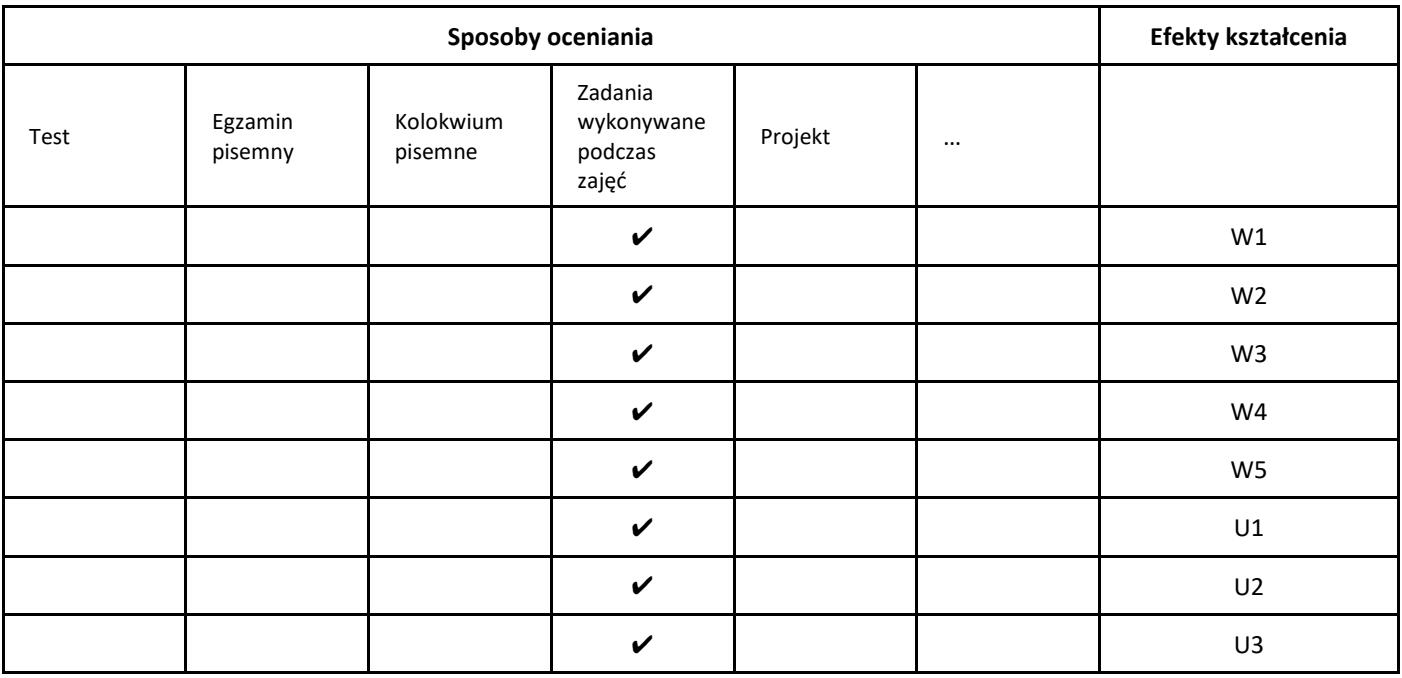

3. Nakład pracy studenta i punkty ECTS

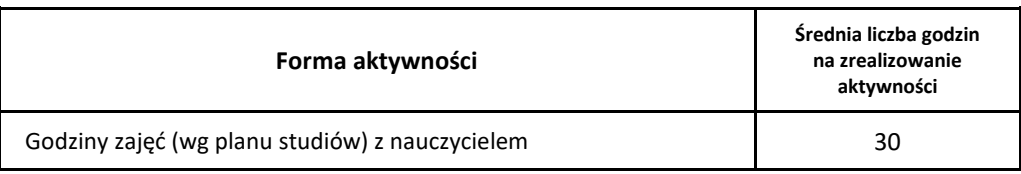

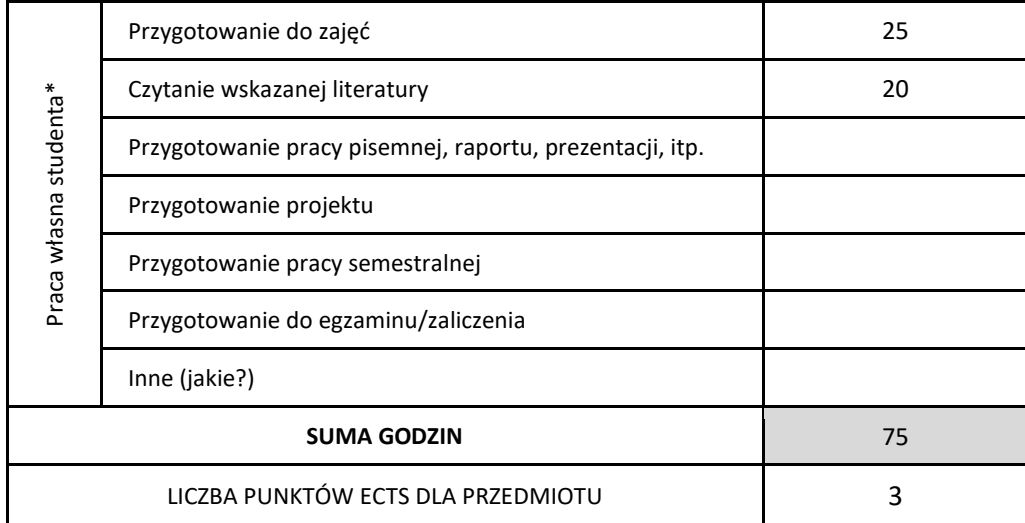

\* proszę wskazać z proponowanych przykładów pracy własnej studenta właściwe dla opisywanego modułu lub/i zaproponować inne

### 4. Kryteria oceniania wg skali stosowanej w UAM

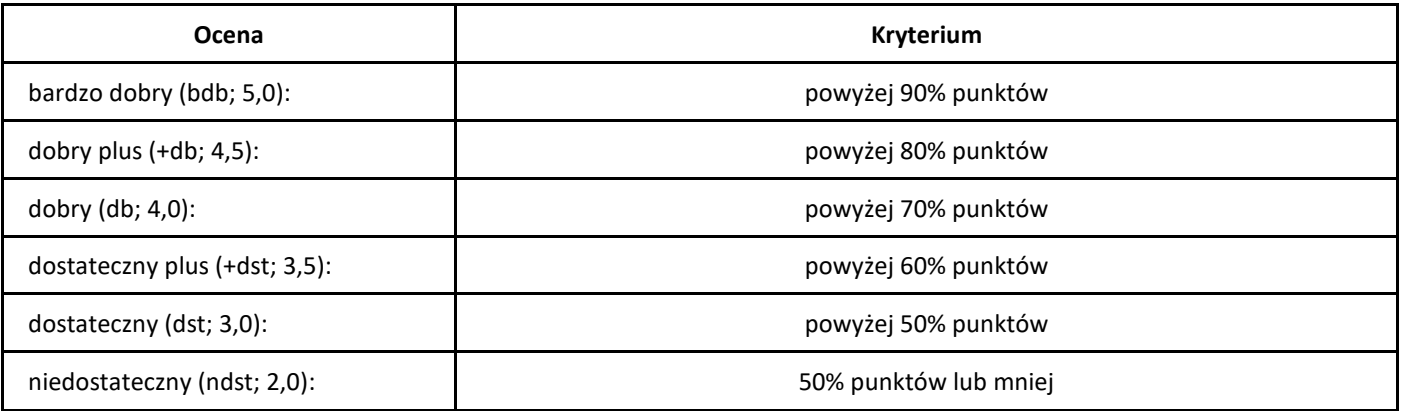

### SYLABUS PRZEDMIOTU

# Analiza danych sportowych

### I. Informacje ogólne

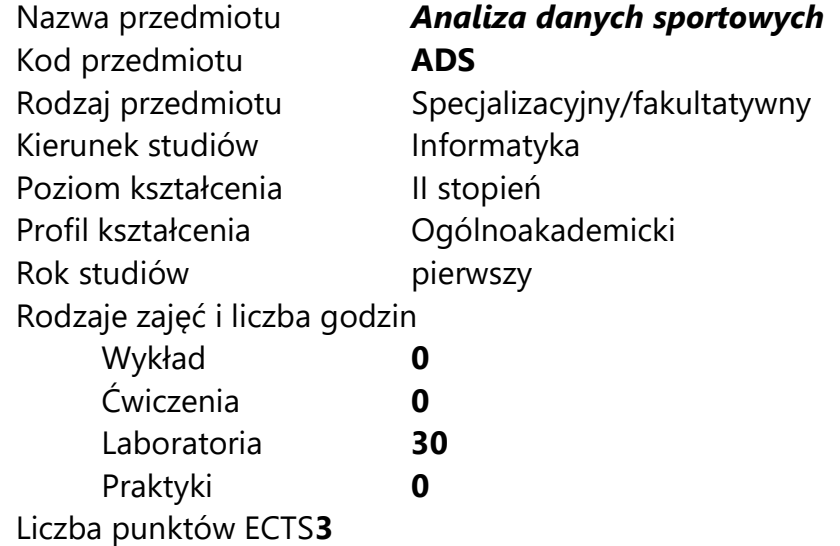

Imię, nazwisko, tytuł/stopień naukowy, adres e-mail wykładowcy (wykładowców)/ prowadzących zajęcia

dr Tomasz Piłka tomasz.pilka@amu.edu.pl

Język wykładowy bolski polski Przedmiot prowadzony zdalnie (e-learning) tak, częściowo

## II. Informacje szczegółowe

### 1. Cele przedmiotu

Celem kursu jest nabycie umiejętności związanych z pozyskiwaniem oraz analizą danych sportowych. Przez dane sportowe rozumiane są informacje o zdarzeniach odbywających się na boisku sportowym oraz poza boiskiem (zachowanie fanów, interakcje w mediach społecznościowych itp.), jeśli związane są z analizowaną dyscypliną sportu.

Celem kursu będzie analizowane i interpretowane danych sportowych w poszukiwaniu znaczących spostrzeżeń.

Podczas zajęć studenci zapoznają się z analityką danych sportowych, zastosowaniem statystyk sportowych, zarządzaniem danymi oraz wybranymi aspektami wizualizacji danych.

## 2. Wymagania wstępne w zakresie wiedzy, umiejętności oraz kompetencji społecznych

- Umiejętność przetwarzania danych tekstowych, podstawy statystyki i języka R.
- Umiejętność programowania oraz czytania dokumentacji użytkownika w j. angielskim .
- Znajomość podstaw uczenia maszynowego.

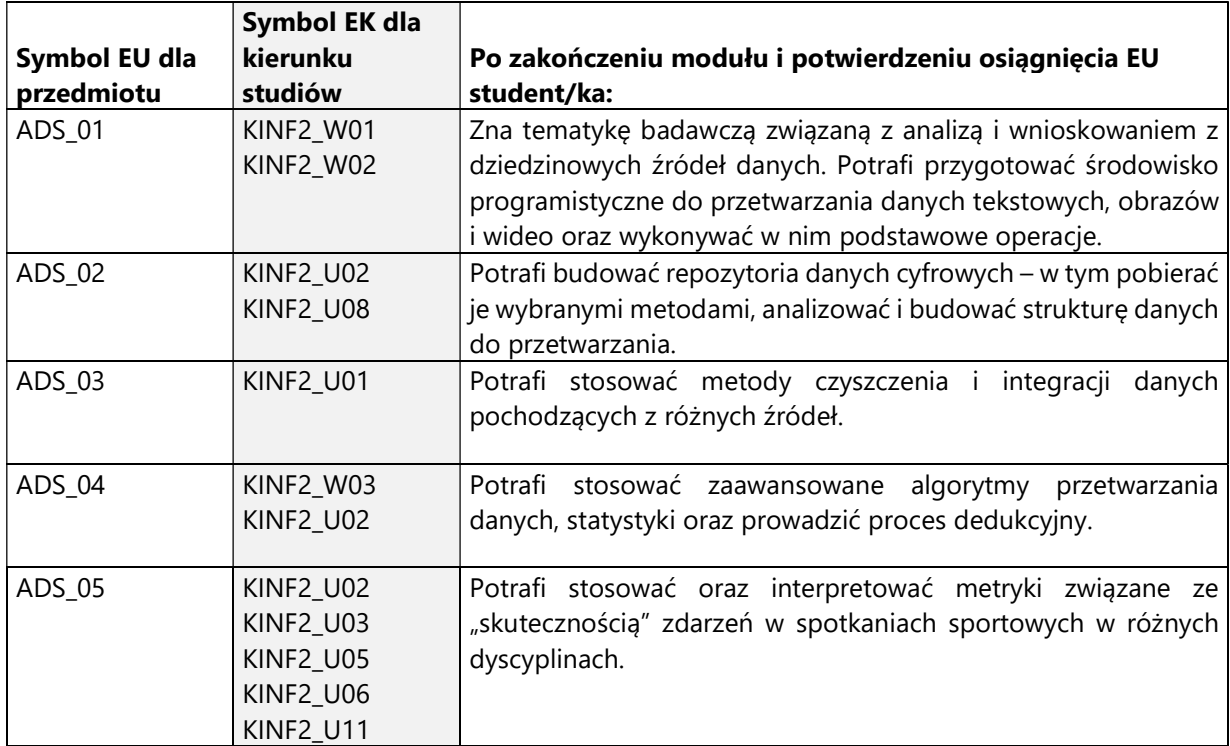

### 3. Efekty uczenia się (EU) dla zajęć i odniesienie do efektów uczenia się (EK) dla kierunku studiów

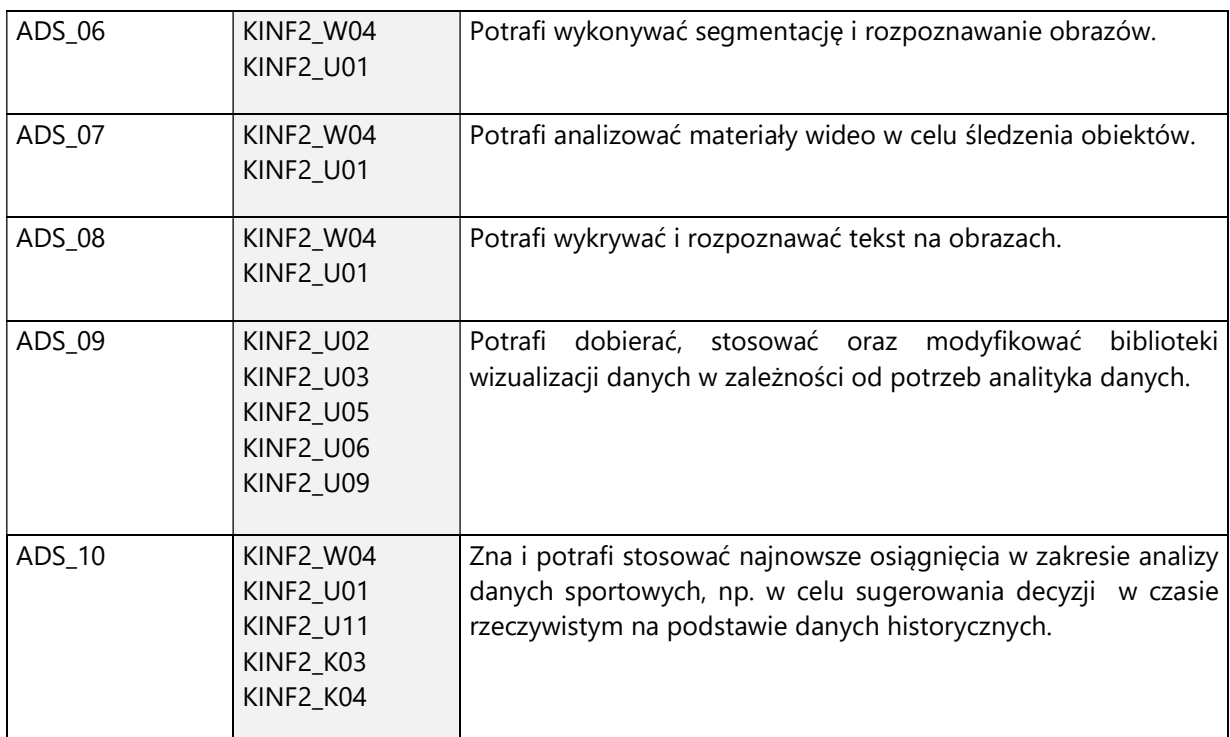

# 4. Treści programowe zapewniające uzyskanie efektów uczenia się (EU) z odniesieniem do odpowiednich efektów uczenia się (EU) dla przedmiotu

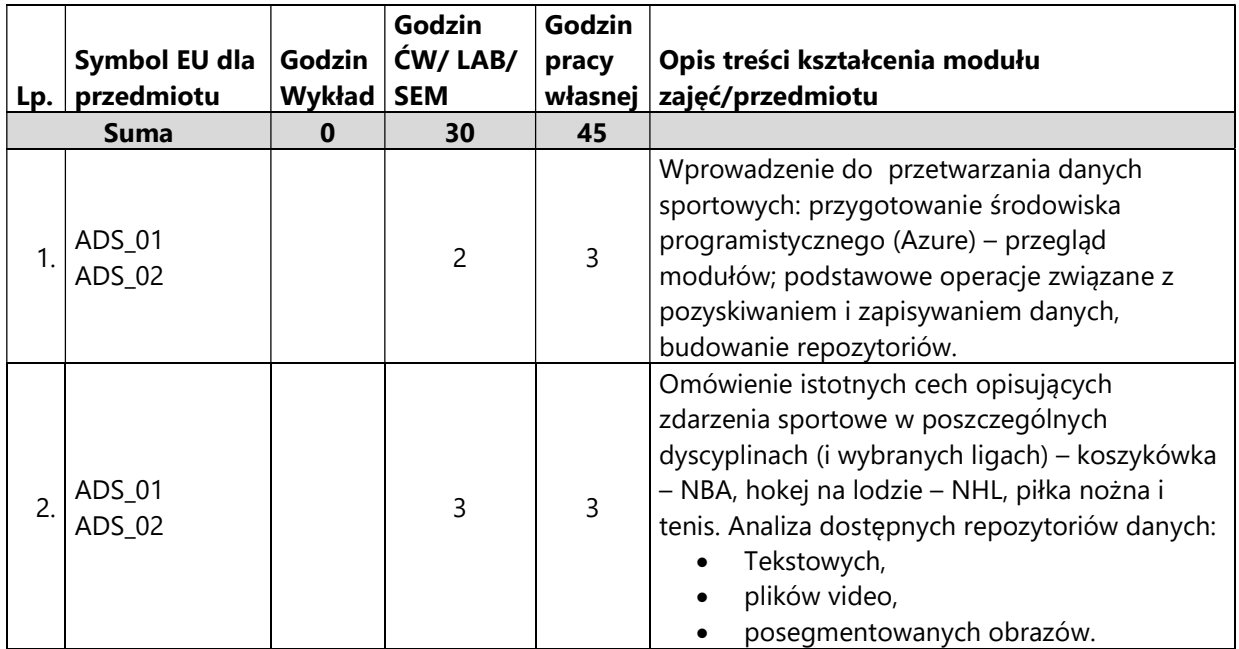

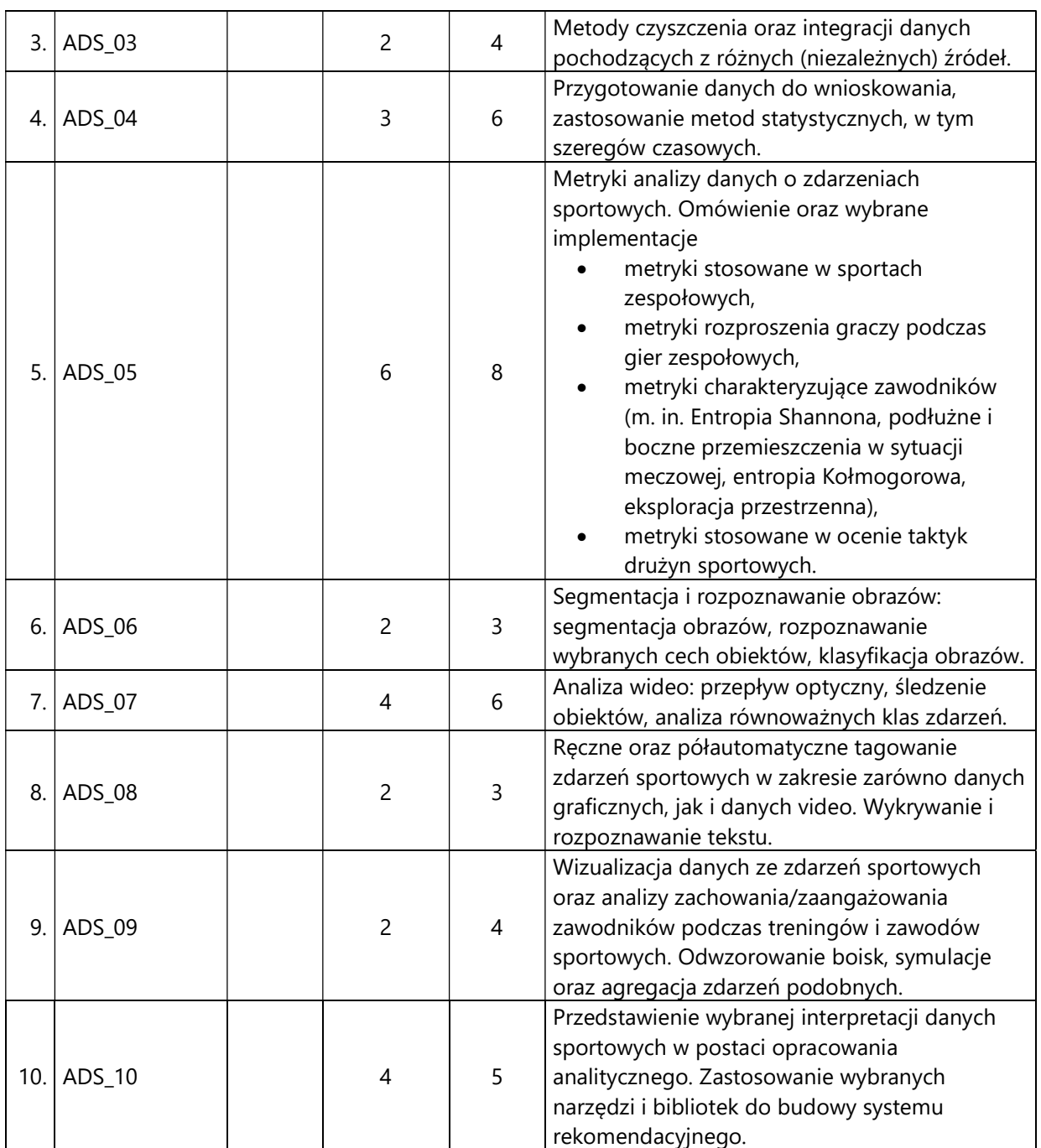

### 5. Zalecana literatura

- 1. F. M. Clemente, J. B. Sequeiros, A. F. P. P. Correia, F. G. M. Silva and F. M. L. Martins, Computational Metrics for Soccer Analysis: Connecting the Dots, Springer, 2017.
- 2. Charles Perin, Romain Vuillemot, CD Stolper, JT Stasko, Jo Wood, and Sheelagh Carpendale. 2018. State of the art of sports data visualization. In Computer Graphics Forum, Vol. 37. Wiley Online Library, pp. 663-686
- 3. Ed Feng, (2014). How to understand college football analytics the ultimate guide. The Power Rank.
- 4. David Wilson Bibliography on College Football Ranking Systems. University of Wisconsin–Madison. Retrieved 18 November 2014.
- 5. Wayne L. Winston, (2012). Mathletics: How Gamblers, Managers, and Sports Enthusiasts Use Mathematics in Baseball, Basketball, and Football. Princeton University Press. ISBN 978-1-4008-4207-0.
- 6. Wayne L. Winston, (2009). Microsoft® Excel Data Analysis and Business Modeling. Microsoft Press. ISBN 978-0-7356-3714-6.

## V. Informacje dodatkowe

1. Metody i formy prowadzenia zajęć umożliwiające osiągnięcie założonych EU (proszę wskazać z proponowanych metod właściwe dla opisywanych zajęć lub/i zaproponować inne)

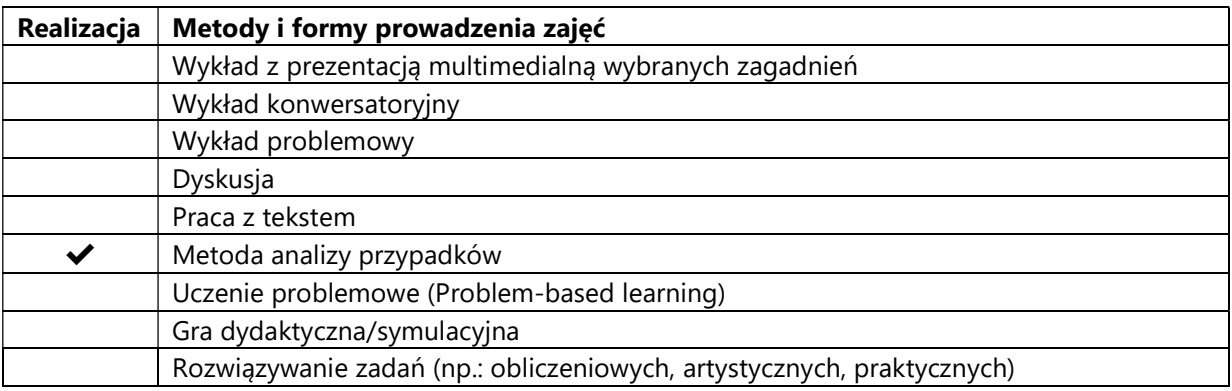

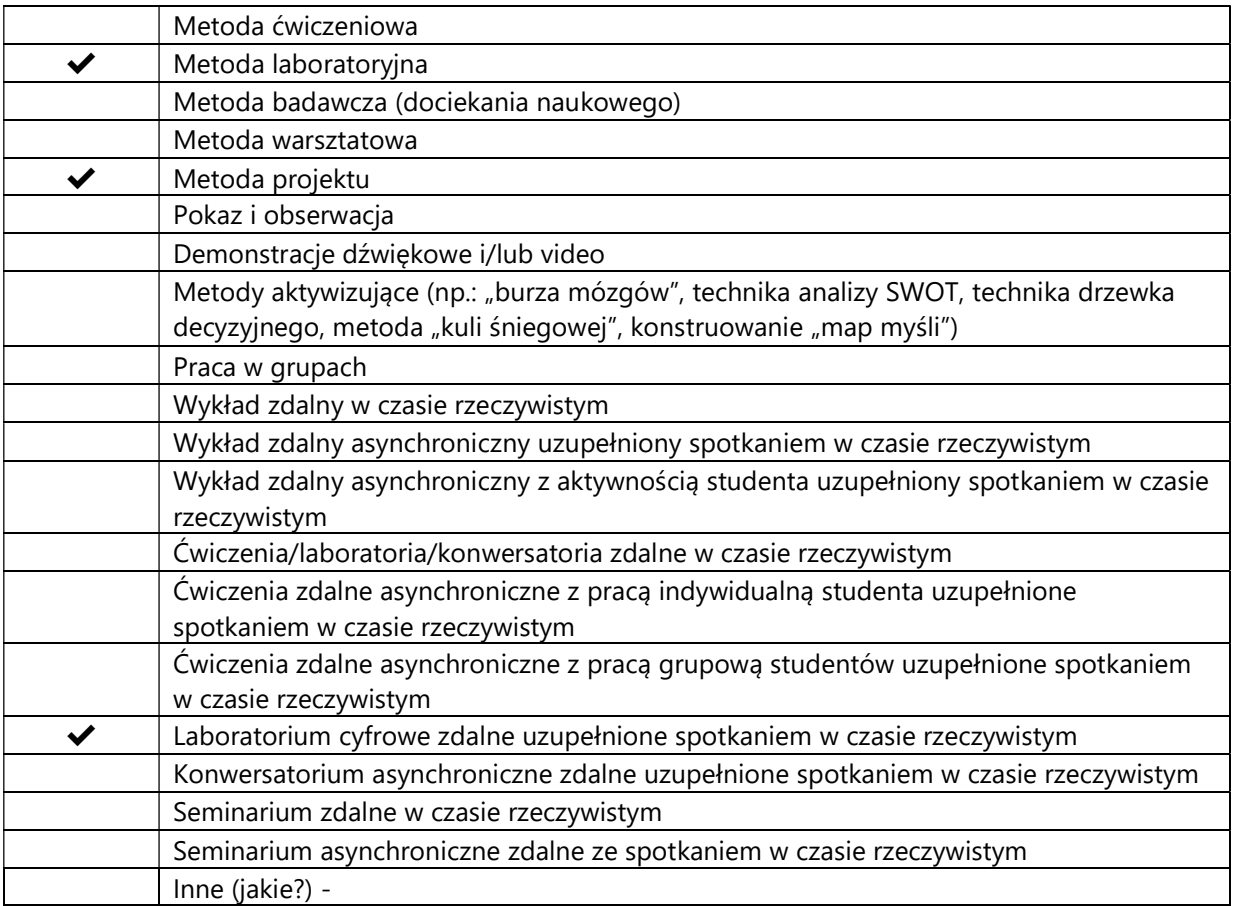

## 2. Sposoby oceniania stopnia osiągnięcia EU (proszę wskazać z proponowanych sposobów właściwe dla danego EU lub/i zaproponować inne

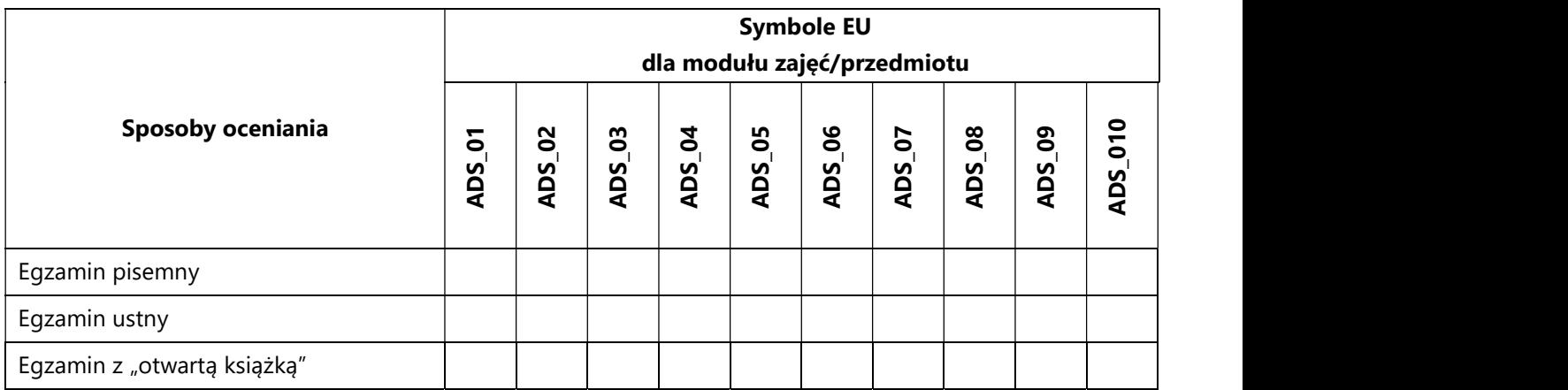

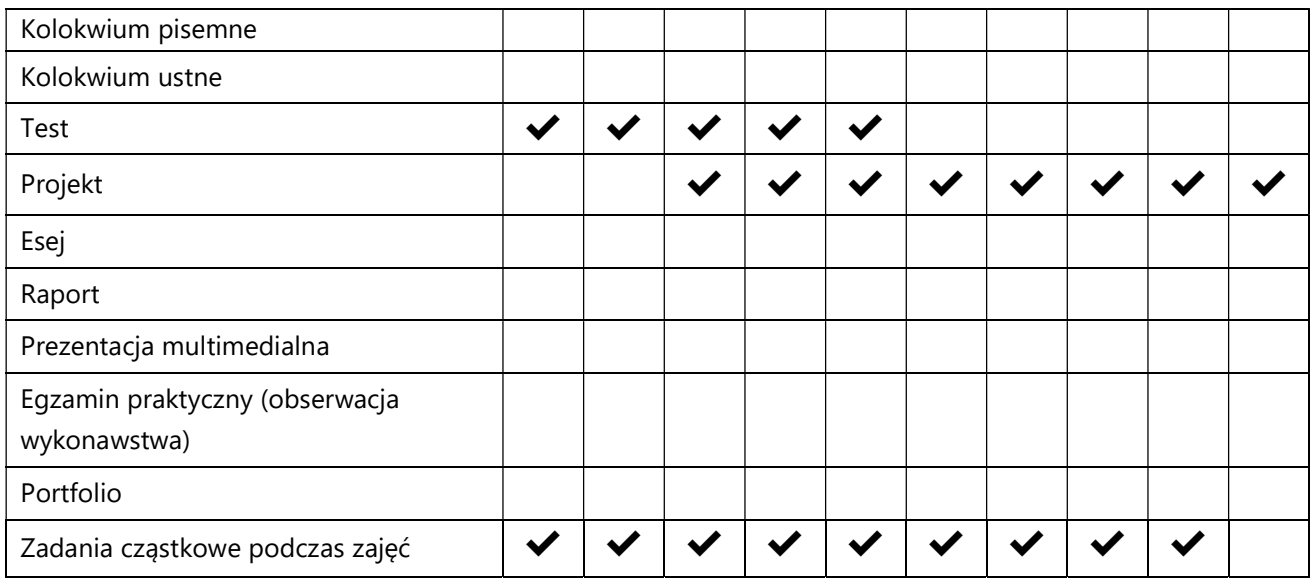

# 3. Nakład pracy studenta i punkty ECTS

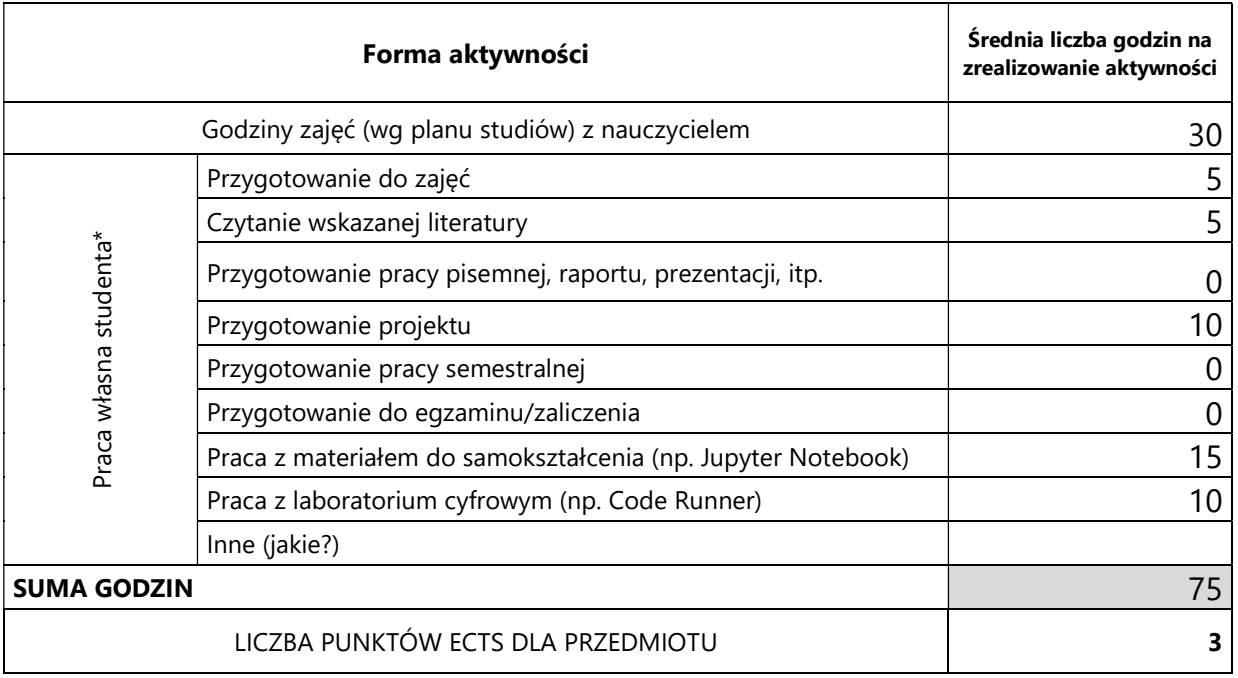

\* proszę wskazać z proponowanych przykładów pracy własnej studenta właściwe dla opisywanego modułu lub/i zaproponować inne

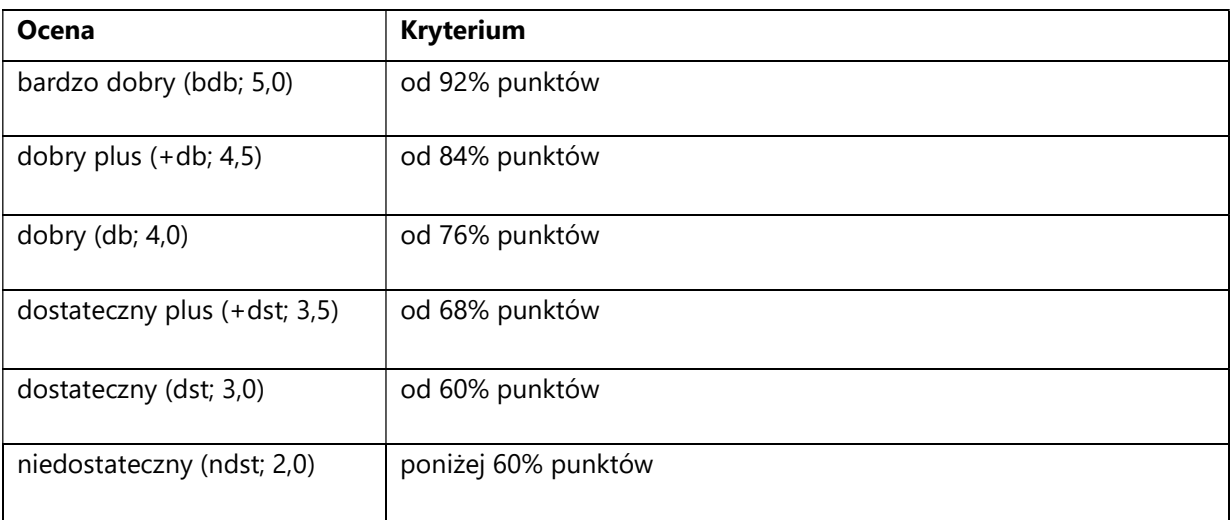

# 4. Kryteria oceniania wg skali stosowanej w UAM

### SYLABUS PRZEDMIOTU

# Bezpieczeństwo oprogramowania

### I. Informacje ogólne

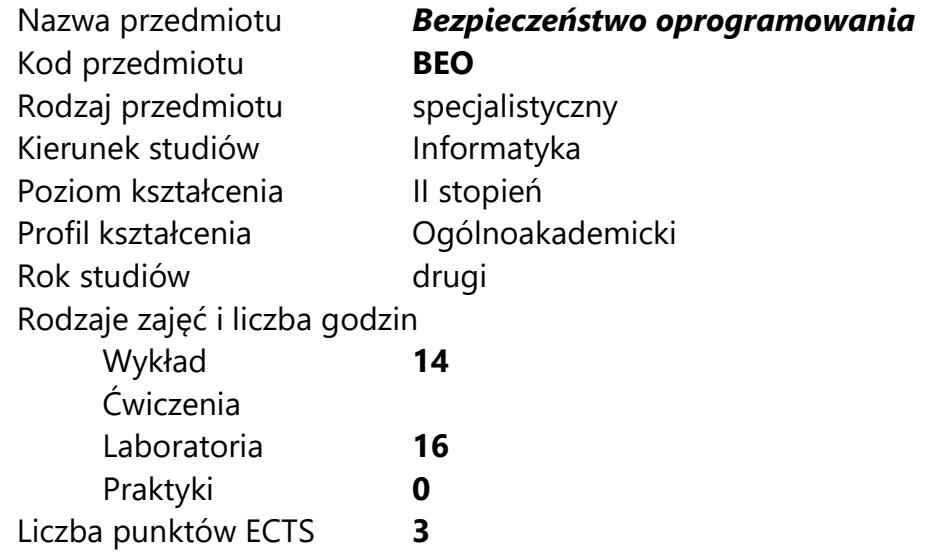

Imię, nazwisko, tytuł/stopień naukowy, adres e-mail wykładowcy (wykładowców)/ prowadzących zajęcia

Dr inż. Marcin Gogolewski marcing@amu.edu.pl

Język wykładowy bolski polski Przedmiot prowadzony zdalnie (e-learning) opcjonalnie

### II. Informacje szczegółowe

### 1. Cele przedmiotu

Przedmiot stawia następujące cele:

- zapoznanie studenta z problemami występującymi w oprogramowaniu związanym z bezpieczeństwem

- opanowanie przez studenta podstawowych narzędzi służących do wykrywania problemów związanych z bezpieczeństwem

- rozwój umiejętności współpracy w grupie

- zapoznanie z najbardziej popularnymi atakami na oprogramowanie

- zdobycie podstawowej wiedzy na temat bezpieczeństwa kodu algorytmów kryptograficznych

## 2. Wymagania wstępne w zakresie wiedzy, umiejętności oraz kompetencji społecznych

Umiejętność programowania na poziomie inżyniera informatyki.

Znajomość podstaw Assemblera i programowania procesorów na poziomie inżyniera informatyki.

Znajomość podstaw algorytmów kryptograficznych na poziomie inżyniera informatyki.

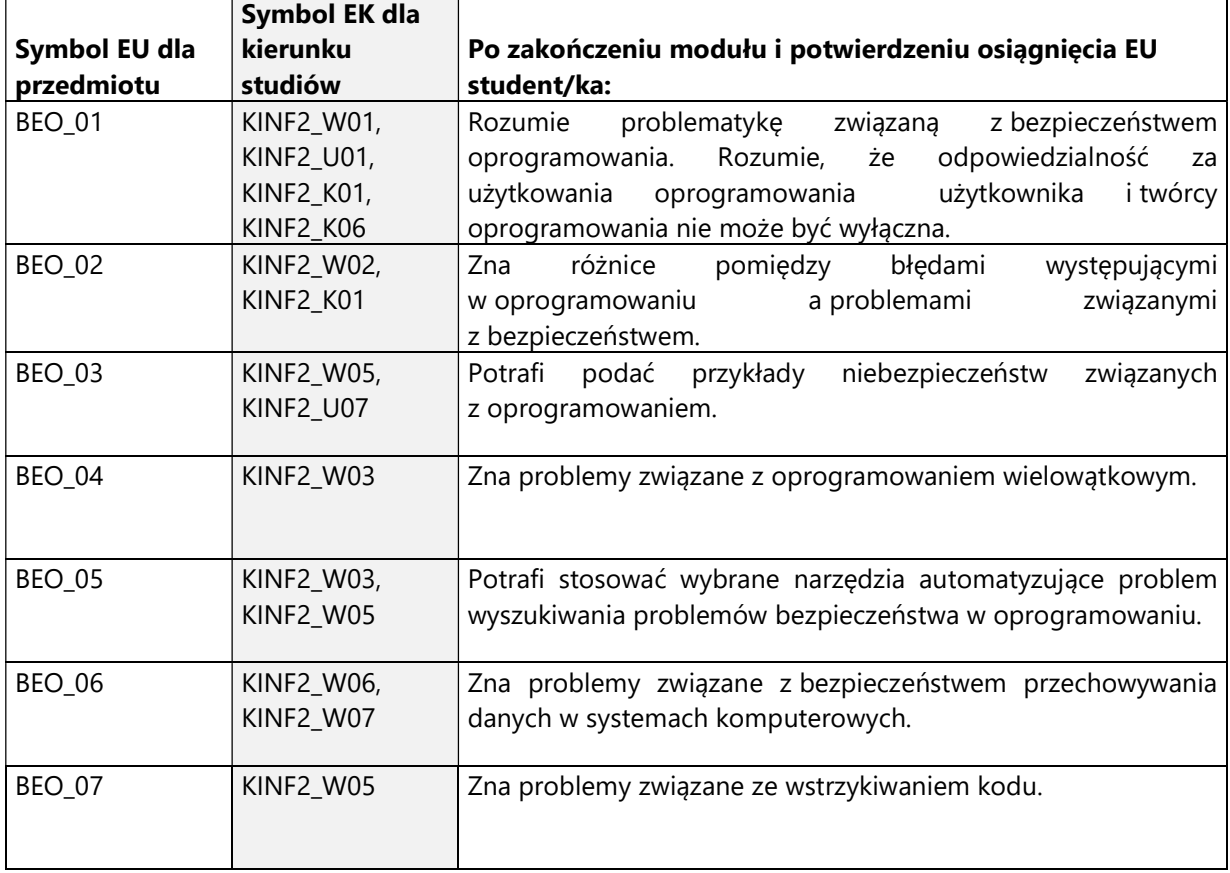

## 3. Efekty uczenia się (EU) dla zajęć i odniesienie do efektów uczenia się (EK) dla kierunku studiów

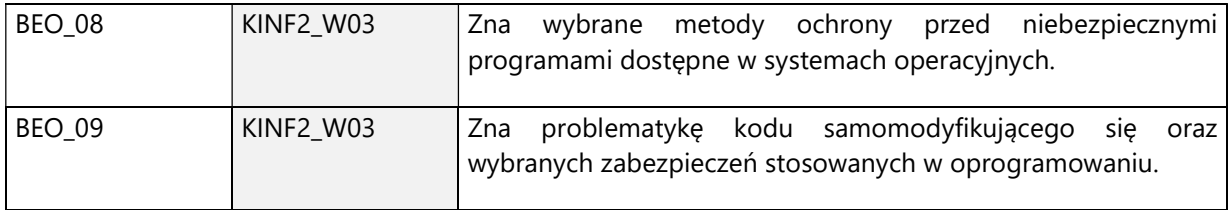

4. Treści programowe zapewniające uzyskanie efektów uczenia się (EU) z odniesieniem do odpowiednich efektów uczenia się (EU) dla przedmiotu

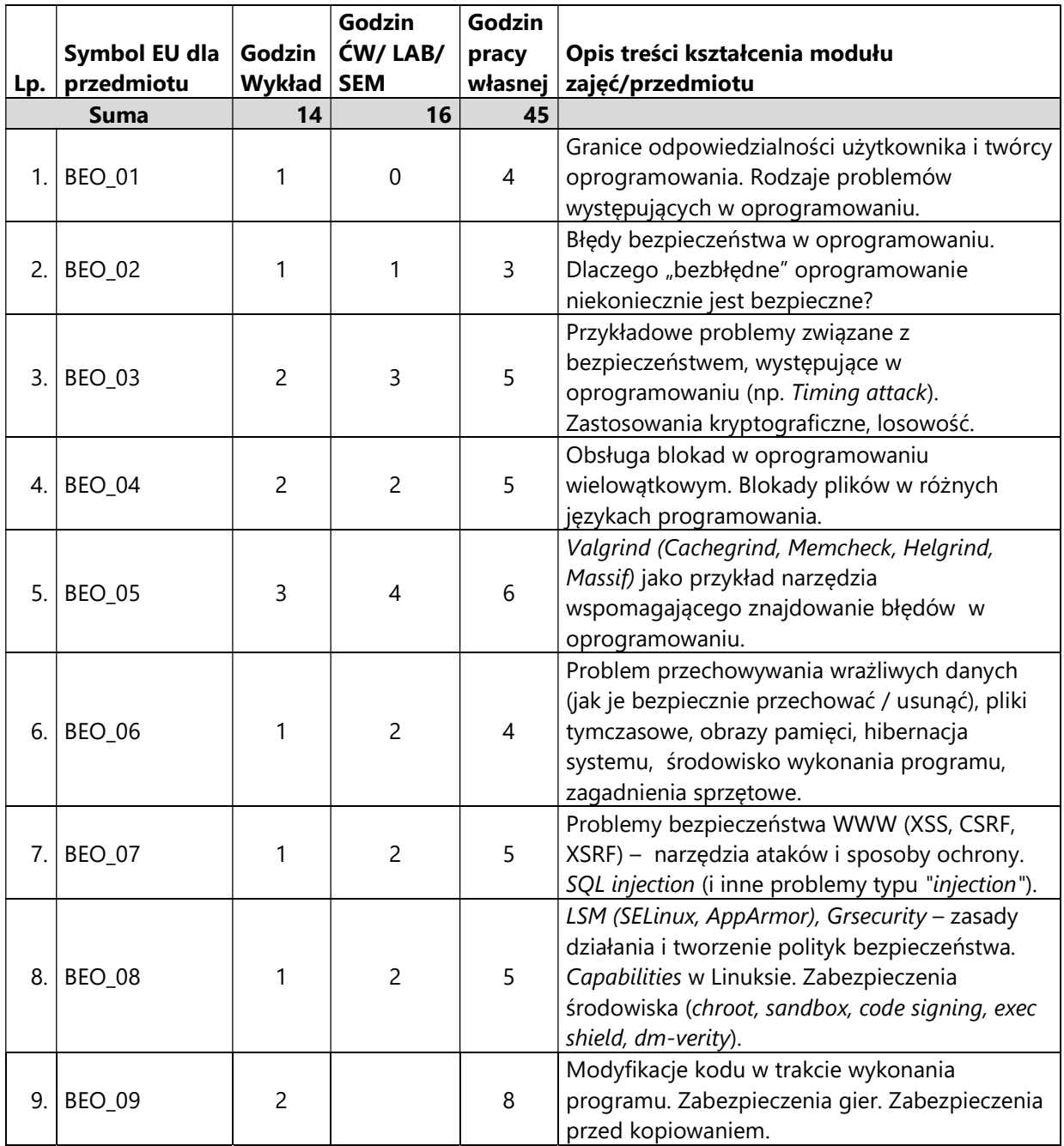

### 5. Zalecana literatura

- 1) Julian Seward, Nicholas Nethercote, Josef Weidendorfer and the Valgrind Development Team; "Valgrind 3.3 - Advanced Debugging and Profiling for GNU/Linux applications", Network Theory Ltd, 2008.
- 2) Ross Anderson, "Inżynieria zabezpieczeń", WNT, 2016
- 3) Tajinder Kalsi, "Bezpieczeństwo systemu Linux w praktyce. Receptury. Wydanie II", Helion, 2019
- 4) Prakhar Prasad, "Testy penetracyjne nowoczesnych serwisów. Kompendium inżynierów bezpieczeństwa", Helion, 2017

## V. Informacje dodatkowe

## 1. Metody i formy prowadzenia zajęć umożliwiające osiągnięcie założonych EU (proszę wskazać z proponowanych metod właściwe dla opisywanych zajęć lub/i zaproponować inne)

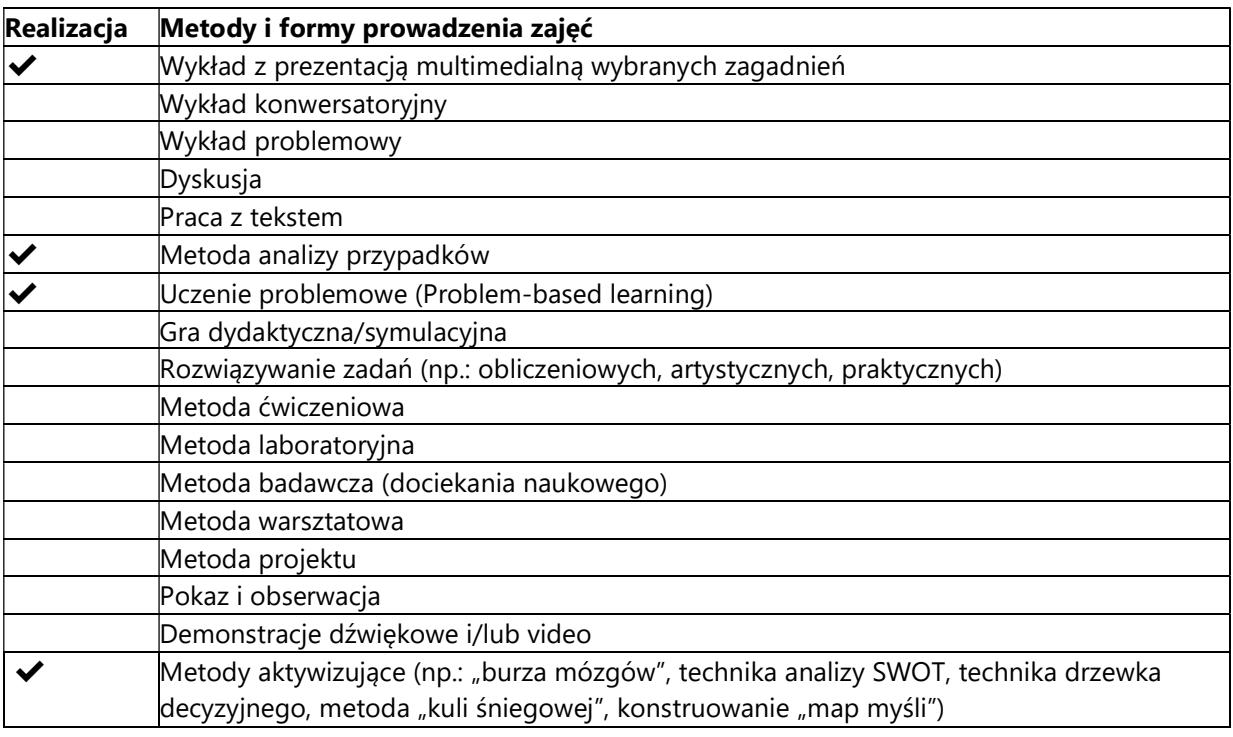

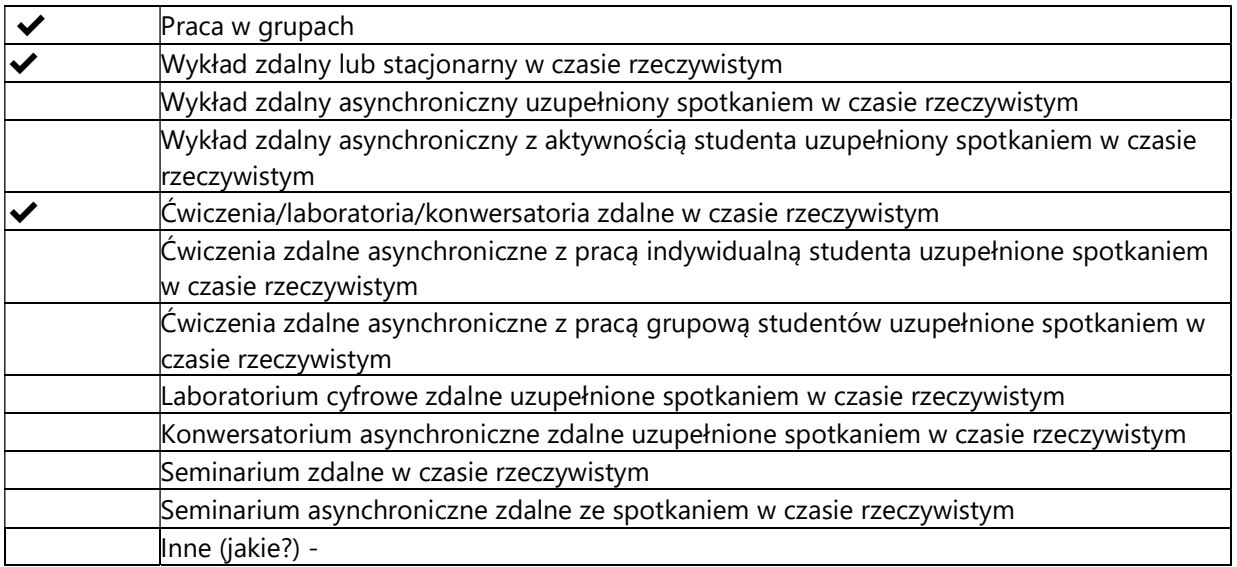

## 2. Sposoby oceniania stopnia osiągnięcia EU (proszę wskazać z proponowanych sposobów właściwe dla danego EU lub/i zaproponować inne

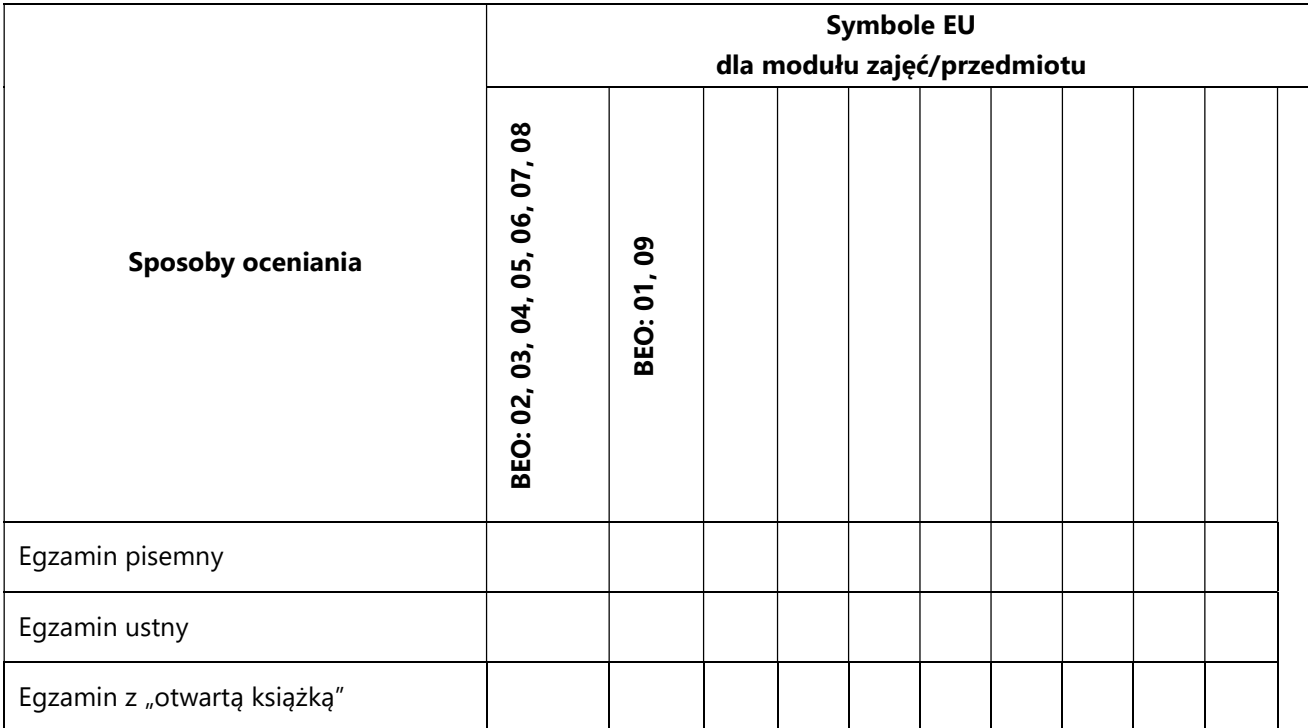

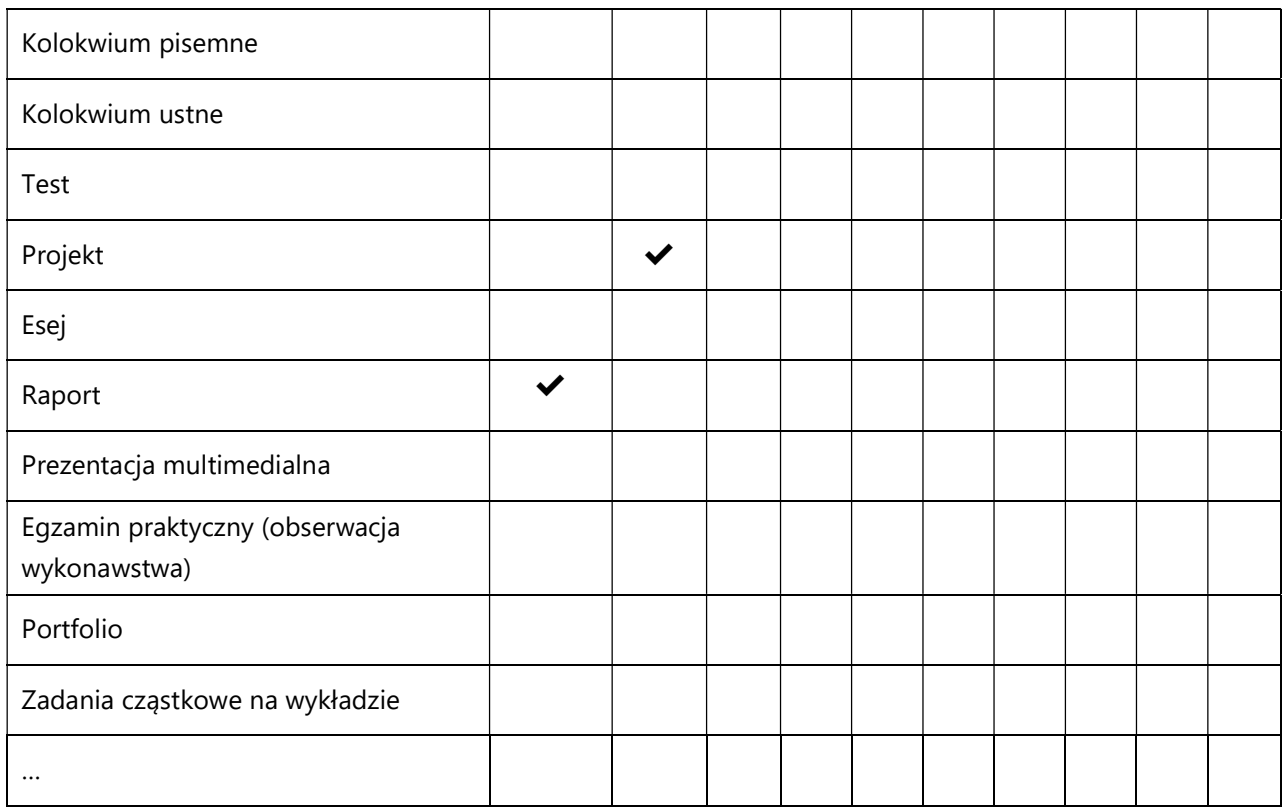

# 3. Nakład pracy studenta i punkty ECTS

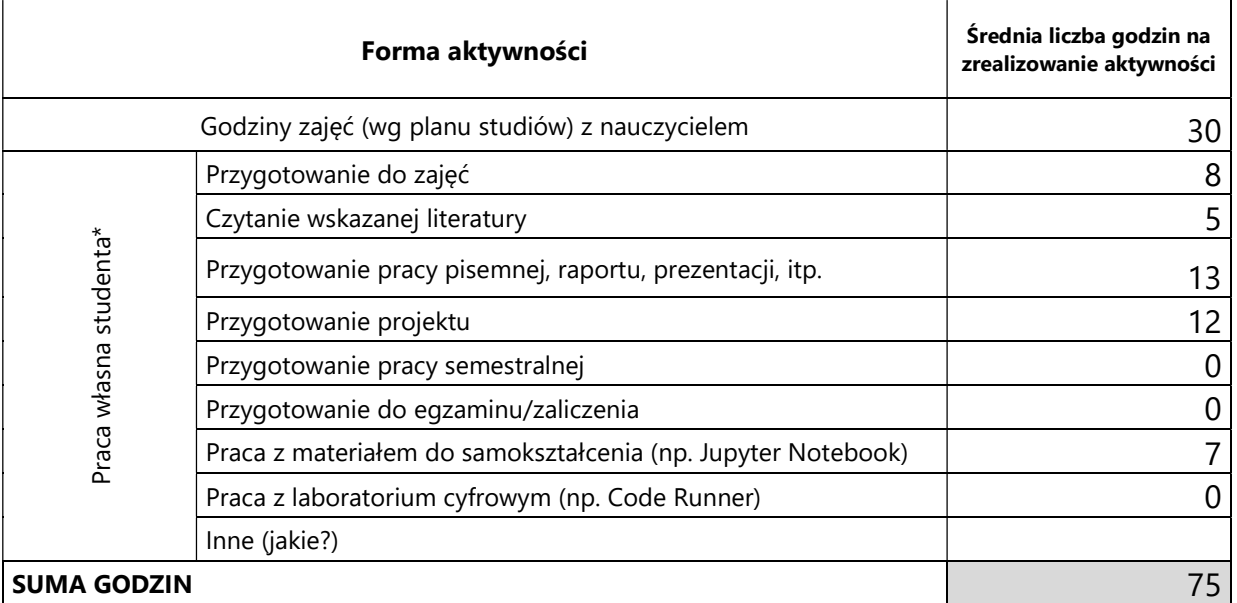

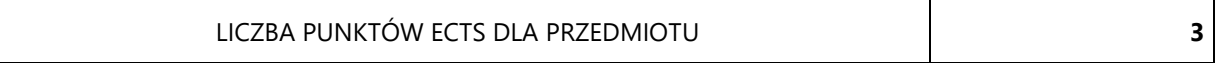

\* proszę wskazać z proponowanych przykładów pracy własnej studenta właściwe dla opisywanego modułu lub/i zaproponować inne

# 4. Kryteria oceniania wg skali stosowanej w UAM

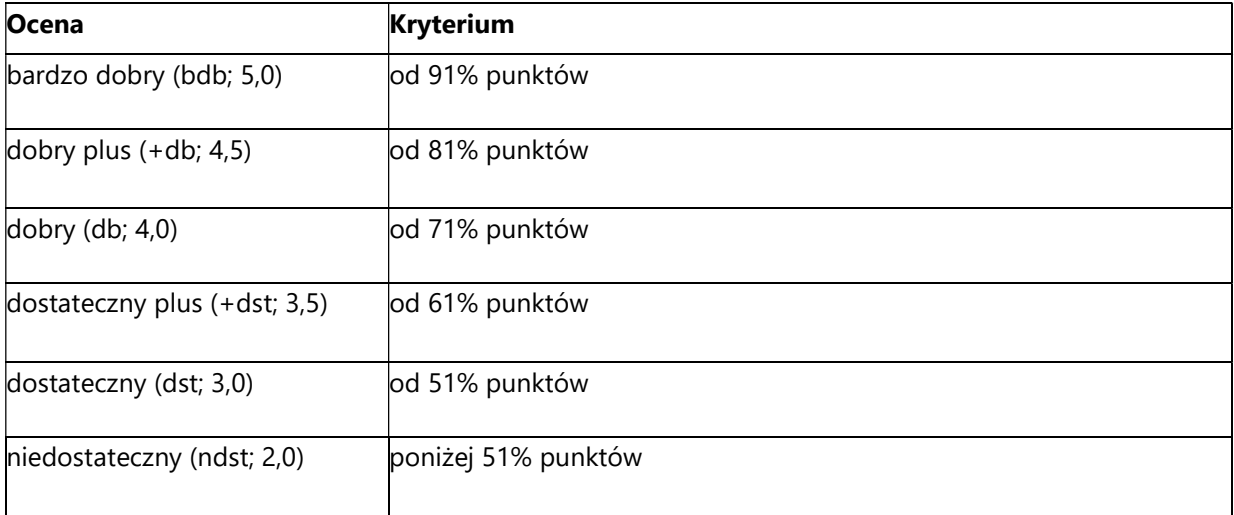

#### SYLABUS PRZEDMIOTU

# Cybernetyczne działania wojenne

### I. Informacje ogólne

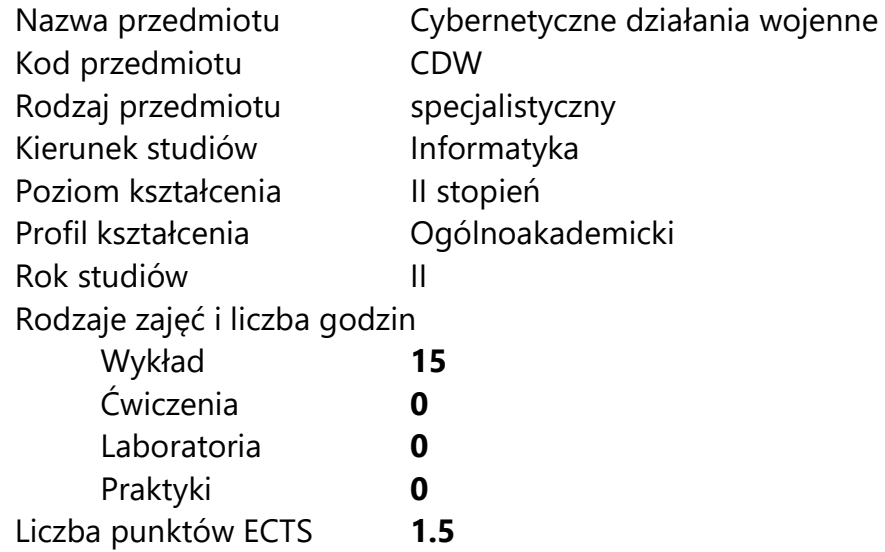

Imię, nazwisko, tytuł/stopień naukowy, adres e-mail wykładowcy (wykładowców)/ prowadzących zajęcia

dr Jacek Raubo jraubo@amu.edu.pl / jacek.raubo@protonmail.com

Język wykładowy bolski polski Przedmiot prowadzony zdalnie (e-learning) częściowo

# II. Informacje szczegółowe

### 1. Cele przedmiotu

Przedmiot stawia następujące cele:

- wskazanie na wzrost znaczenia cyberbezpieczeństwa w sferze aktywności współczesnych sił zbrojnych oraz służb specjalnych na całym świecie, z podkreśleniem nowych możliwości działania w toku konfliktów zbrojnych, ale również w okresie pokoju;

- zauważenie militaryzacji i sekurytyzacji domeny cyber, odnoszące się do budowania potencjału defensywnego oraz ofensywnego we współczesnych siłach zbrojnych oraz po stronie służb specjalnych;

- uzyskanie mapy wzywań odnoszących się do możliwości wystąpienia wrogiej aktywności względem domeny cyber w Polsce, bazując na możliwości pojawienia się negatywnych działań po stronie państw oraz podmiotów niepaństwowych, działających samodzielnie lub z inspiracji państw;

- nabycie perspektywy pozwalającej odpowiednio definiować własny wkład w cyberbezpieczeństwo, jako element składowy rozwoju koncepcji odporności państwa w XXI w., bazując na idei obrony powszechnej/obrony totalnej;

- próba budowy świadomości kontrwywiadowczej w zakresie możliwości spotkania się z wrogą aktywnością w domenie cyber, będącą pochodną cyberszpiegostwa lub cyberuderzeń wynikłych z pobudek politycznych, wojskowych, szpiegowskich, a także gospodarczych.

## 2. Wymagania wstępne w zakresie wiedzy, umiejętności oraz kompetencji społecznych

Posiadanie podstawowej wiedzy w obrębie zrozumienia cyberbezpieczeństwa, jako elementu kształtującego szerszy obraz bezpieczeństwa.

## 3. Efekty uczenia się (EU) dla zajęć i odniesienie do efektów uczenia się (EK) dla kierunku studiów

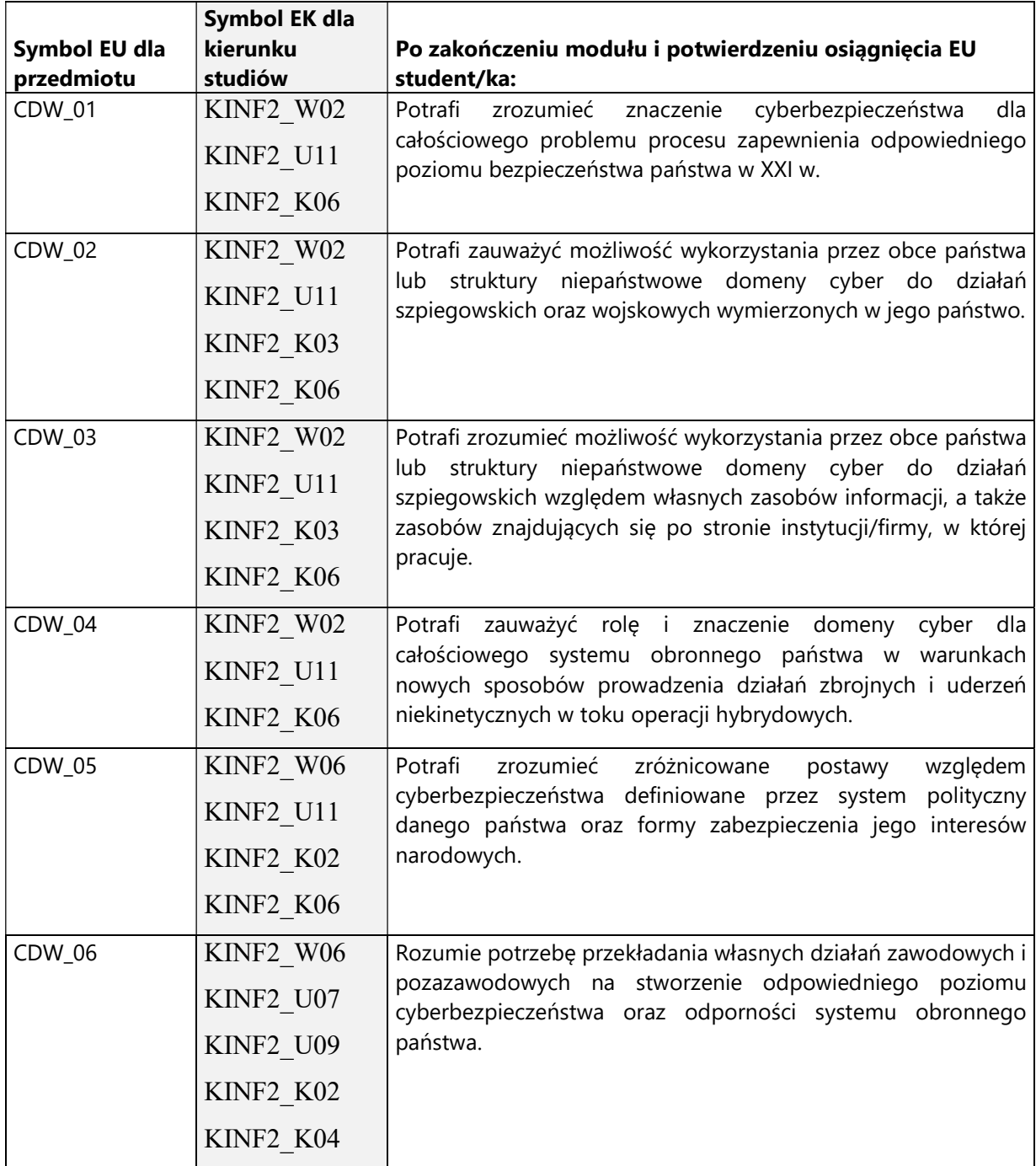

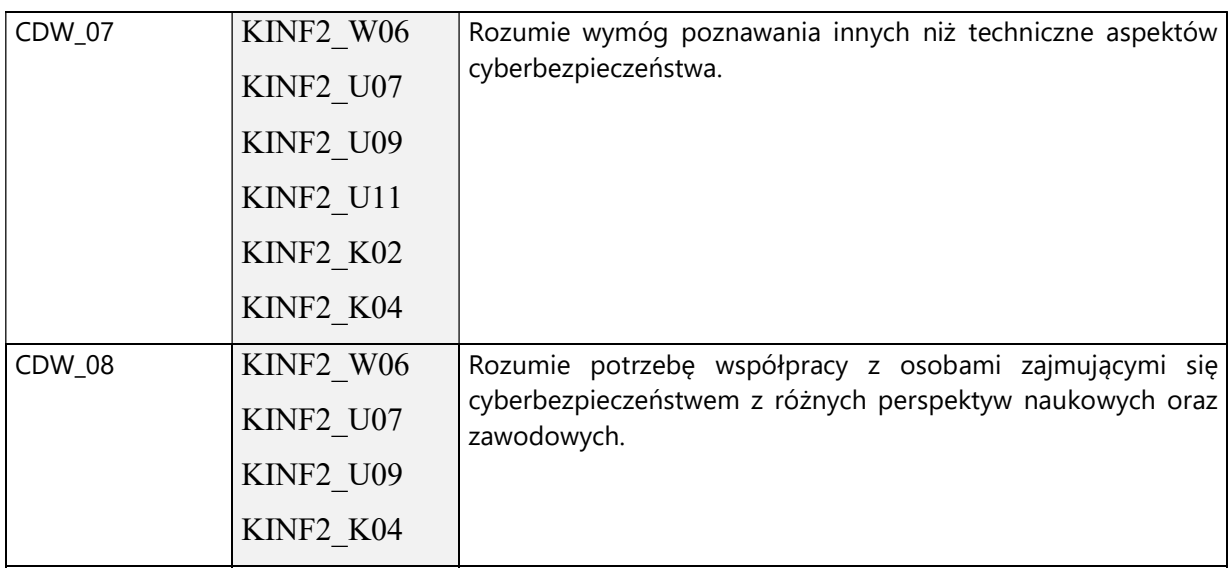

4. Treści programowe zapewniające uzyskanie efektów uczenia się (EU) z odniesieniem do odpowiednich efektów uczenia się (EU) dla przedmiotu

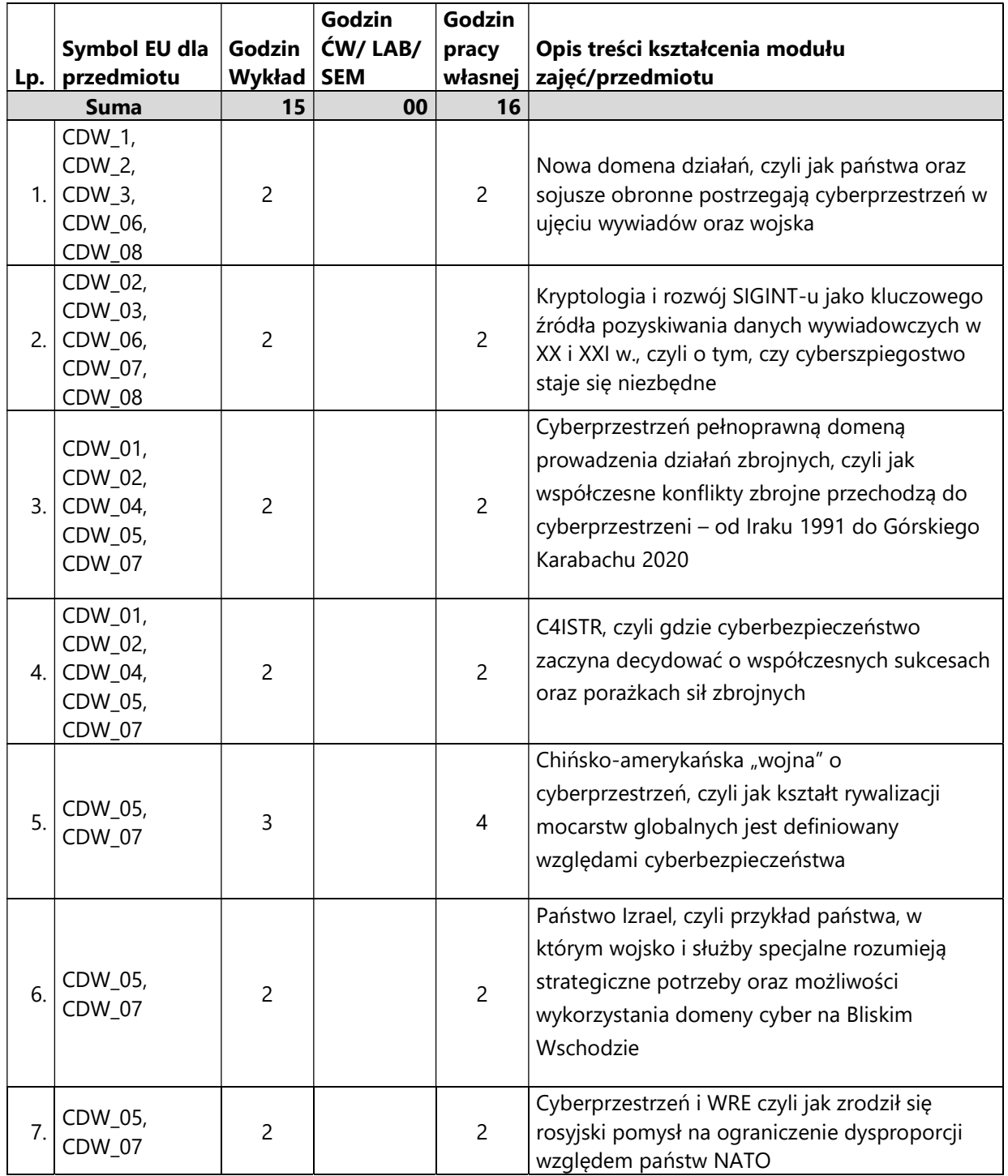

## 5. Zalecana literatura

- 1) Bezpieczeństwo funkcjonowania w cyberprzestrzeni, Sylwia Wojciechowska-Filipek, Zbigniew Ciekanowski, CeDeWu.pl, 2016.
- 2) Chiny 5.0. Jak powstaje cyfrowa dyktatura, Kai Strittmatter , Wydawnictwo W.A.B., 2020.
- 3) Cyberbezpieczeństwo, red. Cezary Banasiński i Marcin Rojszczak, Wolters Kluwer, 2020.
- 4) Cyberbezpieczeństwo jako podstawa bezpiecznego państwa i społeczeństwa w XXI wieku, Marek Górka, Difin, 2014.
- 5) Cyberbezpieczeństwo. Podejście systemowe, Jerzy Krawiec, Oficyna Wydawnicza Politechniki Warszawskiej, 2019.
- 6) Cyberprzestrzeń jako nowy wymiar rywalizacji i współpracy państw, Miron Lakomy, Wydawnictwo Uniwersytetu Śląskiego, 2015.
- 7) Cyberwojna. Metody działania hakerów, Dawid Farbaniec, Wydawnictwo Helion, 2018.
- 8) Inteligencja sztuczna, rewolucja prawdziwa. Chiny, USA i przyszłość świata, Lee Kai-Fu, Media Rodzina 2019.
- 9) Nowy rodzaj wojny. Media społecznościowe jako broń, P.W. Singer, Emerson T. Brooking, vis-a-vis Etiuda
- 10) Stany Zjednoczone a międzynarodowe bezpieczeństwo cybernetyczne, Dziwisz Dominika, Self Publishing, 2015.

# V. Informacje dodatkowe

## 1. Metody i formy prowadzenia zajęć umożliwiające osiągnięcie założonych EU (proszę wskazać z proponowanych metod właściwe dla opisywanych zajęć lub/i zaproponować inne)

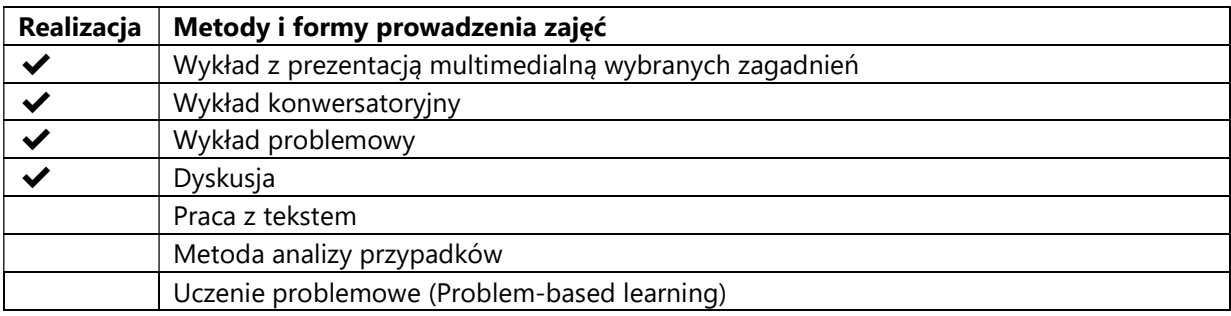

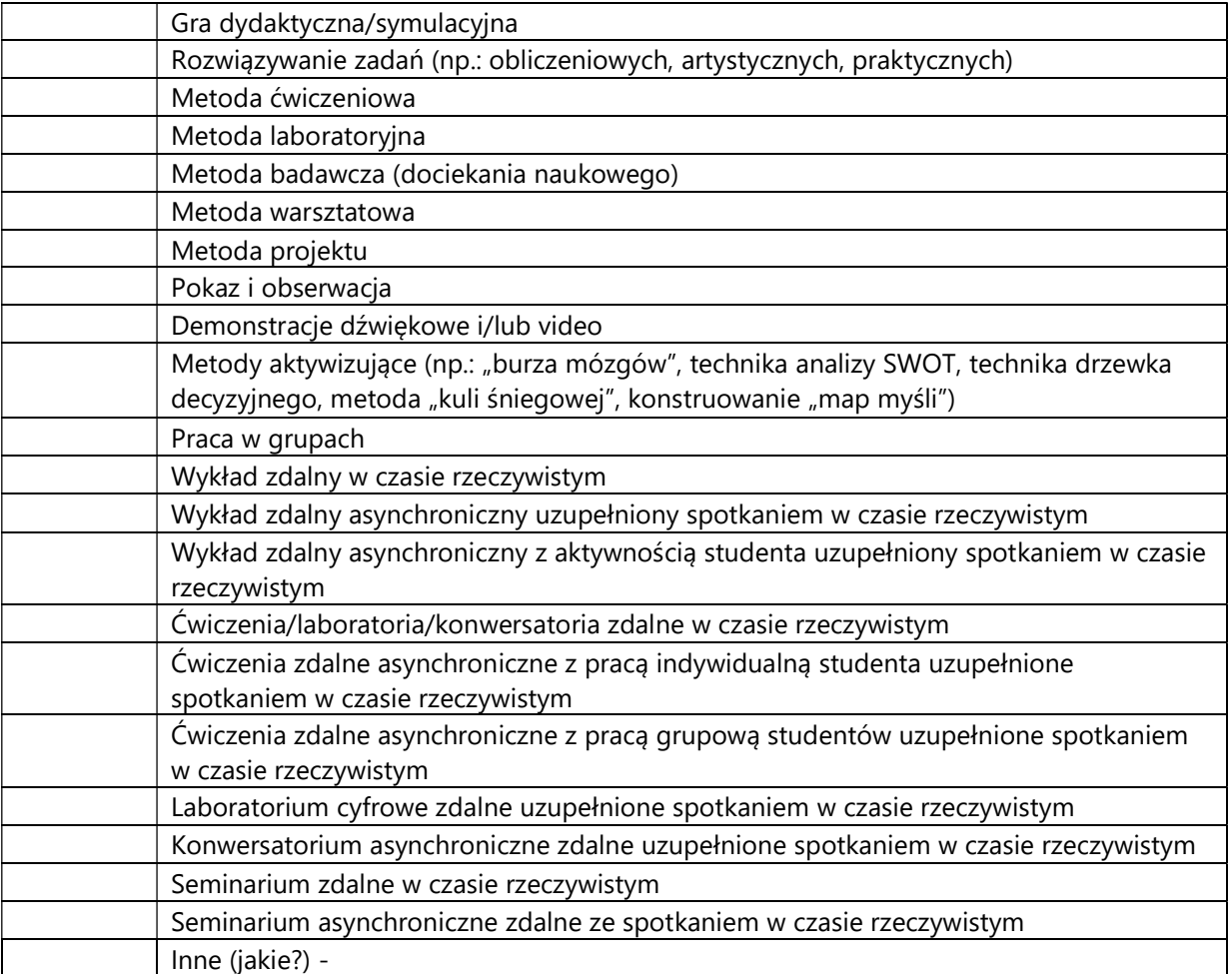
2. Sposoby oceniania stopnia osiągnięcia EU (proszę wskazać z proponowanych sposobów właściwe dla danego EU lub/i zaproponować inne

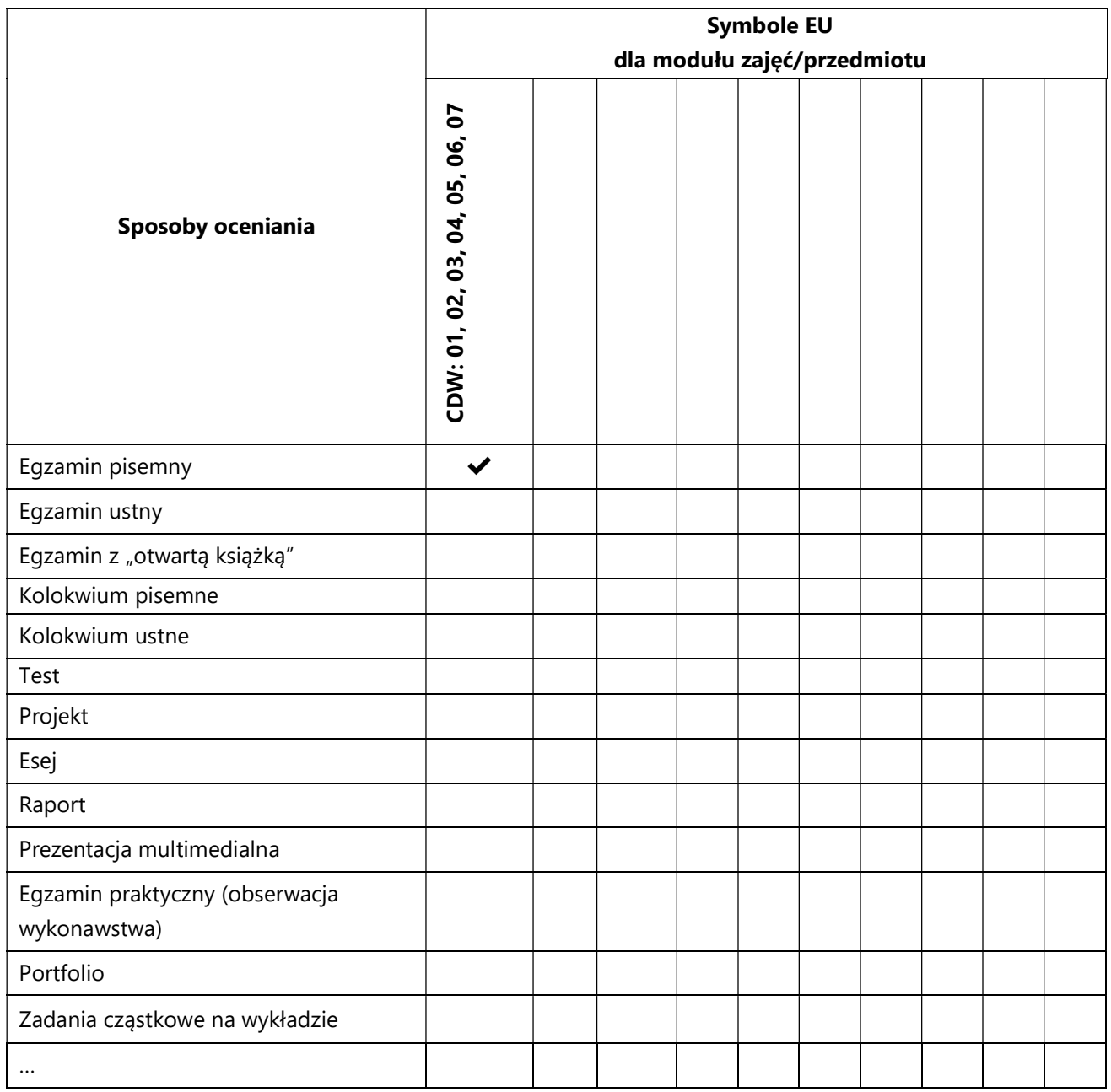

### 3. Nakład pracy studenta i punkty ECTS

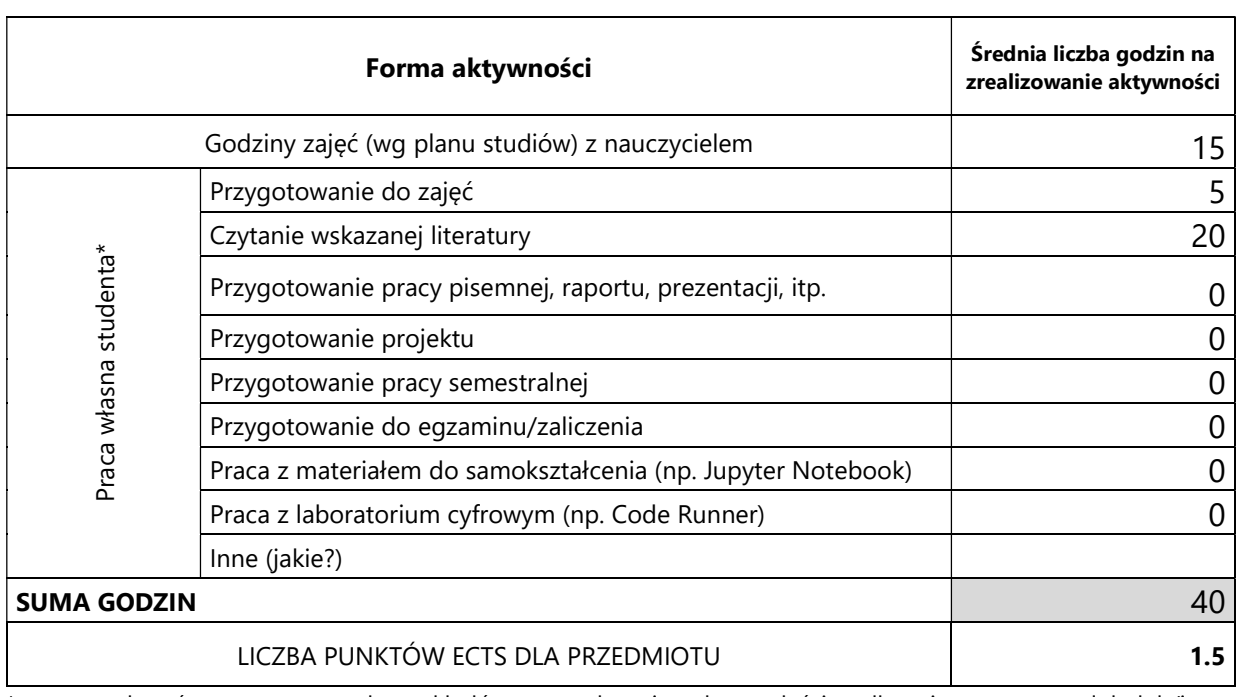

\* proszę wskazać z proponowanych przykładów pracy własnej studenta właściwe dla opisywanego modułu lub/i zaproponować inne

# 4. Kryteria oceniania wg skali stosowanej w UAM

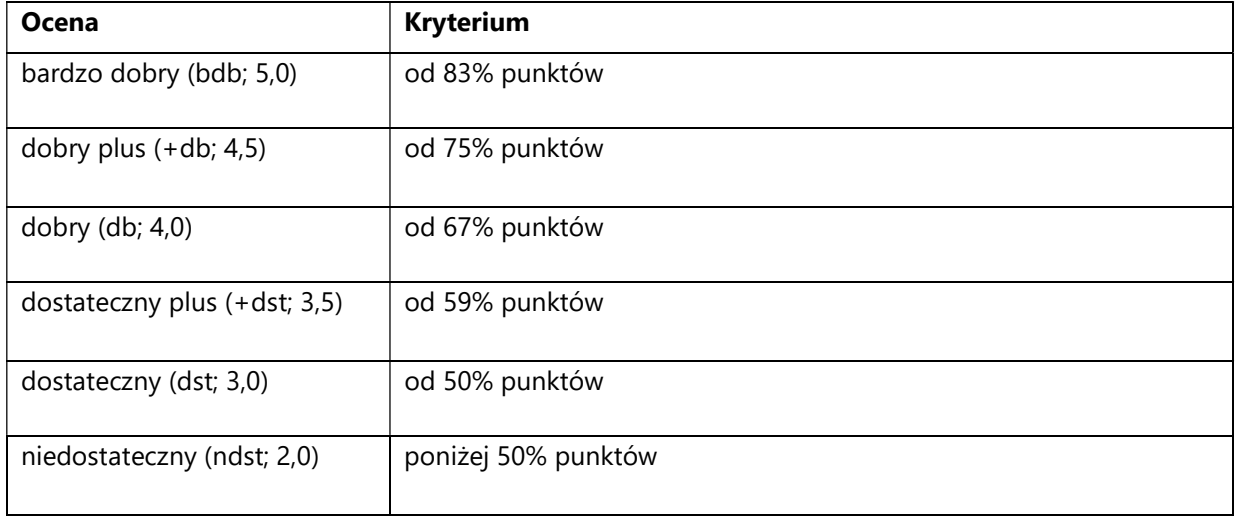

SYLABUS PRZEDMIOTU

# Ekstrakcja informacji

### I. Informacje ogólne

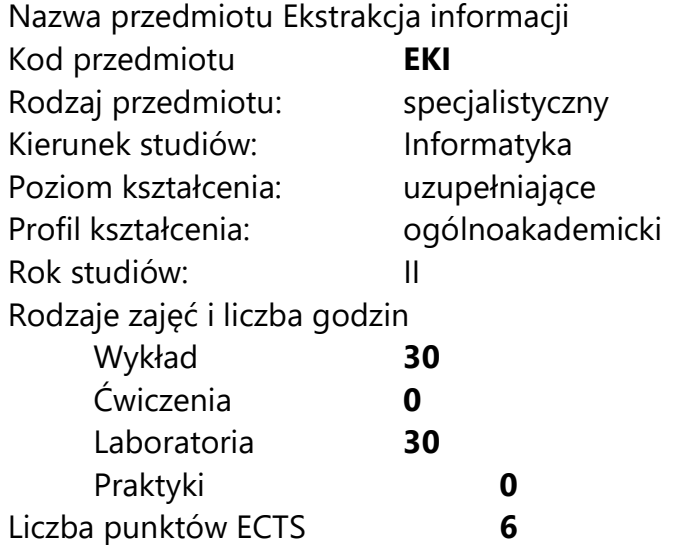

Imię, nazwisko, tytuł/stopień naukowy, adres e-mail wykładowcy (wykładowców)/ prowadzących zajęcia

- dr Filip Graliński filipg@amu.edu.pl
- mgr Jakub Pokrywka jp40407@st.amu.edu.pl

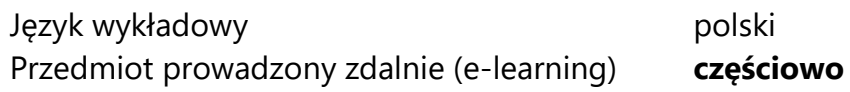

### II. Informacje szczegółowe

#### 1. Cele przedmiotu

Przedmiot stawia następujące cele:

 poznanie problematyki wyszukiwania informacji tekstowych od strony teoretycznej i praktycznej,

- poznanie problematyki klasycznych technik ekstrakcji informacji w zakresie teoretycznym i praktycznym,
- zaznajomienie z neuronowymi technikami ekstrakcji informacji,
- zdobycie wiedzy na temat sumaryzacji tekstu z wykorzystaniem modeli neuronowych,
- nabycie wiedzy i umiejętności wykorzystania modeli językowych do praktycznych zastosowań ekstrakcji informacji.

#### 2. Wymagania wstępne w zakresie wiedzy, umiejętności oraz kompetencji społecznych

Podstawowa umiejętność programowania w języku Python 3

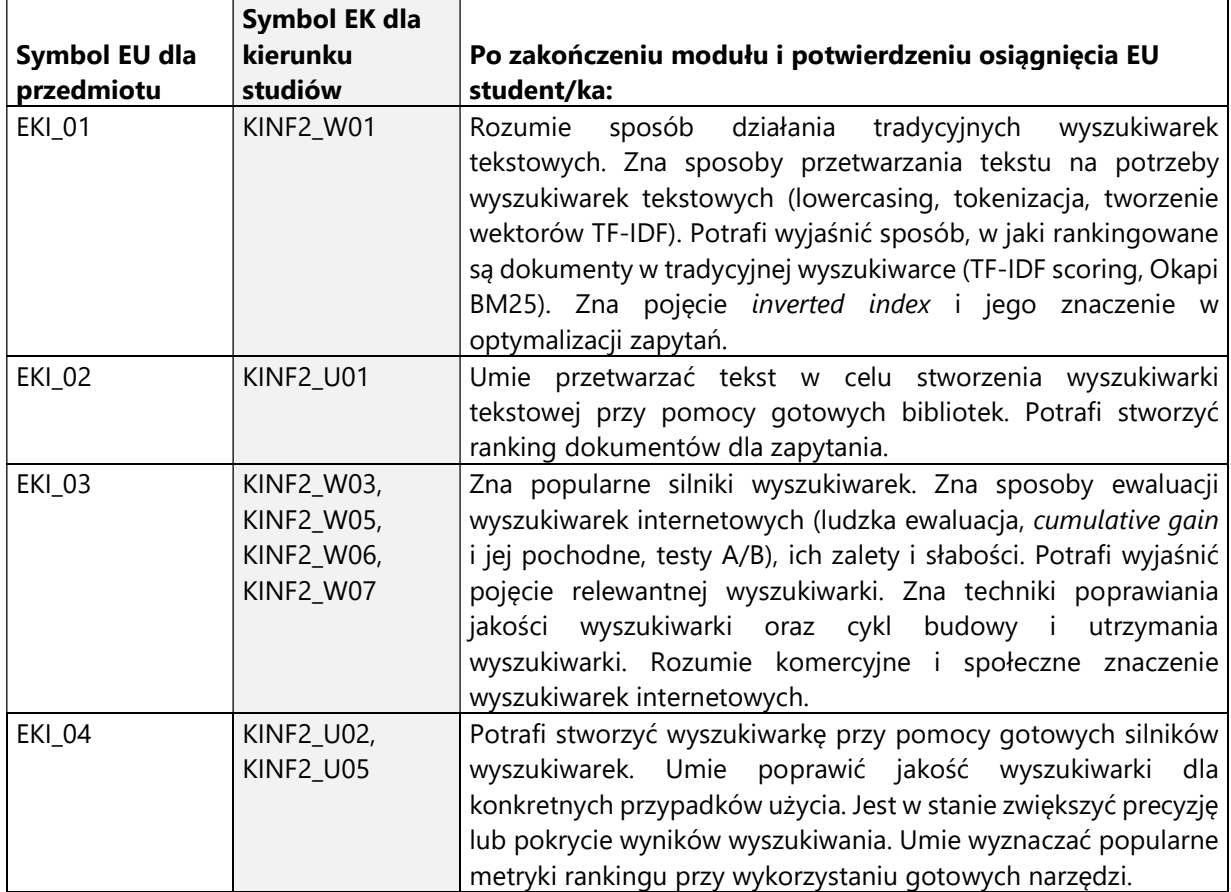

### 3. Efekty uczenia się (EU) dla zajęć i odniesienie do efektów uczenia się (EK) dla kierunku studiów

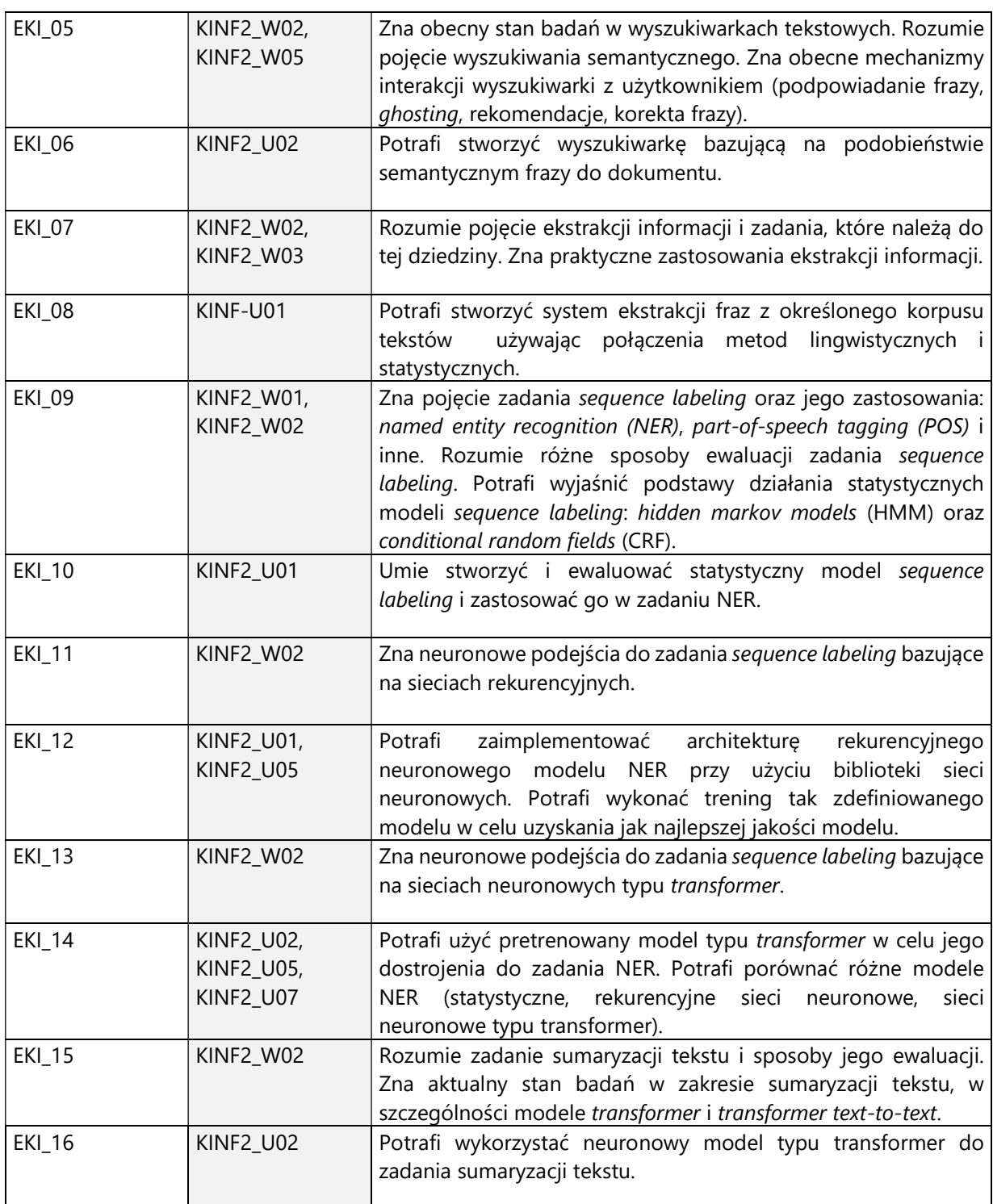

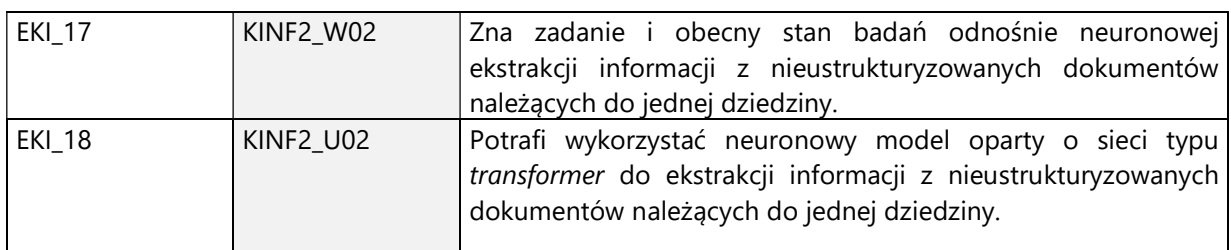

### 4. Treści programowe zapewniające uzyskanie efektów uczenia się (EU) z odniesieniem do odpowiednich efektów uczenia się (EU) dla przedmiotu

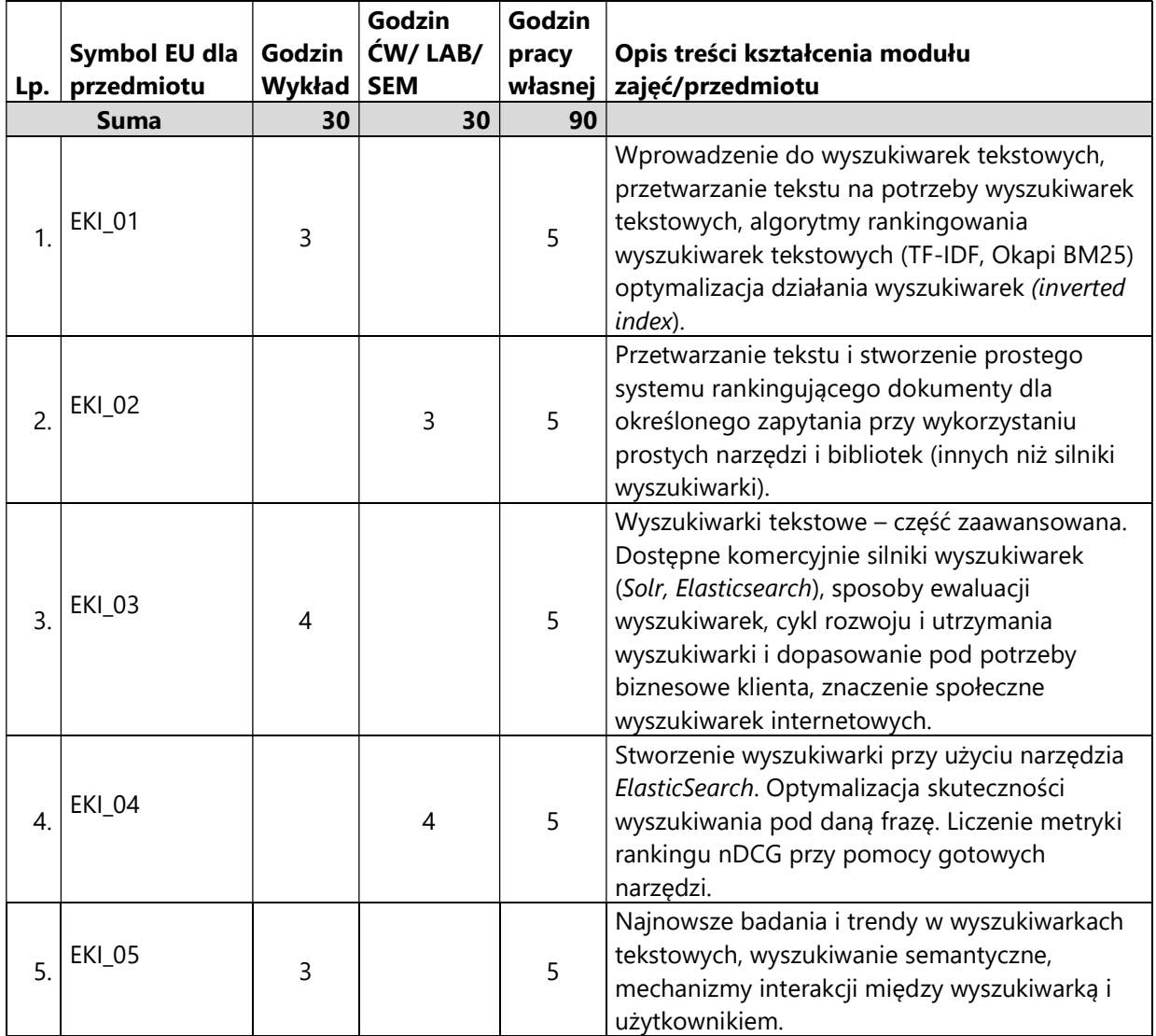

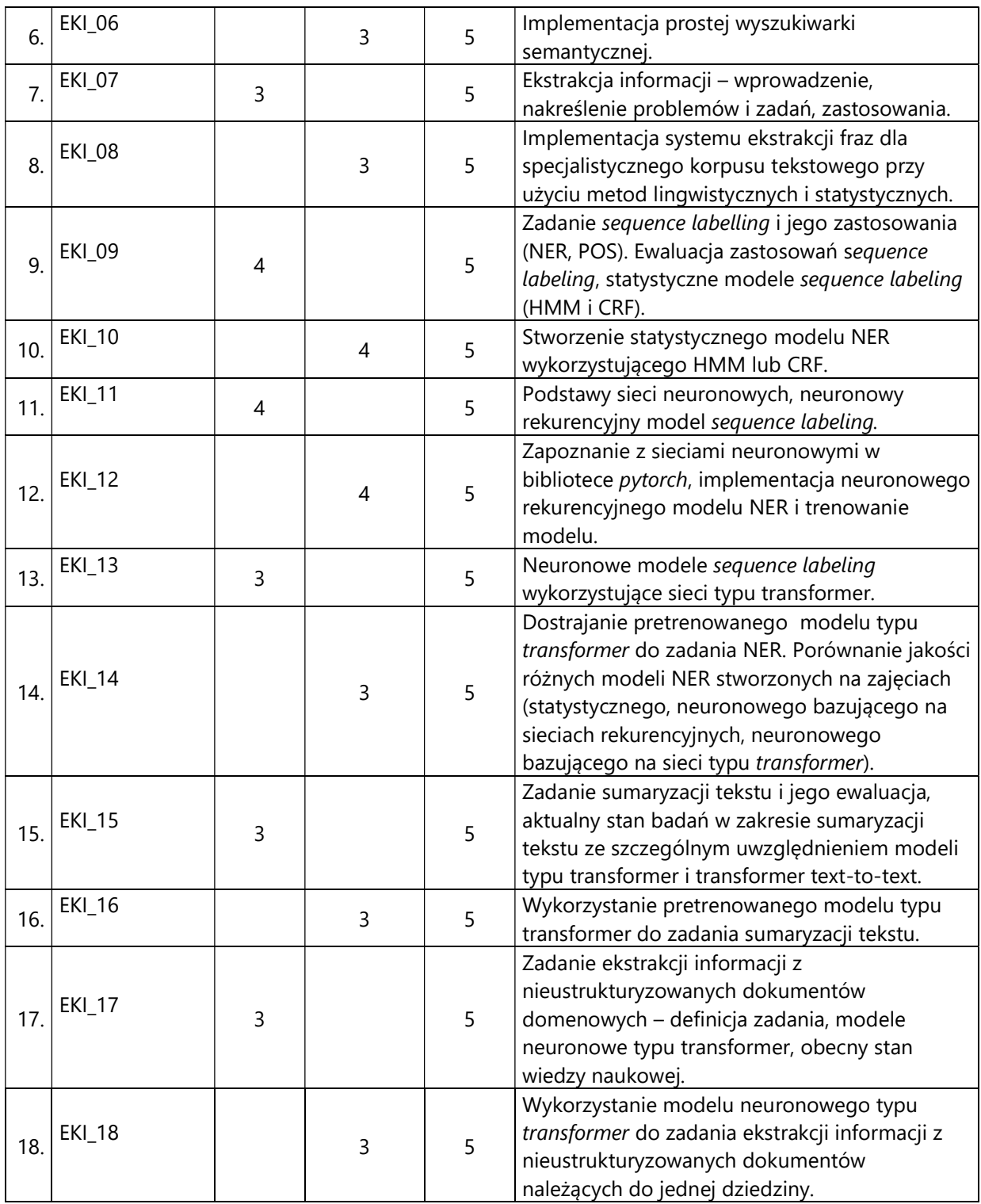

#### 5. Zalecana literatura

- 1) Doug Turnbull, John Berryman. 2016. Relevant Search: With applications. for Solr and Elasticsearch. Manning Publications.
- 2) Marie-Francine Moens. 2006. Information Extraction: Algorithms and Prospects in a Retrieval Context. Springer.
- 3) Alex Graves. 2012. Supervised sequence labelling. Studies in Computational Intelligence, vol 385. Springer. Berlin, Heidelberg.
- 4) Jacob Devlin, Ming-Wei Chang, Kenton Lee, Kristina Toutanova. 2019. BERT: Pre-training of Deep Bidirectional Transformers for Language Understanding. North American Association for Computational Linguistics (NAACL).
- 5) Colin Raffel, Noam Shazeer, Adam Roberts, Katherine Lee, Sharan Narang, Michael Matena, Yanqi Zhou, Wei Li, Peter J. Liu. 2020. Exploring the Limits of Transfer Learning with a Unified Text-to-Text Transformer. Journal of Machine Learning Research vol 21, number 140, pages 1-67.
- 6) Flip Graliński, Tomasz Stanisławek, Anna Wróblewska, Dawid Lipiński, Agnieszka Kaliska, Paulina Rosalska, Bartosz Topolski, Przemysław Biecek. 2020. Kleister: A novel task for information extraction involving long documents with complex layout. URL https://arxiv.org/abs/2003.02356
- 7) Łukasz Garncarek, Rafał Powalski, Tomasz Stanisławek, Bartosz Topolski, Piotr Halama, Filip Graliński. 2020. LAMBERT: Layout-Aware (Language) Modeling using BERT. URL https://arxiv.org/pdf/2002.08087

# III. Informacje dodatkowe

1. Metody i formy prowadzenia zajęć umożliwiające osiągnięcie założonych EU (proszę wskazać z proponowanych metod właściwe dla opisywanych zajęć lub/i zaproponować inne)

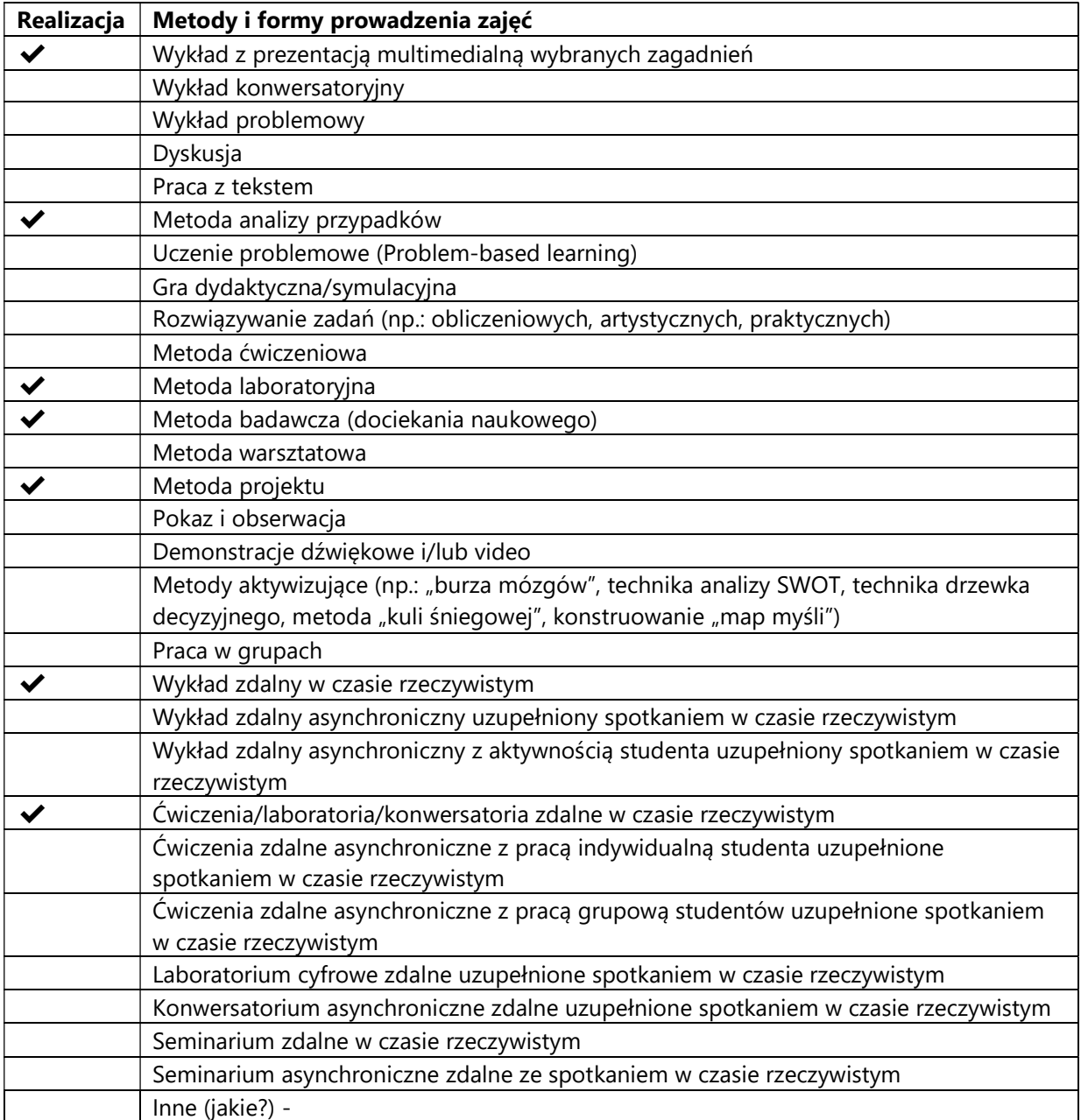

2. Sposoby oceniania stopnia osiągnięcia EU (proszę wskazać z proponowanych sposobów właściwe dla danego EU lub/i zaproponować inne

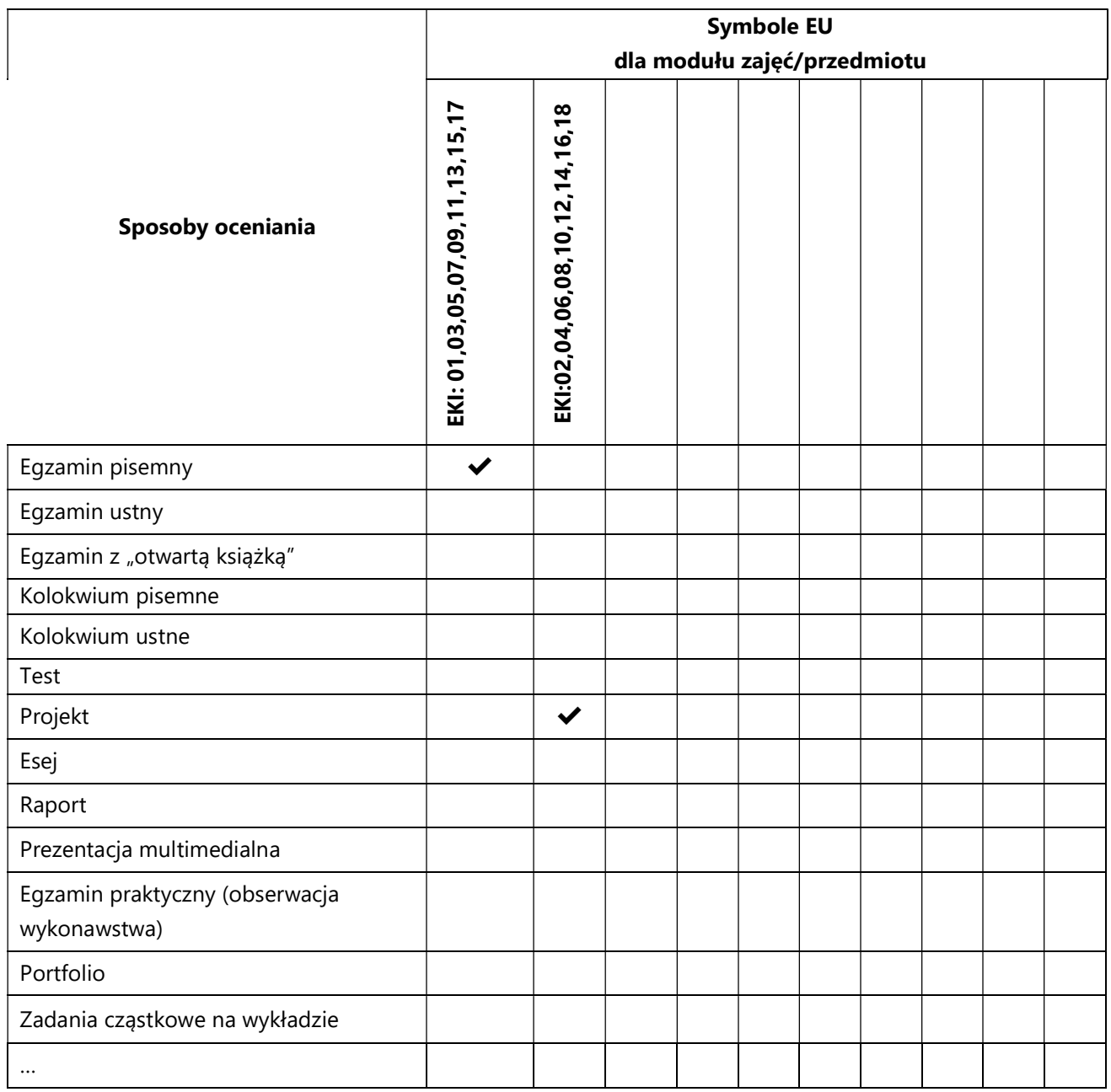

### 3. Nakład pracy studenta i punkty ECTS

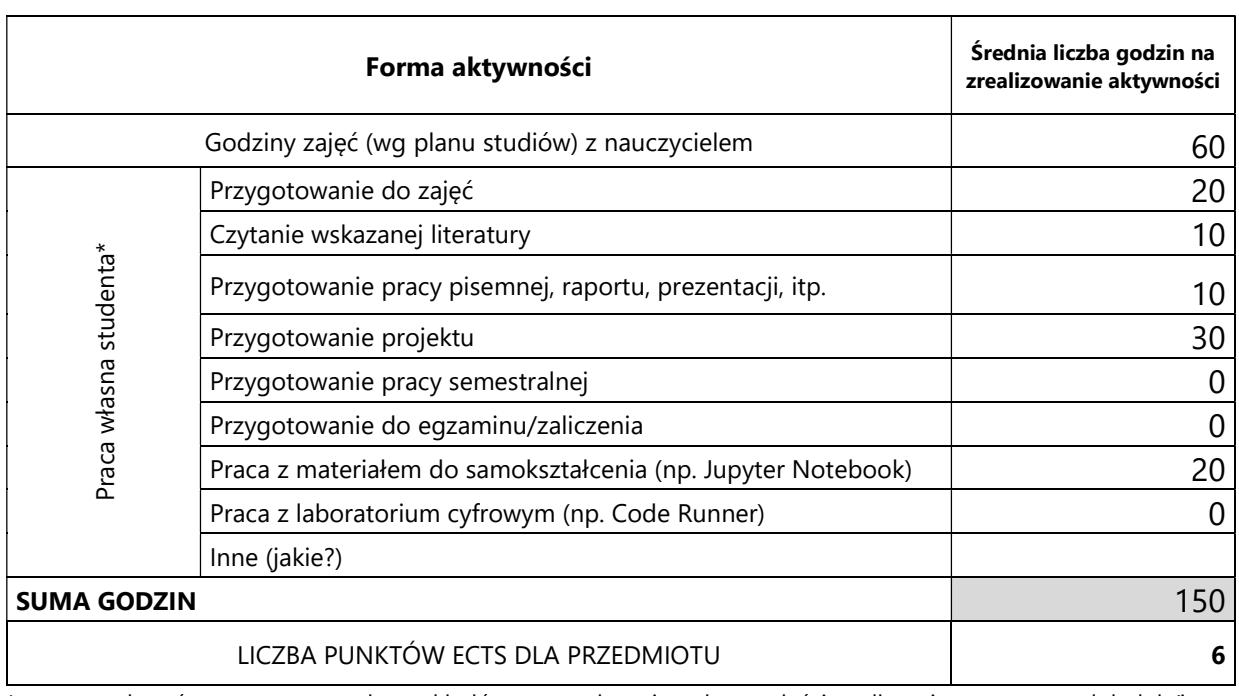

\* proszę wskazać z proponowanych przykładów pracy własnej studenta właściwe dla opisywanego modułu lub/i zaproponować inne

### 4. Kryteria oceniania wg skali stosowanej w UAM

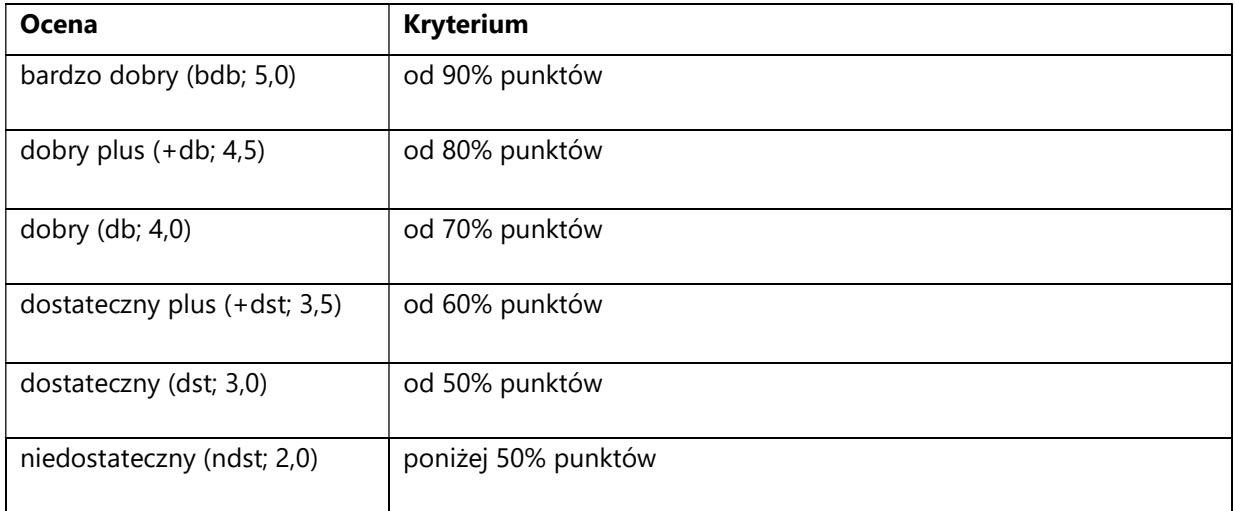

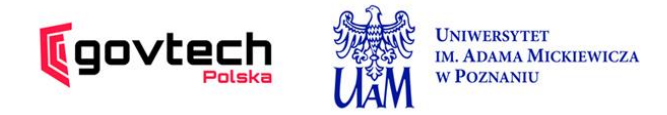

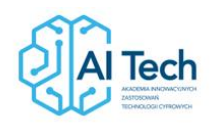

SYLABUS PRZEDMIOTU

# *Elementy językoznawstwa: od głoski do fake newsa*

## I. Informacje ogólne

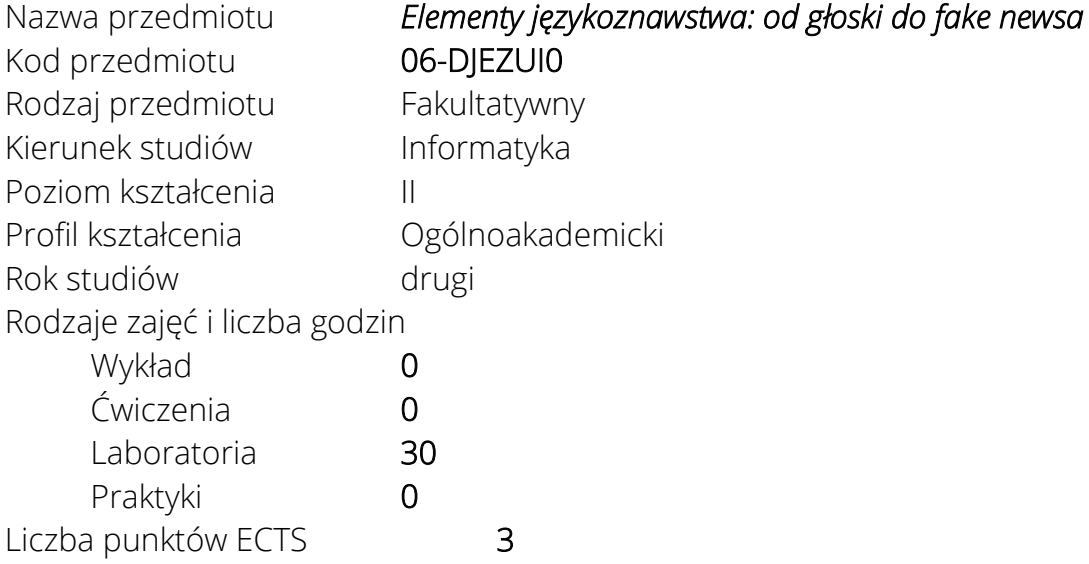

Imię, nazwisko, tytuł/stopień naukowy, adres e-mail wykładowcy (wykładowców)/ prowadzących zajęcia

• dr Daniel Dzienisiewicz [dzienis@amu.edu.pl](mailto:dzienis@amu.edu.pl)

Język wykładowy polski Przedmiot prowadzony zdalnie (e-learning) częściowo

## II. Informacje szczegółowe

### 1. Cele przedmiotu

Przedmiot stawia następujące cele:

- nabycie podstawowej wiedzy z zakresu nauki o języku, w tym: poznanie definicji języka i znaku, historii badań lingwistycznych, działów językoznawstwa, związków lingwistyki z innymi dyscyplinami naukowymi, części składowych systemu językowego, jednostek języka i tekstu, pojęcia produktu i reproduktu, metod badań językoznawczych oraz podstawowych informacji o językach świata

- zaznajomienie studentów z terminologią lingwistyczną

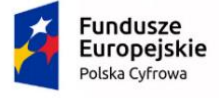

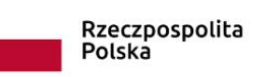

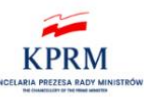

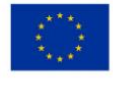

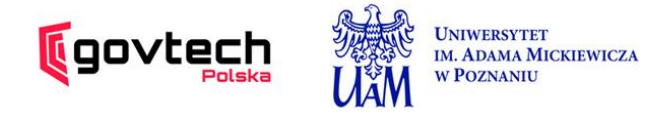

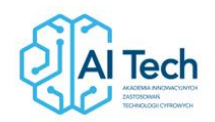

- poznanie praktycznych aspektów użycia języka w pracy informatyka
- nabycie wiedzy o związkach informatyki i językoznawstwa

- poznanie wybranych narzędzi komputerowych wykorzystywanych w badaniach językoznawczych

- nabycie umiejętności wykorzystywania kompetencji informatycznej w celu badania języka i tekstów

- przygotowanie studentów informatyki do współpracy z lingwistami

### 2. Wymagania wstępne w zakresie wiedzy, umiejętności oraz kompetencji społecznych

Wiedza o języku na poziomie szkoły średniej.

Umiejętność pracy w grupie.

3. Efekty uczenia się (EU) dla zajęć i odniesienie do efektów uczenia się (EK) dla kierunku studiów

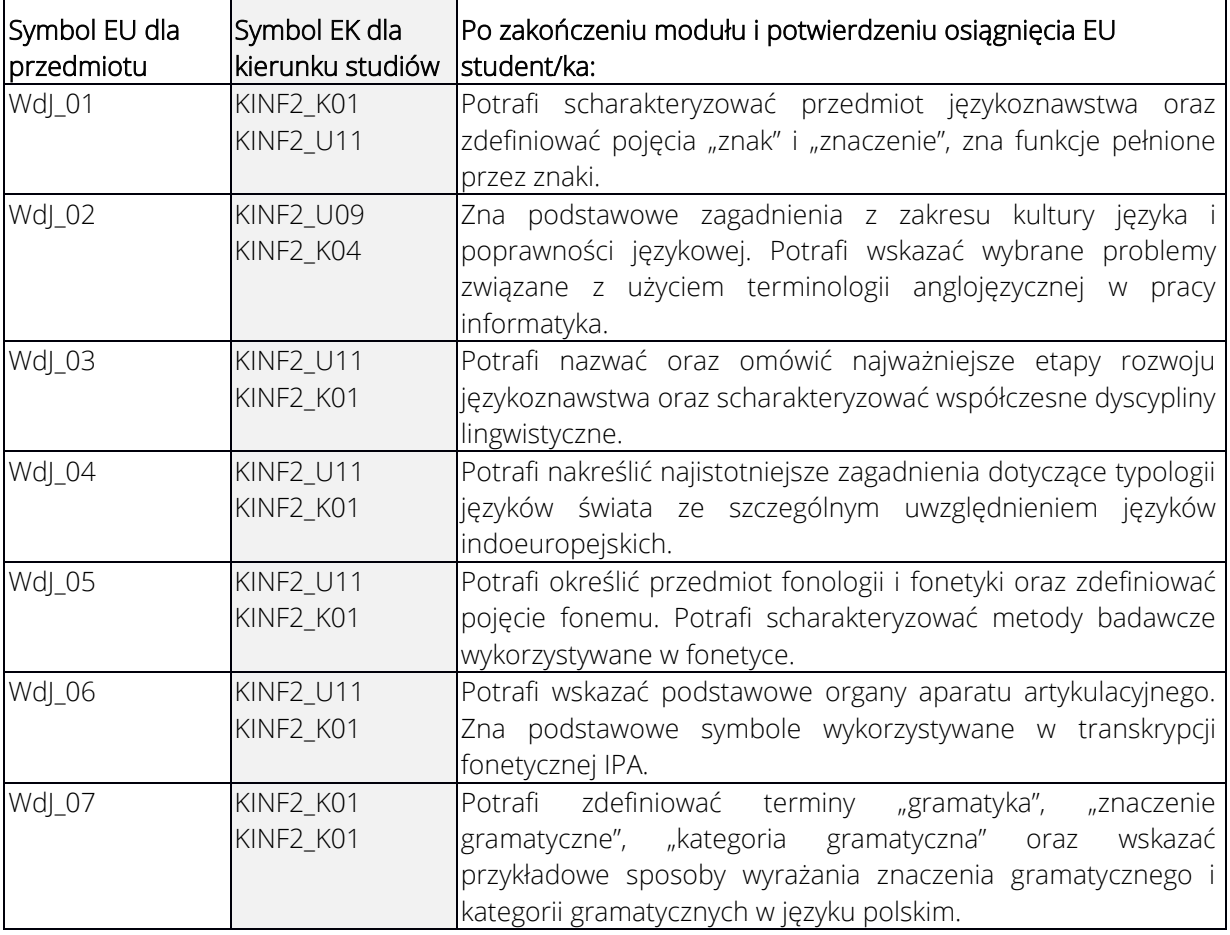

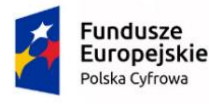

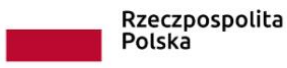

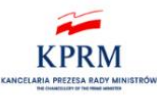

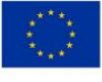

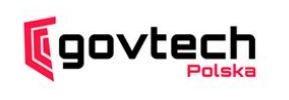

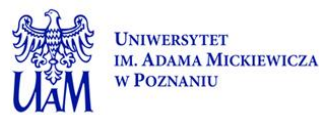

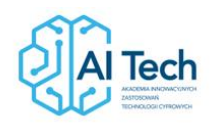

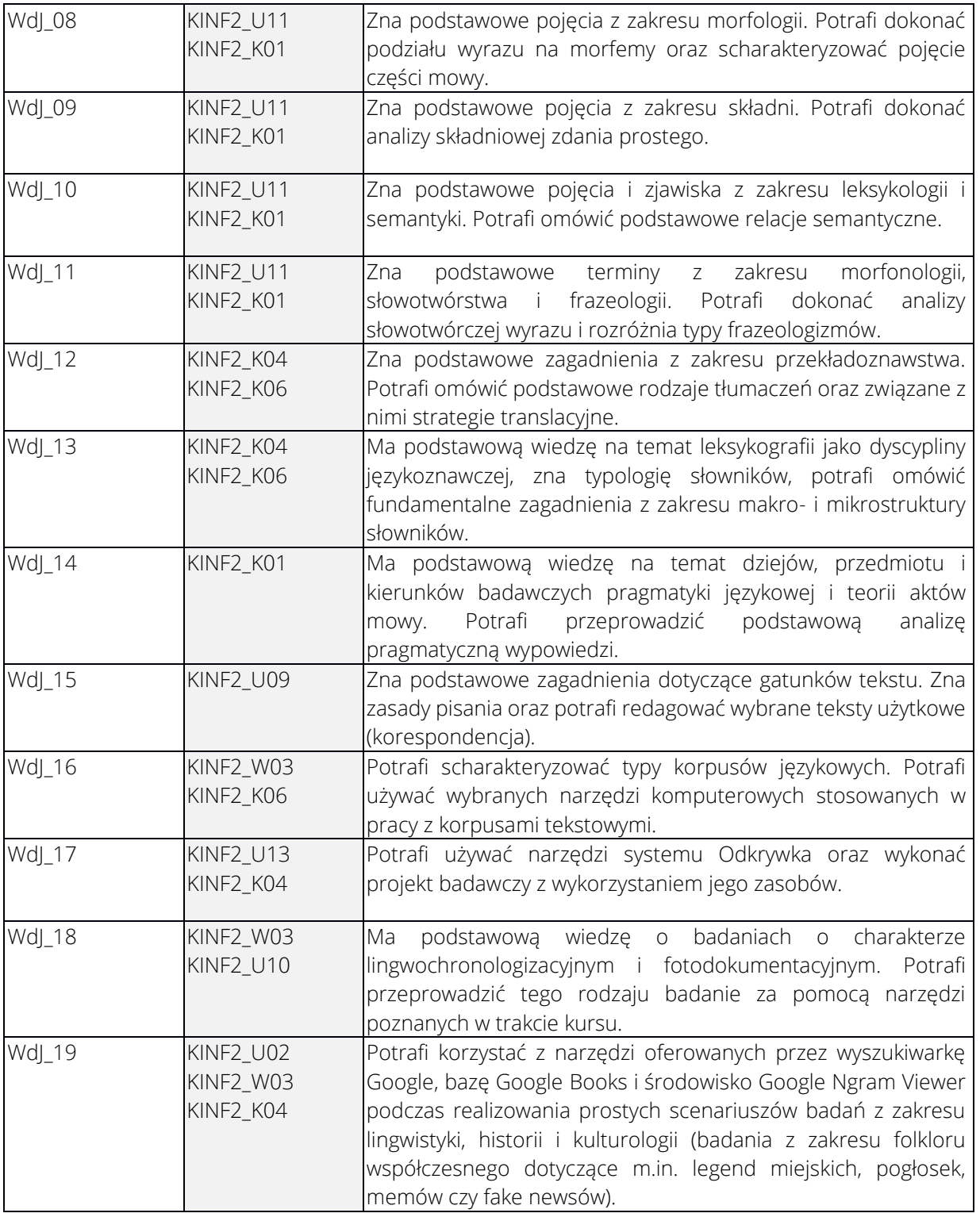

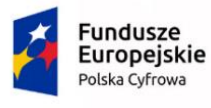

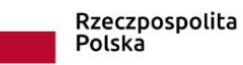

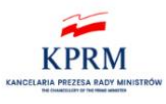

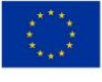

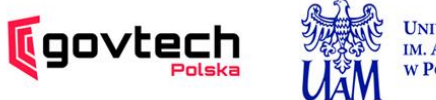

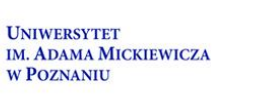

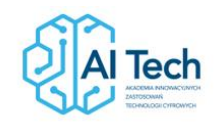

### 4. Treści programowe zapewniające uzyskanie efektów uczenia się (EU) z odniesieniem do odpowiednich efektów uczenia się (EU) dla przedmiotu

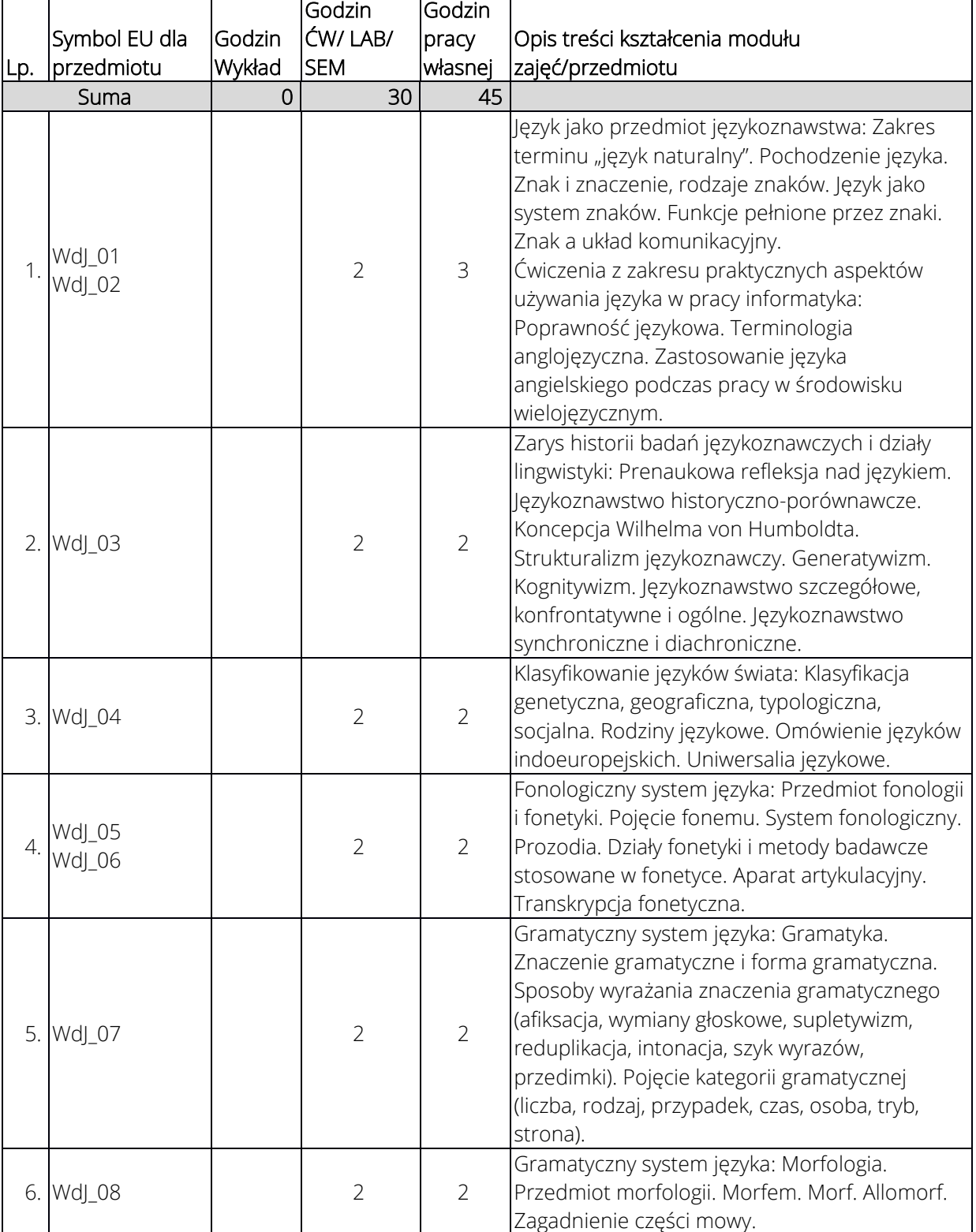

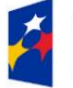

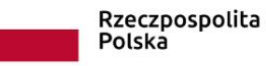

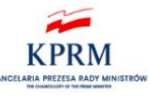

Unia Europejska Europejski Fundusz<br>Rozwoju Regionalnego

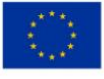

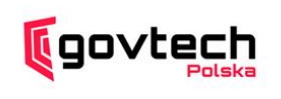

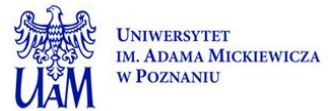

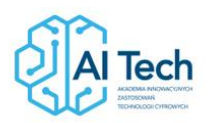

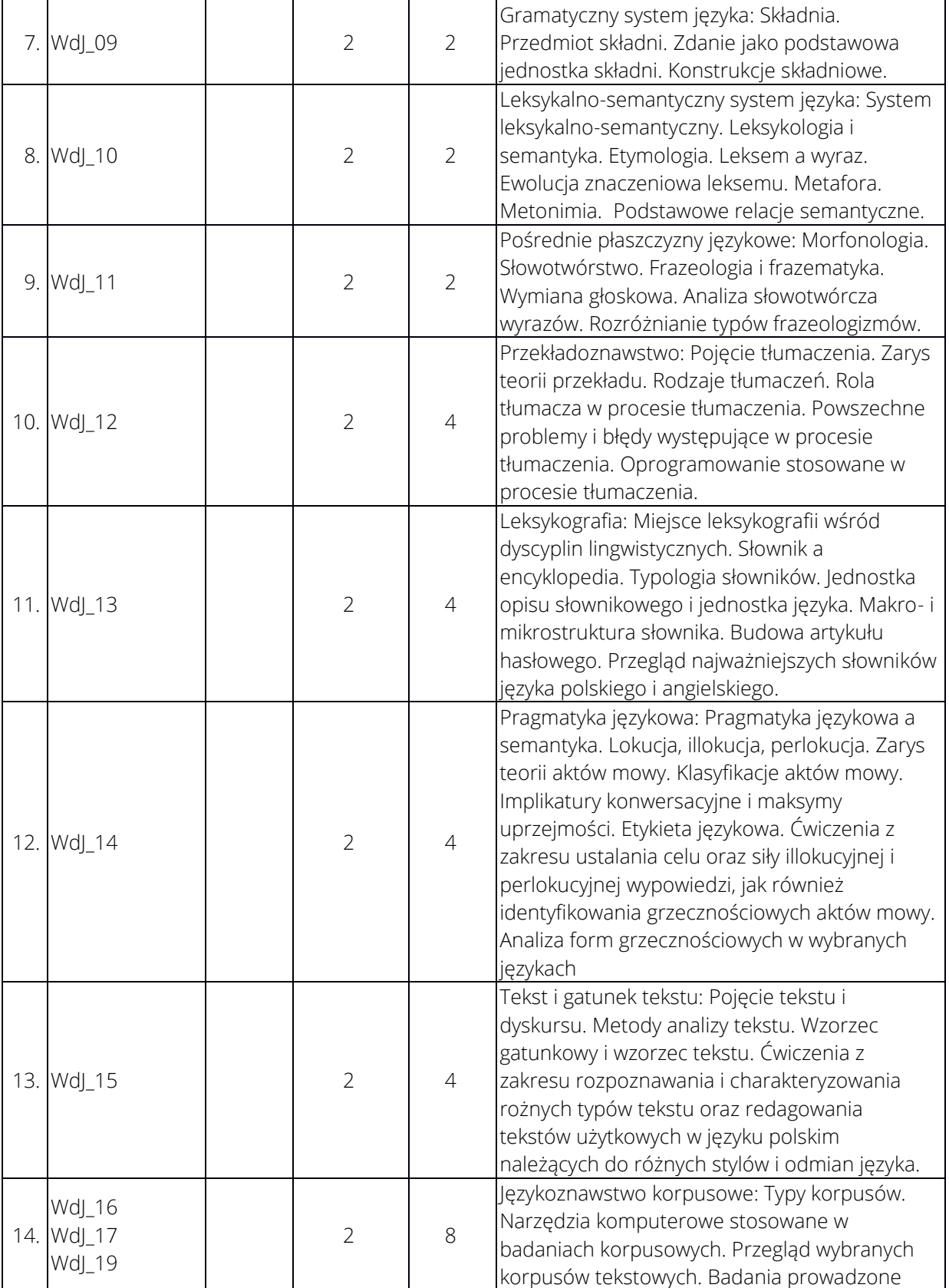

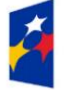

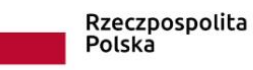

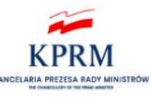

**Unia Europejska**<br>Europejski Fundusz<br>Rozwoju Regionalnego

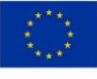

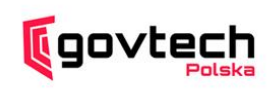

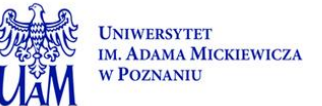

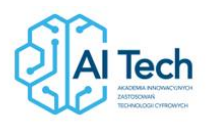

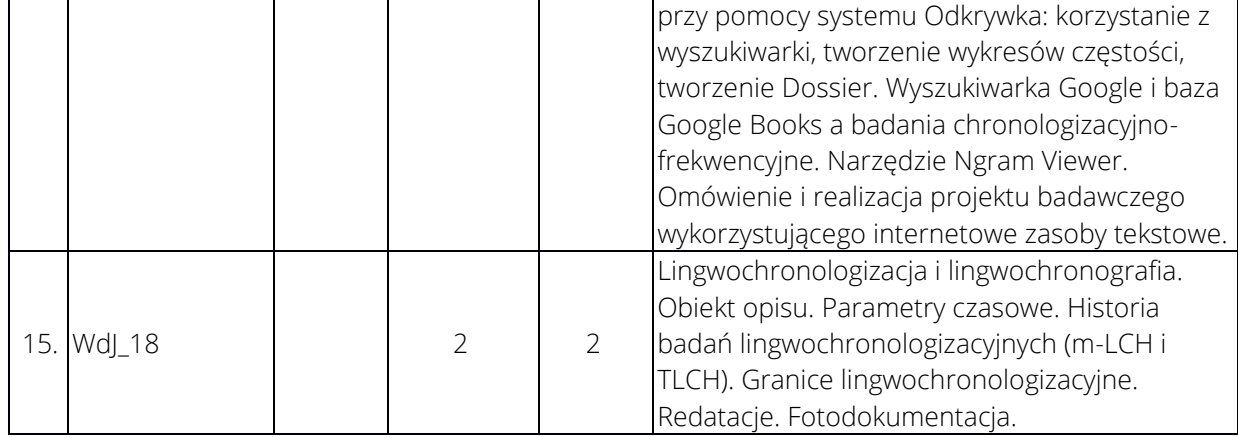

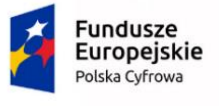

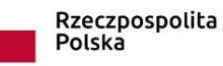

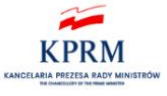

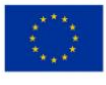

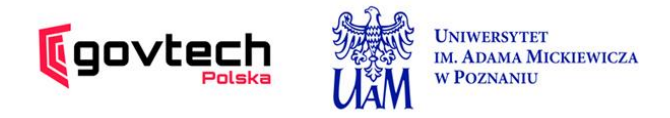

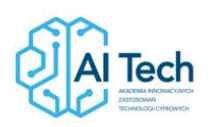

### 5. Zalecana literatura

- 1) Jerzy Bańczerowski, Jerzy Pogonowski, Tadeusz Zgółka, "Wstęp do językoznawstwa. Skrypt dla studentów studiów uniwersyteckich", Wydawnictwo Naukowe Uniwersytetu im. Adama Mickiewicza, Poznań 1982.
- 2) Czesław Lachur, "Zarys językoznawstwa ogólnego", Wydawnictwo Uniwersytetu Opolskiego, Opole 2004.
- 3) Renata Grzegorczykowa, "Wstęp do językoznawstwa", Wydawnictwo Naukowe PWN, Warszawa 2008.
- 4) Adam Weinsberg, "Językoznawstwo Ogólne", Państwowe Wydawnictwo Naukowe, Warszawa 1983.
- 5) Piotr Wierzchoń, "Fotodokumentacja, chronologizacja, emendacja: teoria i praktyka weryfikacji materiału leksykalnego w badaniach lingwistycznych", IJ UAM, Sorus, Poznań 2008.
- 6) Filip Graliński, "Against the arrow of time: theory and practice of mining massive corpora of Polish historical texts for linguistic and historical research", Wydawnictwo Naukowe UAM, Poznań 2019.
- 7) John Austin, "How to do things with words", Oxford University Press, London 1962.
- 8) Alfred Majewicz, "Języki świata i ich klasyfikowanie", PWN, Warszawa 1989.
- 9) Filip Graliński, Daniel Dzienisiewicz, Piotr Wierzchoń, "U bram lingwistycznej szczęśliwości, czyli kulisy projektu Odkrywka: cyfrowe zasoby kultury jako źródło mas danych językowych". [W:] "Annales Universitatis Paedagogicae Cracoviensis. Studia Sociologica", nr 9, 2017, s. 51–62.
- 10) Daniel Dzienisiewicz, Filip Graliński, Karol Świetlik, "System Odkrywka jako innowacyjne narzędzie informatyczne do badania polskiej leksyki potocznej: Przykłady zastosowania", [W:] "Kultura komunikacji potocznej w językach słowiańskich", Wydawnictwo Nauka i Innowacje, Poznań 2018, s. 35–49.

## III. Informacje dodatkowe

1. Metody i formy prowadzenia zajęć umożliwiające osiągnięcie założonych EU (proszę wskazać z proponowanych metod właściwe dla opisywanych zajęć lub/i zaproponować inne)

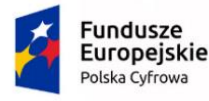

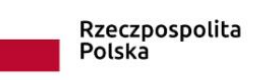

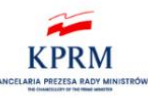

Unia Europejska Europejski Fundusz Rozwoju Regionalnego

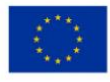

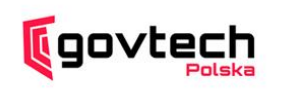

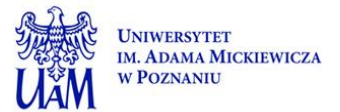

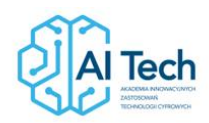

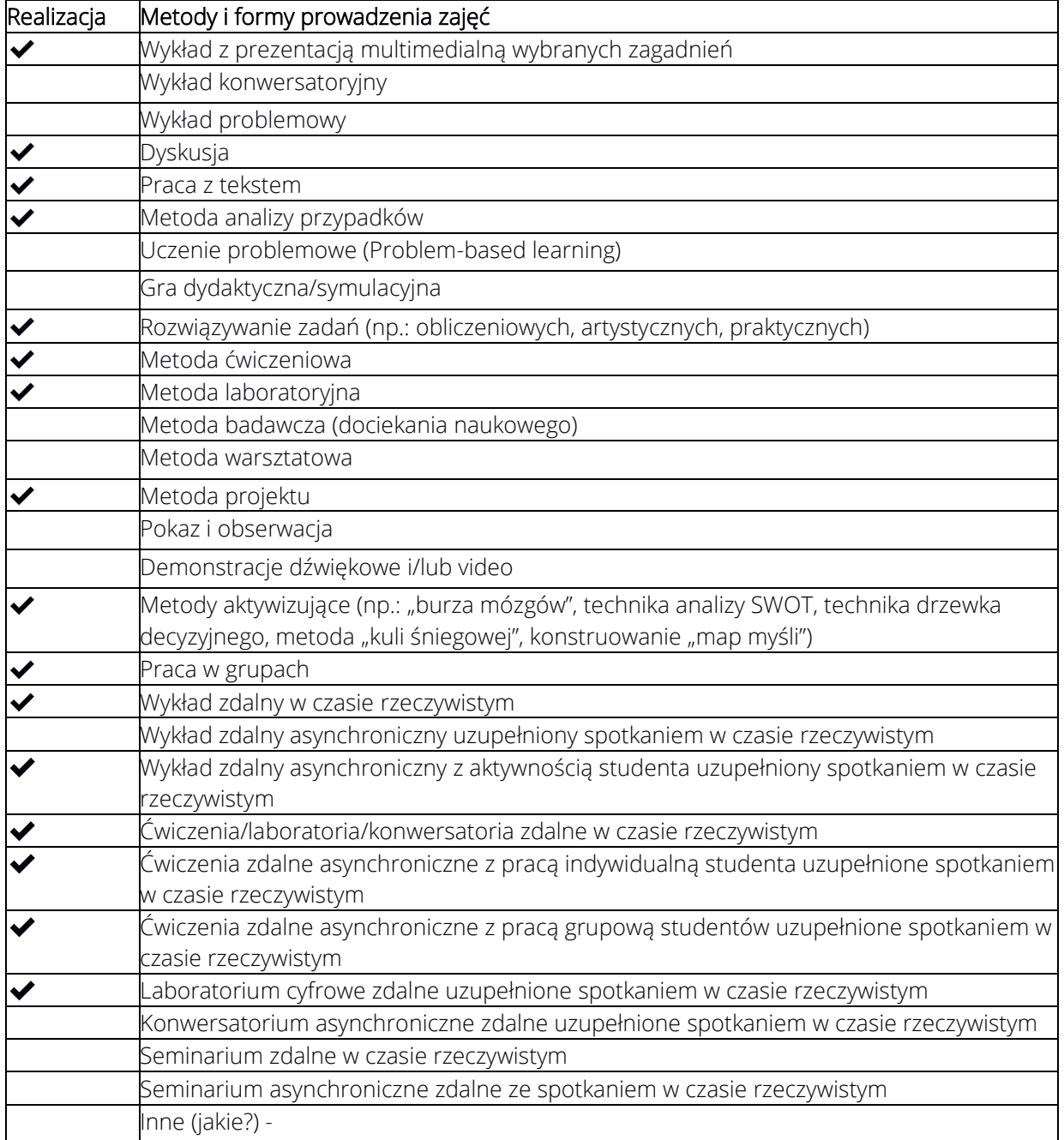

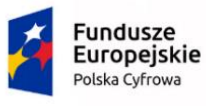

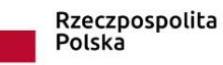

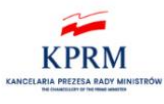

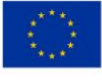

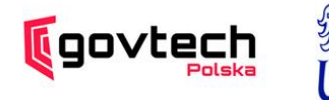

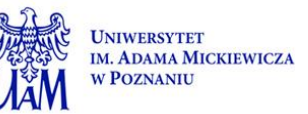

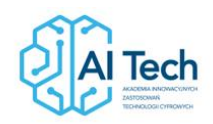

2. Sposoby oceniania stopnia osiągnięcia EU (proszę wskazać z proponowanych sposobów właściwe dla danego EU lub/i zaproponować inne

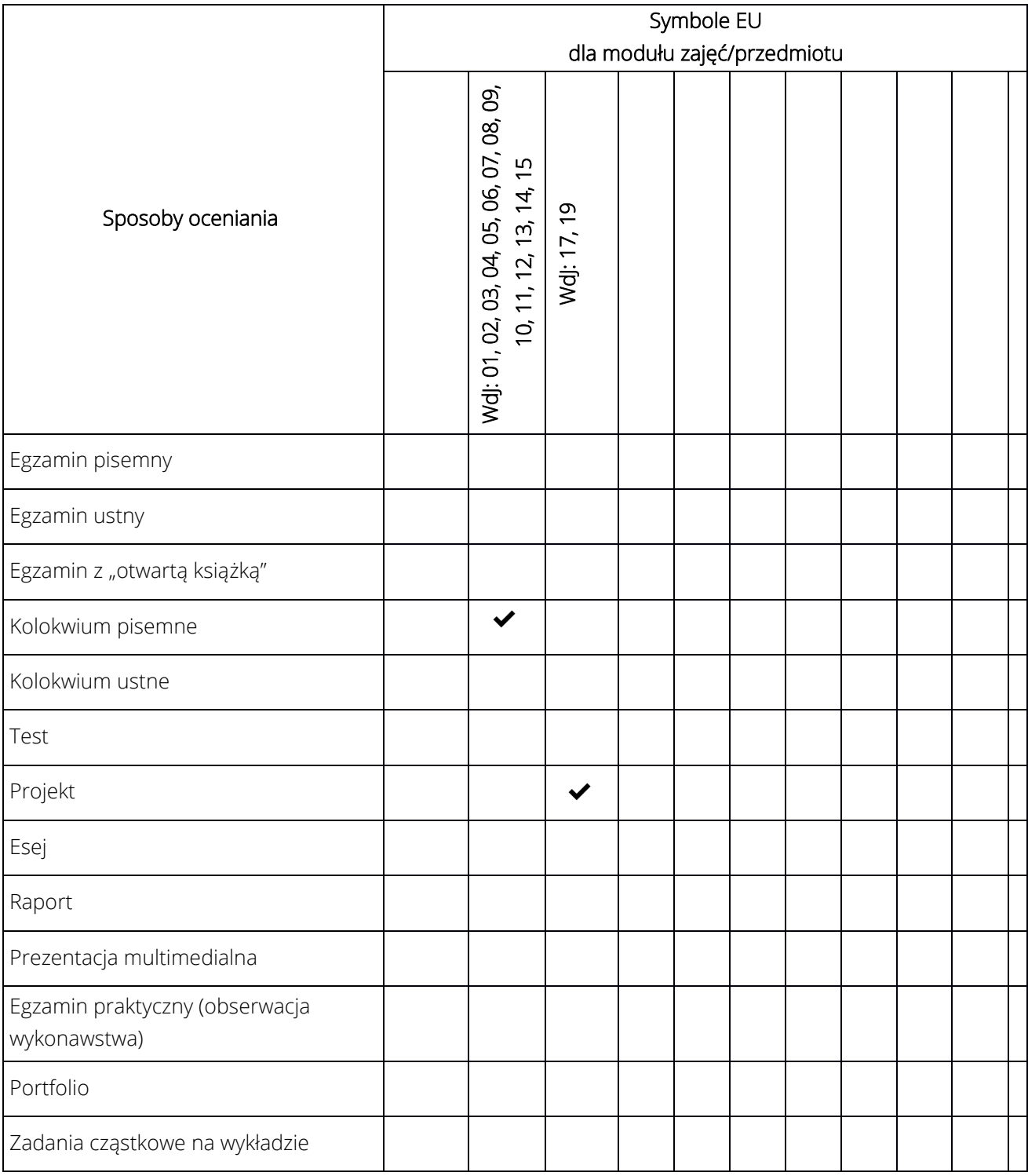

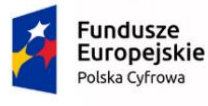

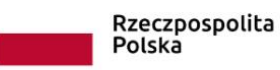

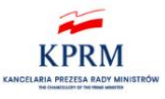

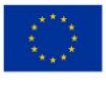

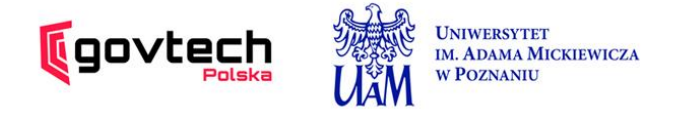

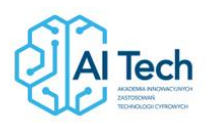

### 3. Nakład pracy studenta i punkty ECTS

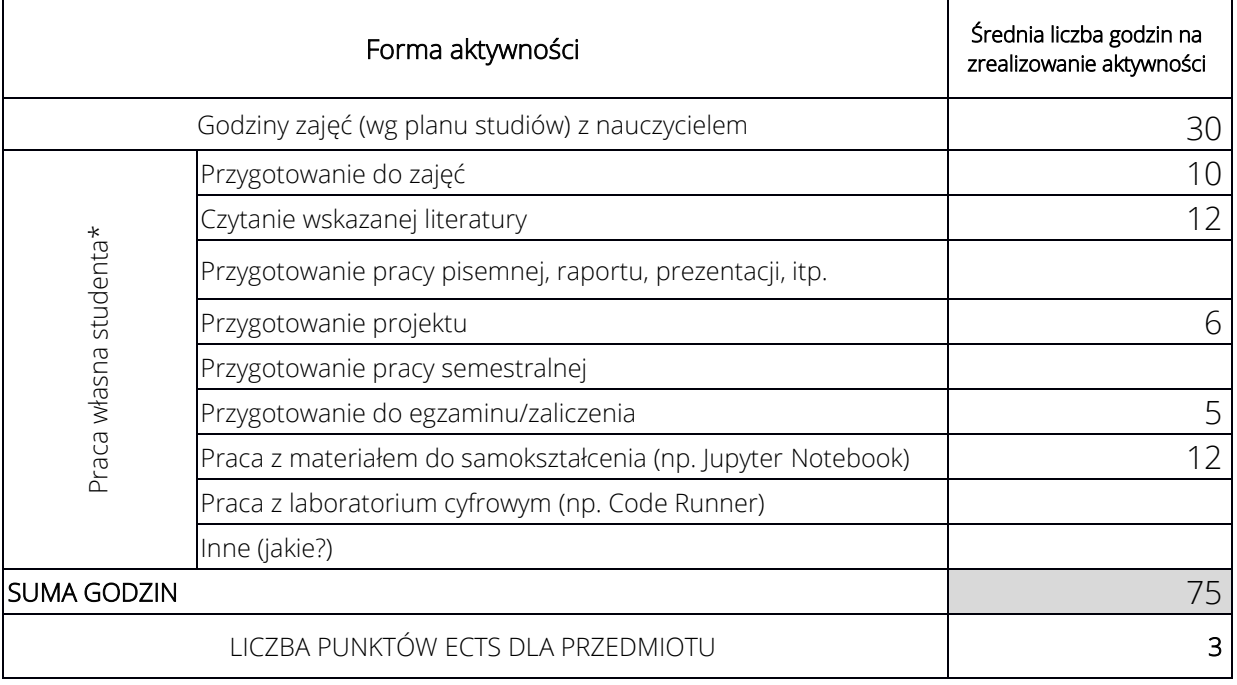

\* proszę wskazać z proponowanych przykładów pracy własnej studenta właściwe dla opisywanego modułu lub/i zaproponować inne

### 4. Kryteria oceniania wg skali stosowanej w UAM

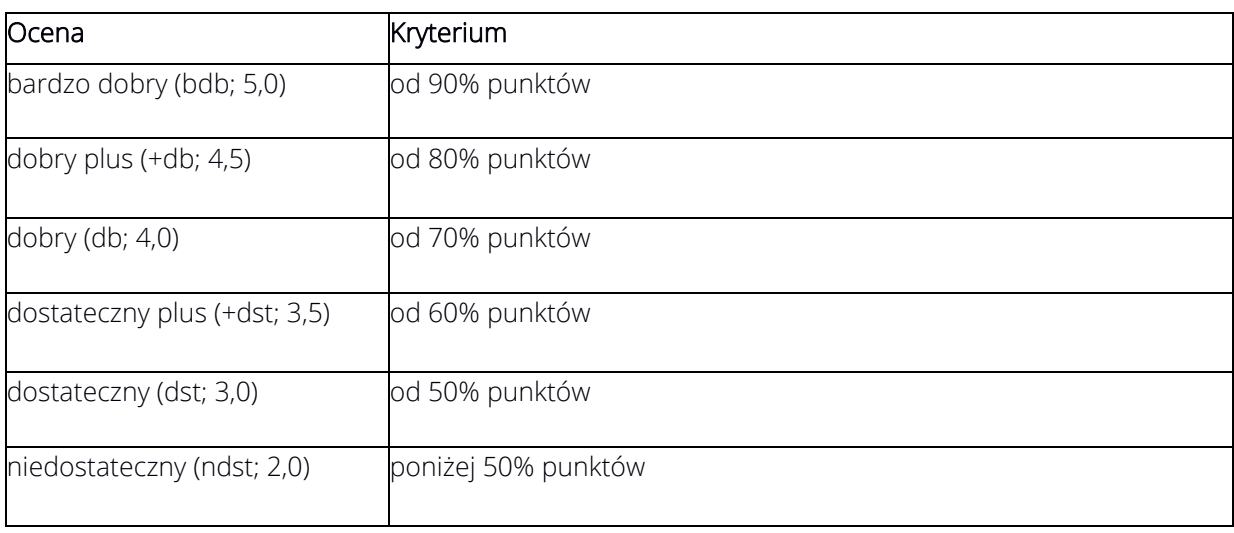

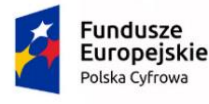

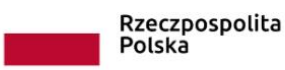

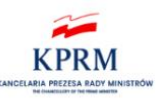

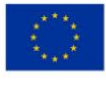

SYLABUS PRZEDMIOTU

## Gry kombinatoryczne

### I. Informacje ogólne

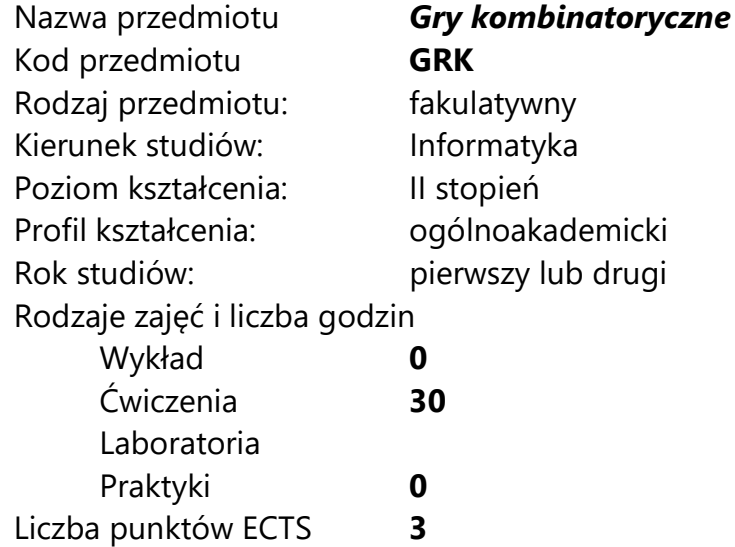

Imię, nazwisko, tytuł/stopień naukowy, adres e-mail wykładowcy (wykładowców)/ prowadzących zajęcia

dr hab. Małgorzata Bednarska-Bzdęga mbed@amu.edu.pl

Język wykładowy bolski polski Przedmiot prowadzony zdalnie (e-learning) nie

### II. Informacje szczegółowe

#### 1. Cele przedmiotu

- rozwój kreatywności w poszukiwaniu rozwiązań złożonych algorytmicznie problemów związanych z grami dwuosobowymi z pełną informacją

- doskonalenie przeprowadzania rozumowań analitycznych i syntetycznych, w tym zdolności oceny poprawności rozumowań

- dostrzeganie związków między grami towarzyskimi a zagadnieniami złożoności obliczeniowej algorytmów.

### 2. Wymagania wstępne w zakresie wiedzy, umiejętności oraz kompetencji społecznych

Znajomość pojęcia złożoności obliczeniowej oraz klas P i NP.

### 3. Efekty uczenia się (EU) dla zajęć i odniesienie do efektów uczenia się (EK) dla kierunku studiów

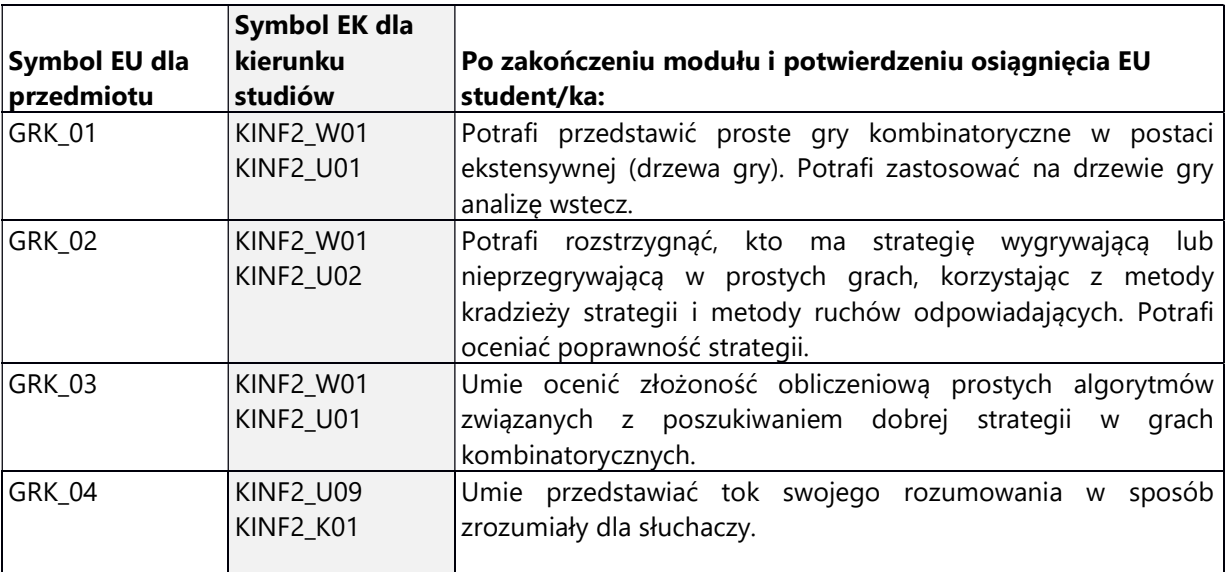

2. Treści programowe zapewniające uzyskanie efektów uczenia się (EU) z odniesieniem do odpowiednich efektów uczenia się (EU) dla przedmiotu

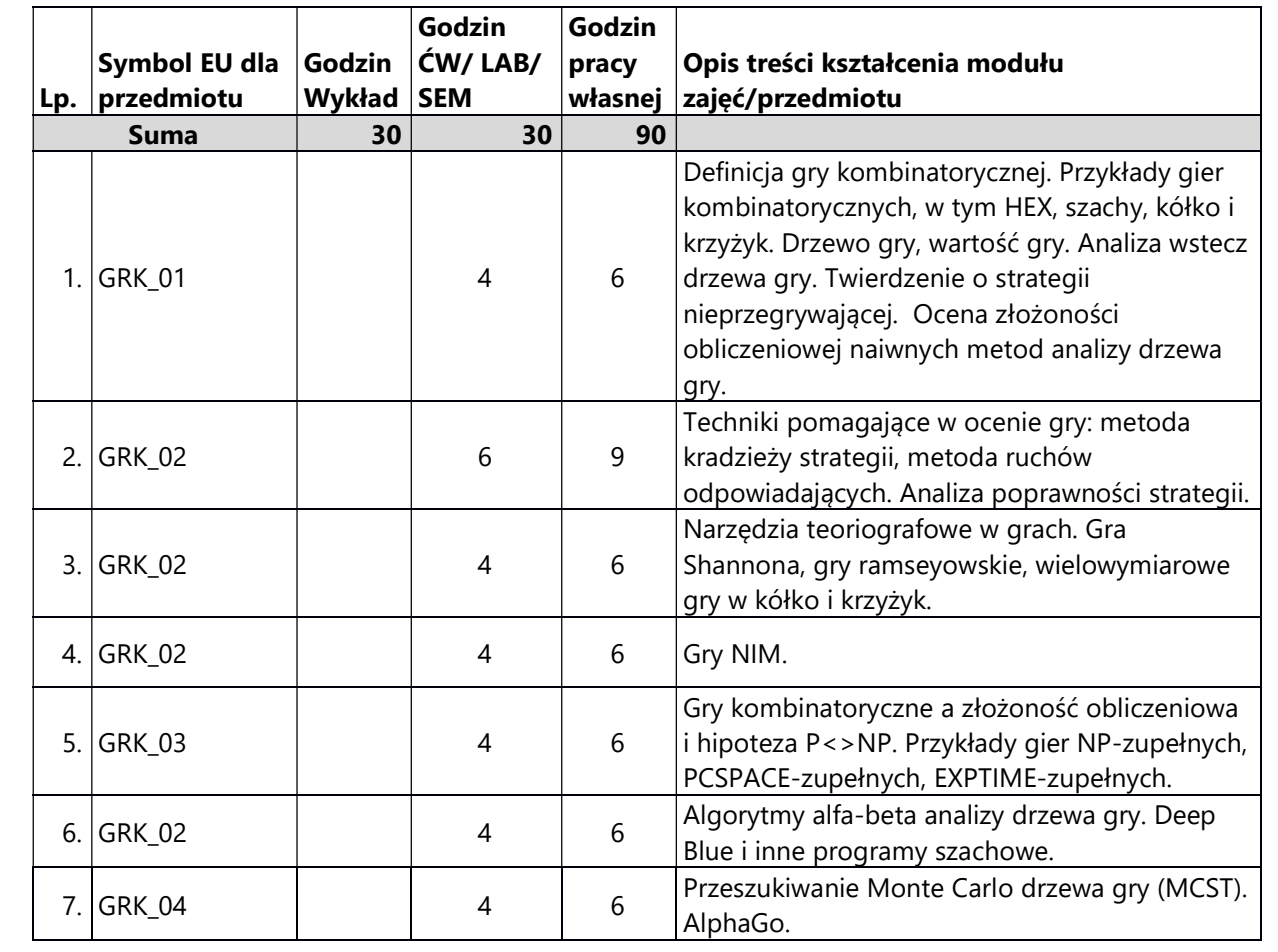

#### 3. Zalecana literatura

- 1) E. R. Berlekamp, J. H. Conway, R. K. Guy ,,Winning ways for your mathematical plays", A K Peters Ltd., 2001.
- 2) ,Games of no chance" pod red. R. Nowakowskiego, Cambridge University Press, 1999.
- 3) M. Albert, R. Nowakowski, D. Wolfe ,,Lessons in play", A K Peters Ltd., 2007.
- 4) G. N. Yannakakis, J.Togelius ,,Artificial Intelligence and Games", Springer, 2018.

### III. Informacje dodatkowe

### 1. Metody i formy prowadzenia zajęć umożliwiające osiągnięcie założonych EU (proszę wskazać z proponowanych metod właściwe dla opisywanych zajęć lub/i zaproponować inne)

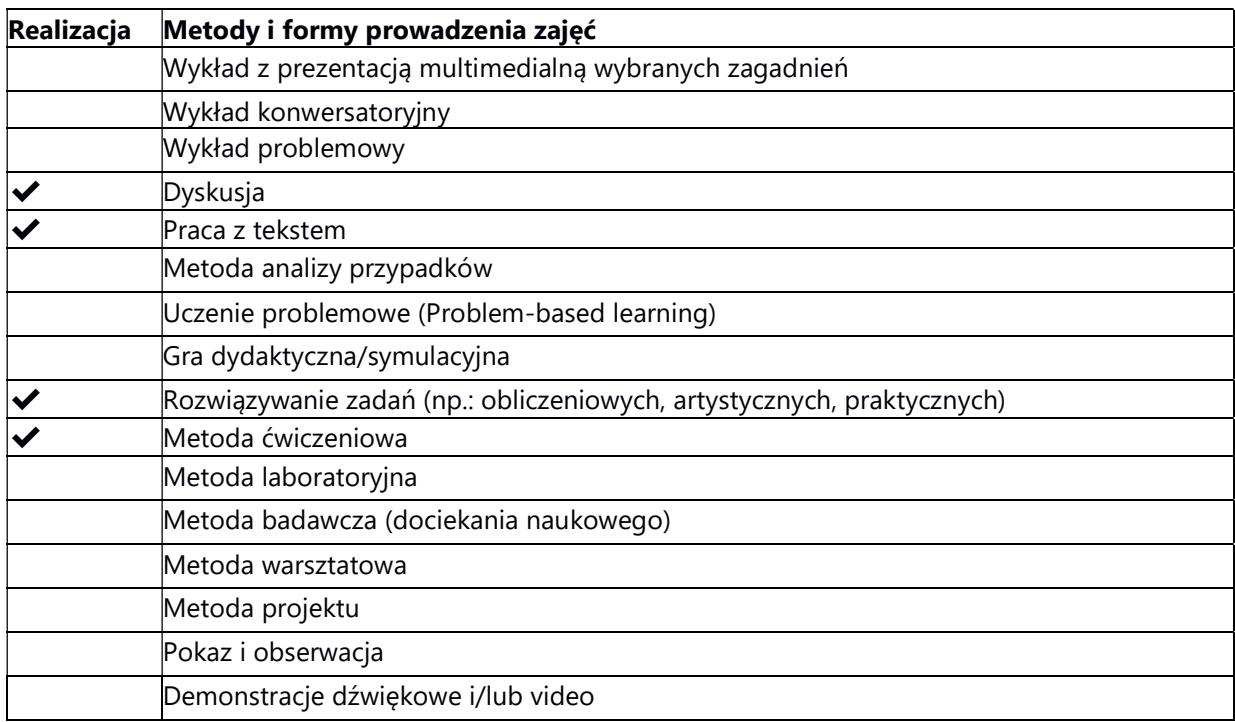

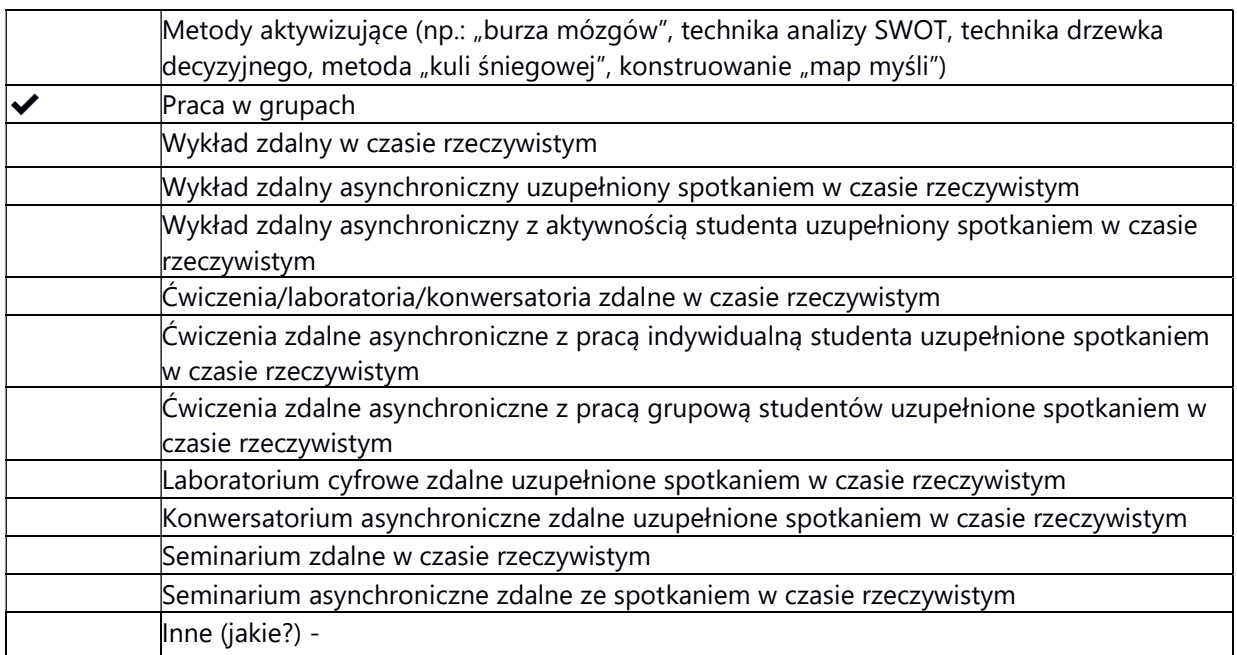

### 2. Sposoby oceniania stopnia osiągnięcia EU (proszę wskazać z proponowanych sposobów właściwe dla danego EU lub/i zaproponować inne

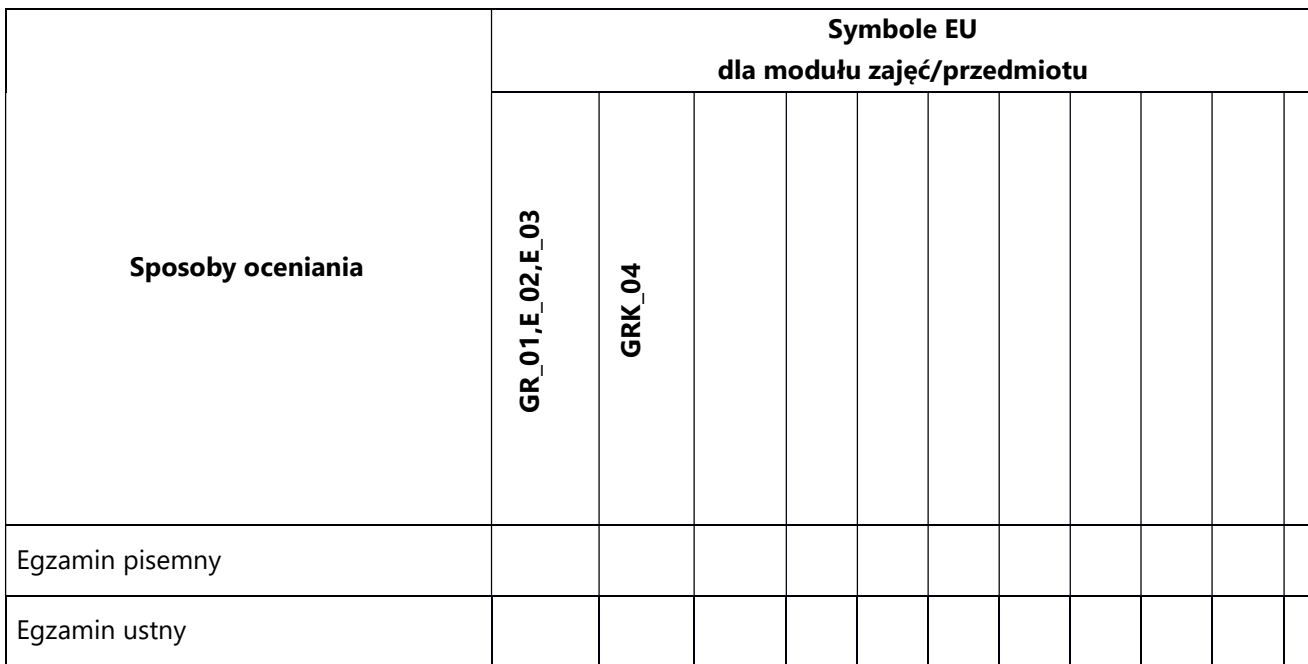

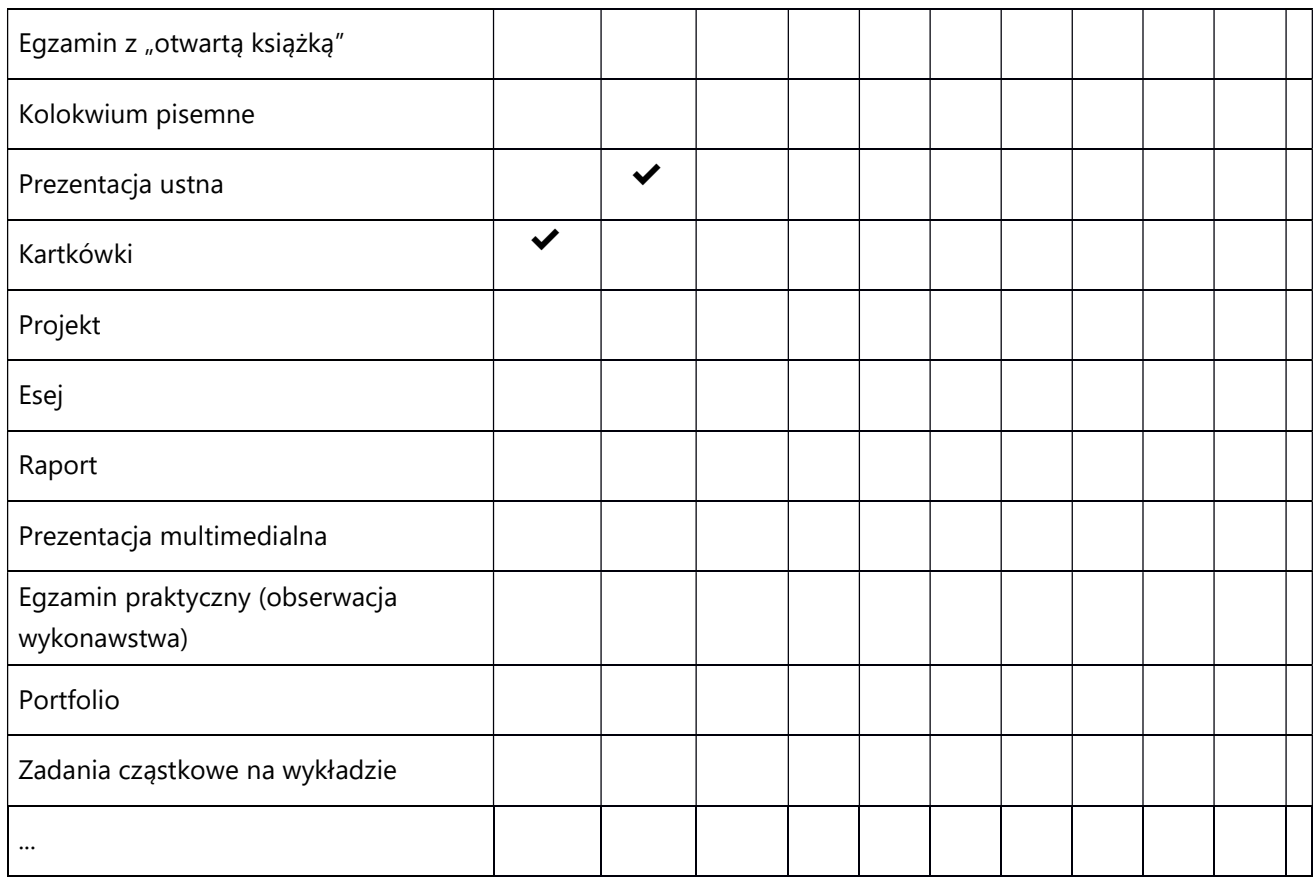

## 3. Nakład pracy studenta i punkty ECTS

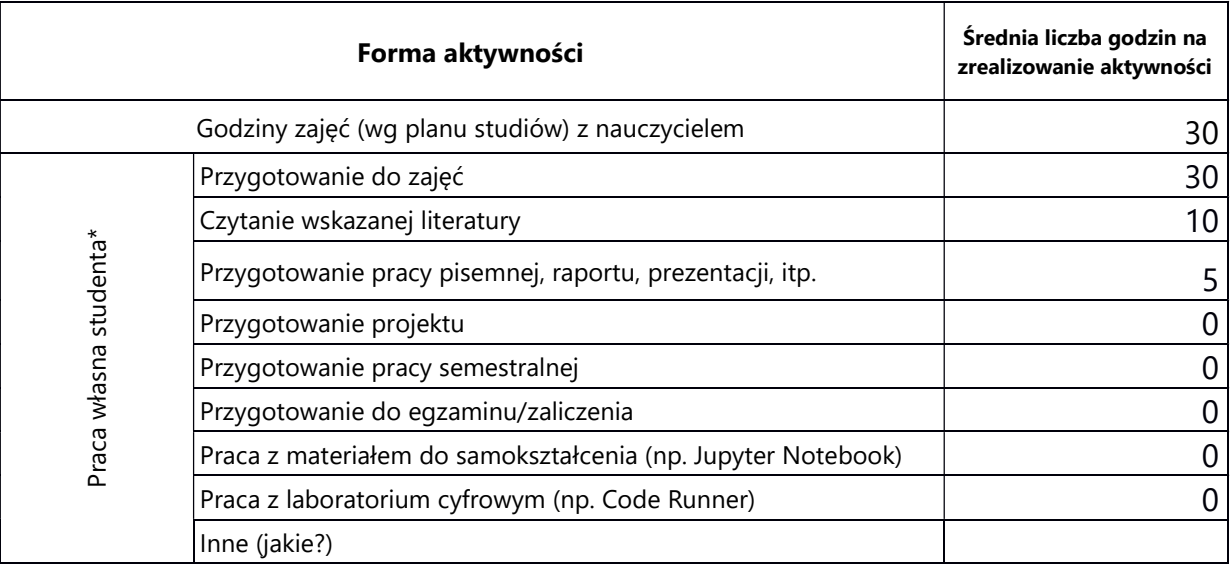

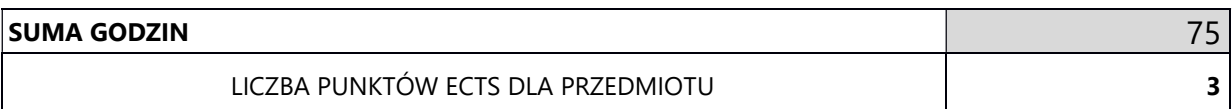

\* proszę wskazać z proponowanych przykładów pracy własnej studenta właściwe dla opisywanego modułu lub/i zaproponować inne

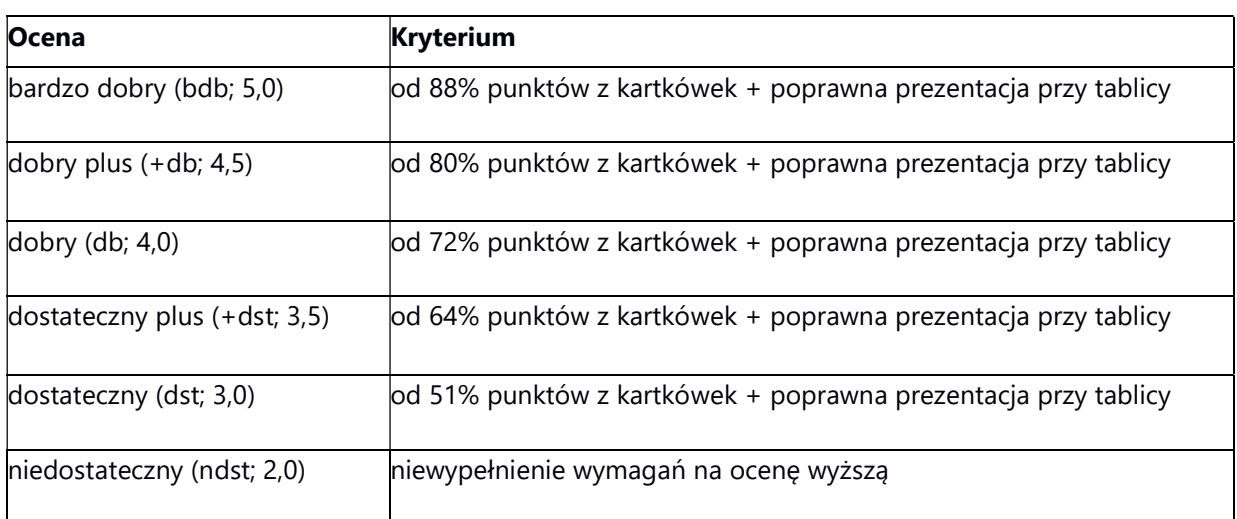

## 4. Kryteria oceniania wg skali stosowanej w UAM

SYLABUS PRZEDMIOTU

## Inteligencja Obliczeniowa

### I. Informacje ogólne

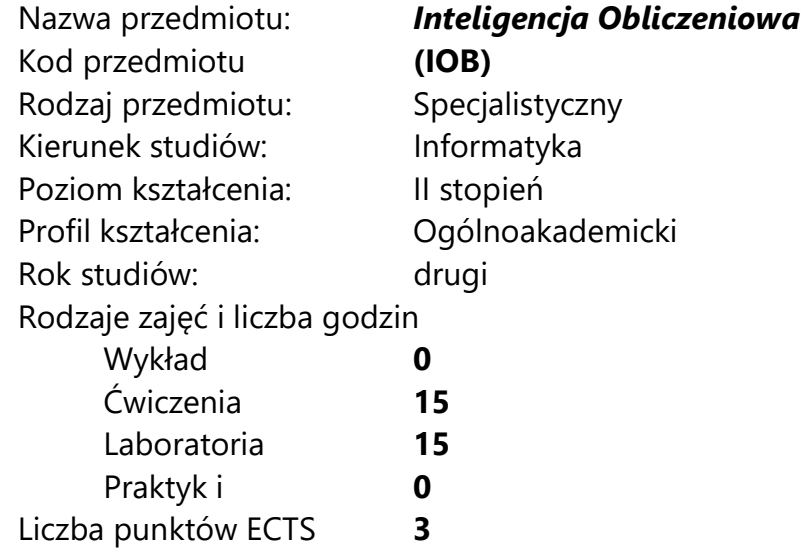

Imię, nazwisko, tytuł/stopień naukowy, adres e-mail wykładowcy (wykładowców)/ prowadzących zajęcia

prof. UAM dr hab. Krzysztof Dyczkowski, chris@amu.edu.pl

Język wykładowy bolski polski Przedmiot prowadzony zdalnie (e-learning) tak, częściowo

### II. Informacje szczegółowe

#### 1. Cele przedmiotu

Przedmiot stawia następujące cele:

- zrozumienie pojęcia inteligencji obliczeniowej i zagadnień w nią wchodzących
- poznanie podstawowych algorytmów inteligentnych systemów obliczeniowych
- zrozumienie koncepcji logiki i zbiorów rozmytych
- zrozumienie koncepcji algorytmów ewolucyjnych

- zrozumienie koncepcji płytkich sieci neuronowych

- nabycie umiejętności przygotowania danych dla potrzeb systemów obliczeniowych.

- nabycie umiejętności umiejętność zaprogramowania algorytmów inteligencji obliczeniowej.

### 2. Wymagania wstępne w zakresie wiedzy, umiejętności oraz kompetencji społecznych

Podstawowa umiejętność programowania.

Podstawowa wiedza z zakresu logiki i analizy matematycznej.

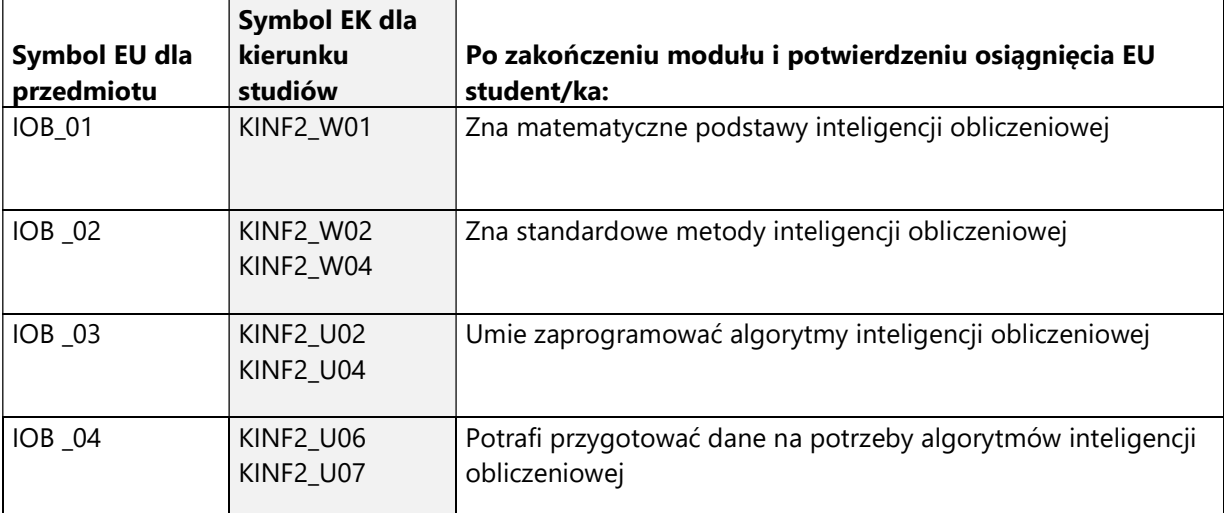

### 3. Efekty uczenia się (EU) dla zajęć i odniesienie do efektów uczenia się (EK) dla kierunku studiów

4. Treści programowe zapewniające uzyskanie efektów uczenia się (EU) z odniesieniem do odpowiednich efektów uczenia się (EU) dla przedmiotu

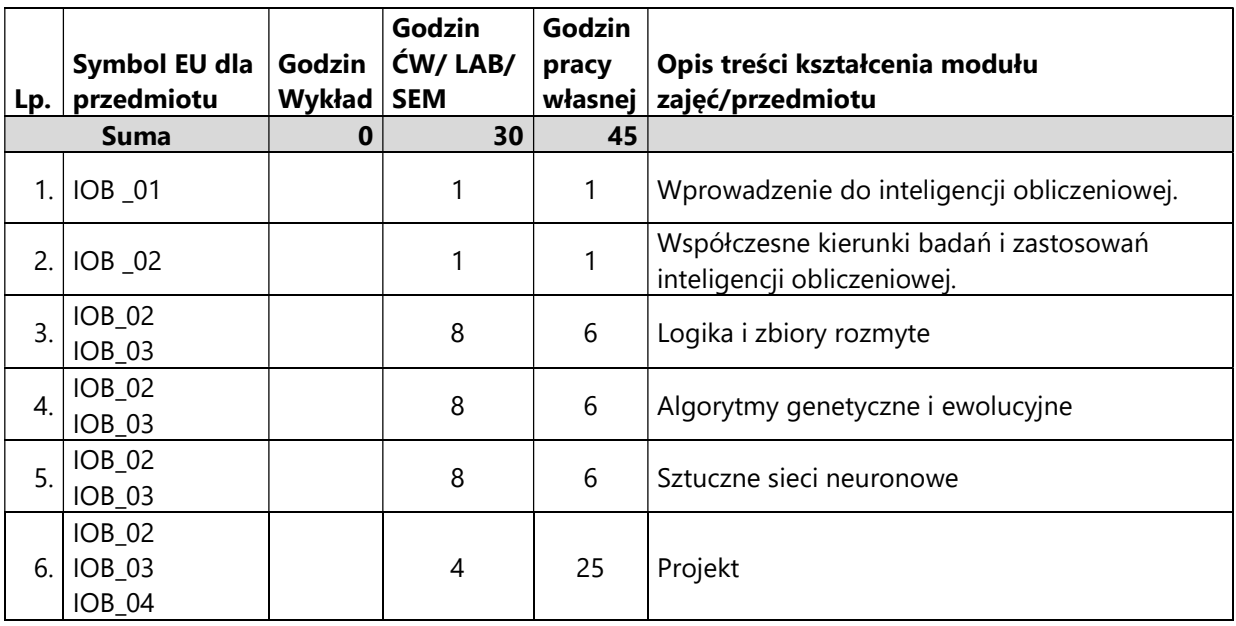

#### 5. Zalecana literatura

- 1) Andries P. Engelbrecht, Computational Intelligence: An Introduction, John Wiley & Sons Ltd, 2002
- 2) David Poole, Alan Mackworth, Randy Goebel, Computational Intelligence, A Logical Approach, Oxford University Press, New York, 1999
- 3) Rutkowski L., Metody i techniki sztucznej inteligencji, PWN, 2005
- 4) Andries Engelbrecht, Computational Intelligence: An Introduction, Wiley & Sons, Second Edition, 2007
- 5) P. Cichosz , Systemy uczące się WNT, 2000
- 6) Goldberg D. E.: Algorytmy genetyczne i ich zastosowanie. WNT, Warszawa 1995.
- 7) Michalewicz Z.: Algorytmy genetyczne + struktury danych = programy ewolucyjne, WNT, Warszawa 1996.
- 8) 3. Korbicz J., Obuchowicz A., Uciński D.: Sztuczne sieci neuronowe. Podstawy i zastosowania, Akademicka Oficyna Wydawnicza PLJ, Warszawa 1994.
- 9) 7. Witkowska D.: Sztuczne sieci neuronowe i metody statystyczne. Wybrane zagadnienia finansowe, C.H. Beck, 2002.

# III. Informacje dodatkowe

1. Metody i formy prowadzenia zajęć umożliwiające osiągnięcie założonych EU (proszę wskazać z proponowanych metod właściwe dla opisywanych zajęć lub/i zaproponować inne)

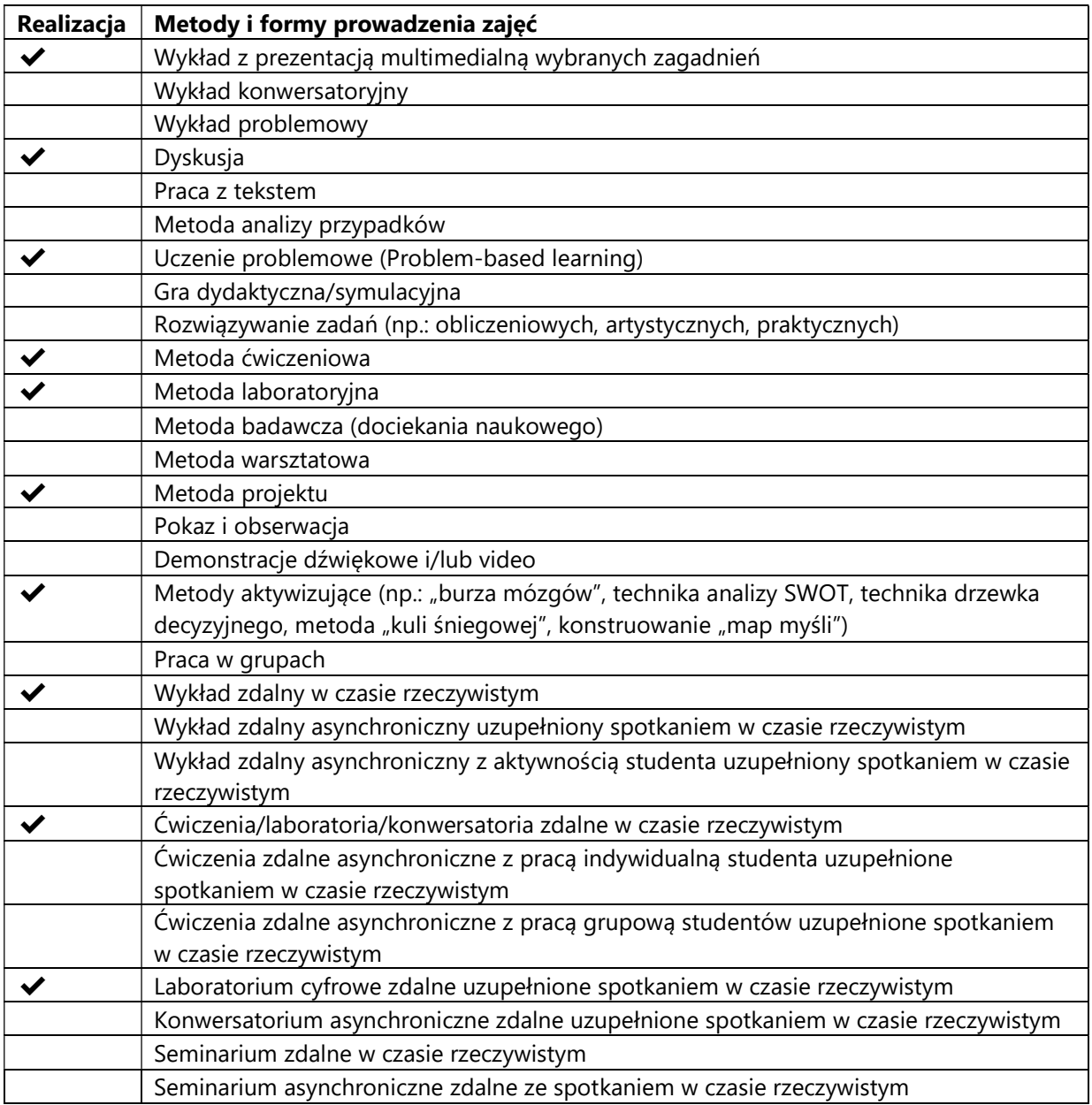

2. Sposoby oceniania stopnia osiągnięcia EU (proszę wskazać z proponowanych sposobów właściwe dla danego EU lub/i zaproponować inne

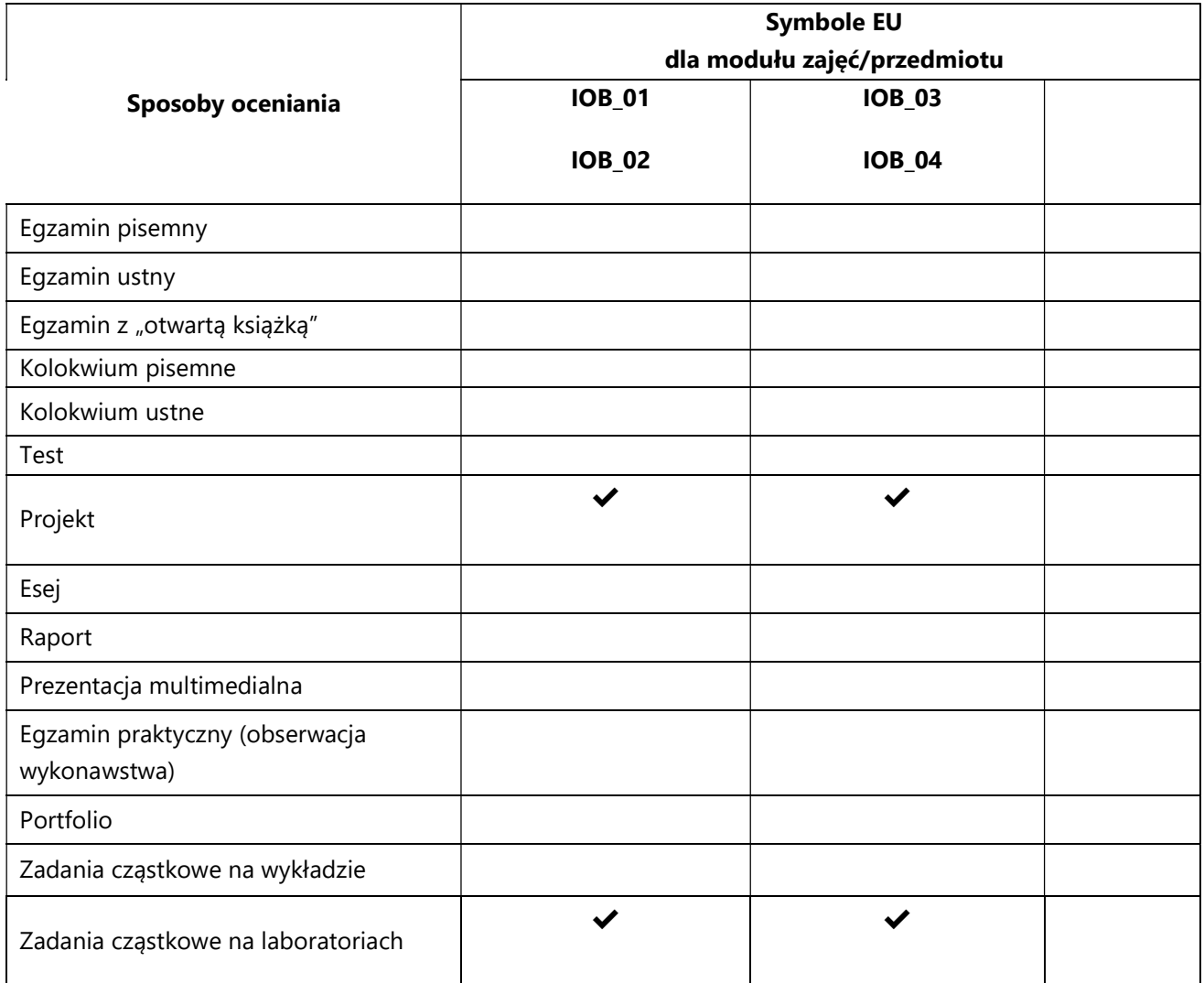

### 3. Nakład pracy studenta i punkty ECTS

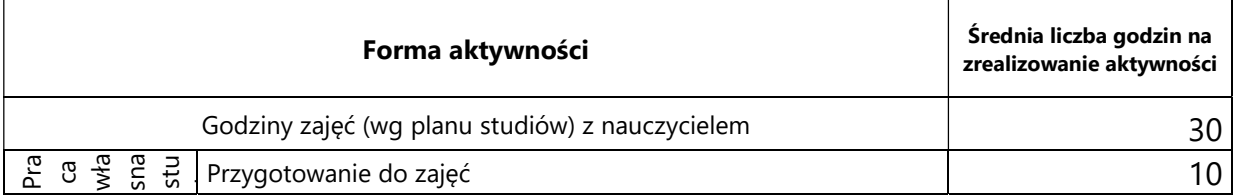

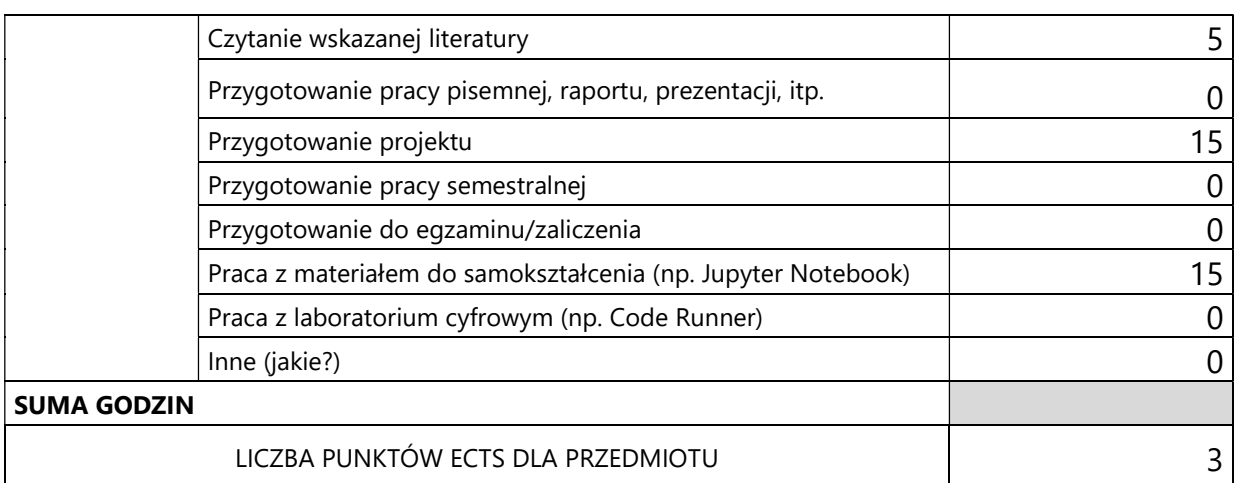

\* proszę wskazać z proponowanych przykładów pracy własnej studenta właściwe dla opisywanego modułu lub/i zaproponować inne

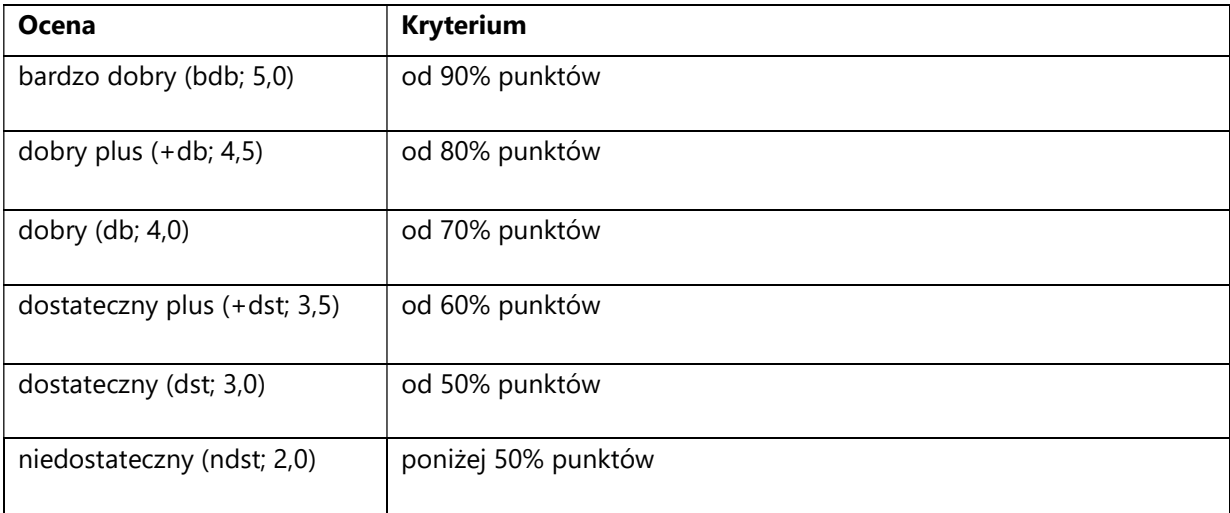

### 4. Kryteria oceniania wg skali stosowanej w UAM

#### SYLABUS PRZEDMIOTU

## Inżynieria uczenia maszynowego

### I. Informacje ogólne

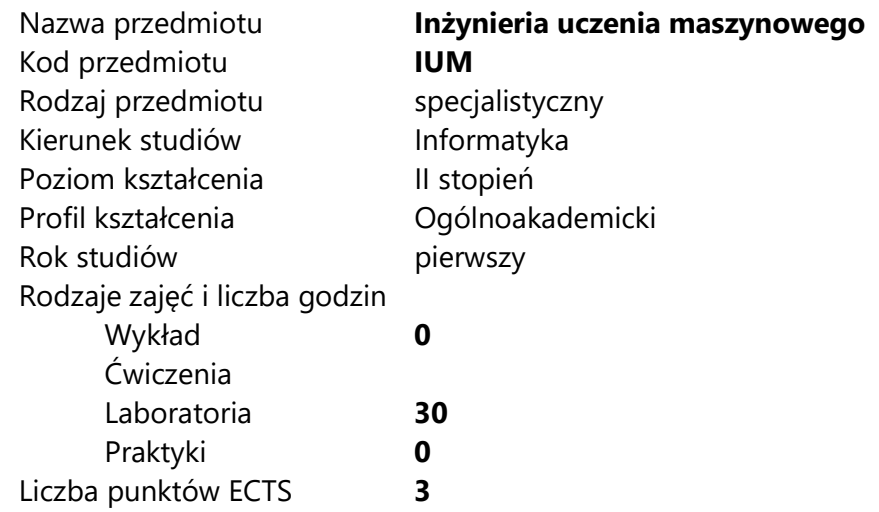

Imię, nazwisko, tytuł/stopień naukowy, adres e-mail wykładowcy (wykładowców)/ prowadzących zajęcia

Mgr inż. Tomasz Ziętkiewicz, tomasz.zietkiewicz@amu.edu.pl

Język wykładowy bolski polski Przedmiot prowadzony zdalnie (e-learning) tak, częściowo

### II. Informacje szczegółowe

#### 1. Cele przedmiotu

Przedmiot stawia następujące cele:

- Poznanie specyfiki rozwoju modeli uczenia maszynowego
- Poznanie specyfiki technik ciągłej integracji stosowanych do automatyzacji procesów uczenia maszynowego
- Zrozumienie zasad działania konteneryzacji
- Nabycie umiejętności korzystania z narzędzia konteneryzacji Docker
- Poznanie różnych systemów ciągłej integracji
- Nabycie umiejętności korzystania i konfiguracji środowiska ciągłej integracji Jenkins
- Poznanie i praktyczne wykorzystanie narzędzi kontroli eksperymentów uczenia maszynowego na przykładzie narzędzi takich jak Sacred, DVC i MLFlow
- 2. Wymagania wstępne w zakresie wiedzy, umiejętności oraz kompetencji społecznych
	- Umiejętność programowania na poziomie inżyniera informatyki.
	- Znajomość podstaw inżynierii programowania.
	- Znajomość podstaw systemu kontroli wersji Git
	- Umiejętność korzystania z systemu typu Linux z wiersza poleceń
	- Podstawowa znajomość języków programowania Python i Bash
- 3. Efekty uczenia się (EU) dla zajęć i odniesienie do efektów uczenia się (EK) dla kierunku studiów

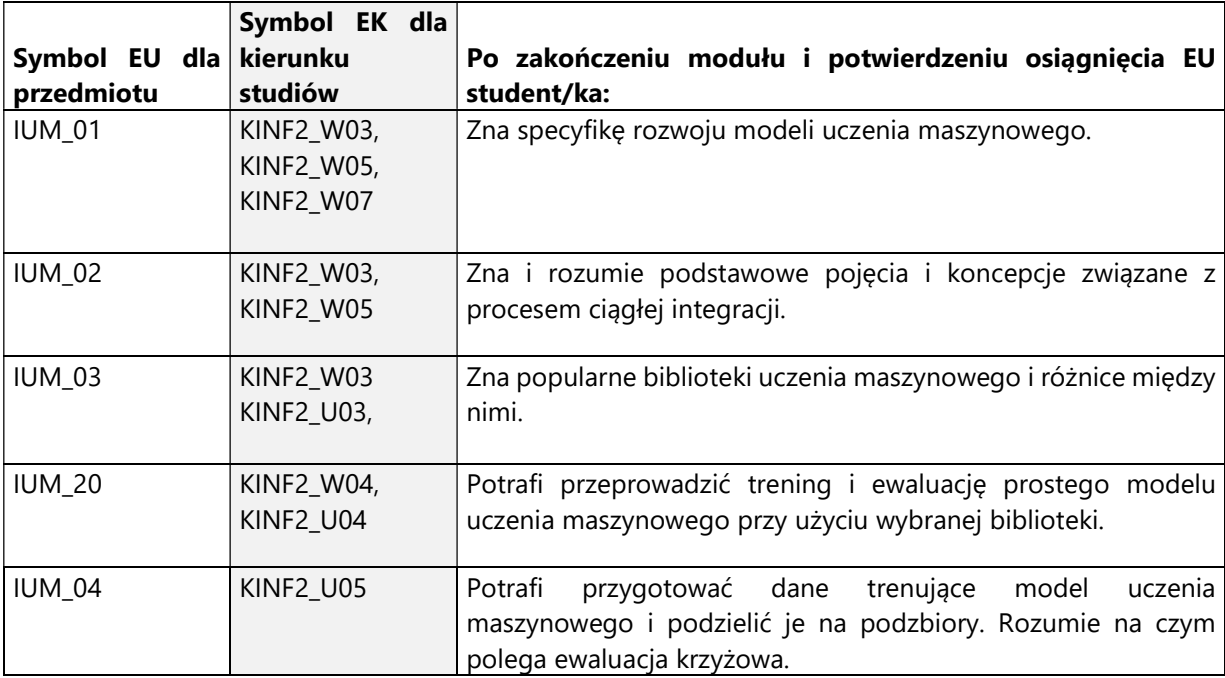

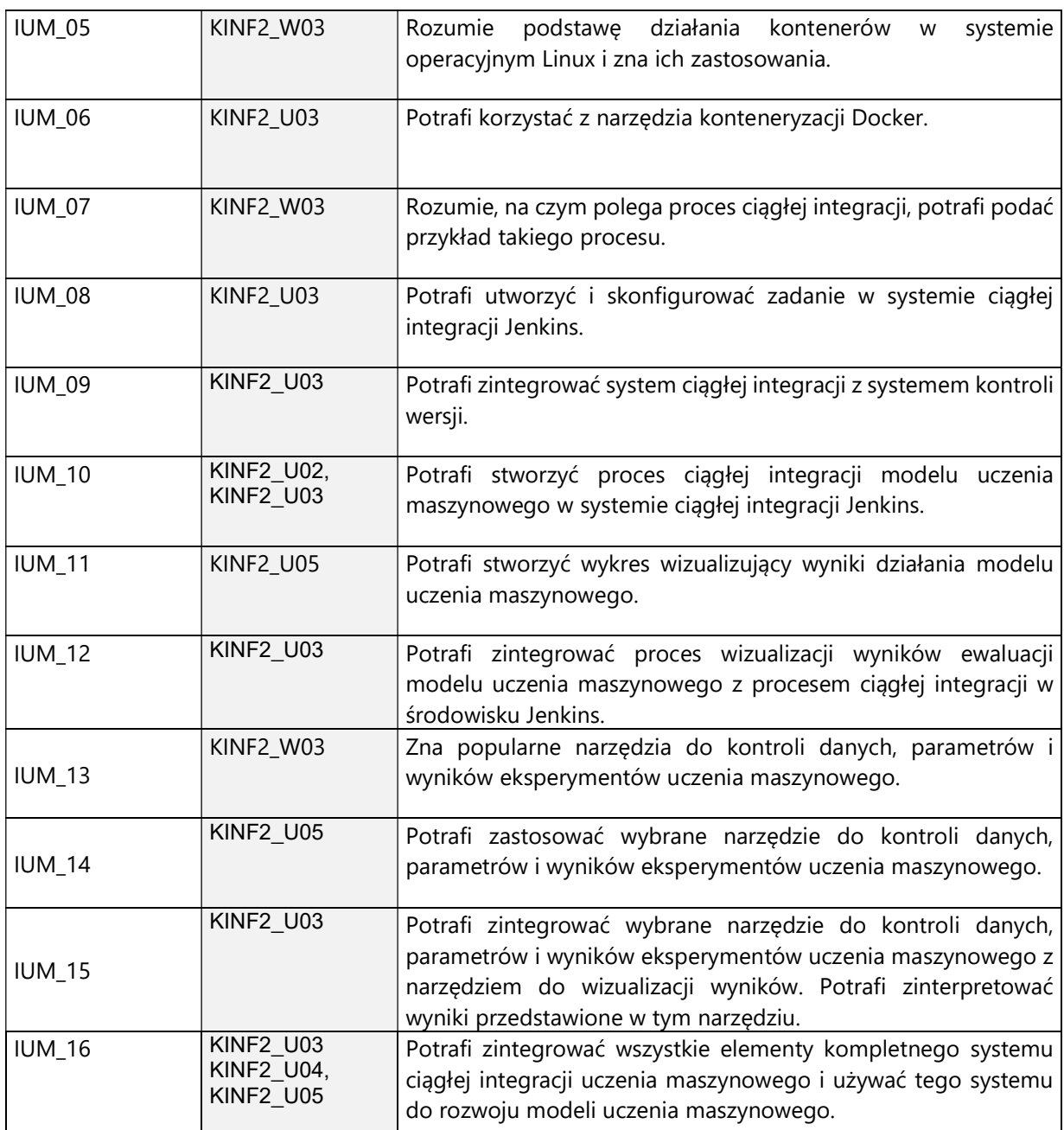

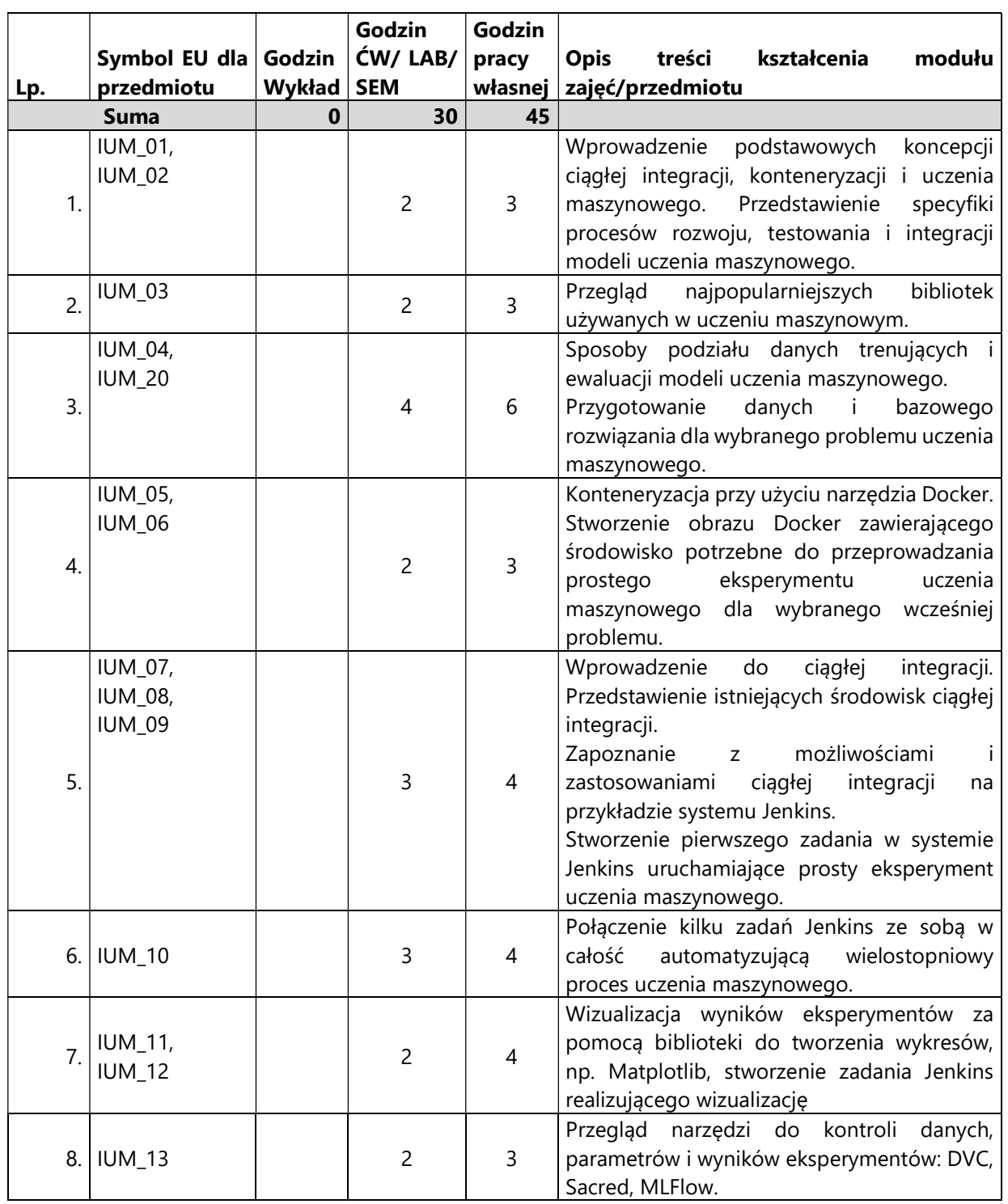

4. Treści programowe zapewniające uzyskanie efektów uczenia się (EU) z odniesieniem do odpowiednich efektów uczenia się (EU) dla przedmiotu

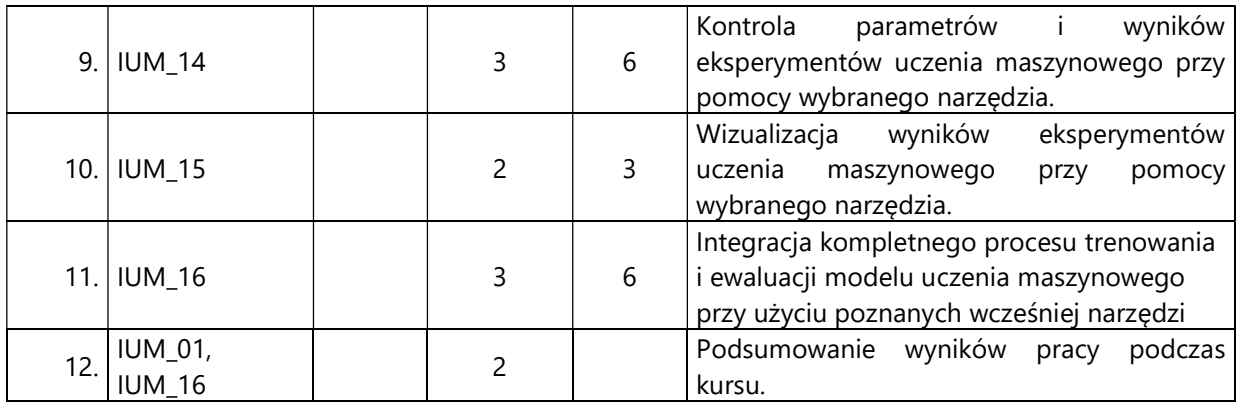

#### 5. Zalecana literatura

- 1) Dokumentacja narzędzia konteneryzacji Docker: https://docs.docker.com/getstarted, dostęp 08.11.2020
- 2) Dokumentacja systemu ciągłej integracji Jenkins: https://jenkins.io/doc , dostęp 08.11.2020
- 3) Dokumentacja narzędzia do zarządzania eksperymentami Sacred: https://github.com/IDSIA/sacred , dostęp 08.11.2020
- 4) Dokumentacja narzędzia do zarządzania danymi i eksperymentami DVC: https://dvc.org/, dostęp 08.11.2020
- 5) Dokumentacja narzędzia do zarządzania danymi i eksperymentami MLFlow: https://mlflow.org/, dostęp 08.11.2020
- 6) Dokumentacja narzędzia do rysowania wykresów Matplotlib: https://matplotlib.org , dostęp 08.11.2020

## V. Informacje dodatkowe

1. Metody i formy prowadzenia zajęć umożliwiające osiągnięcie założonych EU (proszę wskazać z proponowanych metod właściwe dla opisywanych zajęć lub/i zaproponować inne)

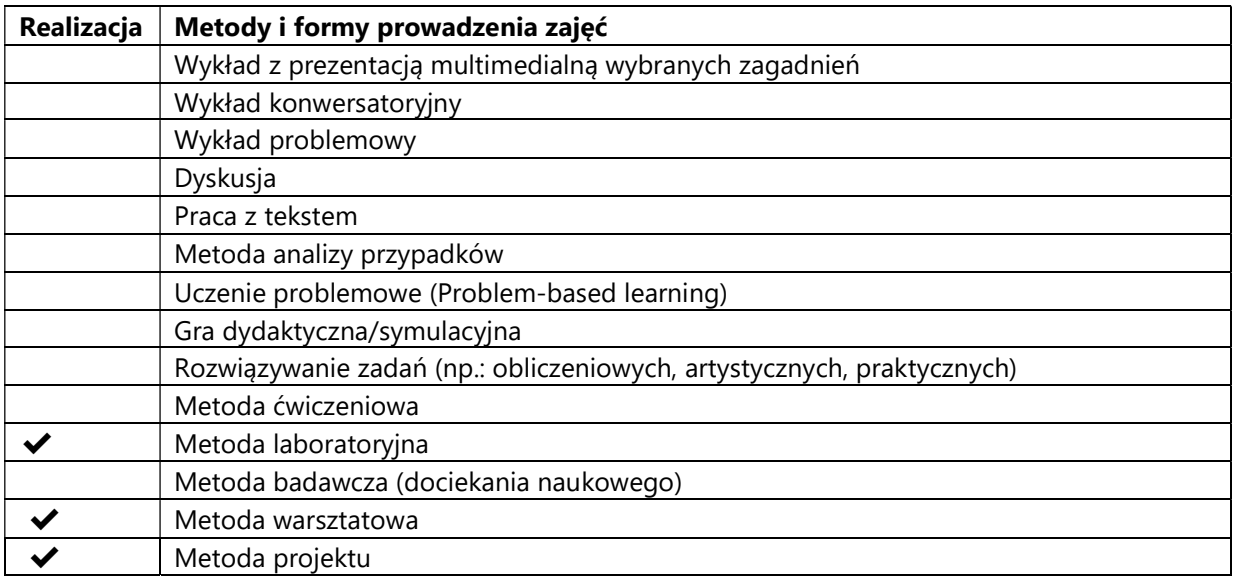

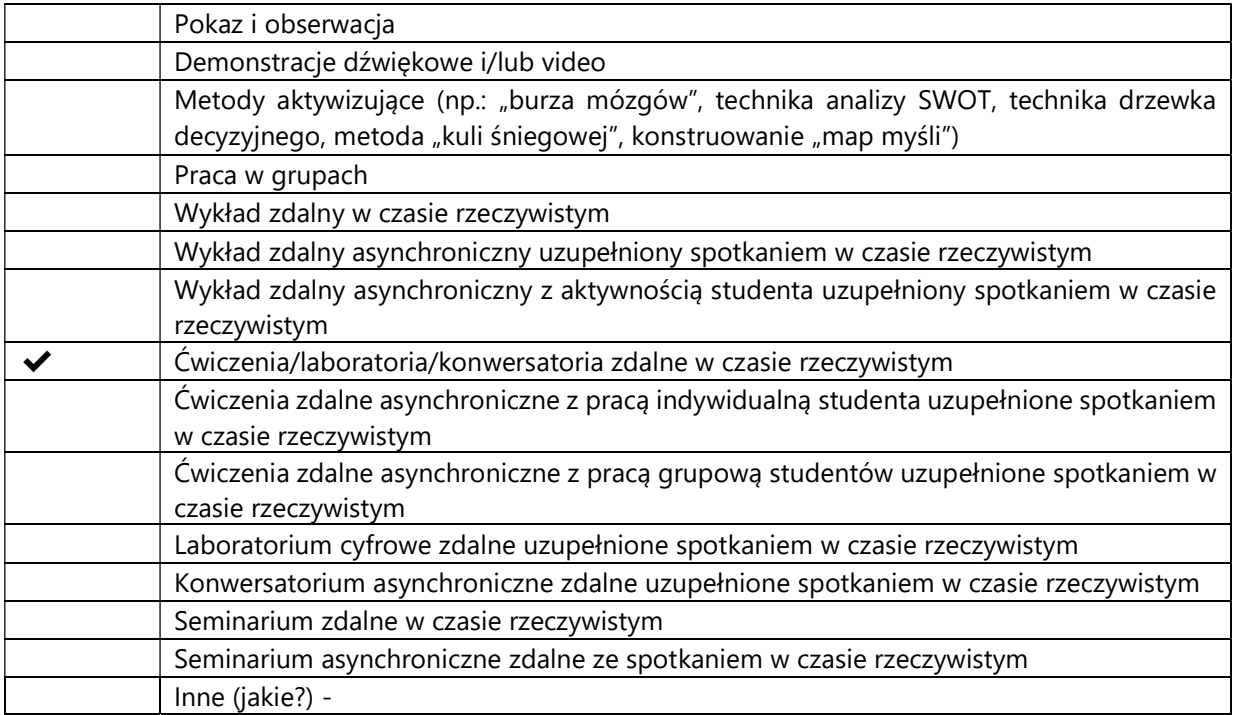

#### 2. Sposoby oceniania stopnia osiągnięcia EU (proszę wskazać z proponowanych sposobów właściwe dla danego EU lub/i zaproponować inne

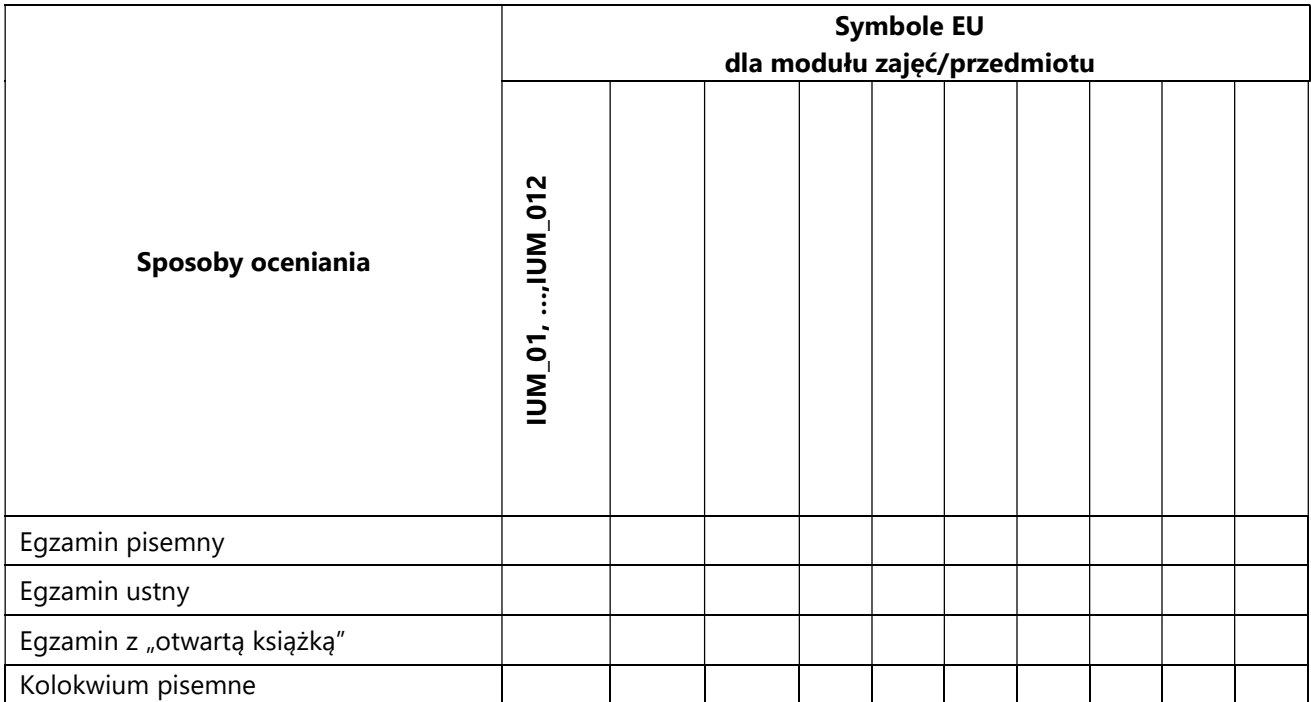

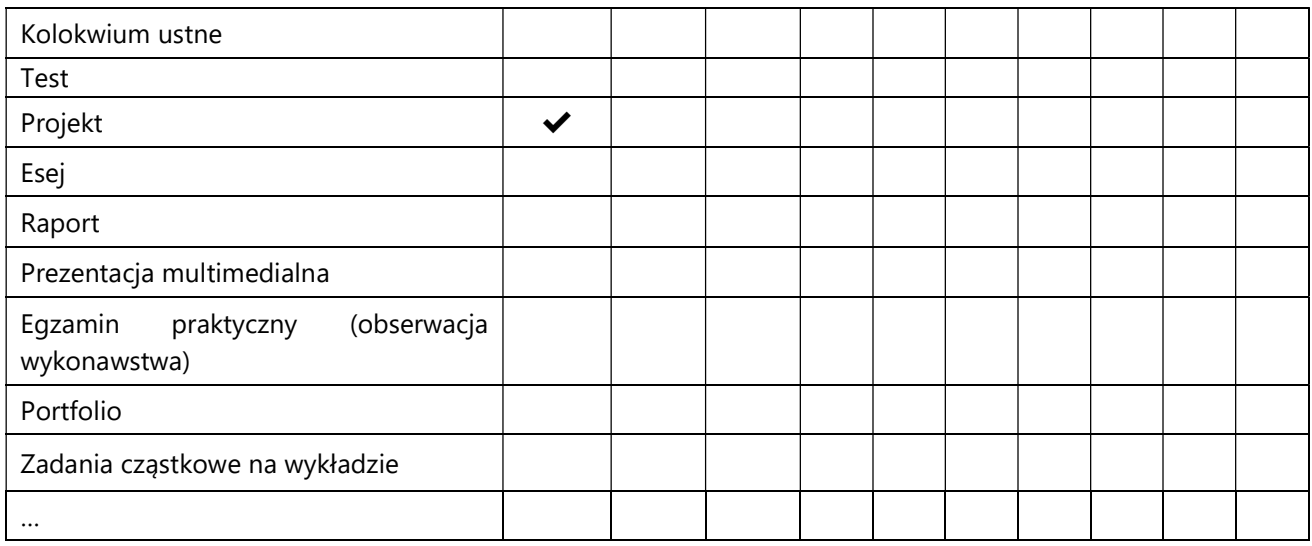

## 3. Nakład pracy studenta i punkty ECTS

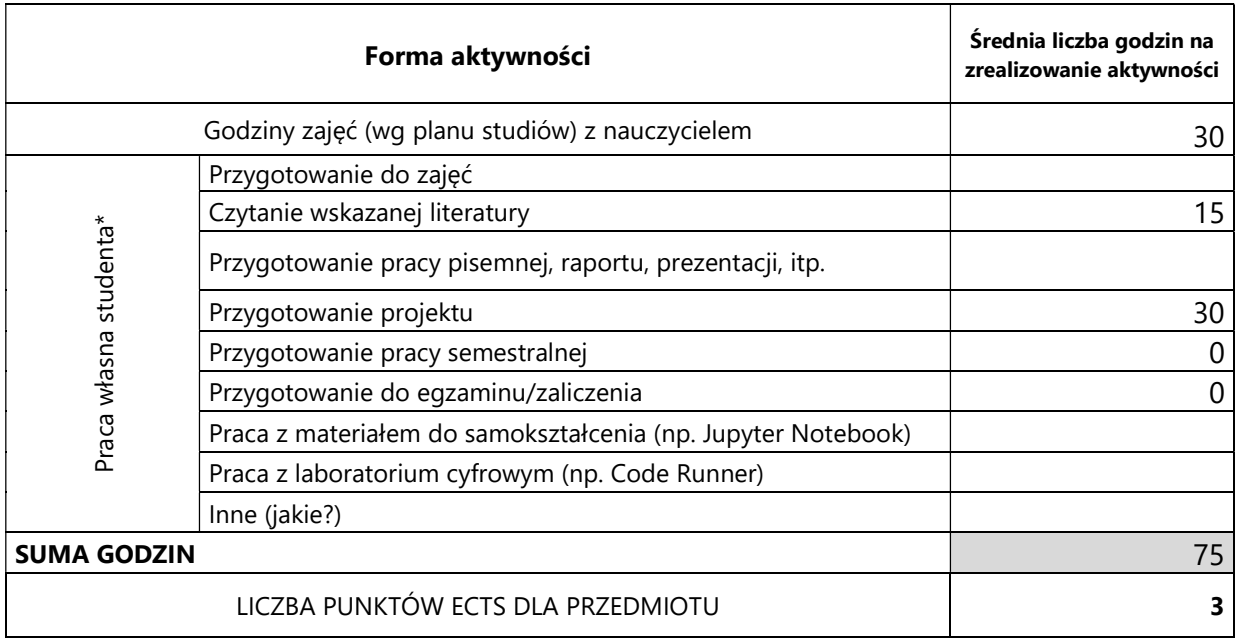

\* proszę wskazać z proponowanych przykładów pracy własnej studenta właściwe dla opisywanego modułu lub/i zaproponować inne

## 4. Kryteria oceniania wg skali stosowanej w UAM

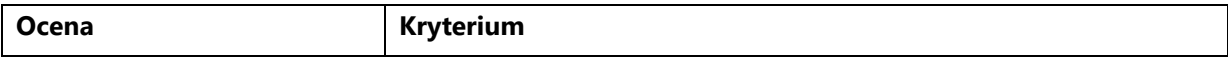

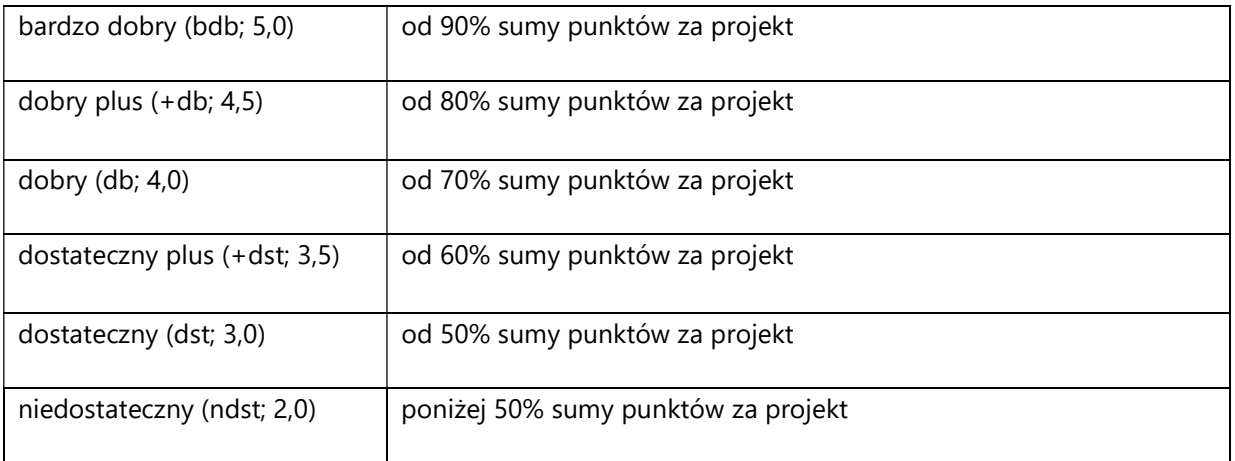

#### SYLABUS PRZEDMIOTU

# Inżynieria wiedzy

#### I. Informacje ogólne

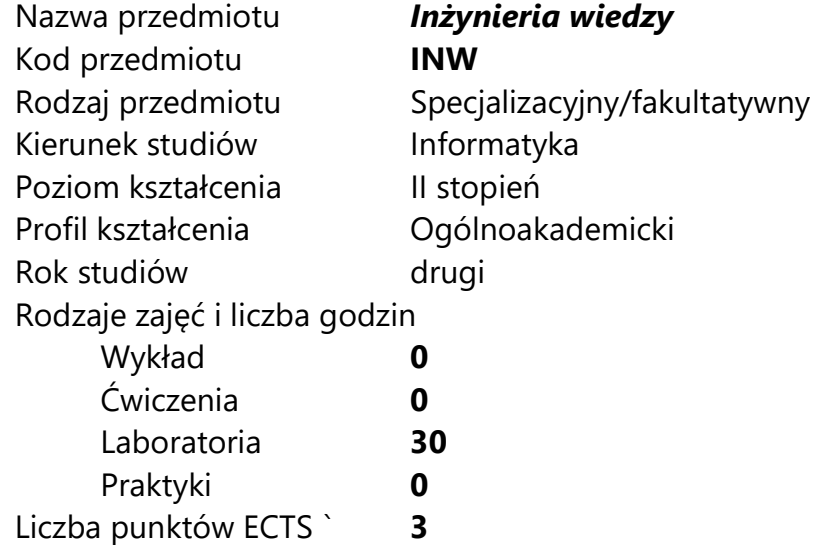

Imię, nazwisko, tytuł/stopień naukowy, adres e-mail wykładowcy (wykładowców)/ prowadzących zajęcia

• Prof. UAM dr hab. Jacek Marciniak jacekmar@amu.edu.pl

Język wykładowy bolski polski Przedmiot prowadzony zdalnie (e-learning) tak, częściowo

## II. Informacje szczegółowe

#### 1. Cele przedmiotu

Celem przedmiotu jest nabycie wiedzy i umiejętności związanych z pozyskiwaniem i zarządzaniem wiedzą. Modelowanie wiedzy to obszar badawczy sztucznej inteligencji rozwijany od jej początku. Wyniki badań w tym obszarze znajdują zastosowanie podczas budowy systemów sztucznej inteligencji, które gromadzą informację w celu jej przeszukiwanie i wnioskowania z jej wykorzystaniem. Metody i techniki wykorzystywane do zarządzania wiedzą zmieniały się wraz z rozwojem

sztucznej inteligencji oraz potrzeb wynikających z ewoluujących obszarów zastosowań. Współcześnie zyskały na znaczeniu wraz z upowszechnieniem się grafów wiedzy (ang. knowledge graphs) jako narzędzia wykorzystywanego w gospodarce opartej na wiedzy.

W ramach kursu przedstawione zostaną historyczne oraz współczesne metody i narzędzia do zarządzania wiedzą. Omówione zostaną podstawowe obszary zastosowań ze wskazaniem na ograniczenia i przewagi poszczególnych podejść. Zwrócona zostanie uwaga na potrzebę modelowania wiedzy na różnych poziomach (wiedza ogólna, wiedza dziedzinowa, wiedza aplikacyjna), wskazane zostaną metody pozwalające na pozyskiwanie wiedzy w szerszym kontekście niż tylko na potrzeby danej dziedziny lub aplikacji.

Podczas zajęć studenci zapoznają się z wybranymi metodami i narzędziami, z uwzględnieniem obszarów w których mogą być wykorzystywane. Zrealizowane projekty pozwolą na zrozumienie, jak wybór narzędzi wpływa na możliwości budowanych systemów informatycznych.

#### 2. Wymagania wstępne w zakresie wiedzy, umiejętności oraz kompetencji społecznych

- Podstawowa umiejętność programowania
- Umiejętność czytania dokumentacji i opracowań w j. angielskim

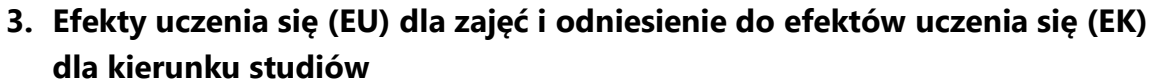

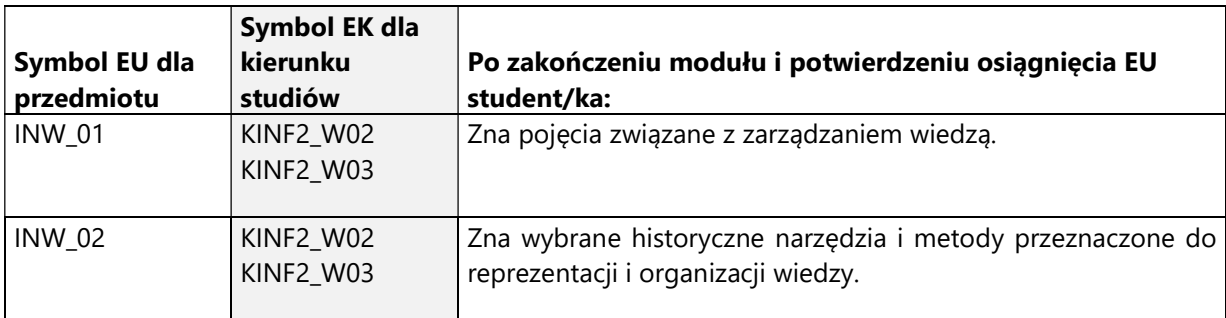

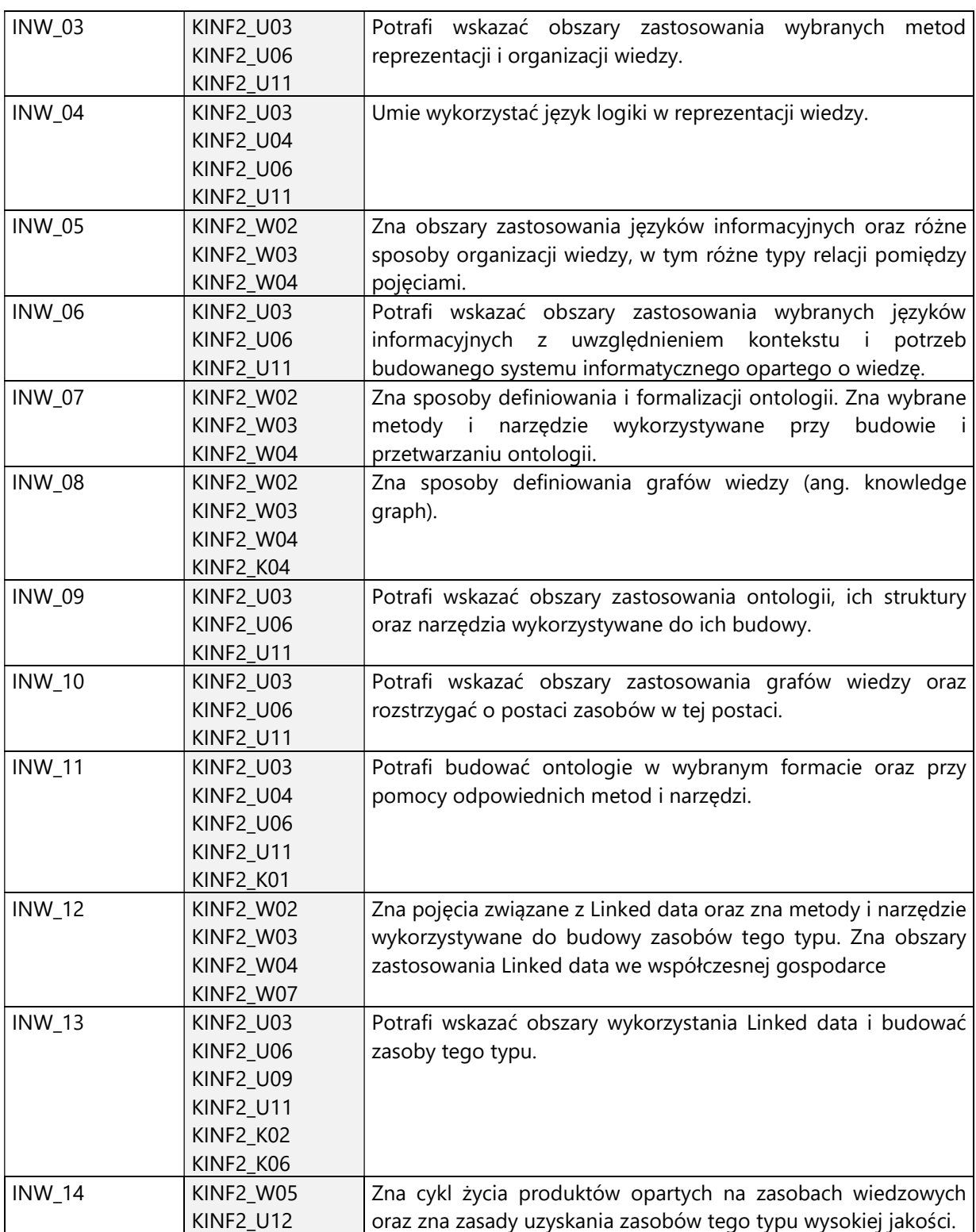

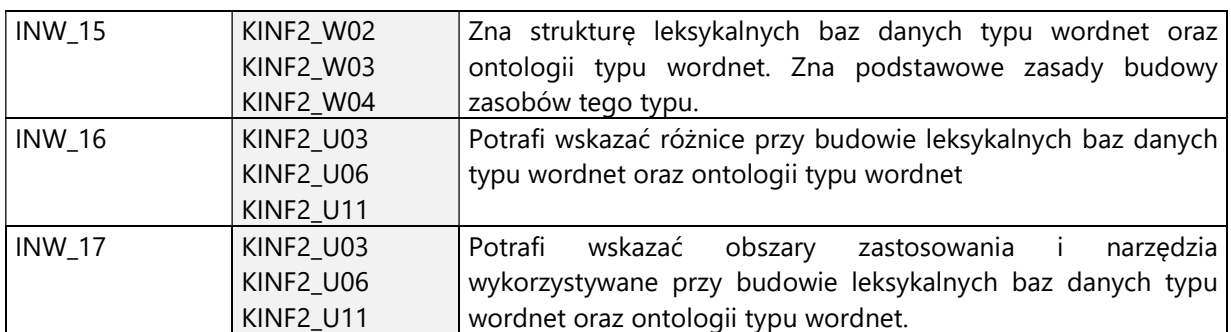

# 4. Treści programowe zapewniające uzyskanie efektów uczenia się (EU) z odniesieniem do odpowiednich efektów uczenia się (EU) dla przedmiotu

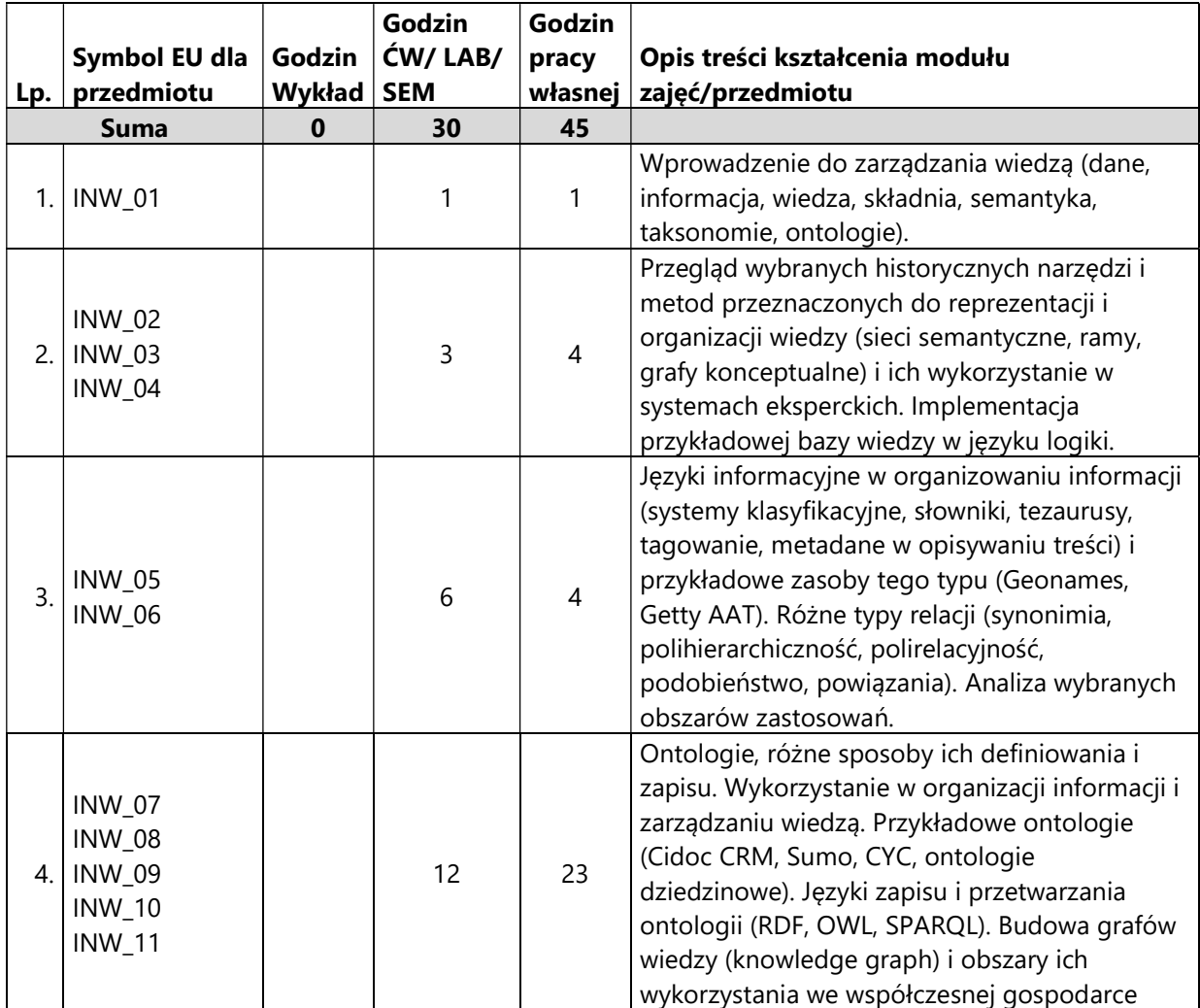

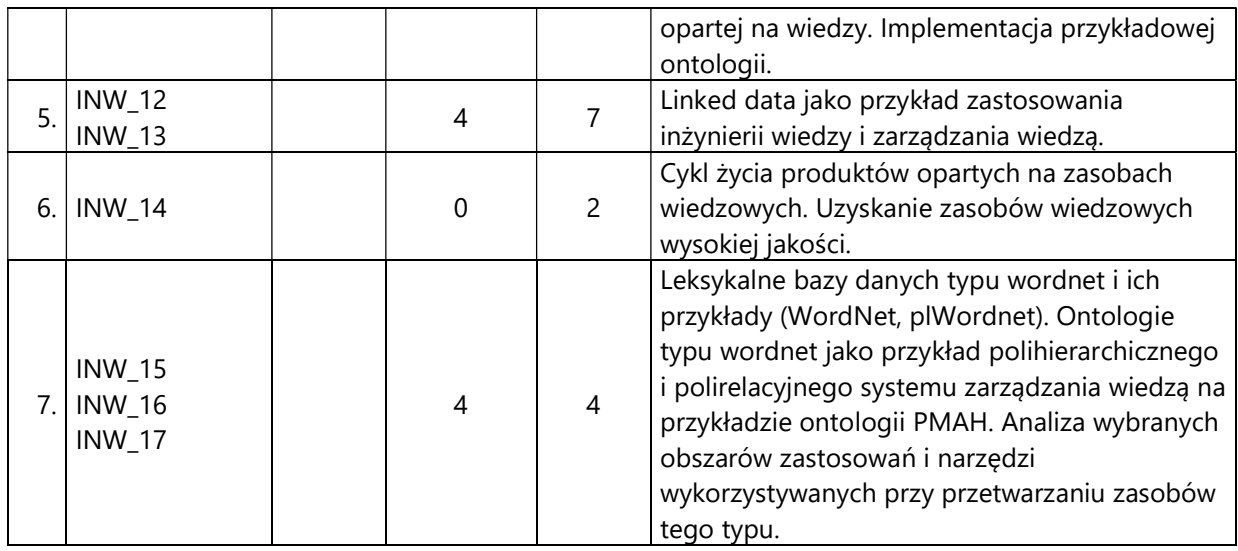

#### 5. Zalecana literatura

- 1. Blumauer, A. Nagy, H. (2020). The knowledge graph cookbook, recipes that work, Edition mono/monochrome.
- 2. Crofts, N., Doerr, M., Gill, T., Stead, S., Stiff, M. (ed.) (2010). Definition of the CIDOC Conceptual Reference Model, ICOM/CIDOC.
- 3. Dextre Clarke, S.G., Lei Zeng, M. (2012). From ISO 2788 to ISO 25964. The Evolution of Thesaurus Standards towards Interoperability and Data Modeling, ISO Information Standards Quarterly, Winter 2012, vol. 24.
- 4. Fellbaum, Ch. (ed.) (1998). WordNet: An Electronic Lexical Database, MIT Press.
- 5. Fensel, D. et al. (2020). Knowledge Graphs, Methodology, Tools and Selected Use Cases, Springer Nature Switzerland AG.
- 6. Getty AAT. (2014). About the AAT, https://www.getty.edu/research/tools/vocabularies/aat/about.html. dostęp: Październik 2020.
- 7. Joudrey, D.N, Taylor, A.G., Wisser, K.M. (2018). The Organization of Information, 4th ed. Libraries Unlimited.
- 8. Vossen, P. (ed.) (2002). Euro WordNet General Document. Version 3, University of Amsterdam.

# V. Informacje dodatkowe

1. Metody i formy prowadzenia zajęć umożliwiające osiągnięcie założonych EU (proszę wskazać z proponowanych metod właściwe dla opisywanych zajęć lub/i zaproponować inne)

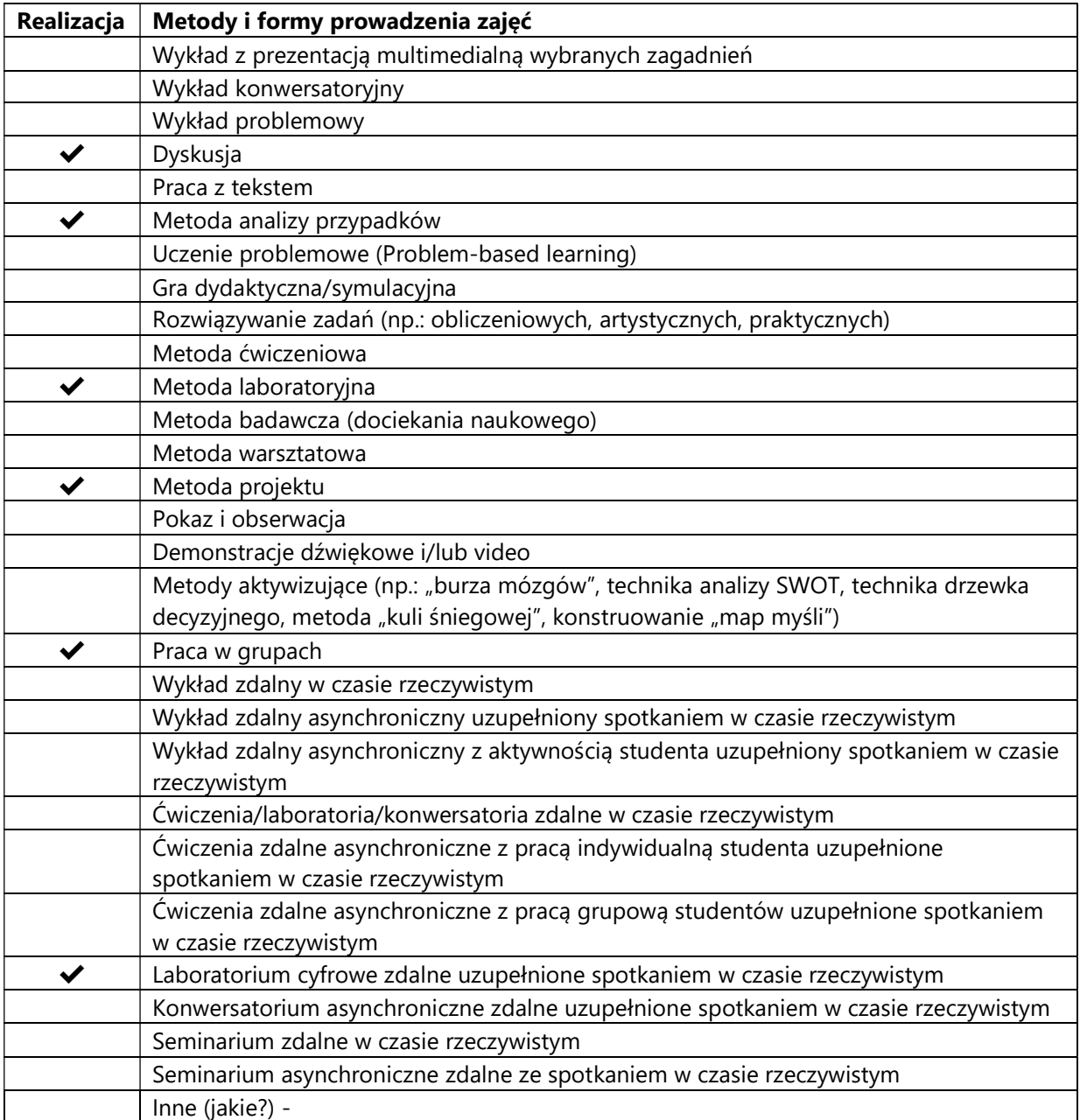

2. Sposoby oceniania stopnia osiągnięcia EU (proszę wskazać z proponowanych sposobów właściwe dla danego EU lub/i zaproponować inne

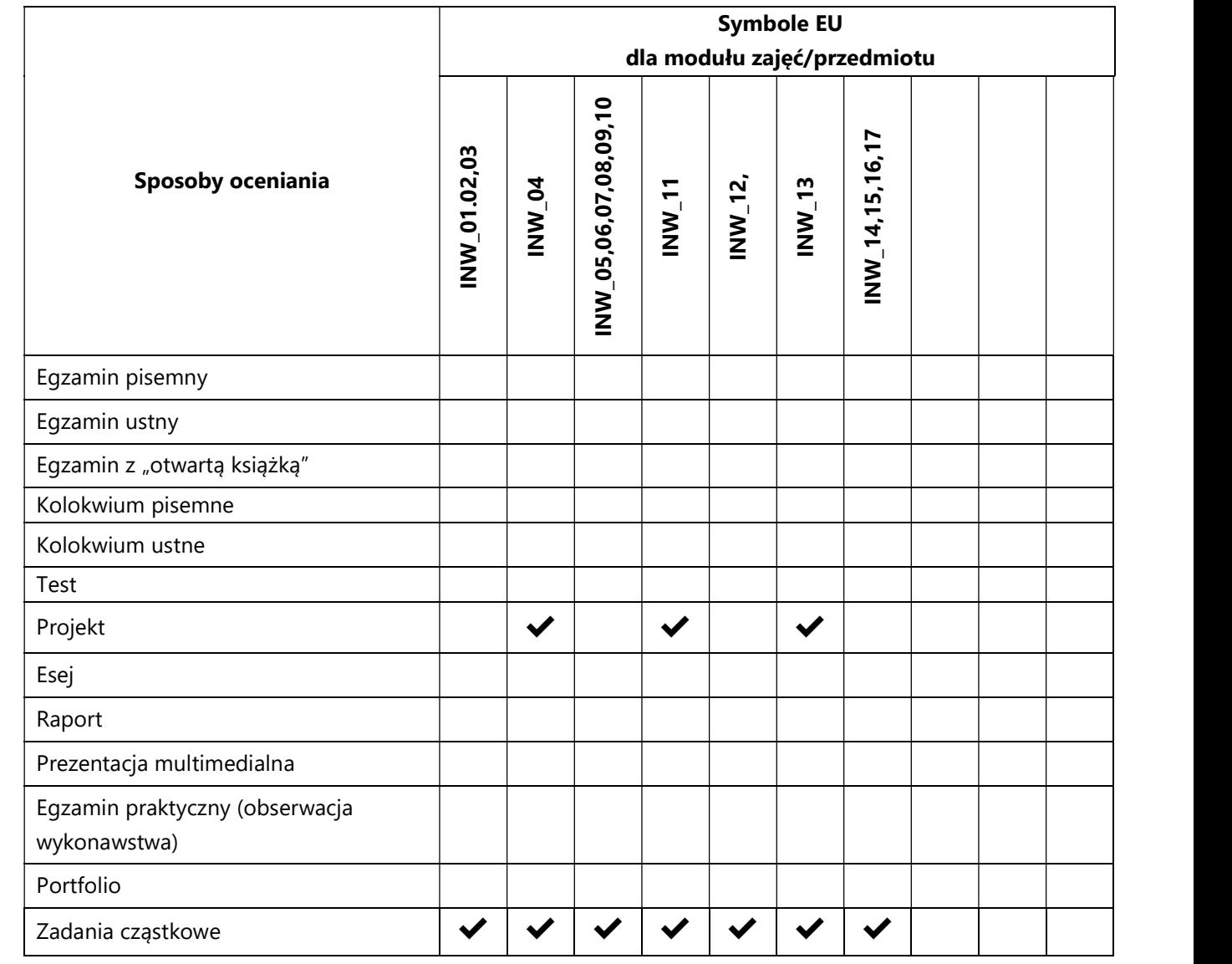

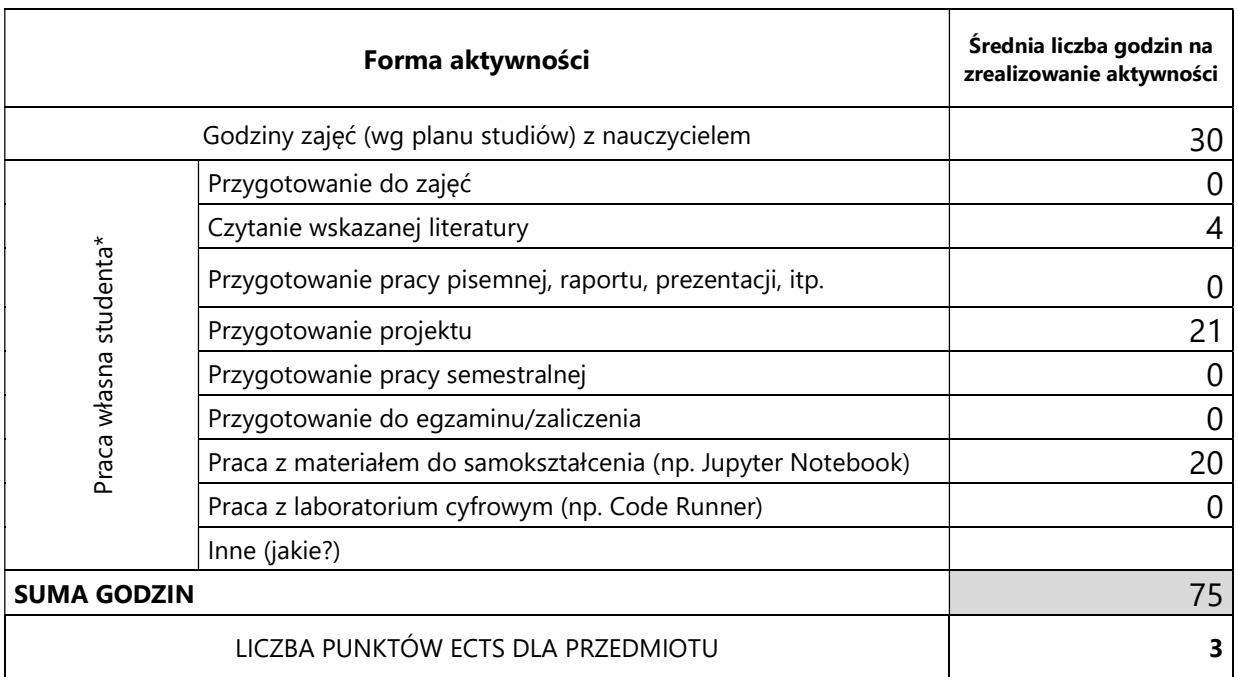

# 3. Nakład pracy studenta i punkty ECTS

\* proszę wskazać z proponowanych przykładów pracy własnej studenta właściwe dla opisywanego modułu lub/i zaproponować inne

# 4. Kryteria oceniania wg skali stosowanej w UAM

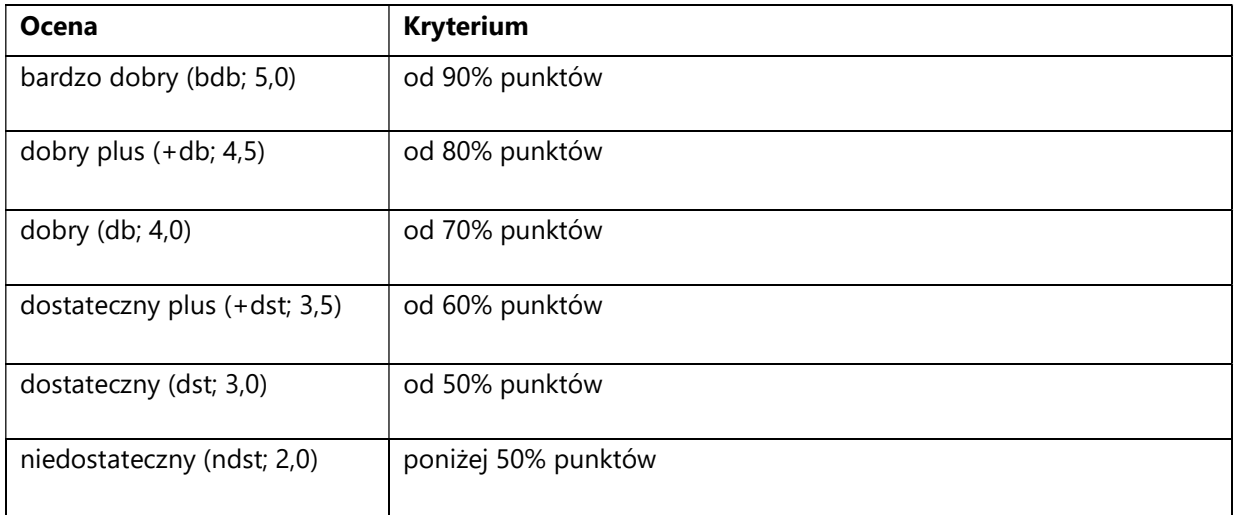

#### SYLABUS PRZEDMIOTU

# Inżynieria wsteczna złośliwego oprogramowania (Malware Reverse Engineering)

#### I. Informacje ogólne

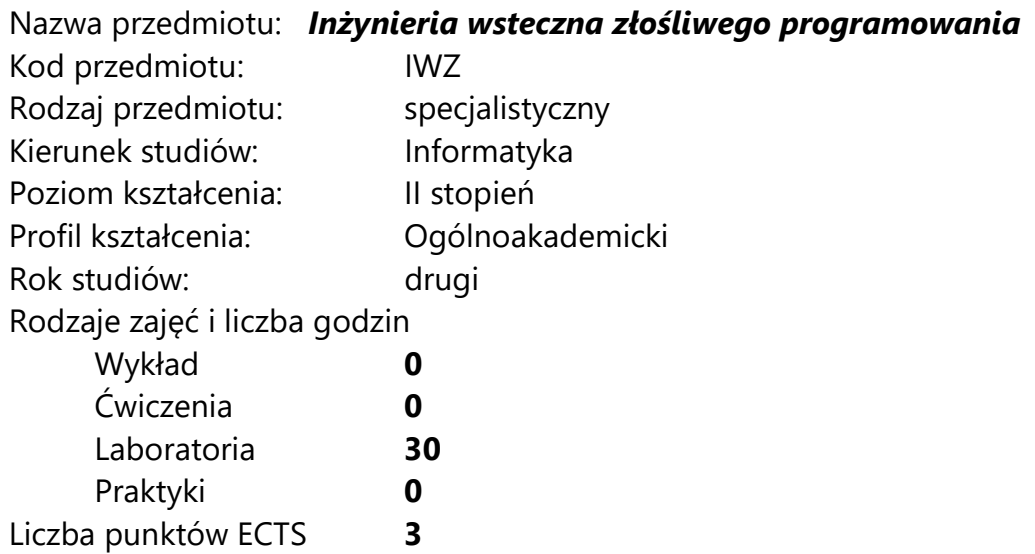

Imię, nazwisko, tytuł/stopień naukowy, adres e-mail wykładowcy (wykładowców)/ prowadzących zajęcia

mgr Maciej Krzyżaniak krzyzaniak.maciej@outlook.com

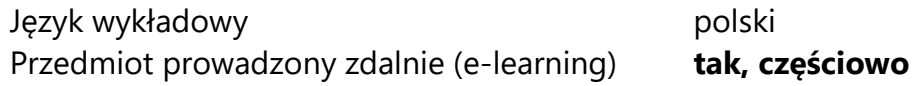

## II. Informacje szczegółowe

#### 1. Cele przedmiotu

Przedmiot stawia następujące cele:

- poznanie zasad działania oraz sposobów analizy złośliwego oprogramowania,

- nabycie umiejętności analizy plików binarnych,

- nabycie umiejętności analizy złośliwych skryptów,
- rozwój znajomości charakterystyki różnych protokołów sieciowych,
- poznanie zagrożeń, jakie stanowi złośliwe oporgramowanie dla przedsiębiorstw,
- rozwój znajomości zasad działania systemów operacyjnych.
- 2. Wymagania wstępne w zakresie wiedzy, umiejętności oraz kompetencji społecznych

Podstawowa wiedza z zakresu programowania.

Znajomość podstaw wirtualizacji.

Znajomość podstaw działania oraz umiejętność diagnozowania problemów systemów operacyjnych Windows oraz Linux.

#### 3. Efekty uczenia się (EU) dla zajęć i odniesienie do efektów uczenia się (EK) dla kierunku studiów

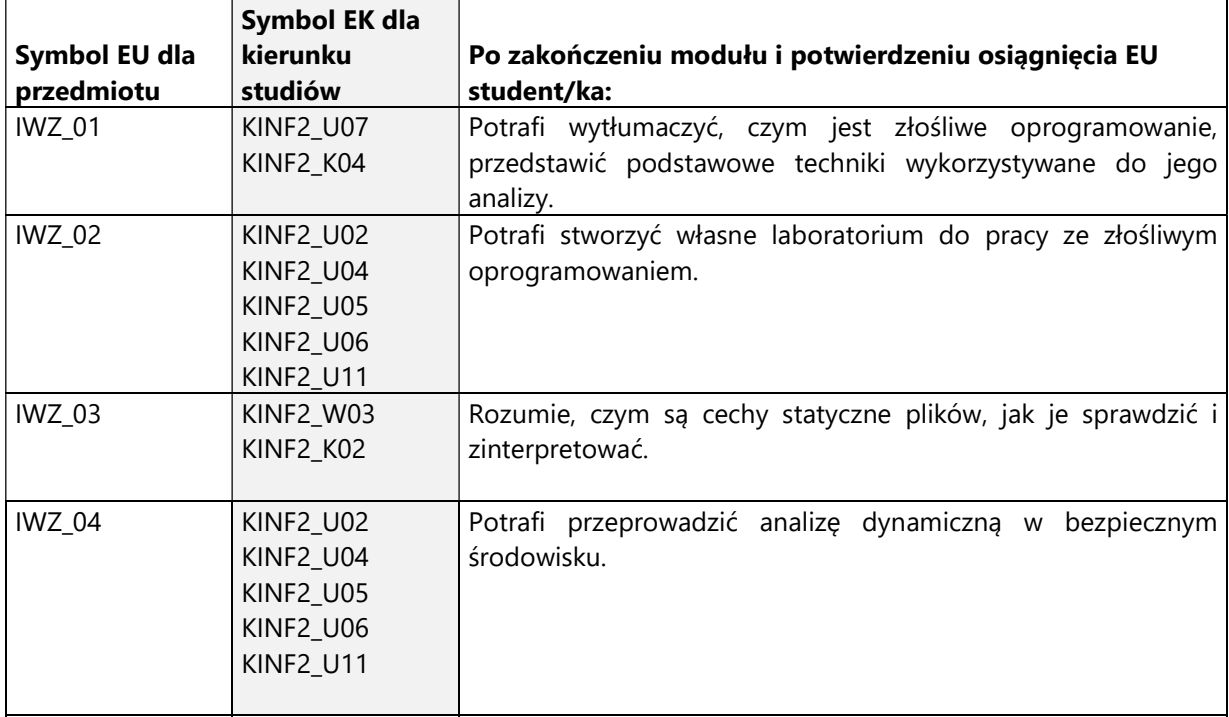

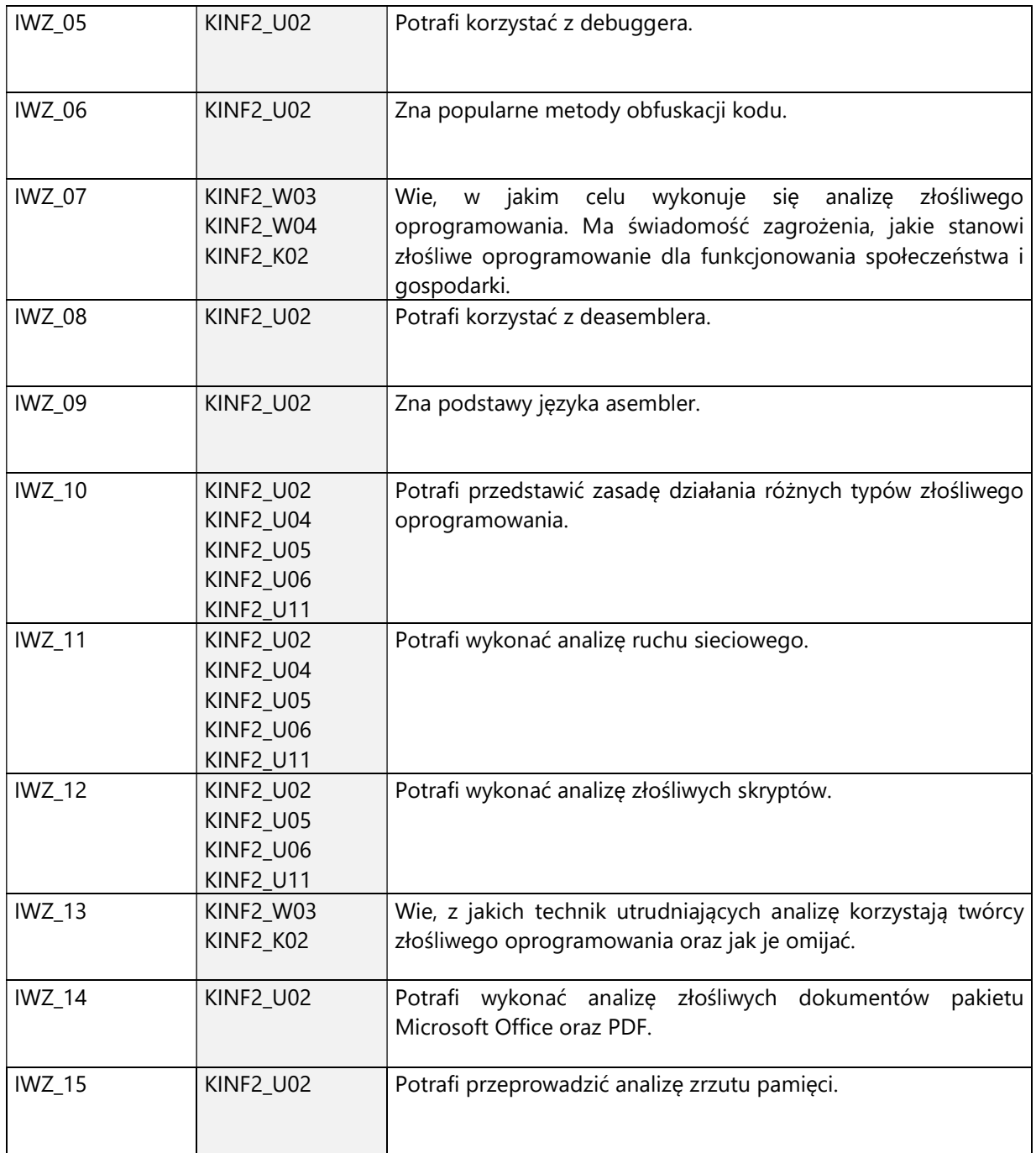

4. Treści programowe zapewniające uzyskanie efektów uczenia się (EU) z odniesieniem do odpowiednich efektów uczenia się (EU) dla przedmiotu

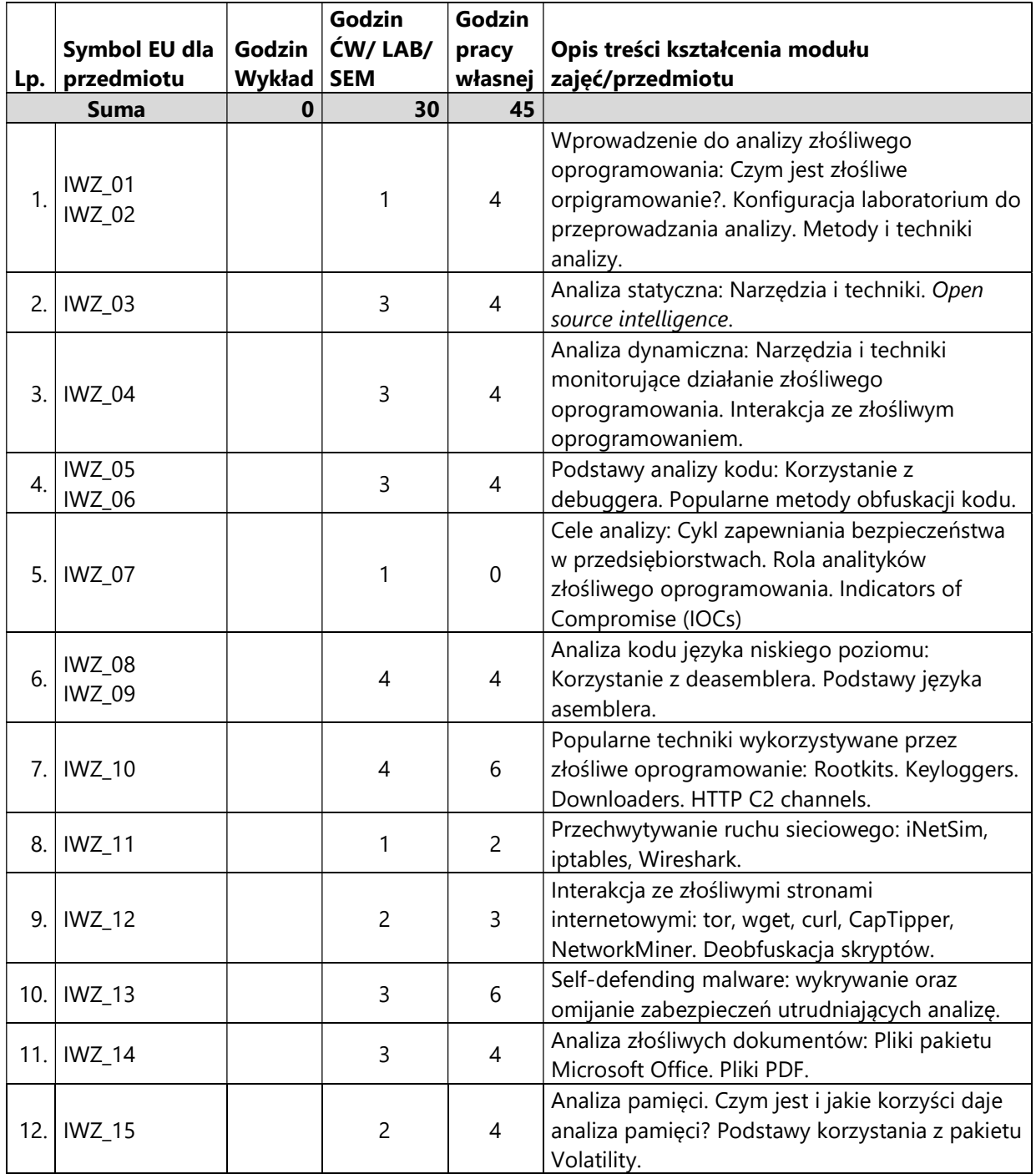

#### 5. Zalecana literatura

- 1) Michael Sikorski, Andrew Honig, "Practical malware analysis : the hands-on guide to dissecting malicious software.", No Starch Press, 2012
- 2) Gynvael Coldwind, Mateusz Jurczyk. "Praktyczna inżynieria wsteczna. Metody, techniki i narzędzia", Wydawnictwo Naukowe PWN, 2016

## V. Informacje dodatkowe

## 1. Metody i formy prowadzenia zajęć umożliwiające osiągnięcie założonych EU (proszę wskazać z proponowanych metod właściwe dla opisywanych zajęć lub/i zaproponować inne)

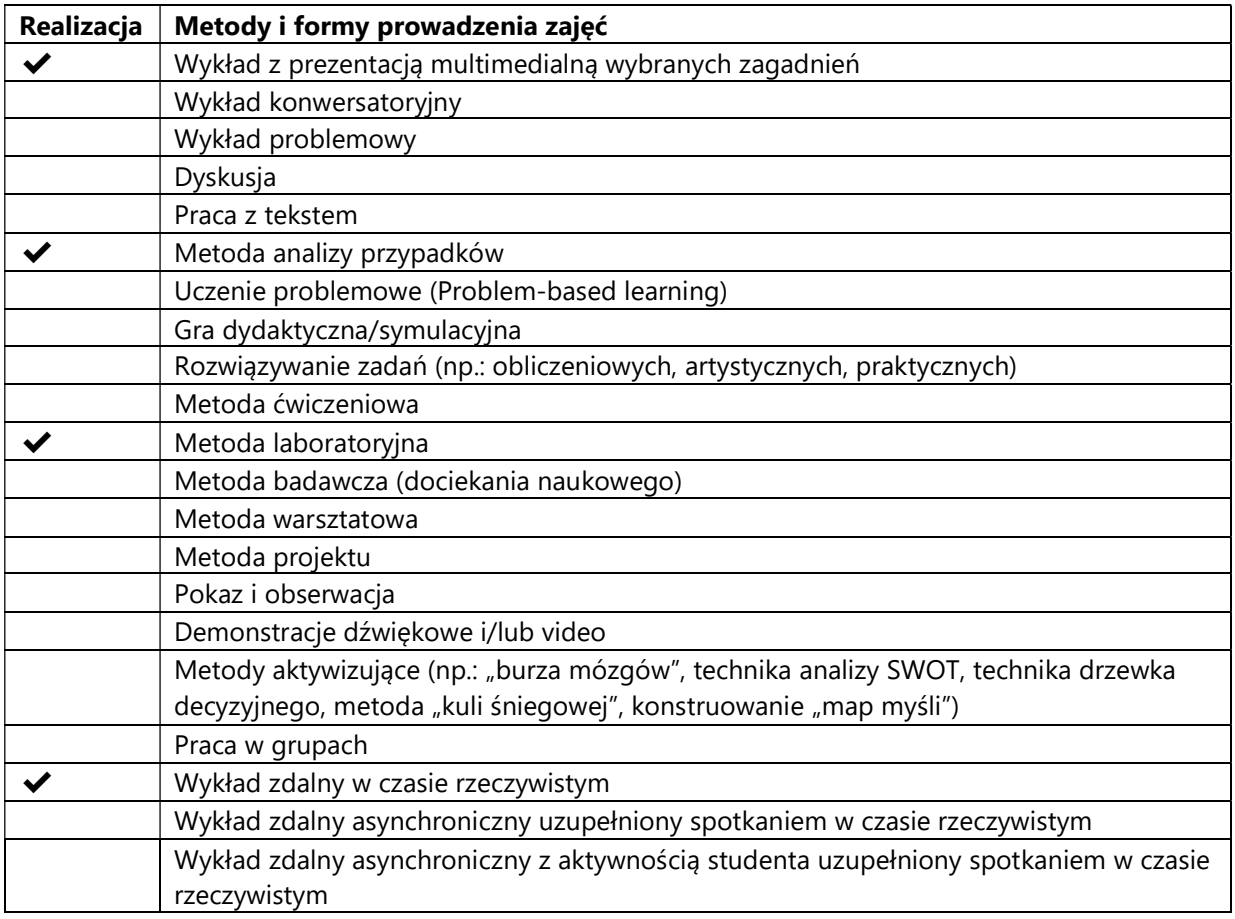

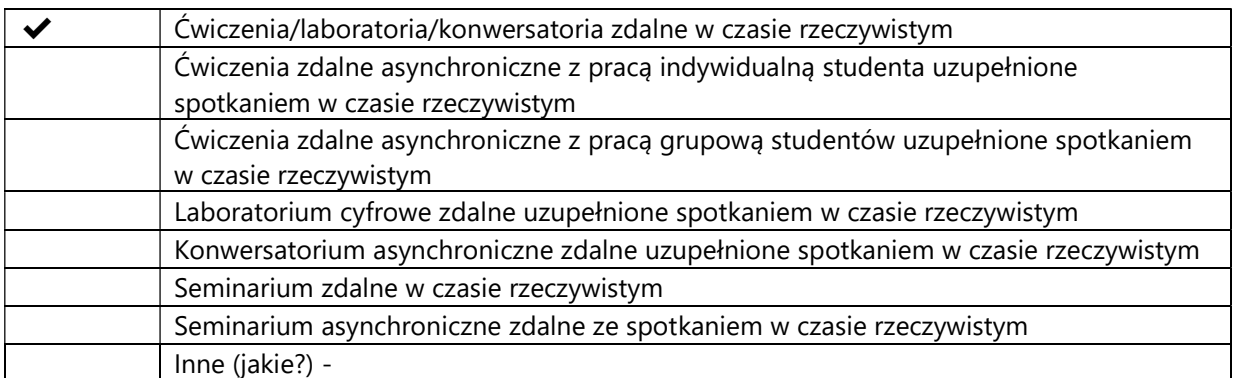

# 2. Sposoby oceniania stopnia osiągnięcia EU (proszę wskazać z proponowanych sposobów właściwe dla danego EU lub/i zaproponować inne

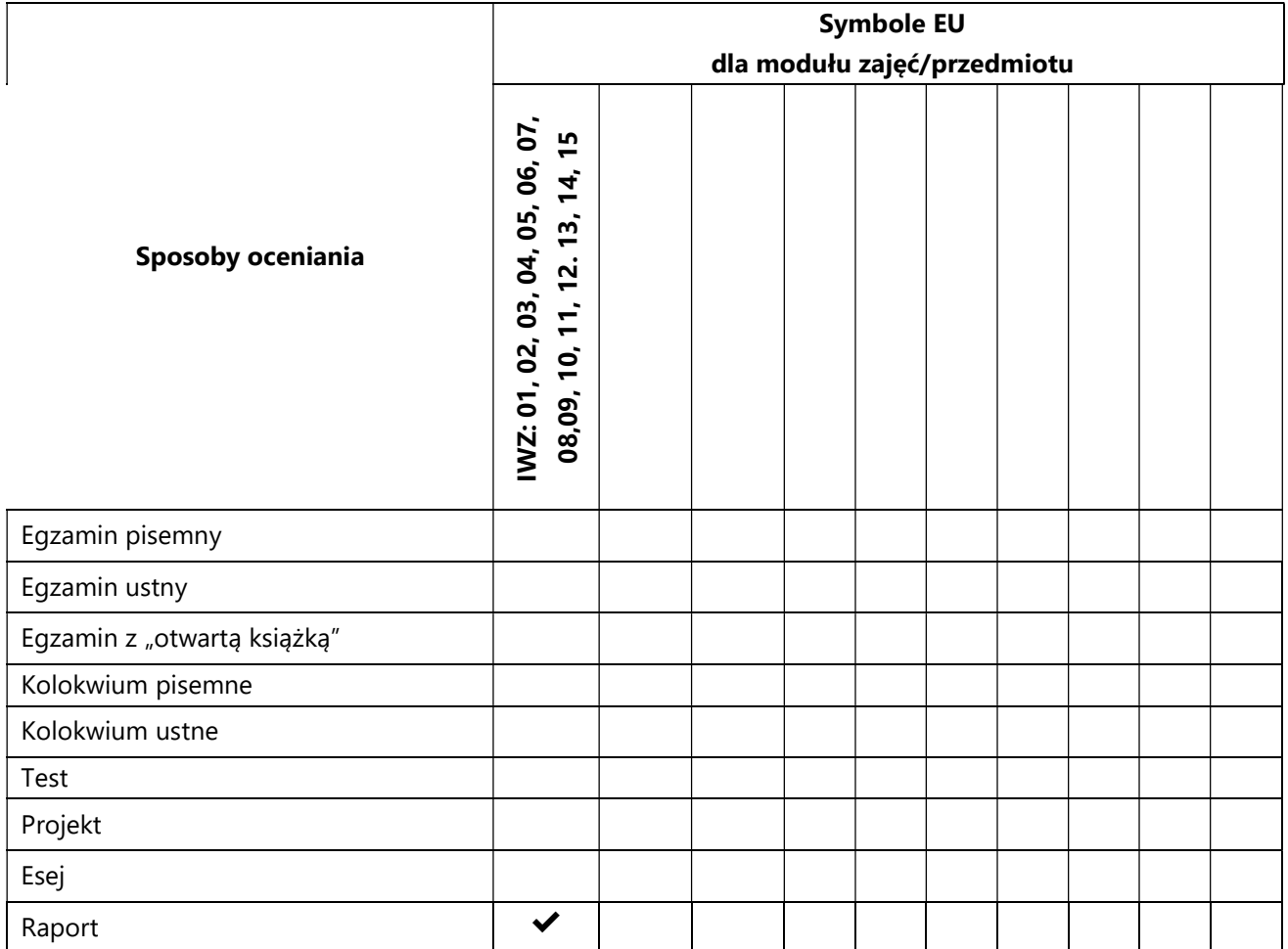

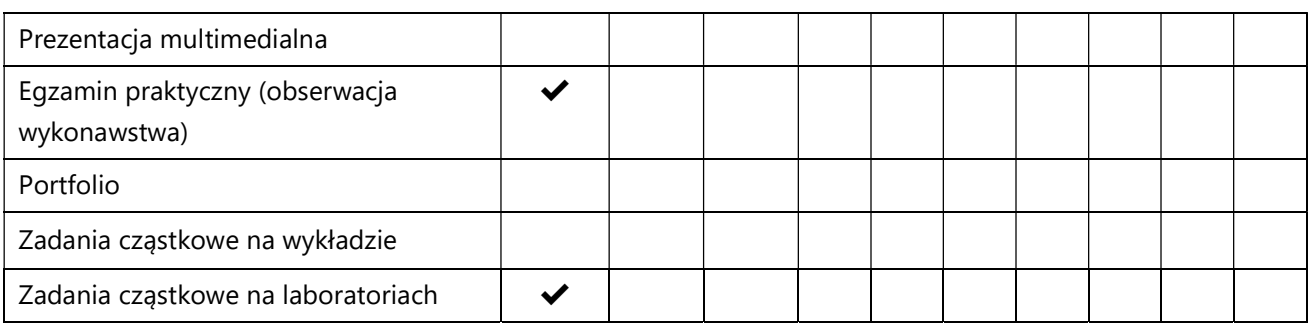

## 3. Nakład pracy studenta i punkty ECTS

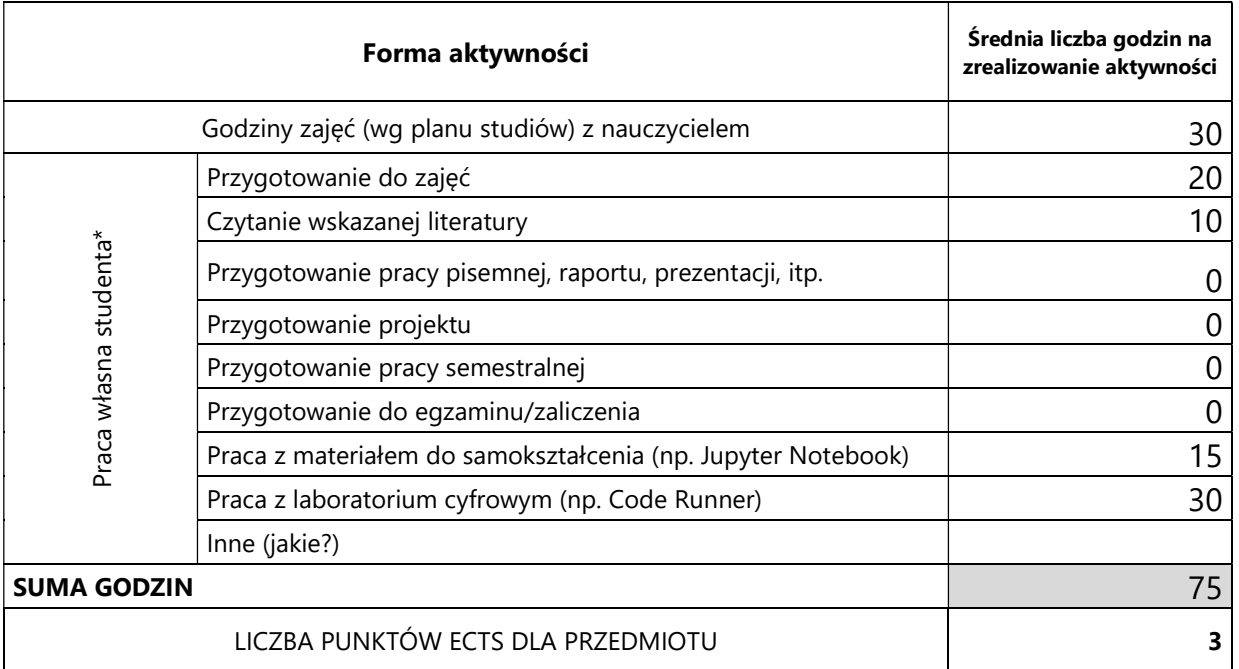

\* proszę wskazać z proponowanych przykładów pracy własnej studenta właściwe dla opisywanego modułu lub/i zaproponować inne

# 4. Kryteria oceniania wg skali stosowanej w UAM

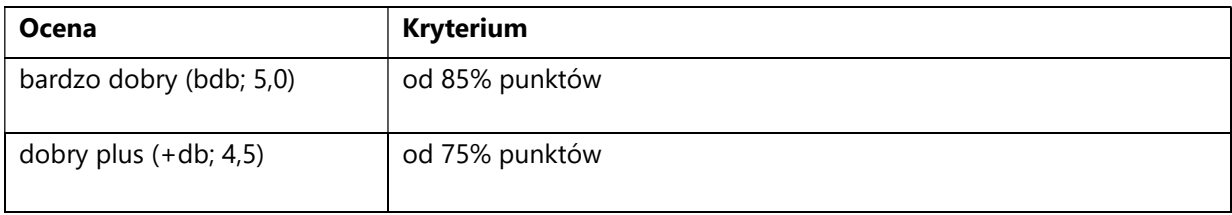

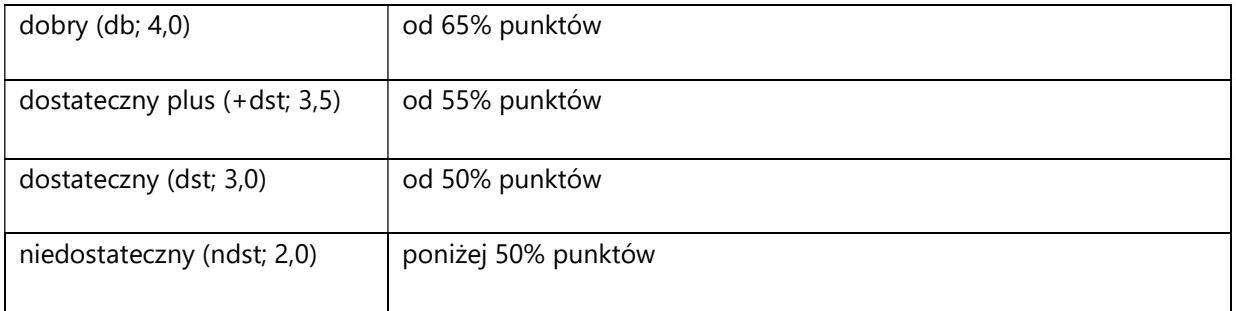

#### SYLABUS PRZEDMIOTU

# Komputerowe wspomaganie tłumaczenia

## I. Informacje ogólne

Nazwa przedmiotu Komputerowe wspomaganie tłumaczenia

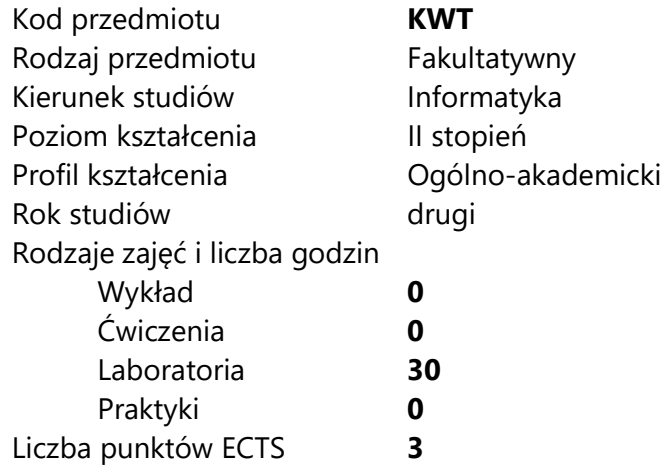

Imię, nazwisko, tytuł/stopień naukowy, adres e-mail wykładowcy (wykładowców)/ prowadzących zajęcia

dr Rafał Jaworski, rjawor@amu.edu.pl

Język wykładowy bolski polski Przedmiot prowadzony zdalnie (e-learning) tak, częściowo

## II. Informacje szczegółowe

#### 1. Cele przedmiotu

Przedmiot stawia następujące cele:

- Poznanie idei komputerowego wspomagania tłumaczenia w odniesieniu do alternatywnych technik (m.in. tłumaczenia automatycznego).
- Uzyskanie wiedzy o najczęściej stosowanych w praktyce technikach wspomagania tłumaczenia.
- Poznanie różnych systemów wspomagania tłumaczenia (Trados, memoq).
- Poznanie i wykorzystanie narzędzi do diagnozowania produktywności tłumaczenia (translog).
- Poznanie rozwiązań wspomagania tłumaczenia opartych na uczeniu maszynowym.
- Nabycie umiejętności projektowania i ewaluowania własnych narzędzi wspomagania tłumaczenia.
- 2. Wymagania wstępne w zakresie wiedzy, umiejętności oraz kompetencji społecznych
	- Umiejętność programowania na poziomie inżyniera informatyki.
	- Znajomość podstaw inżynierii programowania.
	- Znajomość podstaw systemu kontroli wersji Git
	- Umiejętność korzystania z systemu typu Linux z wiersza poleceń
	- Podstawowa znajomość języków programowania Python, Bash oraz Java

#### 3. Efekty uczenia się (EU) dla zajęć i odniesienie do efektów uczenia się (EK) dla kierunku studiów

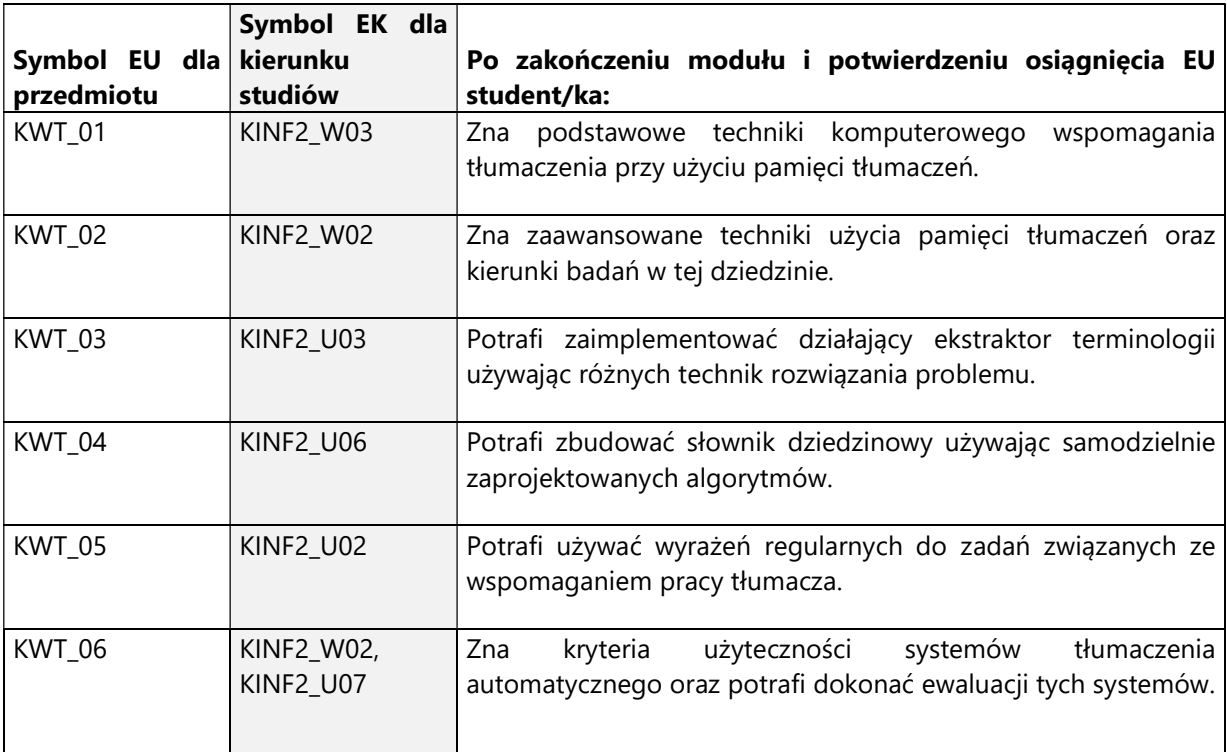

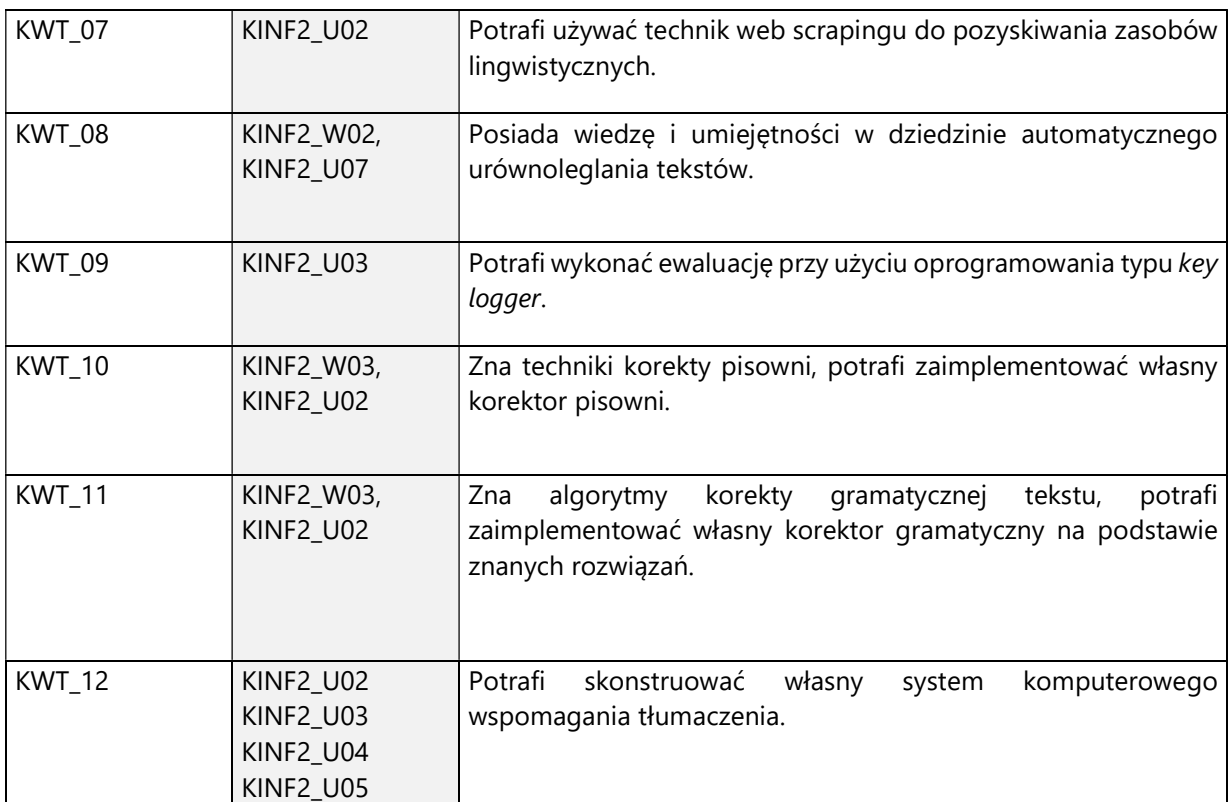

4. Treści programowe zapewniające uzyskanie efektów uczenia się (EU) z odniesieniem do odpowiednich efektów uczenia się (EU) dla przedmiotu

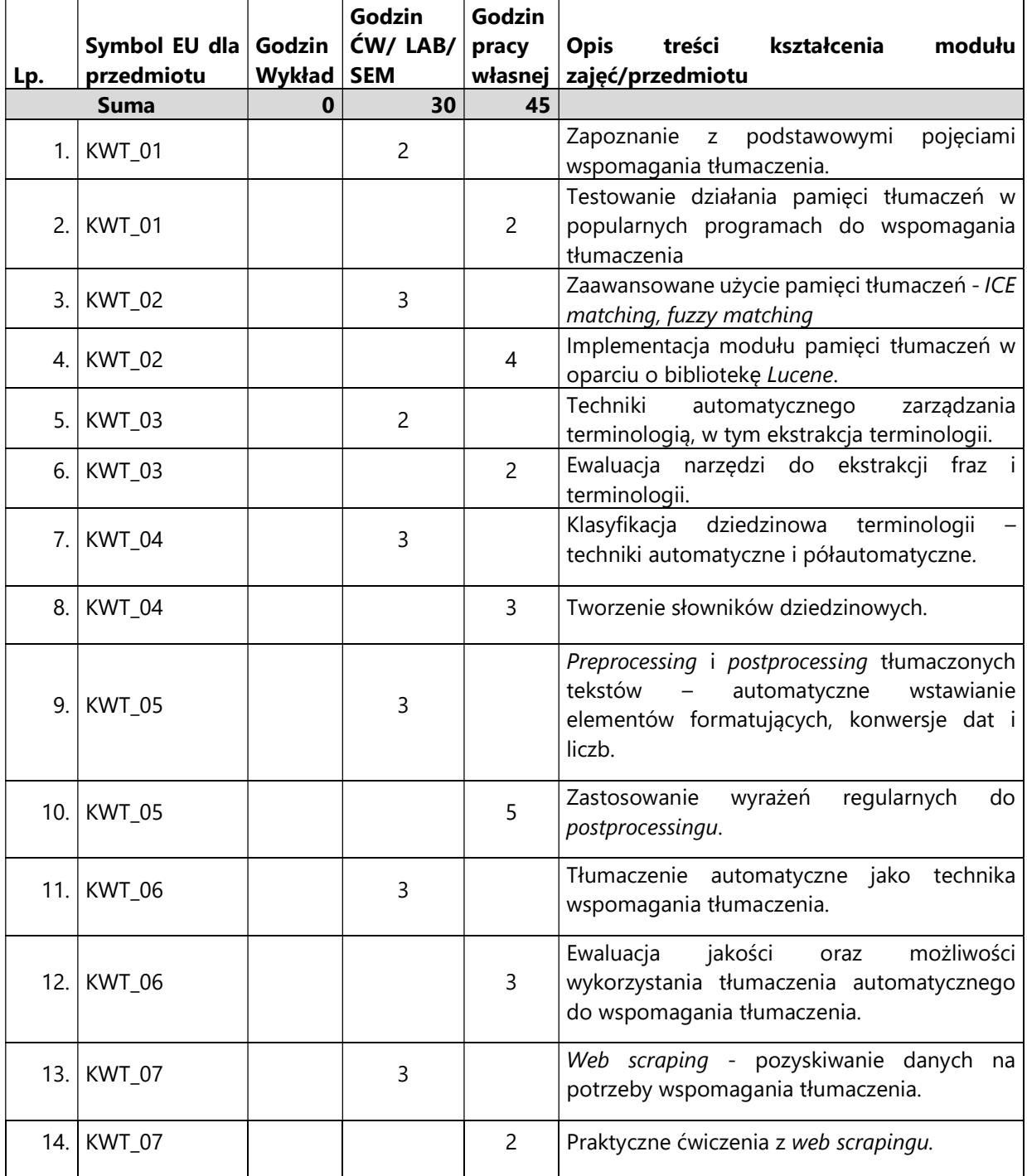

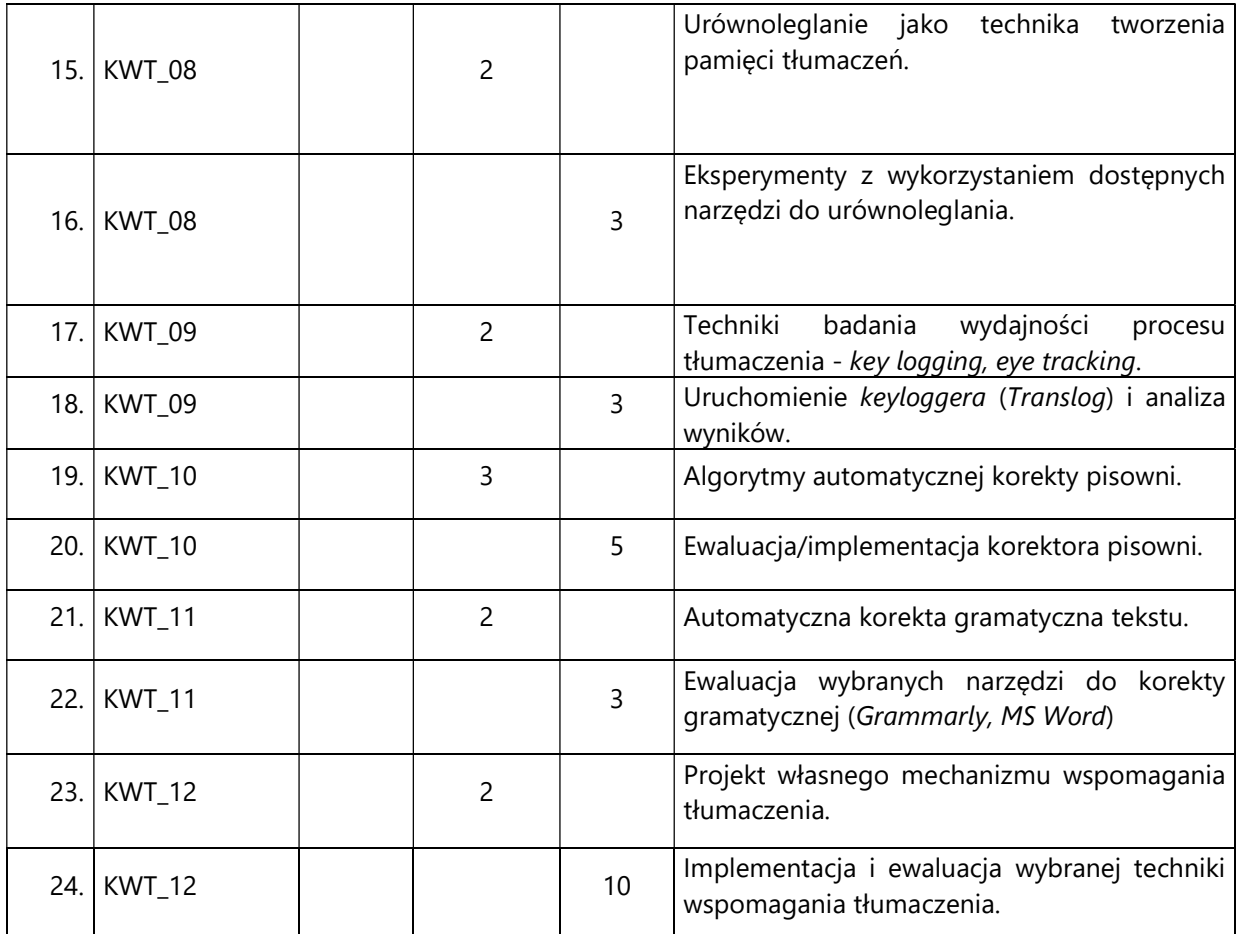

#### 5. Zalecana literatura

- 1) Lynne Bowker: Computer-aided Translation Technology: A Practical Introduction
- 2) Dokumentacja systemu Trados https://docs.sdl.com/<br>3) Dokumentacja systemu memog https://docs.memog.c
- 3) Dokumentacja systemu memoq https://docs.memoq.com/
- 4) Opis systemu Translog: http://www.translog.dk/
- 5) Dokumentacja frameworków NLP: https://stanfordnlp.github.io/CoreNLP/ oraz https://spacy.io/
- 6) Marcello Federico: Measuring User Productivity in Machine Translation Enhanced Computer Assisted Translation

#### V. Informacje dodatkowe

1. Metody i formy prowadzenia zajęć umożliwiające osiągnięcie założonych EU (proszę wskazać z proponowanych metod właściwe dla opisywanych zajęć lub/i zaproponować inne)

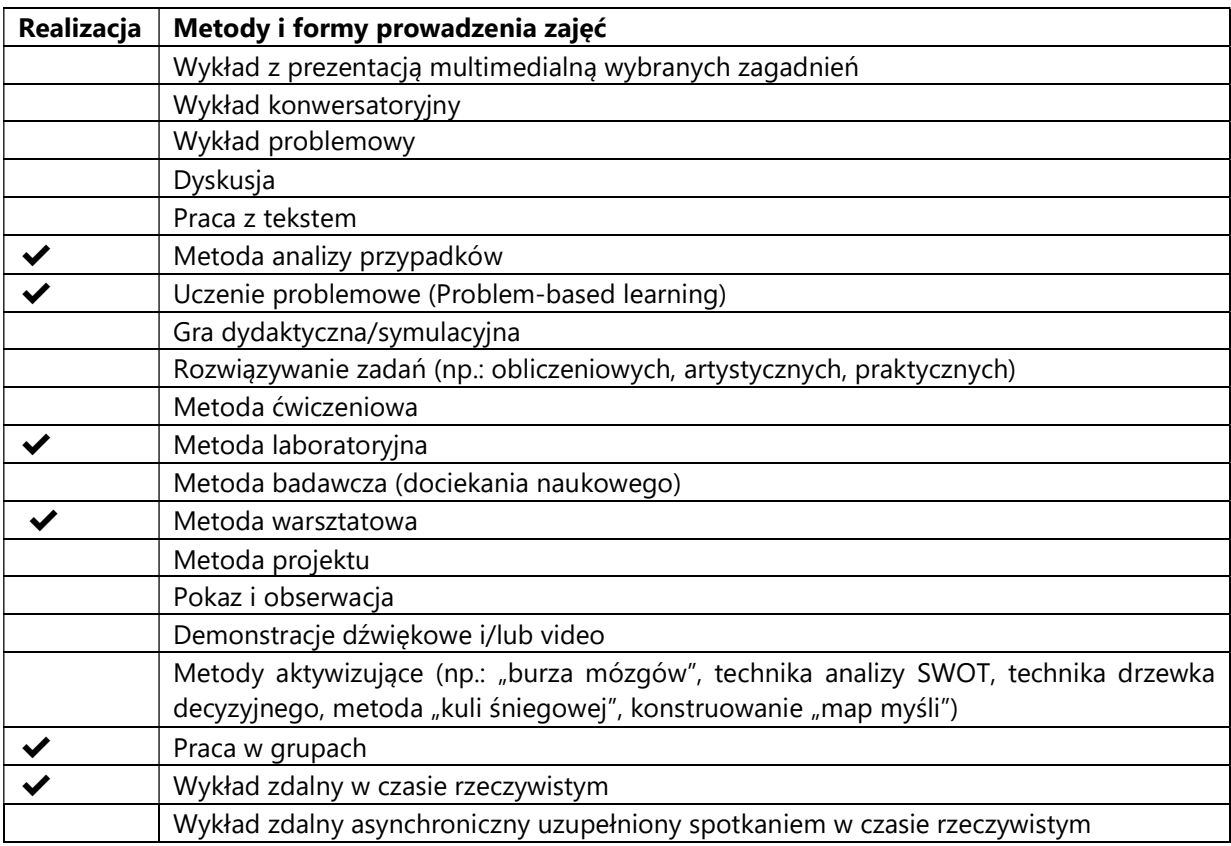

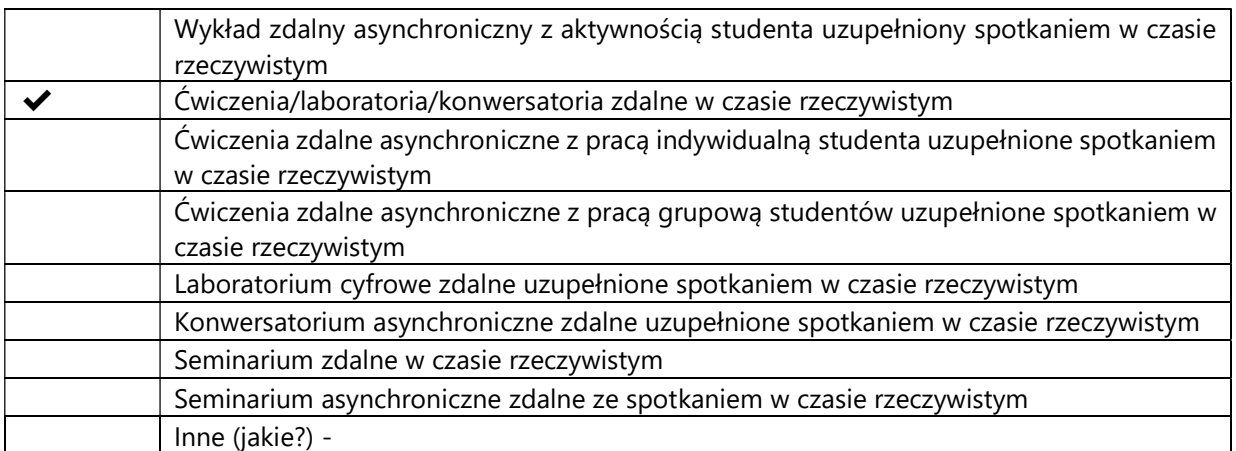

#### 2. Sposoby oceniania stopnia osiągnięcia EU (proszę wskazać z proponowanych sposobów właściwe dla danego EU lub/i zaproponować inne

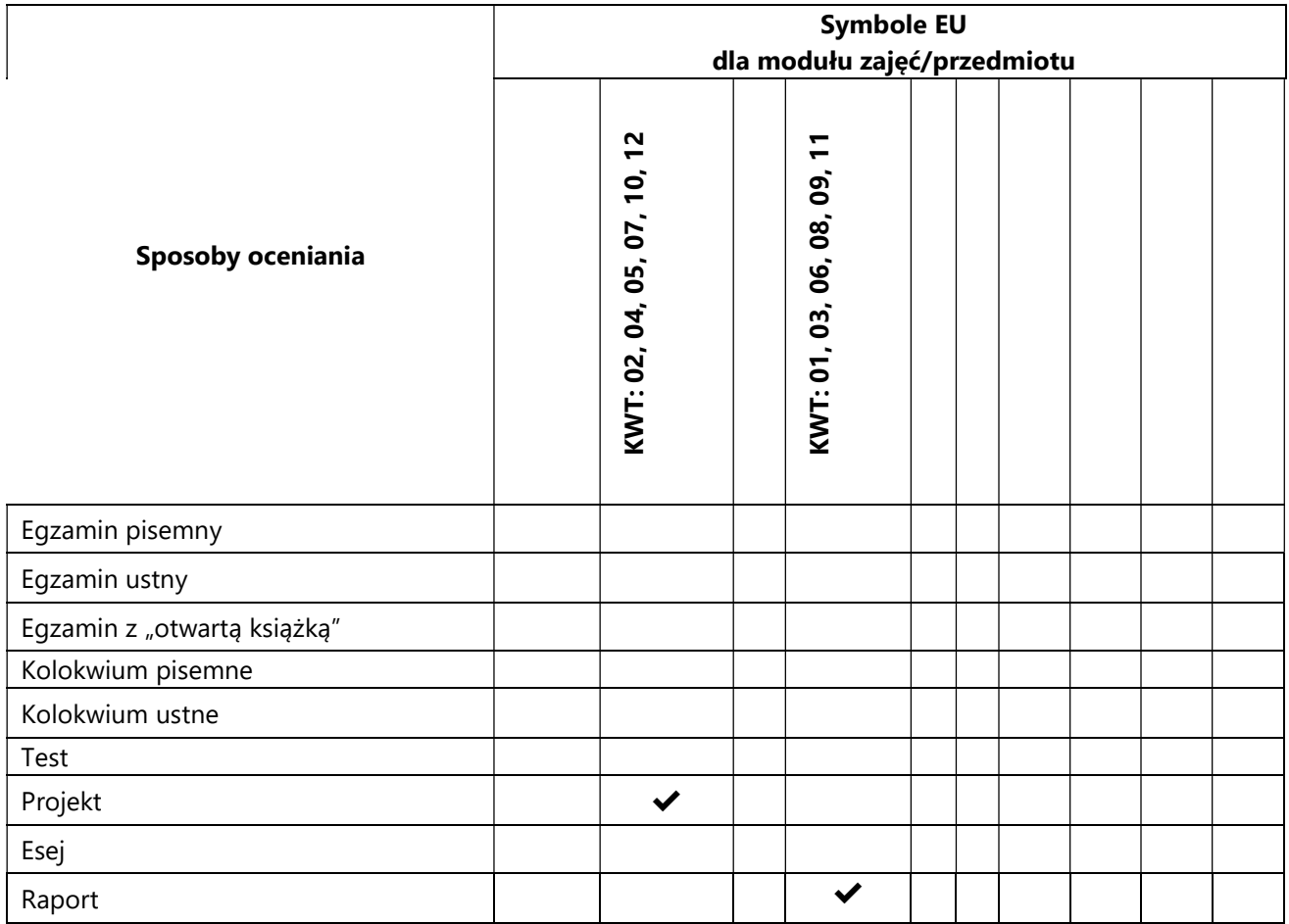

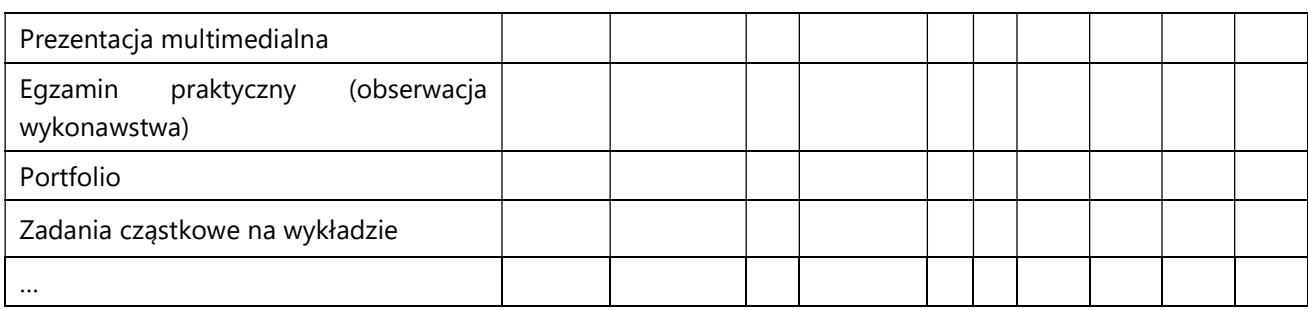

## 3. Nakład pracy studenta i punkty ECTS

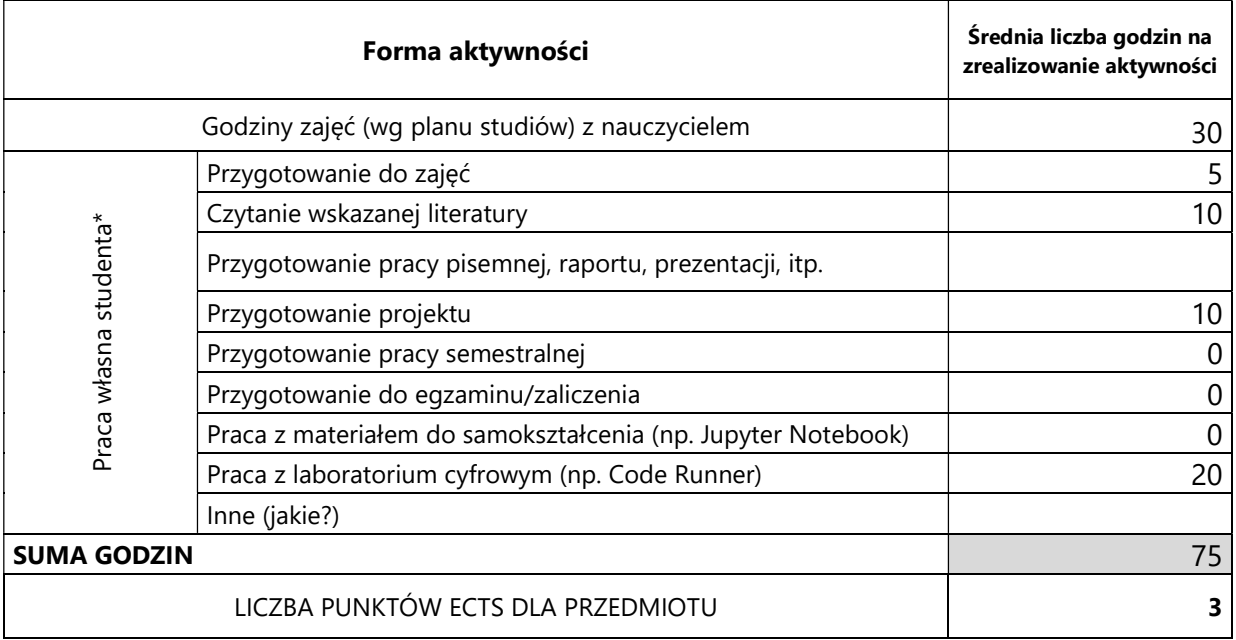

\* proszę wskazać z proponowanych przykładów pracy własnej studenta właściwe dla opisywanego modułu lub/i zaproponować inne

#### 4. Kryteria oceniania wg skali stosowanej w UAM

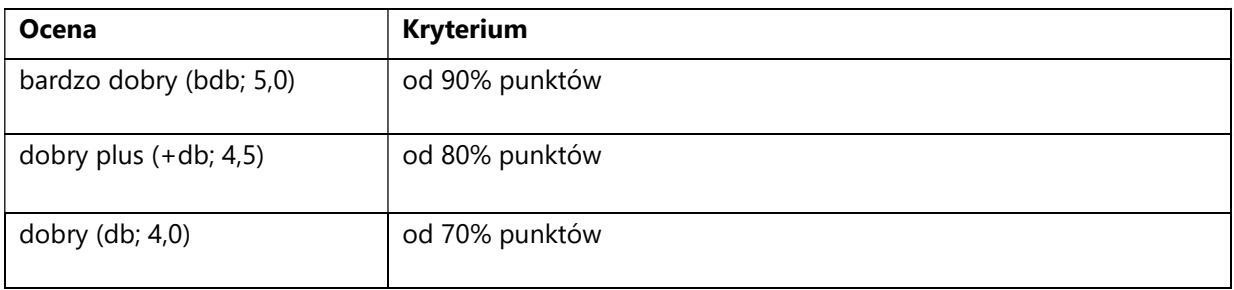

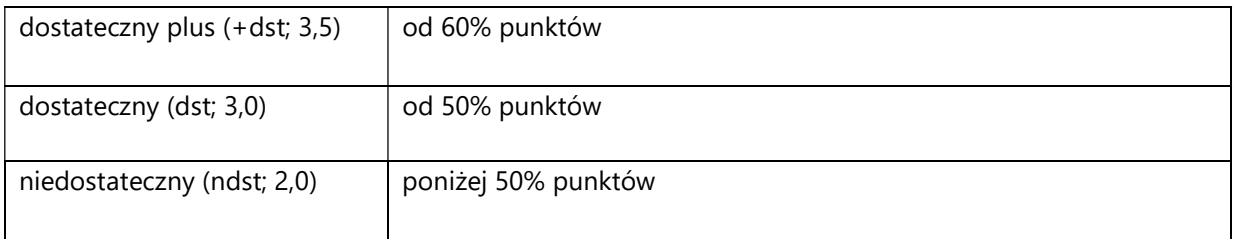

SYLABUS PRZEDMIOTU

# Kryptografia Post-Kwantowa

#### I. Informacje ogólne

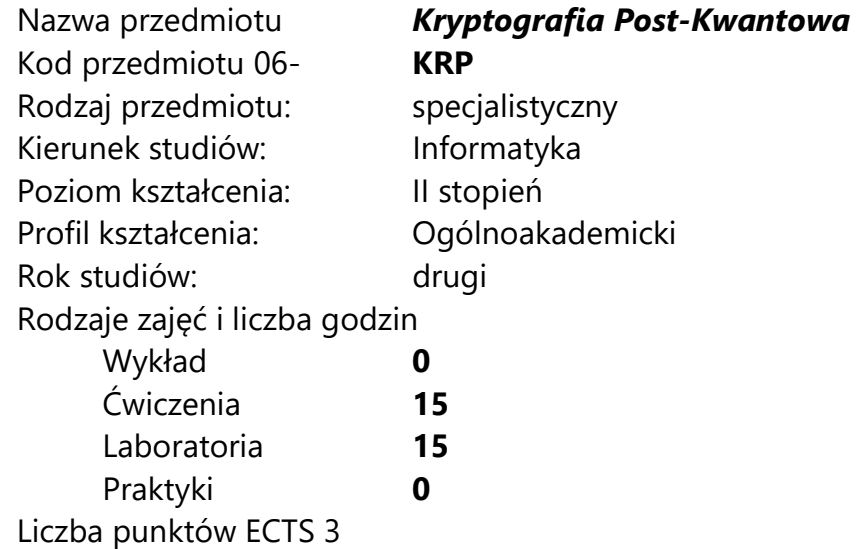

Imię, nazwisko, tytuł/stopień naukowy, adres e-mail wykładowcy (wykładowców)/ prowadzących zajęcia

• Prof. UAM dr hab. Maciej Grześkowiak maciejg@amu.edu.pl

Język wykładowy polski Przedmiot prowadzony zdalnie (e-learning) tak, częściowo

## II. Informacje szczegółowe

#### 1. Cele przedmiotu

Przedmiot stawia następujące cele:

- prezentacja algorytmów i protokołów kryptologicznych odpornych na ataki z wykorzystaniem komputera kwantowego,

- nabycie umiejętności analizowania bezpieczeństwa systemu informatycznego,

- umiejętność wykorzystania aparatu matematycznego w procesie analizy i tworzenia systemu informatycznego,

- prezentacja modelu komputera kwantowego i algorytmów kwantowych,

#### 2. Wymagania wstępne w zakresie wiedzy, umiejętności oraz kompetencji społecznych

Umiejętność programowania na poziomie inżyniera informatyki.

Znajomość podstaw algebry na poziomie inżyniera informatyki.

Znajomość kryptologii na poziomie studiów II stopnia.

#### 3. Efekty uczenia się (EU) dla zajęć i odniesienie do efektów uczenia się (EK) dla kierunku studiów

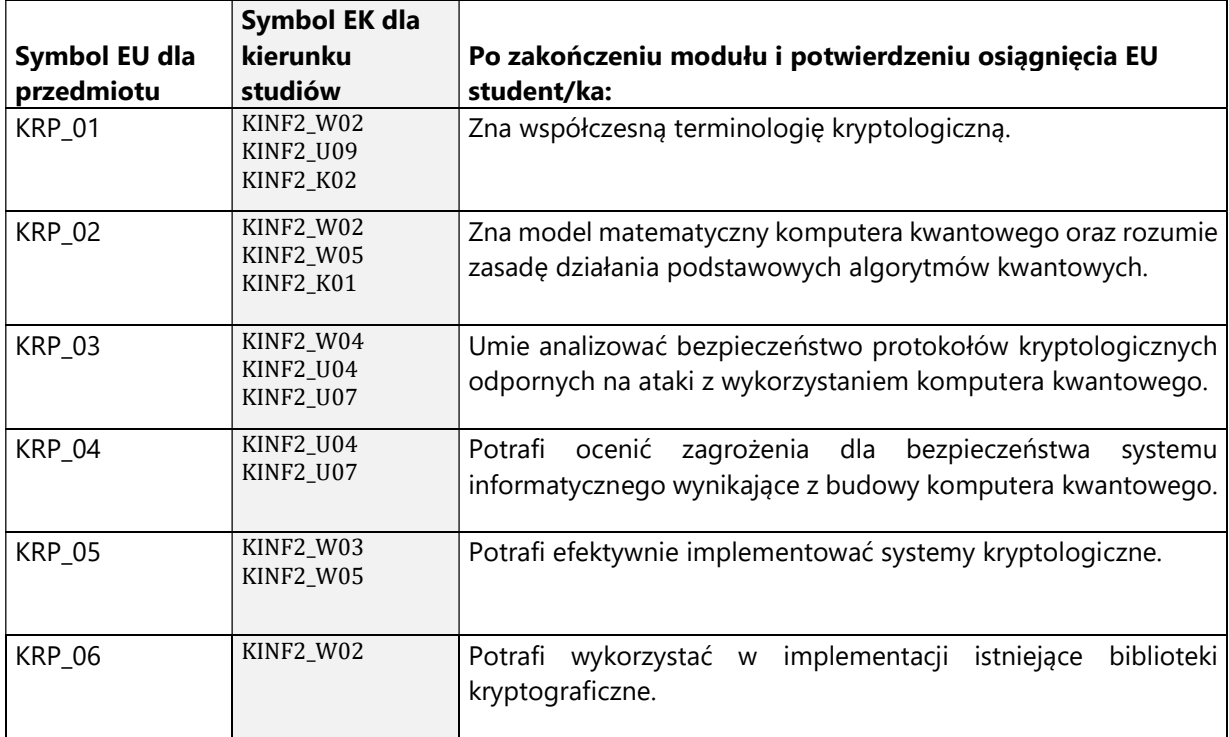

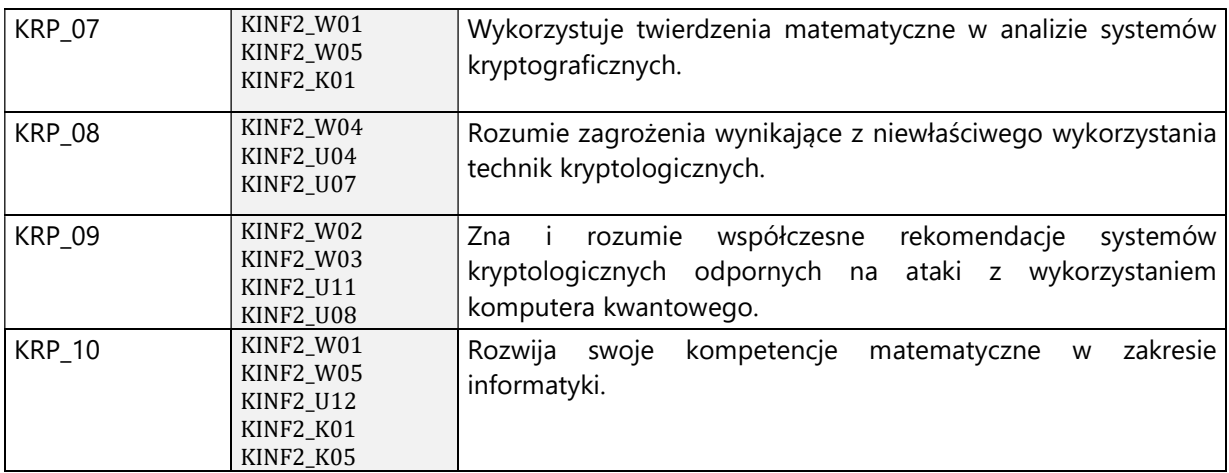
4. Treści programowe zapewniające uzyskanie efektów uczenia się (EU) z odniesieniem do odpowiednich efektów uczenia się (EU) dla przedmiotu

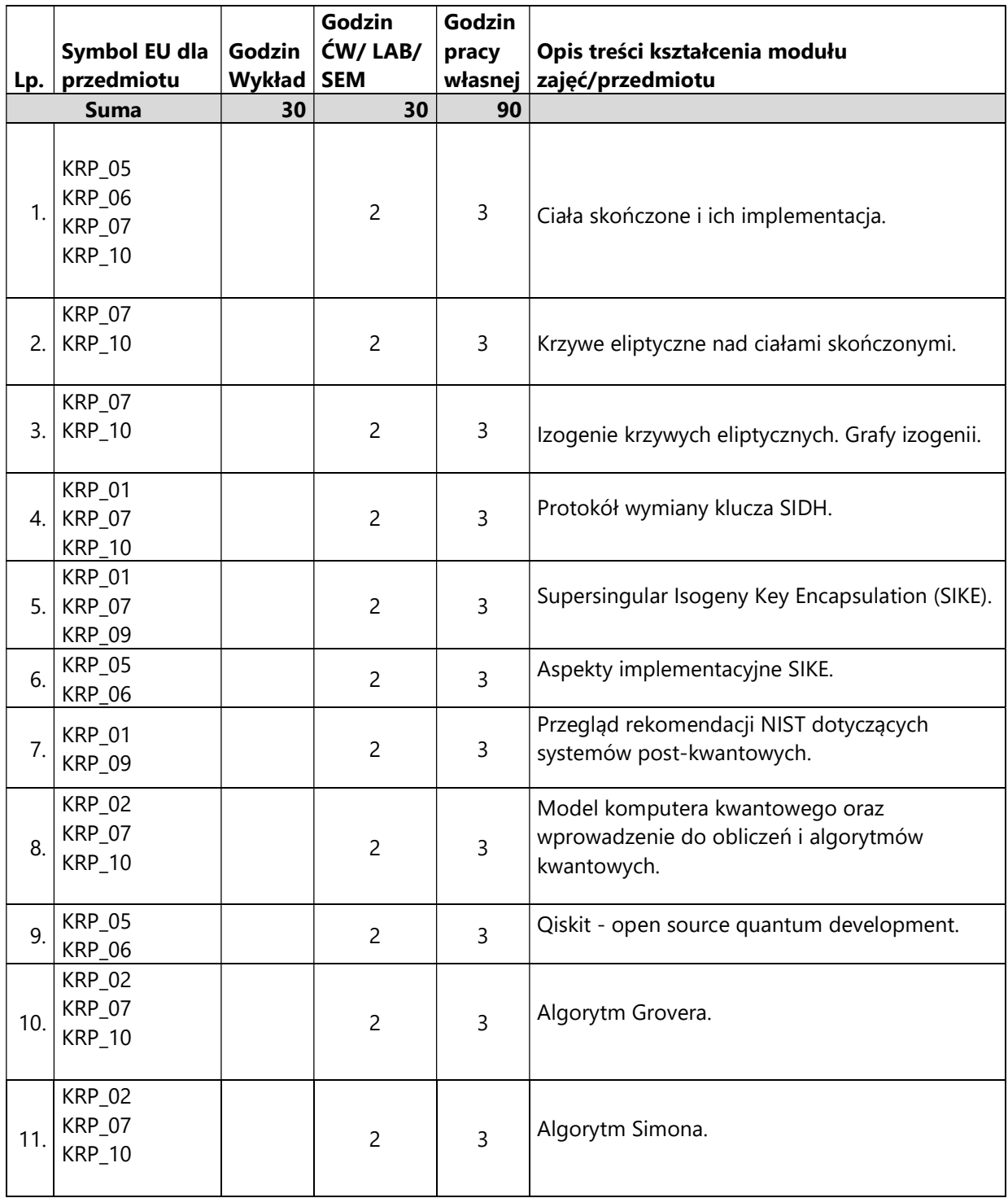

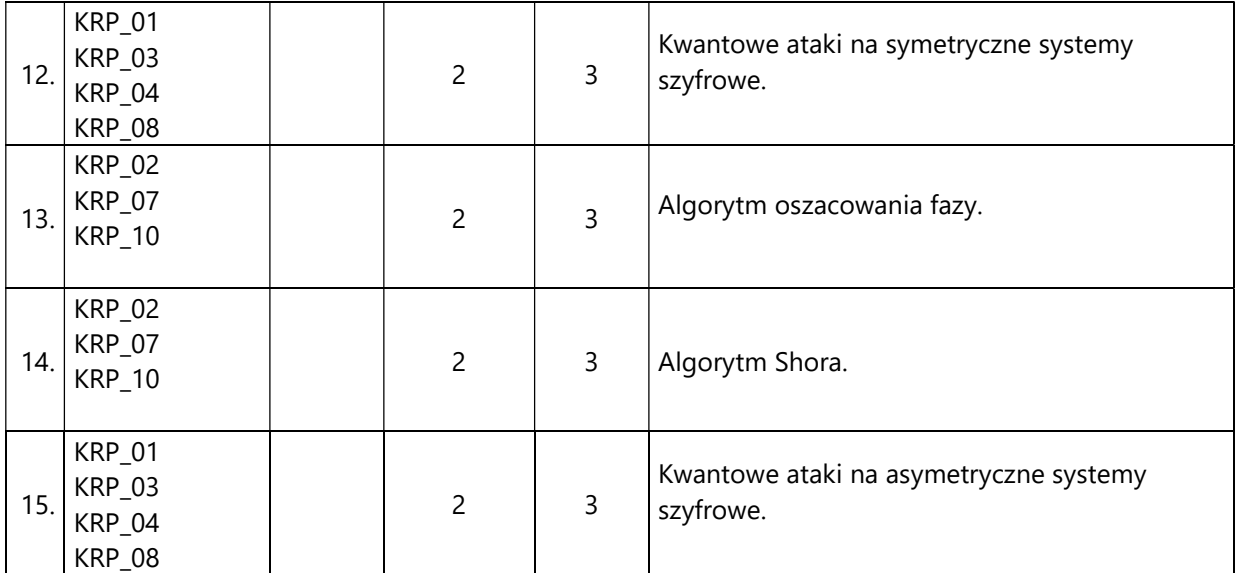

#### 5. Zalecana literatura

- 1) D. Bernstein, J. Buchmann, E. Dahmen, ,,Post –Quantum Cryptography'', Springer, 2009.
- 2) M. Hirvensalo, ,,Quantum computing', Springer, 2004.
- 3) Luca De Feo, ,,Mathematics of Isogeny Based Cryptography'', arXiw, 2017.

### III. Informacje dodatkowe

### 1. Metody i formy prowadzenia zajęć umożliwiające osiągnięcie założonych EU (proszę wskazać z proponowanych metod właściwe dla opisywanych zajęć lub/i zaproponować inne)

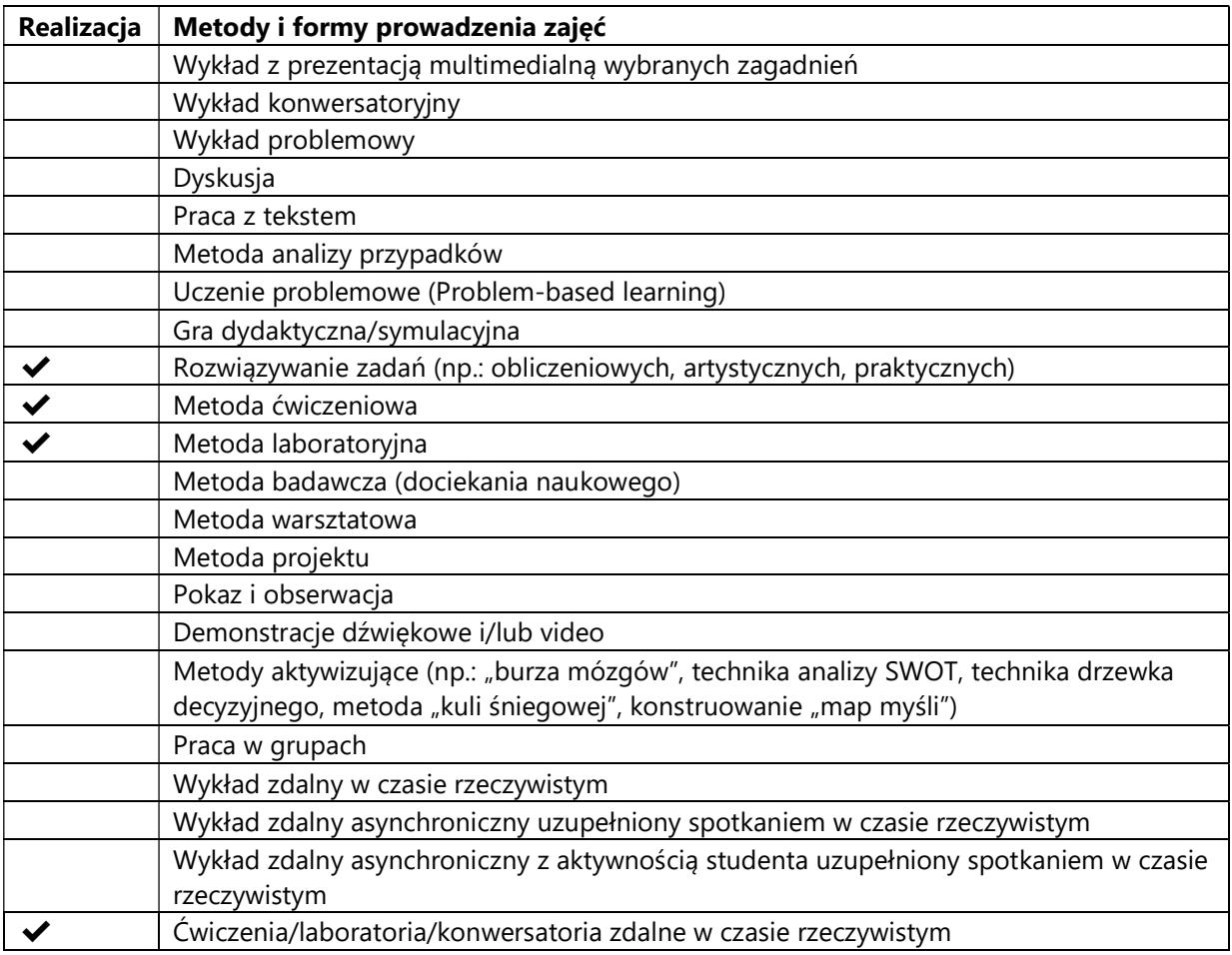

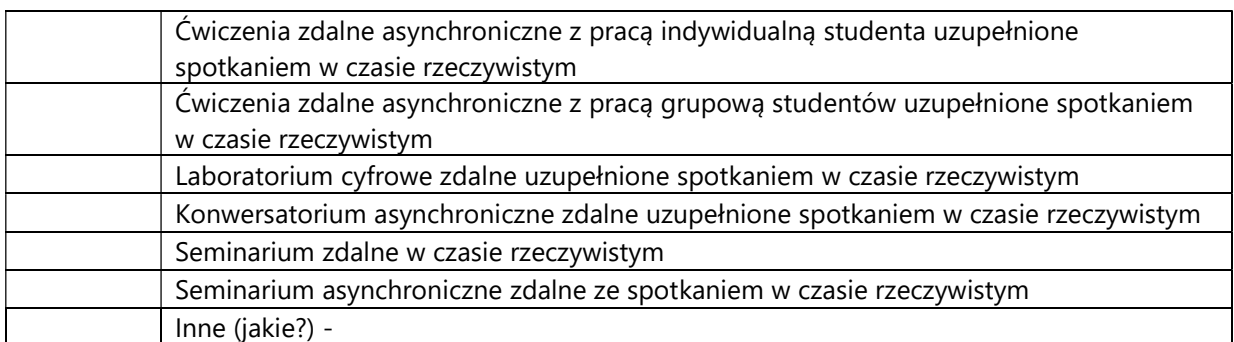

### 2. Sposoby oceniania stopnia osiągnięcia EU (proszę wskazać z proponowanych sposobów właściwe dla danego EU lub/i zaproponować inne

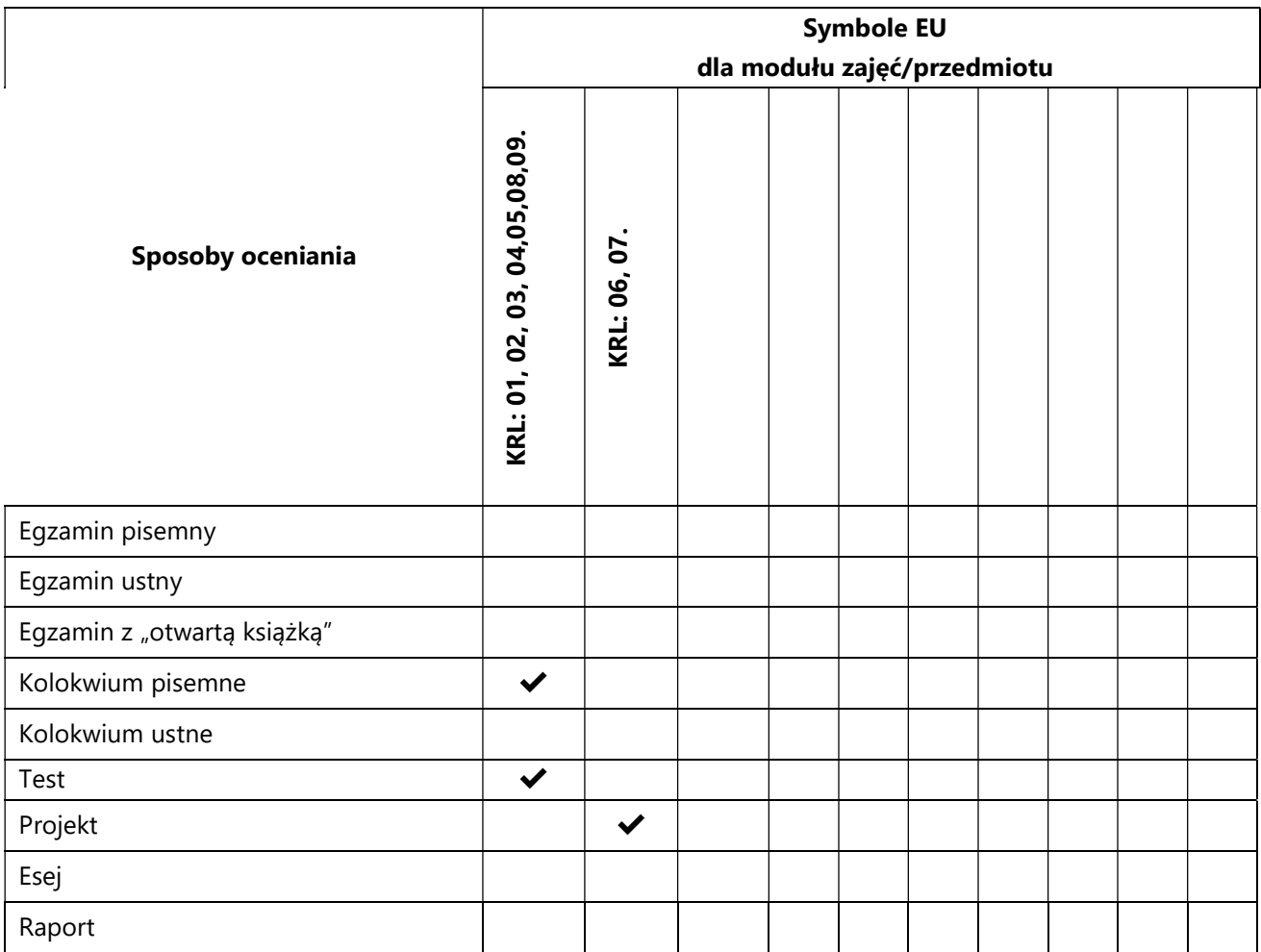

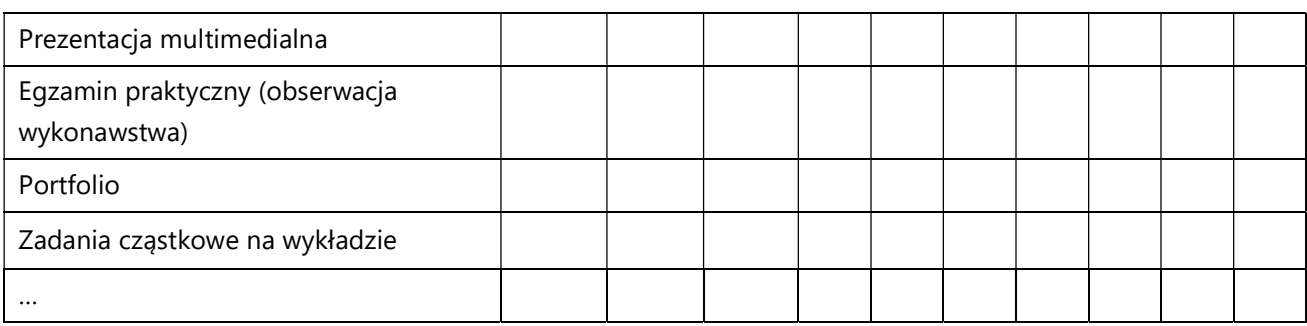

### 3. Nakład pracy studenta i punkty ECTS

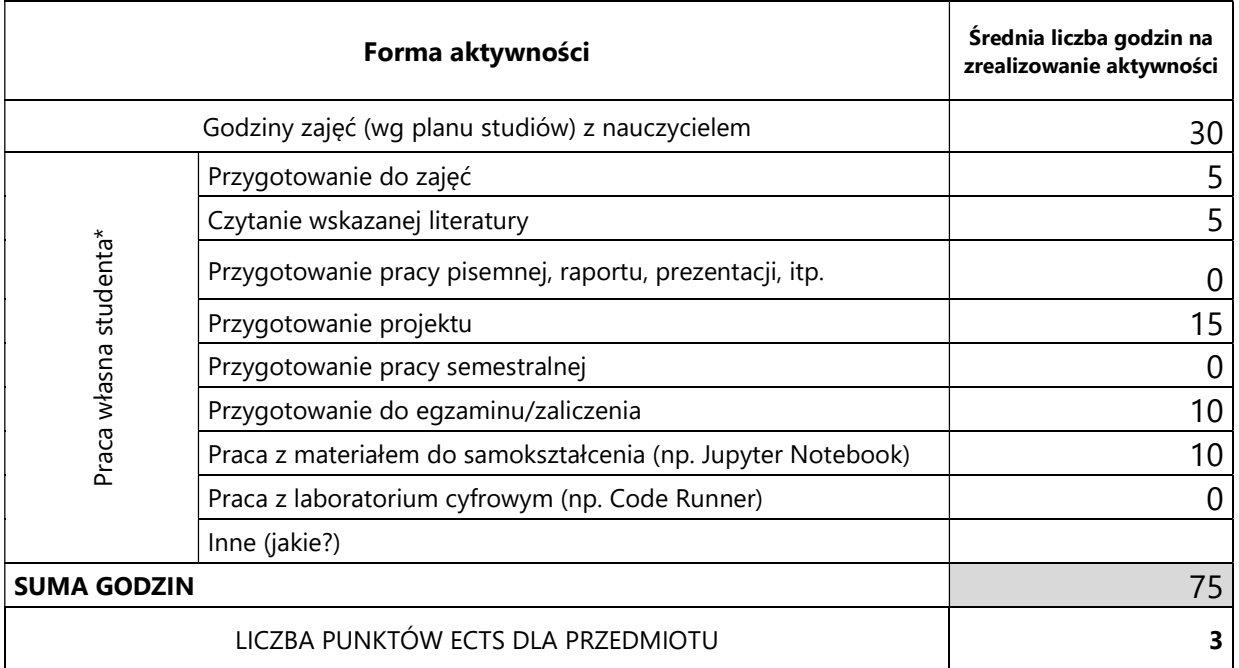

\* proszę wskazać z proponowanych przykładów pracy własnej studenta właściwe dla opisywanego modułu lub/i zaproponować inne

## 4. Kryteria oceniania wg skali stosowanej w UAM

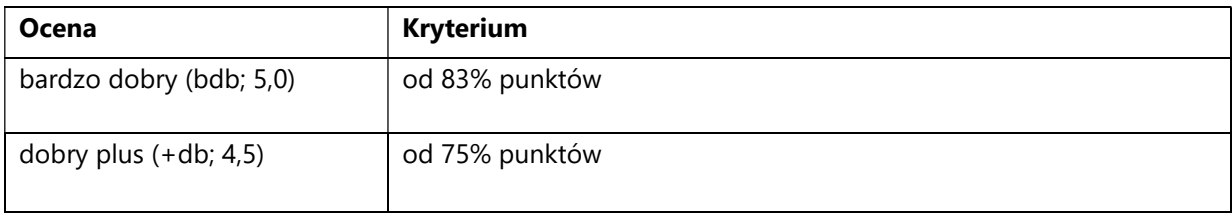

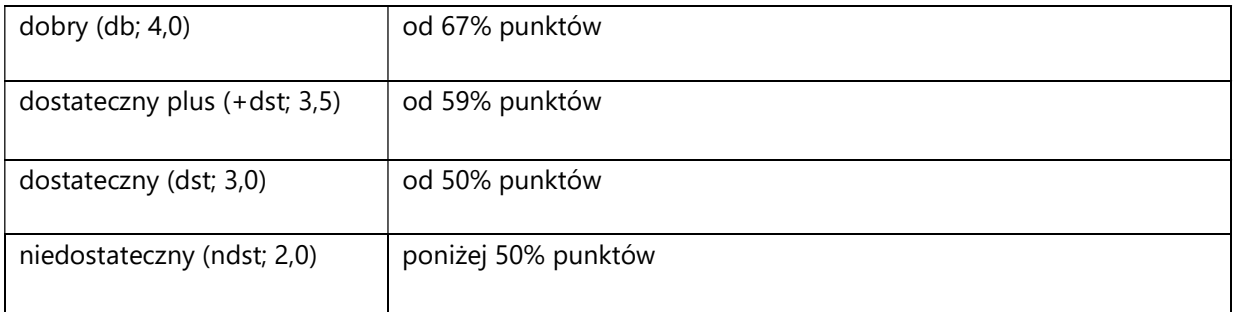

SYLABUS PRZEDMIOTU

# Kryptologia

### I. Informacje ogólne

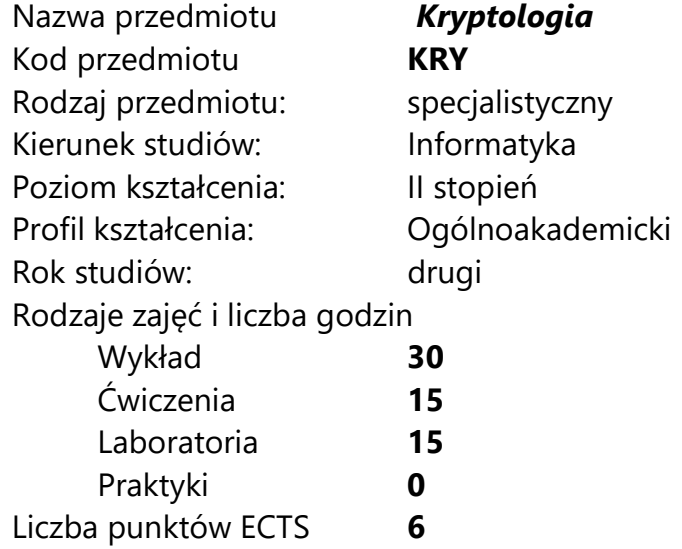

Imię, nazwisko, tytuł/stopień naukowy, adres e-mail wykładowcy (wykładowców)/ prowadzących zajęcia

• Prof. UAM dr hab. Maciej Grześkowiak maciejg@amu.edu.pl

Język wykładowy polski Przedmiot prowadzony zdalnie (e-learning) tak, częściowo

### II. Informacje szczegółowe

#### 1. Cele przedmiotu

Przedmiot stawia następujące cele:

- prezentacja współczesnych algorytmów i protokołów kryptologicznych,

- poznanie charakterystyki bezpiecznego systemu informatycznego,
- nabycie umiejętności analizowania bezpieczeństwa systemu informatycznego,

- umiejętność wykorzystania aparatu matematycznego w procesie analizy i tworzenia systemu informatycznego.

### 2. Wymagania wstępne w zakresie wiedzy, umiejętności oraz kompetencji społecznych

Umiejętność programowania na poziomie inżyniera informatyki.

Znajomość podstaw algebry na poziomie inżyniera informatyki.

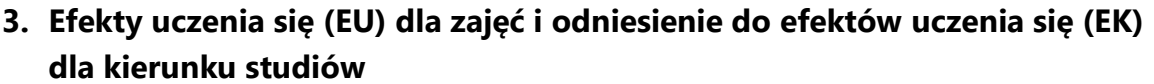

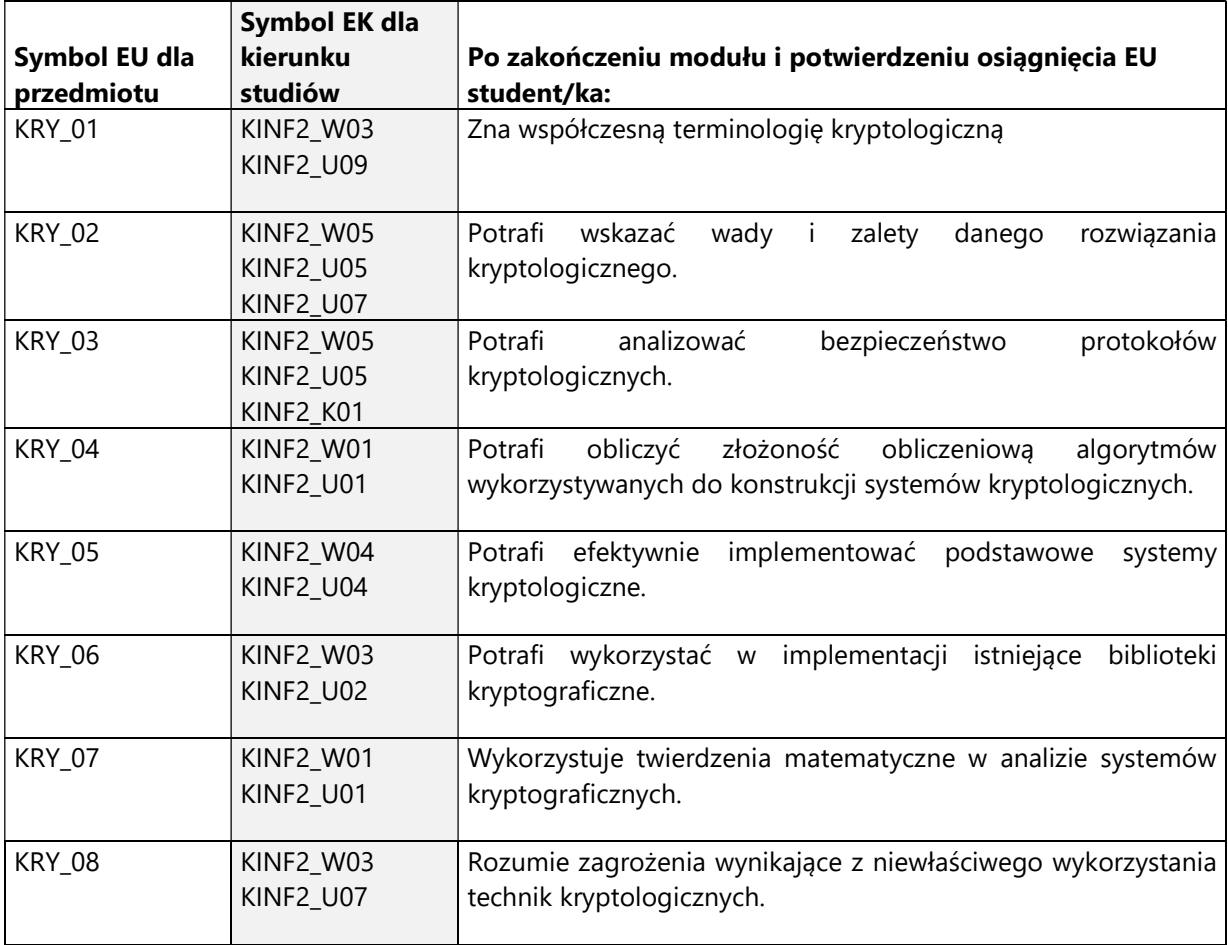

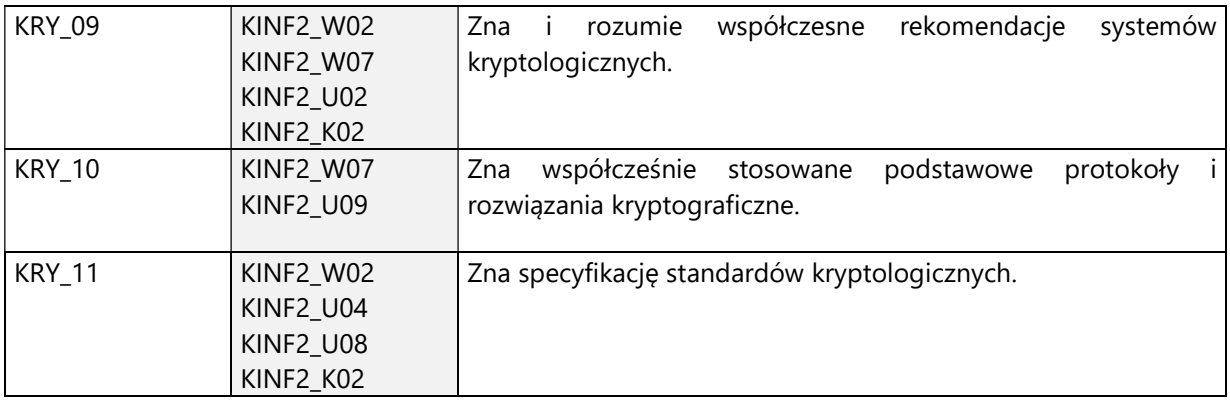

4. Treści programowe zapewniające uzyskanie efektów uczenia się (EU) z odniesieniem do odpowiednich efektów uczenia się (EU) dla przedmiotu

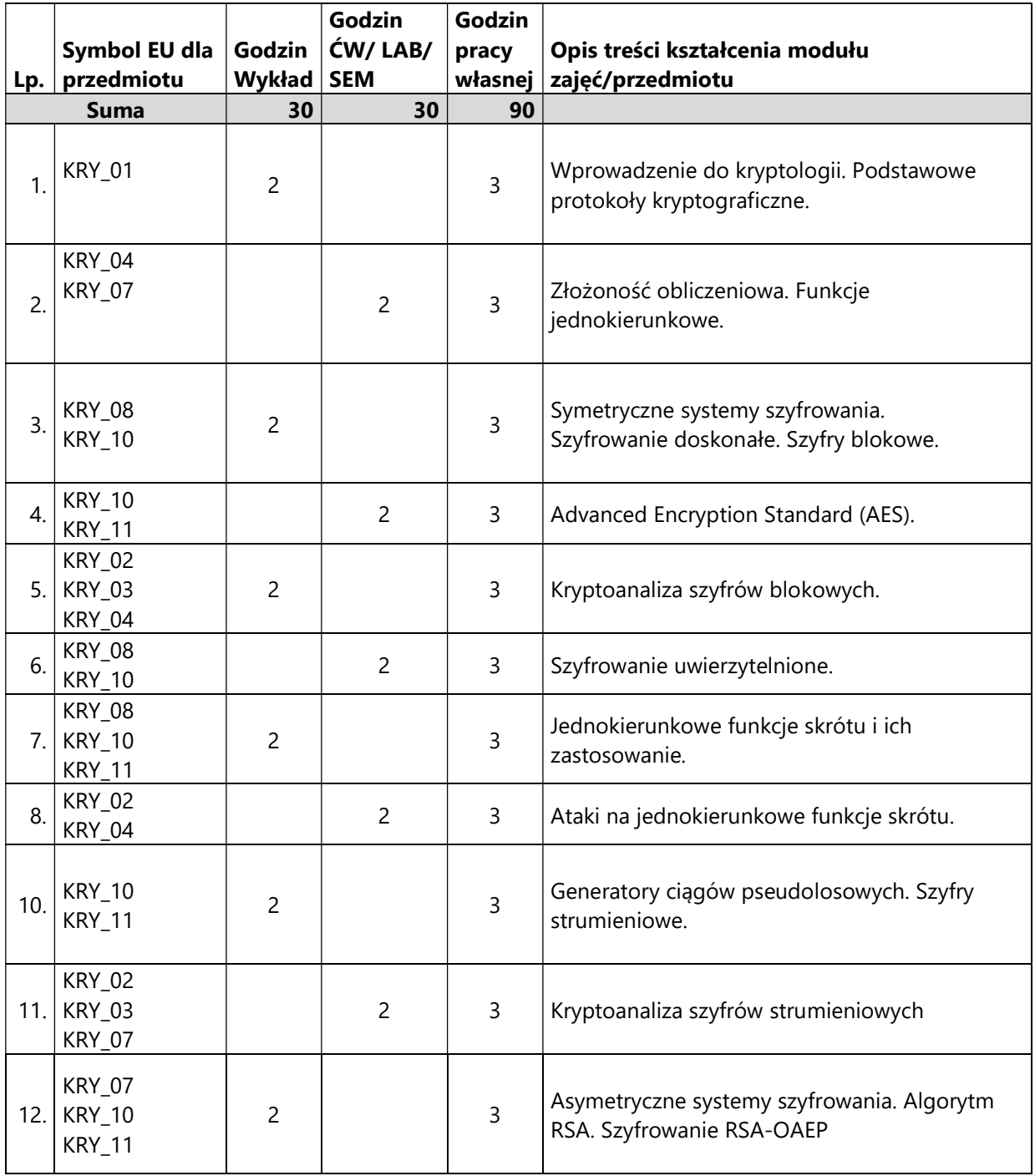

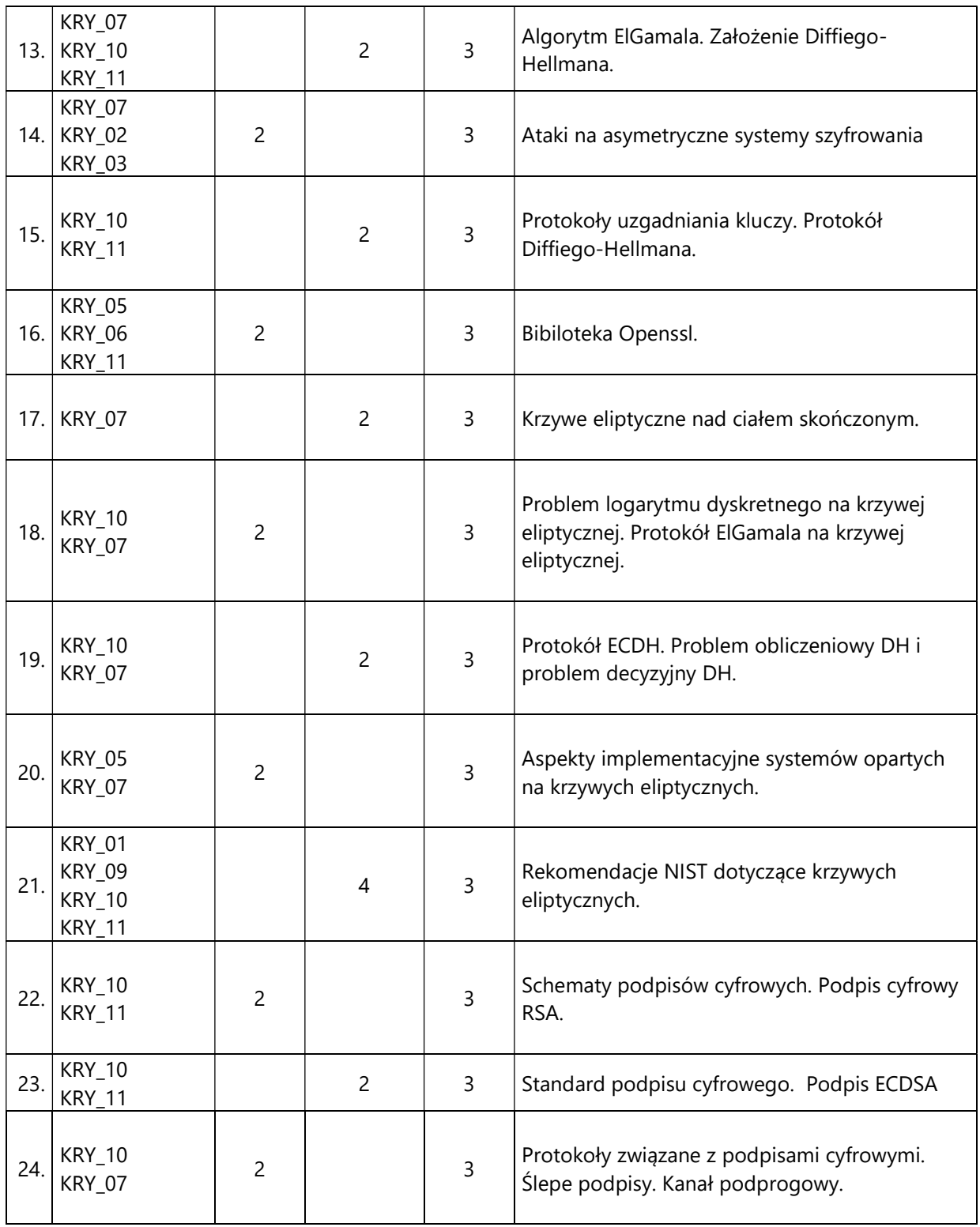

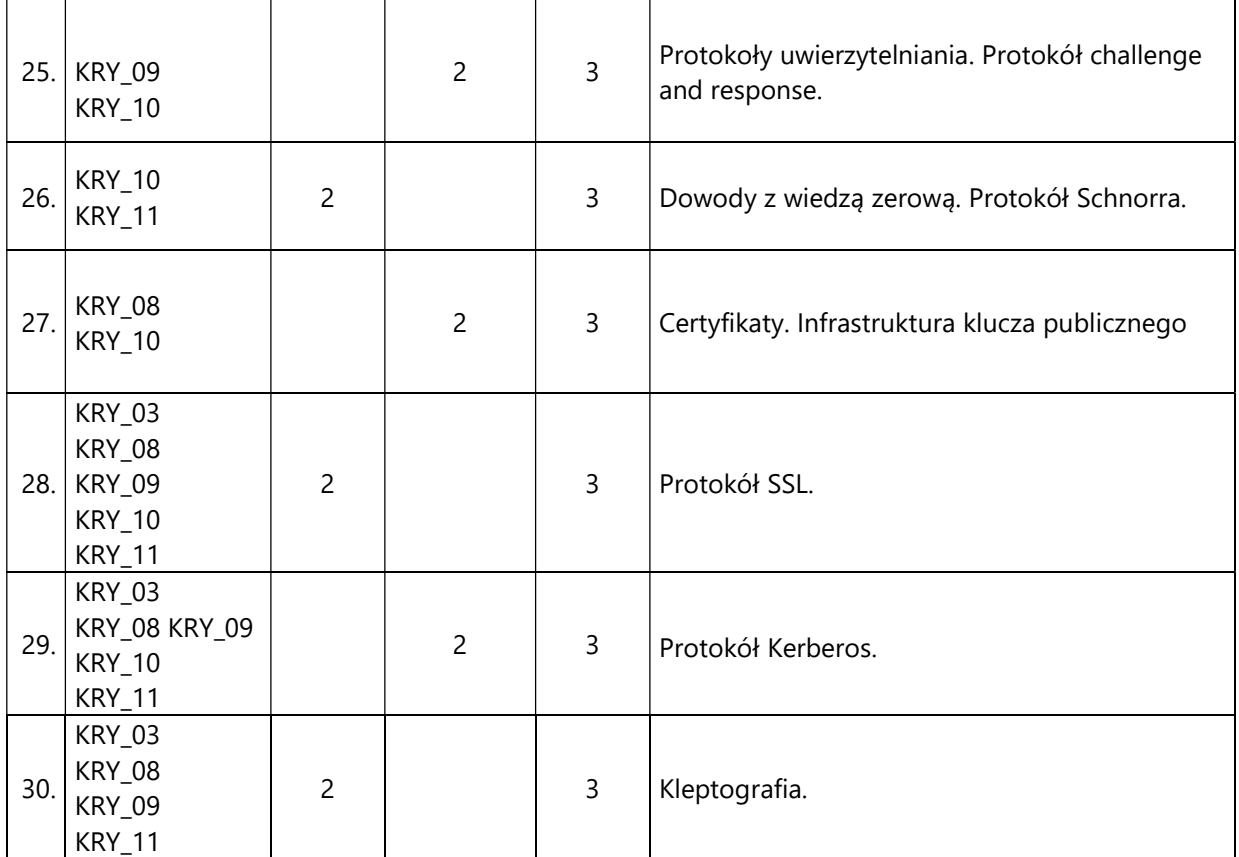

#### 5. Zalecana literatura

- 1) Mirosław Kutyłowski, Willy-B. Strothmann, ,,Kryptografia. Teoria i praktyka zabezpieczania systemów komputerowych'', Wydawnictwo READ ME, 1998.
- 2) Jonathan Katz, Yehuda Lindell, ,,Introduction to modern cryptography'', Taylor & Francis Inc., 2014.
- 3) Neal Koblitz, ,,Wykład z teorii liczb i kryptografii'', Wydawnictwa Naukowo-Techniczne, 1994.
- 4) William Stallings, ,,Cryptography and Network Security'', Pearson Education, Inc, 2006.

### III. Informacje dodatkowe

### 1. Metody i formy prowadzenia zajęć umożliwiające osiągnięcie założonych EU (proszę wskazać z proponowanych metod właściwe dla opisywanych zajęć lub/i zaproponować inne)

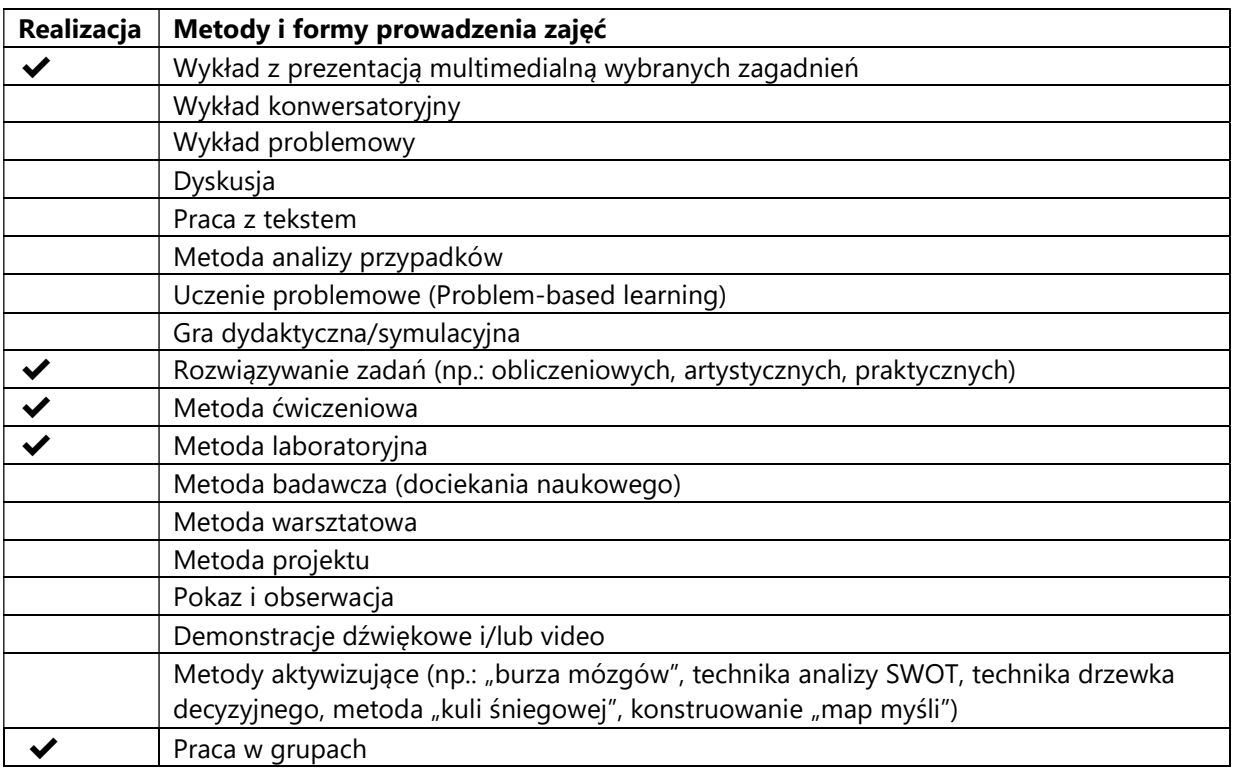

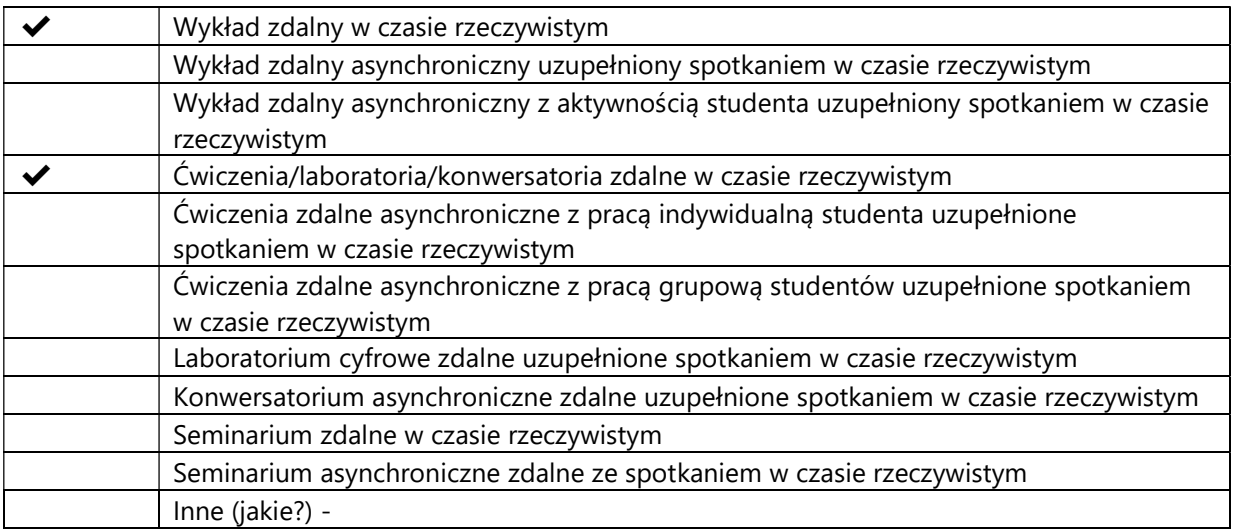

### 2. Sposoby oceniania stopnia osiągnięcia EU (proszę wskazać z proponowanych sposobów właściwe dla danego EU lub/i zaproponować inne

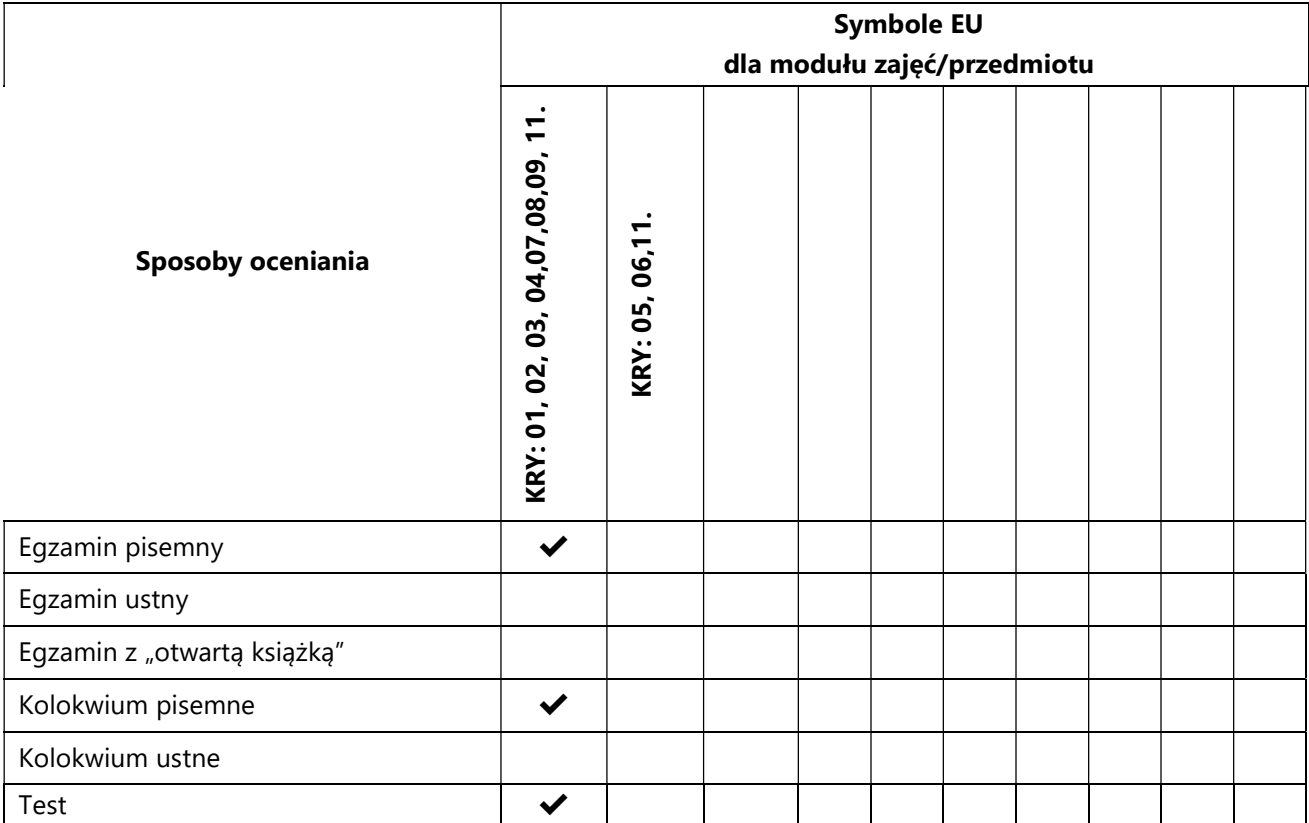

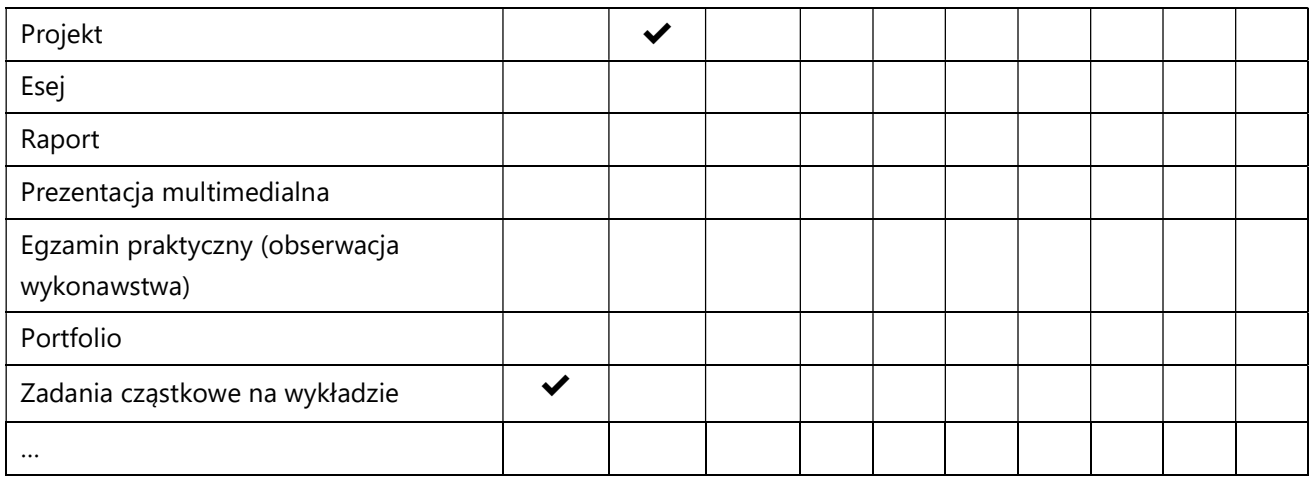

# 3. Nakład pracy studenta i punkty ECTS

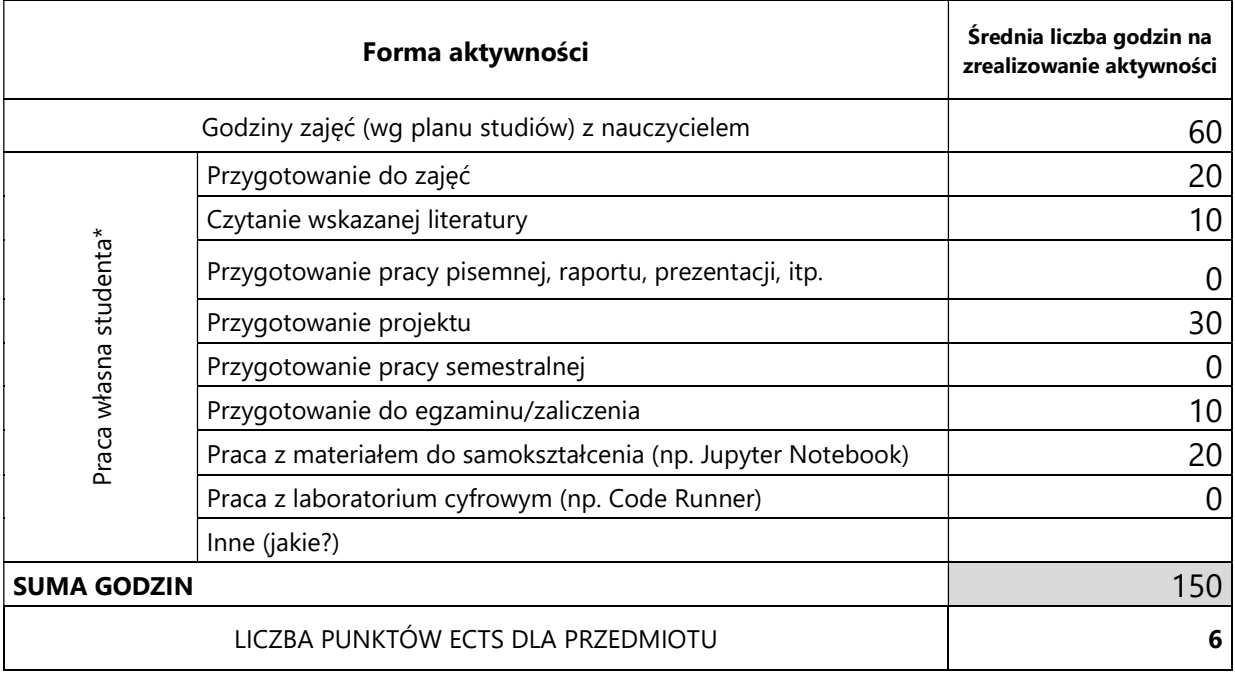

\* proszę wskazać z proponowanych przykładów pracy własnej studenta właściwe dla opisywanego modułu lub/i zaproponować inne

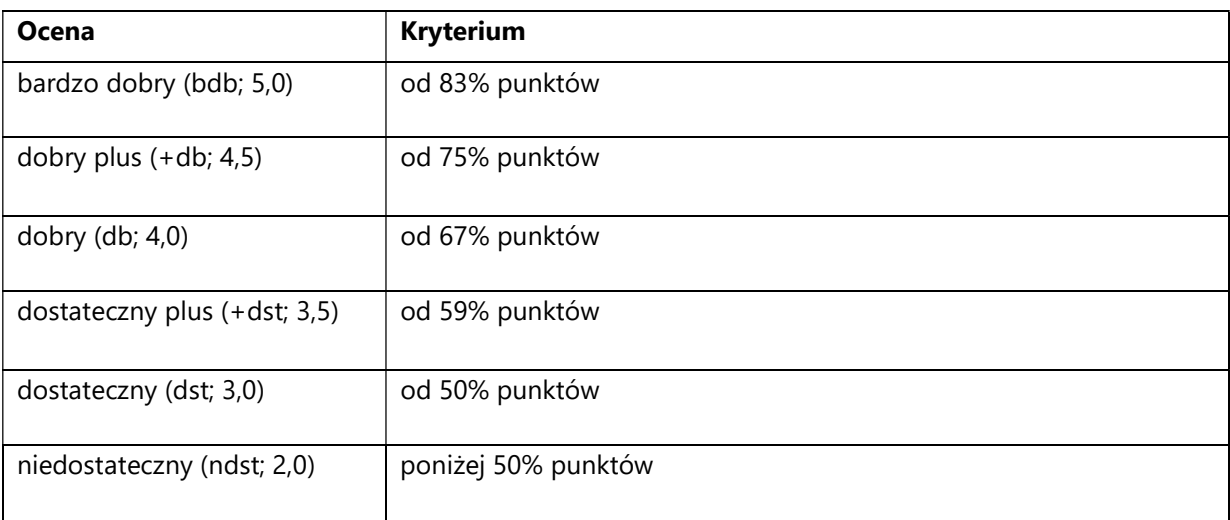

## 4. Kryteria oceniania wg skali stosowanej w UAM

#### SYLABUS PRZEDMIOTU

## Matematyczne podstawy sztucznej inteligencji i cyberbezpieczeństwa

#### I. Informacje ogólne

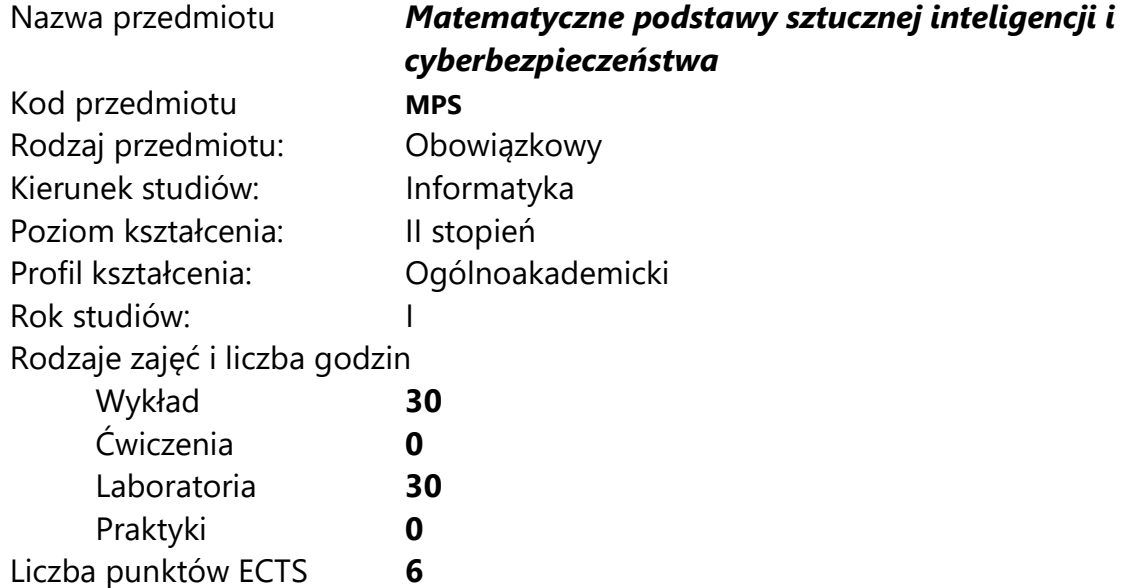

Imię, nazwisko, tytuł/stopień naukowy, adres e-mail wykładowcy (wykładowców)/ prowadzących zajęcia

- prof. UAM dr hab. Tomasz Górecki tomasz.gorecki@amu.edu.pl
- dr Bartosz Naskręcki bartnas@amu.edu.pl

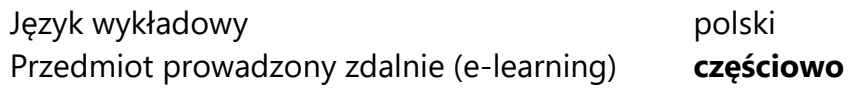

### II. Informacje szczegółowe

## 1. Cele przedmiotu

Przedmiot stawia następujące cele:

 - przygotowanie aparatu pojęciowego z algebry liniowej, rachunku prawdopodobieństwa oraz statystyki matematycznej potrzebnych do wykonywania praktycznych obliczeń związanych z uczeniem maszynowym i cyberbezpieczeństwem

- nabycie umiejętności testowania przedstawionych algorytmów na zbiorach danych i optymalizacji ich działania

- poznanie metod sformułowania zadanego problemu jako zagadnienia optymalizacji i znalezienie jego rozwiązania

- nabycie umiejętności wyboru właściwego algorytmu w celu rozwiązania problemu optymalizacyjnego

#### 2. Wymagania wstępne w zakresie wiedzy, umiejętności oraz kompetencji społecznych

- umiejętność programowania na poziomie inżyniera informatyki
- znajomość podstawowych pojęć matematyki w zakresie studiów inżynierskich

#### 3. Efekty uczenia się (EU) dla zajęć i odniesienie do efektów uczenia się (EK) dla kierunku studiów

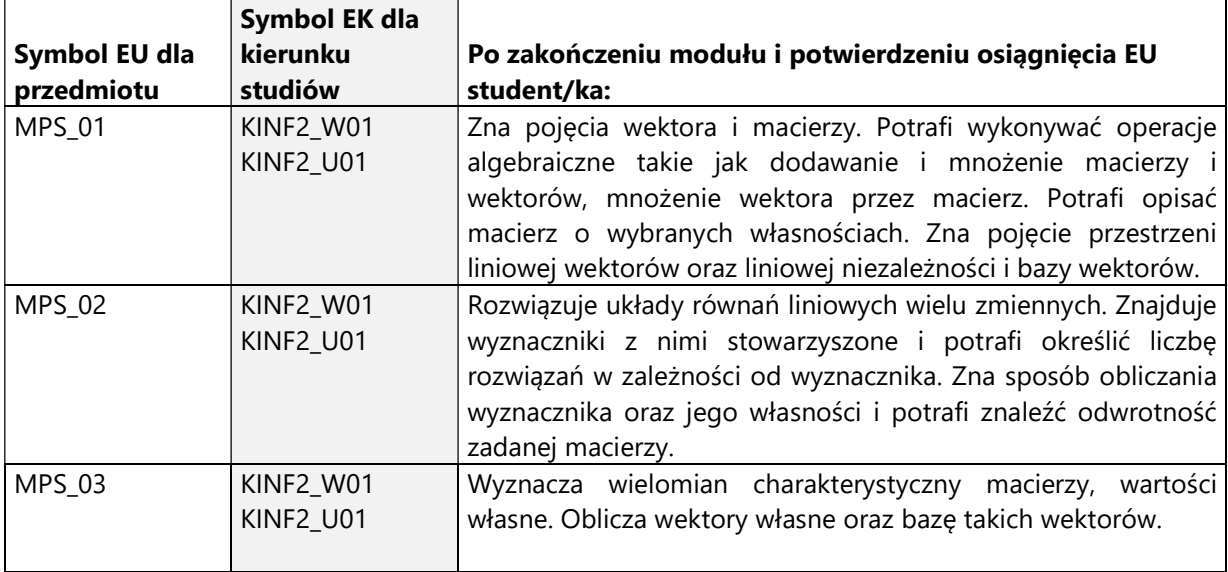

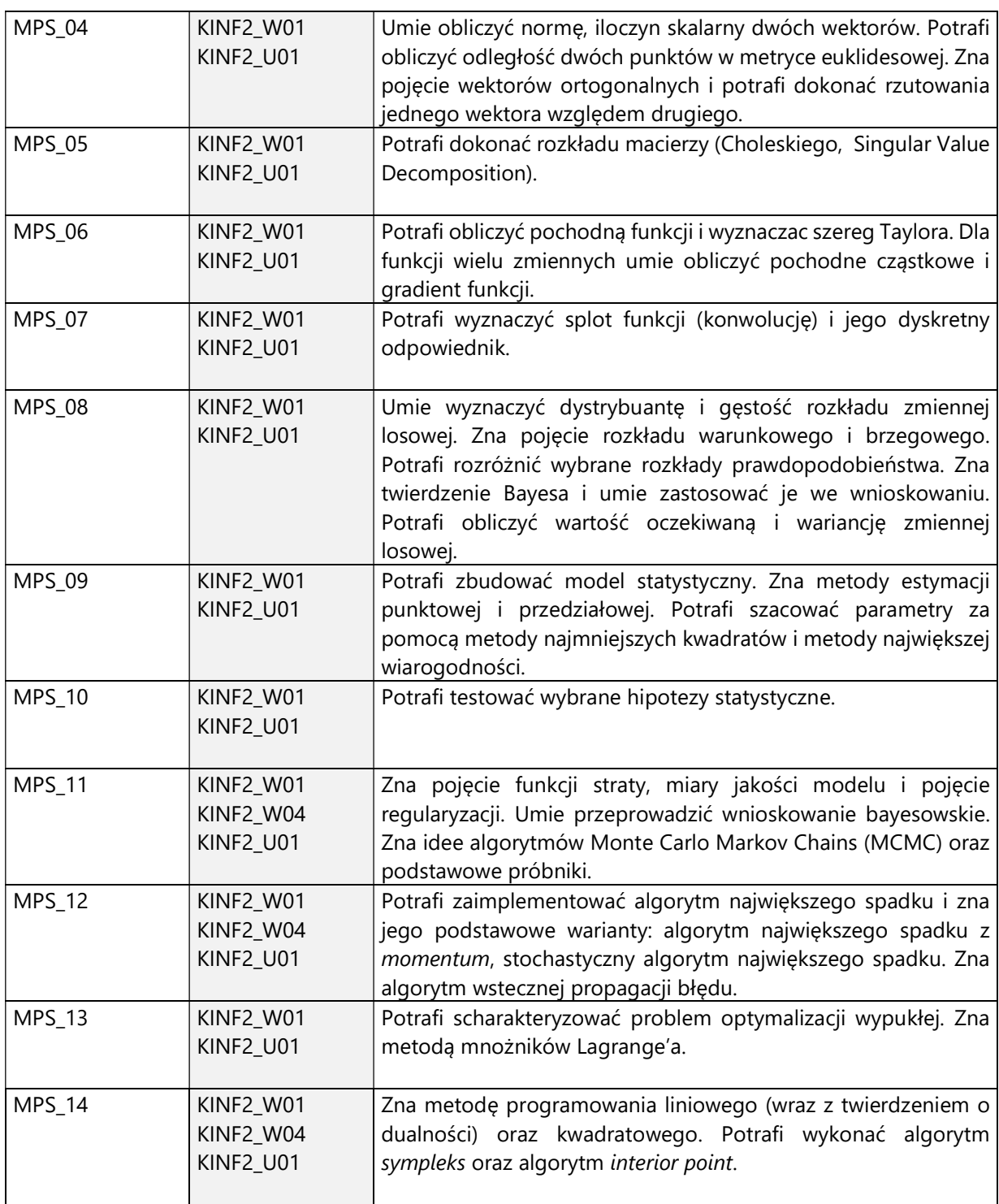

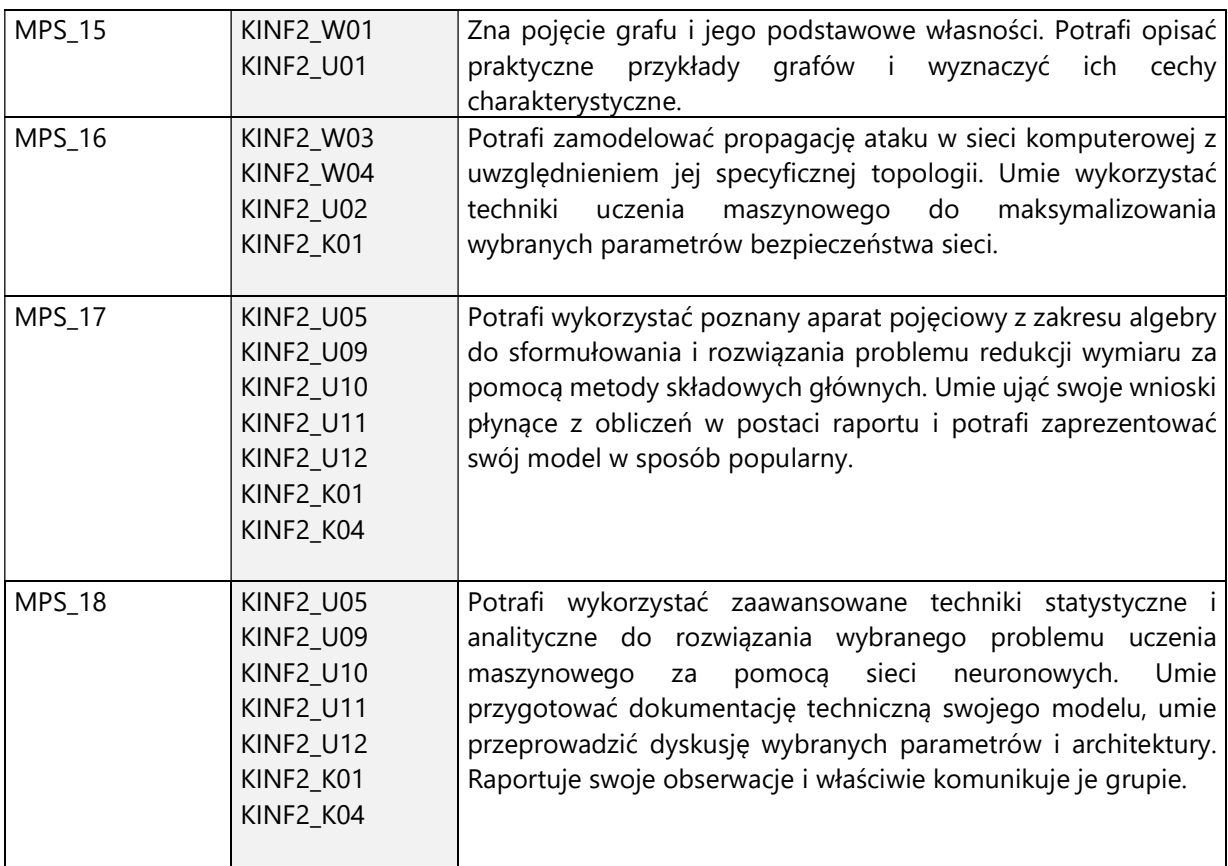

4. Treści programowe zapewniające uzyskanie efektów uczenia się (EU) z odniesieniem do odpowiednich efektów uczenia się (EU) dla przedmiotu

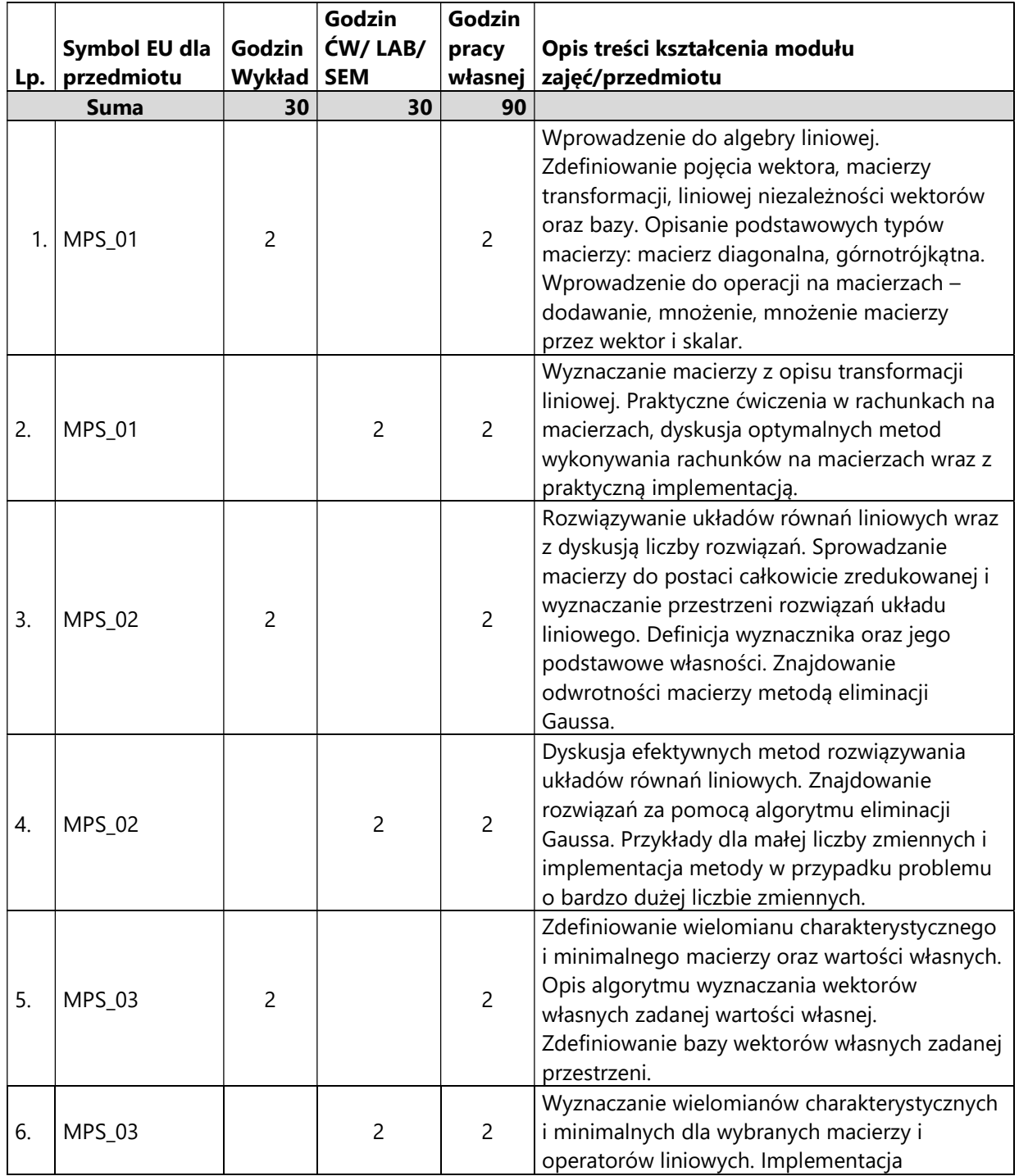

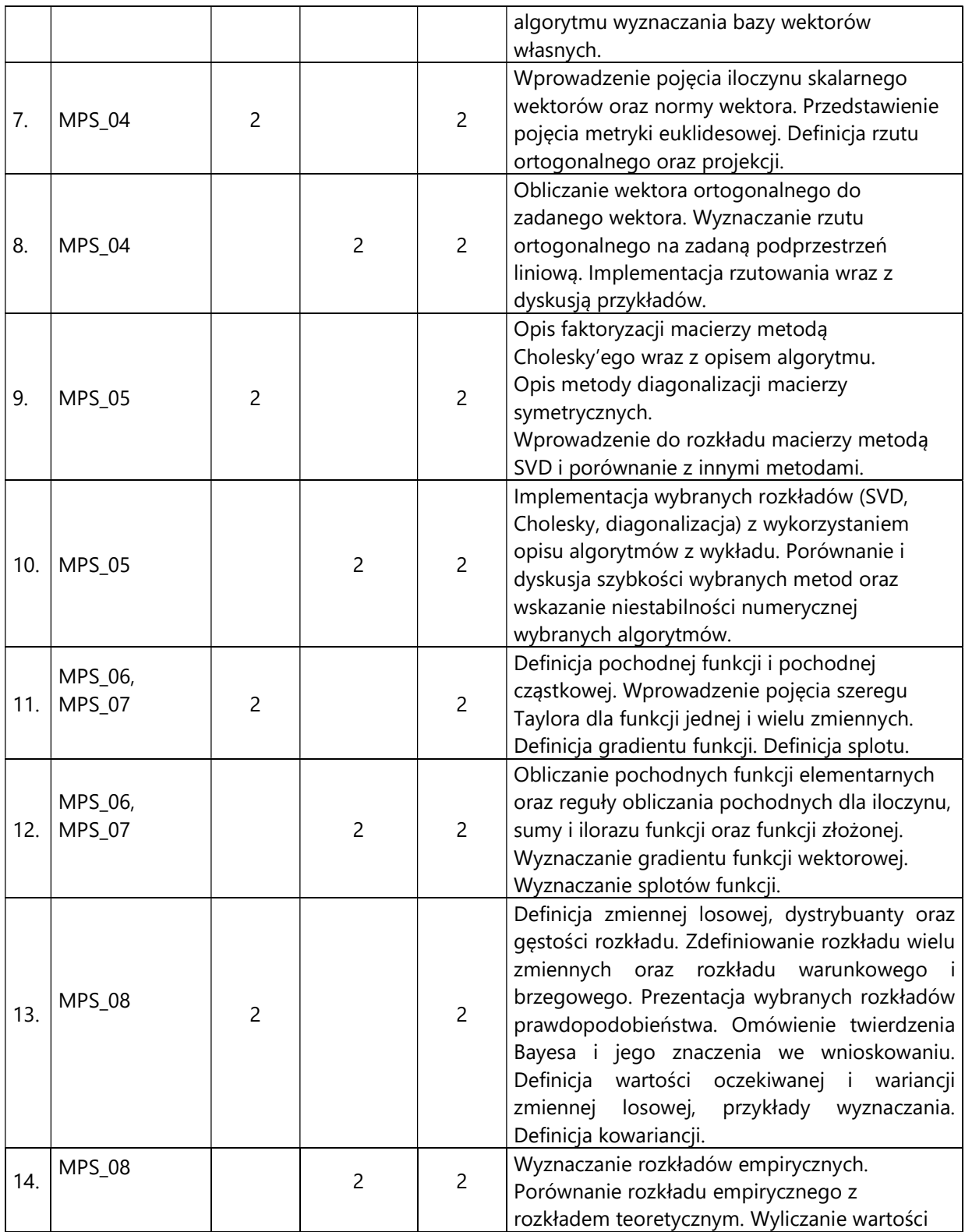

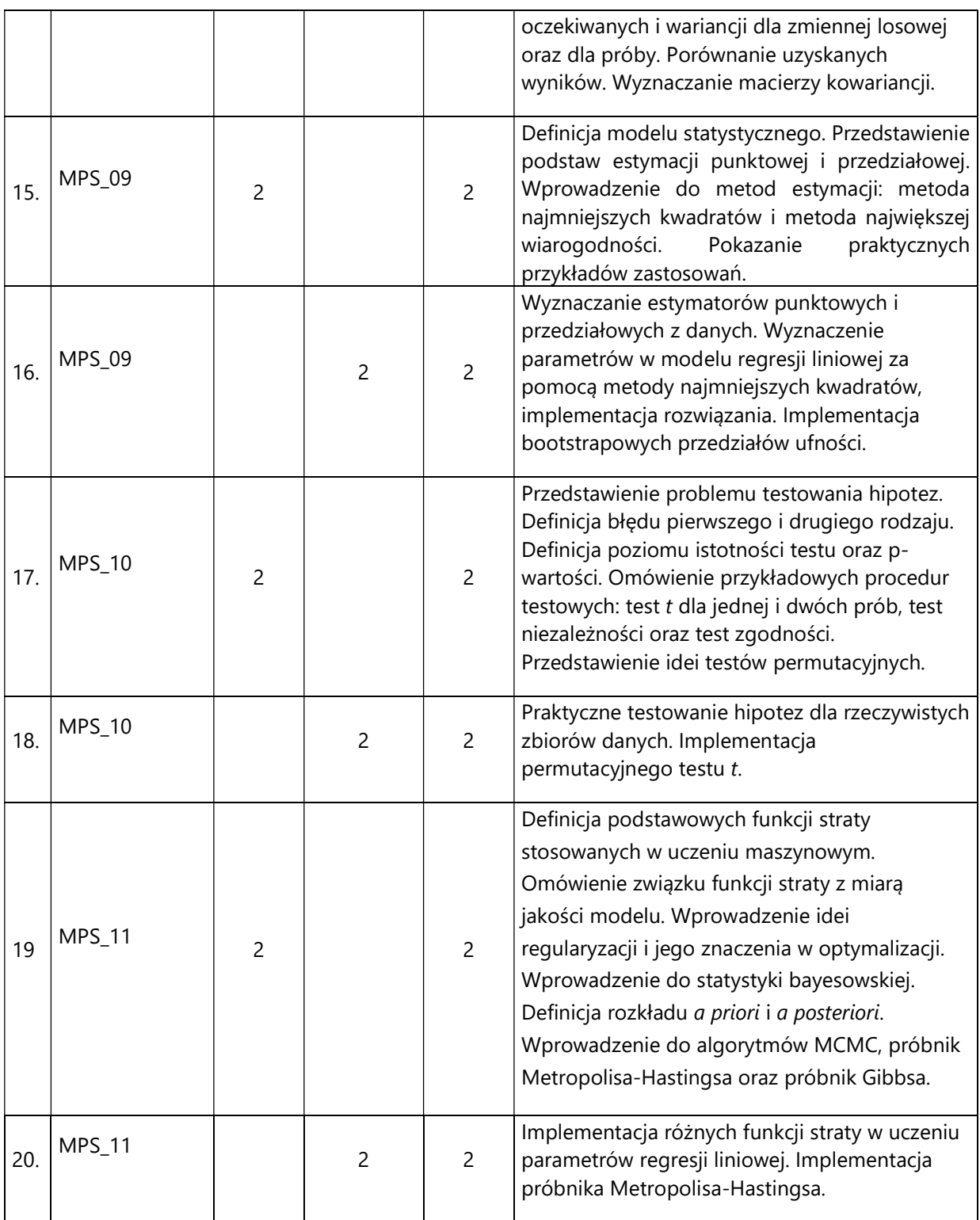

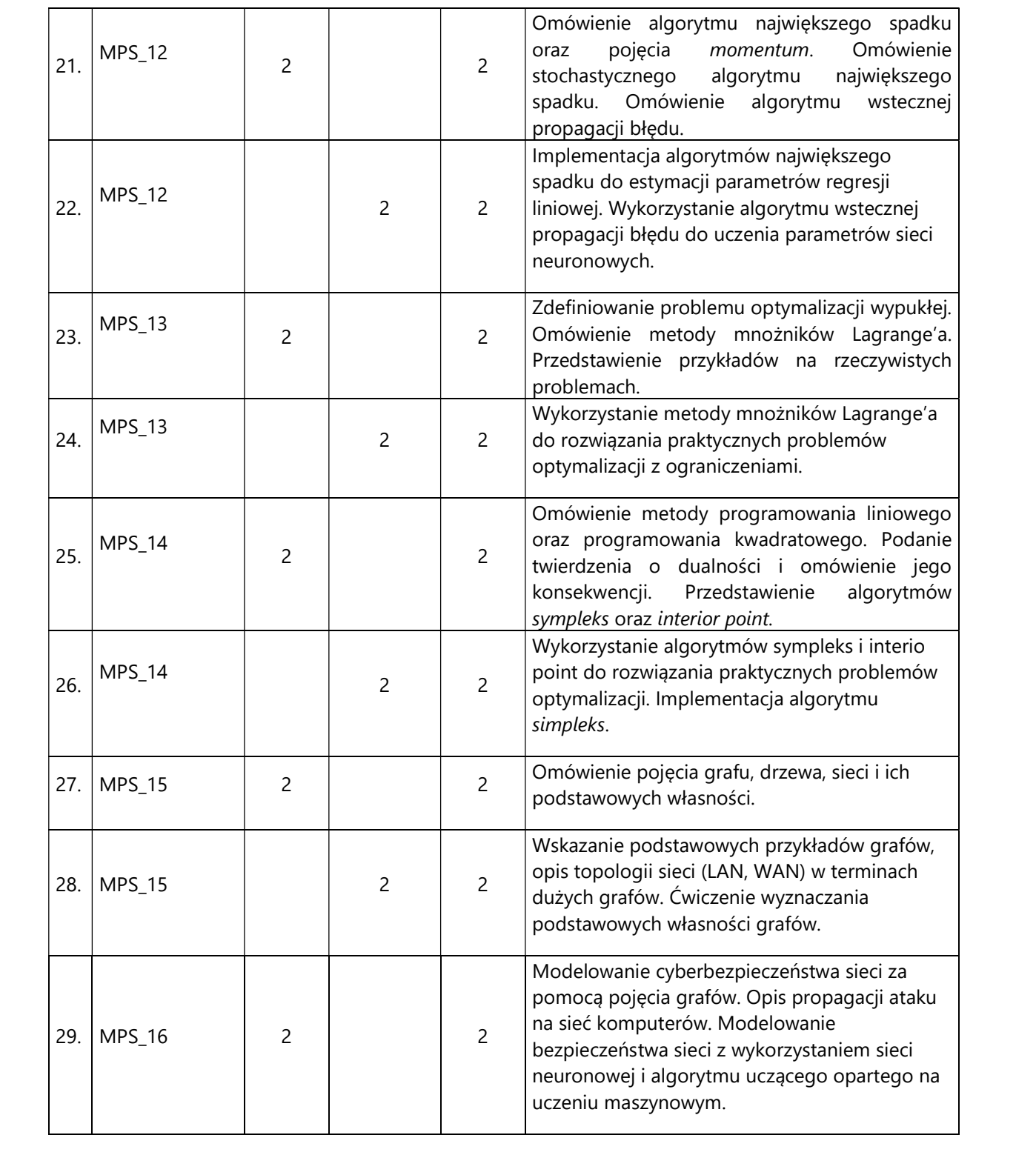

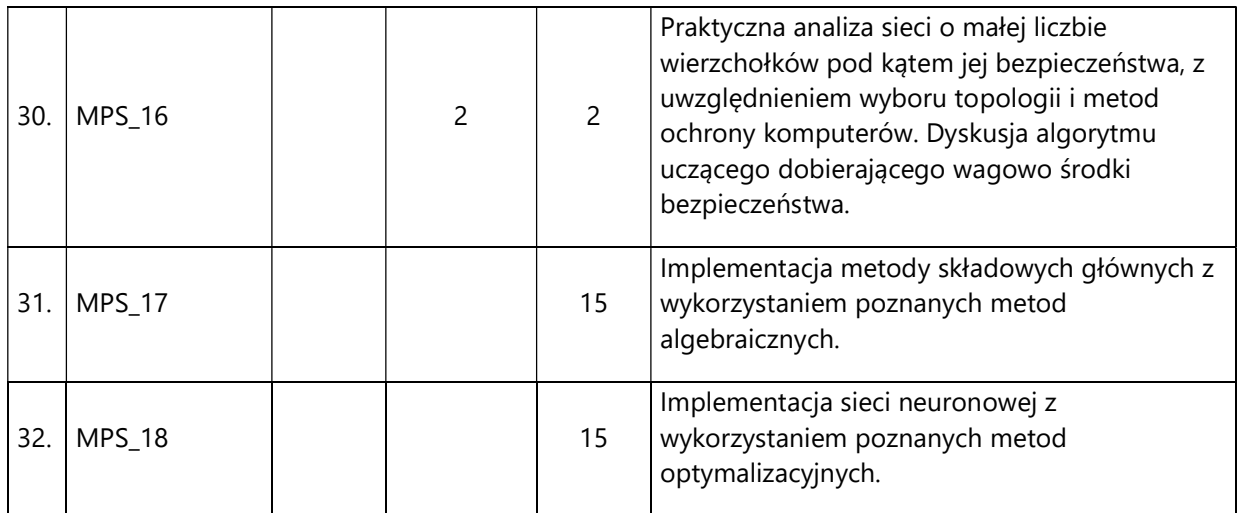

#### 5. Zalecana literatura

- 1) Banaszak G., Gajda W. (2002). Elementy Algebry Liniowej cz.1, cz.2. WNT.
- 2) Deisenroth, M.P., Faisal, A.A., Soon, C. (2020). Mathematics for Machine Learning. Cambridge University Press.
- 3) Hastie, T., Tibshirani, R., Friedman, J. (2009). The Elements of Statistical Learning. Springer.
- 4) Jakubowski, J., Sztencel, R. (2006). Rachunek prawdopodobieństwa dla (prawie) każdego. Script.
- 5) James, G., Witten, D., Hastie, T., Tibshirani, R. (2017). An Introduction to Statistical Learning with Applications in R. Springer.
- 6) Koronacki, J., Mielniczuk, J. (2009). Statystyka dla studentów kierunków technicznych i przyrodniczych. WNT.
- 7) Sołtysiak A. (2003). Algebra liniowa. Wydawnictwo Naukowe UAM
- 8) Sołtysiak A. (2009). Analiza matematyczna cz.1, cz.2. Wydawnictwo Naukowe UAM
- 9) Stroud, K. (2016). Matematyka od zera dla inżyniera. Pętla.
- 10) Zieliński, R. (1990). Siedem wykładów wprowadzających do statystyki matematycznej. PWN.

## III. Informacje dodatkowe

### 1. Metody i formy prowadzenia zajęć umożliwiające osiągnięcie założonych EU (proszę wskazać z proponowanych metod właściwe dla opisywanych zajęć lub/i zaproponować inne)

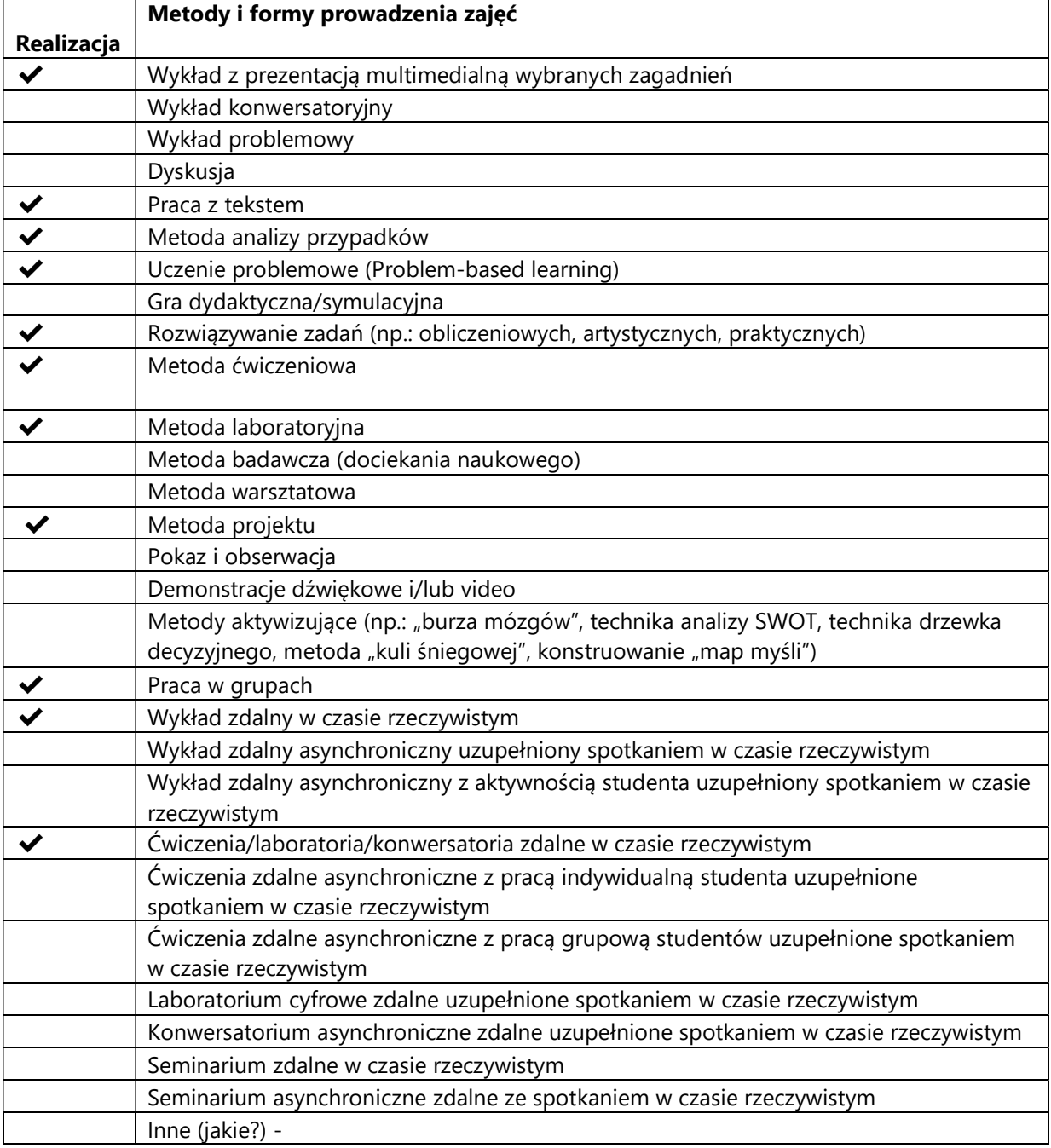

2. Sposoby oceniania stopnia osiągnięcia EU (proszę wskazać z proponowanych sposobów właściwe dla danego EU lub/i zaproponować inne

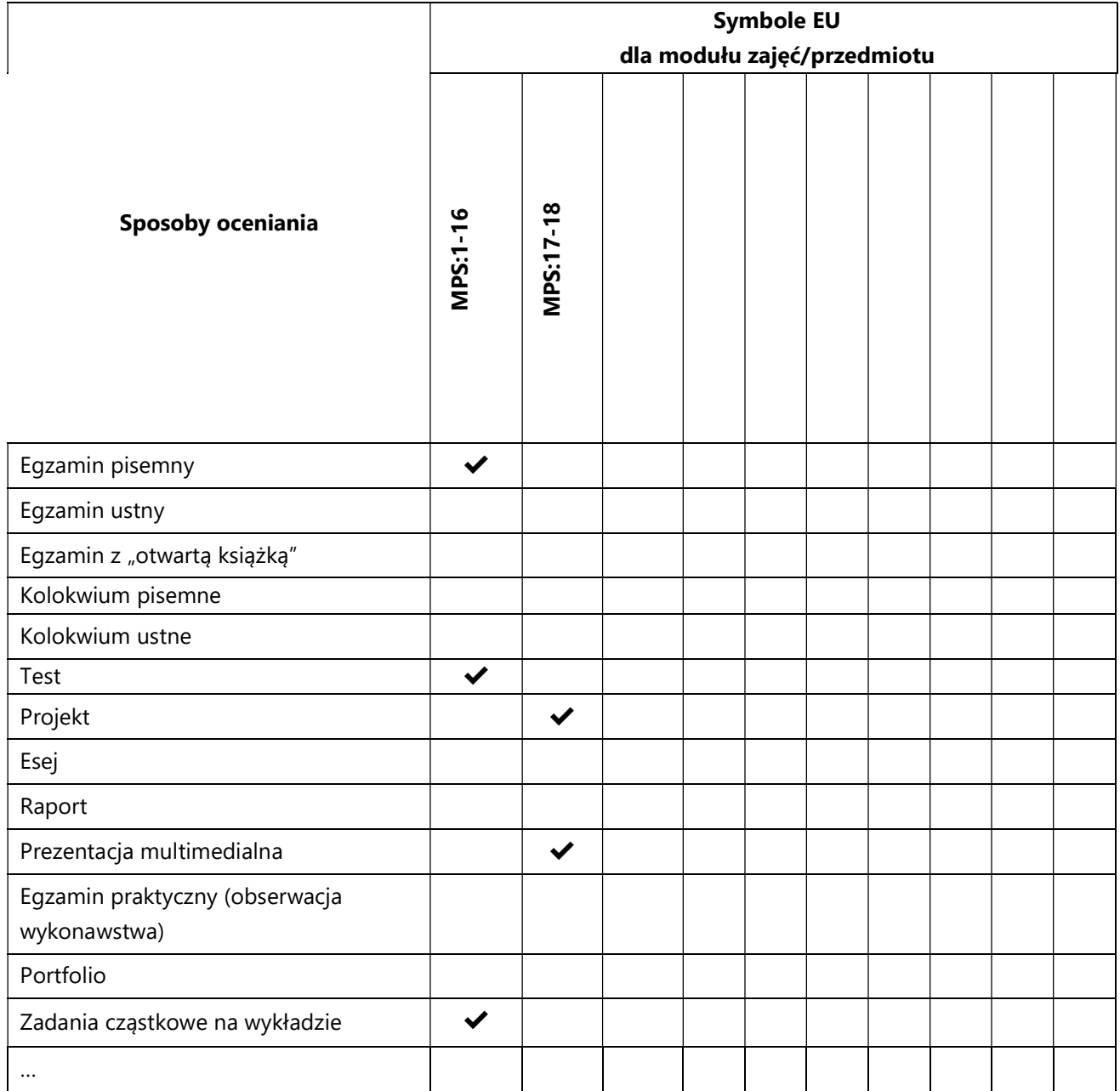

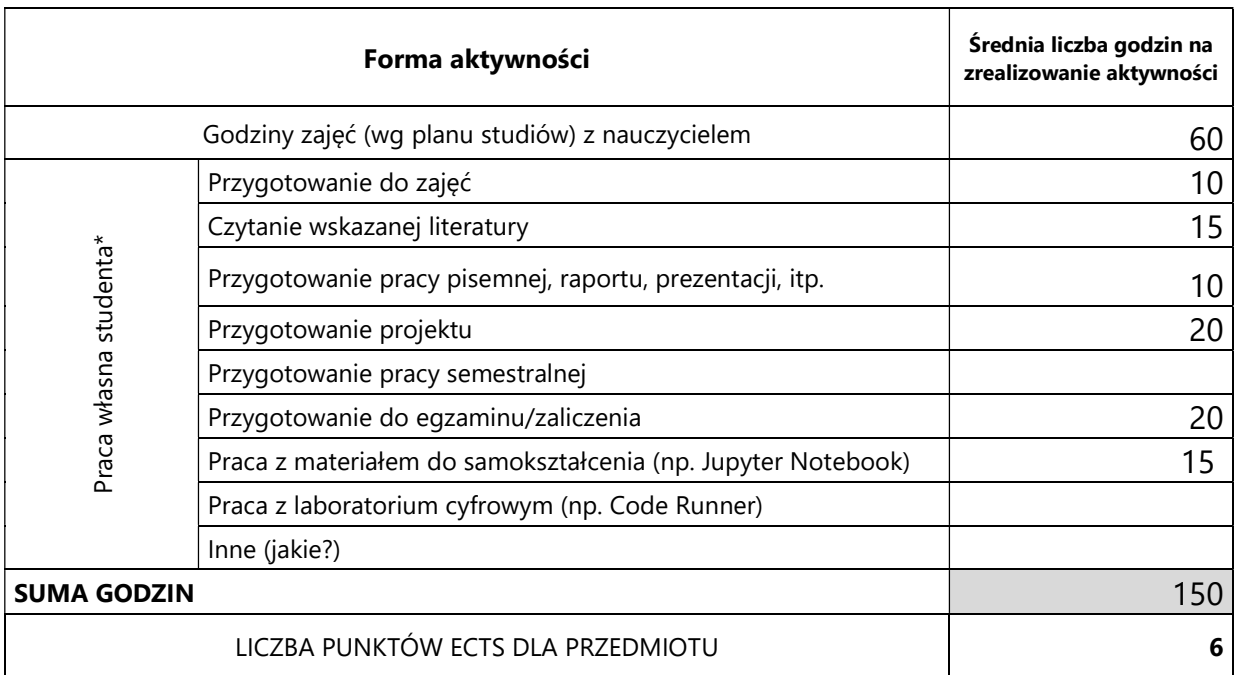

## 3. Nakład pracy studenta i punkty ECTS

\* proszę wskazać z proponowanych przykładów pracy własnej studenta właściwe dla opisywanego modułu lub/i zaproponować inne

## 4. Kryteria oceniania wg skali stosowanej w UAM

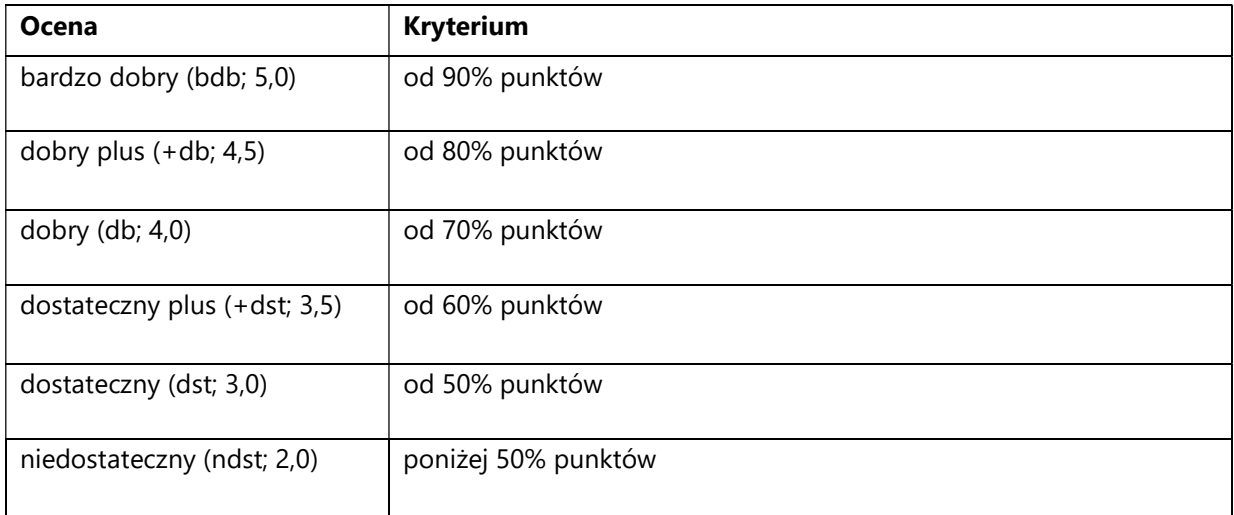

SYLABUS PRZEDMIOTU

# Modelowanie języka

### I. Informacje ogólne

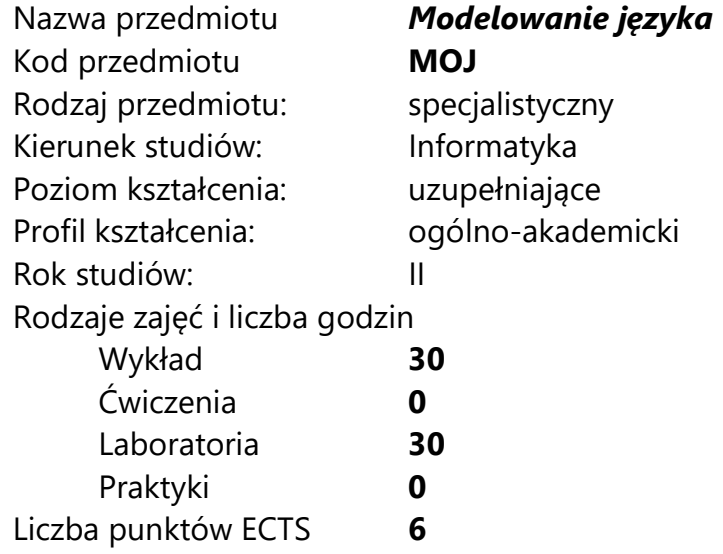

Imię, nazwisko, tytuł/stopień naukowy, adres e-mail wykładowcy (wykładowców)/ prowadzących zajęcia

- dr Filip Graliński filipg@amu.edu.pl
- mgr Jakub Pokrywka jp40407@st.amu.edu.pl

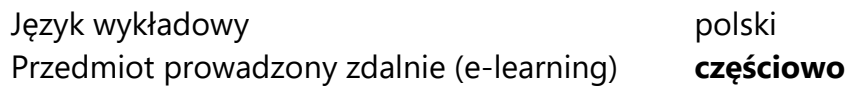

### II. Informacje szczegółowe

#### 1. Cele przedmiotu

Przedmiot stawia następujące cele:

- nabycie znajomości podstawowych technik komputerowego przetwarzania tekstów pisanych w języku naturalnym

- zdobycie wiedzy teoretycznej i praktycznej na temat statystycznych modeli językowych

- poznanie modeli neuronowych typu "word2vec"

- zdobycie wiedzy teoretycznej i praktycznej na temat neuronowych modeli językowych

- poznanie zastosowań modeli językowych

- zdobycie umiejętności wykorzystywania modeli językowych do różnych zastosowań przetwarzania języka naturalnego

#### 2. Wymagania wstępne w zakresie wiedzy, umiejętności oraz kompetencji społecznych

Podstawowa umiejętność programowania w języku Python 3

#### 3. Efekty uczenia się (EU) dla zajęć i odniesienie do efektów uczenia się (EK) dla kierunku studiów

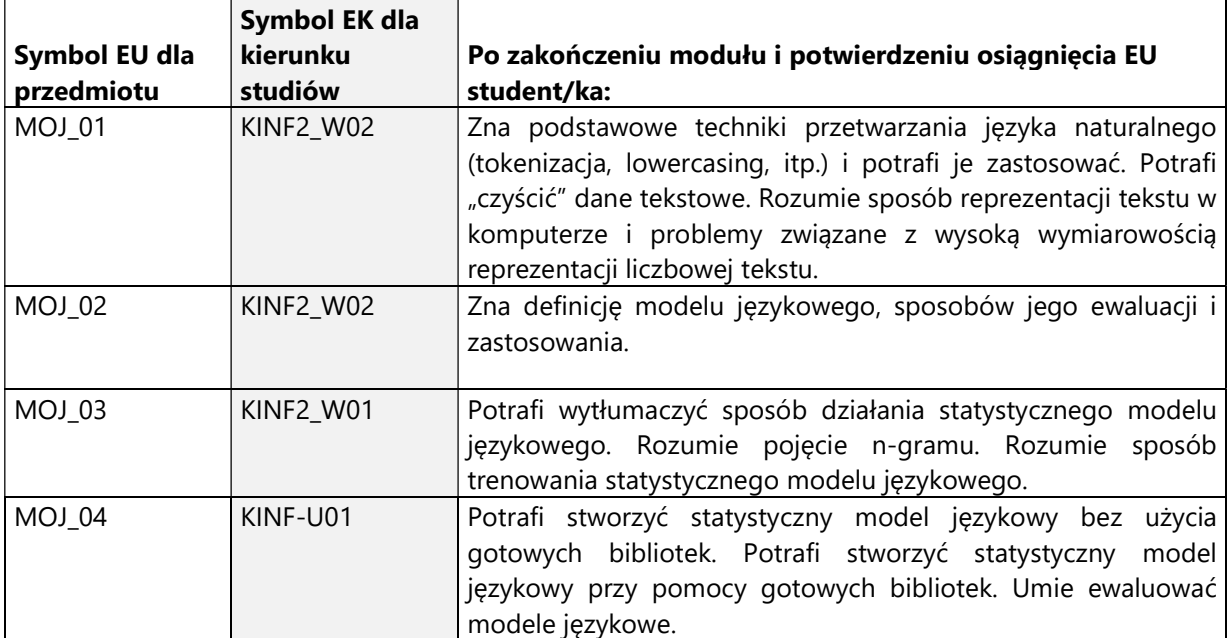

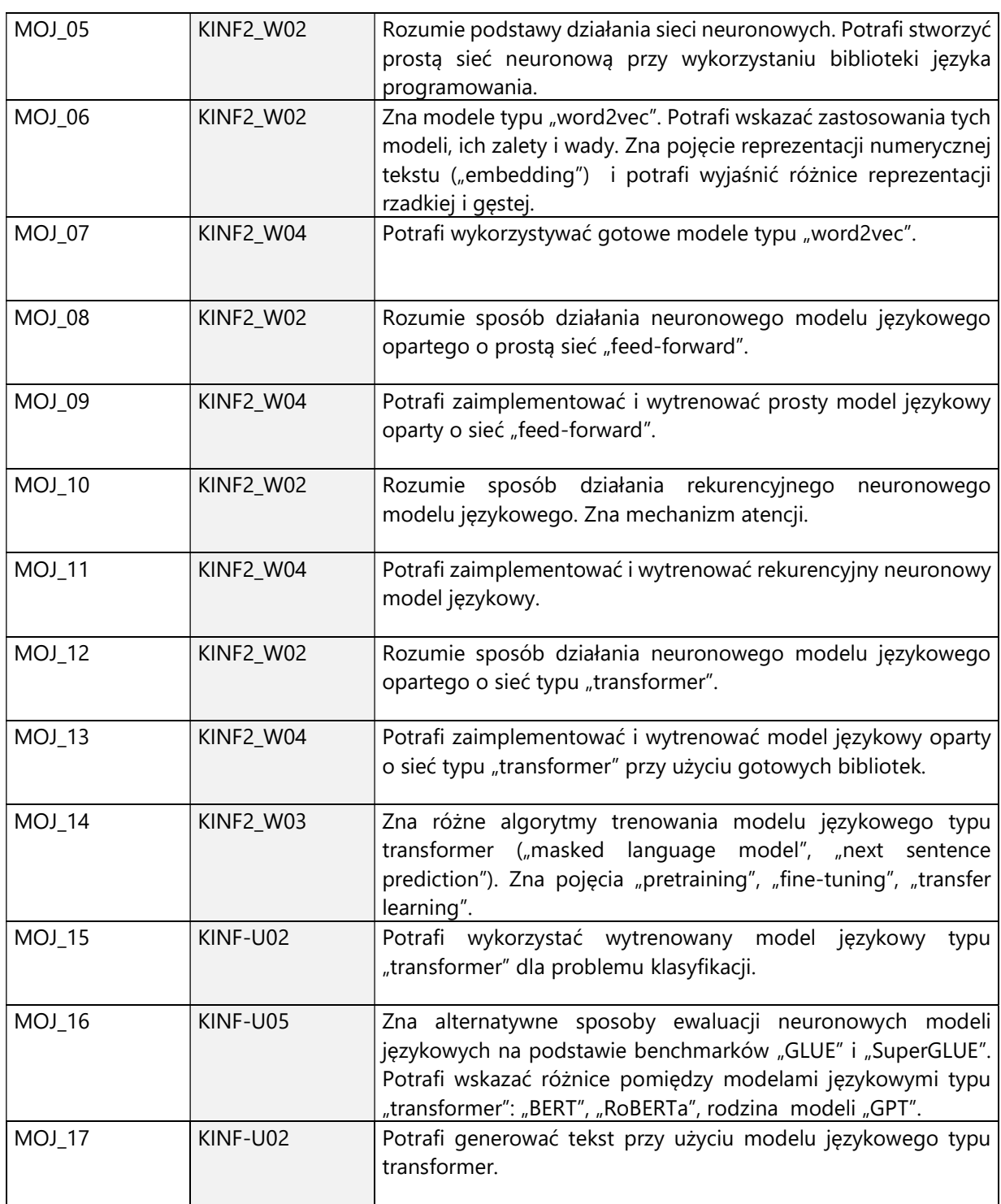

4. Treści programowe zapewniające uzyskanie efektów uczenia się (EU) z odniesieniem do odpowiednich efektów uczenia się (EU) dla przedmiotu

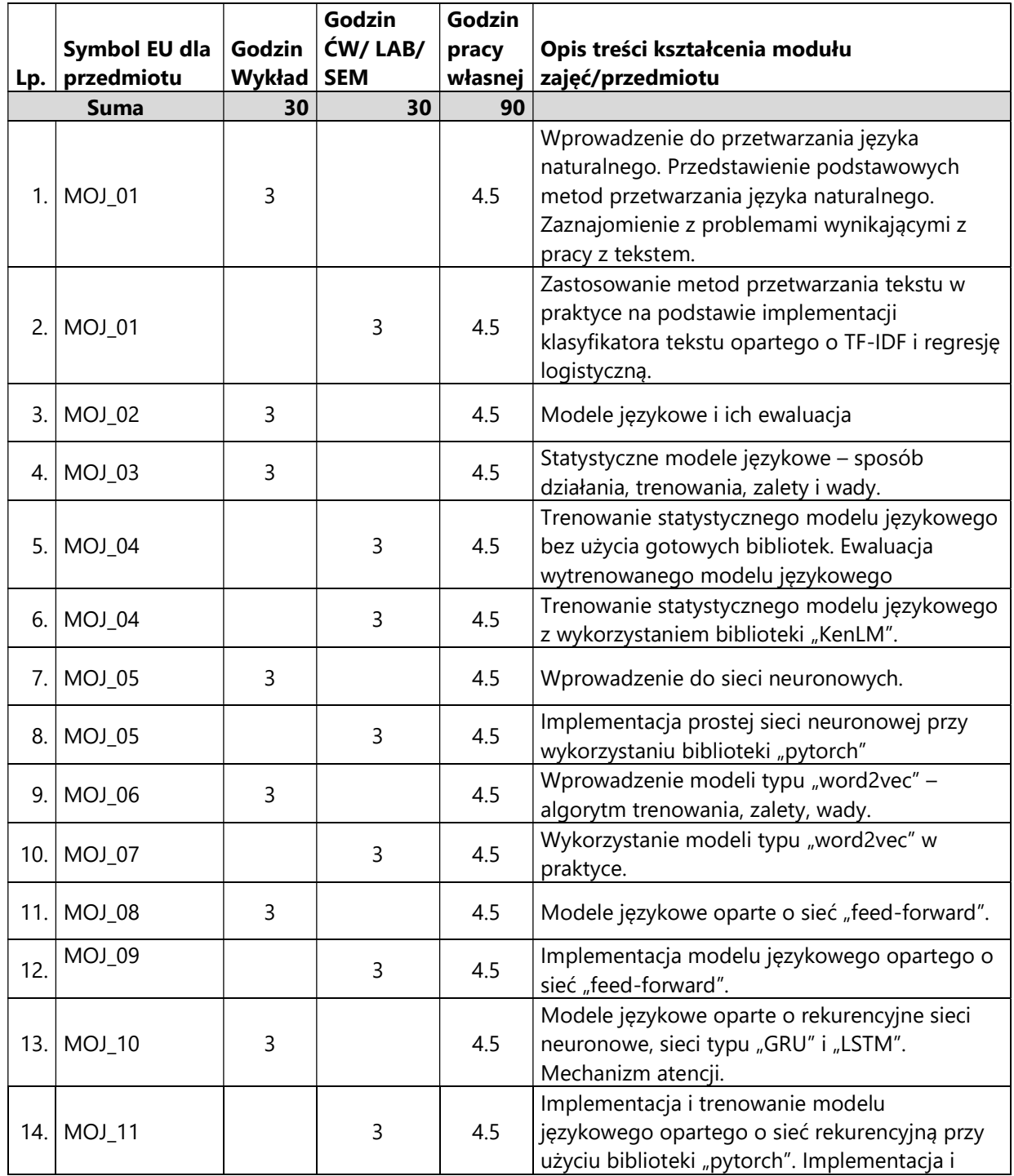

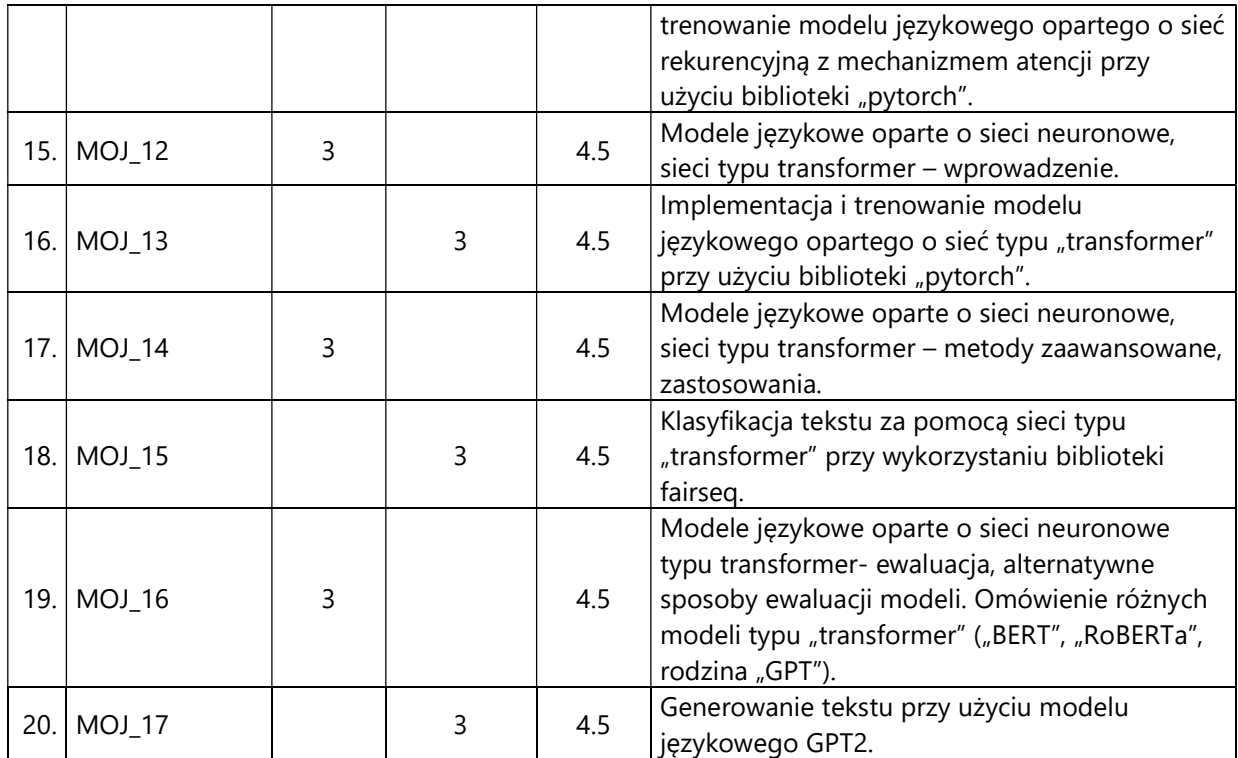

#### 5. Zalecana literatura

- 1) Philipp Koehn. 2010. Statistical Machine Translation. Cambridge University Press. Cambridge.
- 2) Michael Nelsen. Neural Networks and Deep Learning. http://neuralnetworksanddeeplearning.com/index.html (dostęp 30.10.2020)
- 3) Yoshua Bengio, Réjean Ducharme, Pascal Vincent, Christian Jauvin. 2003. A Neural Probabilistic Language Model. Journal of Machine Learning Research 3 (2003) 1137–1155.
- 4) Tomas Mikolov, Ilya Sutskever, Kai Chen, Greg Corrado, Jeffrey Dean. 2013. Distributed Representations of Words and Phrases and their Compositionality. Advances in Neural Information Processing Systems 26 (NIPS 2013)
- 5) Tomas Mikolov, Martin Karafiat, Lukas Burget, Jan "Honza" Cernocky, Sanjeev Khudanpur. 2010. Recurrent neural network based language model. INTERSPEECH 2010.
- 6) Ashish Vaswani, Noam Shazeer, Niki Parmar, Jakob Uszkoreit, Llion Jones, Aidan N. Gomez, Lukasz Kaiser, Illia Polosukhin. 2017. Attention Is All You Need. 31st Conference on Neural Information Processing Systems (NIPS 2017).
- 7) Jacob Devlin, Ming-Wei Chang, Kenton Lee, Kristina Toutanova. 2019. BERT: Pre-training of Deep Bidirectional Transformers for Language Understanding. North American Association for Computational Linguistics (NAACL).
- 8) Jay Alammar. The Illustrated Transformer. http://jalammar.github.io/illustrated-transformer/ (dostęp 30.10.2020)
- 9) Wang et al. "GLUE: A Multi-Task Benchmark and Analysis Platform for Natural Language Understanding"
- 10) Alex Wang, Amanpreet Singh, Julian Michael, Felix Hill, Omer Levy, Samuel R. Bowman. 2018. GLUE: A Multi-Task Benchmark and Analysis Platform for Natural Language Understanding. ICLR 2019.
- 11) Alec Radford, Jeffrey Wu, Rewon Child, David Luan, Dario Amodei, Ilya Sutskever. 2019. Language Models are Unsupervised Multitask Learners.

# III. Informacje dodatkowe

1. Metody i formy prowadzenia zajęć umożliwiające osiągnięcie założonych EU (proszę wskazać z proponowanych metod właściwe dla opisywanych zajęć lub/i zaproponować inne)

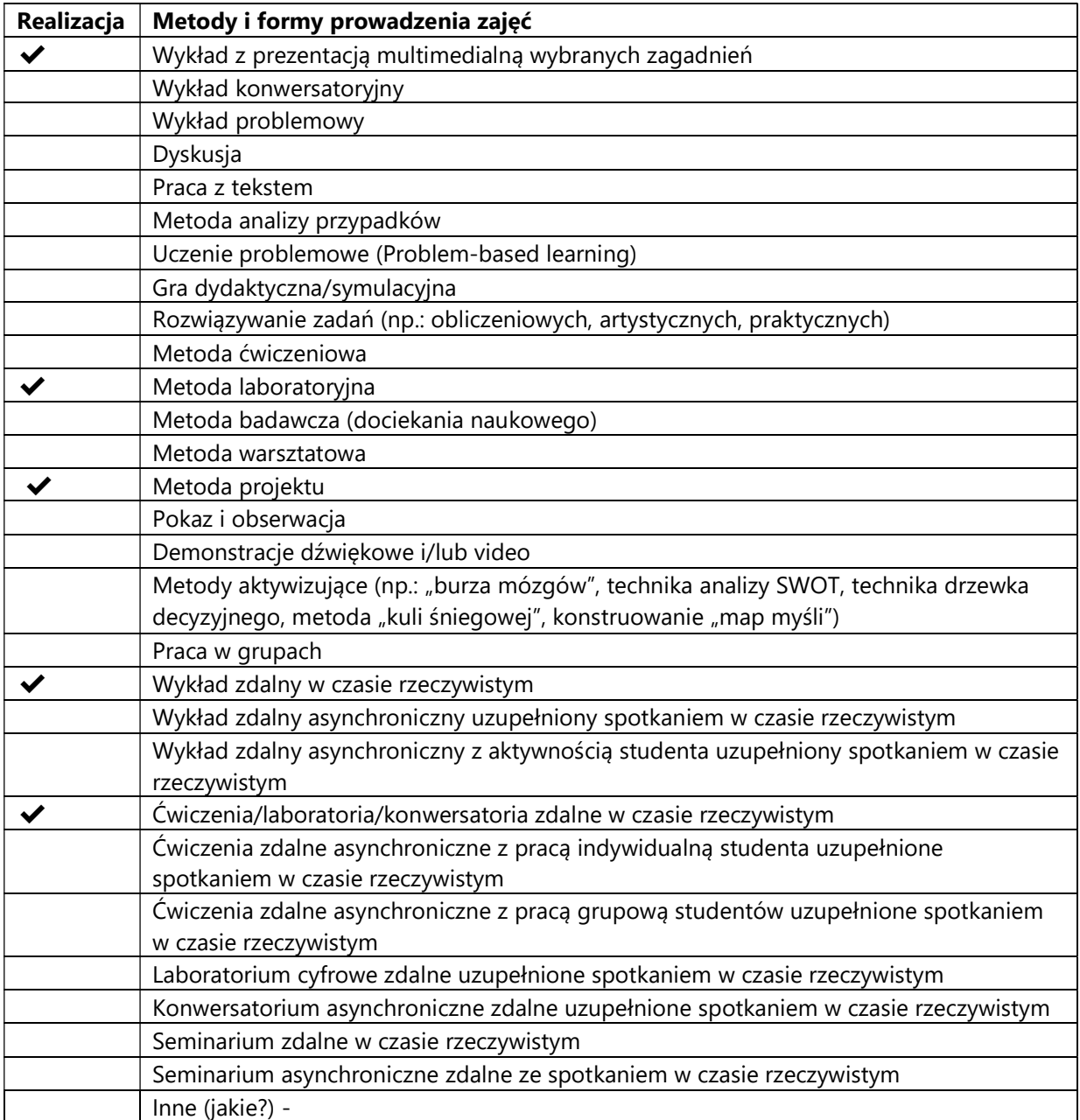

2. Sposoby oceniania stopnia osiągnięcia EU (proszę wskazać z proponowanych sposobów właściwe dla danego EU lub/i zaproponować inne

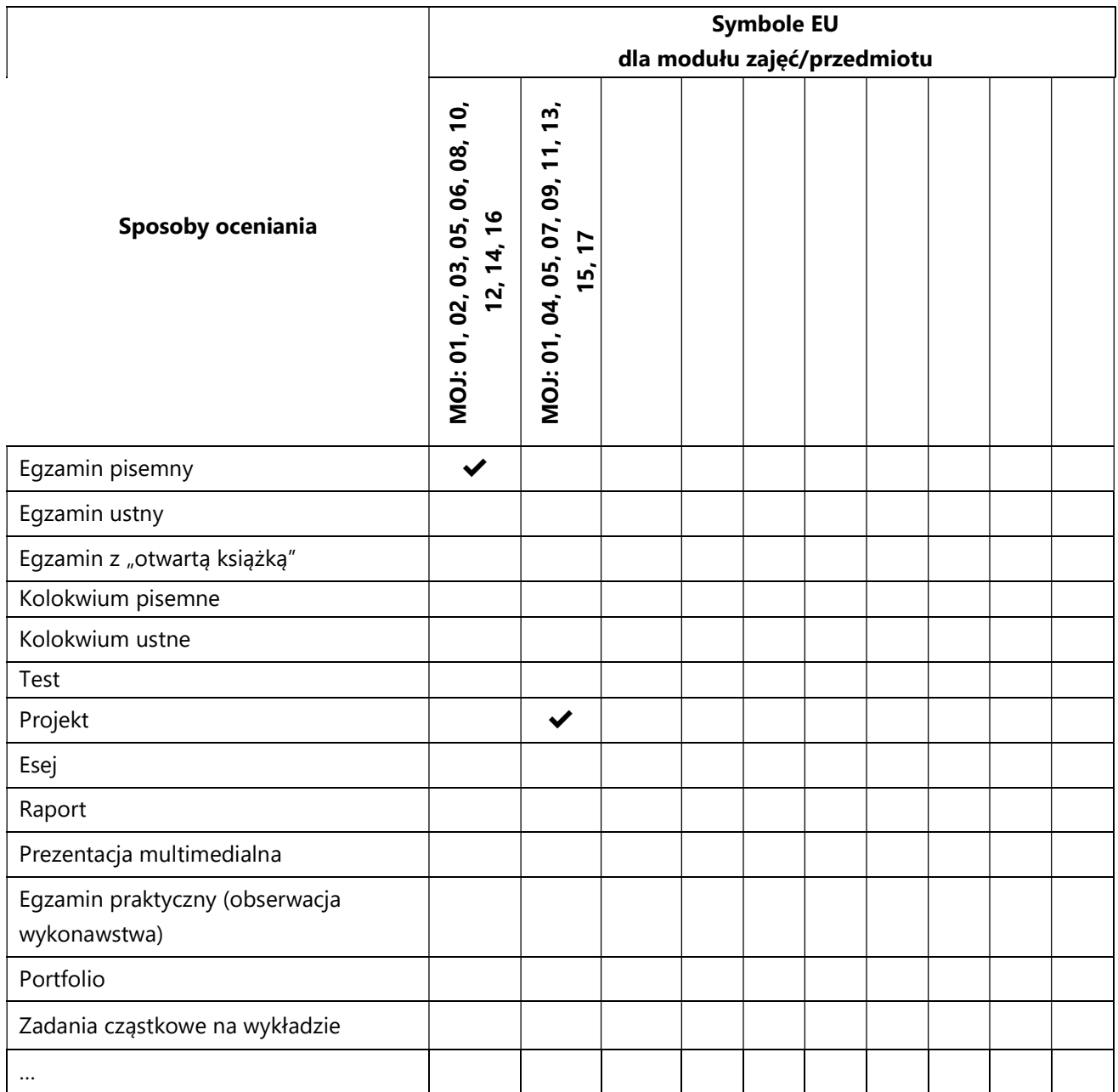
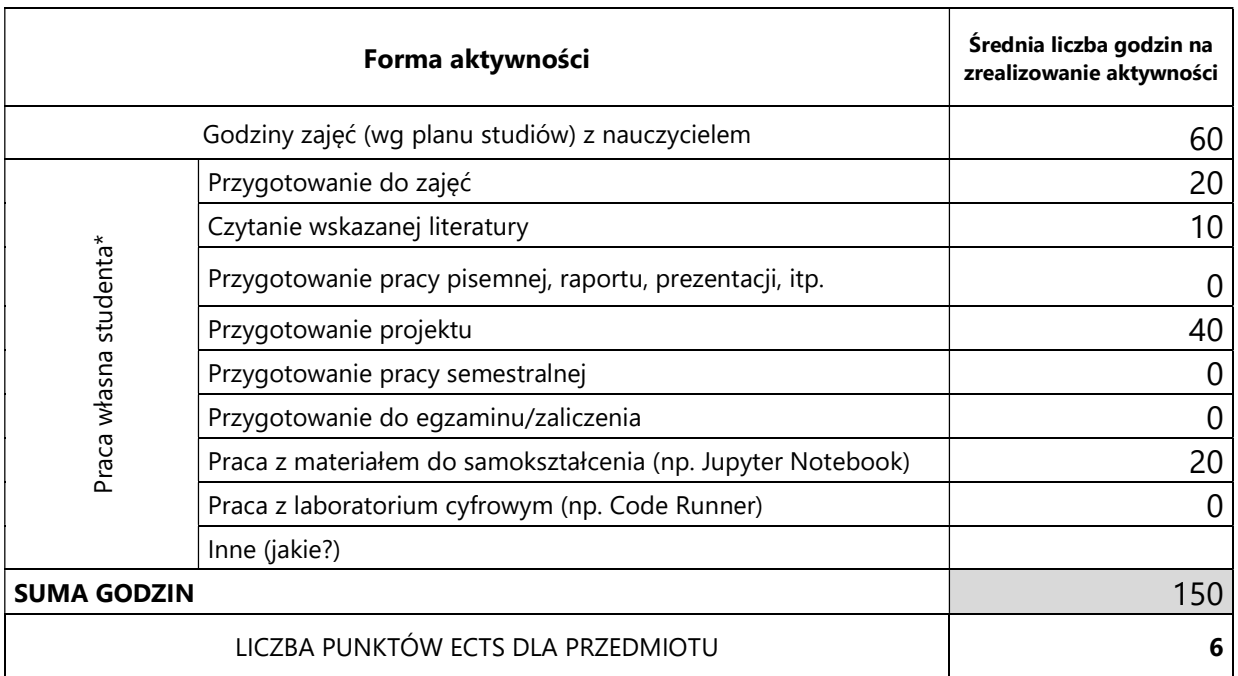

# 3. Nakład pracy studenta i punkty ECTS

\* proszę wskazać z proponowanych przykładów pracy własnej studenta właściwe dla opisywanego modułu lub/i zaproponować inne

# 4. Kryteria oceniania wg skali stosowanej w UAM

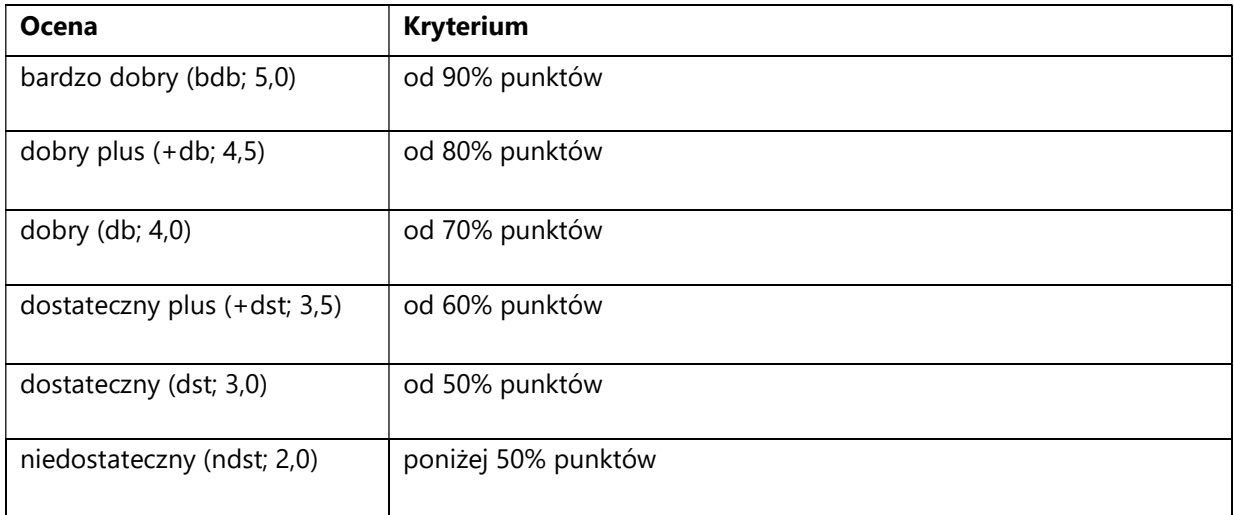

#### SYLABUS PRZEDMIOTU

# Narzędzia matematyczne sztucznej inteligencji i cyberbezpieczeństwa

### I. Informacje ogólne

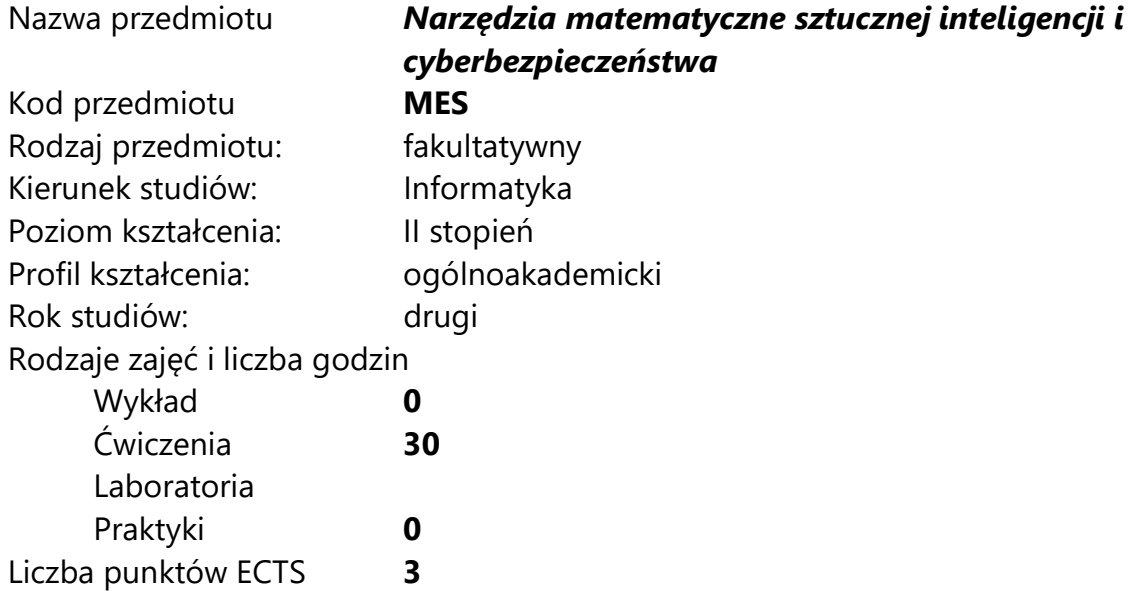

Imię, nazwisko, tytuł/stopień naukowy, adres e-mail wykładowcy (wykładowców)/ prowadzących zajęcia

- Prof. dr hab. Tomasz Łuczak tomasz@amu.edu.pl
- dr hab. Małgorzata Bednarska-Bzdęga mbed@amu.edu.pl

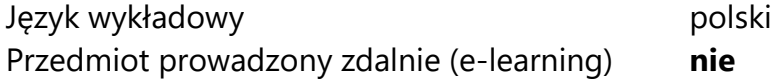

## II. Informacje szczegółowe

#### 1. Cele przedmiotu

- rozwój kreatywności w stosowaniu narzędzi matematycznych do modelowania zjawisk rzeczywistych

- doskonalenie przeprowadzania rozumowań analitycznych i syntetycznych, w tym zdolności dostrzegania związków między pojęciami matematycznymi a pojęciami informatyki teoretycznej

- ćwiczenie umiejętności zastosowania algebry liniowej i rachunku prawdopodobieństwa do rozwiązywania problemów natury informatycznej.

## 2. Wymagania wstępne w zakresie wiedzy, umiejętności oraz kompetencji społecznych

Wiedza i umiejętności na poziomie kursów: Matematyczne podstawy sztucznej inteligencji i cyberbezpieczeństwa, Matematyka dyskretna.

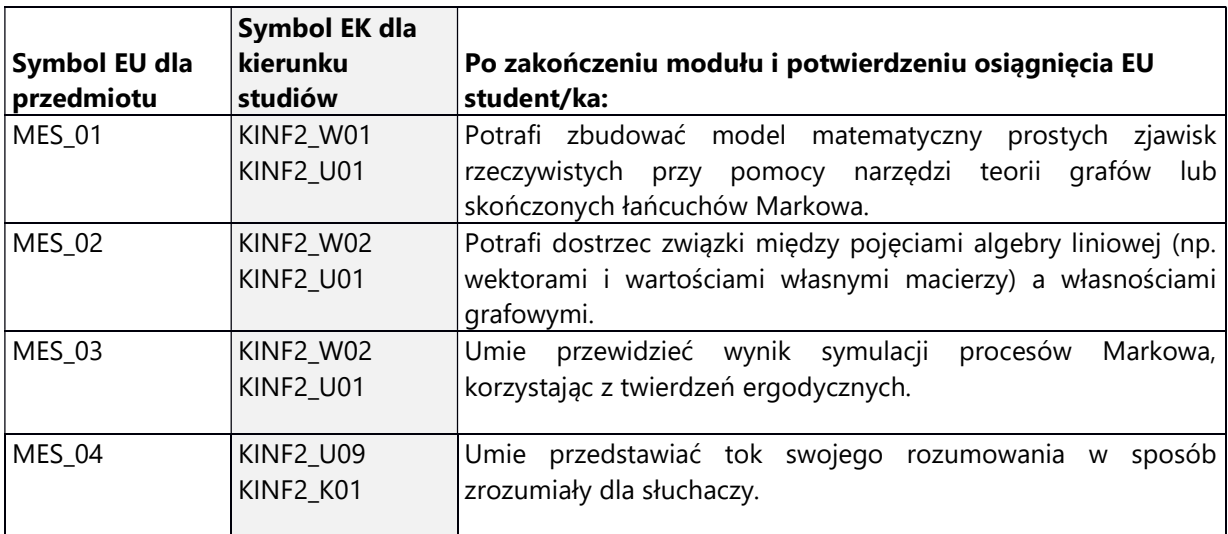

### 3. Efekty uczenia się (EU) dla zajęć i odniesienie do efektów uczenia się (EK) dla kierunku studiów

2. Treści programowe zapewniające uzyskanie efektów uczenia się (EU) z odniesieniem do odpowiednich efektów uczenia się (EU) dla przedmiotu

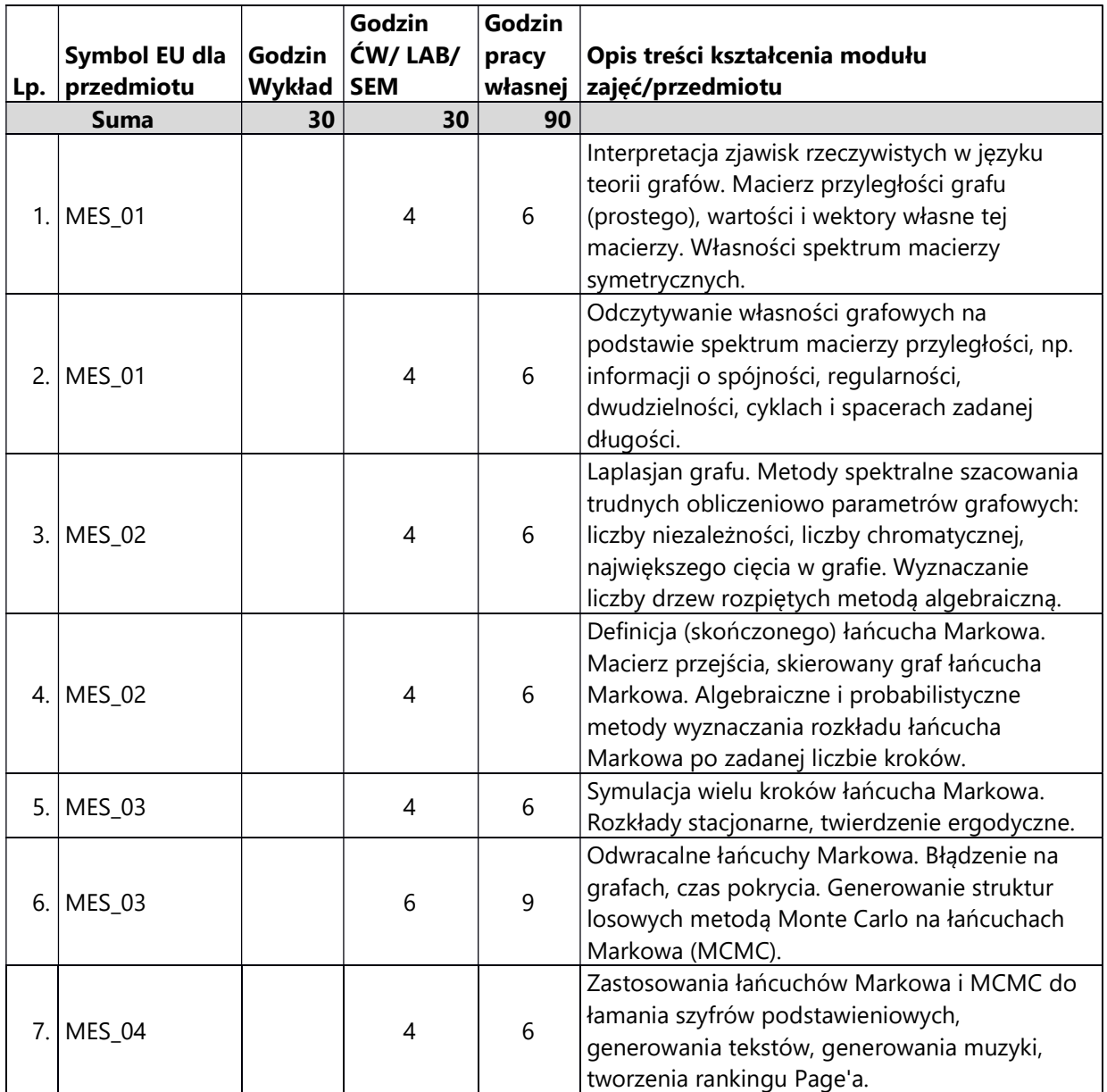

### 3. Zalecana literatura

- 1) R. Diestel "Graph Theory", Springer, 2016.
- 2) J. Jakubowski, R. Sztencel "Wstęp do teorii prawdopodobieństwa", Wydawnictwo SCRIPT, 2010.
- 3) J. H. van Lint, R. M. Wilson "A course in combinatorics", Cambridge University Press, 2001.
- 4) A. E. Brouwer, W. H. Haemers ,,Spectra of graphs", Springer, 2012.
- 5) D. A. Levin, Y. Peres, E. L. Wilmer,,Markov chains and mixing times", University of Oregon, 2009. https://pages.uoregon.edu/dlevin/MARKOV/

## III. Informacje dodatkowe

### 1. Metody i formy prowadzenia zajęć umożliwiające osiągnięcie założonych EU (proszę wskazać z proponowanych metod właściwe dla opisywanych zajęć lub/i zaproponować inne)

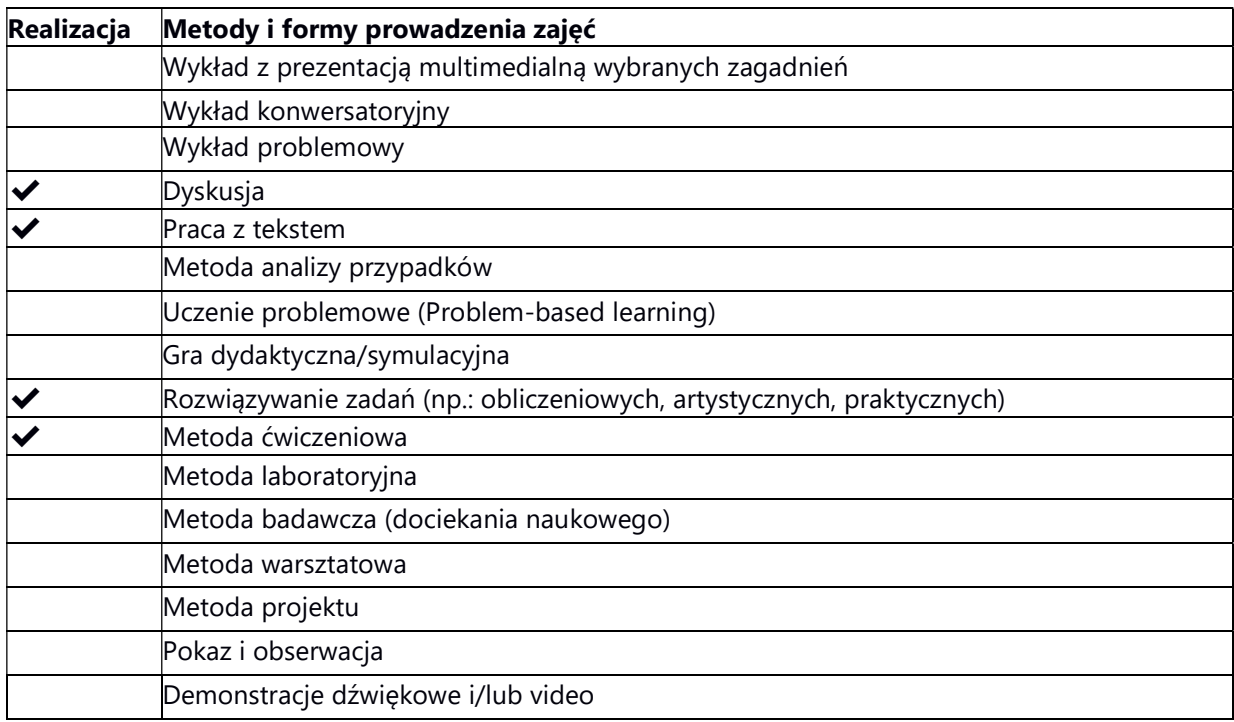

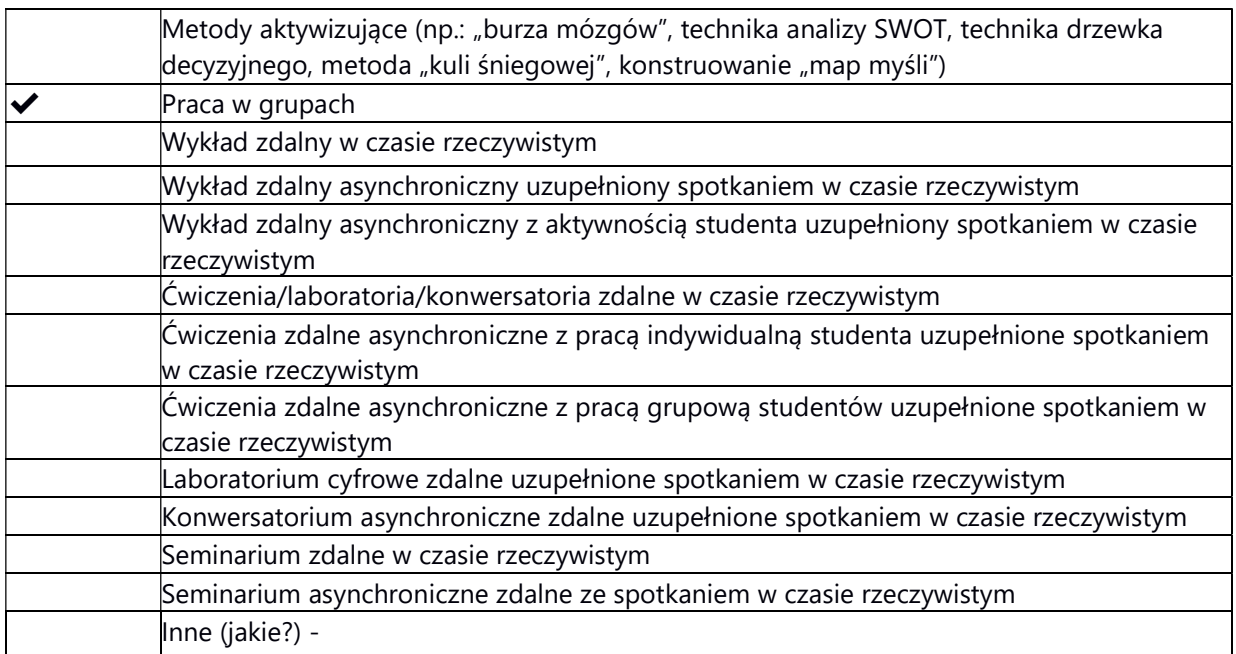

# 2. Sposoby oceniania stopnia osiągnięcia EU (proszę wskazać z proponowanych sposobów właściwe dla danego EU lub/i zaproponować inne

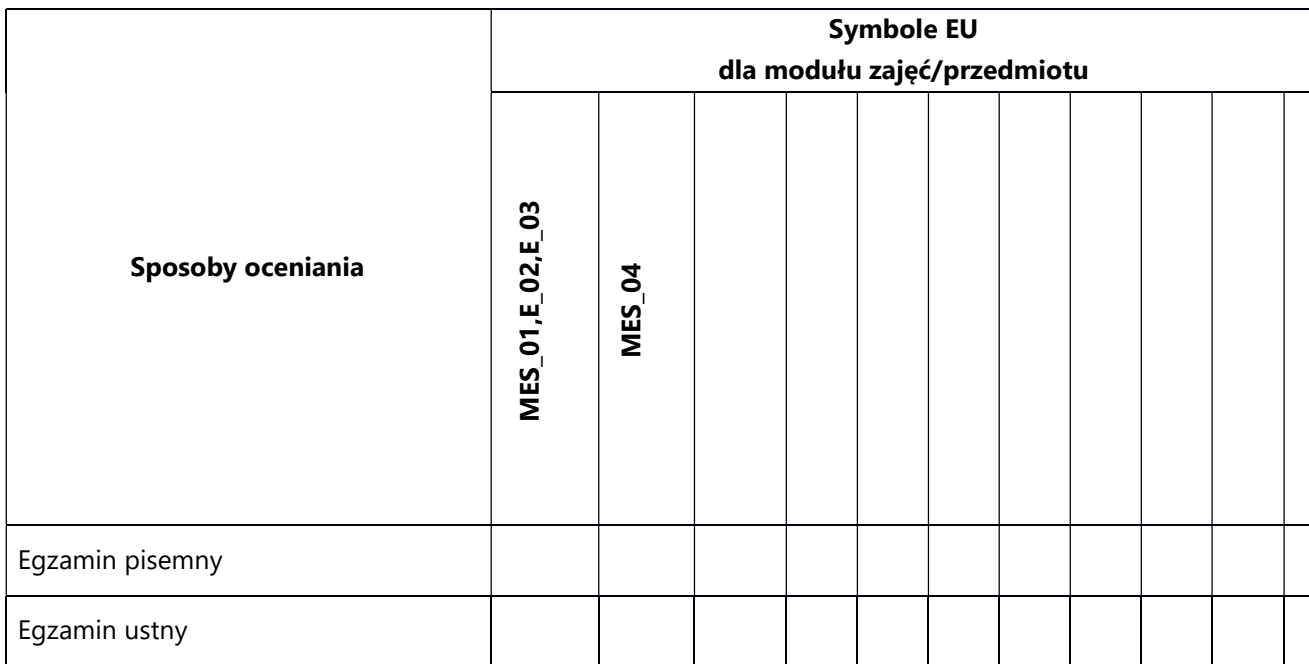

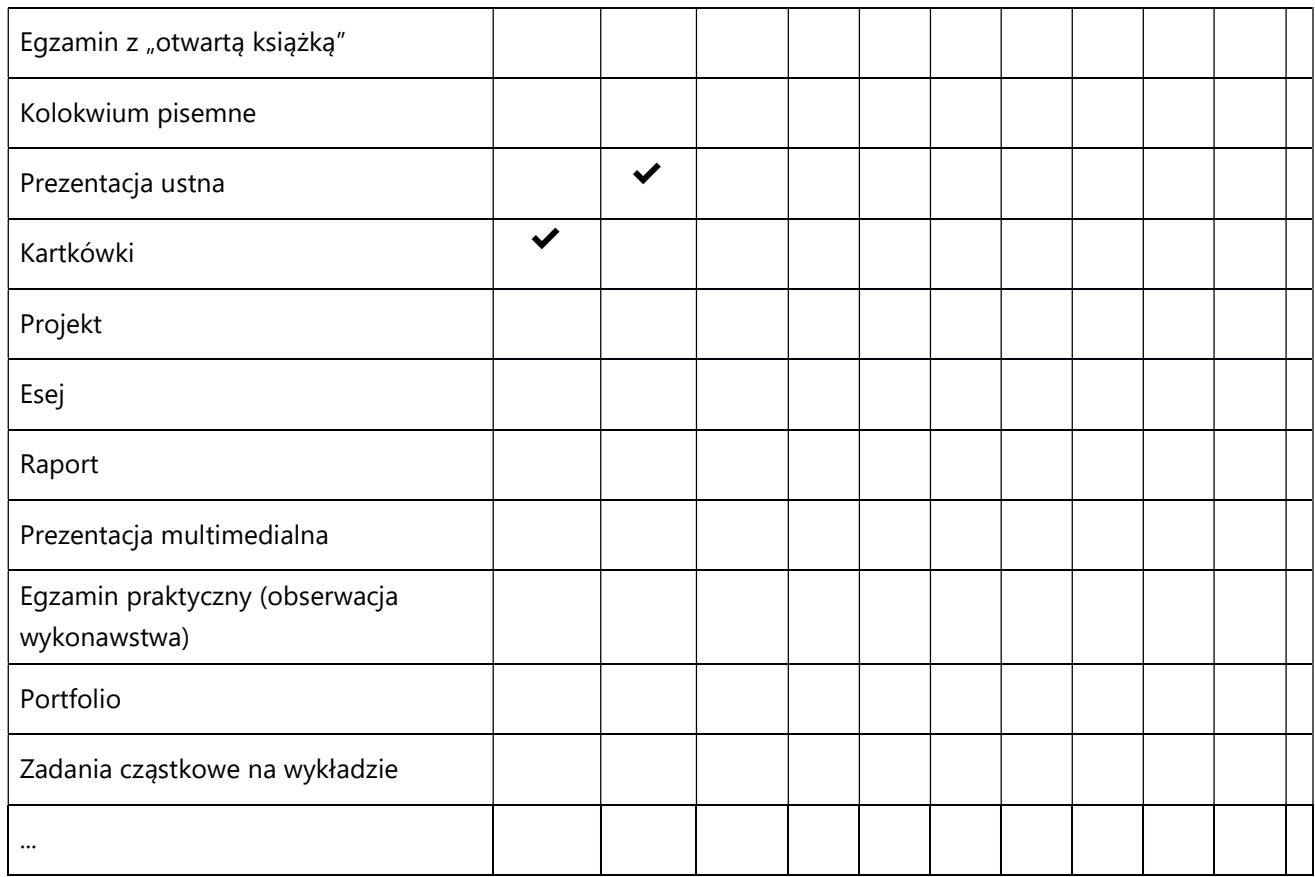

# 3. Nakład pracy studenta i punkty ECTS

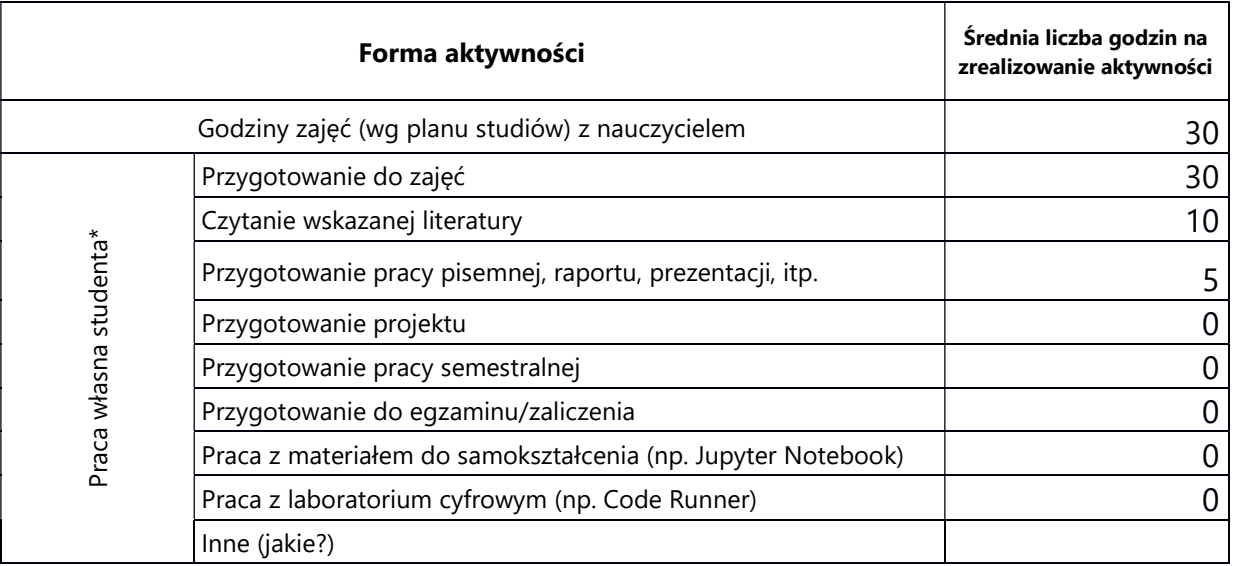

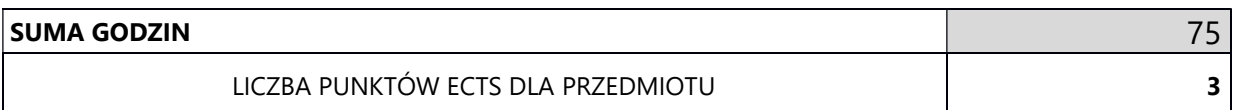

\* proszę wskazać z proponowanych przykładów pracy własnej studenta właściwe dla opisywanego modułu lub/i zaproponować inne

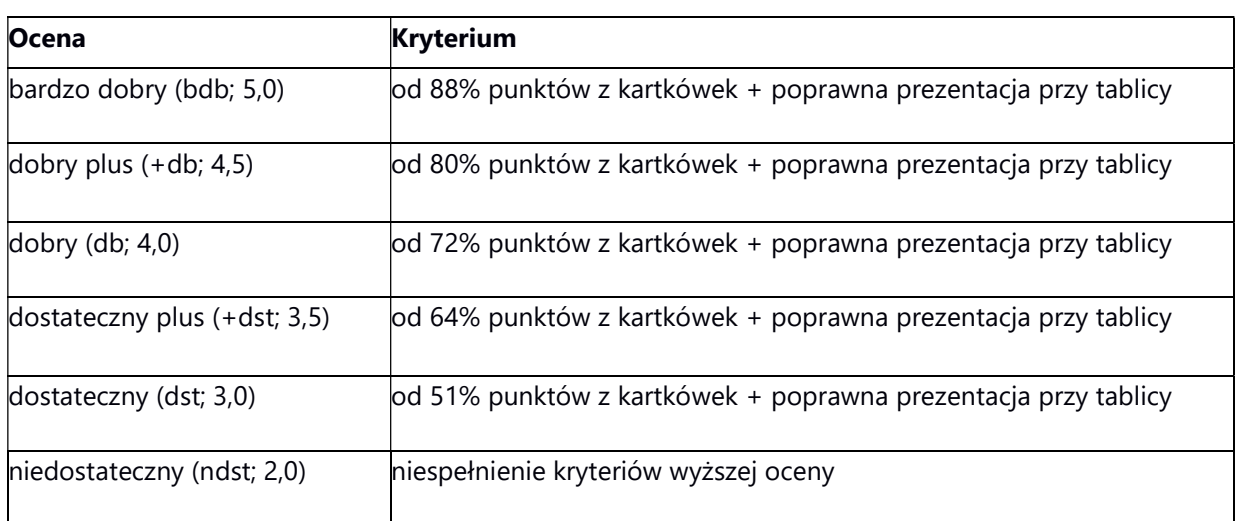

# 4. Kryteria oceniania wg skali stosowanej w UAM

#### SYLABUS PRZEDMIOTU

# Podstawy bezpieczeństwa komputerowego

### I. Informacje ogólne

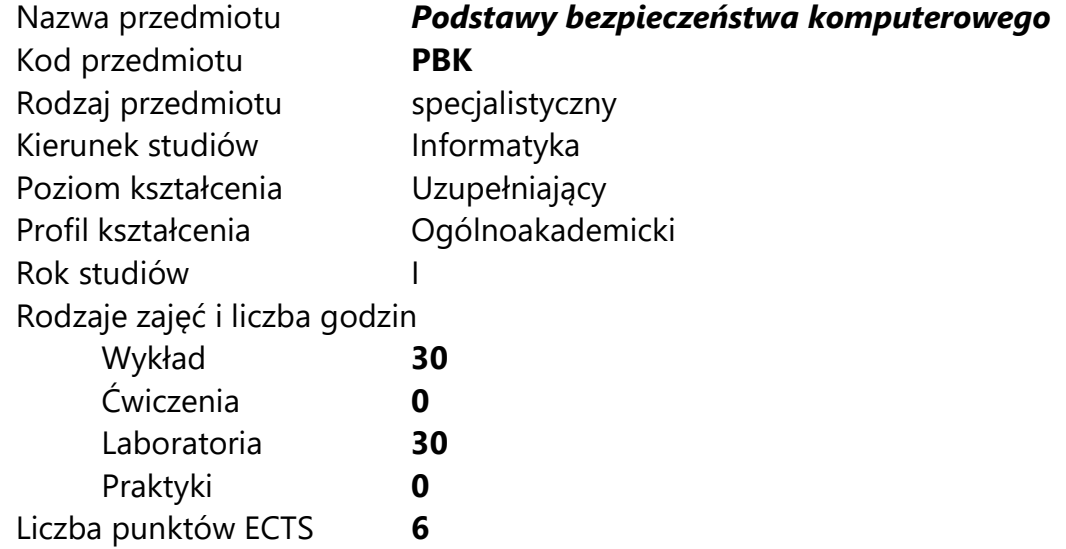

Imię, nazwisko, tytuł/stopień naukowy, adres e-mail wykładowcy (wykładowców)/ prowadzących zajęcia

● dr Tomasz Kowalski

Język wykładowy bolski polski Przedmiot prowadzony zdalnie (e-learning) tak, częściowo

### II. Informacje szczegółowe

### 1. Cele przedmiotu

Przedmiot stawia następujące cele:

-. wykształcenie świadomości wyzwań związanych z zapewnieniem bezpieczeństwa,

- wykształcenie intuicji dążenia do zrównoważonego rozwoju w zakresie bezpieczeństwa,

- przekazanie ogólnej wiedzy o możliwie najszerszym zakresie potencjalnych problemów bezpieczeństwa w całości systemu informatycznego, a w szczególności o sposobach ich identyfikacji oraz mechanizmach zapobiegania ich wystąpieniu.

- umożliwienie zdobycia doświadczenia w wykrywaniu i eksploatacji rzeczywistych podatności w analogach rzeczywistych systemów (bez obawy o konsekwencje prawne lub majątkowe podejmowanych działań ofensywnych).

### 2. Wymagania wstępne w zakresie wiedzy, umiejętności oraz kompetencji społecznych

Wiedza i umiejętności w zakresie programowania i znajomości systemów operacyjnych na poziomie inżyniera informatyki.

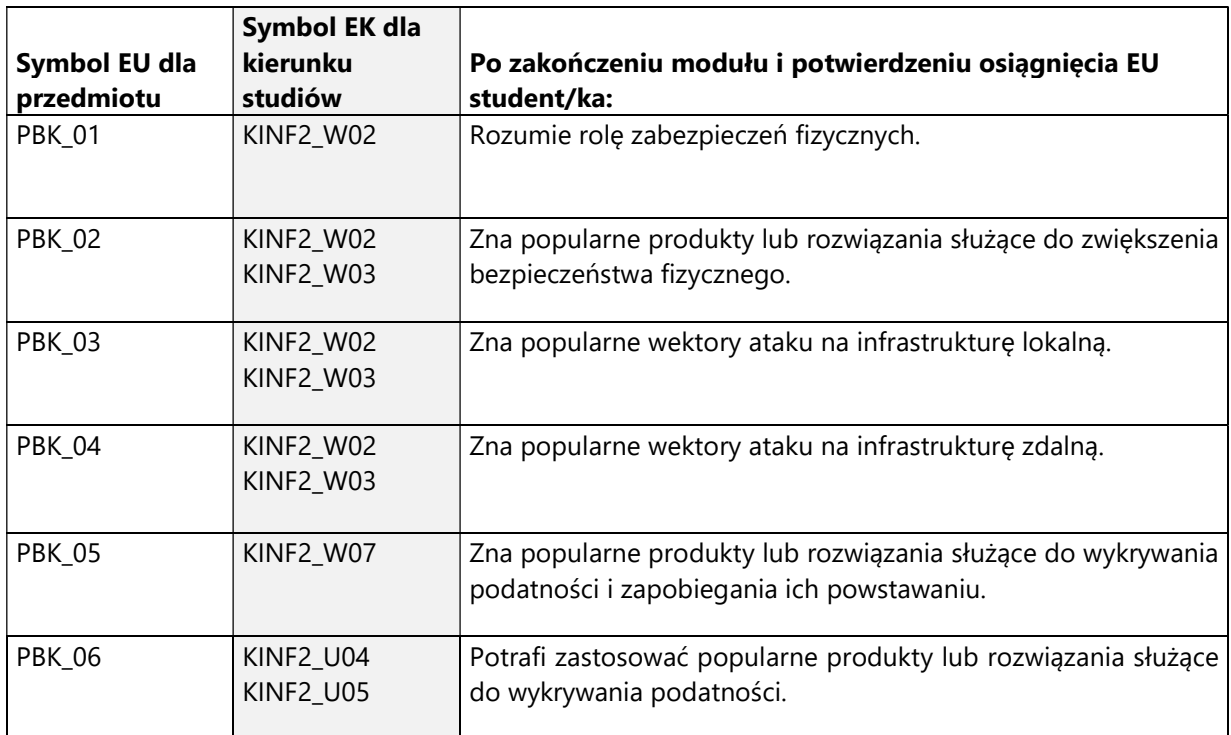

### 3. Efekty uczenia się (EU) dla zajęć i odniesienie do efektów uczenia się (EK) dla kierunku studiów

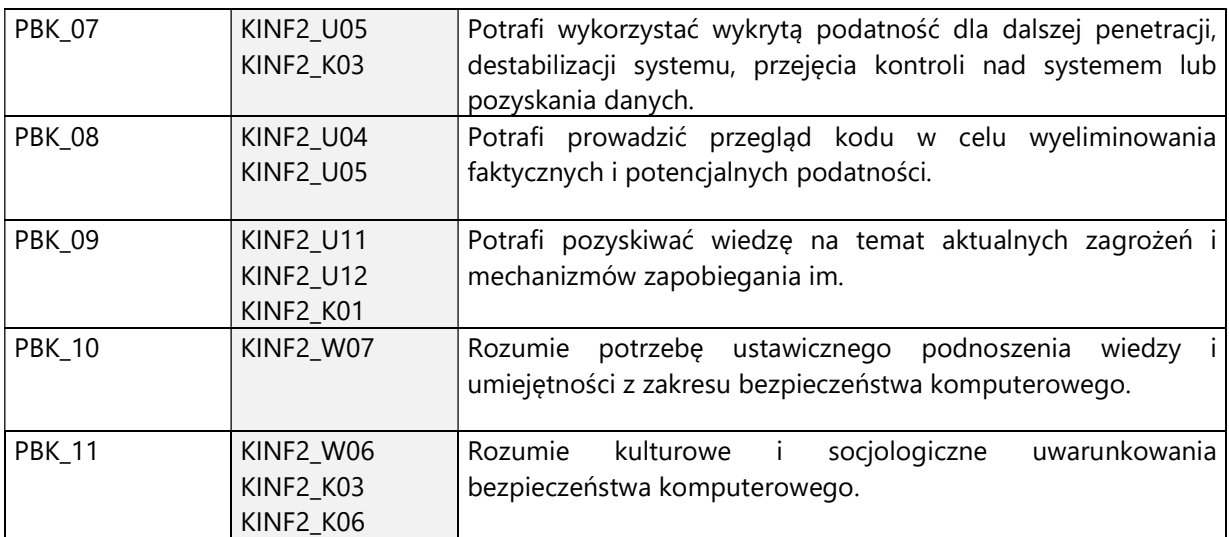

4. Treści programowe zapewniające uzyskanie efektów uczenia się (EU) z odniesieniem do odpowiednich efektów uczenia się (EU) dla przedmiotu

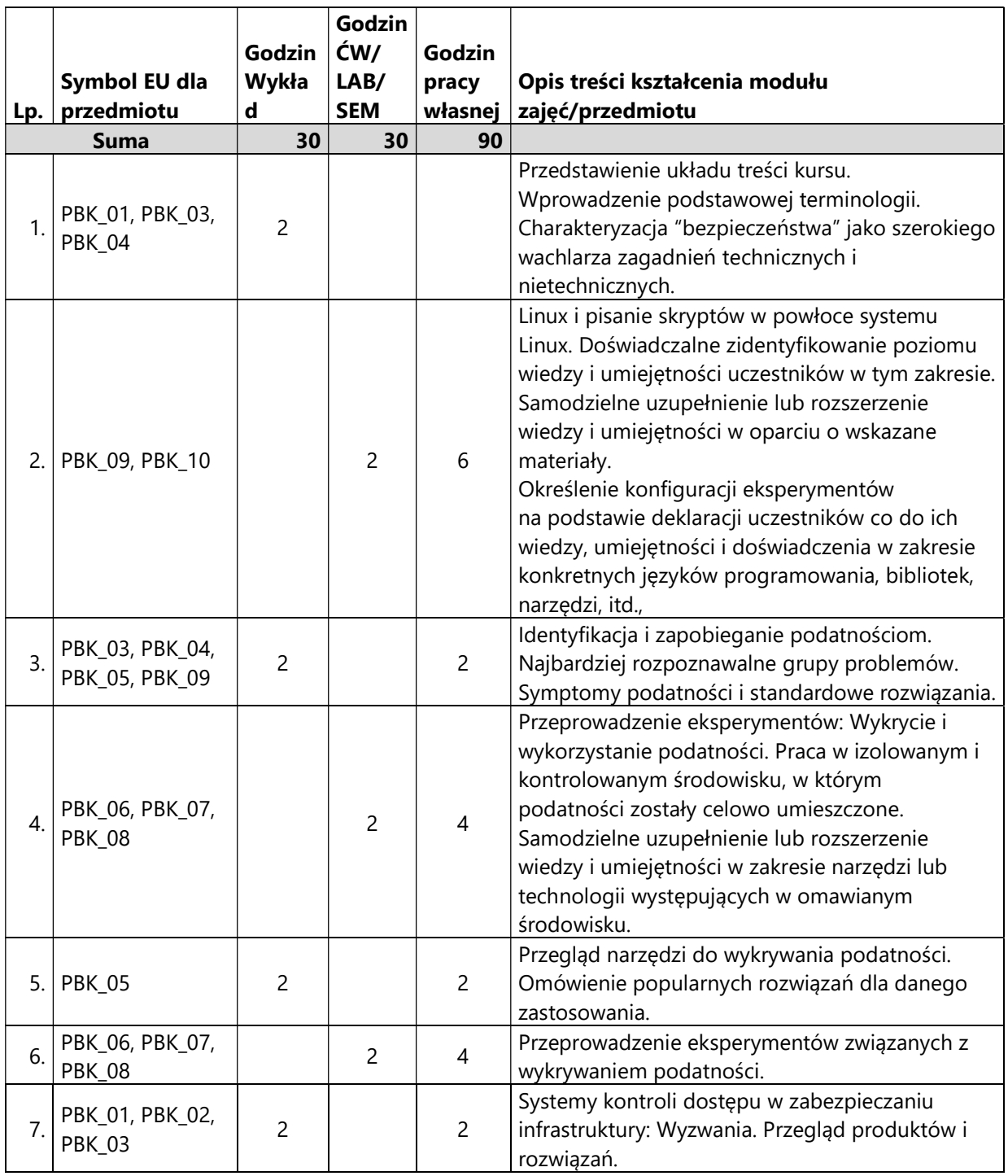

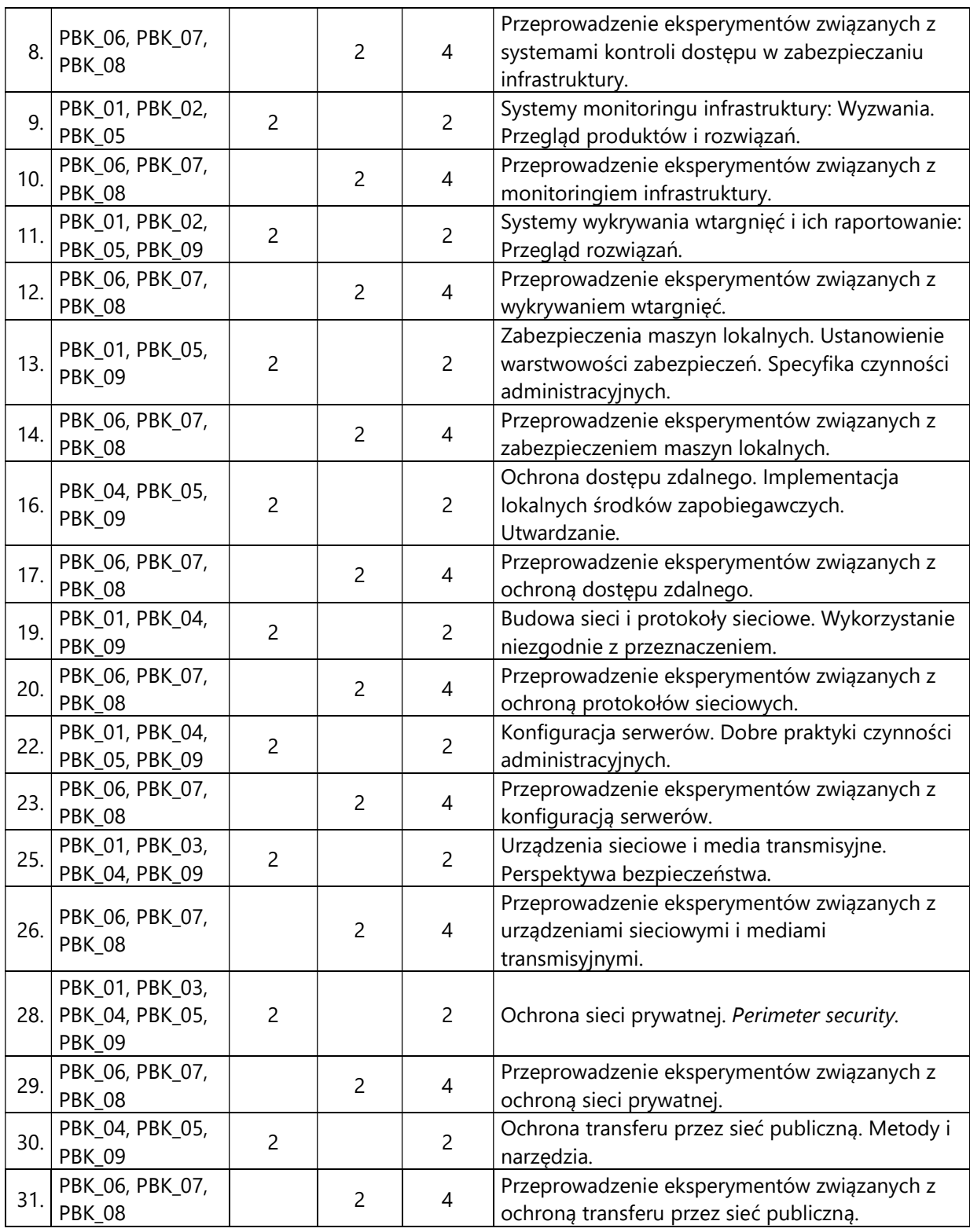

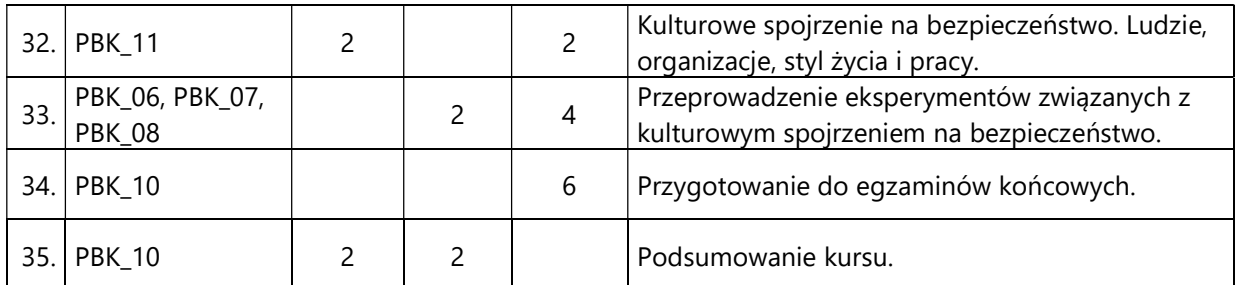

### 5. Zalecana literatura

- 1) Ken Douglas, "Cyber Security for Beginners: Understanding Cybersecurity and Ways to Protect Yourself", 2019.
- 2) Scott Augenbaum, "The Secret to Cybersecurity: A Simple Plan to Protect Your Family and Business from Cybercrime", Forefront Books, 2019
- 3) Peter Kim, "The Hacker Playbook 3: Practical Guide To Penetration Testing", 2018
- 4) Erdal Ozkaya, "Cybersecurity: The Beginner's Guide: A comprehensive guide to getting started in cybersecurity", Packt, 2018
- 5) Yuri Diogenes, "Cybersecurity Attack and Defense Strategies: Infrastructure security with Red Team and Blue Team tactics", Packt, 2018
- 6) Yuri Diogenes, "Cybersecurity Attack and Defense Strategies: Counter modern threats and employ state-of-the-art tools and techniques to protect your organization against cybercriminals", Packt, 2019
- 7) Marcus Carey, "Tribe of Hackers: Cyber Advice from the Best Hackers in the World". 2019
- 8) Marcus Carey, "Tribe of Hackers Red Team: Tribal Knowledge from the Best in Offensive Cybersecurity", Wiley, 2019.
- 9) Marcus Carey, "Tribe of Hackers Blue Team: Tribal Knowledge from the Best in Defensive Cybersecurity", Wiley, 2020.

# V. Informacje dodatkowe

1. Metody i formy prowadzenia zajęć umożliwiające osiągnięcie założonych EU (proszę wskazać z proponowanych metod właściwe dla opisywanych zajęć lub/i zaproponować inne)

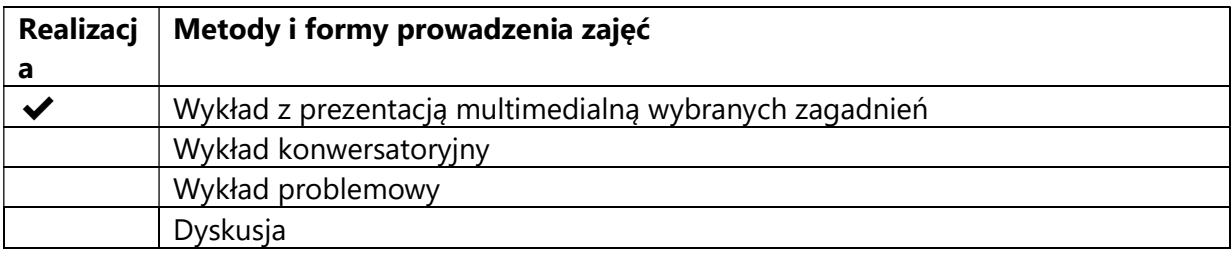

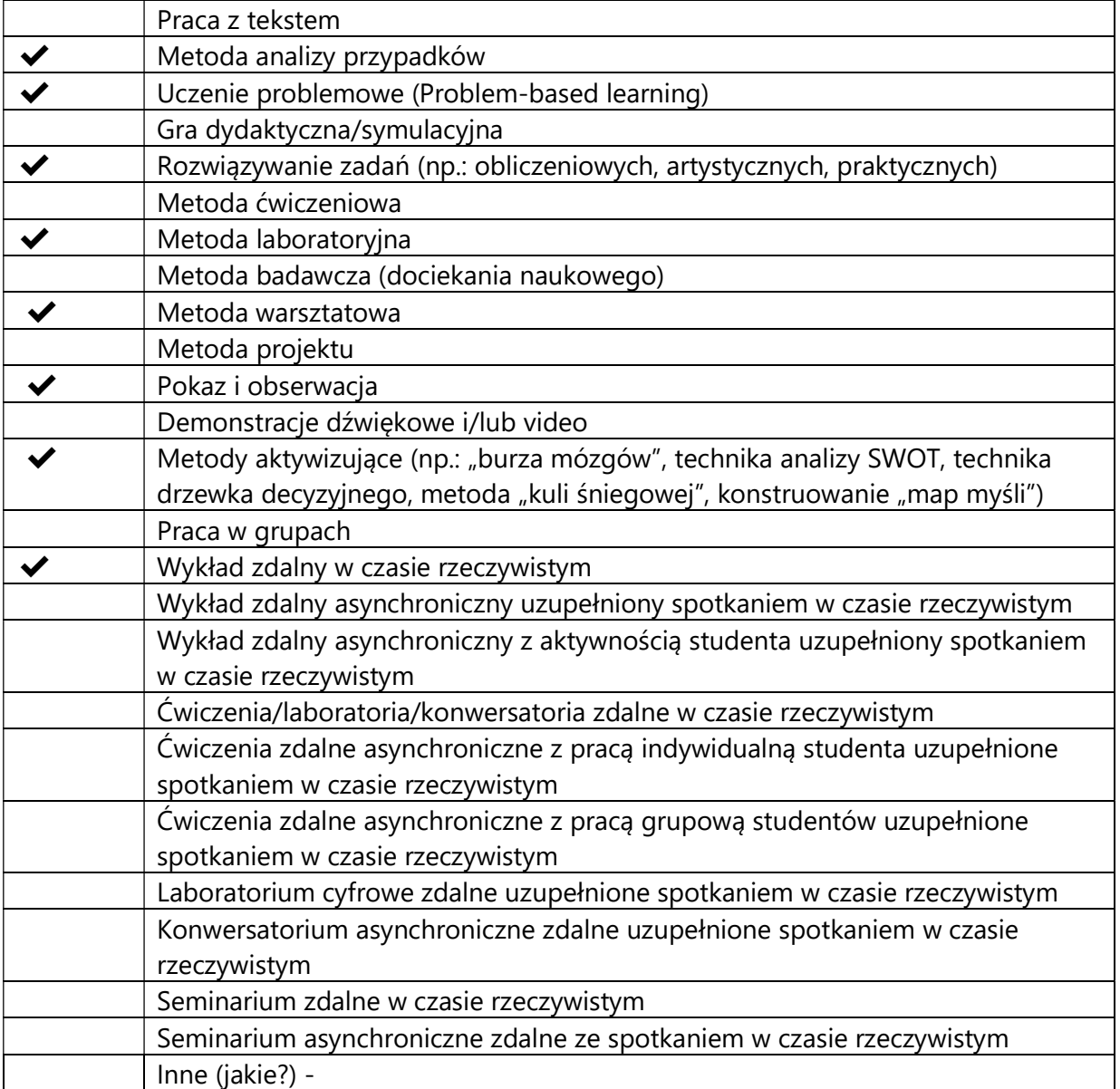

2. Sposoby oceniania stopnia osiągnięcia EU (proszę wskazać z proponowanych sposobów właściwe dla danego EU lub/i zaproponować inne

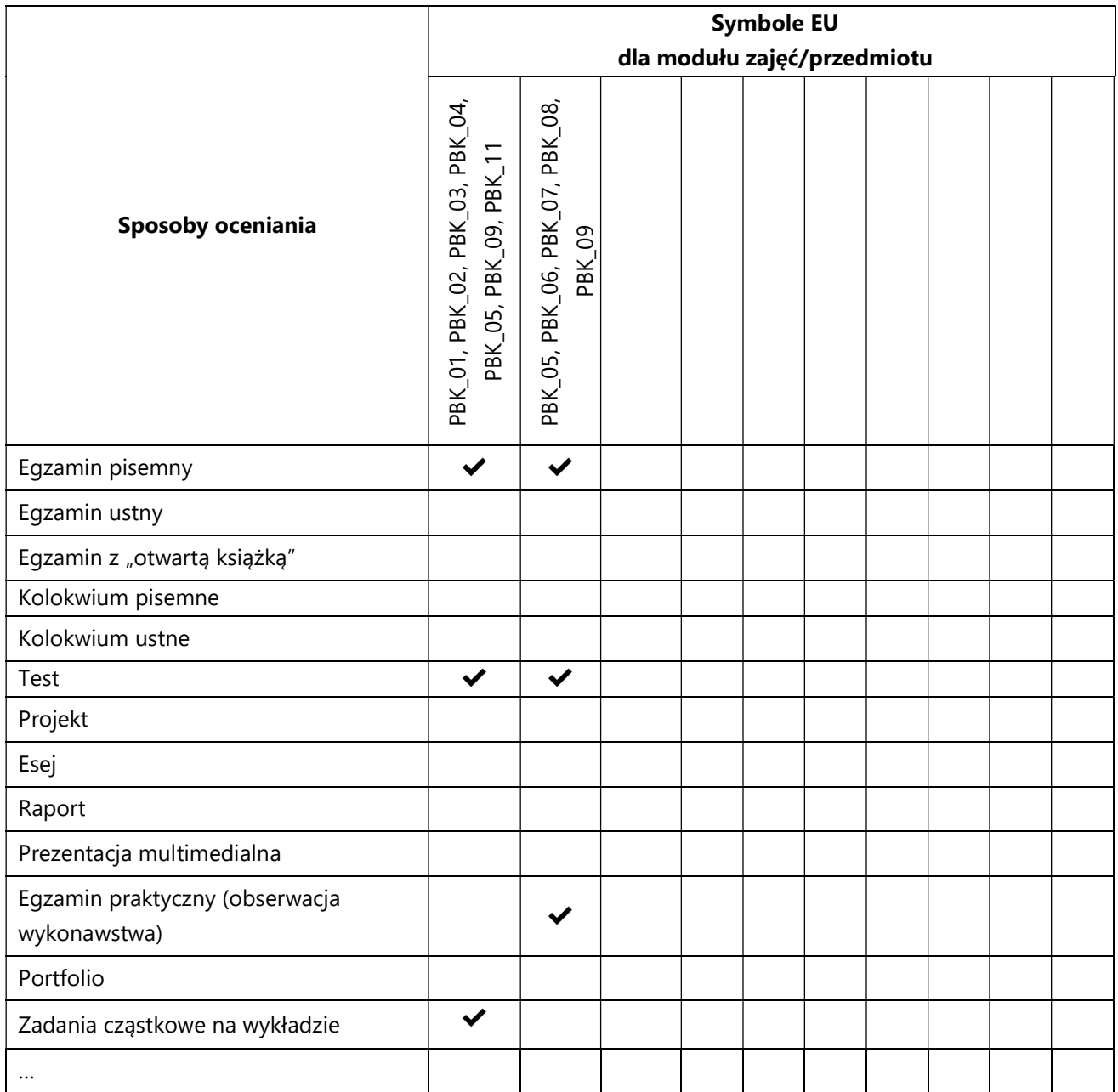

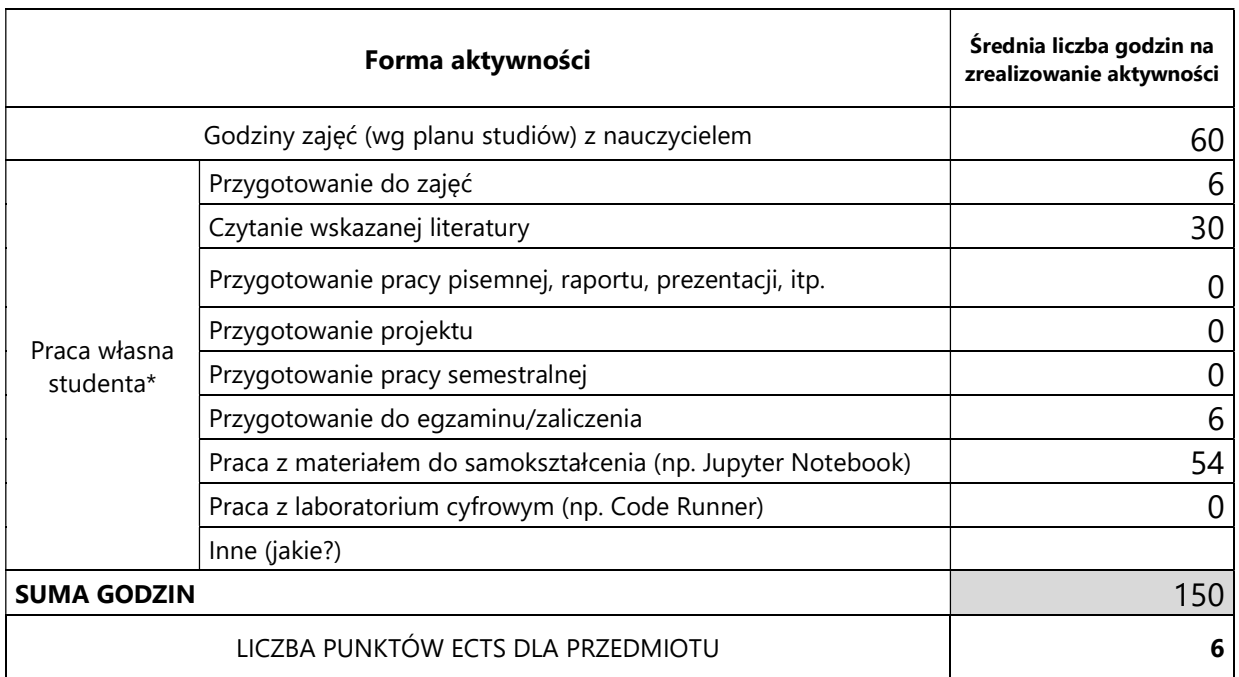

# 3. Nakład pracy studenta i punkty ECTS

\* proszę wskazać z proponowanych przykładów pracy własnej studenta właściwe dla opisywanego modułu lub/i zaproponować inne

# 4. Kryteria oceniania wg skali stosowanej w UAM

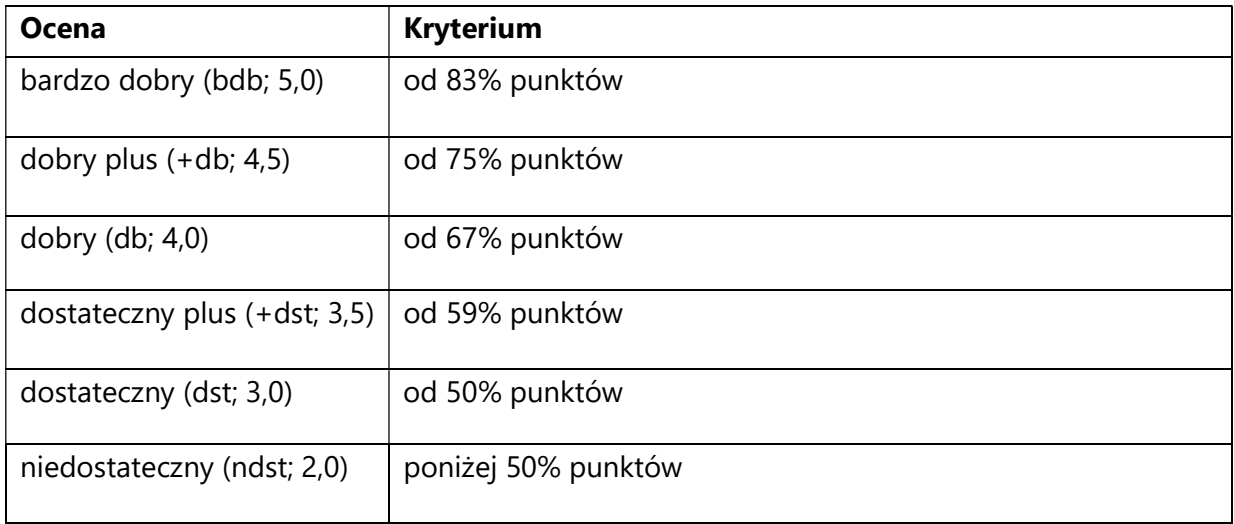

#### SYLABUS PRZEDMIOTU

# Polityka cyberbezpieczeństwa

# I. Informacje ogólne

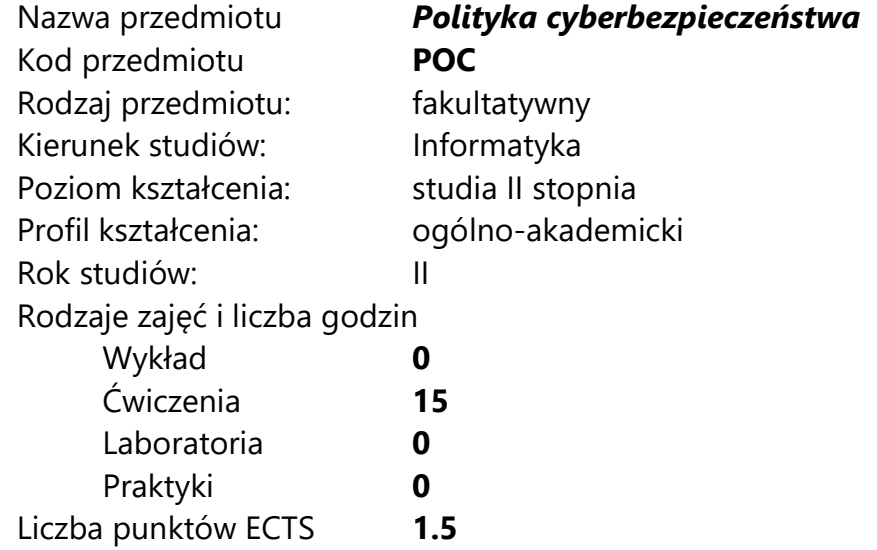

Imię, nazwisko, tytuł/stopień naukowy, adres e-mail wykładowcy (wykładowców)/ prowadzących zajęcia

prof. Sebastian Wojciechowski, swoj@amu.edu.pl

Język wykładowy bolski polski Przedmiot prowadzony zdalnie (e-learning) całościowo lub częściowo

### II. Informacje szczegółowe

### 1. Cele przedmiotu

Przedmiot stawia następujące cele:

- poznanie źródeł, tendencji oraz znaczenia rewolucji informatycznej

- nabycie umiejętności identyfikowania i charakteryzowania kluczowych wyzwań oraz zagrożeń dotyczących cyberbezpieczeństwa

- zdobycie wiedzy dotyczącej ,,miękkich'' oraz ,,twardych'' zagrożeń z zakresu cyberbezpieczeństwa

- zdobycie wiedzy z zakresu zwalczania i prognozowania cyberzagrożeń

2. Wymagania wstępne w zakresie wiedzy, umiejętności oraz kompetencji społecznych

Brak

3. Efekty uczenia się (EU) dla zajęć i odniesienie do efektów uczenia się (EK) dla kierunku studiów

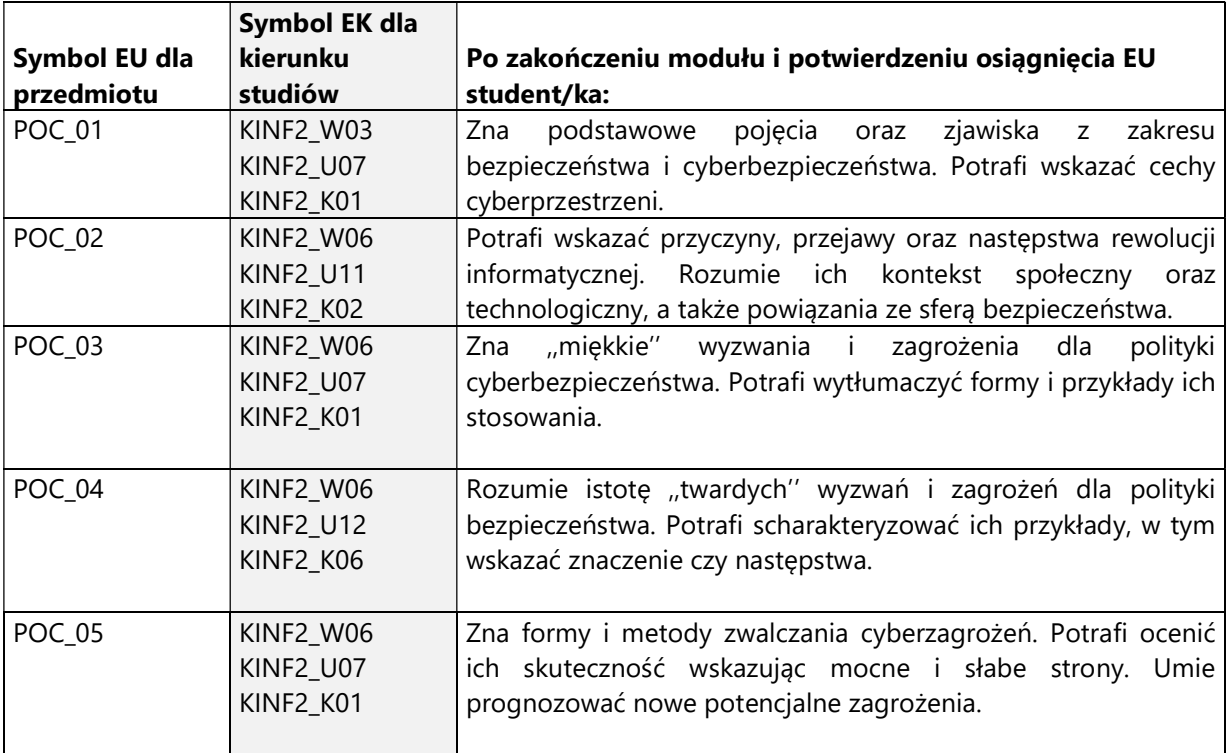

4. Treści programowe zapewniające uzyskanie efektów uczenia się (EU) z odniesieniem do odpowiednich efektów uczenia się (EU) dla przedmiotu

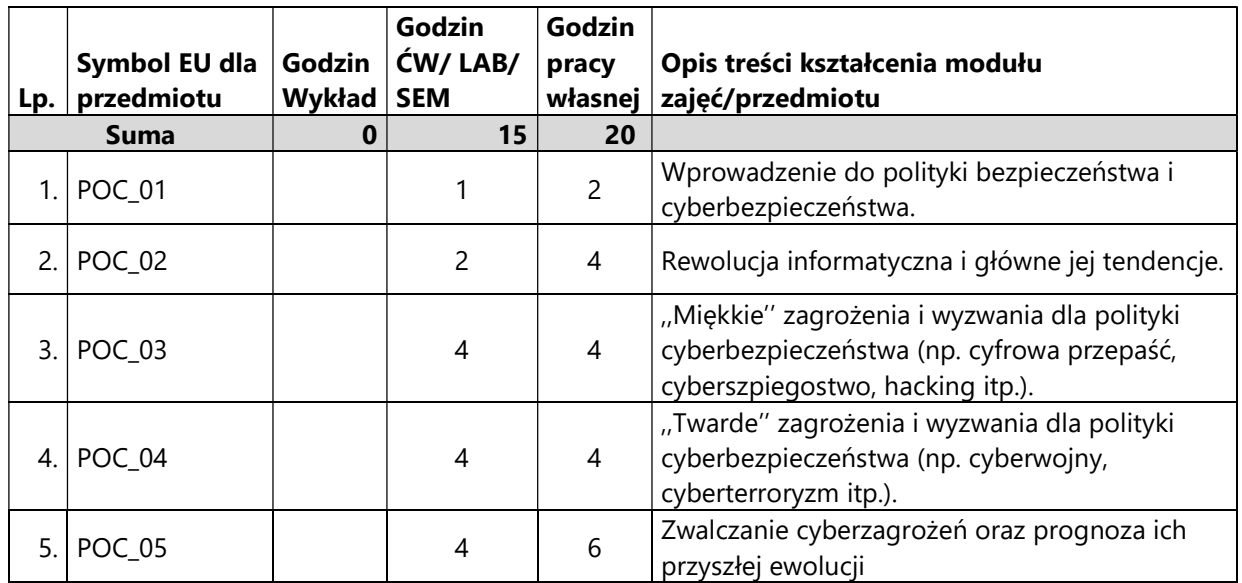

#### 5. Zalecana literatura

M. Lakomy, Cyberprzestrzeń jako nowy wymiar rywalizacji i współpracy państw, Katowice 2018.

A. Podraza, P. Potakowski, K. Wiak (red.), Cyberterroryzm zagrożeniem XXI wieku. Perspektywa politologiczna i prawna, Warszawa 2015.

M. Siwicki, Cyberprzestępczość, Warszawa 2017.

P. Williams, M. McDonald (eds.), Security Studies, An Introduction, London – New York 2018.

"CyberPolicy Review" Biuletyn PIB NASK, ISSN 2657-8360.

M. Castells, Społeczeństwo sieci, Warszawa 2015.

## III. Informacje dodatkowe

1. Metody i formy prowadzenia zajęć umożliwiające osiągnięcie założonych EU (proszę wskazać z proponowanych metod właściwe dla opisywanych zajęć lub/i zaproponować inne)

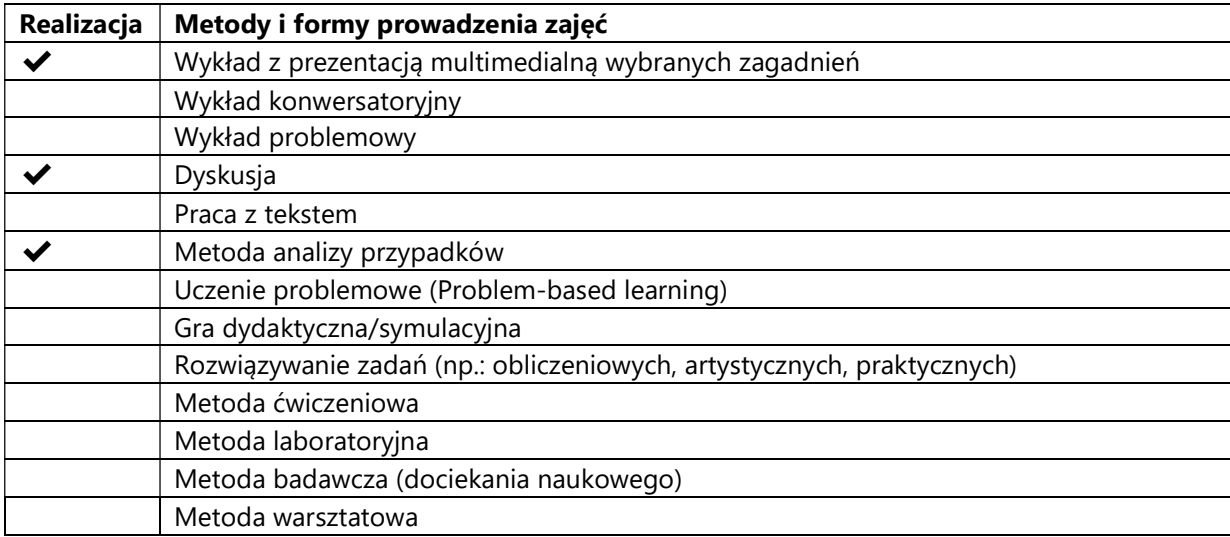

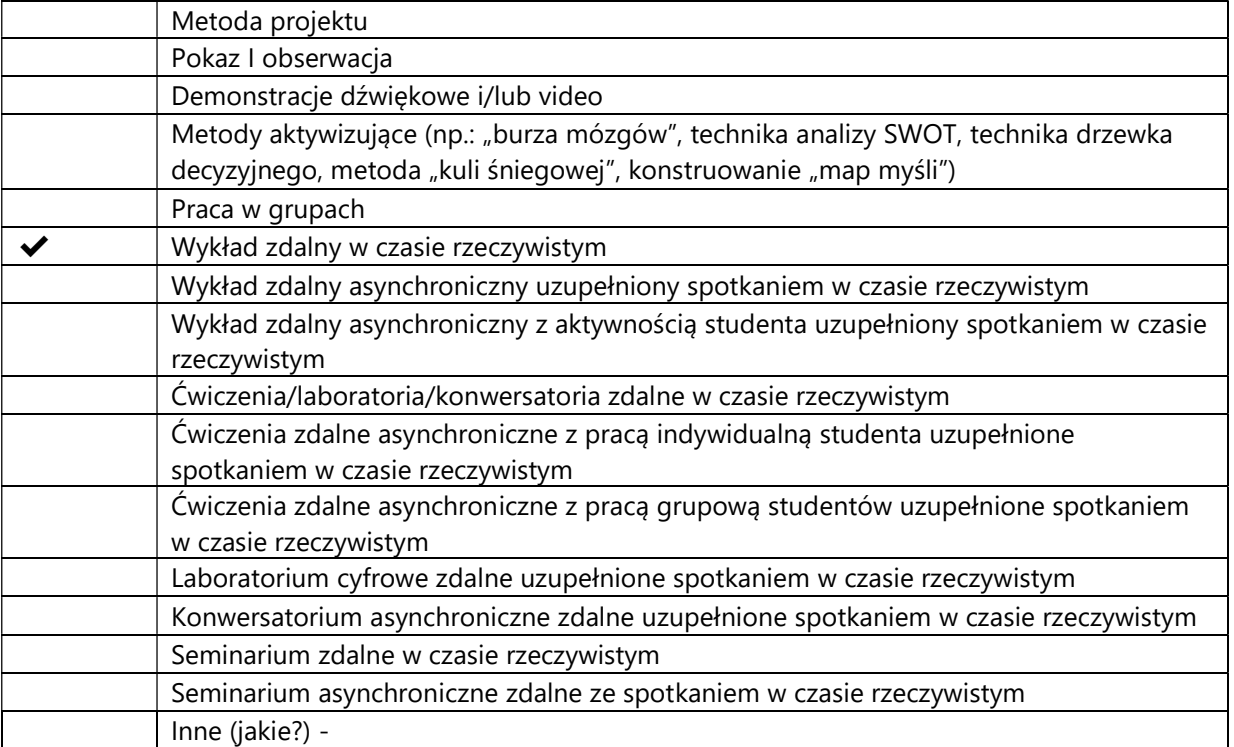

2. Sposoby oceniania stopnia osiągnięcia EU (proszę wskazać z proponowanych sposobów właściwe dla danego EU lub/i zaproponować inne

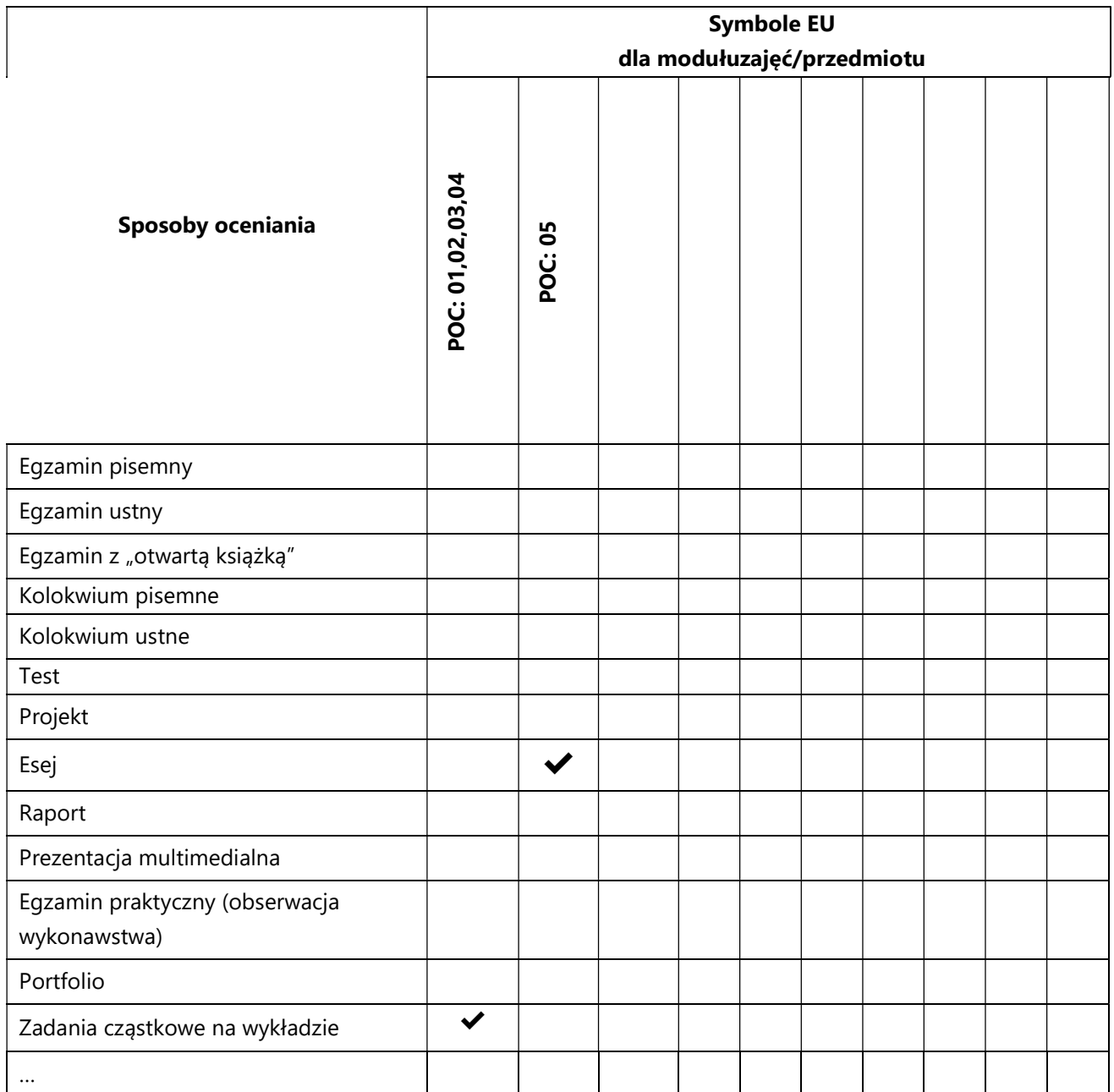

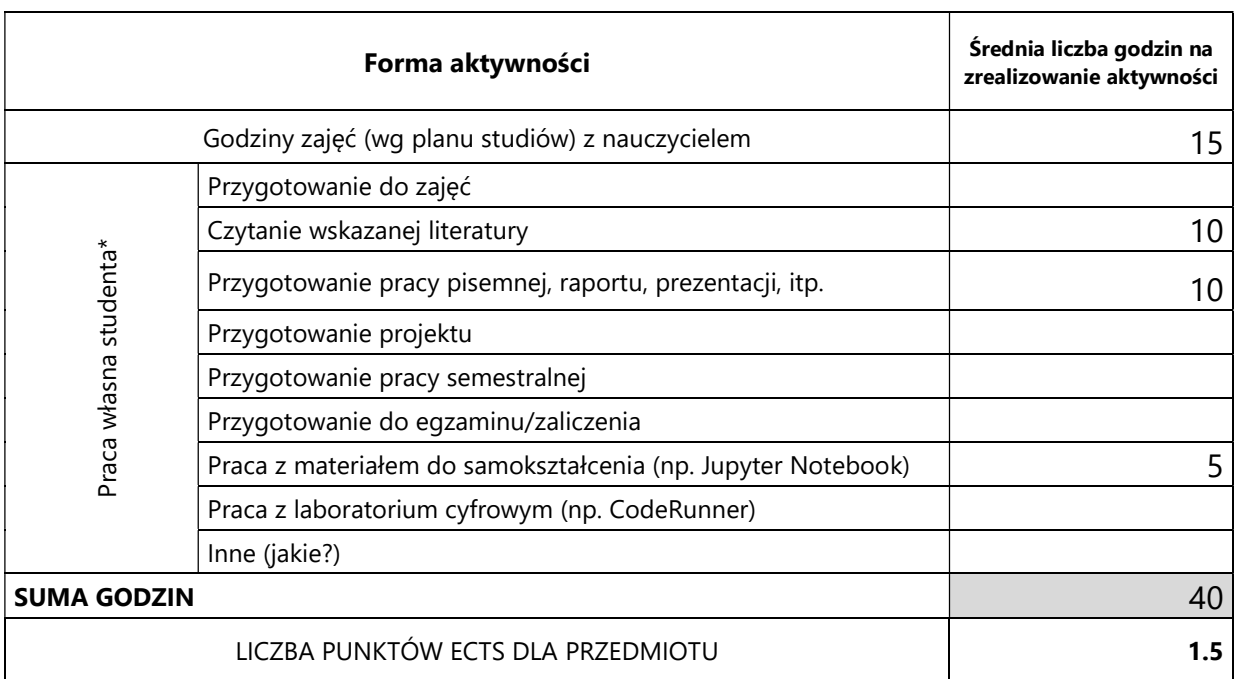

# 3. Nakład pracy studenta i punkty ECTS

\* proszę wskazać z proponowanych przykładów pracy własnej studenta właściwe dla opisywanego modułu lub/i zaproponować inne

# 4. Kryteria oceniania wg skali stosowanej w UAM

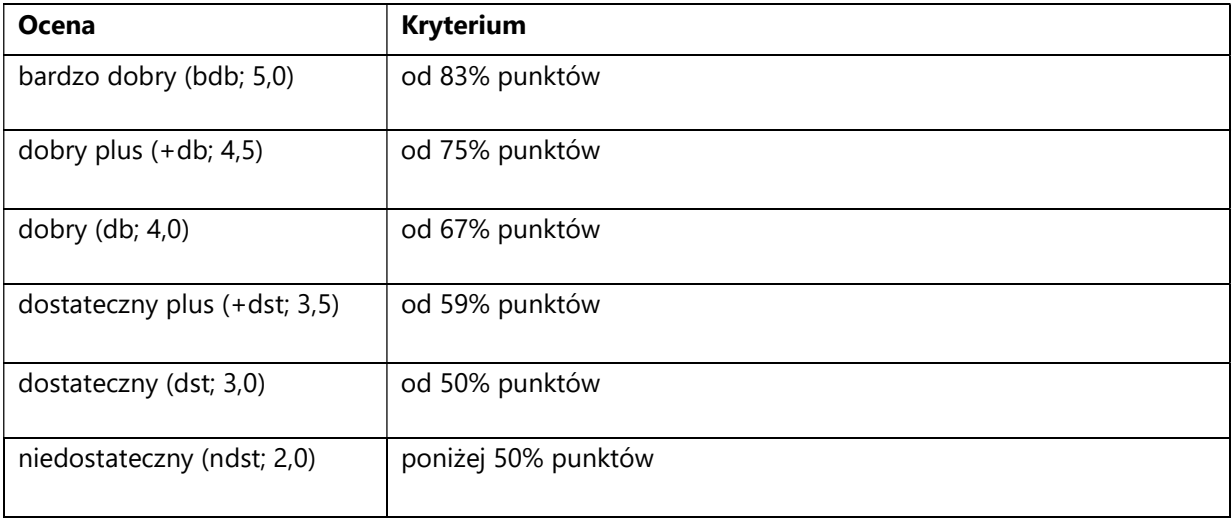

#### SYLABUS PRZEDMIOTU

# Praktyczne zastosowania chmury obliczeniowej

## I. Informacje ogólne

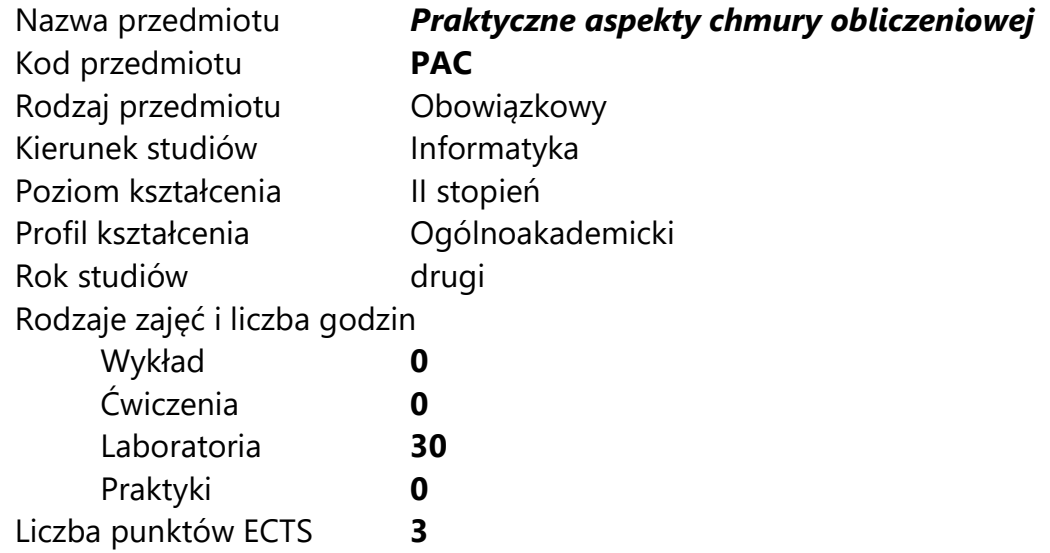

Imię, nazwisko, tytuł/stopień naukowy, adres e-mail wykładowcy (wykładowców)/ prowadzących zajęcia

### dr Patryk Żywica, bikol@amu.edu.pl

Język wykładowy **polski** Przedmiot prowadzony zdalnie (e-learning) tak, częściowo

## II. Informacje szczegółowe

### 1. Cele przedmiotu

Przedmiot stawia następujące cele:

- Poznanie różnych modeli chmury obliczeniowej
- Nabycie umiejętności doboru odpowiedniego modelu chmury do rozwiązywanego problemu
- Nabycie umiejętności programistycznej interakcji z chmurą i przydzielania zasobów
- Nabycie umiejętności prowadzenia obliczeń rozproszonych w chmurze
- 2. Wymagania wstępne w zakresie wiedzy, umiejętności oraz kompetencji społecznych
	- 1. Umiejętność programowania na poziomie inżyniera informatyki
	- 2. Umiejętność korzystania z systemu typu Linux z wiersza poleceń
	- 3. Podstawowa znajomość języków programowania Python i Bash
	- 4. Podstawowa znajomość problematyki sieci komputerowych, w tym adresacji IP, sieci wewnętrznych i wirtualnych
	- 5. Umiejętność budowy prostego systemu w architekturze klient-serwer
- 3. Efekty uczenia się (EU) dla zajęć i odniesienie do efektów uczenia się (EK) dla kierunku studiów

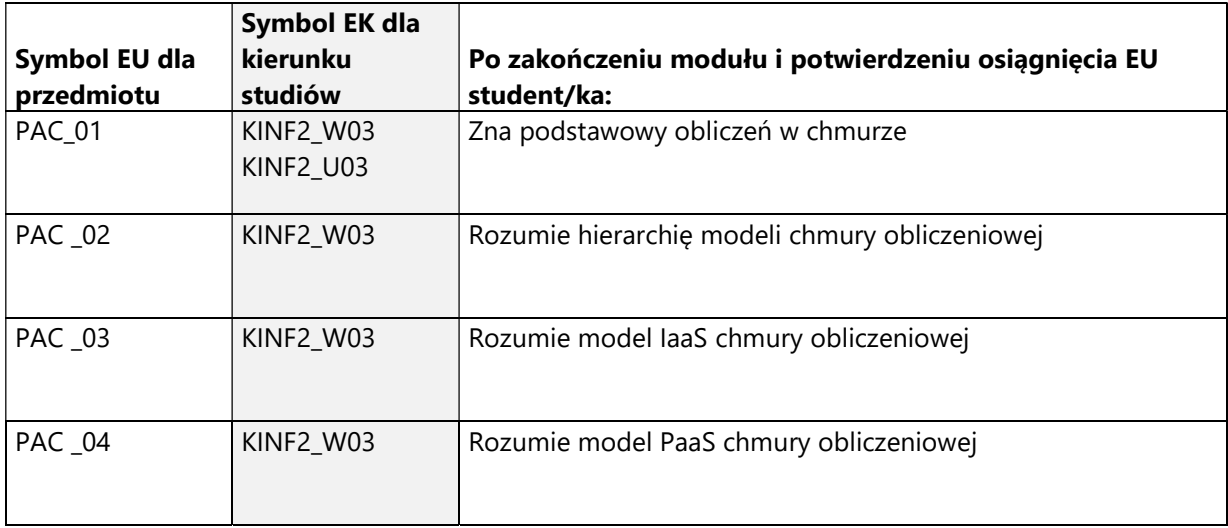

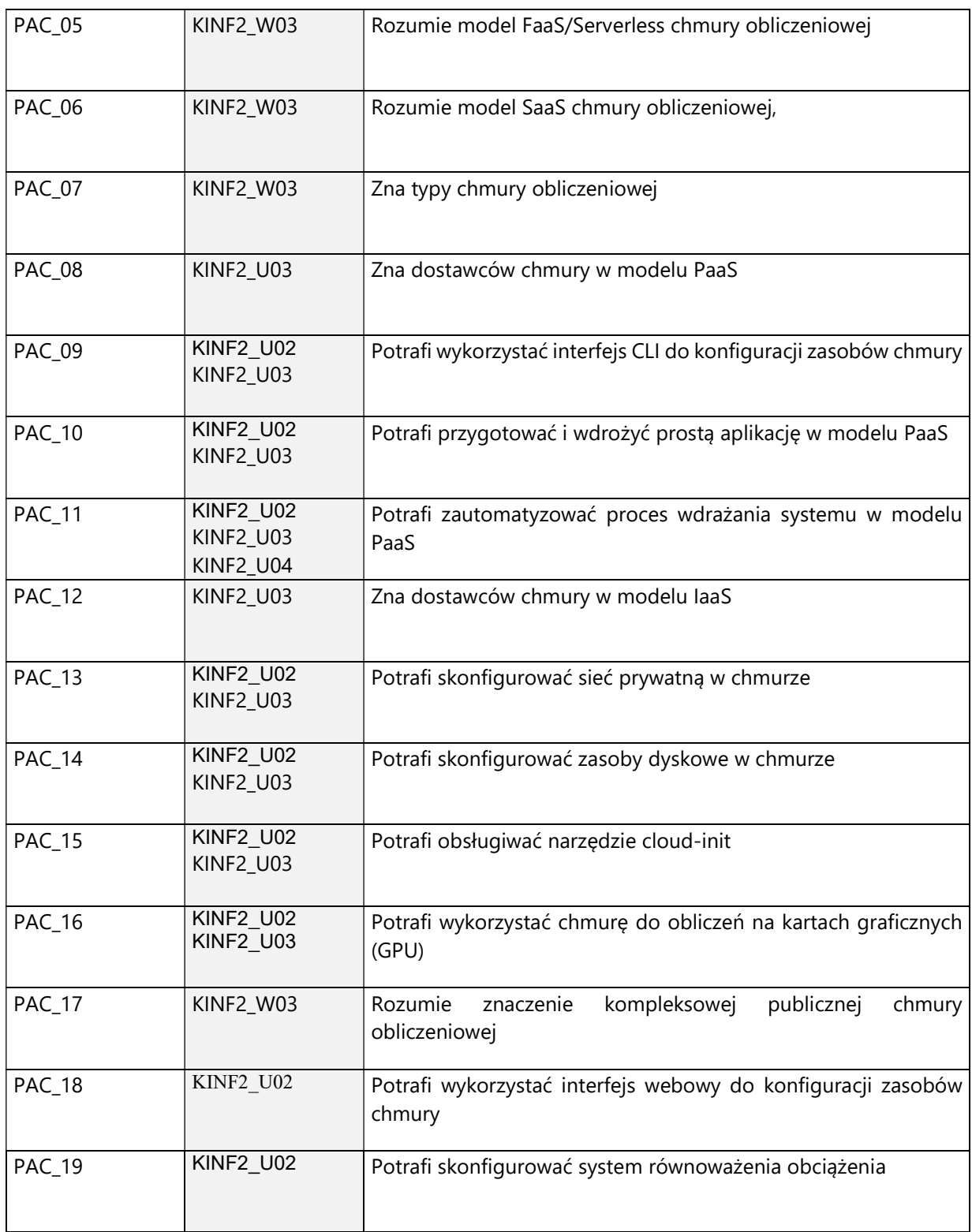

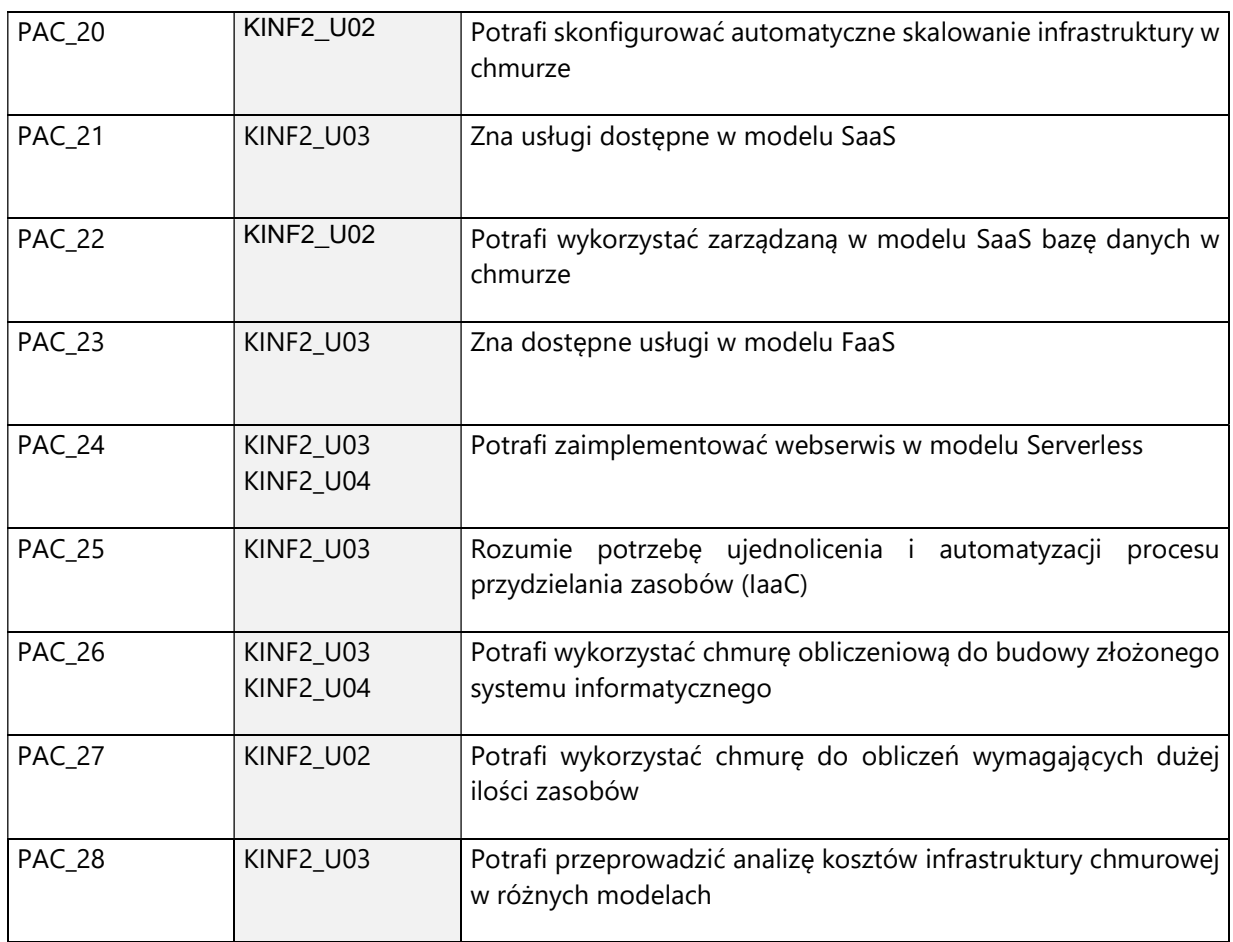

# 4. Treści programowe zapewniające uzyskanie efektów uczenia się (EU) z odniesieniem do odpowiednich efektów uczenia się (EU) dla przedmiotu

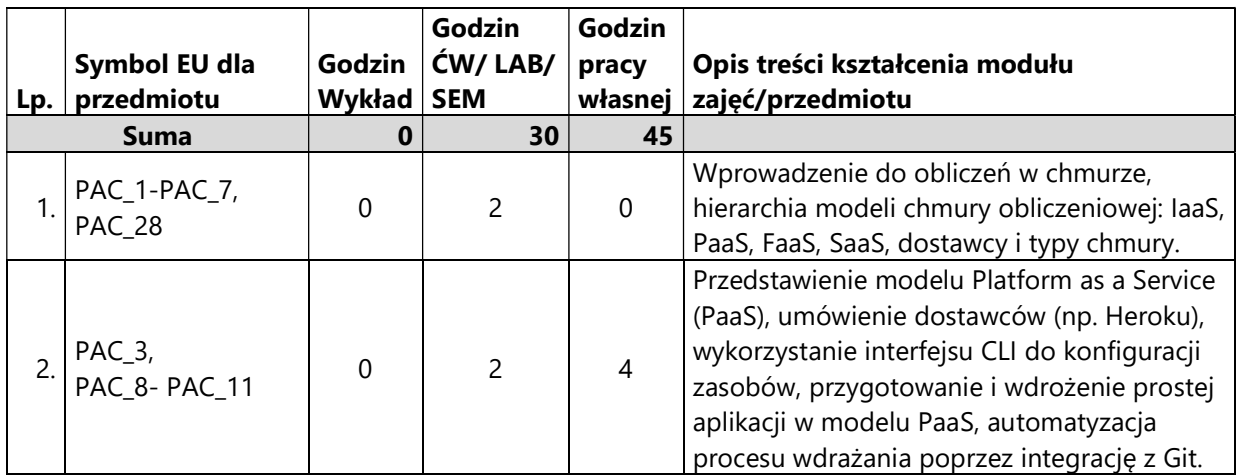

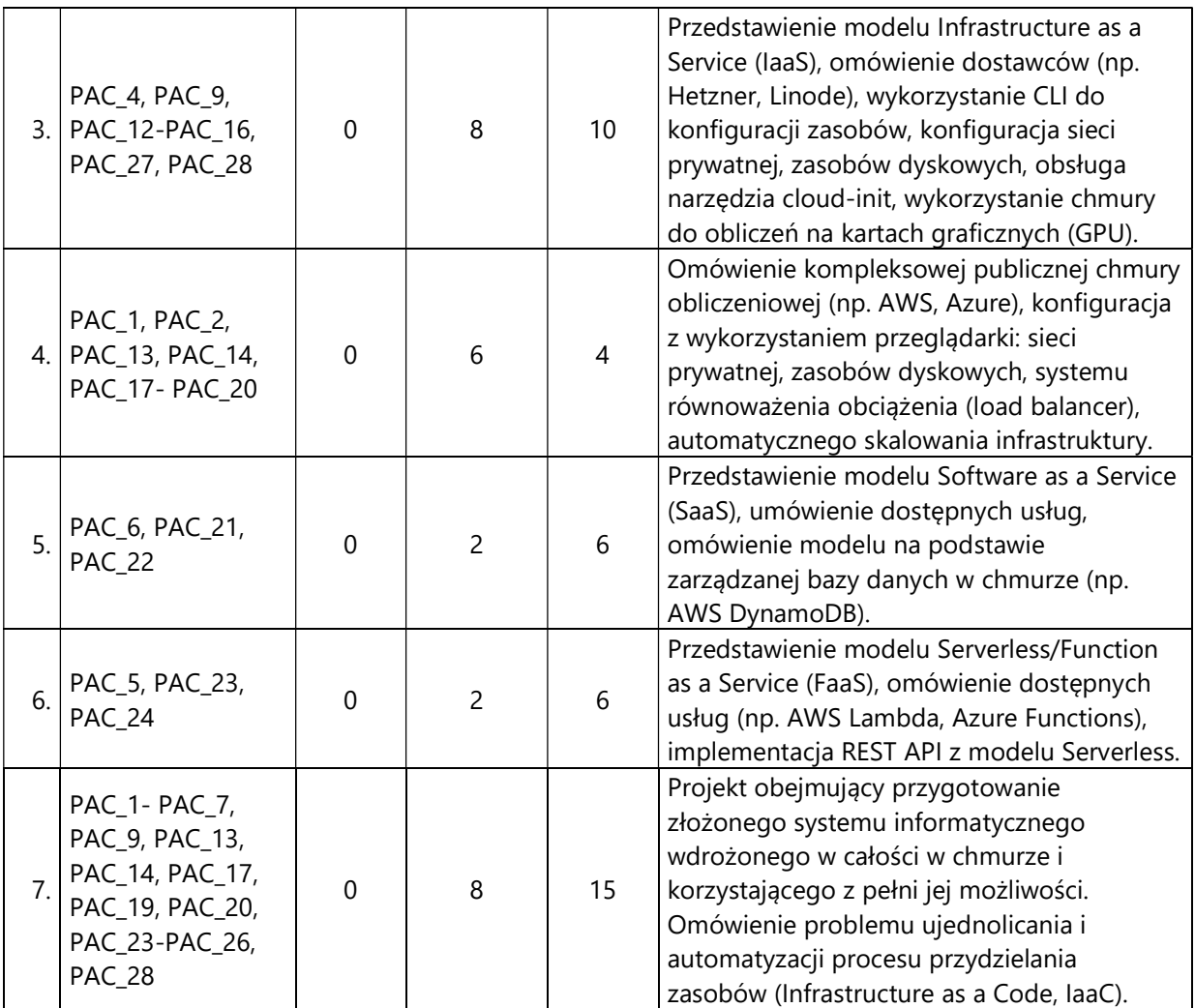

#### 5. Zalecana literatura

- 1) Hu, Tung-Hui. A Prehistory of the Cloud. MIT Press 2015.
- 2) Jothy Rosenberg, Arthur Mateos. Chmura obliczeniowa. Rozwiązania dla biznesu. Helion 2011.
- 3) SFDC Ireland Limited. Heroku Dev Center. https://devcenter.heroku.com/categories/reference Online 04.11.2020
- 4) Linode. Dokumentacja Linode API. https://www.linode.com/developers/ Online 04.11.2020
- 5) Hetzner Online GmbH. Dokumentacja Hetzner Cloud API. https://docs.hetzner.com/ Online 04.11.2020
- 6) Canonical Ltd. Dokumentacja cloud-init. https://cloudinit.readthedocs.io/en/latest/ Online 04.11.2020
- 7) Amazon Web Services, Inc. Dokumentacja AWS. https://docs.aws.amazon.com/index.html Online 04.11.2020
- 8) Wittig, Andreas; Wittig, Michael. Amazon Web Services w akcji. Wydanie II. Helion 2020.
- 9) Zbigniew Fryźlewicz, Dariusz Parzygnat, Łukasz Przerada. Serverless na platformie Azure. Helion 2019

# V. Informacje dodatkowe

## 1. Metody i formy prowadzenia zajęć umożliwiające osiągnięcie założonych EU (proszę wskazać z proponowanych metod właściwe dla opisywanych zajęć lub/i zaproponować inne)

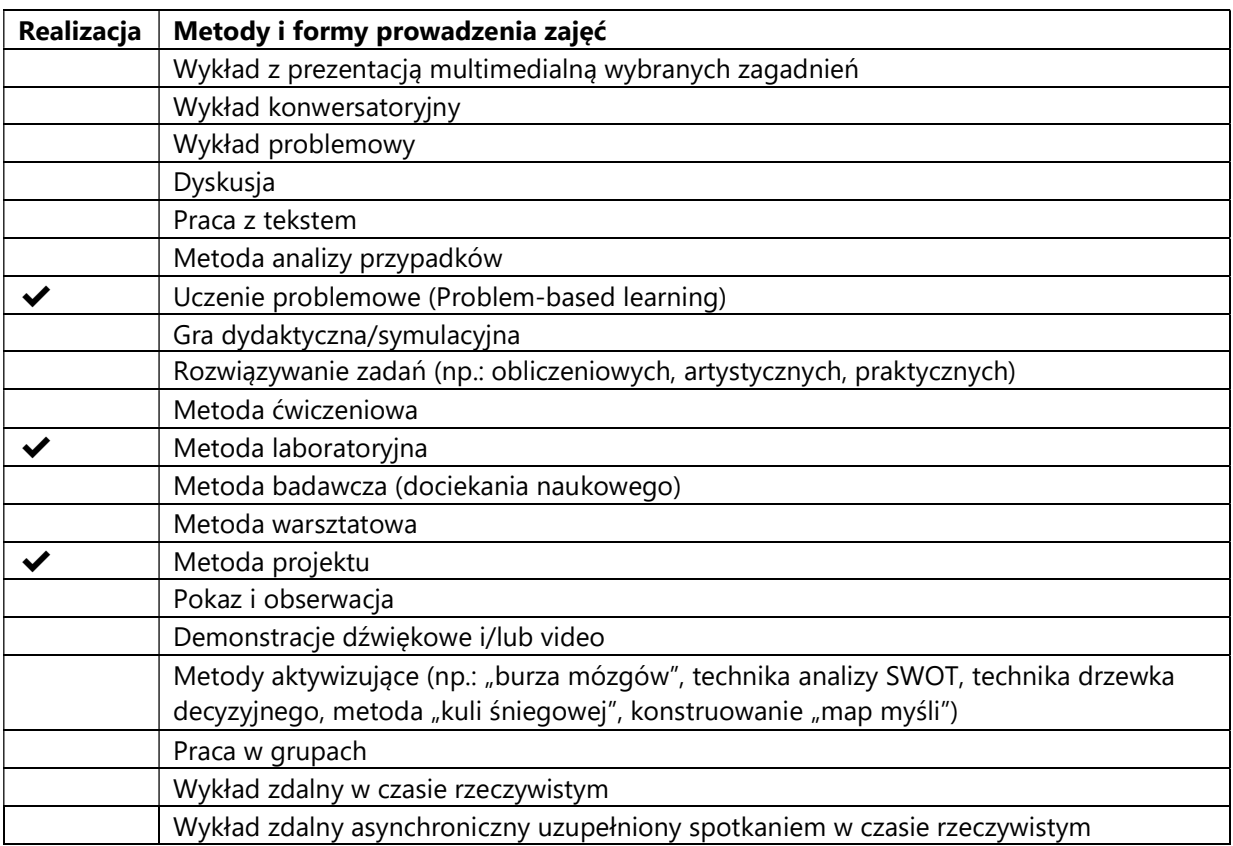

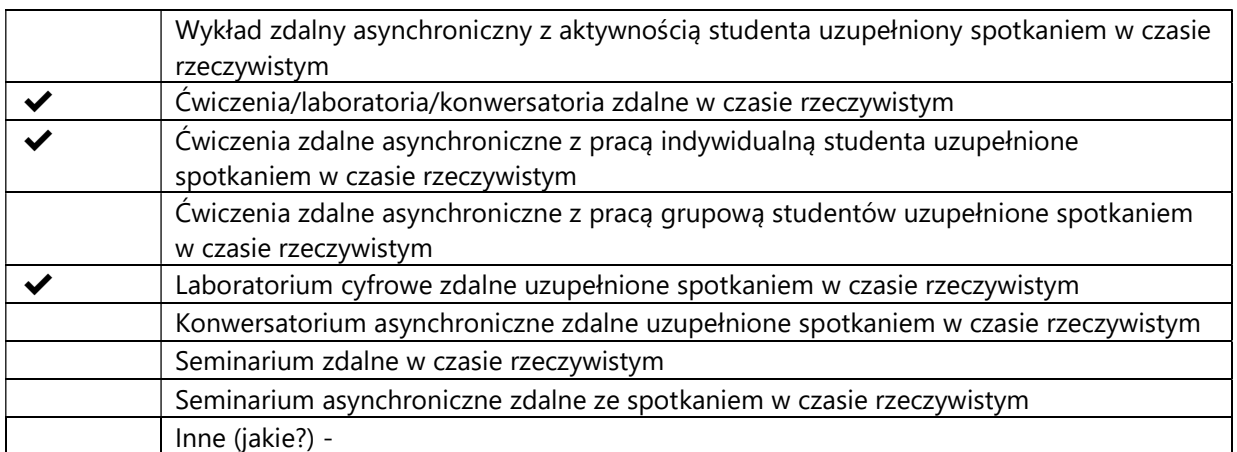

# 2. Sposoby oceniania stopnia osiągnięcia EU (proszę wskazać z proponowanych sposobów właściwe dla danego EU lub/i zaproponować inne

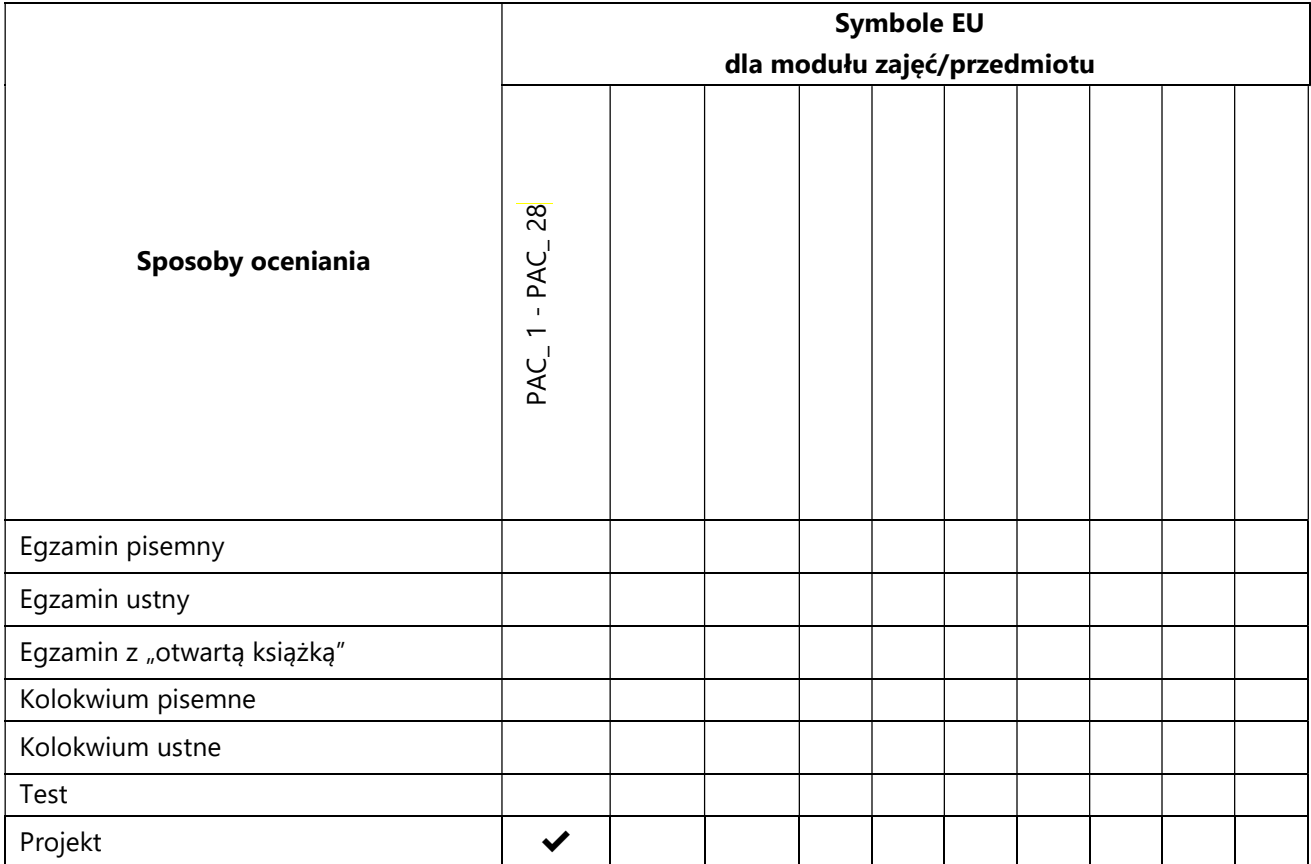

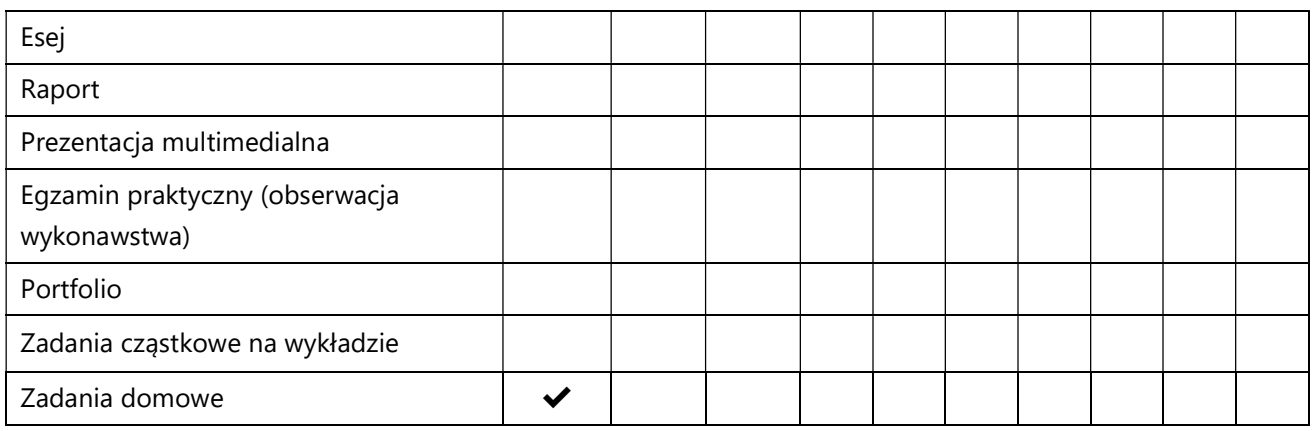

# 3. Nakład pracy studenta i punkty ECTS

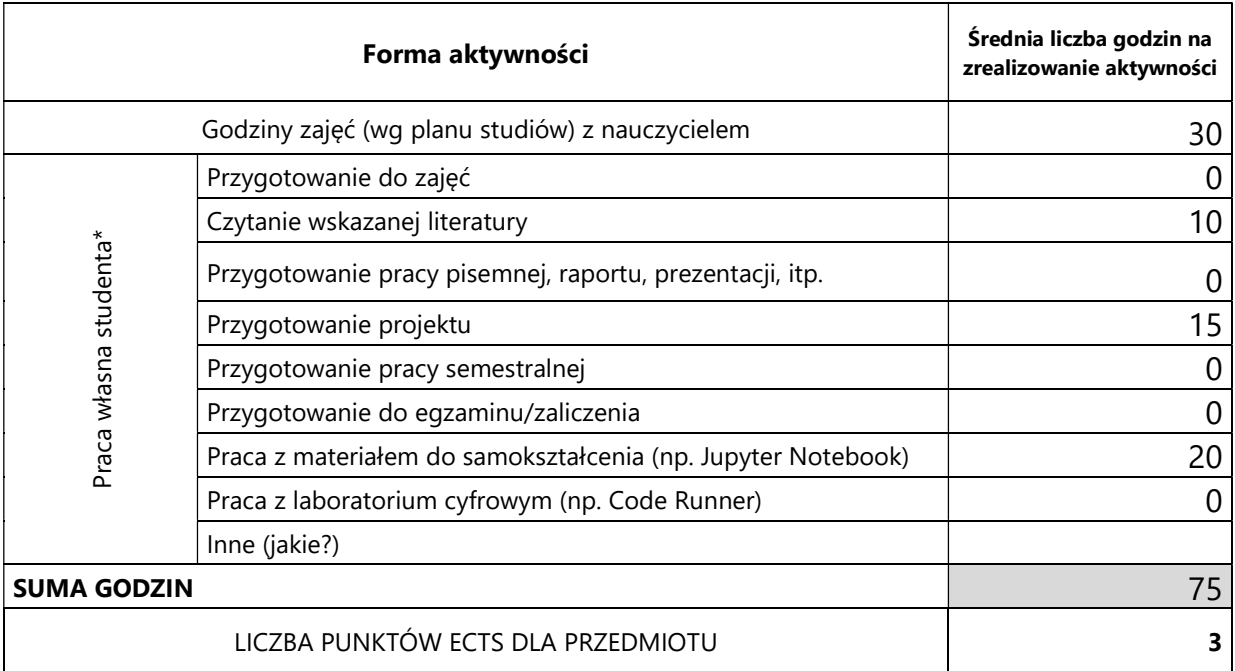

\* proszę wskazać z proponowanych przykładów pracy własnej studenta właściwe dla opisywanego modułu lub/i zaproponować inne

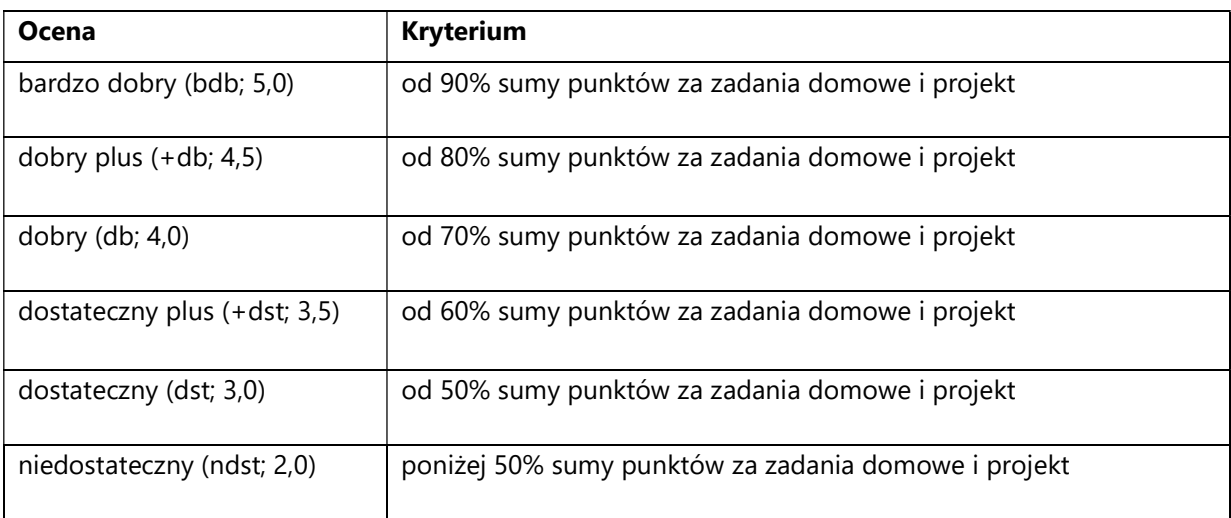

# 4. Kryteria oceniania wg skali stosowanej w UAM

#### SYLABUS PRZEDMIOTU

# Projektu badawczo-rozwojowy 1

### I. Informacje ogólne

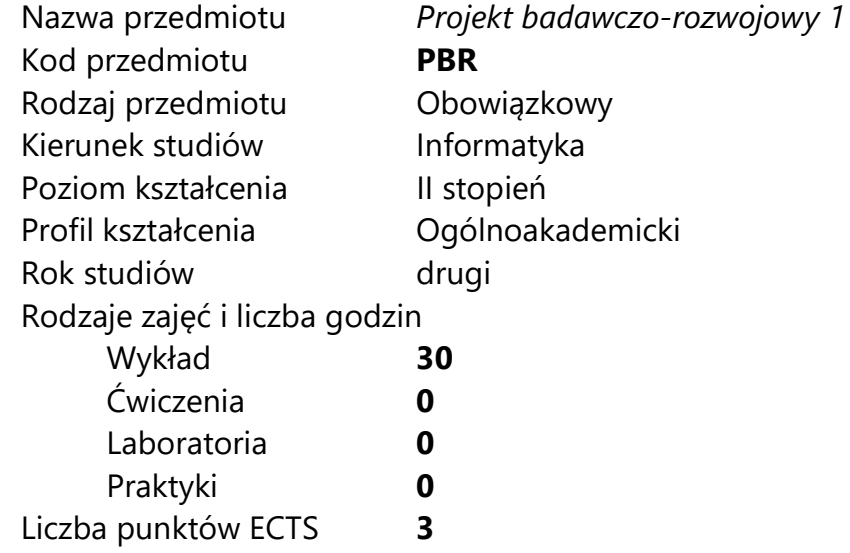

Imię, nazwisko, tytuł/stopień naukowy, adres e-mail wykładowcy (wykładowców)/ prowadzących zajęcia

- Prof. UAM dr hab. Krzysztof Jassem jassem@amu.edu.pl (autor sylabusa)
- Zajęcia prowadzone będą przez opiekunów projektów

Język wykładowy bolski polski Przedmiot prowadzony zdalnie (e-learning) tak, częściowo

## II. Informacje szczegółowe

#### 1. Cele przedmiotu

Przedmiot stawia następujące cele:

- rozwój kreatywności
- rozwój umiejętności współpracy w zespole

- wykształcenie umiejętności tworzenia systemu informatycznego spełniającego wysokie kryteria funkcjonalności i użyteczności

- nabycie umiejętności wdrożenia projektu badawczo-rozwojowego w gospodarce

# 2. Wymagania wstępne w zakresie wiedzy, umiejętności oraz kompetencji społecznych

Znajomość treści przedmiotu "Przygotowanie do projektu badawczorozwojowego"

Umiejętność programowania na poziomie inżyniera informatyki.

Znajomość podstaw inżynierii programowania.

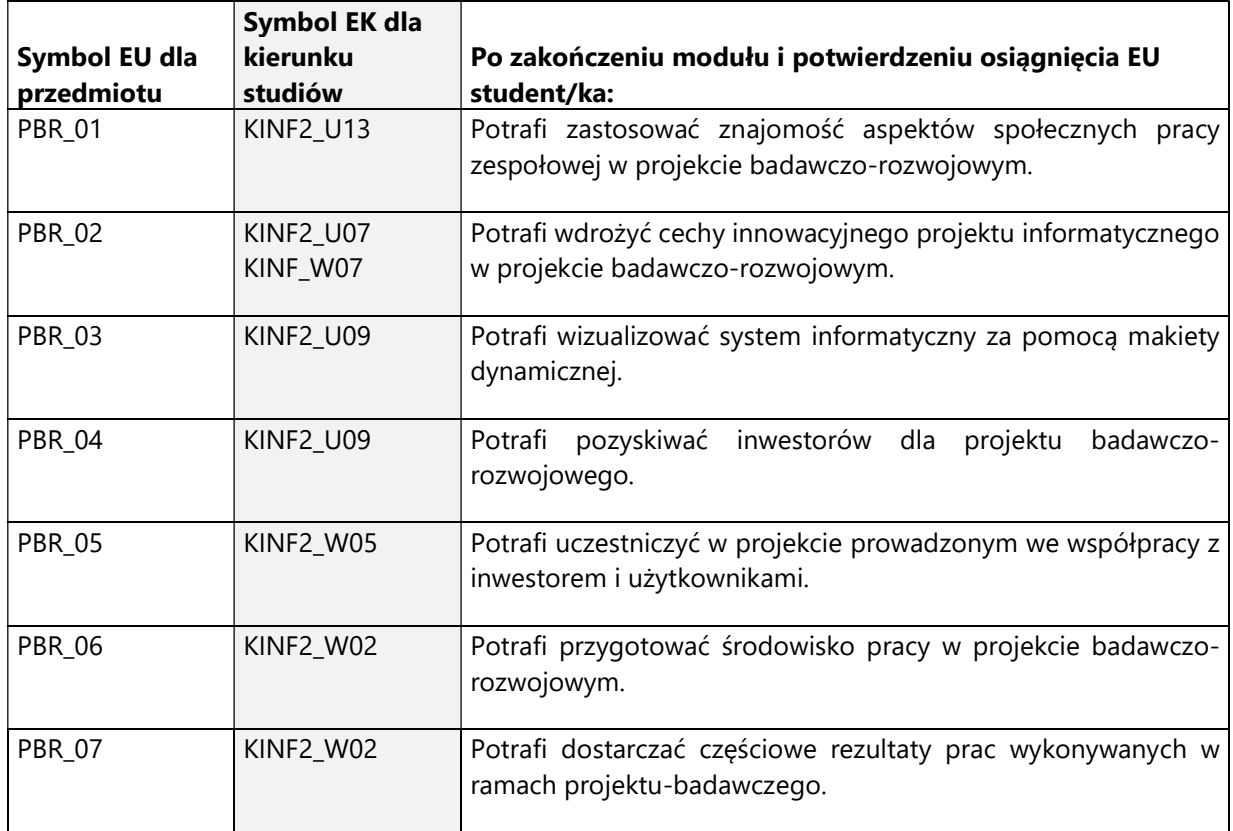

# 3. Efekty uczenia się (EU) dla zajęć i odniesienie do efektów uczenia się (EK) dla kierunku studiów
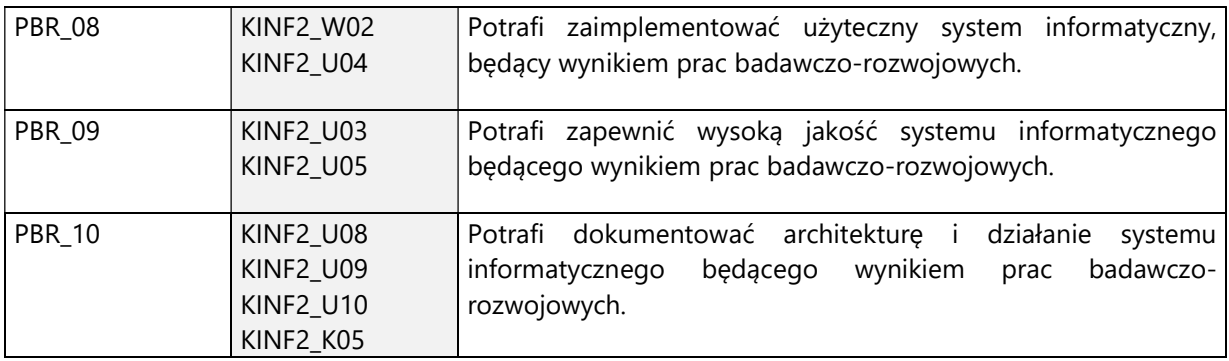

4. Treści programowe zapewniające uzyskanie efektów uczenia się (EU) z odniesieniem do odpowiednich efektów uczenia się (EU) dla przedmiotu

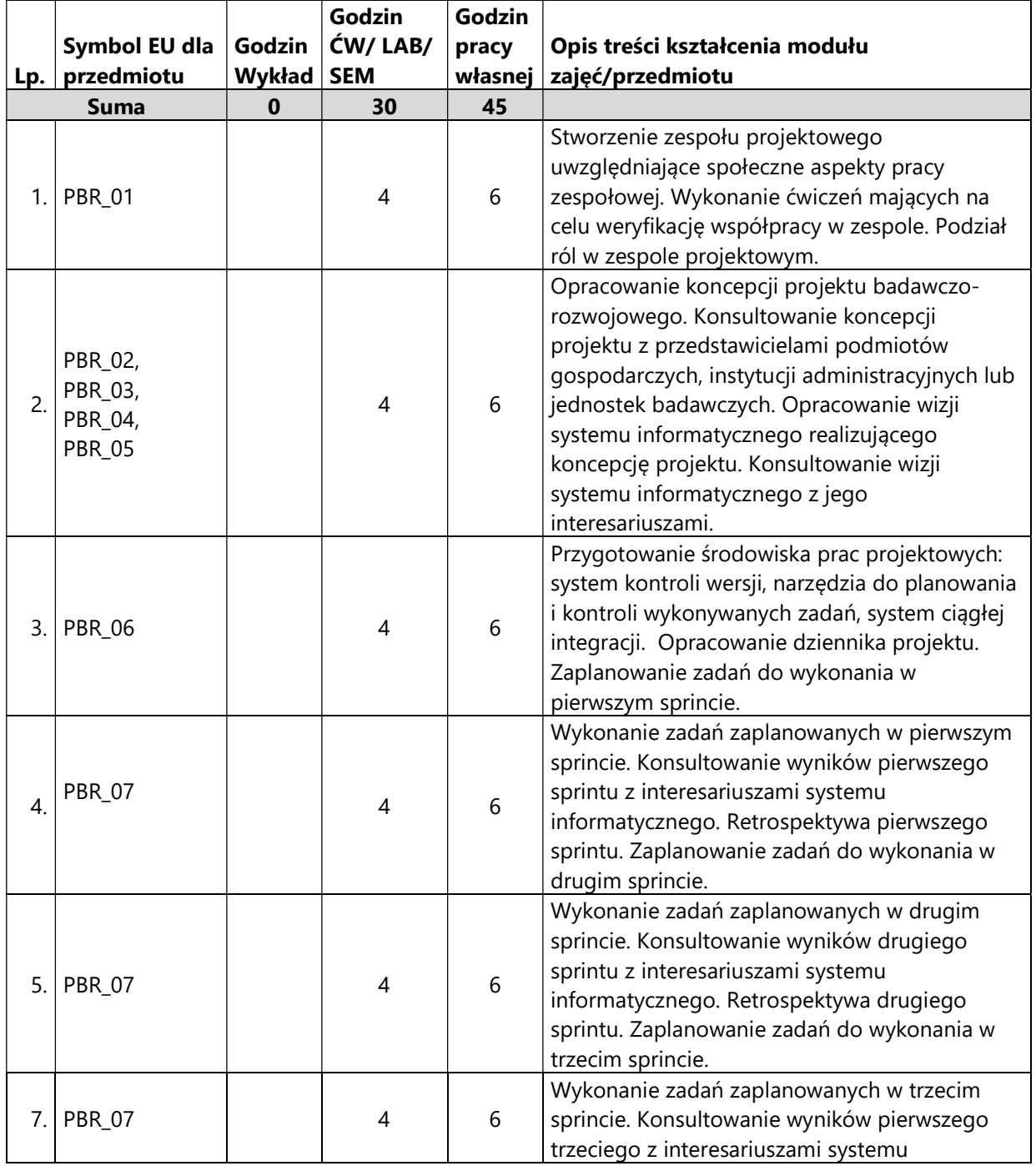

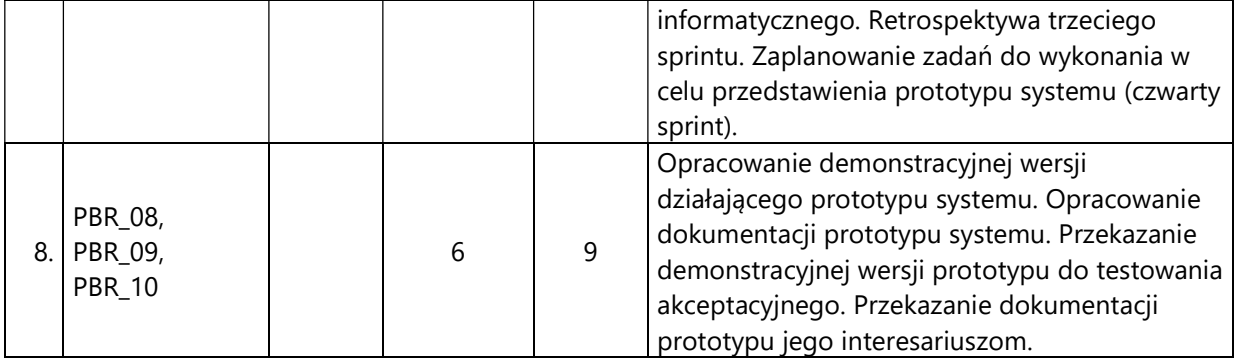

#### 5. Zalecana literatura

- 1) Tom de Marco, Timothy Lister, "Czynnik ludzki skuteczne przedsięwzięcia i wydajne zespoły", Wydawnictwo Naukowo-Techniczne 2002
- 2) Stephen H. Kan, "Metryki i modele w inżynierii jakości oprogramowania", Wydawnictwo Naukowo-Techniczne, 2006
- 3) Tilo Linz, "Testing in Scrum. A Guide for Software Quality Assurance in the Agile World", O'Reilly Media, 2014
- 4) Matt Lacey, "Postaw na użyteczność", Wydawnictwo Naukowe PWN, 2019
- 5) Adam Roman, "Testowanie i jakość oprogramowania. Modele, techniki, narzędzia", Wydanie II, Wydawnictwo Naukowe PWN, 2020
- 6) Krzysztof Sacha, "Inżynieria oprogramowania", Wydawnictwo Naukowe PWN, wydanie z roku 2020

# V. Informacje dodatkowe

# 1. Metody i formy prowadzenia zajęć umożliwiające osiągnięcie założonych EU (proszę wskazać z proponowanych metod właściwe dla opisywanych zajęć lub/i zaproponować inne)

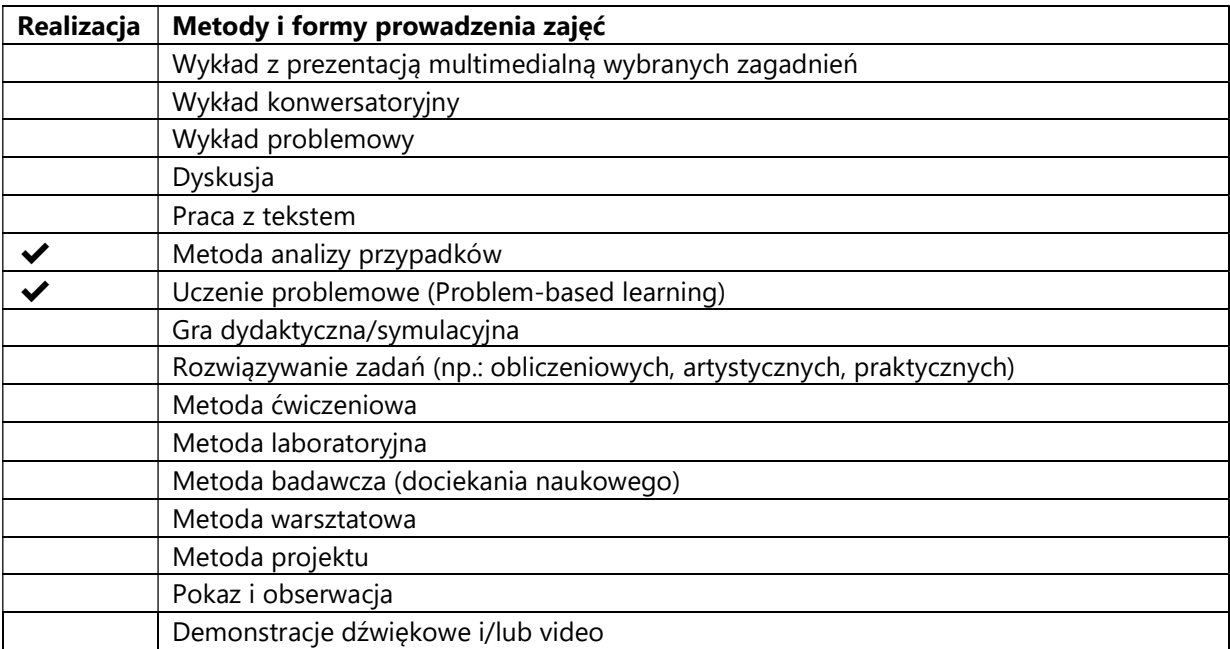

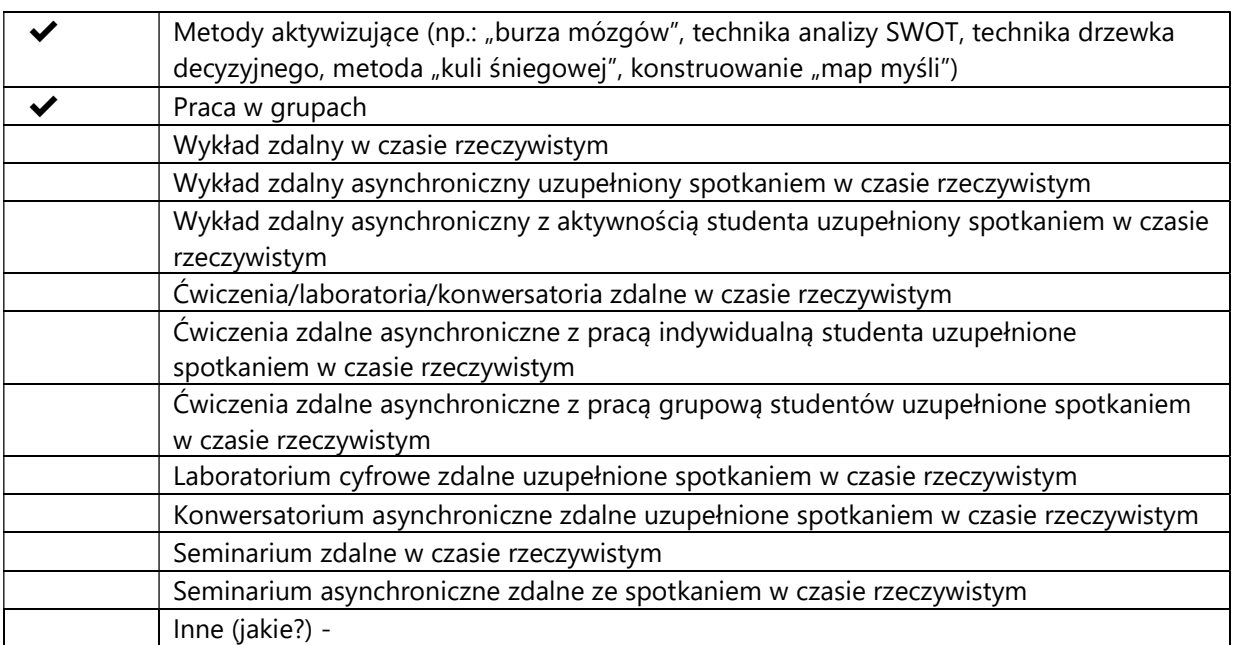

# 2. Sposoby oceniania stopnia osiągnięcia EU (proszę wskazać z proponowanych sposobów właściwe dla danego EU lub/i zaproponować inne

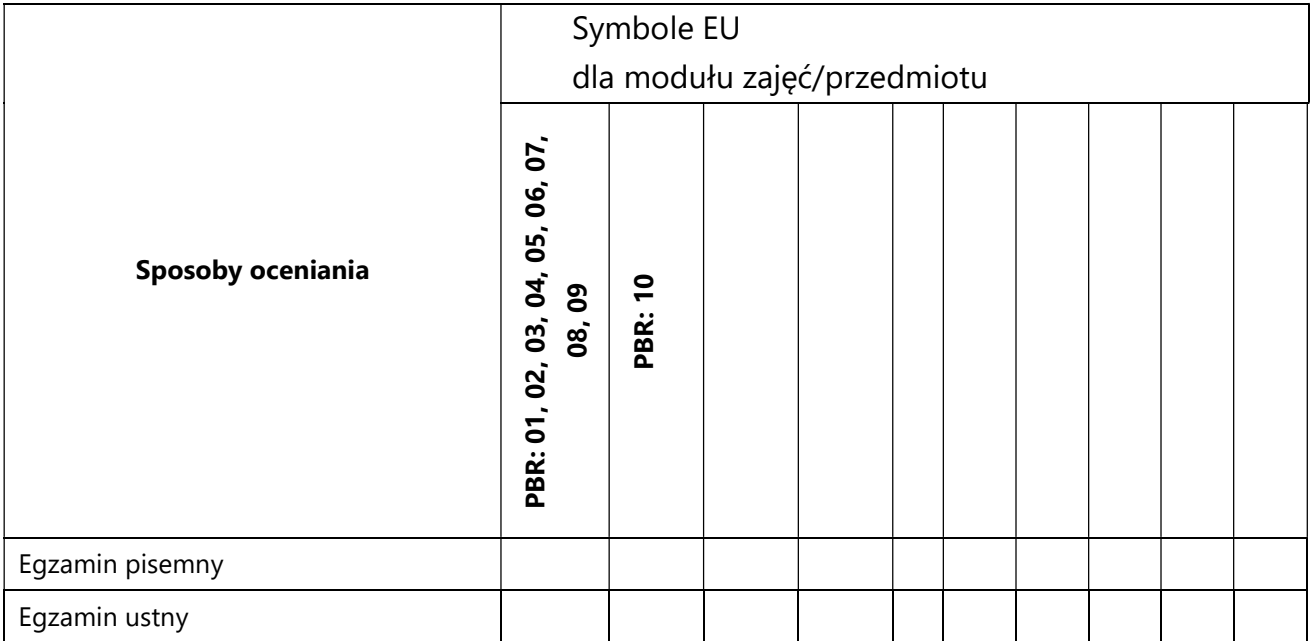

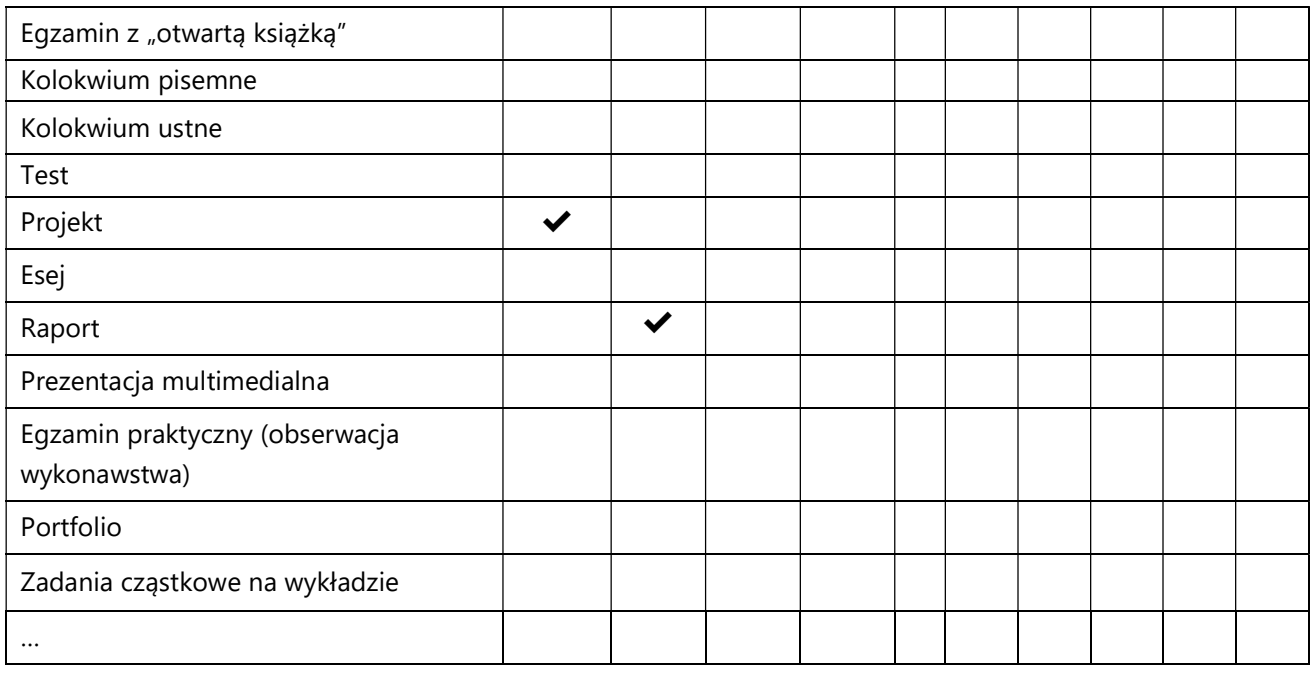

# 3. Nakład pracy studenta i punkty ECTS

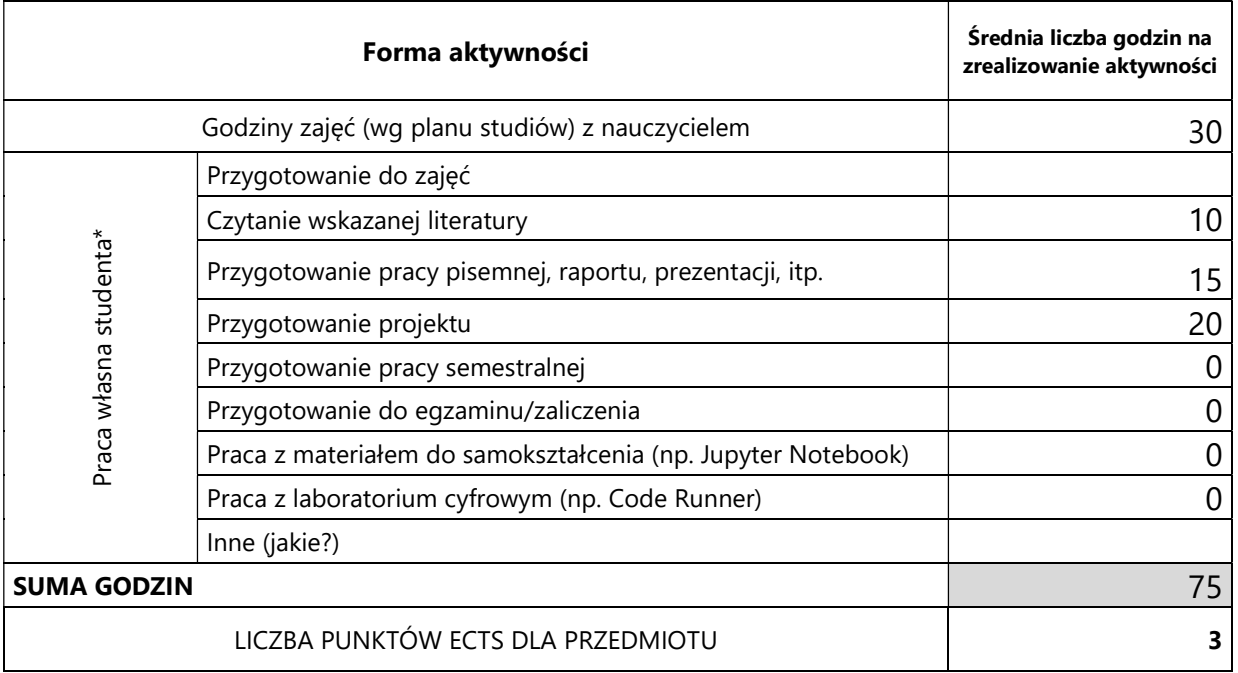

\* proszę wskazać z proponowanych przykładów pracy własnej studenta właściwe dla opisywanego modułu lub/i zaproponować inne

# 4. Kryteria oceniania wg skali stosowanej w UAM

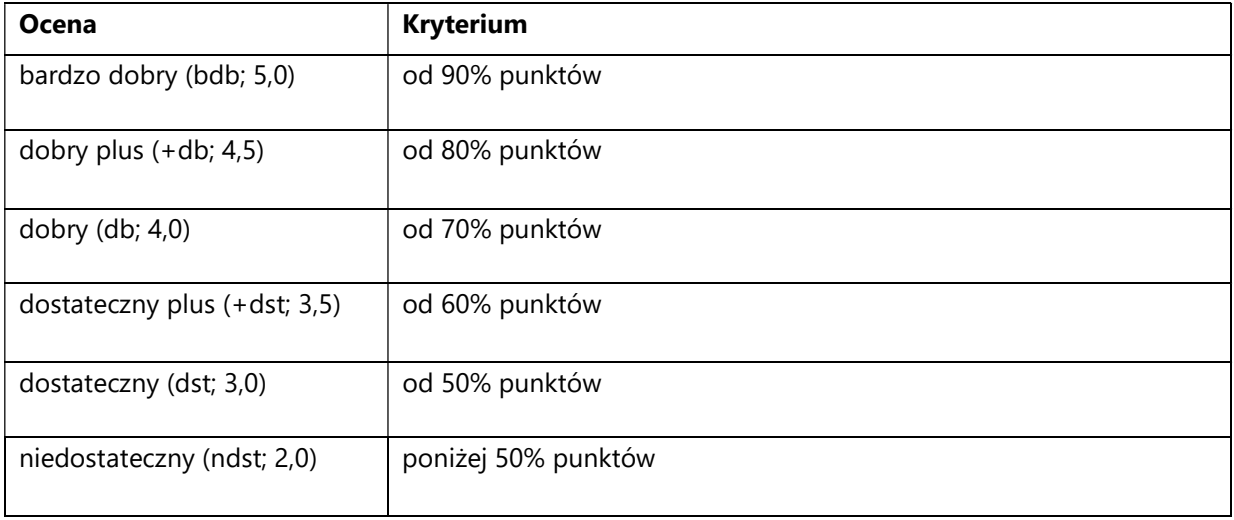

#### SYLABUS PRZEDMIOTU

# Projektu badawczo-rozwojowy 2

### I. Informacje ogólne

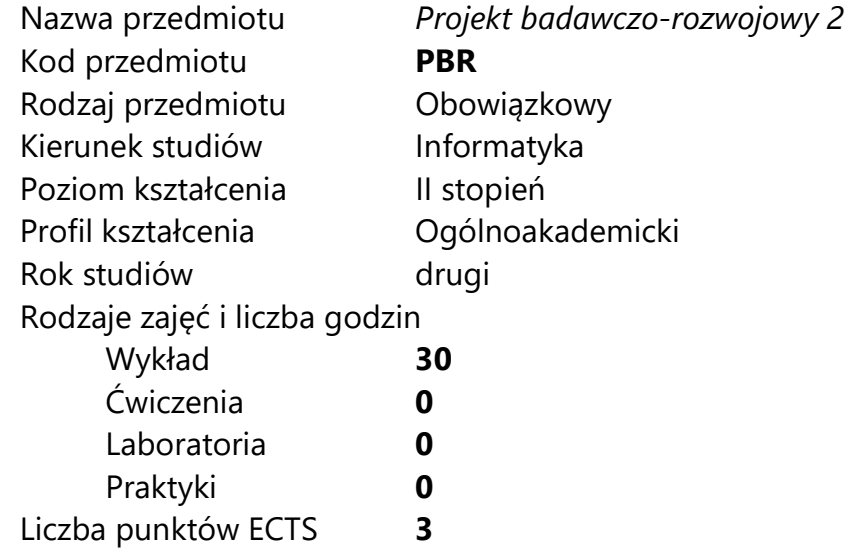

Imię, nazwisko, tytuł/stopień naukowy, adres e-mail wykładowcy (wykładowców)/ prowadzących zajęcia

- Prof. UAM dr hab. Krzysztof Jassem jassem@amu.edu.pl (autor sylabusa)
- Zajęcia prowadzone będą przez opiekunów projektów

Język wykładowy bolski polski Przedmiot prowadzony zdalnie (e-learning) tak, częściowo

### II. Informacje szczegółowe

#### 1. Cele przedmiotu

Przedmiot stawia następujące cele:

- rozwój kreatywności,
- rozwój umiejętności współpracy w zespole,

- wykształcenie umiejętności tworzenia systemu informatycznego spełniającego wysokie kryteria funkcjonalności i użyteczności,

- nabycie umiejętności wdrożenia projektu badawczo-rozwojowego w gospodarce.

## 2. Wymagania wstępne w zakresie wiedzy, umiejętności oraz kompetencji społecznych

Znajomość treści przedmiotu "Przygotowanie do projektu badawczorozwojowego".

Ukończenie przedmiotu Projekt badawczo-rozwojowy 1.

Umiejętność programowania na poziomie inżyniera informatyki.

Znajomość podstaw inżynierii programowania.

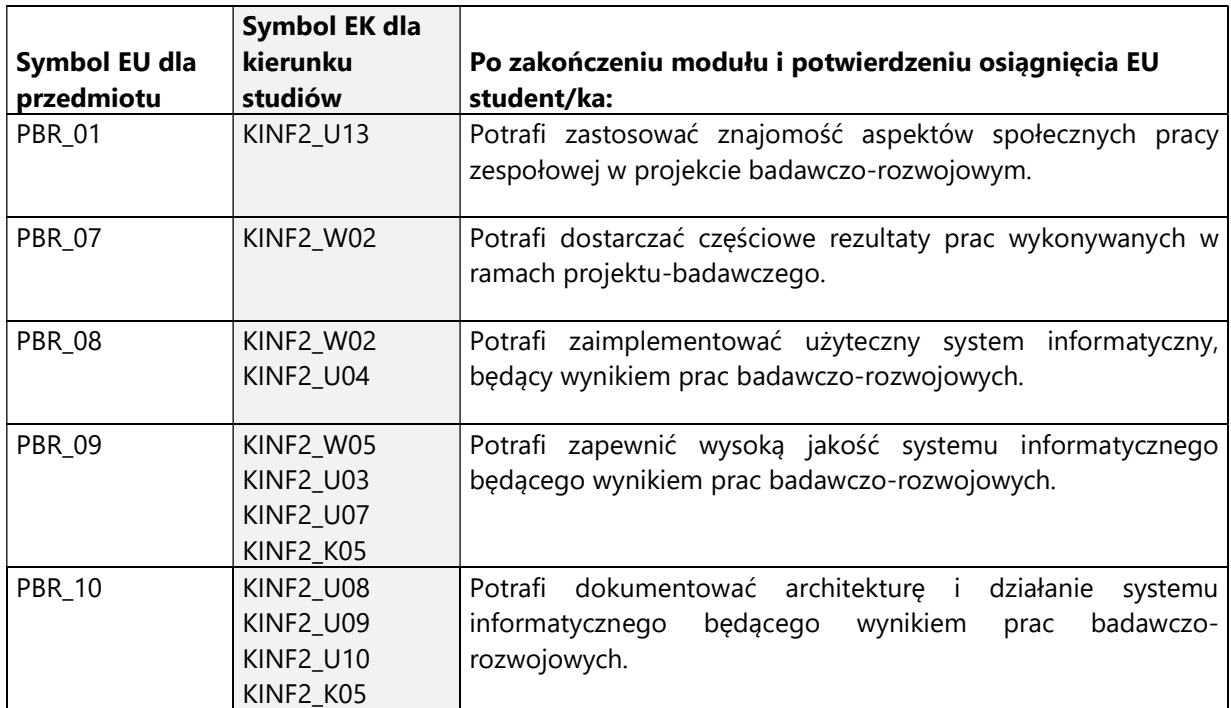

## 3. Efekty uczenia się (EU) dla zajęć i odniesienie do efektów uczenia się (EK) dla kierunku studiów

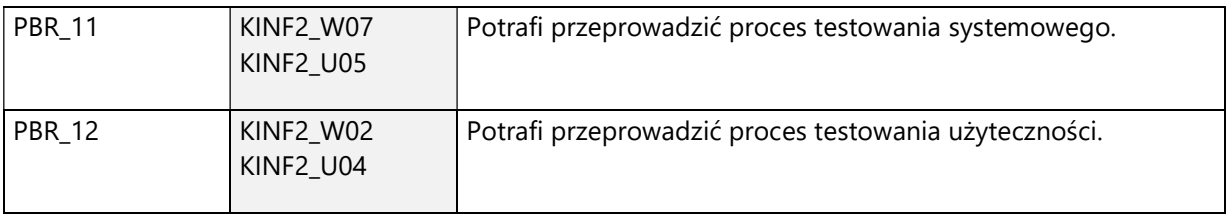

4. Treści programowe zapewniające uzyskanie efektów uczenia się (EU) z odniesieniem do odpowiednich efektów uczenia się (EU) dla przedmiotu

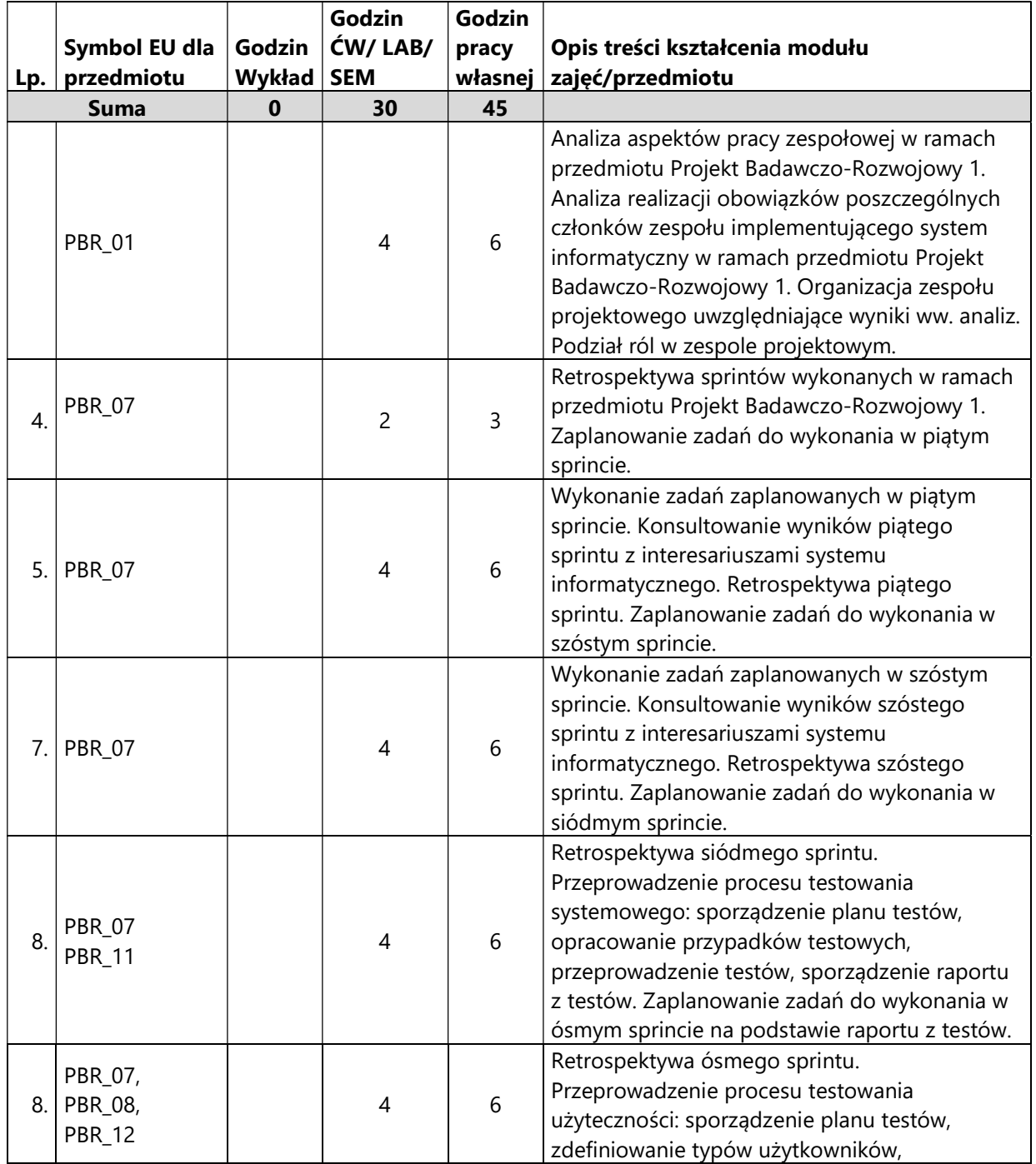

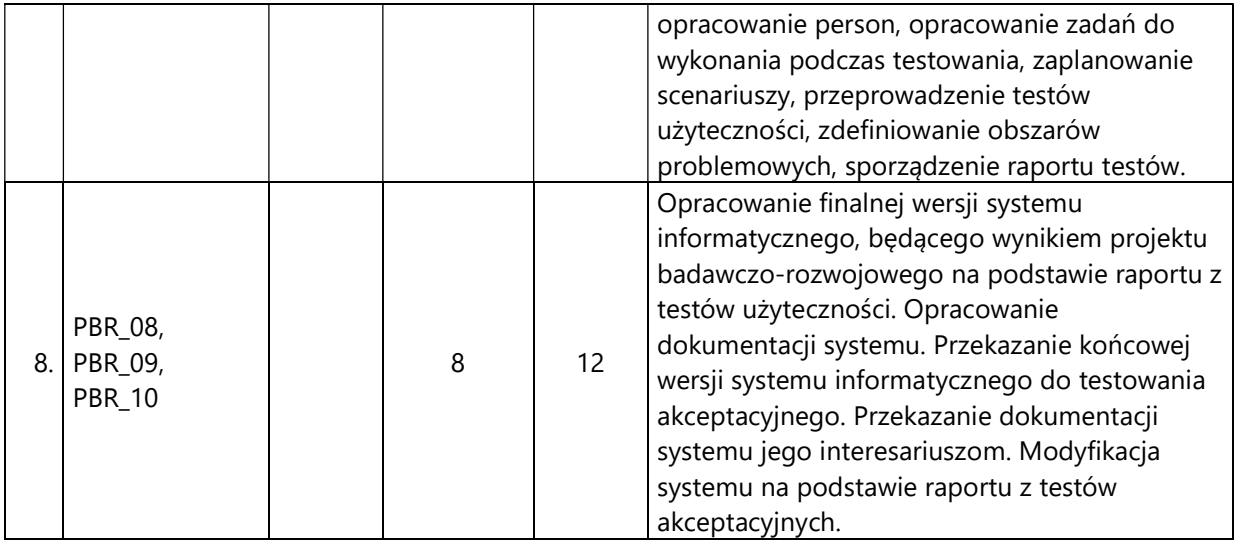

#### 5. Zalecana literatura

- 1) Tom de Marco, Timothy Lister, "Czynnik ludzki skuteczne przedsięwzięcia i wydajne zespoły", Wydawnictwo Naukowo-Techniczne 2002
- 2) Stephen H. Kan, "Metryki i modele w inżynierii jakości oprogramowania", Wydawnictwo Naukowo-Techniczne, 2006
- 3) Tilo Linz, "Testing in Scrum. A Guide for Software Quality Assurance in the Agile World", O'Reilly Media, 2014
- 4) Matt Lacey, "Postaw na użyteczność", Wydawnictwo Naukowe PWN, 2019
- 5) Adam Roman, "Testowanie i jakość oprogramowania. Modele, techniki, narzędzia", Wydanie II, Wydawnictwo Naukowe PWN, 2020
- 6) Krzysztof Sacha, "Inżynieria oprogramowania", Wydawnictwo Naukowe PWN, wydanie z roku 2020

# V. Informacje dodatkowe

# 1. Metody i formy prowadzenia zajęć umożliwiające osiągnięcie założonych EU (proszę wskazać z proponowanych metod właściwe dla opisywanych zajęć lub/i zaproponować inne)

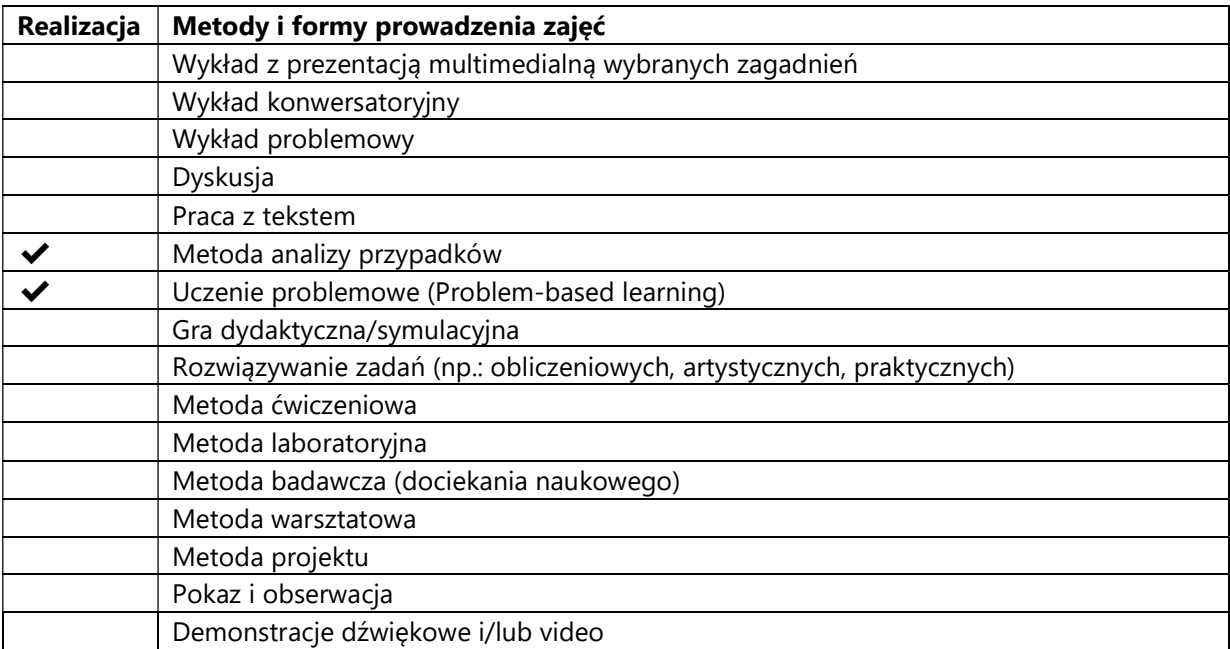

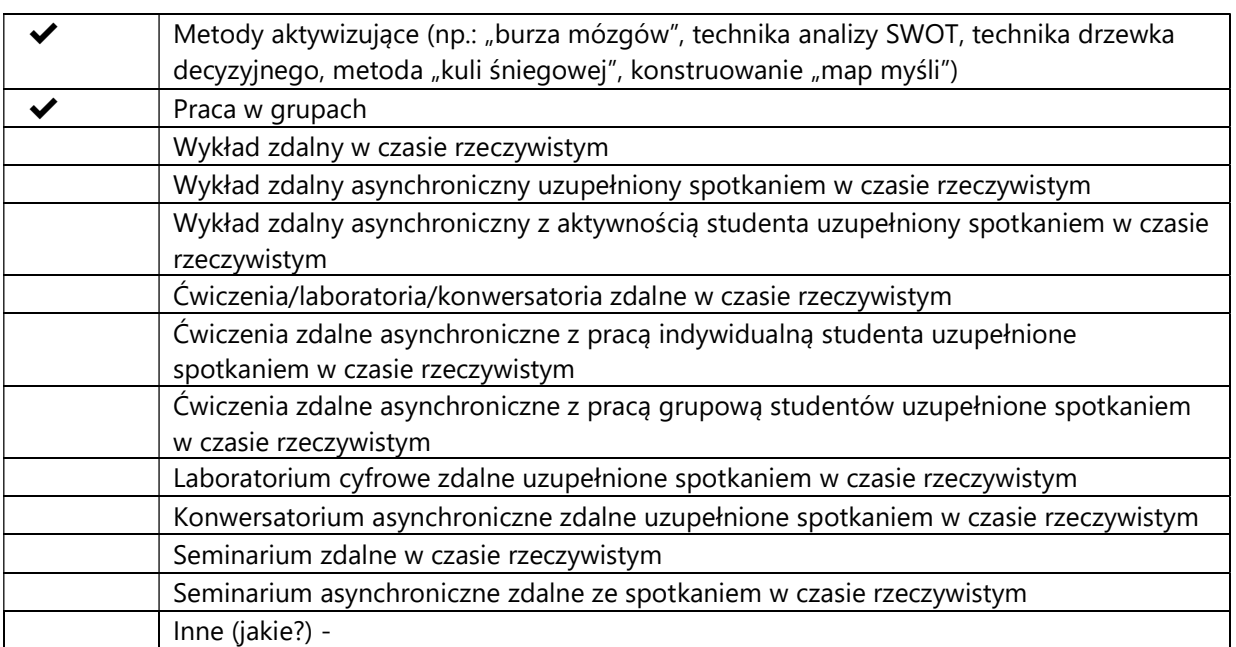

# 2. Sposoby oceniania stopnia osiągnięcia EU (proszę wskazać z proponowanych sposobów właściwe dla danego EU lub/i zaproponować inne

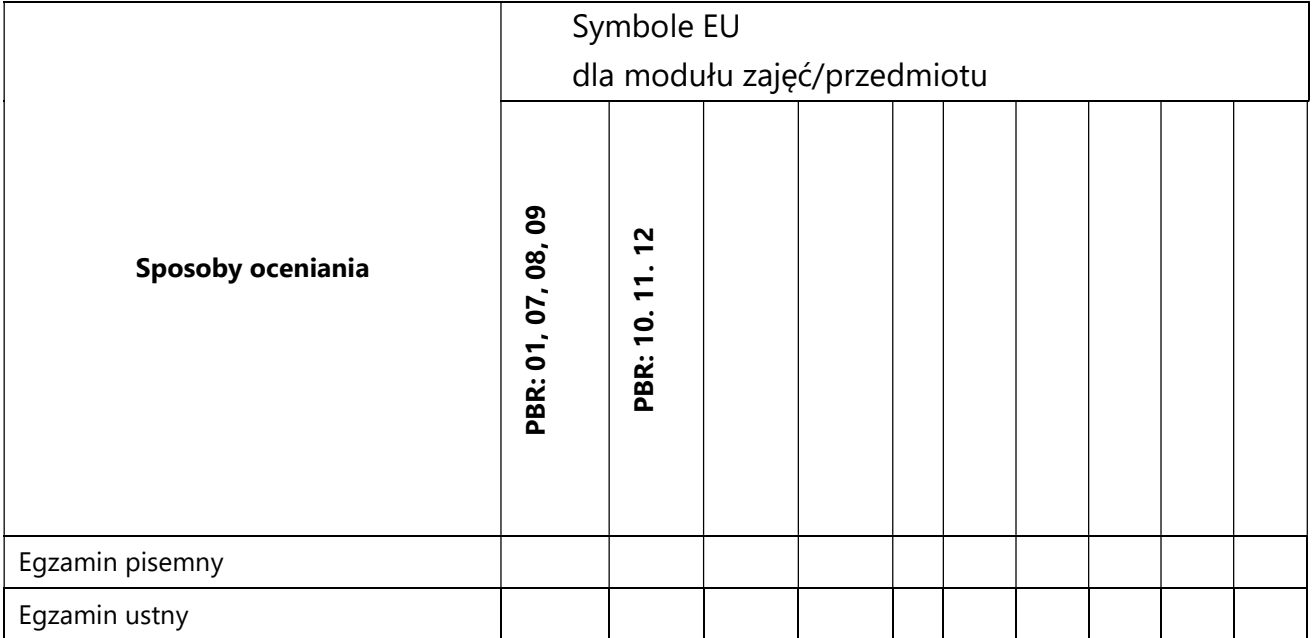

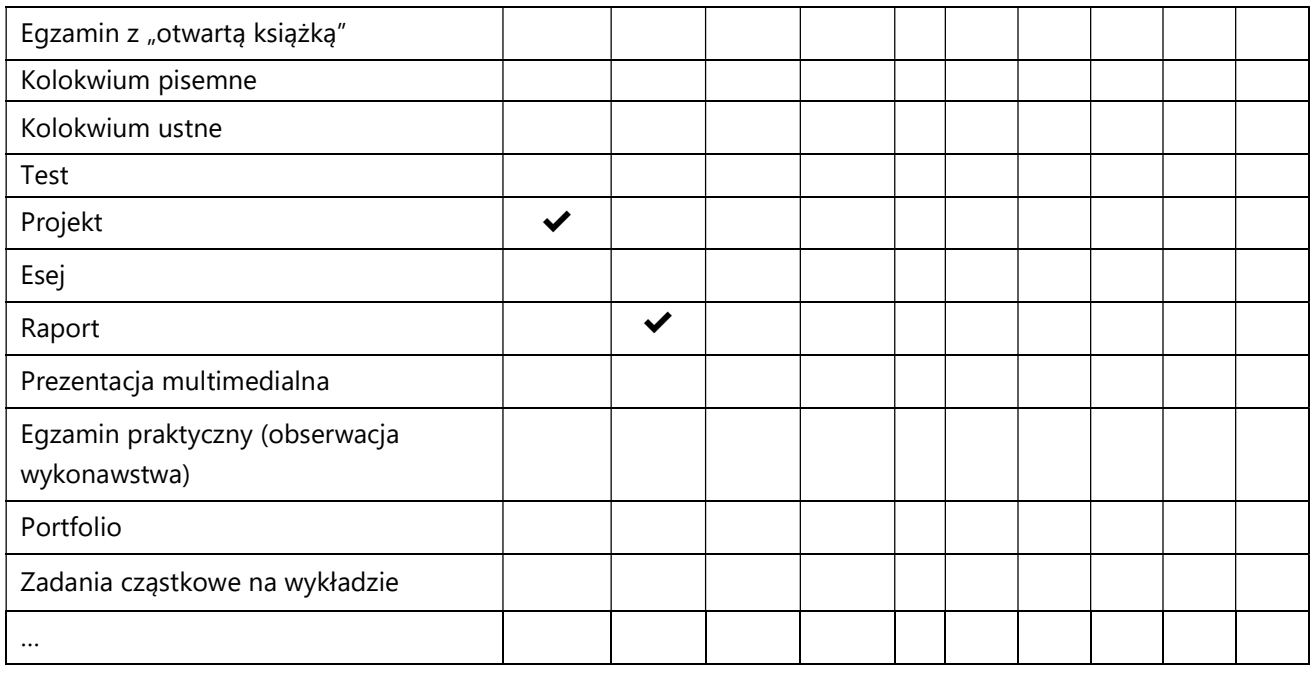

# 3. Nakład pracy studenta i punkty ECTS

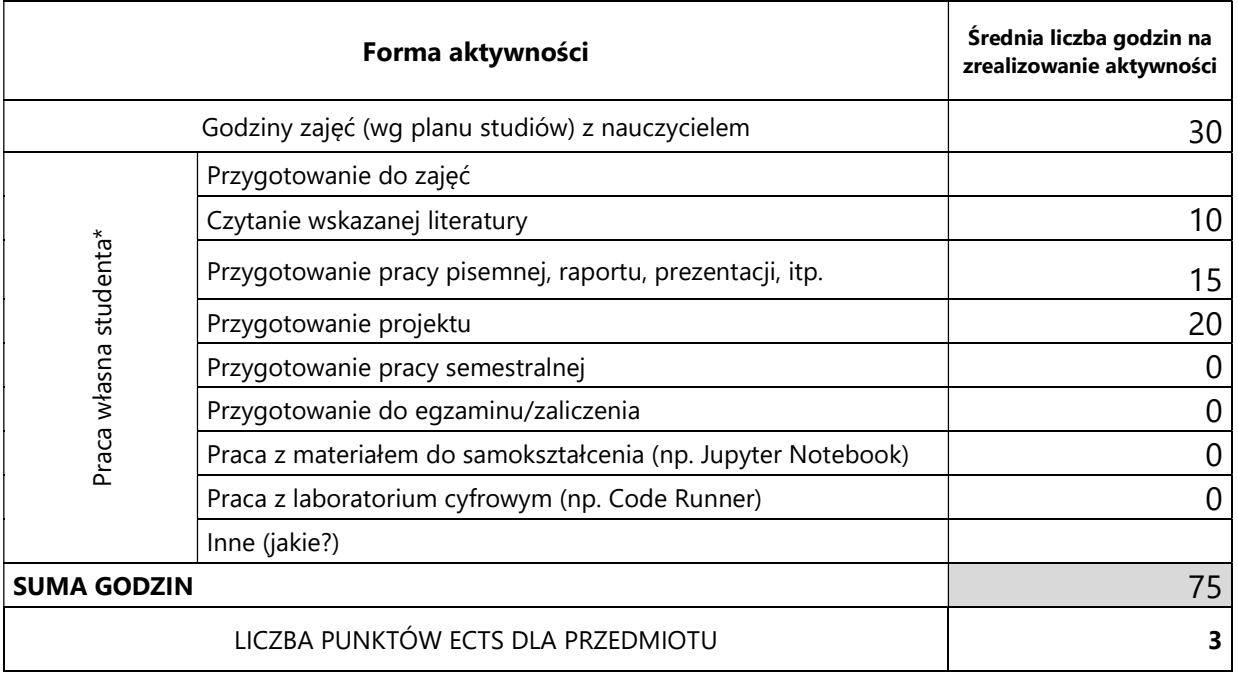

\* proszę wskazać z proponowanych przykładów pracy własnej studenta właściwe dla opisywanego modułu lub/i zaproponować inne

# 4. Kryteria oceniania wg skali stosowanej w UAM

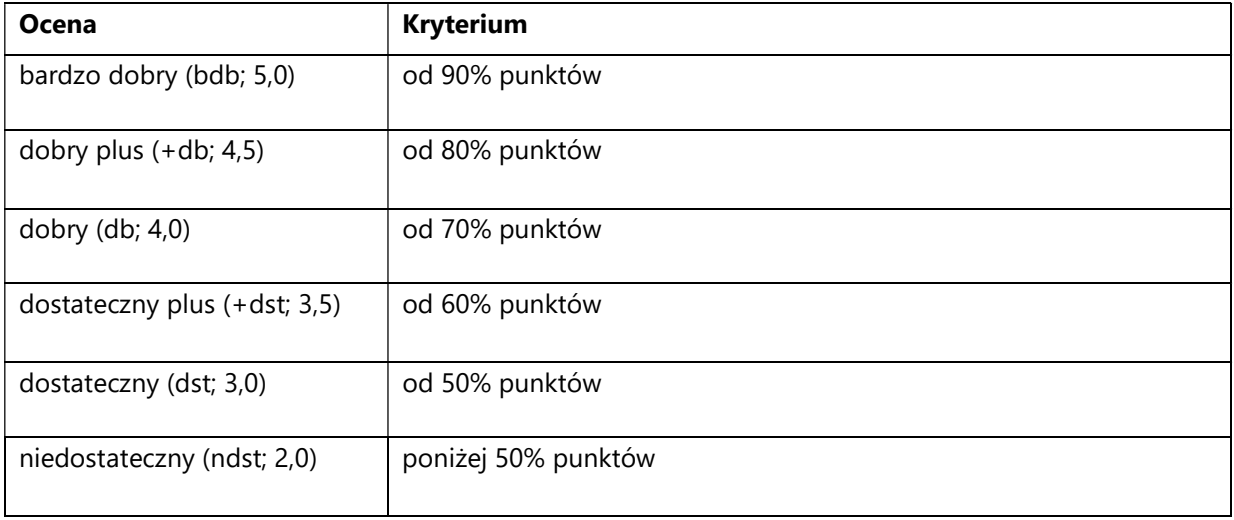

#### SYLABUS PRZEDMIOTU

# Przygotowanie do projektu badawczo-rozwojowego

### I. Informacje ogólne

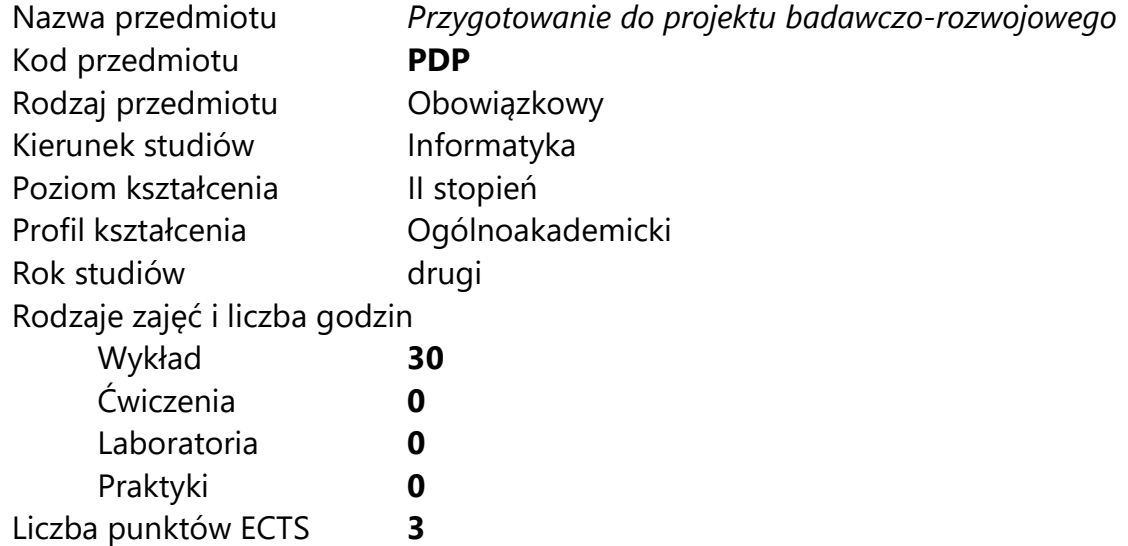

Imię, nazwisko, tytuł/stopień naukowy, adres e-mail wykładowcy (wykładowców)/ prowadzących zajęcia

• Prof. UAM dr hab. Krzysztof Jassem jassem@amu.edu.pl

Język wykładowy bolski polski Przedmiot prowadzony zdalnie (e-learning) tak, częściowo

#### II. Informacje szczegółowe

#### 1. Cele przedmiotu

Przedmiot stawia następujące cele:

- rozwój kreatywności
- poznanie charakterystyki innowacyjnego systemu informatycznego
- rozwój umiejętności współpracy w zespole

- nabycie umiejętności pozyskiwania inwestorów dla projektów badawczorozwojowych

- wykształcenie umiejętności tworzenia systemu informatycznego spełniającego wysokie kryteria funkcjonalności i użyteczności

- nabycie umiejętności wdrożenia projektu badawczo-rozwojowego w gospodarce

### 2. Wymagania wstępne w zakresie wiedzy, umiejętności oraz kompetencji społecznych

Umiejętność programowania na poziomie inżyniera informatyki. Znajomość podstaw inżynierii programowania.

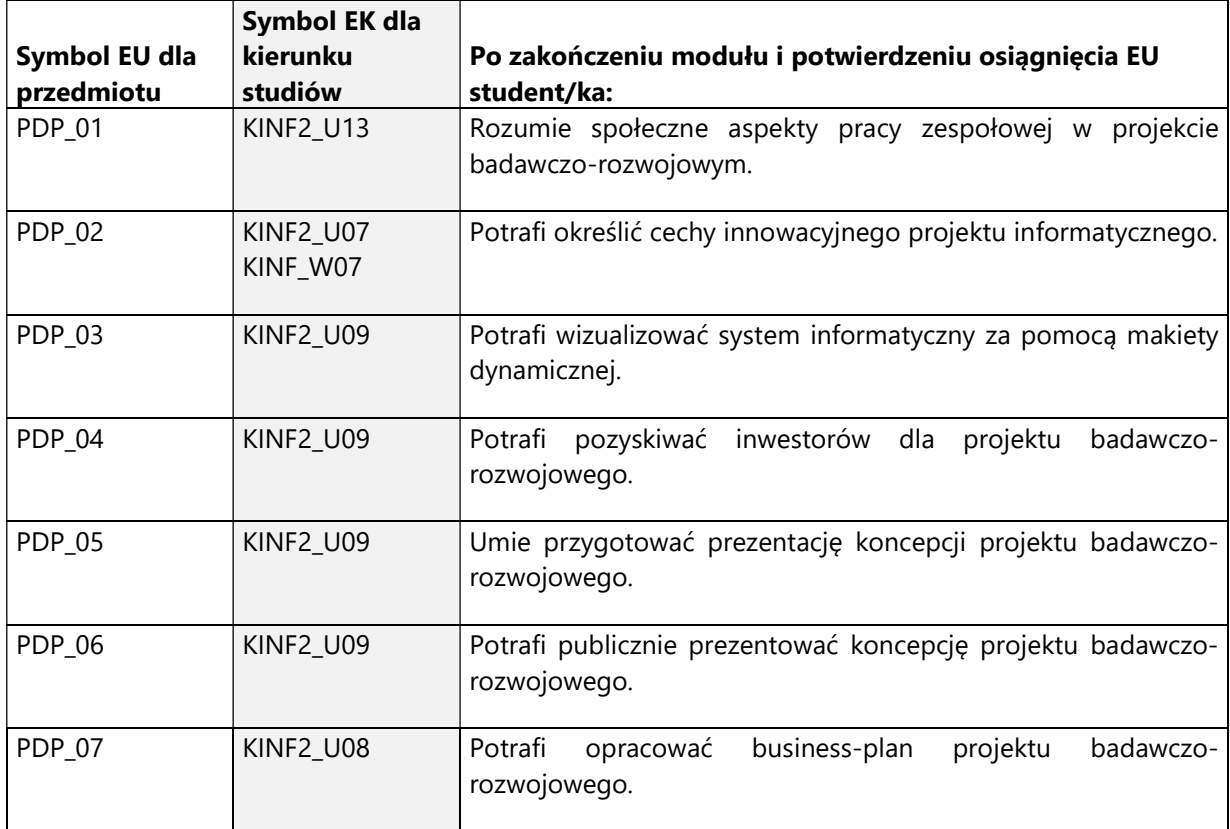

### 3. Efekty uczenia się (EU) dla zajęć i odniesienie do efektów uczenia się (EK) dla kierunku studiów

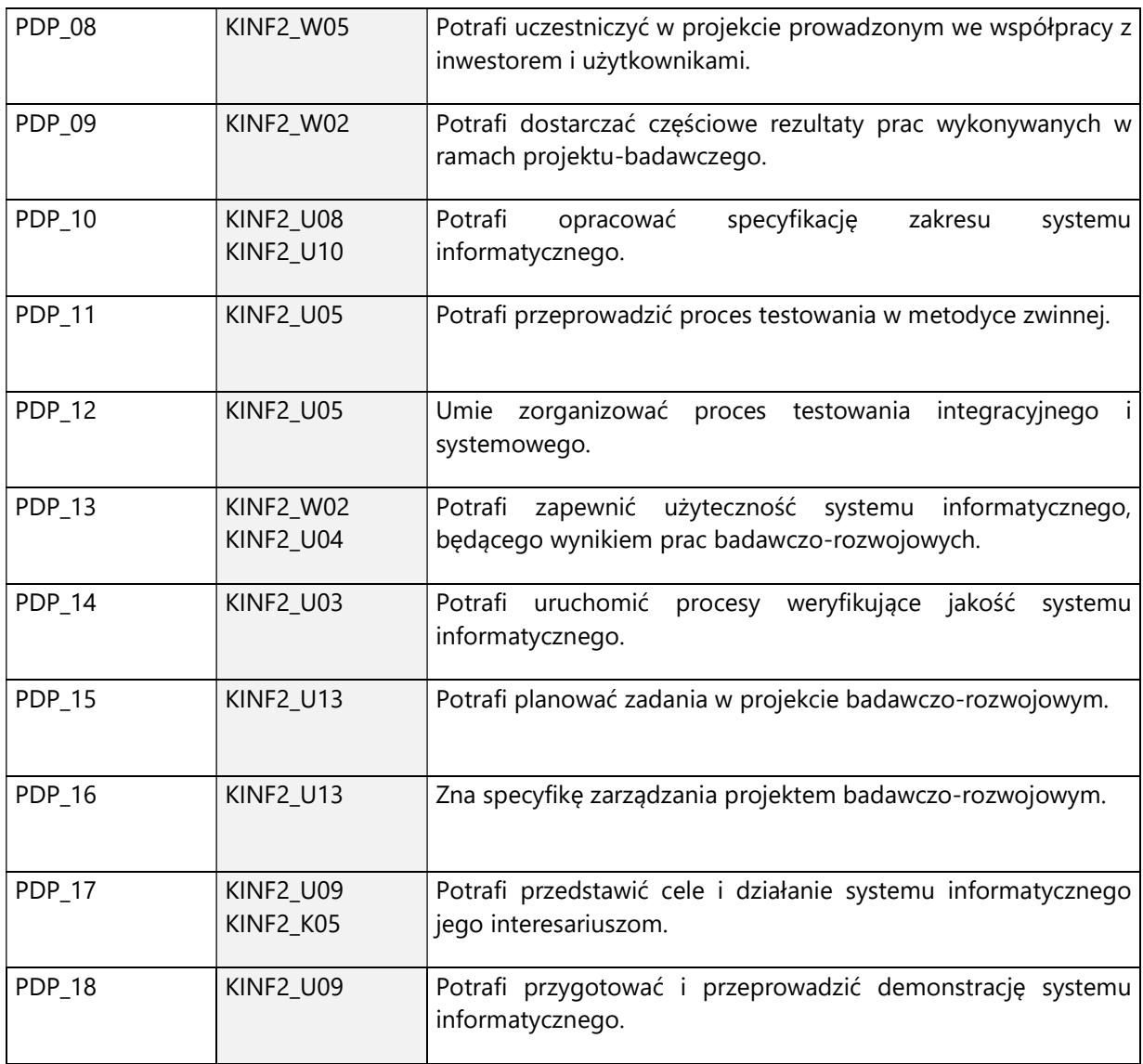

4. Treści programowe zapewniające uzyskanie efektów uczenia się (EU) z odniesieniem do odpowiednich efektów uczenia się (EU) dla przedmiotu

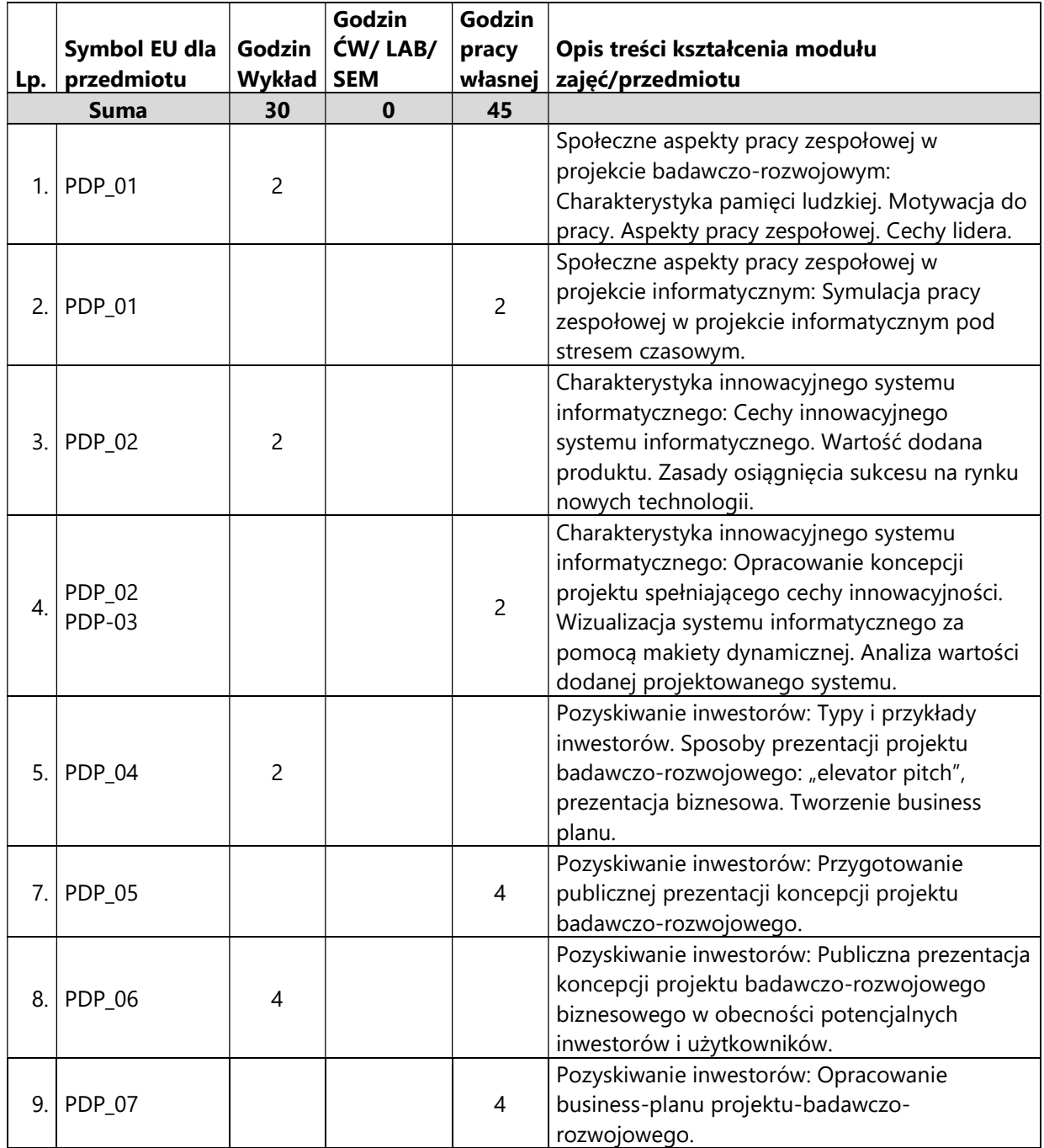

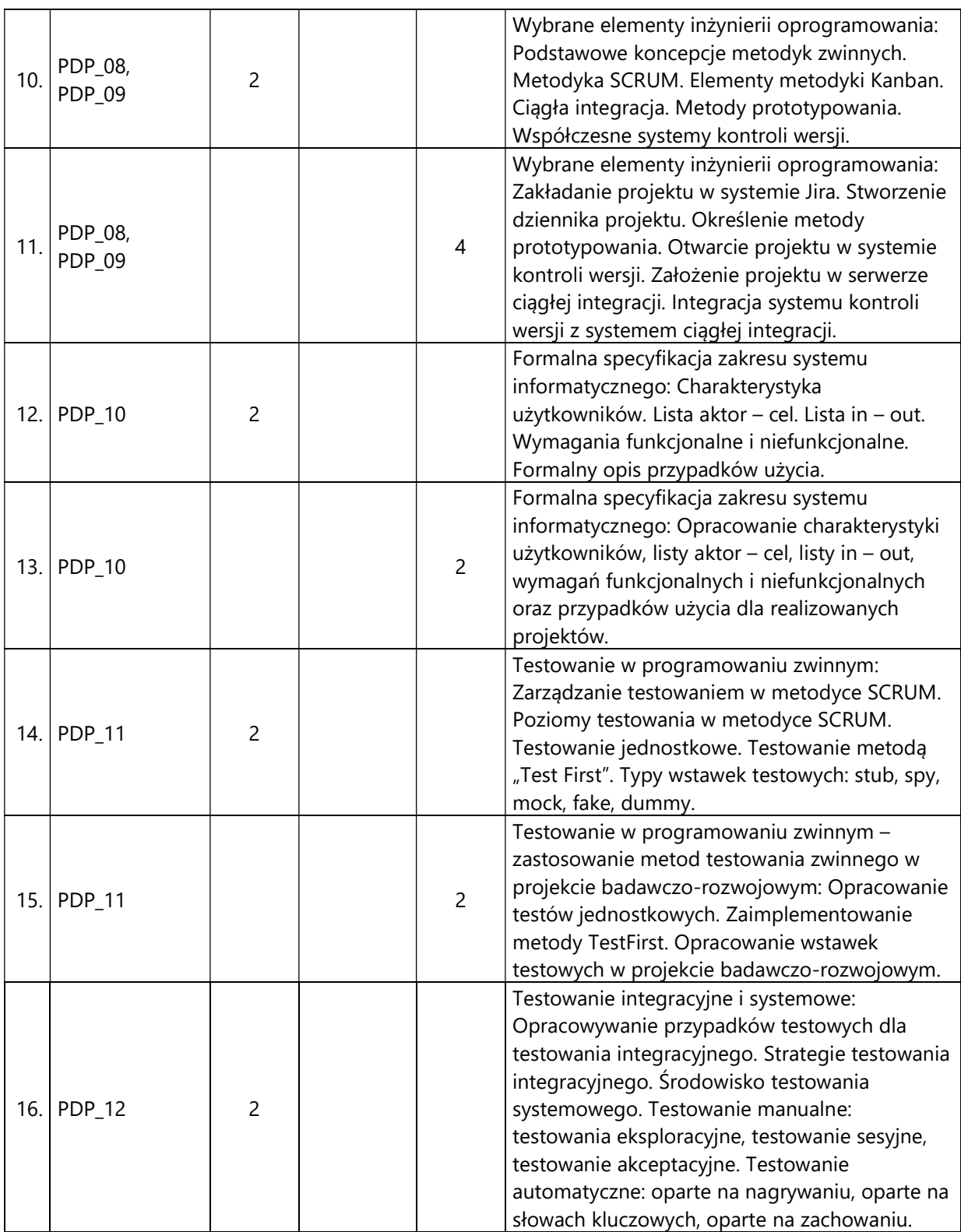

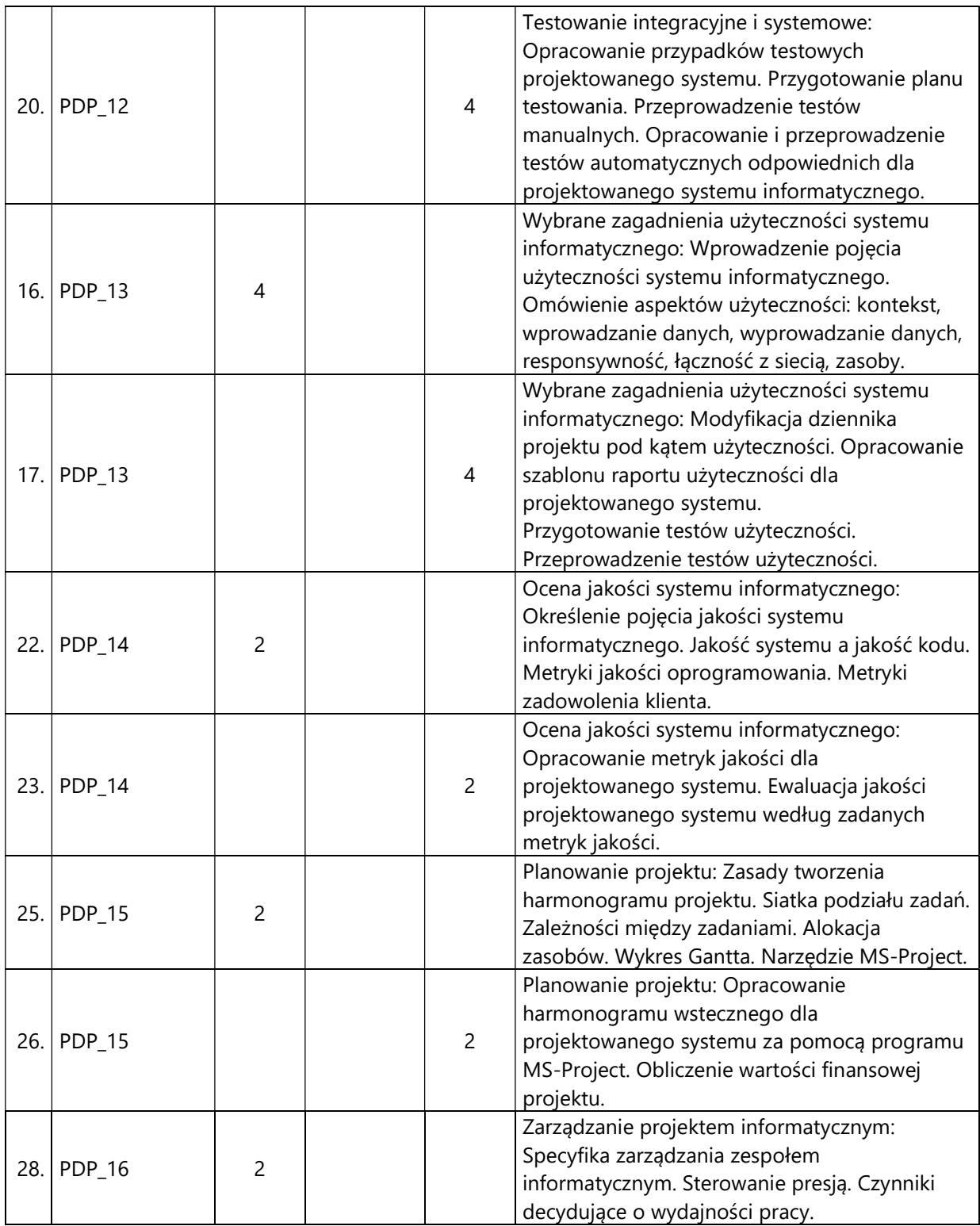

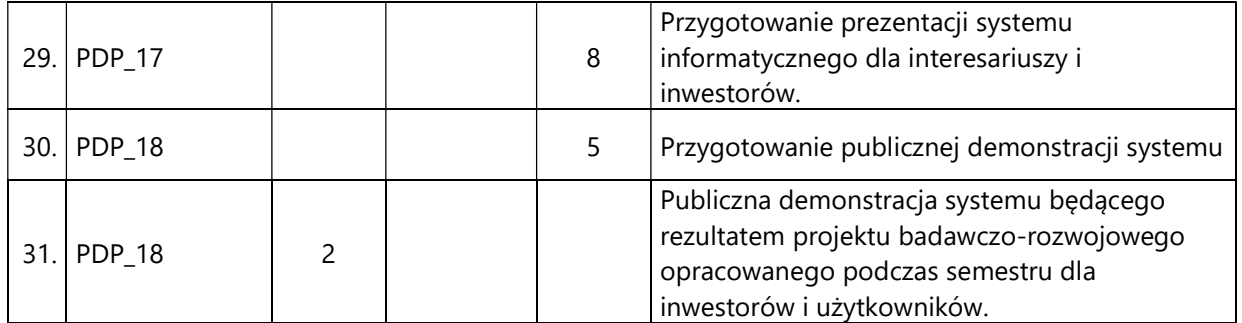

#### 5. Zalecana literatura

- 1) Tom de Marco, Timothy Lister, "Czynnik ludzki skuteczne przedsięwzięcia i wydajne zespoły", Wydawnictwo Naukowo-Techniczne 2002
- 2) Alistair Cockburn, "Jak pisać efektywne przypadki użycia", Wydawnictwo Naukowo-Techniczne, 2004
- 3) Stephen H. Kan, "Metryki i modele w inżynierii jakości oprogramowania", Wydawnictwo Naukowo-Techniczne, 2006
- 4) Tilo Linz, "Testing in Scrum. A Guide for Software Quality Assurance in the Agile World", O'Reilly Media, 2014
- 5) Matt Lacey, "Postaw na użyteczność", Wydawnictwo Naukowe PWN, 2019
- 6) Adam Roman, "Testowanie i jakość oprogramowania. Modele, techniki, narzędzia", Wydanie II, Wydawnictwo Naukowe PWN, 2020
- 7) Krzysztof Sacha, "Inżynieria oprogramowania", Wydawnictwo Naukowe PWN, wydanie z roku 2020

# V. Informacje dodatkowe

# 1. Metody i formy prowadzenia zajęć umożliwiające osiągnięcie założonych EU (proszę wskazać z proponowanych metod właściwe dla opisywanych zajęć lub/i zaproponować inne)

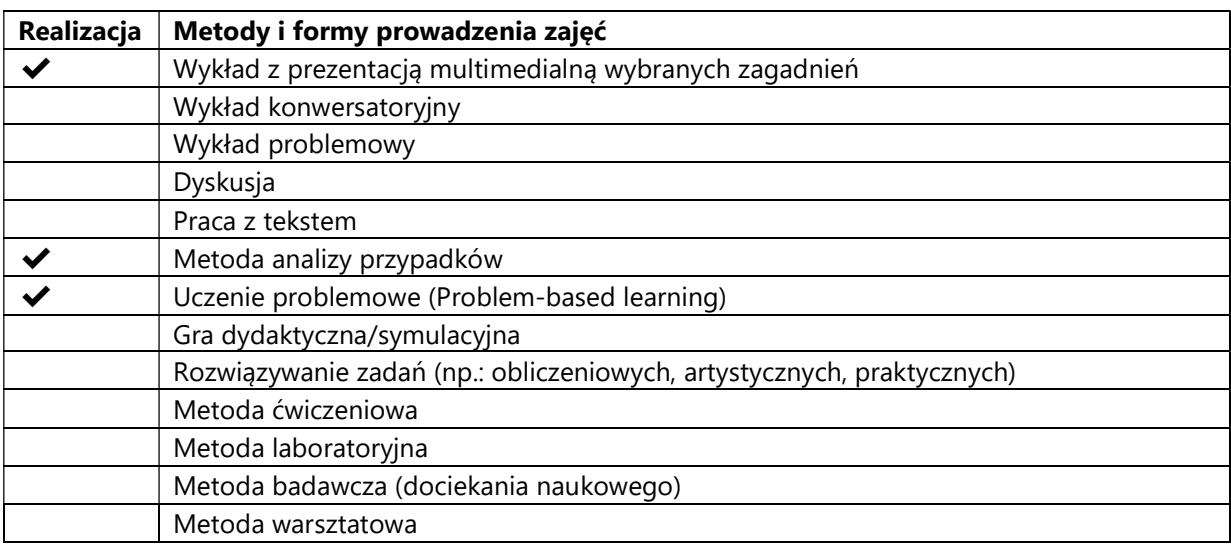

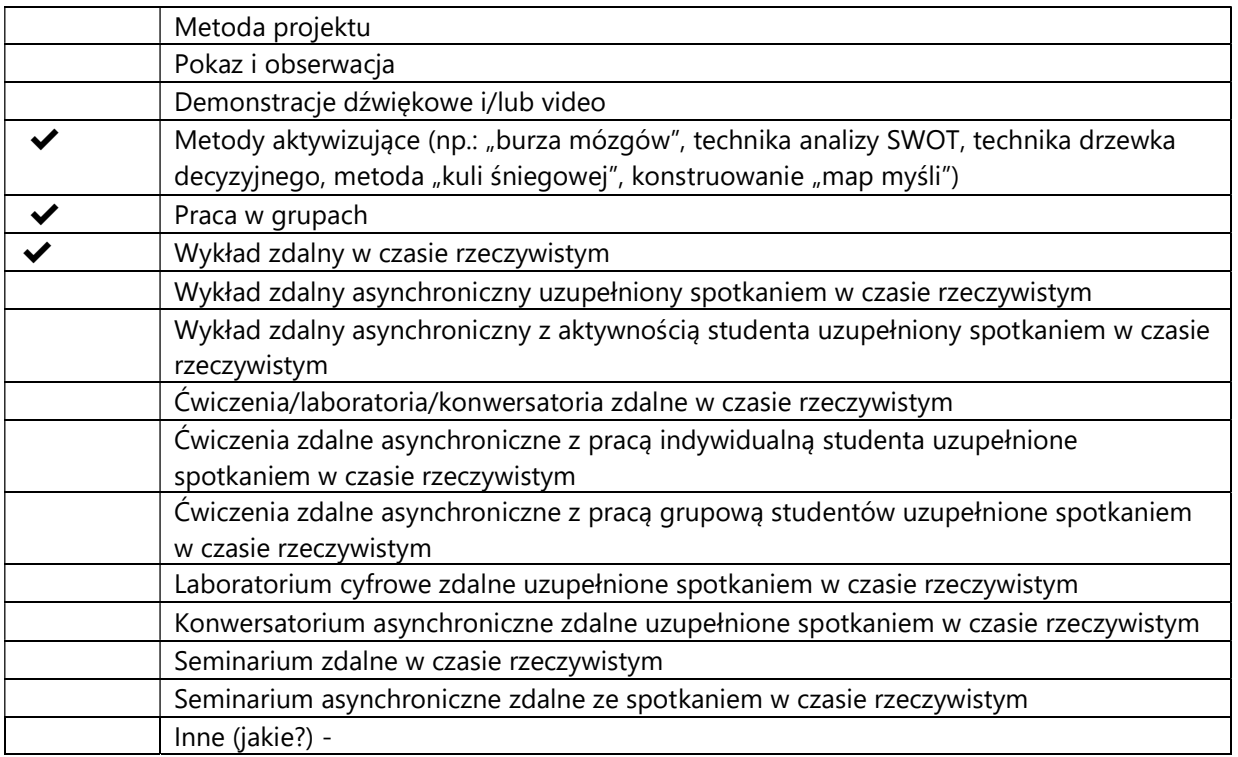

# 2. Sposoby oceniania stopnia osiągnięcia EU (proszę wskazać z proponowanych sposobów właściwe dla danego EU lub/i zaproponować inne

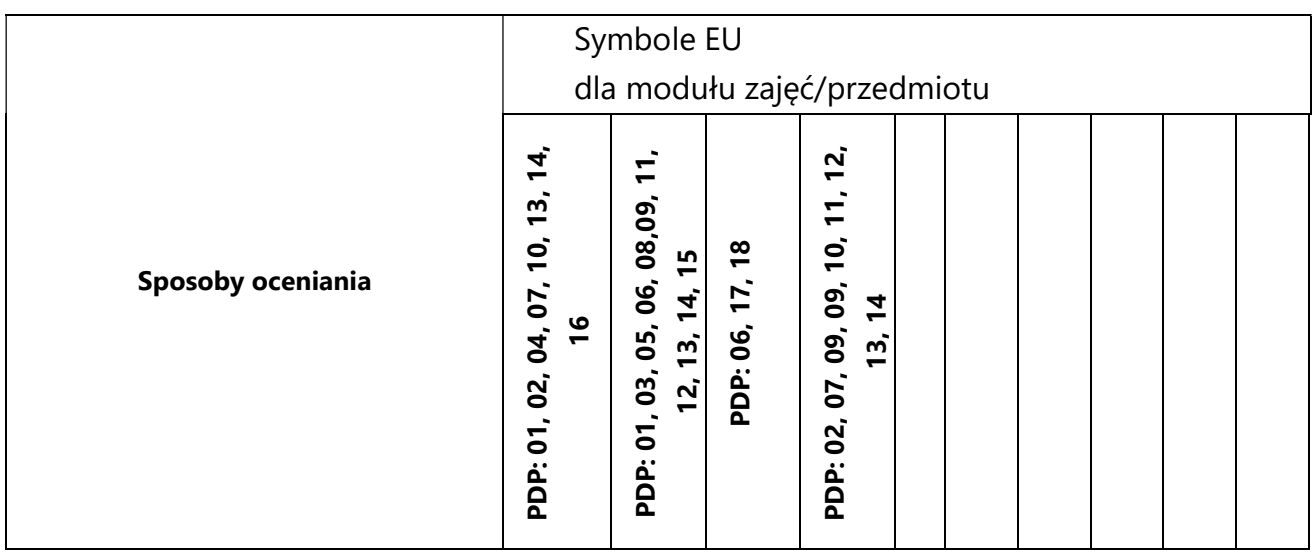

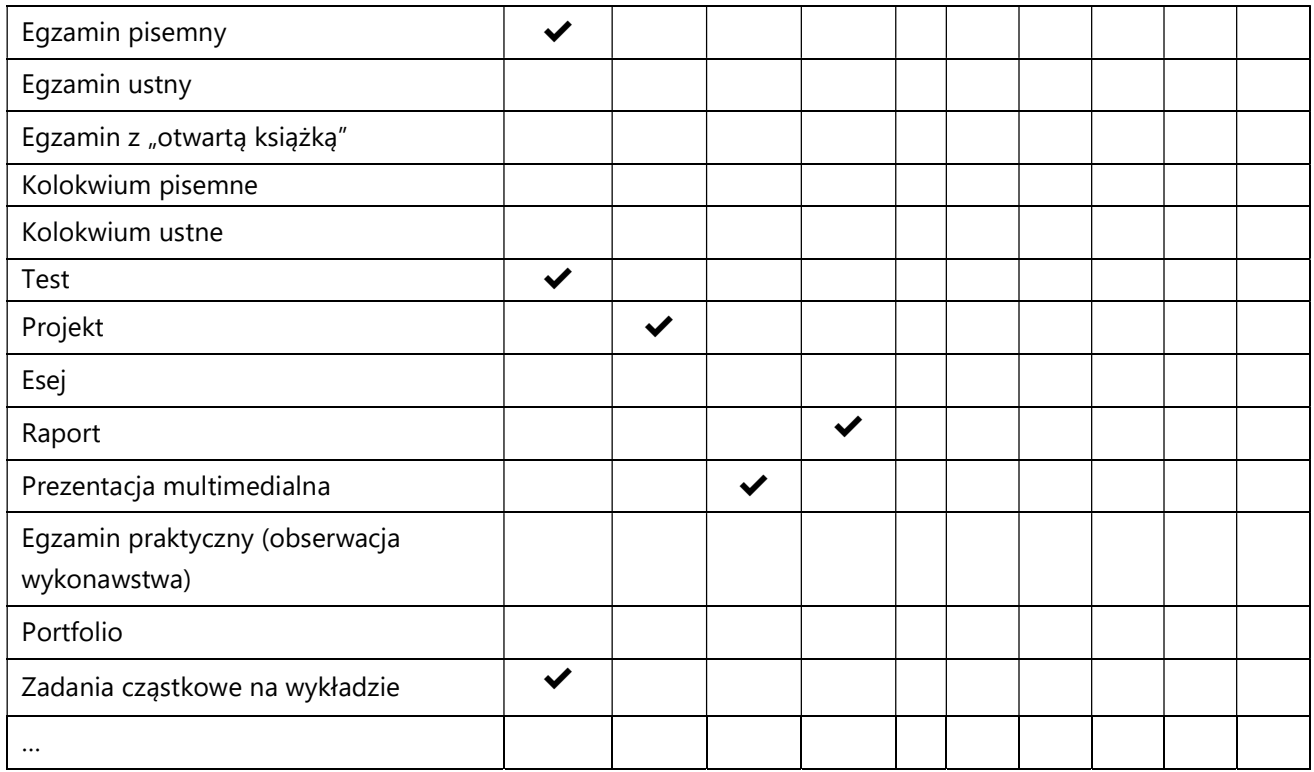

# 3. Nakład pracy studenta i punkty ECTS

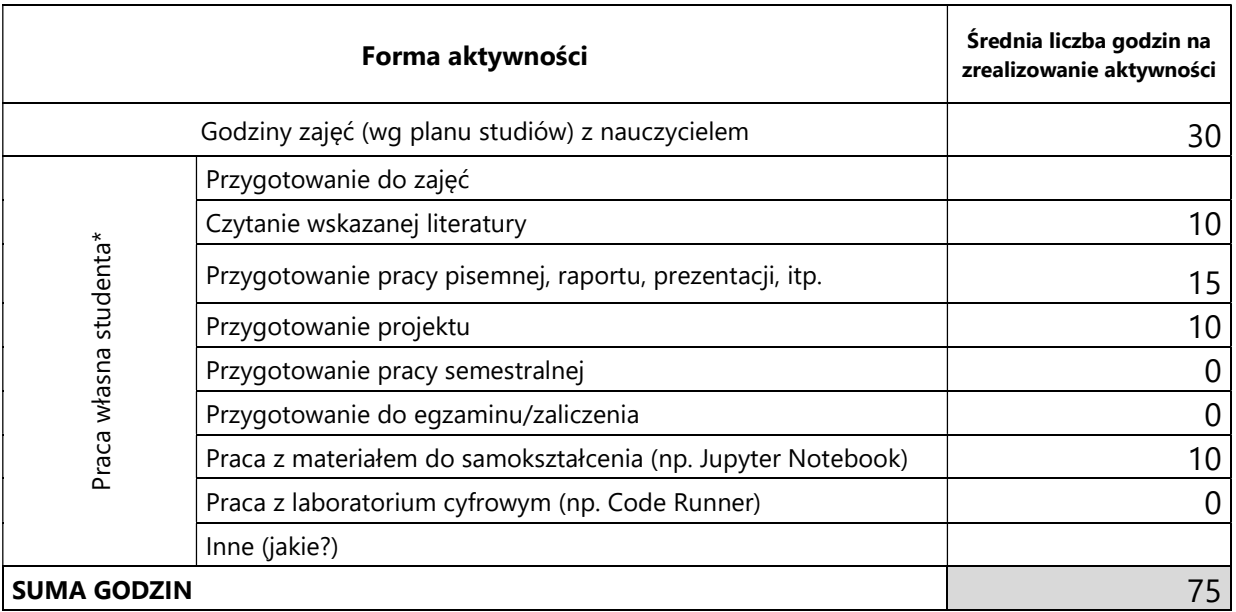

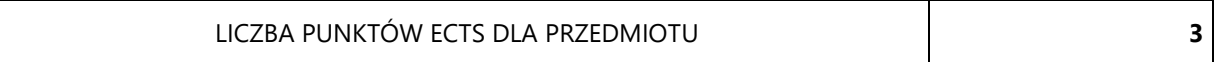

\* proszę wskazać z proponowanych przykładów pracy własnej studenta właściwe dla opisywanego modułu lub/i zaproponować inne

# 4. Kryteria oceniania wg skali stosowanej w UAM

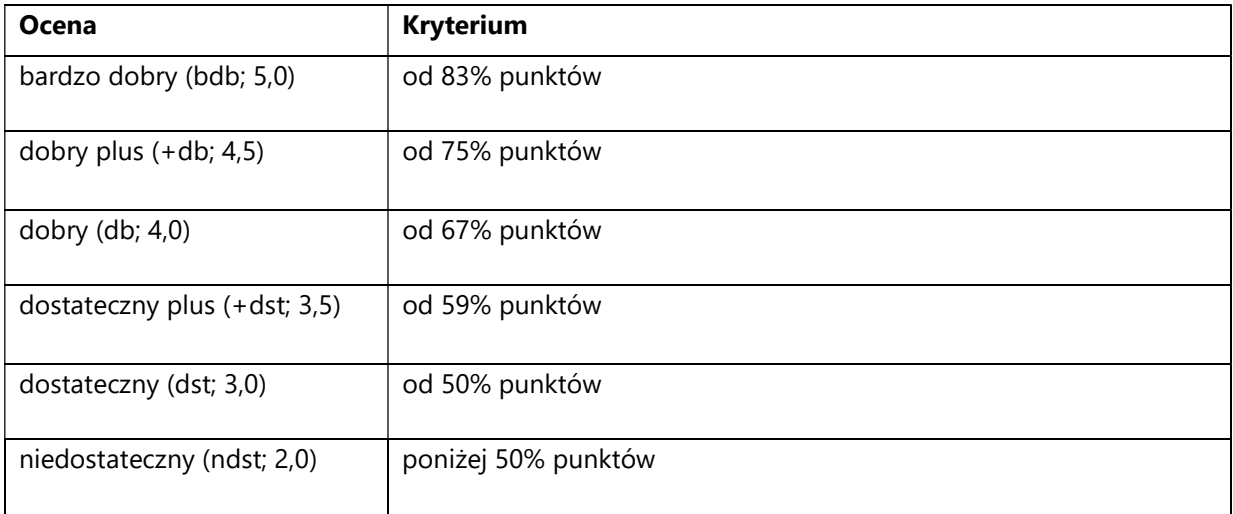

#### SYLABUS PRZEDMIOTU

# Seminarium magisterskie I

#### I. Informacje ogólne

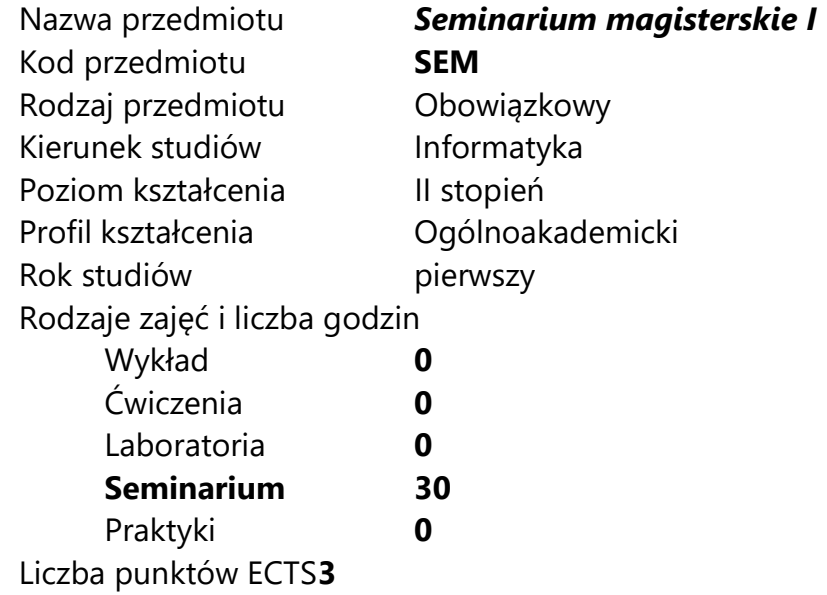

Imię, nazwisko, tytuł/stopień naukowy, adres e-mail wykładowcy (wykładowców)/ prowadzących zajęcia

- prof. UAM dr hab. Krzysztof Jassem jassem@amu.edu.pl
- prof. UAM dr hab. Jacek Marciniak jacekmar@amu.edu.pl
- dr Tomasz Piłka tomasz.pilka@amu.edu.pl

Język wykładowy bolski polski Przedmiot prowadzony zdalnie (e-learning) tak, częściowo

### II. Informacje szczegółowe

#### 1. Cele przedmiotu

Celem przedmiotu jest zapoznanie studentów z aktualnie realizowanymi problemami badawczymi, naukowymi oraz rozwojowymi z zakresu wybranych obszarów informatyki.

Cel ten będzie realizowany poprzez wykonanie następujących zadań:

Dyskusja ważnych problemów oraz deficytów badawczych w celu zaprojektowania przyszłych tematów prac magisterskich;

Przygotowanie do samodzielnego rozwiązywania problemu praktycznego (aplikacyjnego) lub teoretycznego;

Publiczne prezentowanie wyników prac naukowo-badawczych;

Samodzielne przygotowanie pod opieką promotora pracy o charakterze systematyzującym i projektowym, badawczym lub aplikacyjnym.

### 2. Wymagania wstępne w zakresie wiedzy, umiejętności oraz kompetencji społecznych

Umiejętności i kompetencje adekwatne do stopnia magistra informatyki.

n

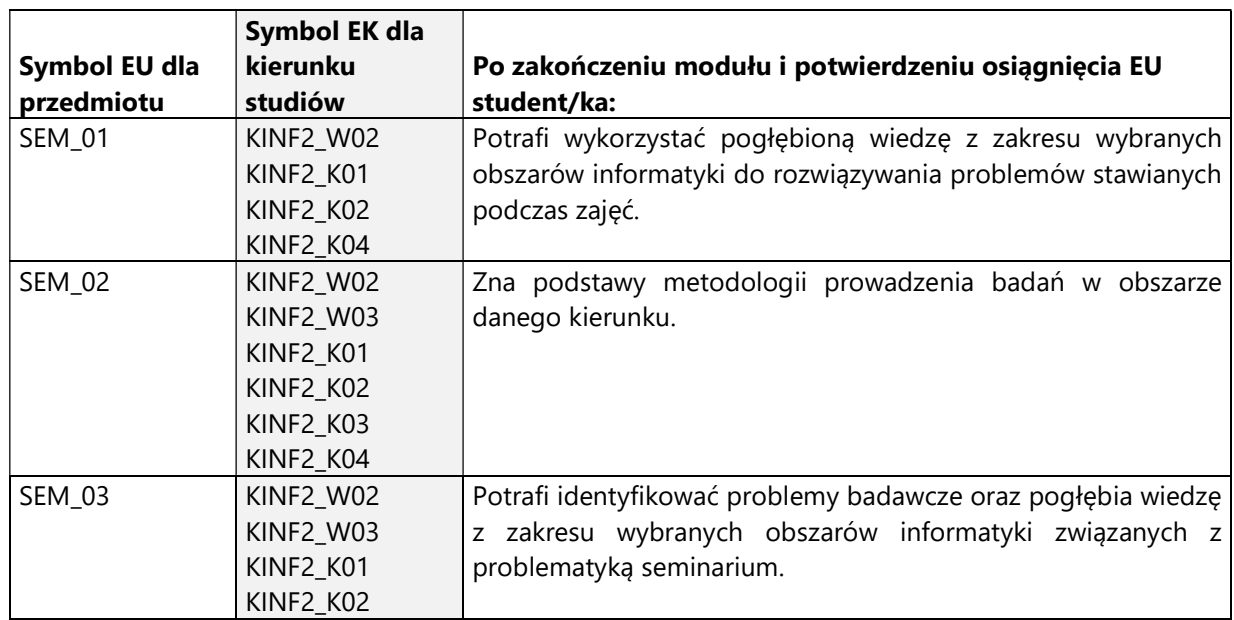

#### 3. Efekty uczenia się (EU) dla zajęć i odniesienie do efektów uczenia się (EK) dla kierunku studiów

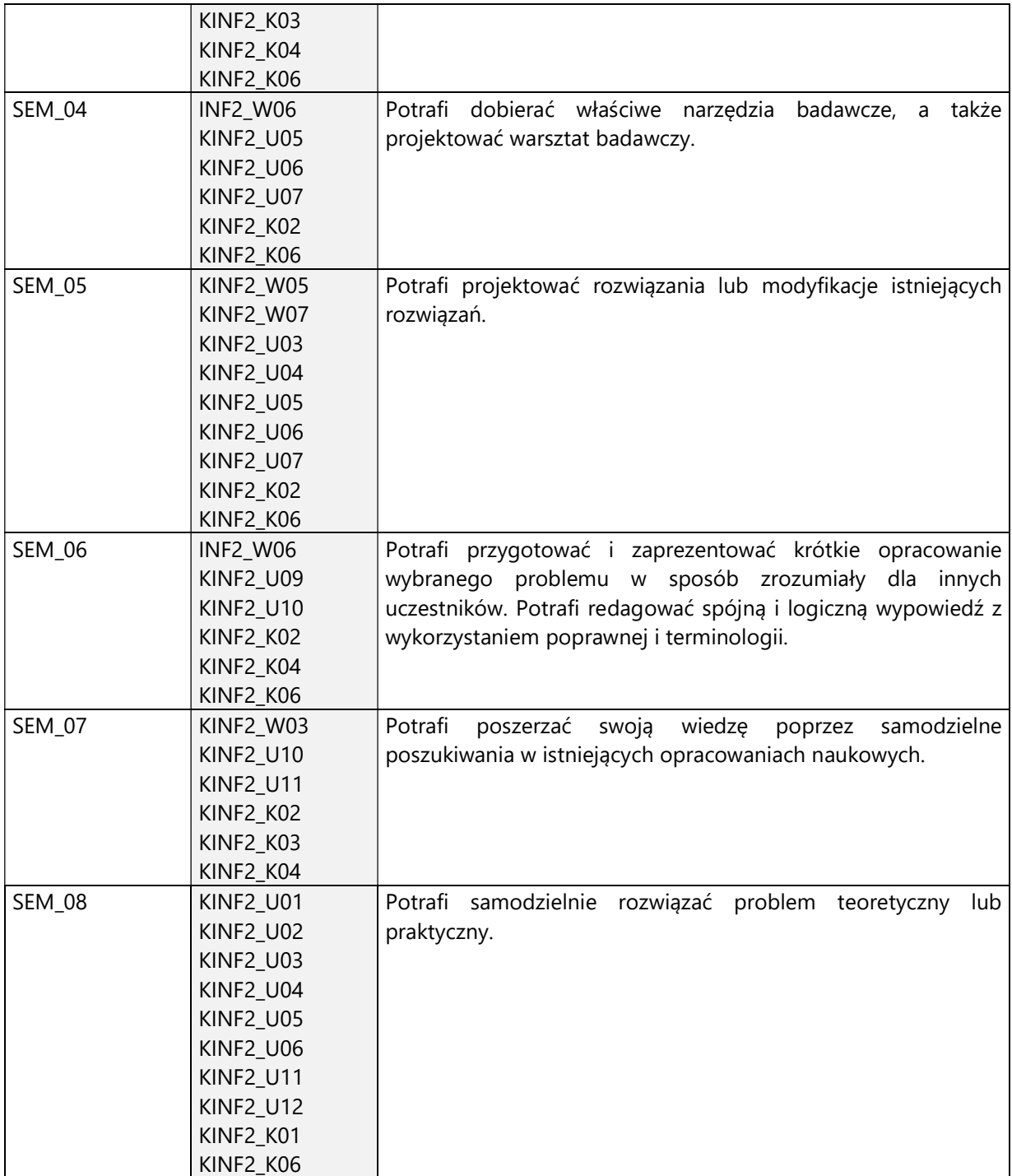

4. Treści programowe zapewniające uzyskanie efektów uczenia się (EU) z odniesieniem do odpowiednich efektów uczenia się (EU) dla przedmiotu

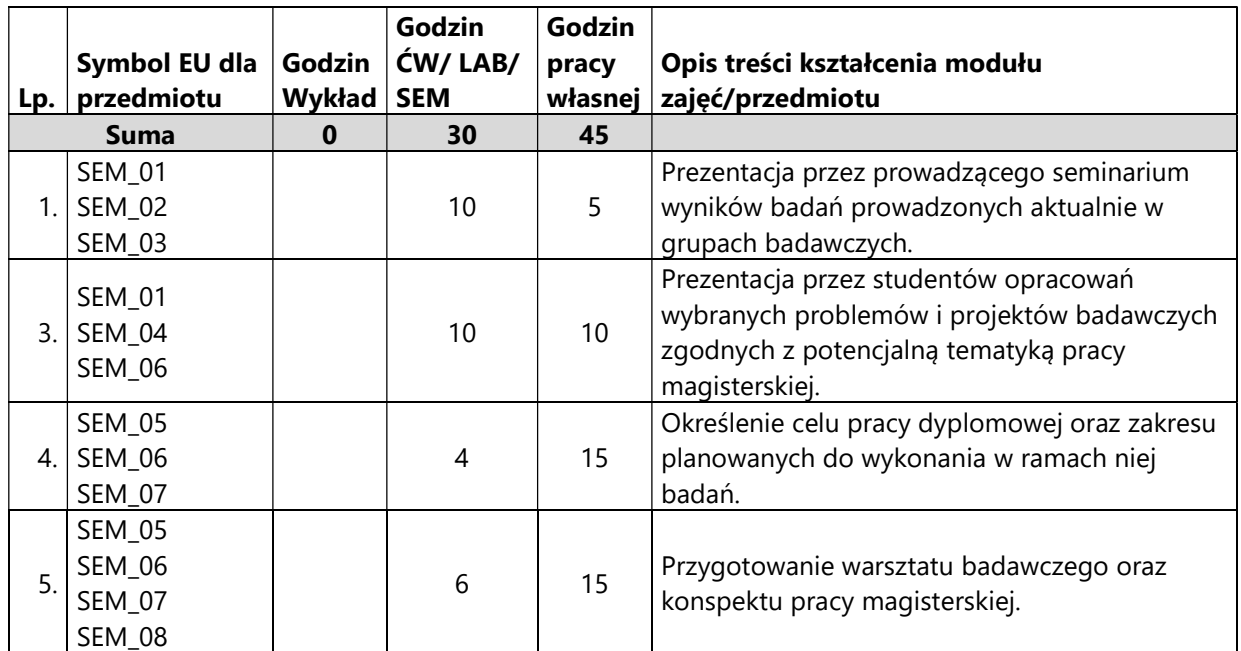

#### 5. Zalecana literatura

Literatura jest określona przez promotora w ramach zdefiniowanego problemu badawczego, będącego podstawą przygotowywanej pracy magisterskiej.

Literatura pomocnicza:

- 1. Zenderowski Radosław, Praca magisterska, licencjat: krótki przewodnik po metodologii pisania i obrony pracy dyplomowej., CeDeWu.PL, Warszawa, 2009
- 2. Boć Jan, Jak pisać pracę magisterską?, Kolonia Limited, Wrocław, 2006

# V. Informacje dodatkowe

1. Metody i formy prowadzenia zajęć umożliwiające osiągnięcie założonych EU (proszę wskazać z proponowanych metod właściwe dla opisywanych zajęć lub/i zaproponować inne)

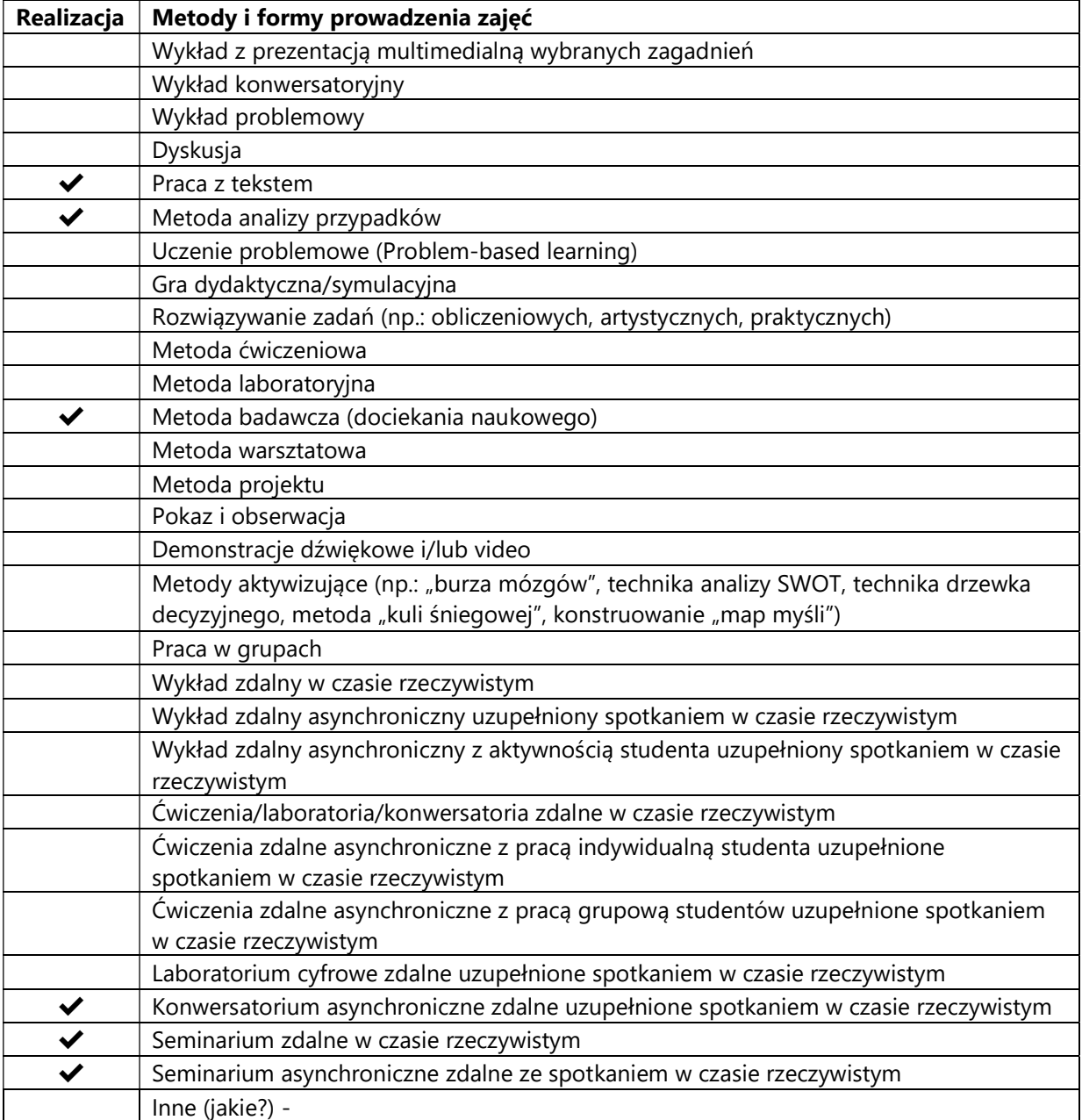

2. Sposoby oceniania stopnia osiągnięcia EU (proszę wskazać z proponowanych sposobów właściwe dla danego EU lub/i zaproponować inne

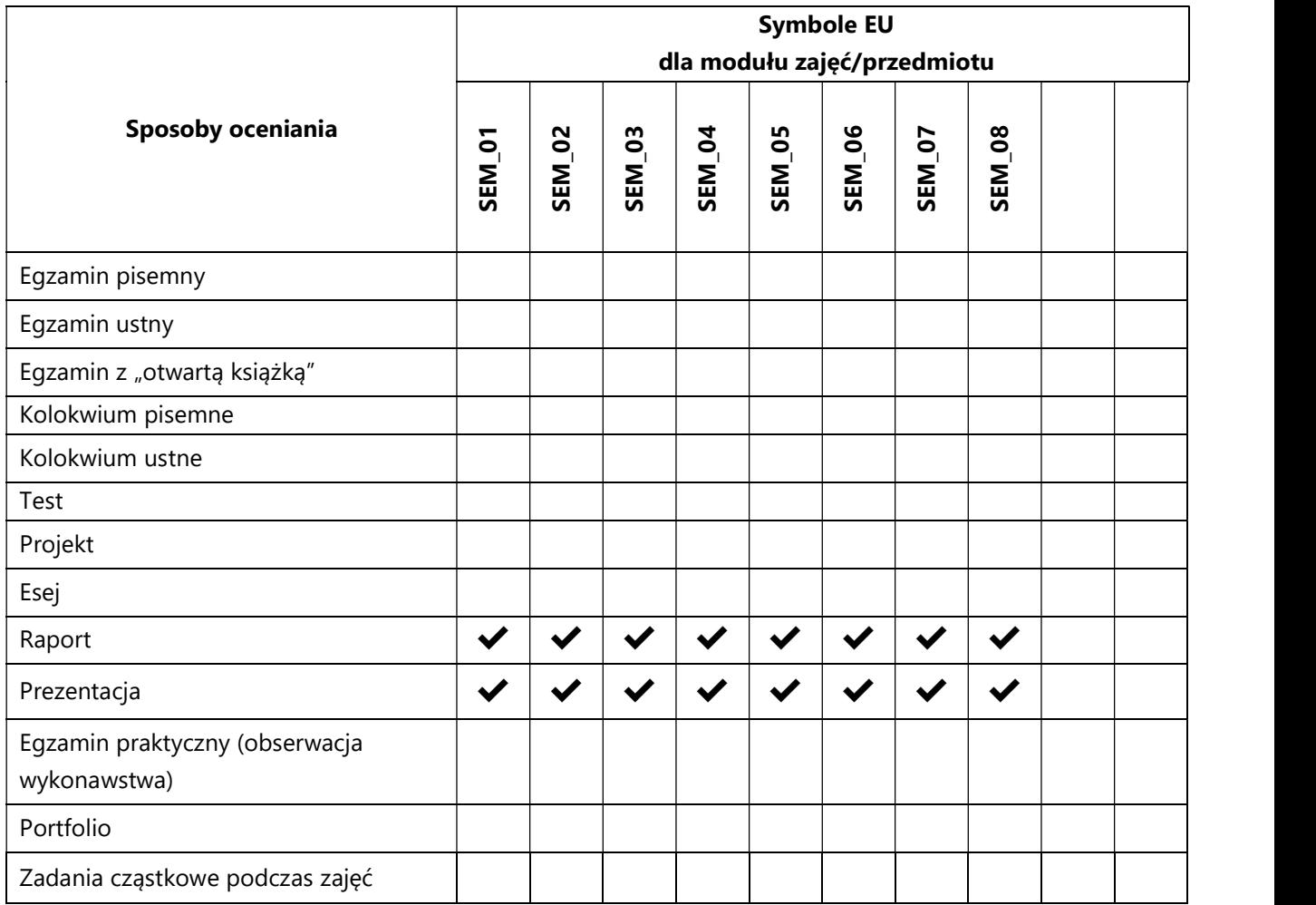

# 3. Nakład pracy studenta i punkty ECTS

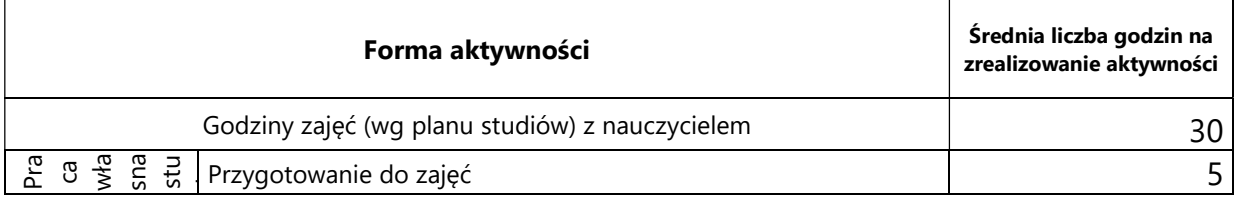

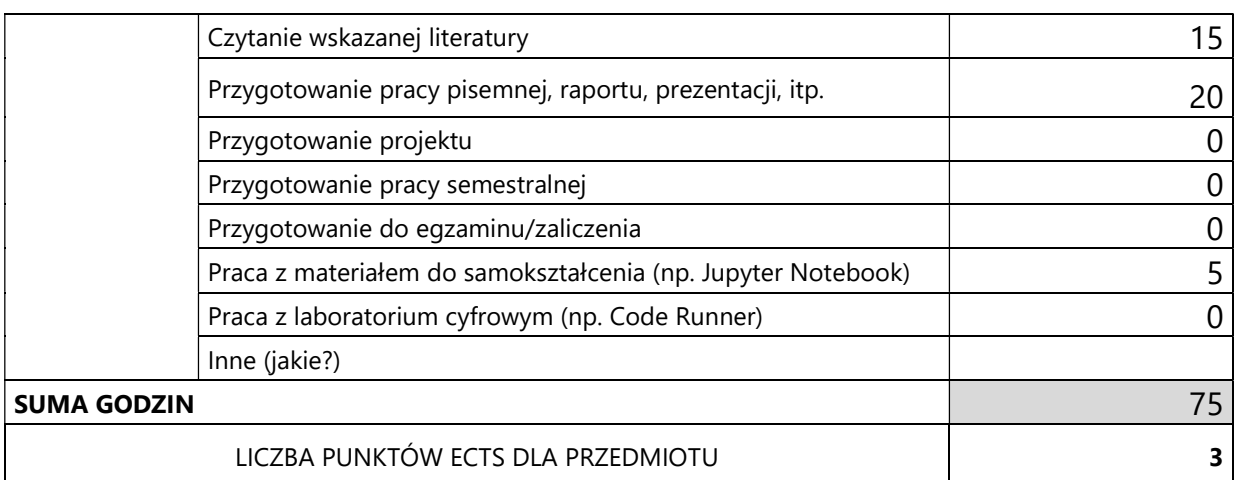

\* proszę wskazać z proponowanych przykładów pracy własnej studenta właściwe dla opisywanego modułu lub/i zaproponować inne

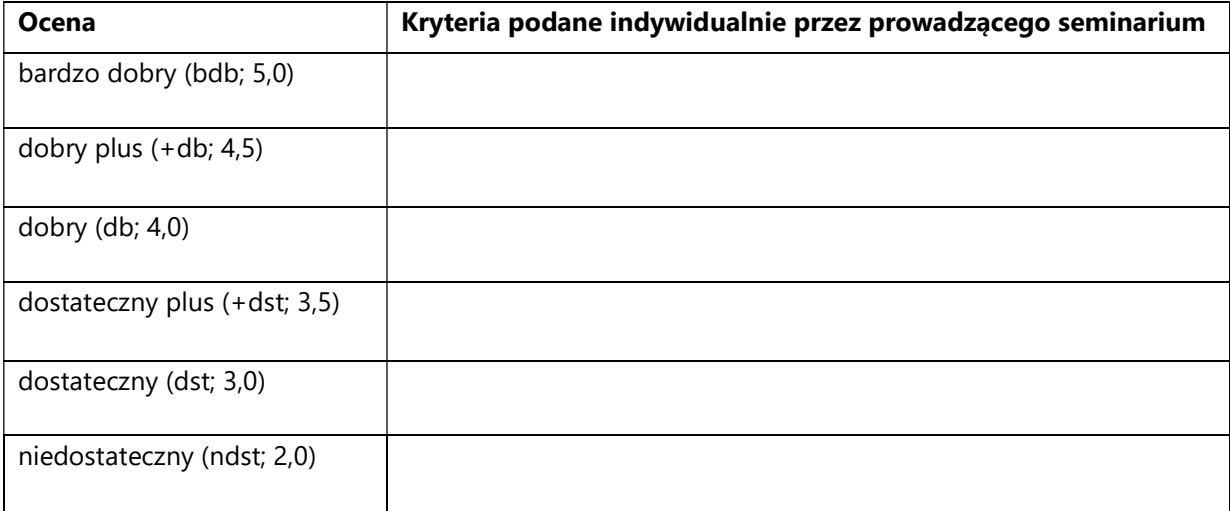

# 4. Kryteria oceniania wg skali stosowanej w UAM

#### SYLABUS PRZEDMIOTU

# Seminarium magisterskie II

#### I. Informacje ogólne

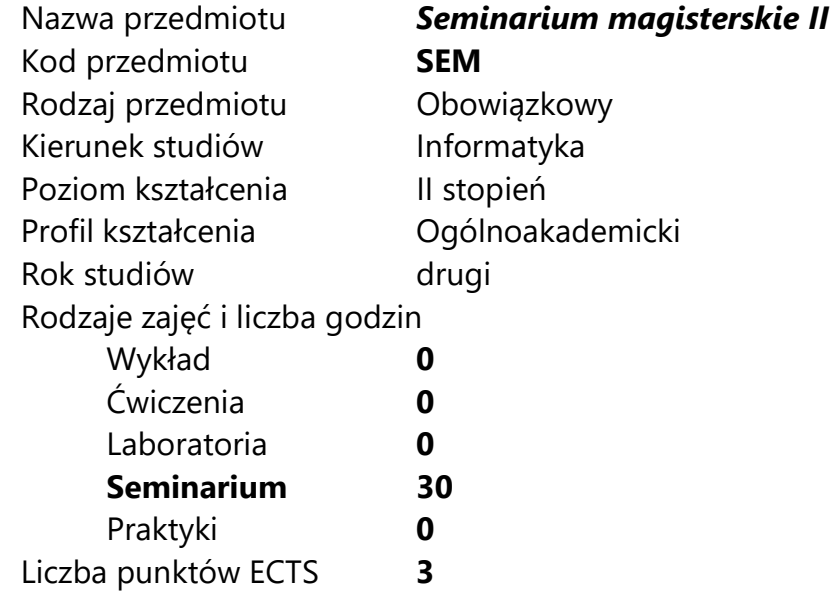

Imię, nazwisko, tytuł/stopień naukowy, adres e-mail wykładowcy (wykładowców)/ prowadzących zajęcia

- prof. UAM dr hab. Krzysztof Jassem jassem@amu.edu.pl
- prof. UAM dr hab. Jacek Marciniak jacekmar@amu.edu.pl
- dr Tomasz Piłka tomasz.pilka@amu.edu.pl

Język wykładowy bolski polski Przedmiot prowadzony zdalnie (e-learning) tak, częściowo

#### II. Informacje szczegółowe

#### 1. Cele przedmiotu

Celem przedmiotu jest zapoznanie studentów z aktualnie realizowanymi problemami badawczymi, naukowymi oraz rozwojowymi z zakresu wybranych obszarów informatyki.

Cel ten będzie realizowany poprzez:

Kształtowanie umiejętności prezentowania wyników prac naukowo-badawczych;

Samodzielne przygotowanie pod opieką promotora pracy o charakterze systematyzującym i projektowym, badawczym lub aplikacyjnym.

#### 2. Wymagania wstępne w zakresie wiedzy, umiejętności oraz kompetencji społecznych

Umiejętności i kompetencje adekwatne do stopnia magistra informatyki.

Ukończenie przedmiotów Seminarium magisterskie I.

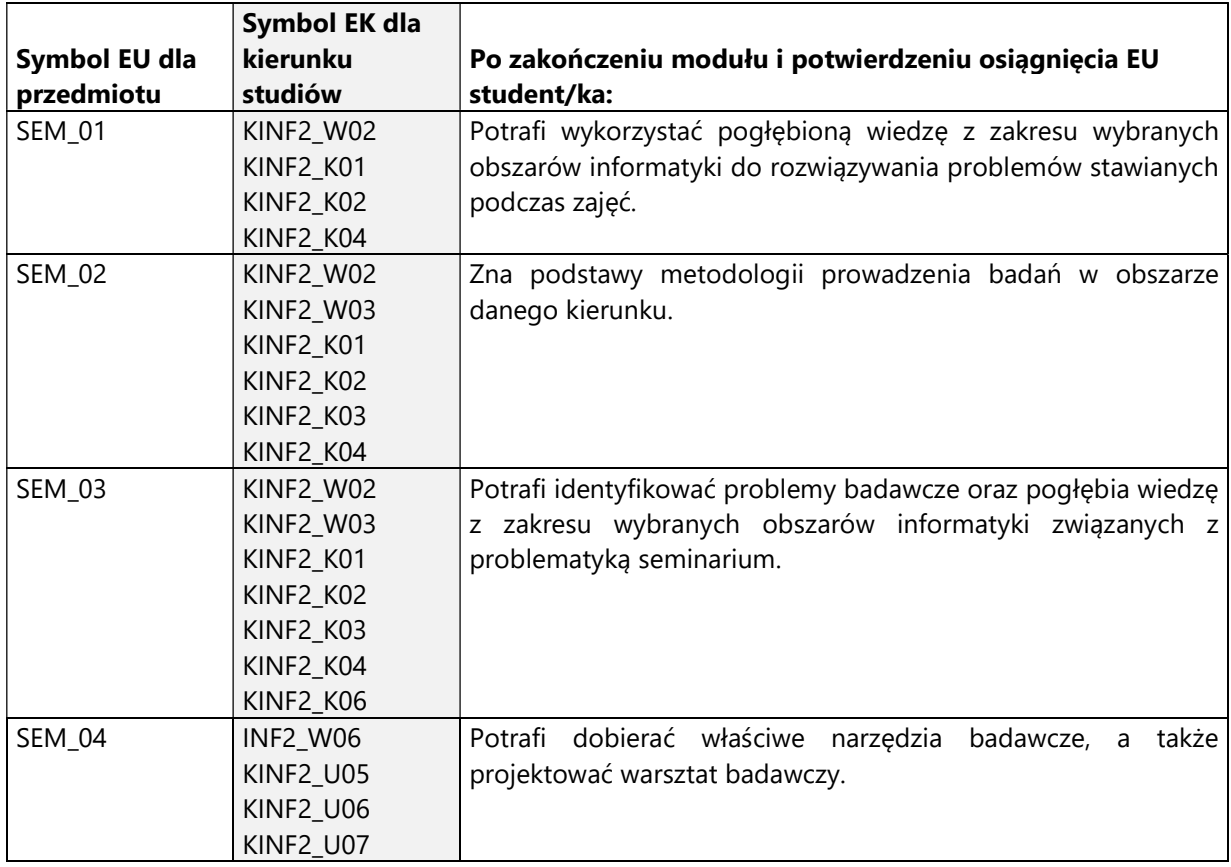

#### 3. Efekty uczenia się (EU) dla zajęć i odniesienie do efektów uczenia się (EK) dla kierunku studiów
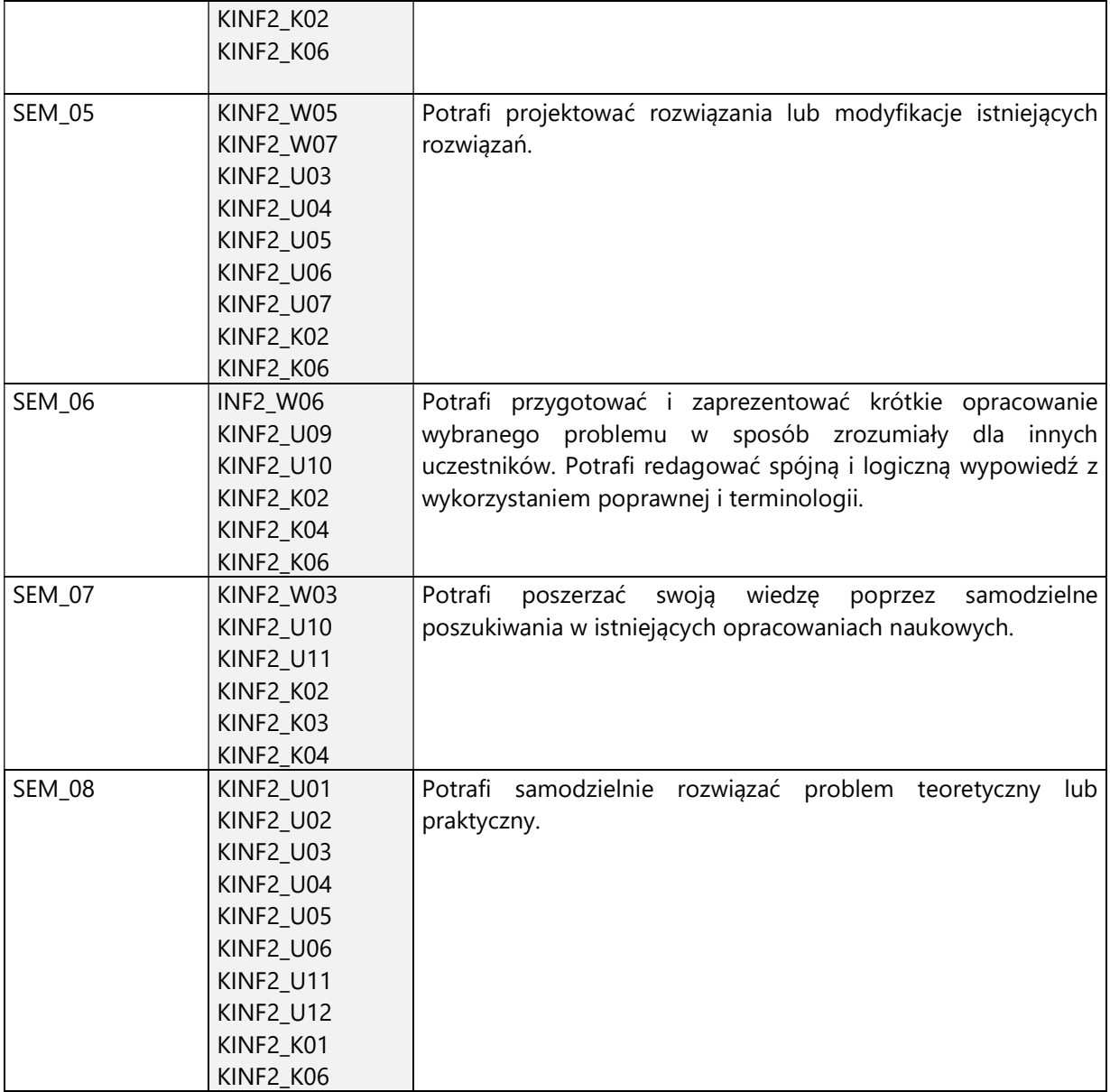

4. Treści programowe zapewniające uzyskanie efektów uczenia się (EU) z odniesieniem do odpowiednich efektów uczenia się (EU) dla przedmiotu

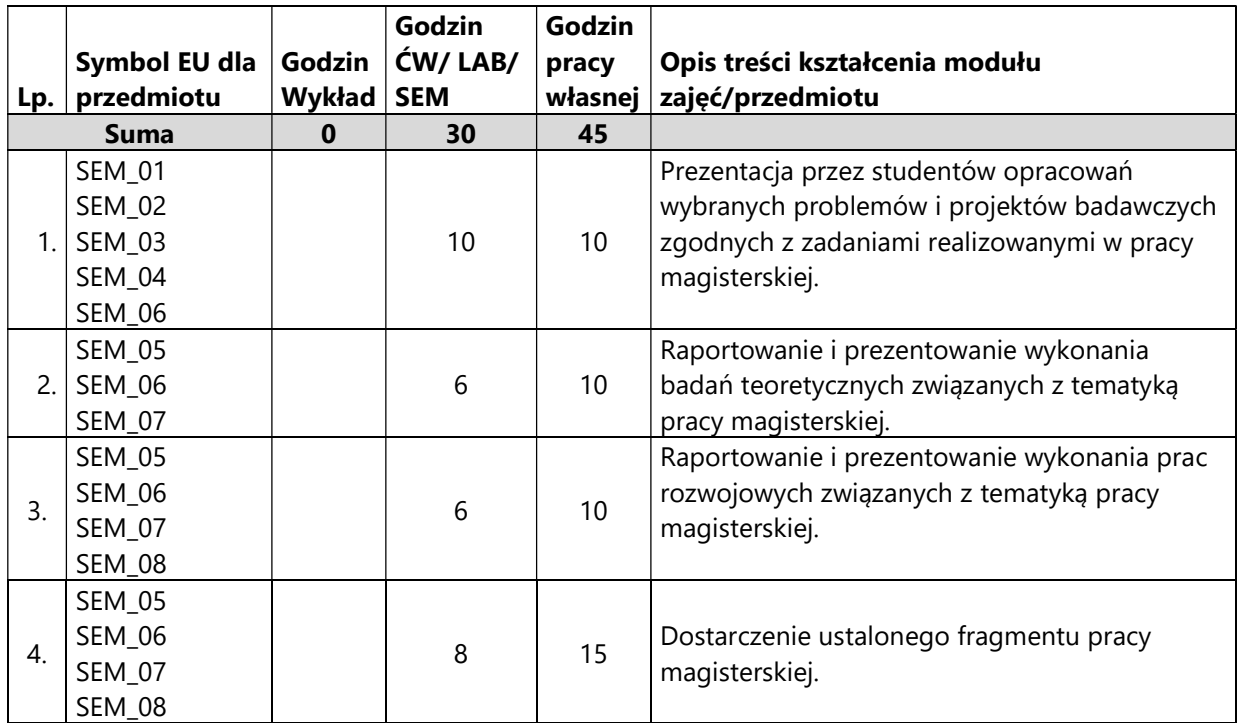

#### 5. Zalecana literatura

Literatura jest określona przez promotora w ramach zdefiniowanego problem badawczego, będącego podstawą przygotowywanej pracy magisterskiej.

Dodatkowa literatura dotycząca metodologii pisania pracy magisterskiej:

- 1. Zenderowski Radosław, Praca magisterska, licencjat : krótki przewodnik po metodologii pisania i obrony pracy dyplomowej., CeDeWu.PL, Warszawa, 2009
- 2. Boć Jan, Jak pisać pracę magisterską?, Kolonia Limited, Wrocław, 2006

# V. Informacje dodatkowe

1. Metody i formy prowadzenia zajęć umożliwiające osiągnięcie założonych EU (proszę wskazać z proponowanych metod właściwe dla opisywanych zajęć lub/i zaproponować inne)

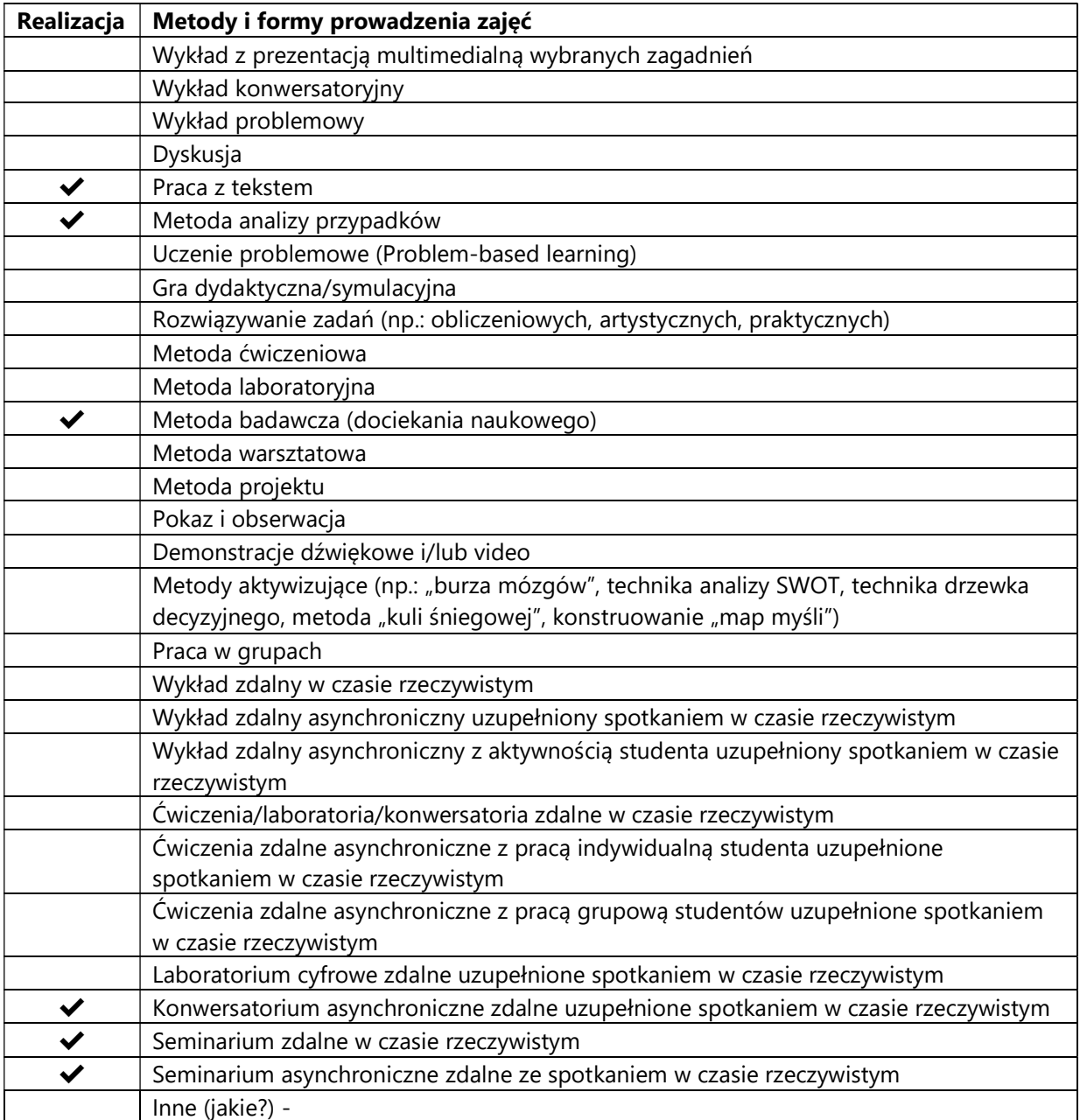

2. Sposoby oceniania stopnia osiągnięcia EU (proszę wskazać z proponowanych sposobów właściwe dla danego EU lub/i zaproponować inne

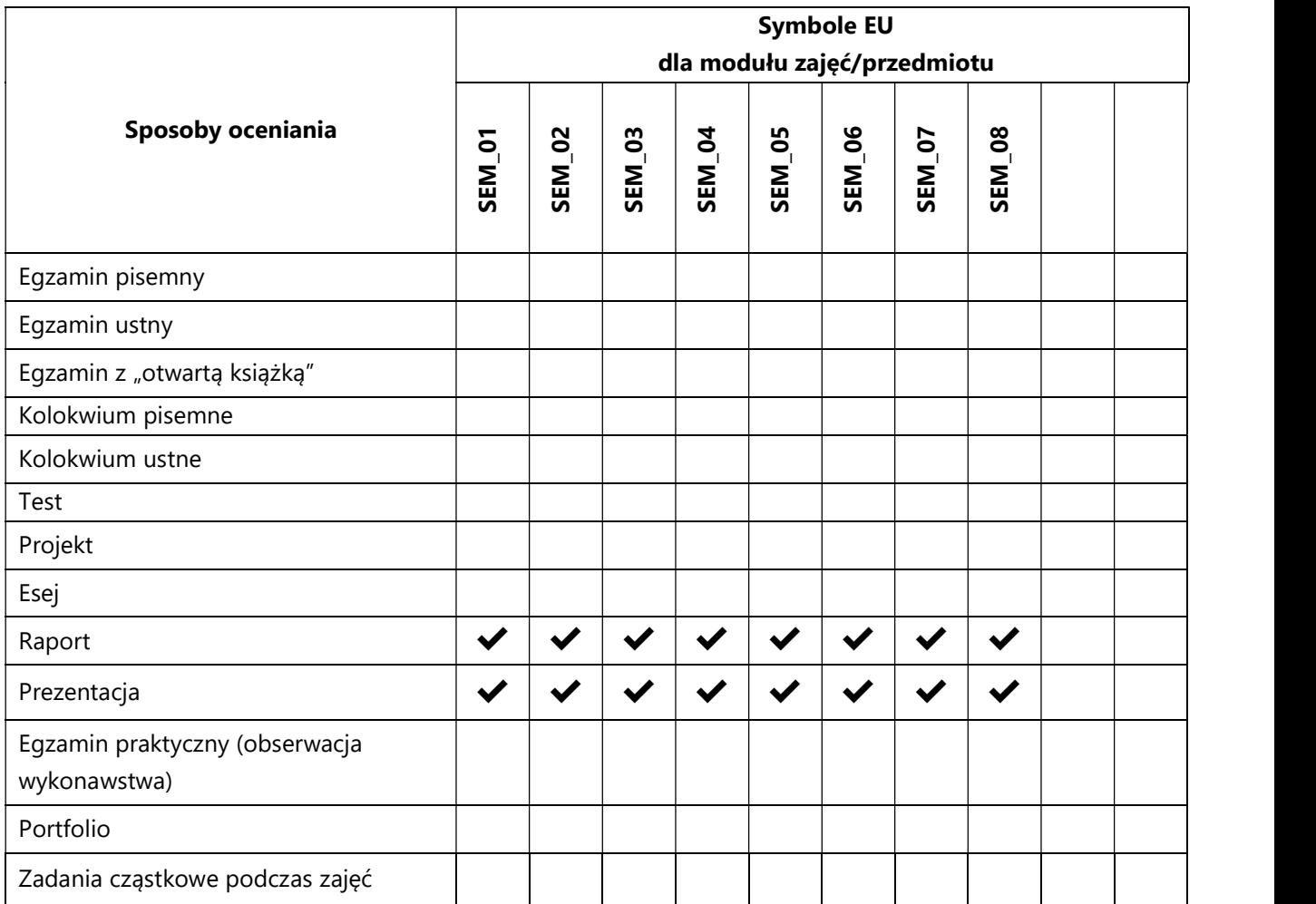

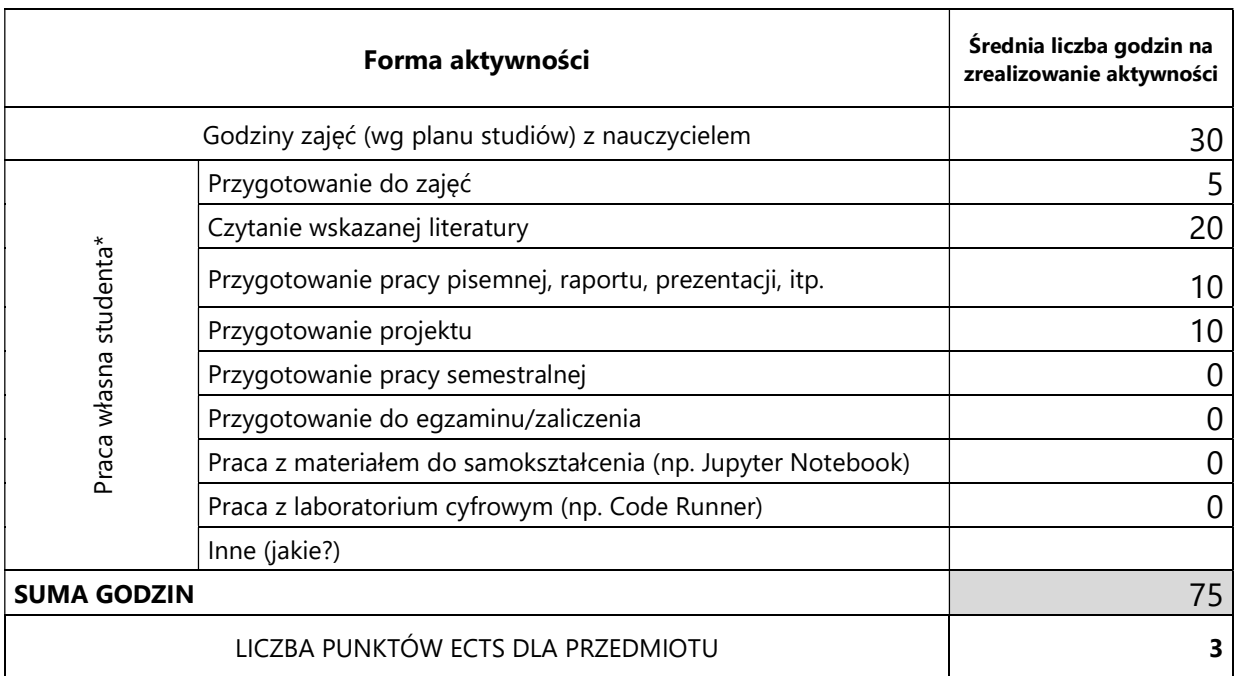

# 3. Nakład pracy studenta i punkty ECTS

\* proszę wskazać z proponowanych przykładów pracy własnej studenta właściwe dla opisywanego modułu lub/i zaproponować inne

# 4. Kryteria oceniania wg skali stosowanej w UAM

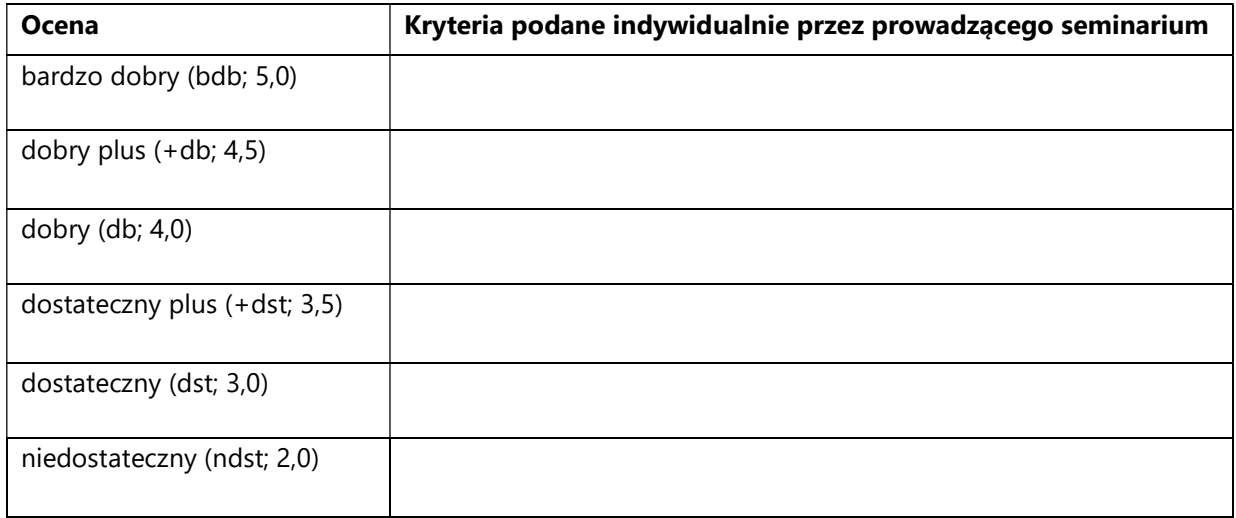

#### SYLABUS PRZEDMIOTU

## Seminarium magisterskie III

### I. Informacje ogólne

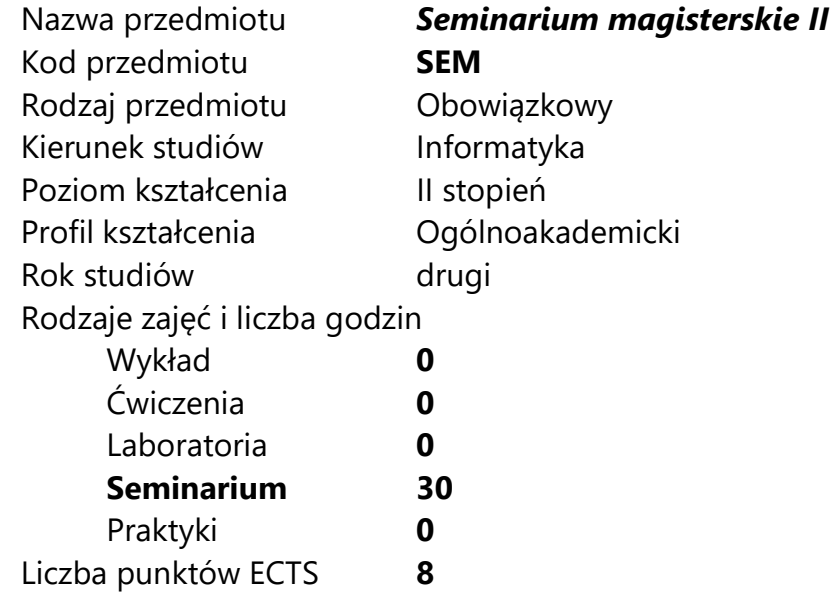

Imię, nazwisko, tytuł/stopień naukowy, adres e-mail wykładowcy (wykładowców)/ prowadzących zajęcia

- prof. UAM dr hab. Krzysztof Jassem jassem@amu.edu.pl
- prof. UAM dr hab. Jacek Marciniak jacekmar@amu.edu.pl
- dr Tomasz Piłka tomasz.pilka@amu.edu.pl

Język wykładowy bolski polski Przedmiot prowadzony zdalnie (e-learning) tak, częściowo

### II. Informacje szczegółowe

#### 1. Cele przedmiotu

Celem przedmiotu jest zapoznanie studentów z aktualnie realizowanymi problemami badawczymi, naukowymi oraz rozwojowymi z zakresu wybranych obszarów informatyki.

Cel ten będzie realizowany poprzez:

Kształtowanie umiejętności prezentowania wyników prac naukowo-badawczych;

Samodzielne przygotowanie pod opieką promotora pracy o charakterze systematyzującym i projektowym, badawczym lub aplikacyjnym.

### 2. Wymagania wstępne w zakresie wiedzy, umiejętności oraz kompetencji społecznych

Umiejętności i kompetencje adekwatne do stopnia magistra informatyki.

Ukończenie przedmiotów Seminarium magisterskie I i Seminarium magisterskie II.

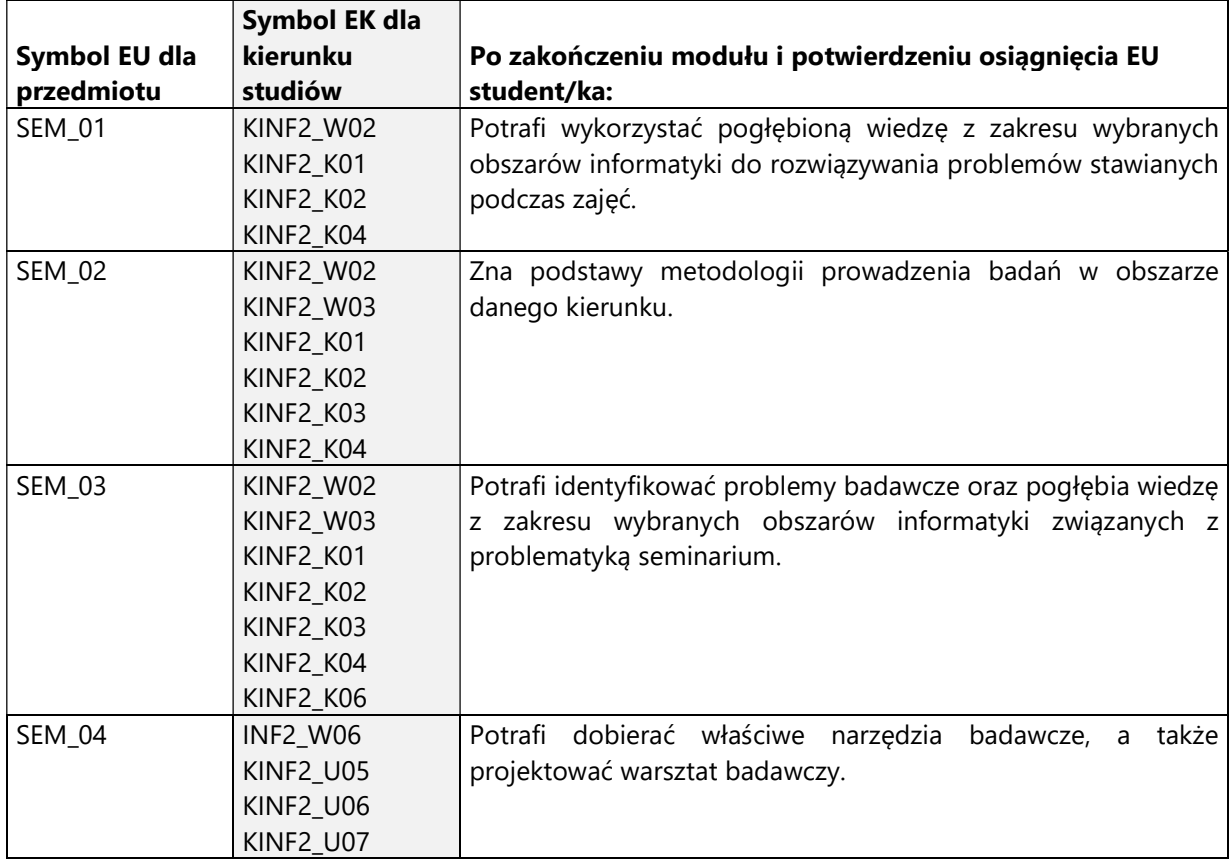

### 3. Efekty uczenia się (EU) dla zajęć i odniesienie do efektów uczenia się (EK) dla kierunku studiów

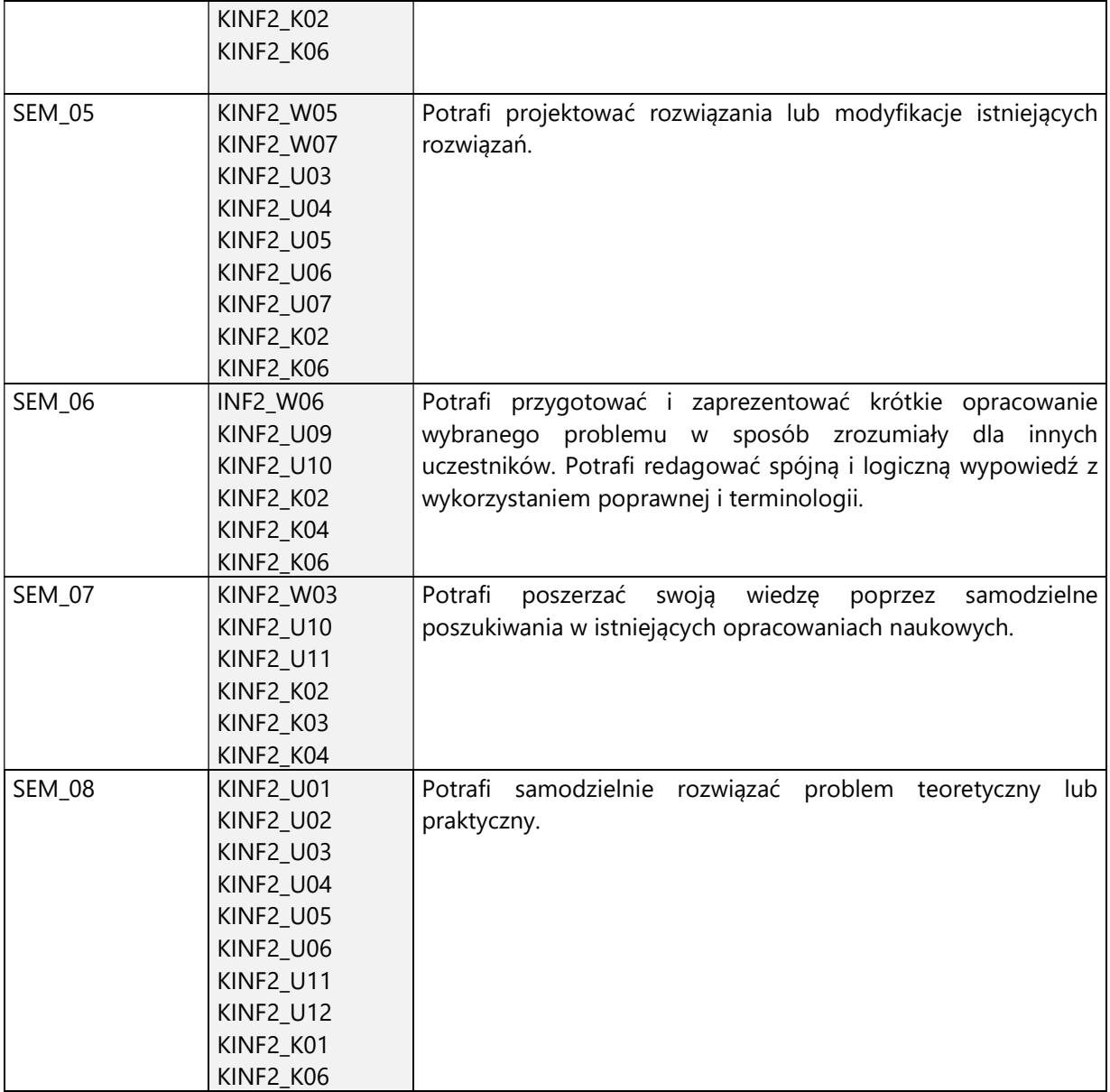

4. Treści programowe zapewniające uzyskanie efektów uczenia się (EU) z odniesieniem do odpowiednich efektów uczenia się (EU) dla przedmiotu

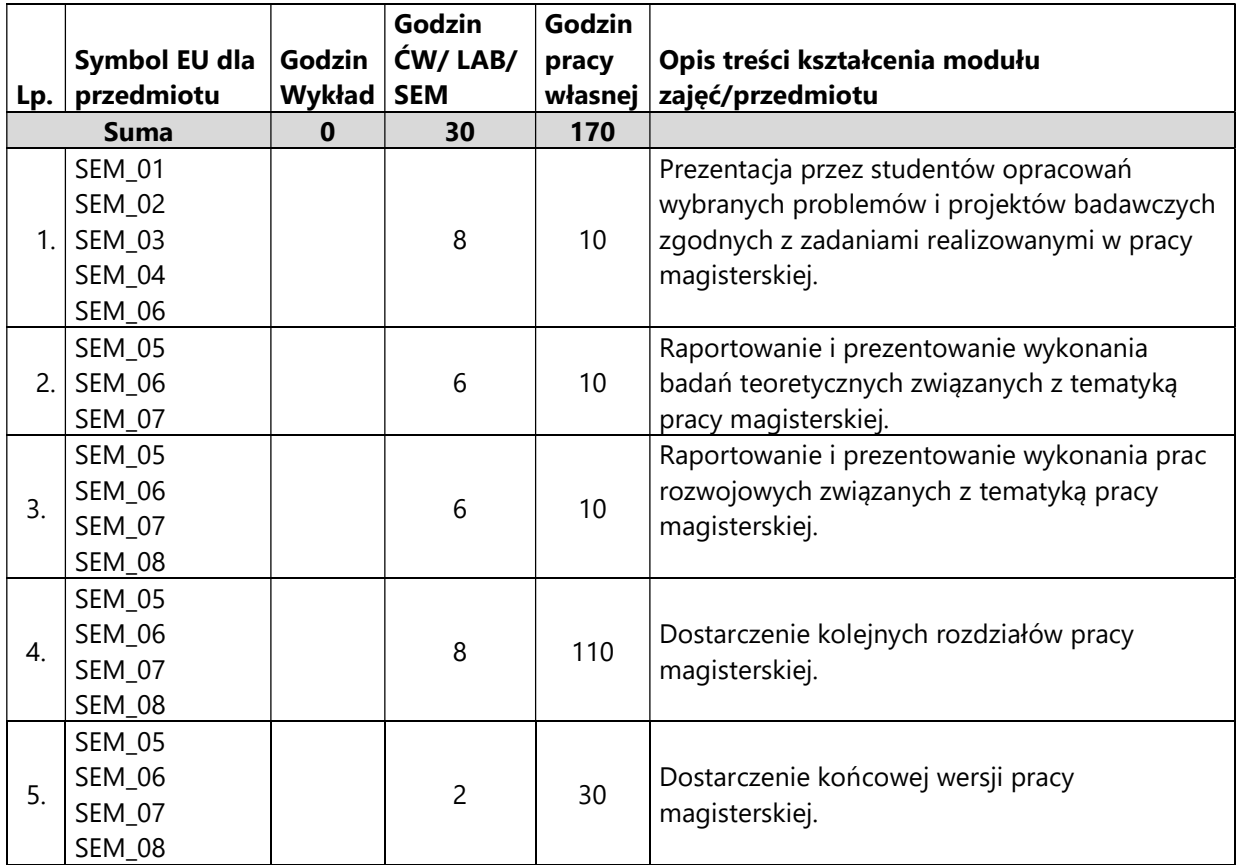

#### 5. Zalecana literatura

Literatura jest określona przez promotora w ramach zdefiniowanego problem badawczego, będącego podstawą przygotowywanej pracy magisterskiej.

Dodatkowa literatura dotycząca metodologii pisania pracy magisterskiej:

- 1. Zenderowski Radosław, Praca magisterska, licencjat : krótki przewodnik po metodologii pisania i obrony pracy dyplomowej., CeDeWu.PL, Warszawa, 2009
- 2. Boć Jan, Jak pisać pracę magisterską?, Kolonia Limited, Wrocław, 2006

# V. Informacje dodatkowe

1. Metody i formy prowadzenia zajęć umożliwiające osiągnięcie założonych EU (proszę wskazać z proponowanych metod właściwe dla opisywanych zajęć lub/i zaproponować inne)

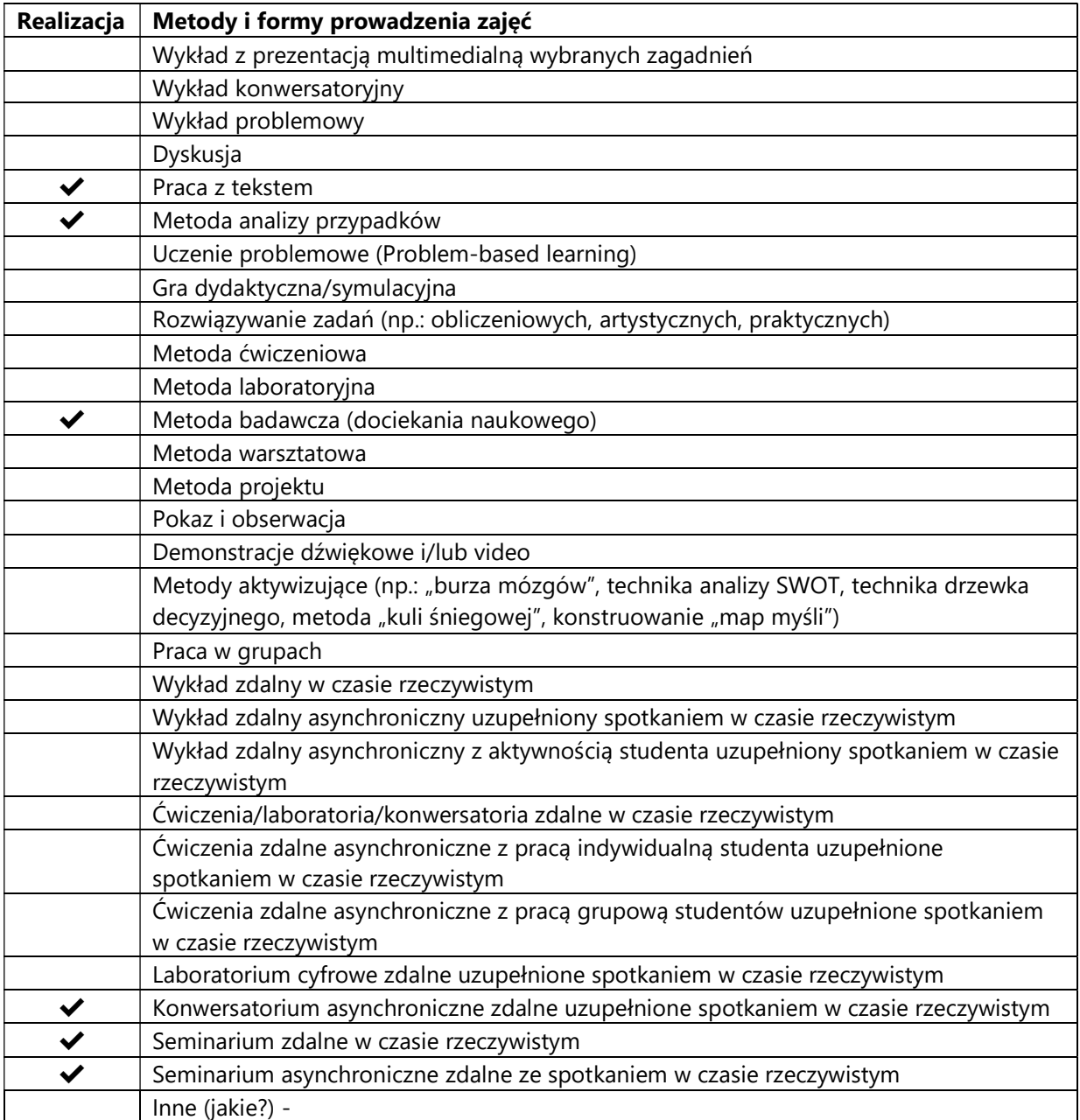

2. Sposoby oceniania stopnia osiągnięcia EU (proszę wskazać z proponowanych sposobów właściwe dla danego EU lub/i zaproponować inne

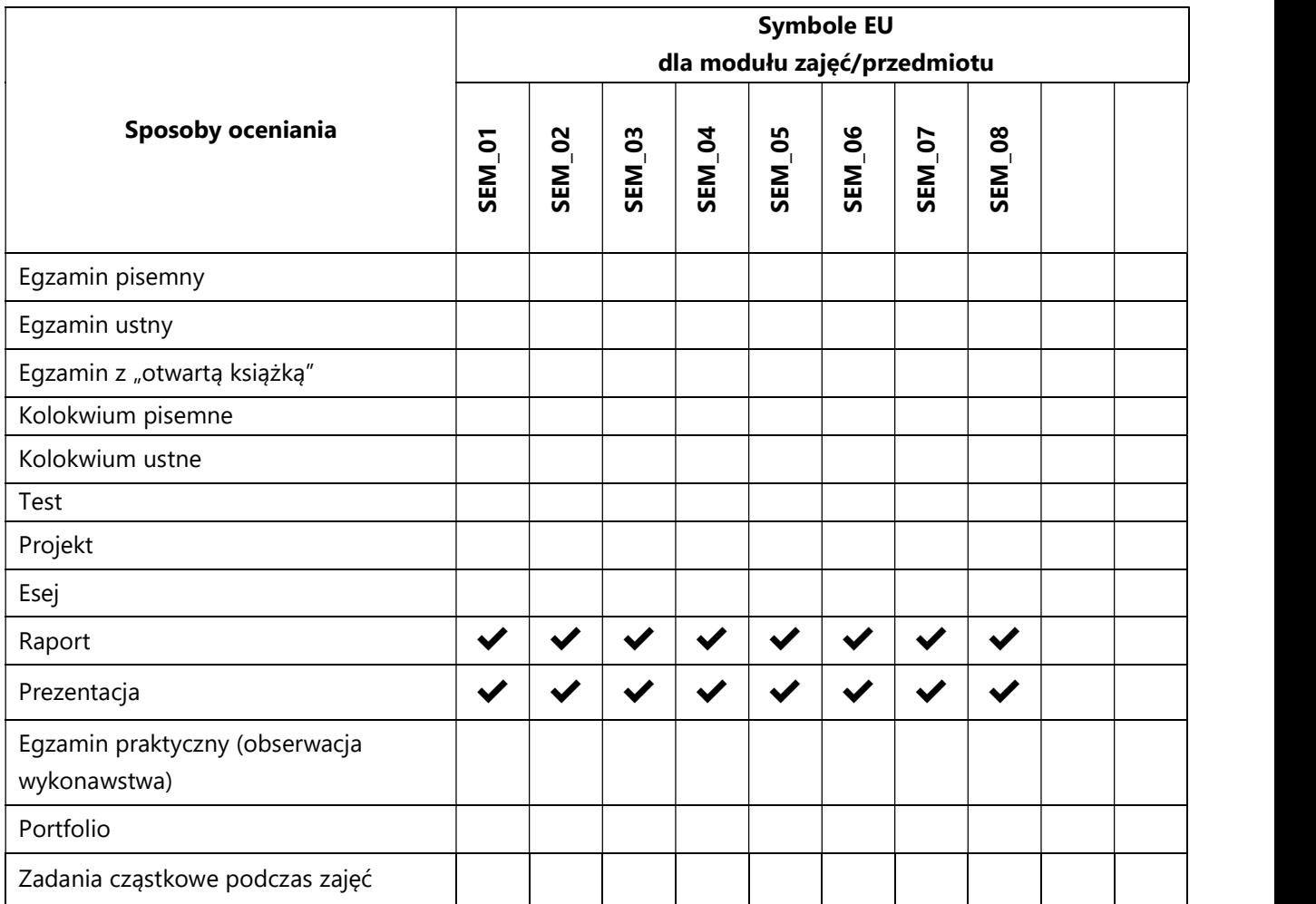

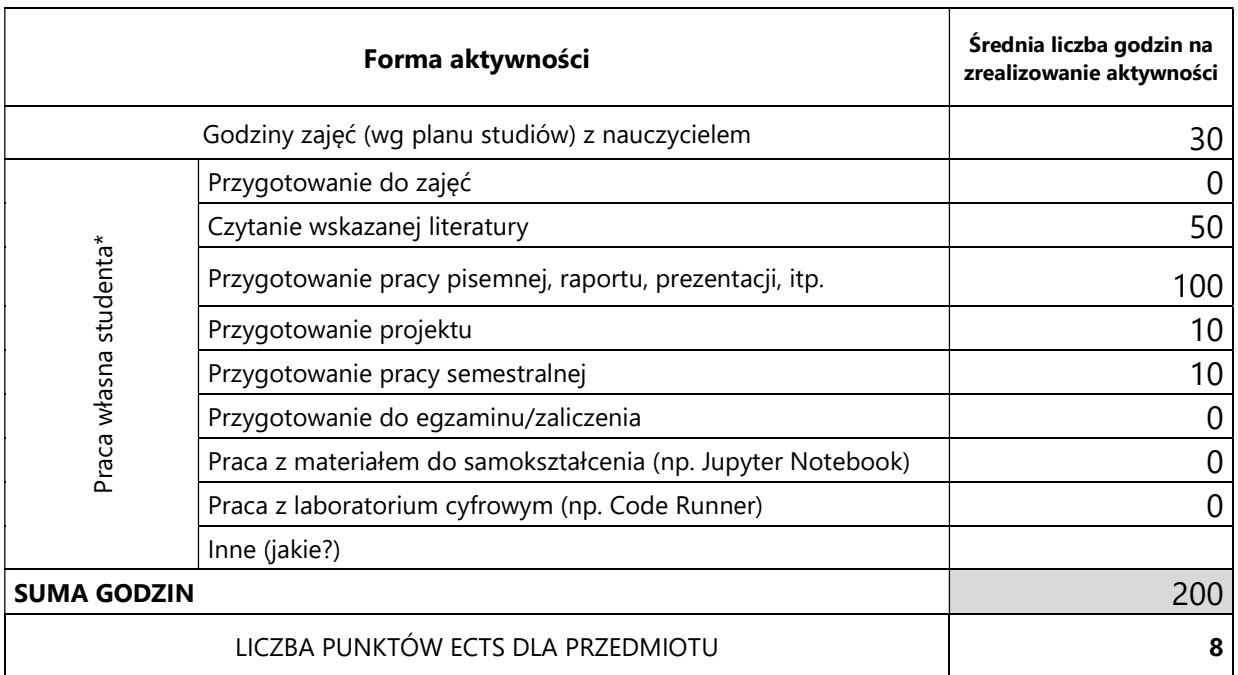

# 3. Nakład pracy studenta i punkty ECTS

\* proszę wskazać z proponowanych przykładów pracy własnej studenta właściwe dla opisywanego modułu lub/i zaproponować inne

# 4. Kryteria oceniania wg skali stosowanej w UAM

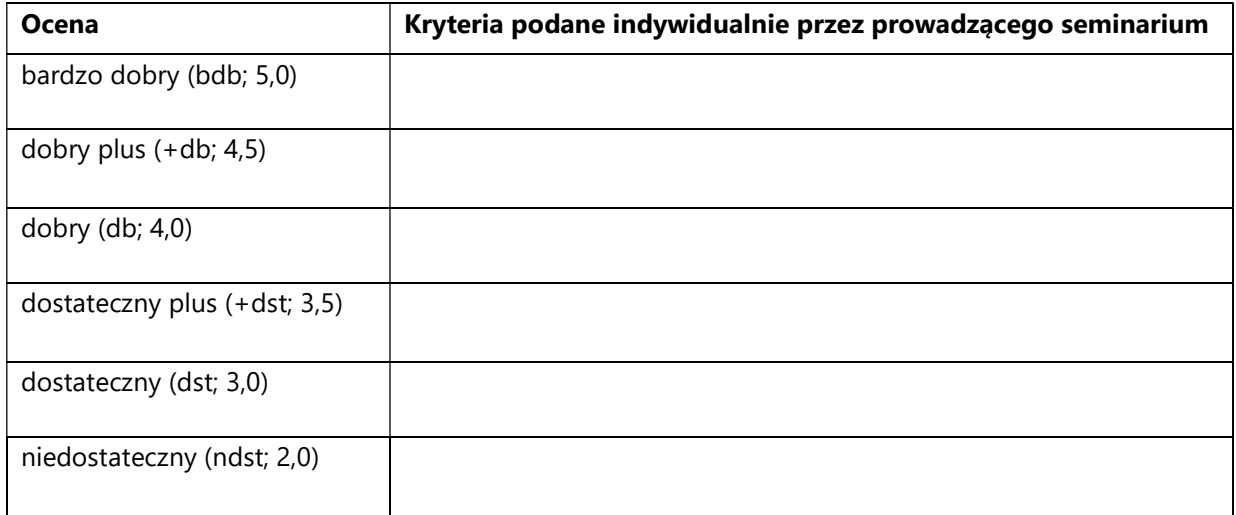

SYLABUS PRZEDMIOTU

# Symulowanie wizualne

### I. Informacje ogólne

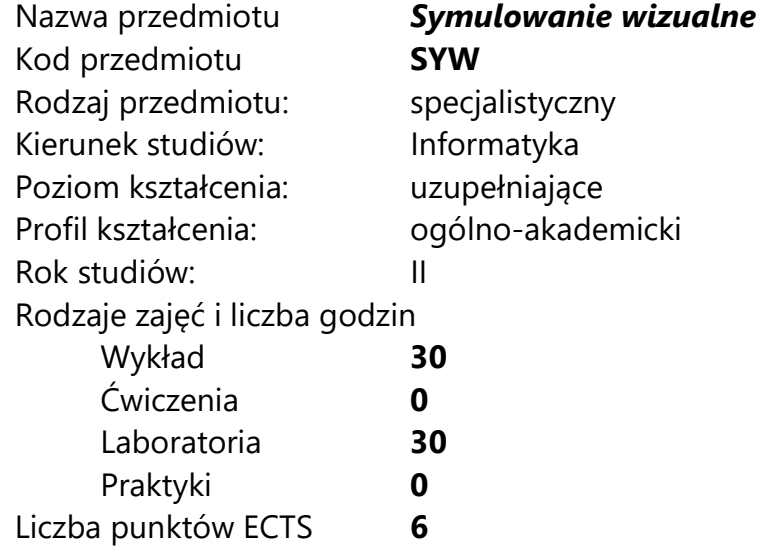

Imię, nazwisko, tytuł/stopień naukowy, adres e-mail wykładowcy (wykładowców)/ prowadzących zajęcia

dr Wojciech Palubicki wp06@amu.edu.pl

Język wykładowy angielski Przedmiot prowadzony zdalnie (e-learning) częściowo

### II. Informacje szczegółowe

### 1. Cele przedmiotu

Przedmiot stawia następujące cele:

- nabycie znajomości podstawowych technik komputerowego generowania obrazów

- zdobycie wiedzy teoretycznej i praktycznej na temat dyskretnych i ciągłych modeli wzorców naturalnych

- poznanie konwolucyjnych sieci neuronowych

- zdobycie wiedzy teoretycznej i praktycznej na temat głębokich modeli neuronowych

- poznanie zastosowań modeli agentowych, L-Systemów i równań różniczkowych

- zdobycie umiejętności wykorzystywania modeli matematycznych do różnych zagadnień uczenia głębokich sieci konwolucyjnych

- Poznanie i zastosowanie metod segmentacji obrazów

### 2. Wymagania wstępne w zakresie wiedzy, umiejętności oraz kompetencji społecznych

Podstawowa umiejętność programowania w języku Python 3

### 3. Efekty uczenia się (EU) dla zajęć i odniesienie do efektów uczenia się (EK) dla kierunku studiów

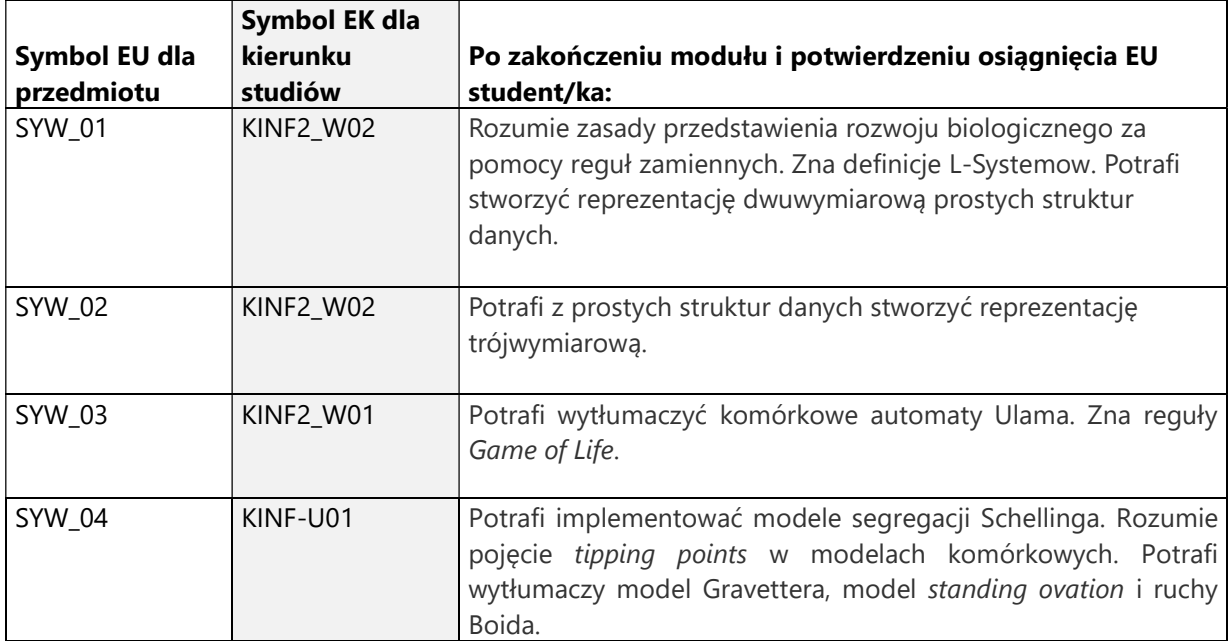

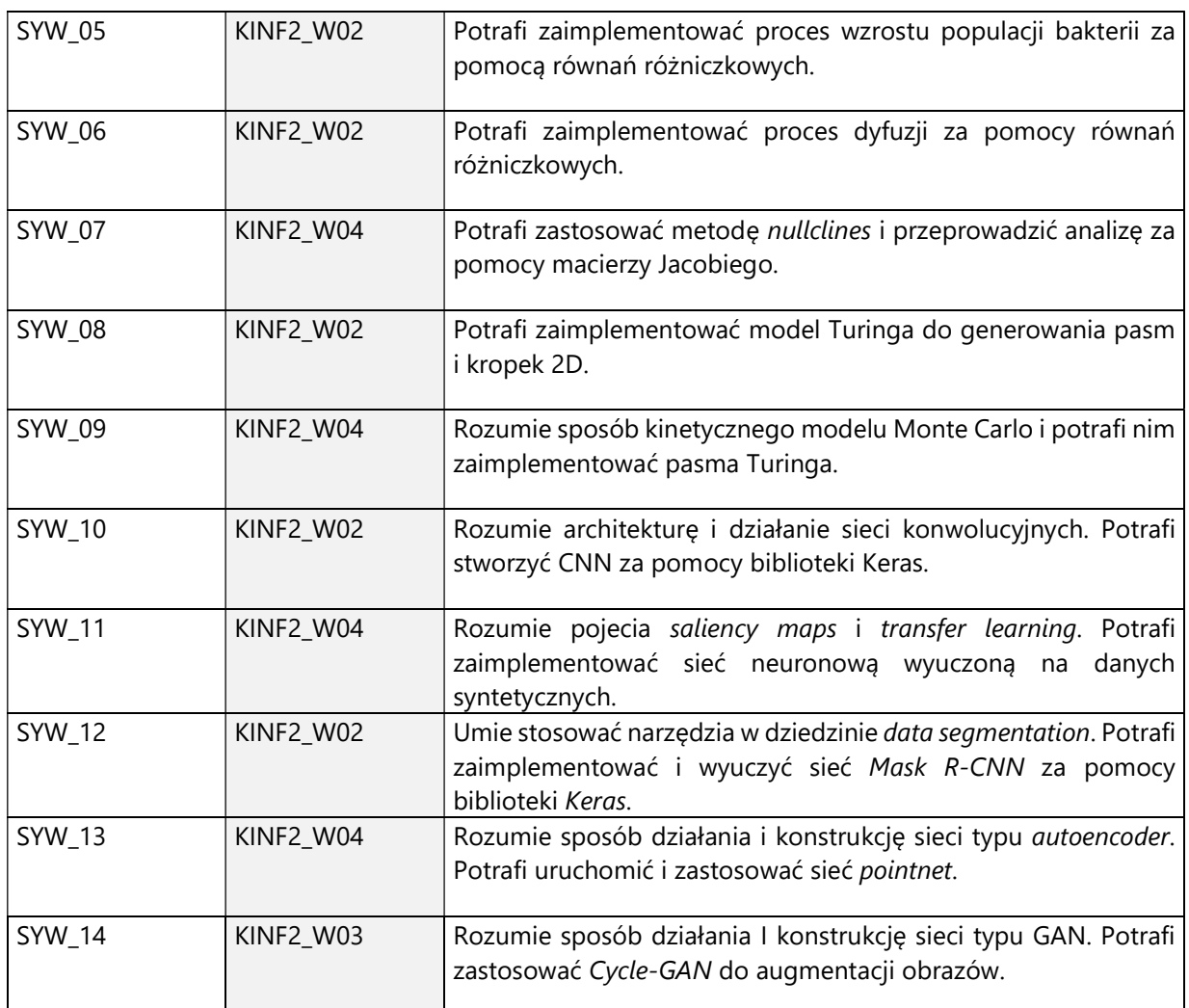

## 4. Treści programowe zapewniające uzyskanie efektów uczenia się (EU) z odniesieniem do odpowiednich efektów uczenia się (EU) dla przedmiotu

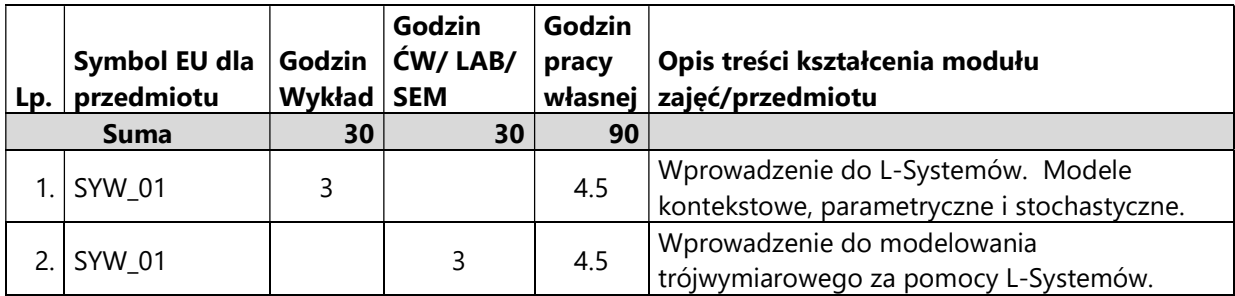

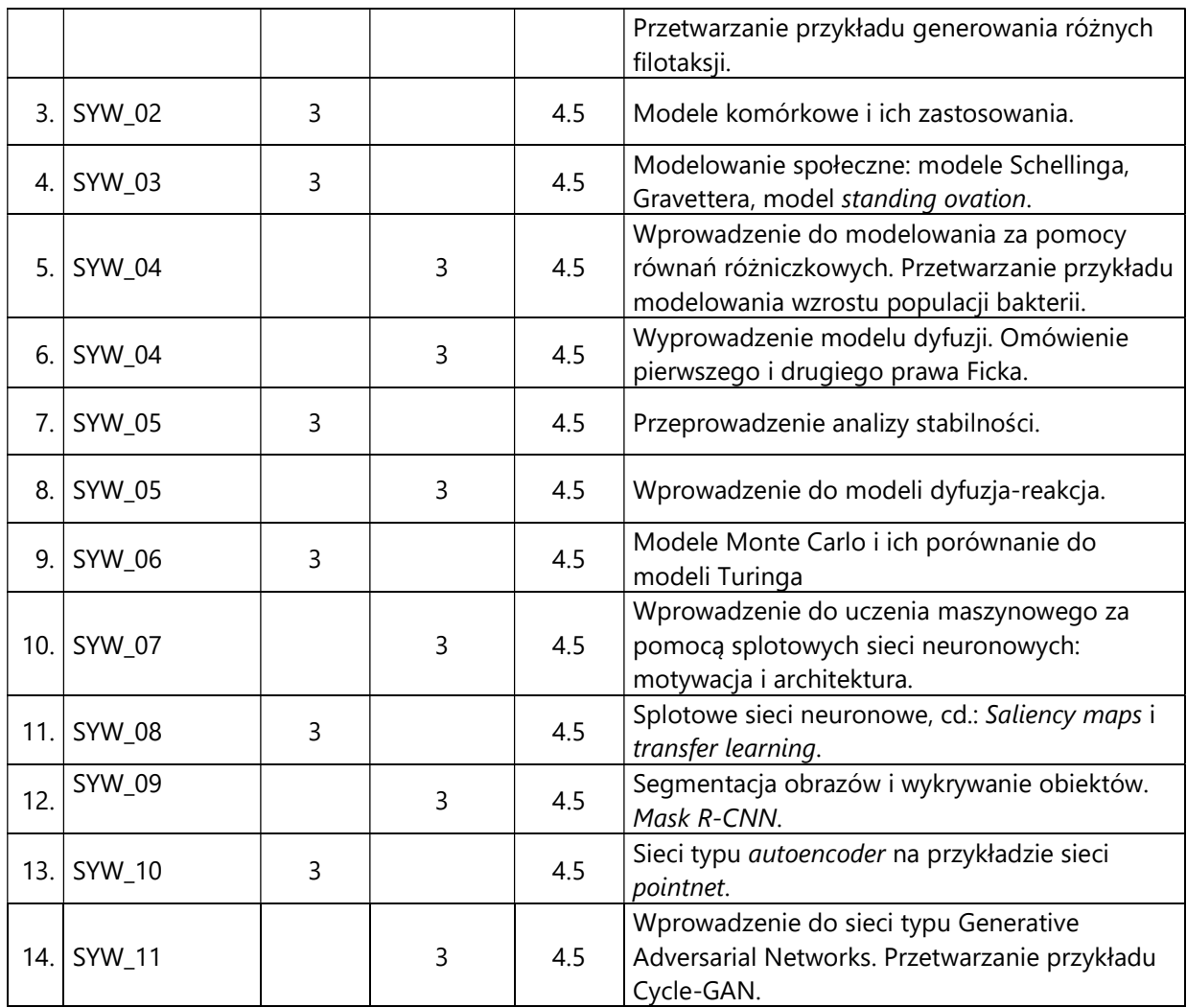

### 5. Zalecana literatura

- 1) Przemyslaw Prusinkiewicz and Aristid Lindenmayer, 1990. Algorithmic Botany at the University of Calgary: The Algorithmic Beauty of Plants.
- 2) Michael Nelsen. Neural Networks and Deep Learning. http://neuralnetworksanddeeplearning.com/index.html (dostęp 30.10.2020)
- 3) Giordano, Fox, Horton, and Weir. A First Course in Mathematical Modeling.
- 4) Wooldridge, M. (2009) An Introduction to MultiAgent Systems
- 5) "The impact of Turing's work on pattern formation in biology," P.K. Maini, Math. Today 40, 140 (2004).
- 6) PointNet: Deep Learning on Point Sets for 3D Classification and Segmentation. Charles R. Qi, Hao Su, Kaichun Mo, Leonidas J. Guibas (CVPR 2017)
- 7) Mask R-CNN. Kaiming He, Georgia Gkioxari, Piotr Dollár, Ross Girshick (2017).
- 8) Unpaired Image-to-Image Translation using Cycle-Consistent Adversarial Networks Jun-Yan Zhu, Taesung Park, Phillip Isola, Alexei A. Efros (ICCV 2017)
- 9) A Neural Algorithm of Artistic Style. Leon A. Gatys, Alexander S. Ecker, Matthias Bethge (2015).

## III. Informacje dodatkowe

## 1. Metody i formy prowadzenia zajęć umożliwiające osiągnięcie założonych EU (proszę wskazać z proponowanych metod właściwe dla opisywanych zajęć lub/i zaproponować inne)

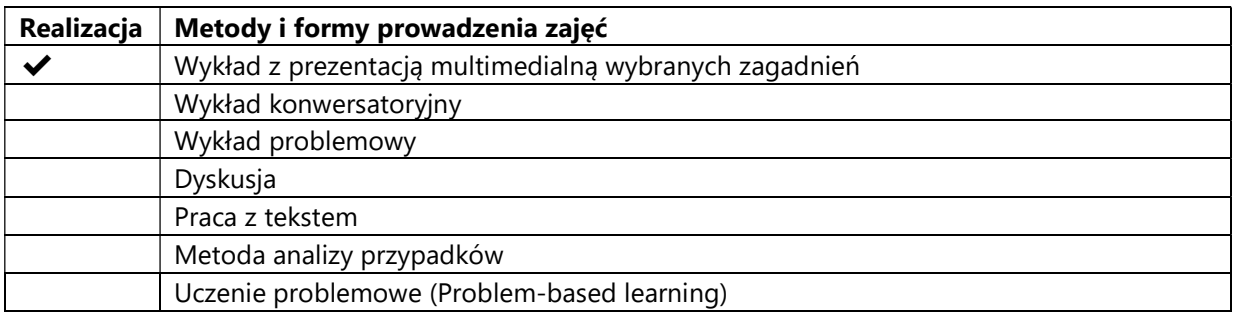

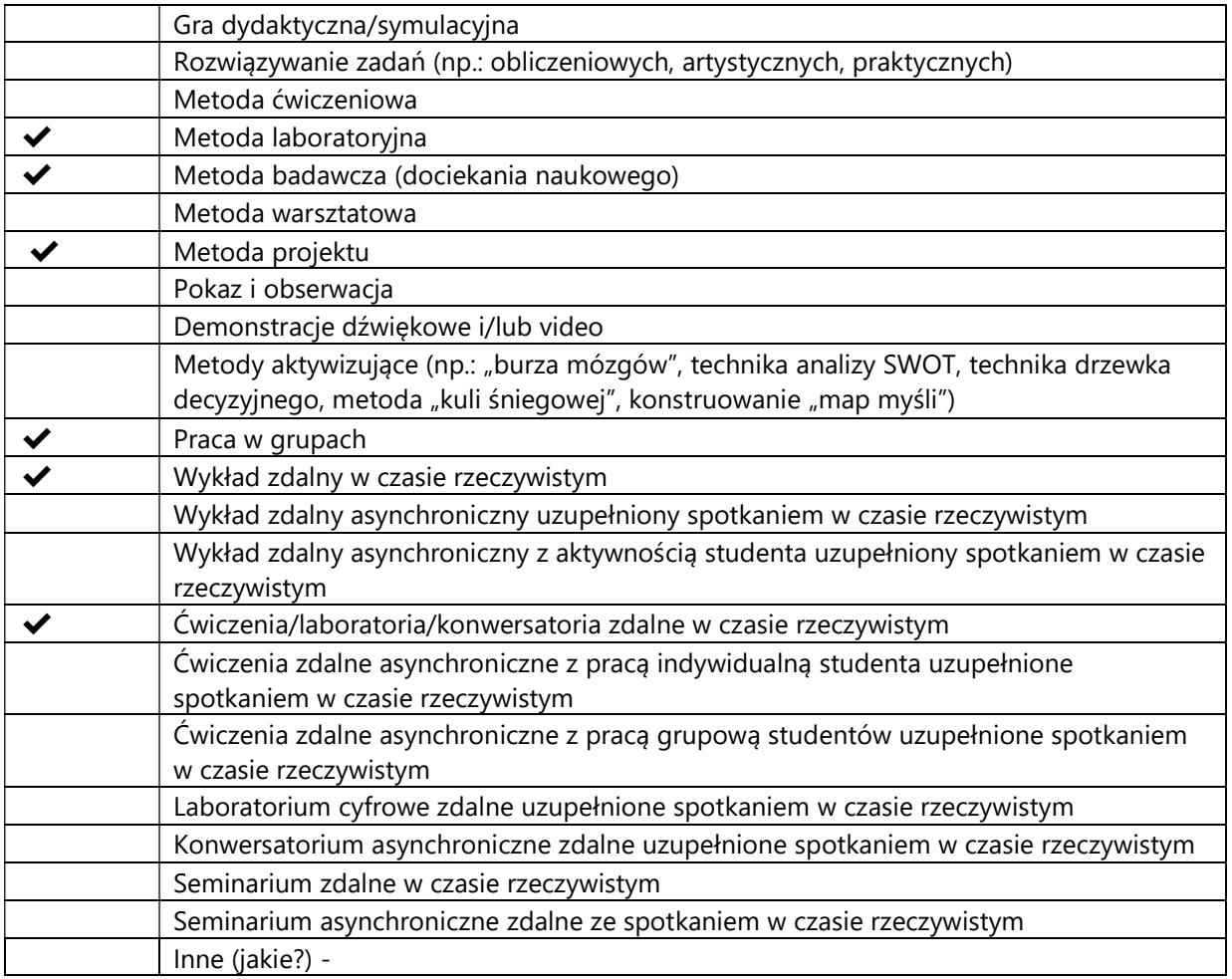

## 2. Sposoby oceniania stopnia osiągnięcia EU (proszę wskazać z proponowanych sposobów właściwe dla danego EU lub/i zaproponować inne

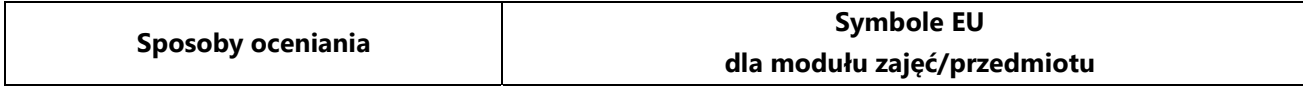

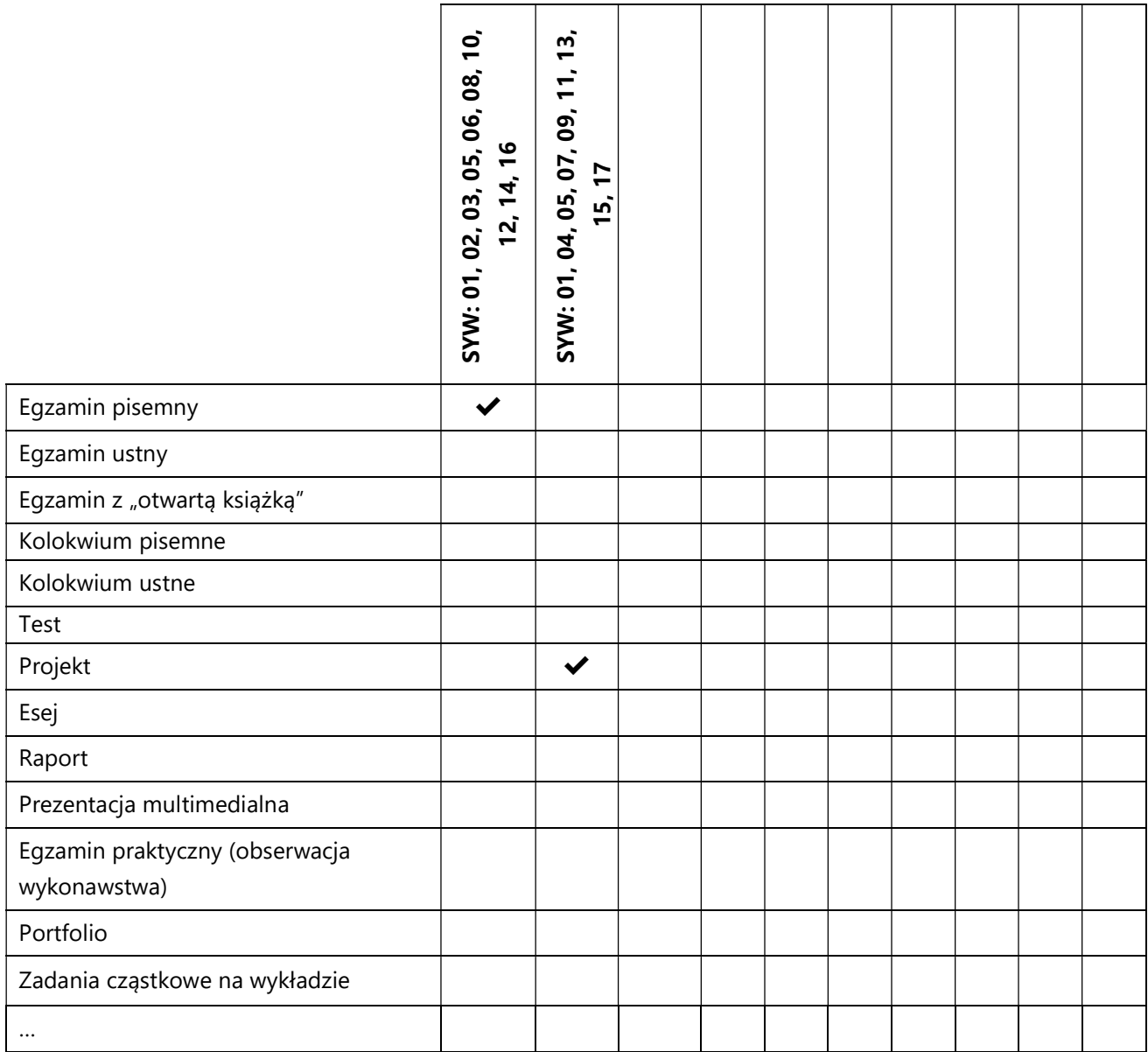

# 3. Nakład pracy studenta i punkty ECTS

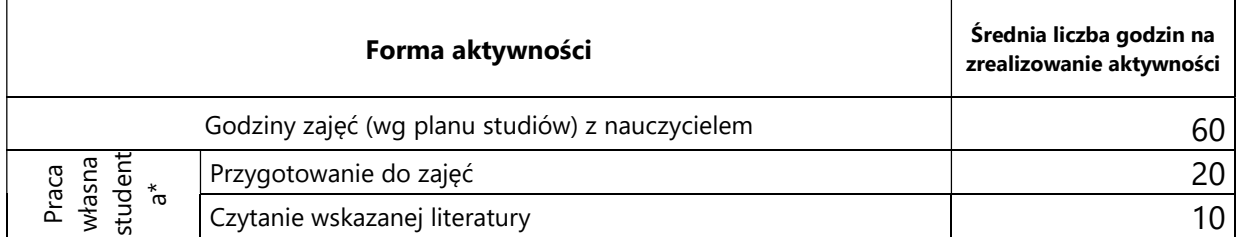

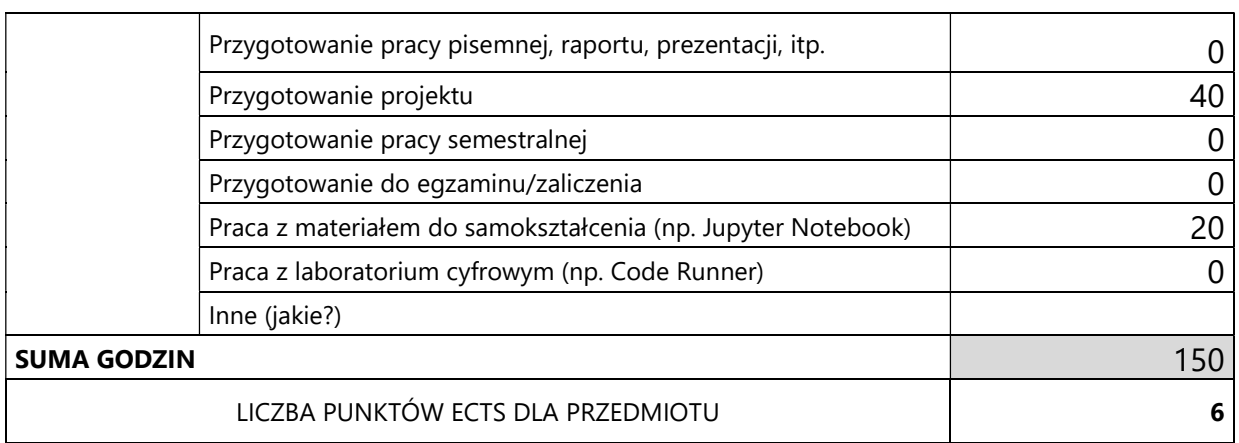

\* proszę wskazać z proponowanych przykładów pracy własnej studenta właściwe dla opisywanego modułu lub/i zaproponować inne

# 4. Kryteria oceniania wg skali stosowanej w UAM

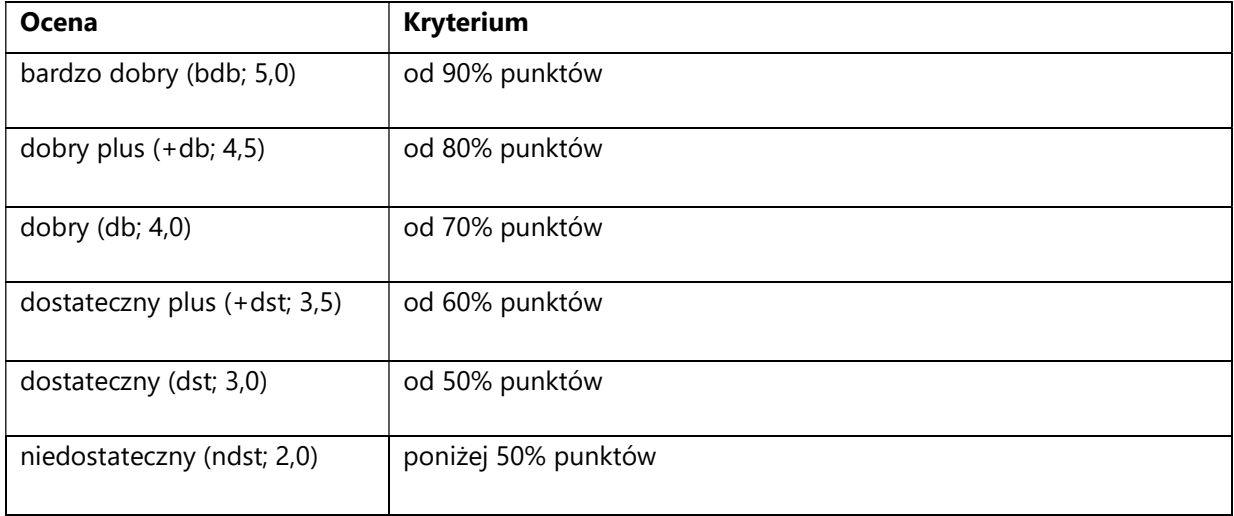

SYLABUS PRZEDMIOTU

# Systemy dialogowe

### I. Informacje ogólne

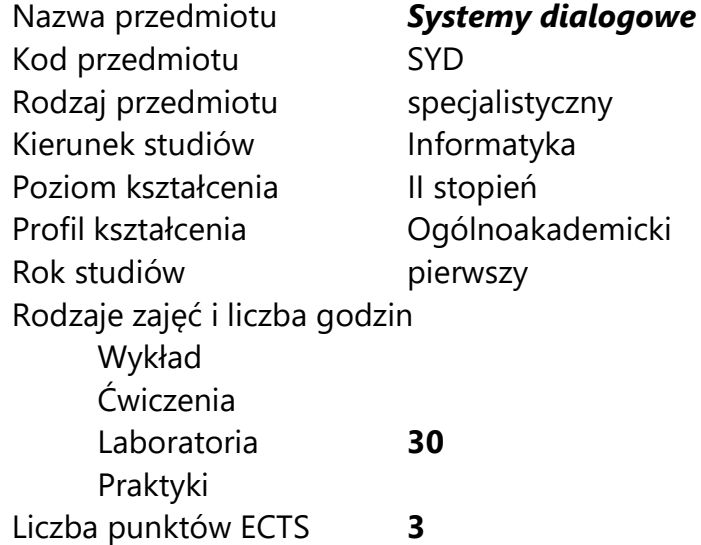

Imię, nazwisko, tytuł/stopień naukowy, adres e-mail wykładowcy (wykładowców)/ prowadzących zajęcia

dr Marek Kubis mkubis@amu.edu.pl

Język wykładowy bolski polski Przedmiot prowadzony zdalnie (e-learning) tak, częściowo

## II. Informacje szczegółowe

#### 1. Cele przedmiotu

Przedmiot stawia następujące cele:

- zapoznanie z podstawowymi rodzajami systemów dialogowych

- zapoznanie z problematyką analizy wymagań i zbierania danych na potrzeby budowy systemu dialogowego

- nabycie umiejętności budowania systemów dialogowych ukierunkowanych na wykonywanie zadań

- nabycie umiejętności oceny jakości systemów dialogowych

2. Wymagania wstępne w zakresie wiedzy, umiejętności oraz kompetencji społecznych

Umiejętność programowania na poziomie inżyniera informatyki.

### 3. Efekty uczenia się (EU) dla zajęć i odniesienie do efektów uczenia się (EK) dla kierunku studiów

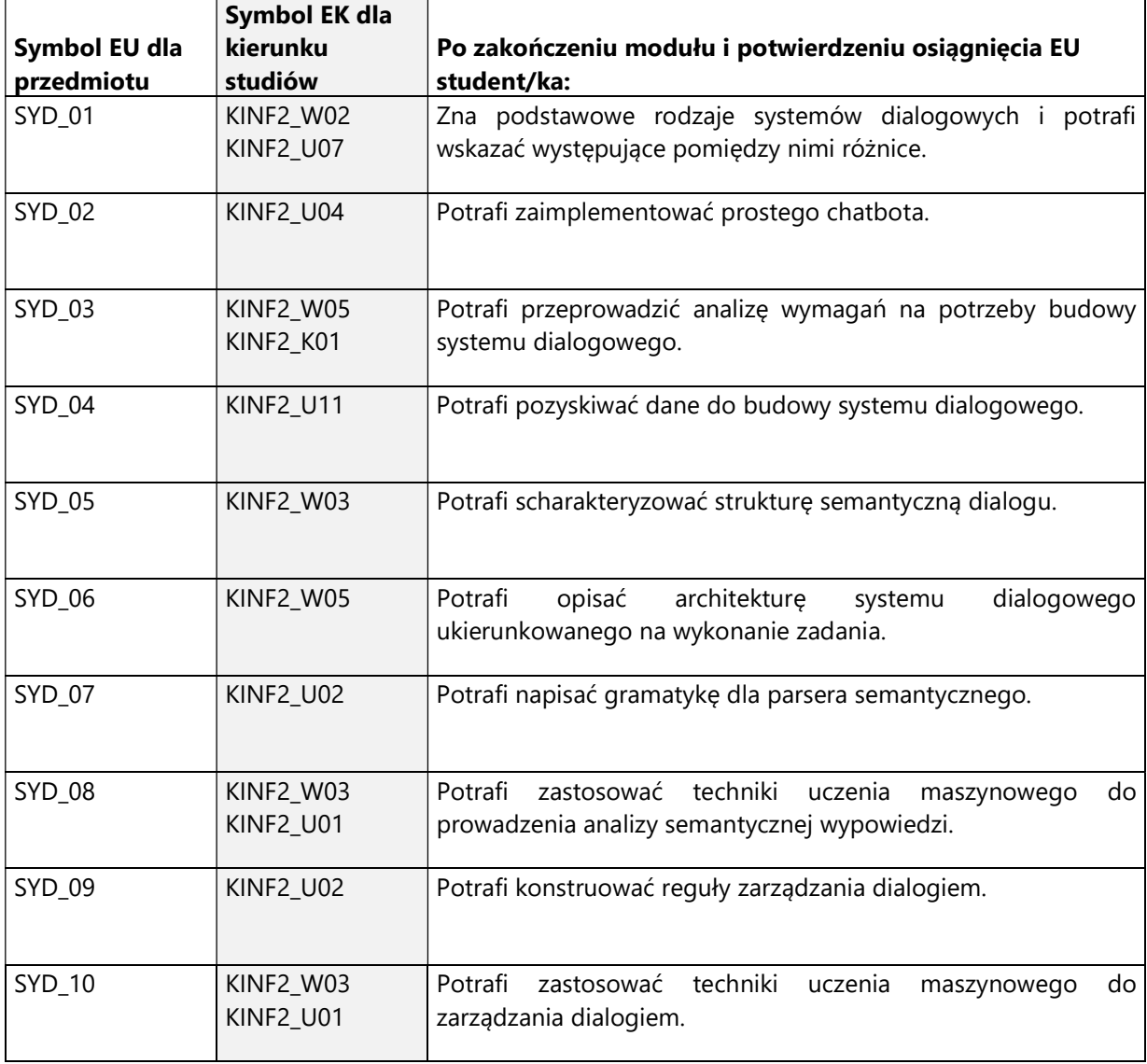

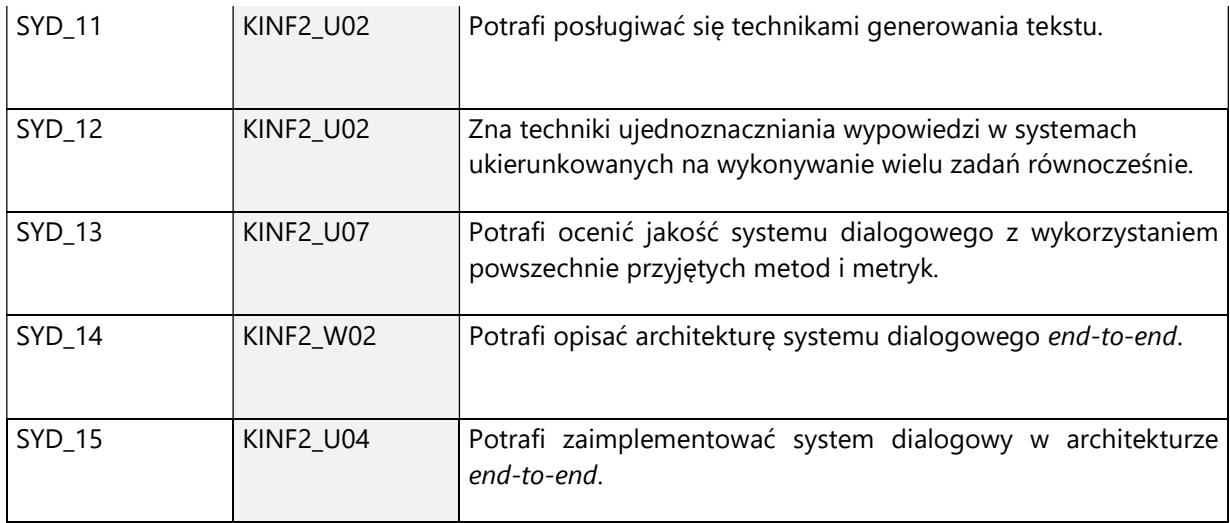

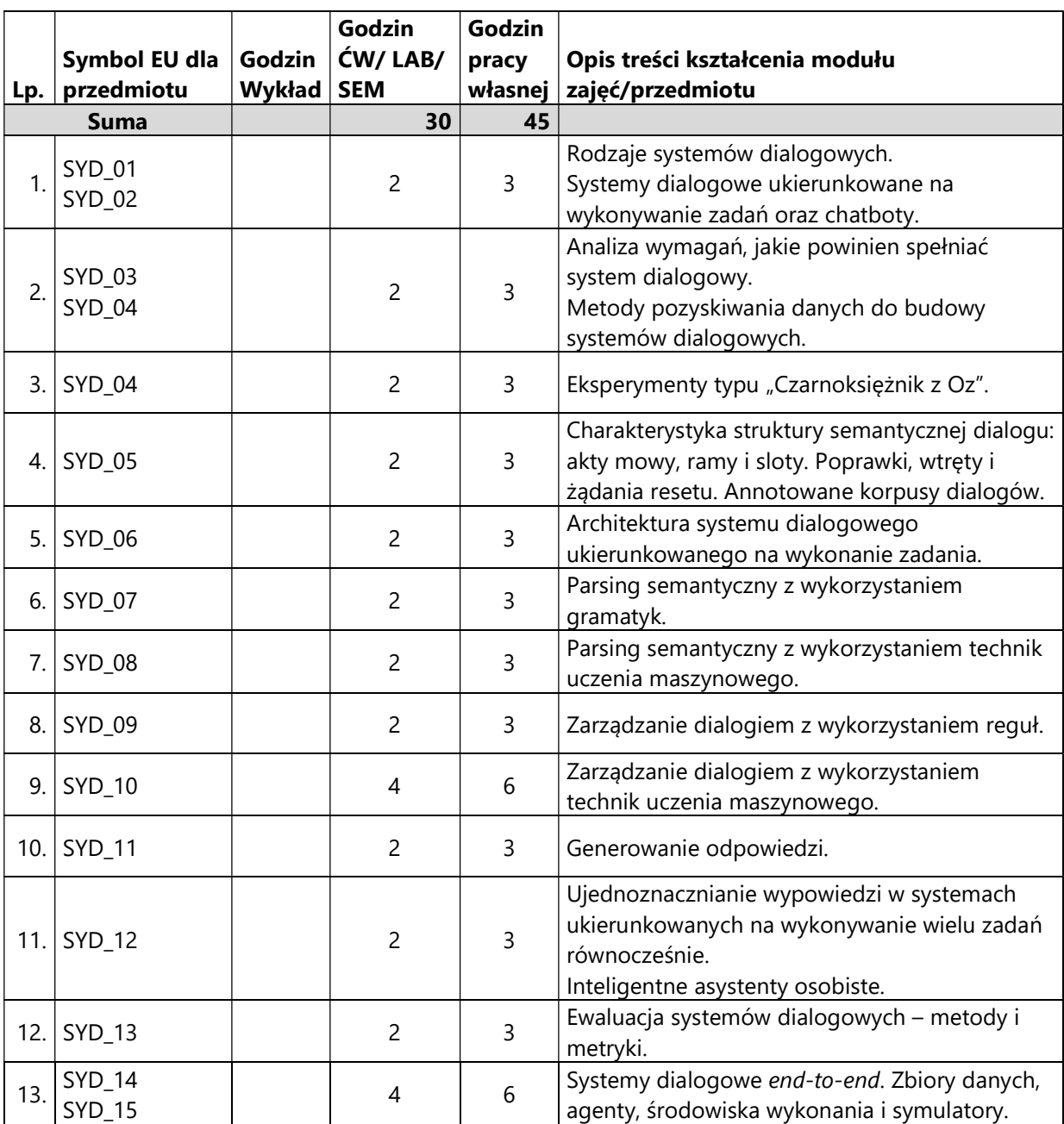

4. Treści programowe zapewniające uzyskanie efektów uczenia się (EU) z odniesieniem do odpowiednich efektów uczenia się (EU) dla przedmiotu

### 5. Zalecana literatura

- 1) Dan Jurafsky and James H. Martin. Speech and Language Processing, 3rd ed. draft, https://web.stanford.edu/~jurafsky/slp3/, access date: 2020-11-10
- 2) Verena Rieser and Oliver Lemon. 2011. Reinforcement Learning for Adaptive Dialogue Systems: A Data-driven Methodology for Dialogue Management and Natural Language Generation, Springer Publishing Company, Incorporated.

## V. Informacje dodatkowe

### 1. Metody i formy prowadzenia zajęć umożliwiające osiągnięcie założonych EU (proszę wskazać z proponowanych metod właściwe dla opisywanych zajęć lub/i zaproponować inne)

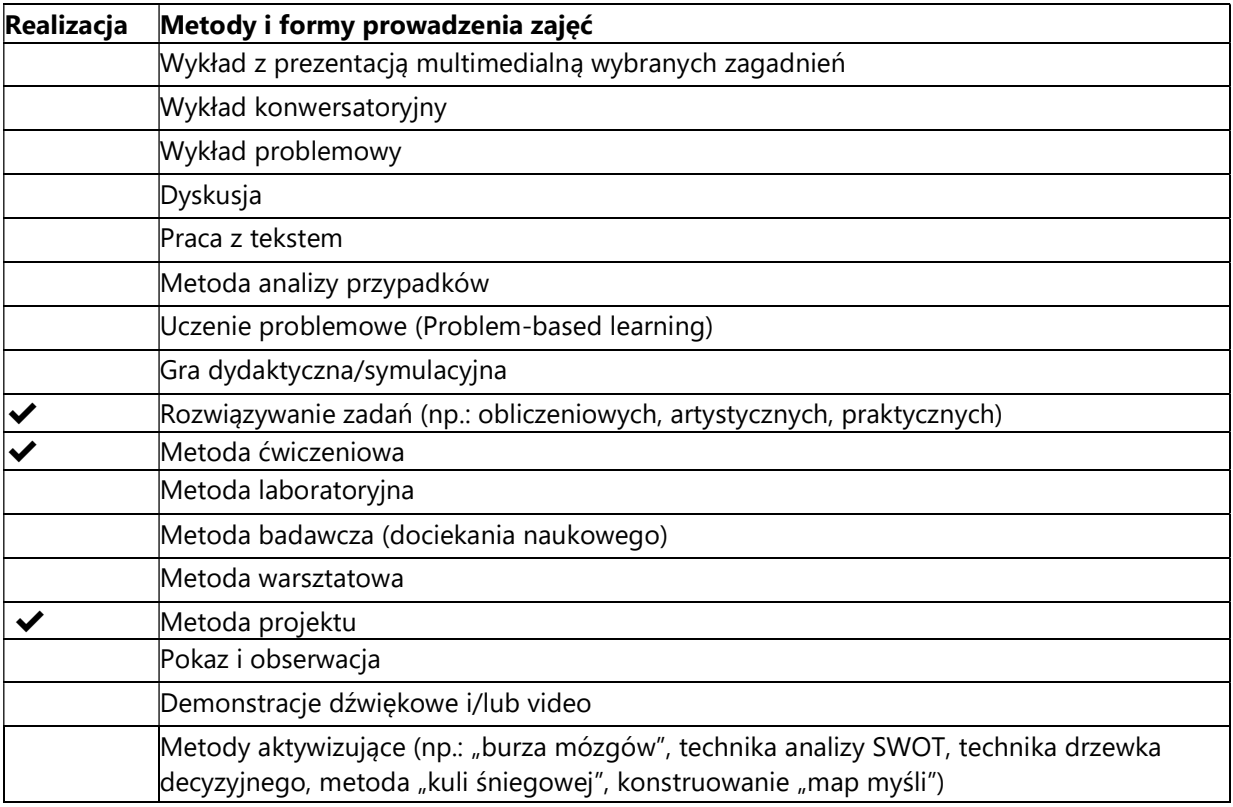

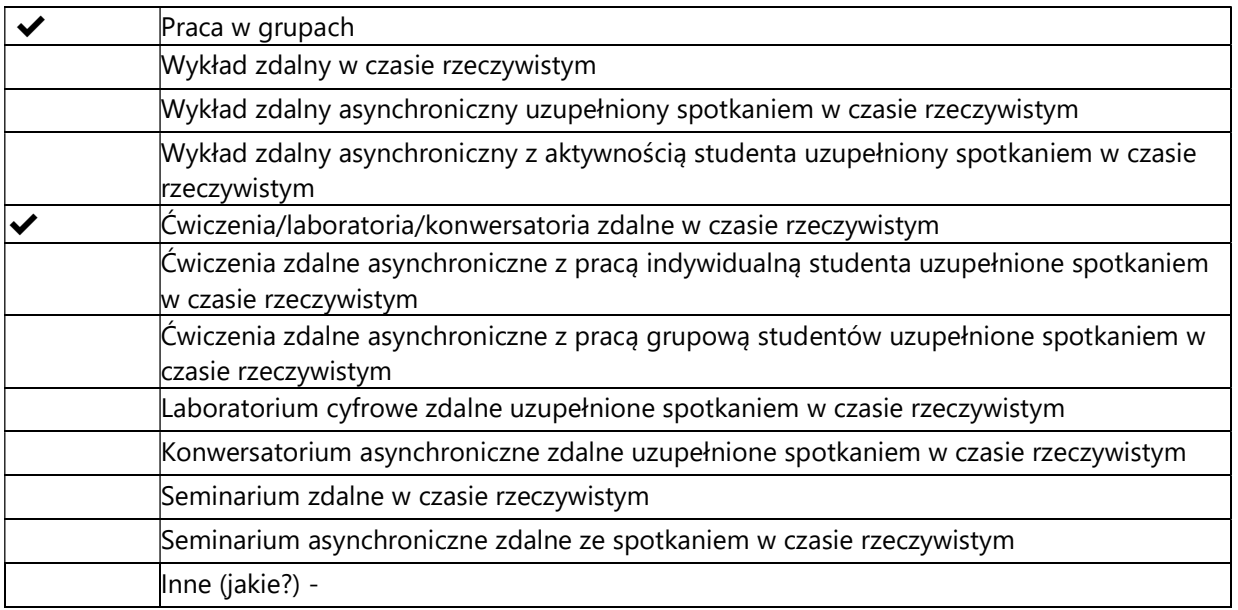

### 2. Sposoby oceniania stopnia osiągnięcia EU (proszę wskazać z proponowanych sposobów właściwe dla danego EU lub/i zaproponować inne

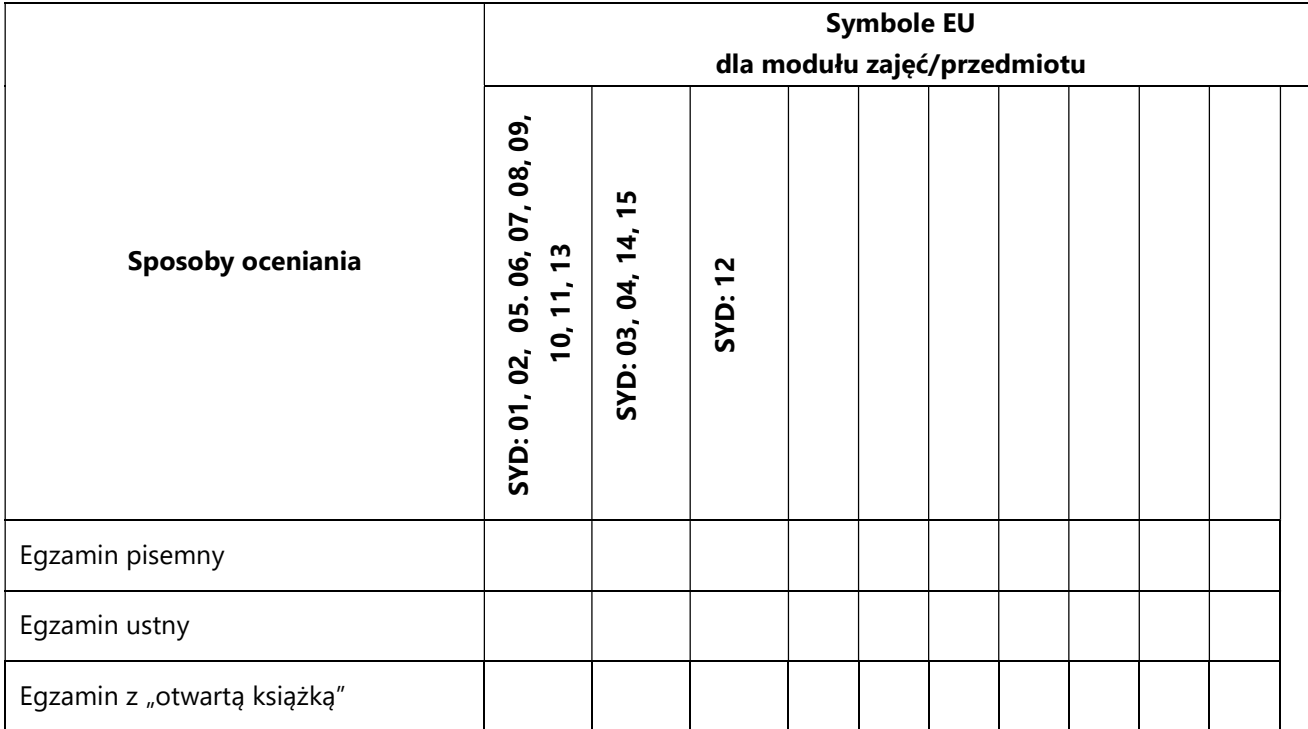

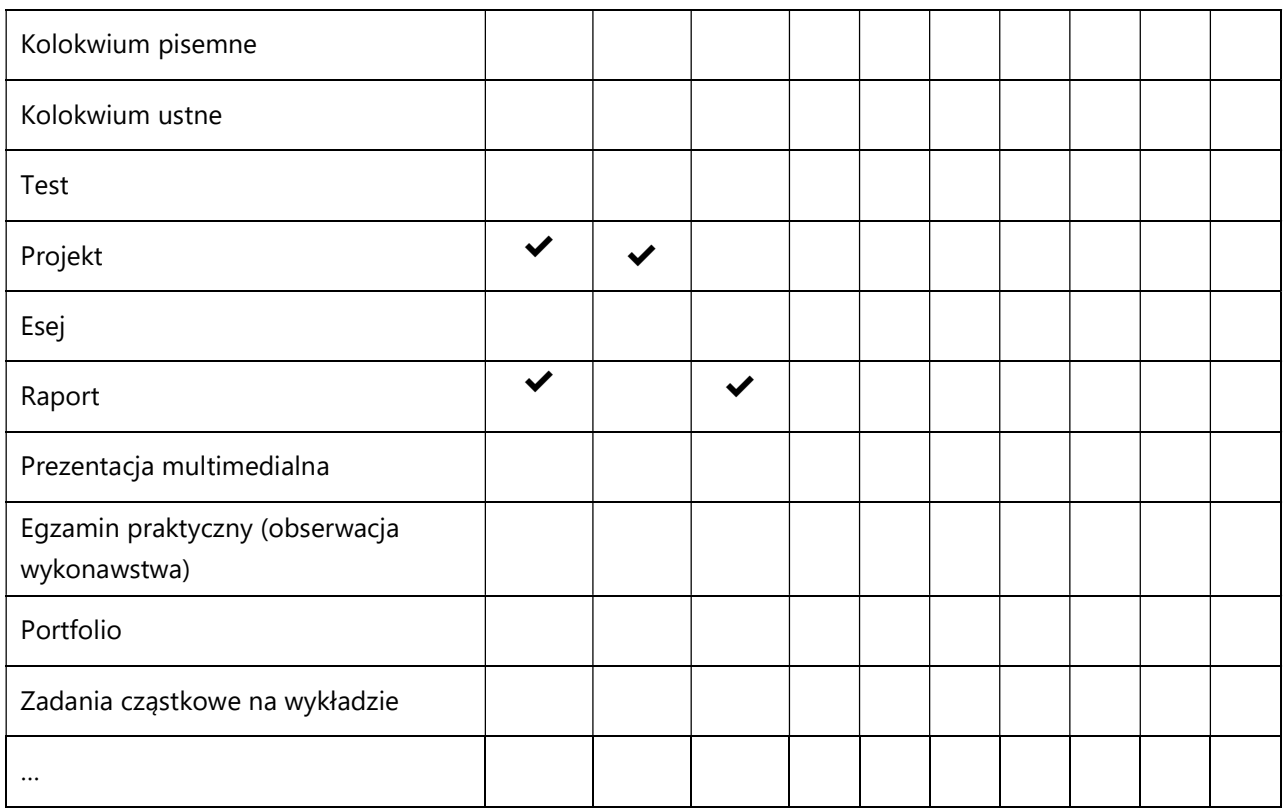

# 3. Nakład pracy studenta i punkty ECTS

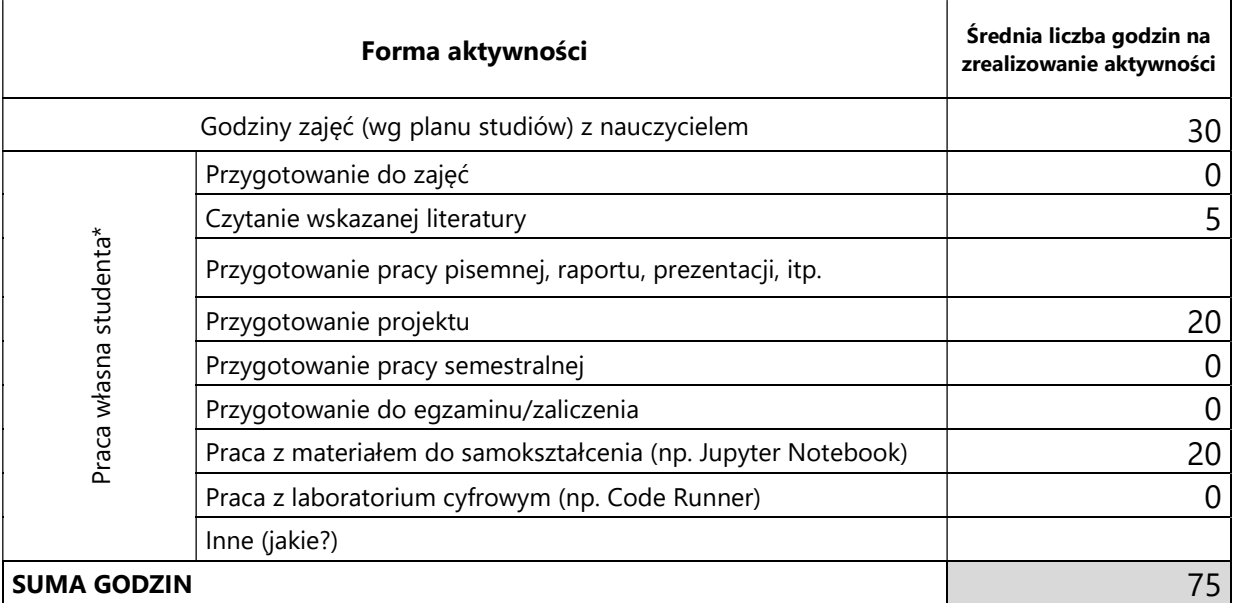

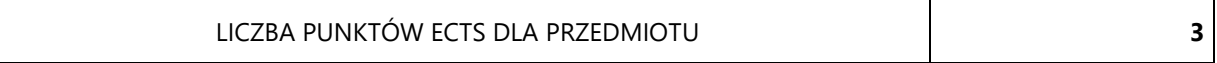

\* proszę wskazać z proponowanych przykładów pracy własnej studenta właściwe dla opisywanego modułu lub/i zaproponować inne

# 4. Kryteria oceniania wg skali stosowanej w UAM

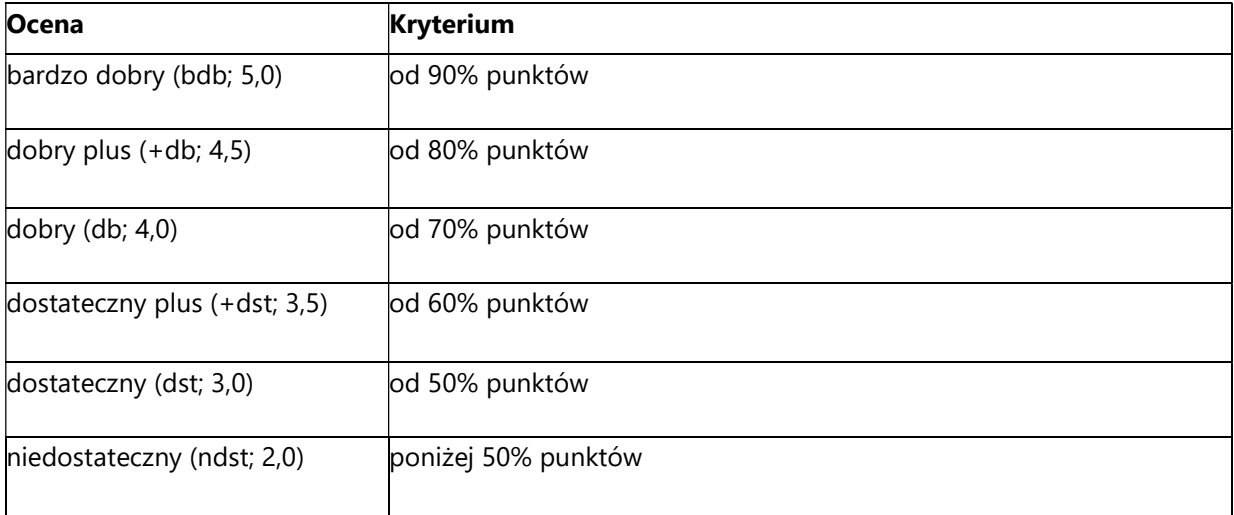

SYLABUS PRZEDMIOTU

# Systemy rozmyte

## I. Informacje ogólne

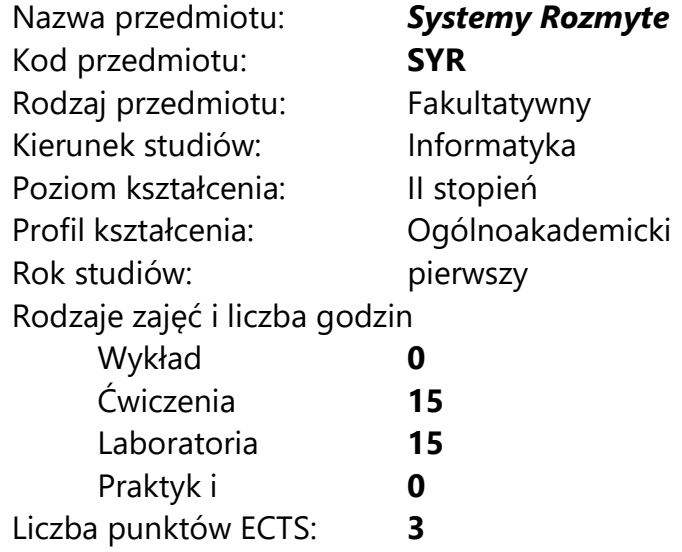

Imię, nazwisko, tytuł/stopień naukowy, adres e-mail wykładowcy (wykładowców)/ prowadzących zajęcia

prof. UAM dr hab. Krzysztof Dyczkowski, chris@amu.edu.pl

Język wykładowy bolski polski Przedmiot prowadzony zdalnie (e-learning) tak, częściowo

### II. Informacje szczegółowe

### 1. Cele przedmiotu

Przedmiot stawia następujące cele:

- zrozumienie koncepcji zbiorów rozmytych i ich rozszerzeń
- zrozumienie koncepcji sterowania rozmytego

- nabycie umiejętności modelowania nieprecyzyjnej wiedzy eksperckiej przy użyciu zbiorów rozmytych

- nabycie umiejętności konstruowania i strojenia sterowników rozmytych

- nabycie umiejętności stosowania sterowania rozmytego w rzeczywistych problemach inżynierskich

### 2. Wymagania wstępne w zakresie wiedzy, umiejętności oraz kompetencji społecznych

Podstawowa umiejętność programowania.

Podstawowa wiedza z zakresu logiki i analizy matematycznej.

### 3. Efekty uczenia się (EU) dla zajęć i odniesienie do efektów uczenia się (EK) dla kierunku studiów

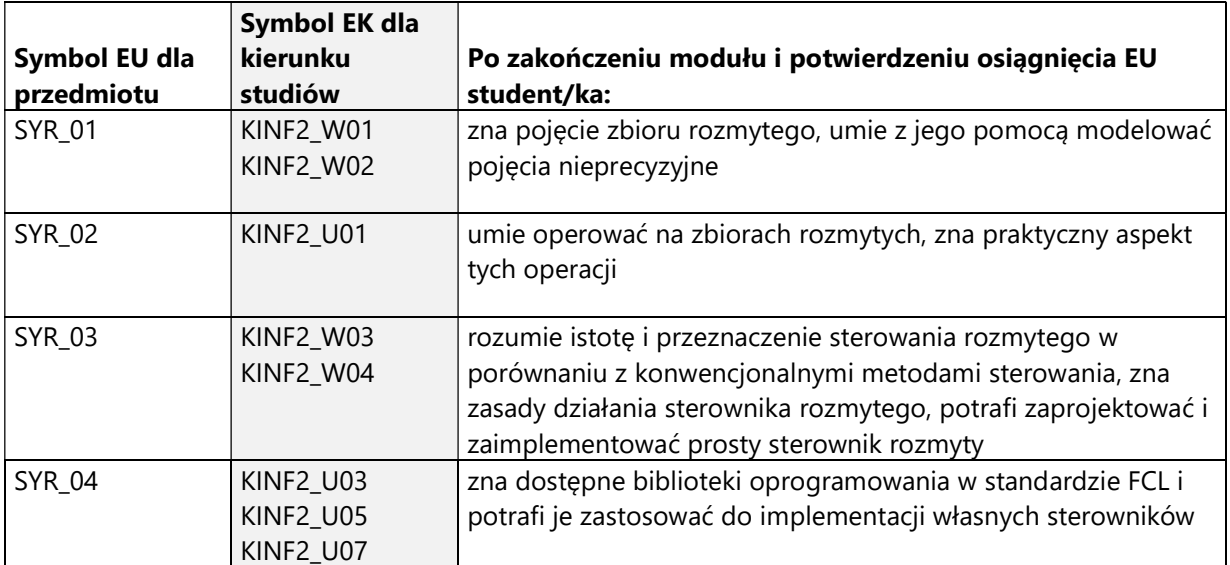

4. Treści programowe zapewniające uzyskanie efektów uczenia się (EU) z odniesieniem do odpowiednich efektów uczenia się (EU) dla przedmiotu

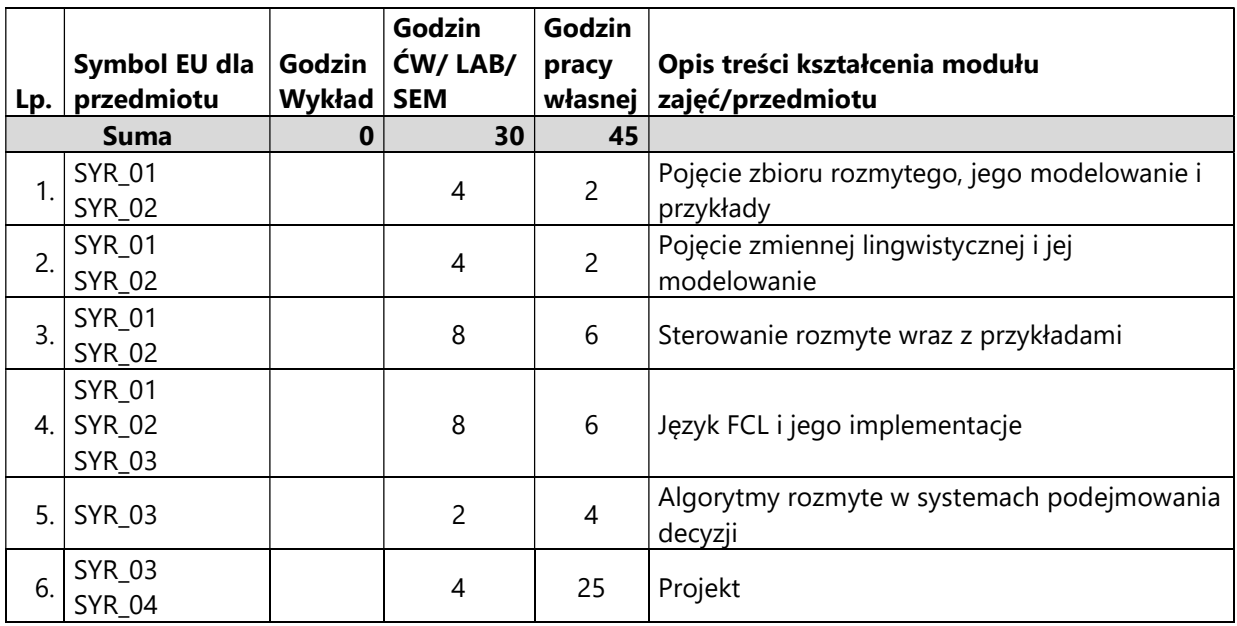

### 5. Zalecana literatura

- 1) Driankov D., Hellendoorn H., Reinfrank M., Wprowadzenie do sterowania rozmytego, WNT, 1996
- 2) Grzegorzewski P., Wspomaganie decyzji w warunkach niepewności. Metody statystyczne dla nieprecyzyjnych danych. EXIT, 2006
- 3) Kacprzyk J., Wieloetapowe sterowanie rozmyte, WNT 2001
- 4) Łachwa A., Rozmyty świat zbiorów, liczb, relacji faktów, reguł i decyzji, EXIT 2001
- 5) Rutkowska D., Piliński M., Rutkowski L., Sieci neuronowe, algorytmy genetyczne i systemy rozmyte, Wydawnictwo Naukowe PWN, 1997
- 6) Rutkowski L., Metody i techniki sztucznej inteligencji, PWN, 2005
- 7) Tanaka K., An Introduction to Fuzzy Logic for Practical Applications, Springer 1996.
- 8) Wygralak M., Intelligent Counting Under Information Imprecision, Applications to Intelligent Systems and Decision Support, Springer 2013

# III. Informacje dodatkowe

1. Metody i formy prowadzenia zajęć umożliwiające osiągnięcie założonych EU (proszę wskazać z proponowanych metod właściwe dla opisywanych zajęć lub/i zaproponować inne)

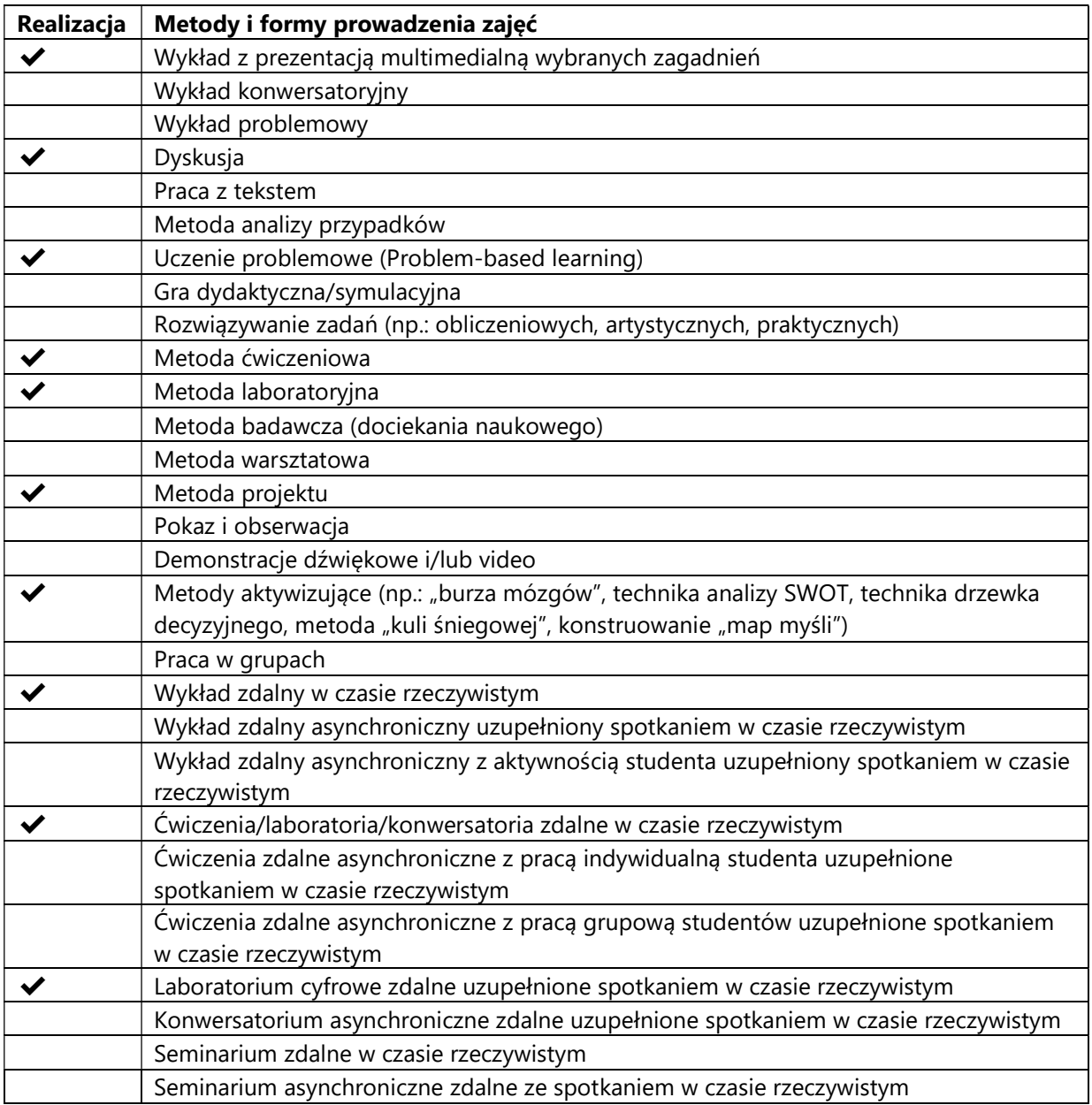

2. Sposoby oceniania stopnia osiągnięcia EU (proszę wskazać z proponowanych sposobów właściwe dla danego EU lub/i zaproponować inne

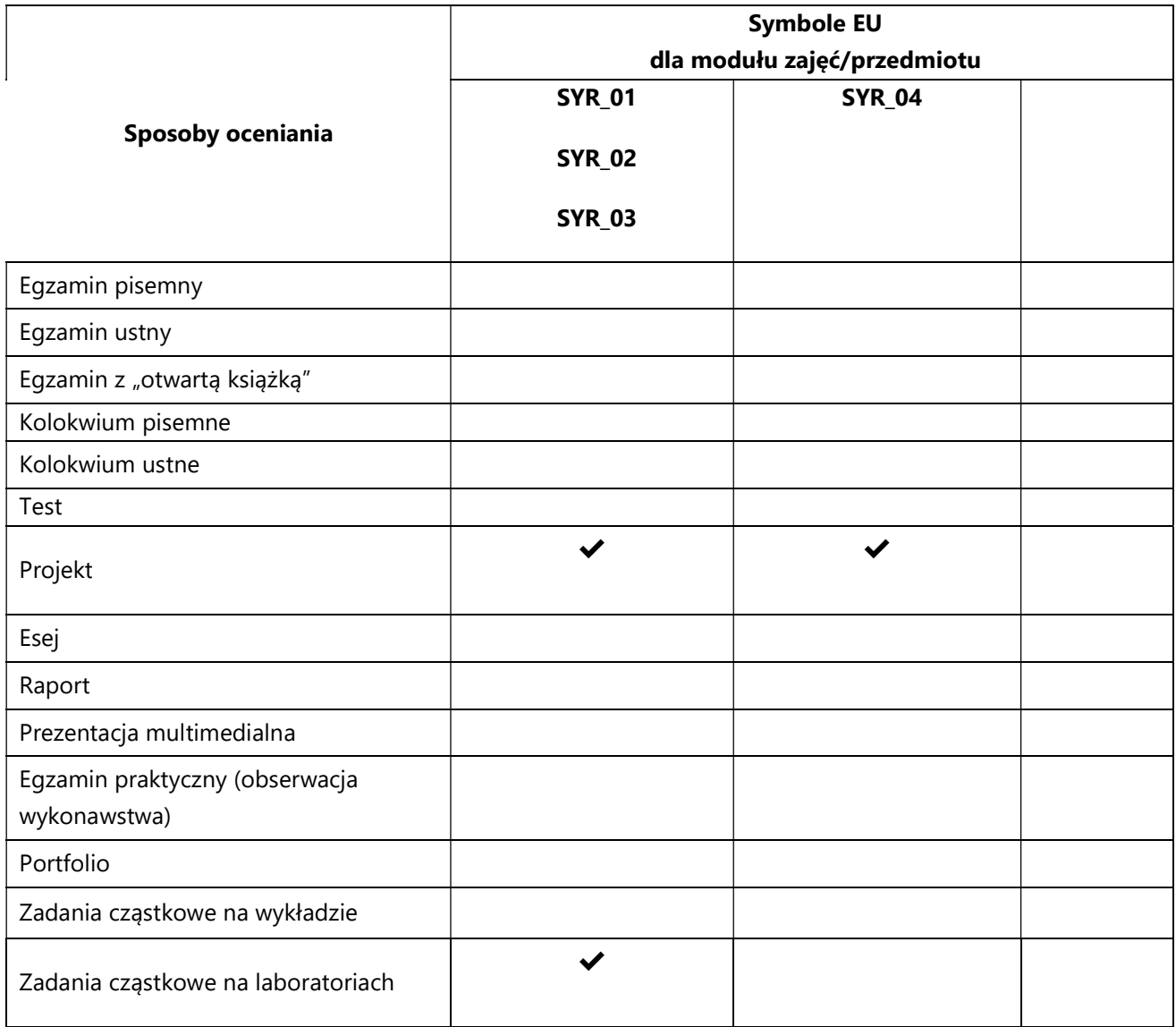

# 3. Nakład pracy studenta i punkty ECTS

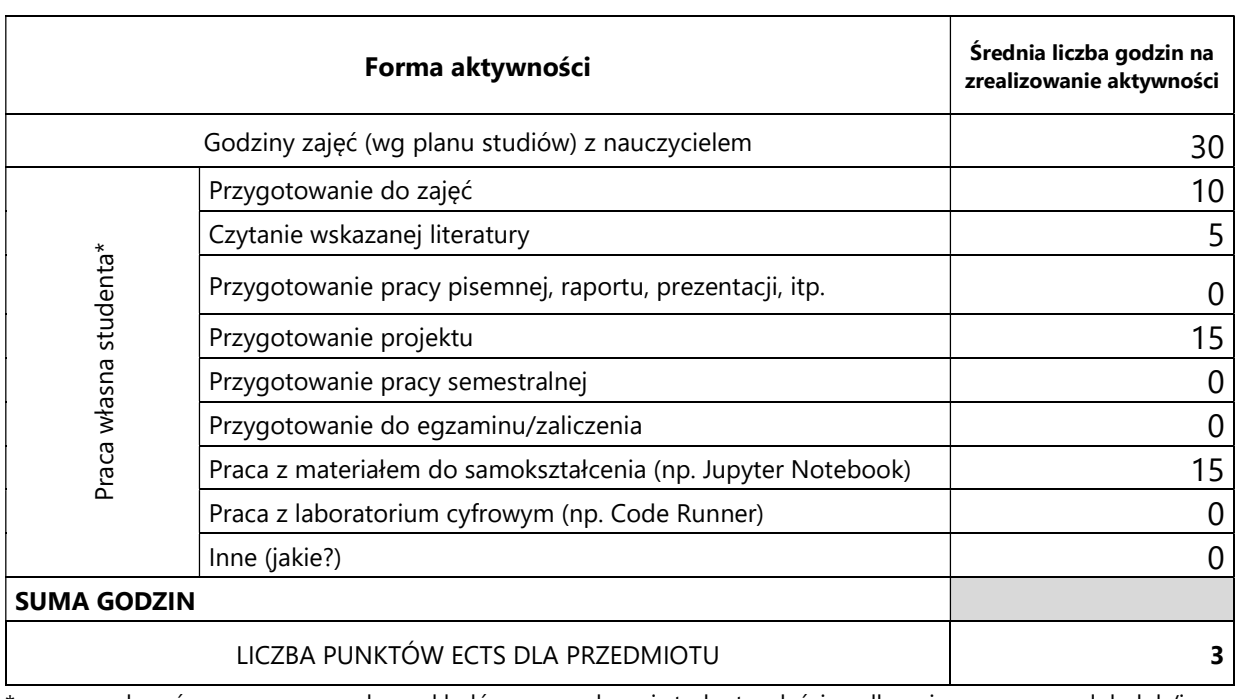

\* proszę wskazać z proponowanych przykładów pracy własnej studenta właściwe dla opisywanego modułu lub/i zaproponować inne

# 4. Kryteria oceniania wg skali stosowanej w UAM

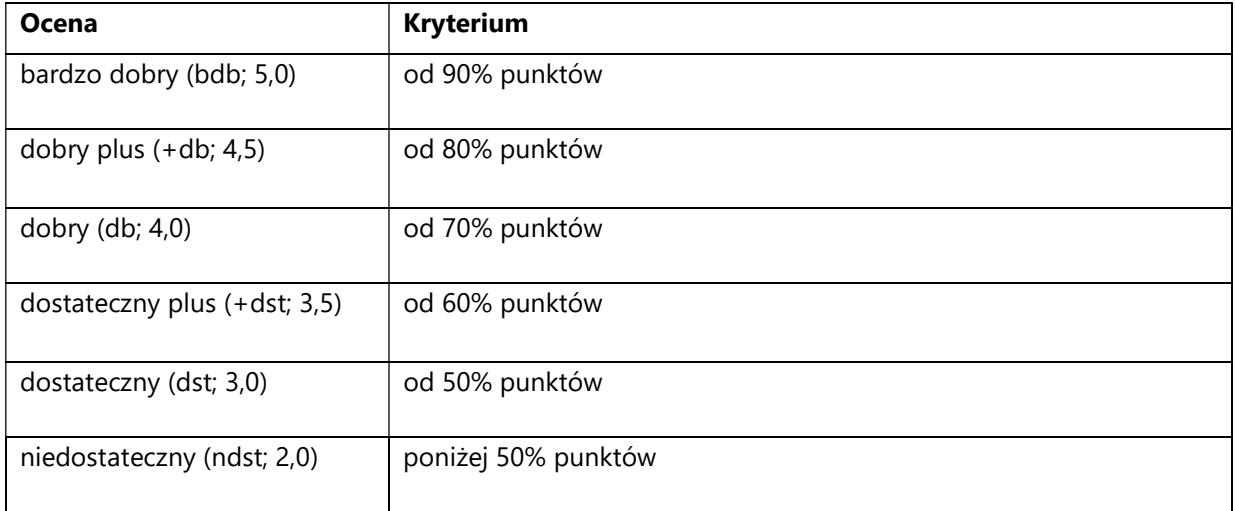
#### SYLABUS PRZEDMIOTU

# Sztuczna empatia

# I. Informacje ogólne

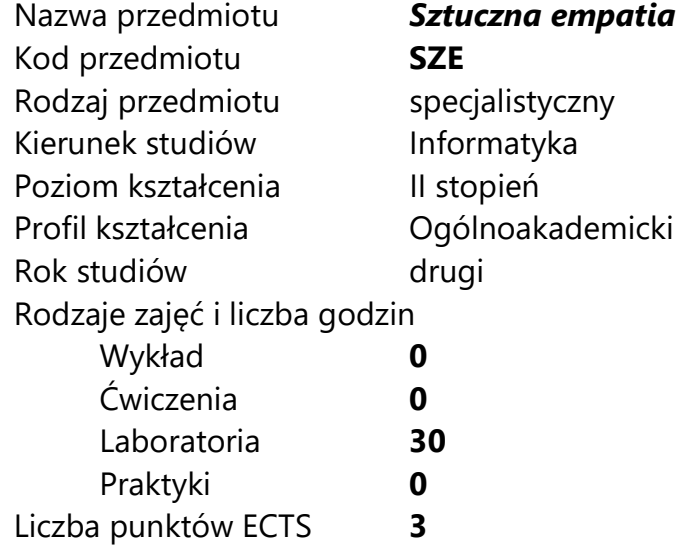

Imię, nazwisko, tytuł/stopień naukowy, adres e-mail wykładowcy (wykładowców)/ prowadzących zajęcia

dr Joanna Siwek, jsiwek@amu.edu.pl

Język wykładowy bolski polski Przedmiot prowadzony zdalnie (e-learning) nie

### II. Informacje szczegółowe

### 1. Cele przedmiotu

Przedmiot stawia następujące cele:

- nabycie kompetencji w zakresie etyki tworzenia systemów sztucznej inteligencji

- pogłębienie i rozwój zachowań empatycznych

- nabycie umiejętności tworzenia prostego systemu rozpoznawania emocji

- nabycie umiejętności implementacji prostego bota z funkcją emocjonalnej interakcji z użytkownikiem

- rozwój umiejętności współpracy w zespole

- rozwój umiejętności występowania publicznego

### 2. Wymagania wstępne w zakresie wiedzy, umiejętności oraz kompetencji społecznych

Umiejętność programowania na poziomie inżyniera informatyki.

Podstawowa umiejętność pracy w grupie.

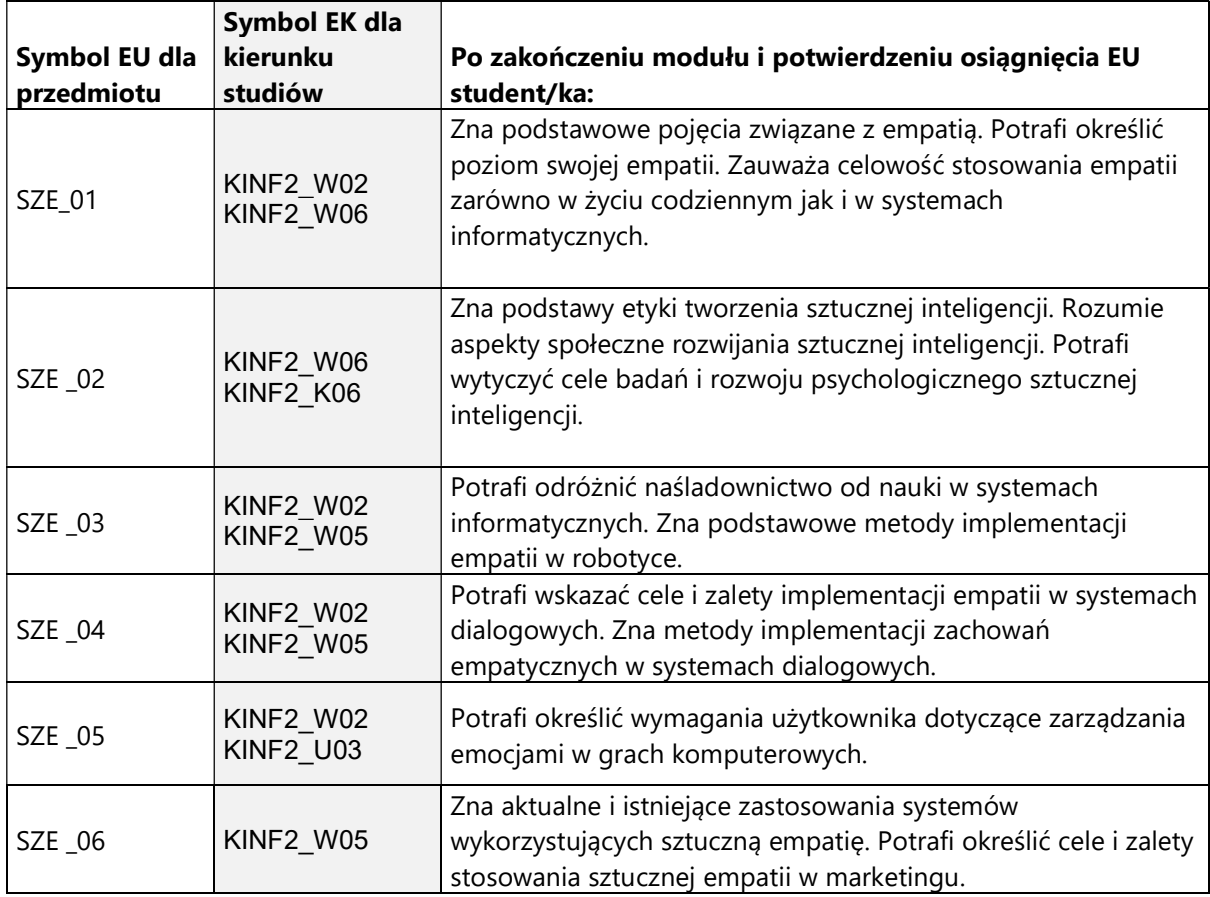

# 3. Efekty uczenia się (EU) dla zajęć i odniesienie do efektów uczenia się (EK) dla kierunku studiów

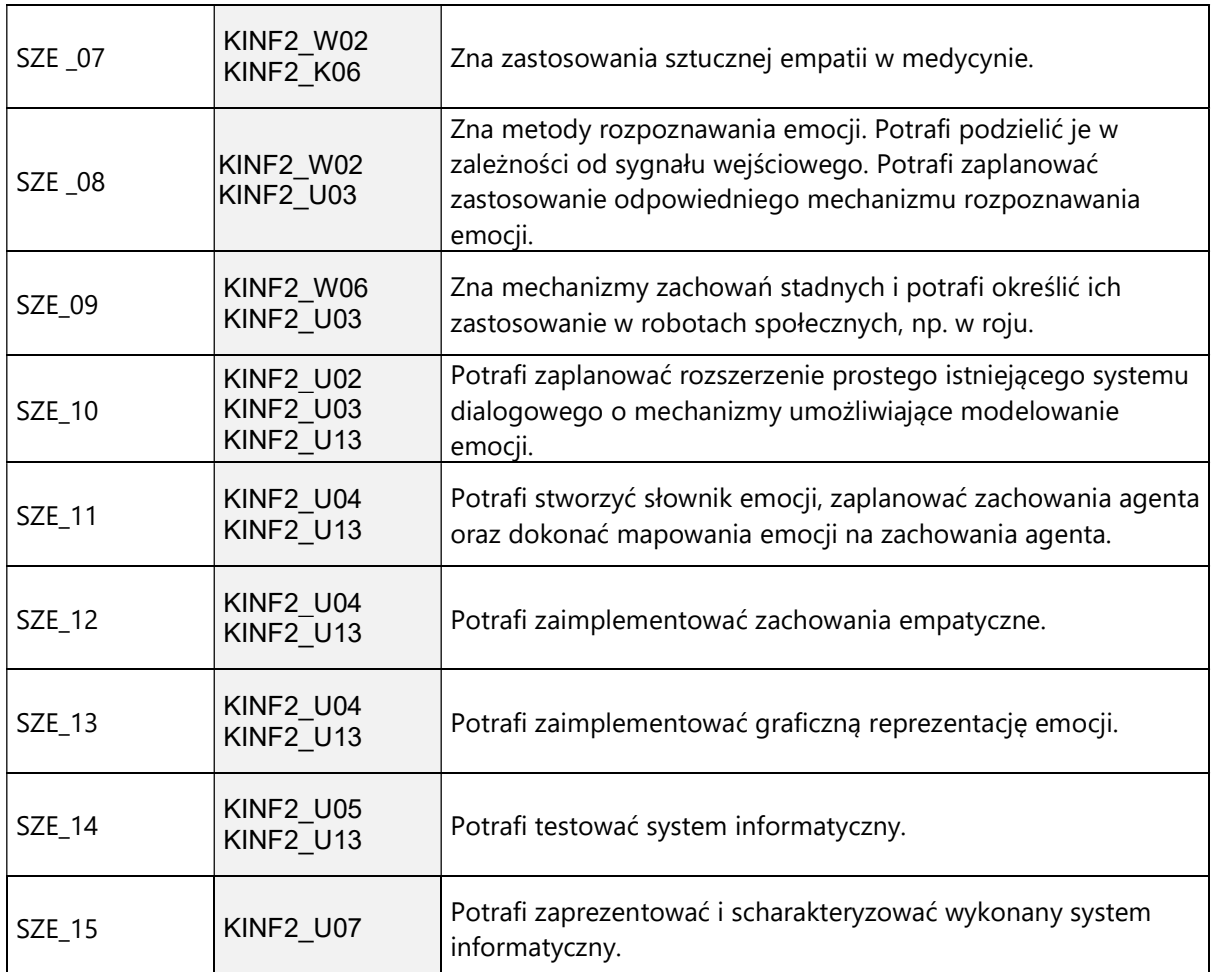

4. Treści programowe zapewniające uzyskanie efektów uczenia się (EU) z odniesieniem do odpowiednich efektów uczenia się (EU) dla przedmiotu

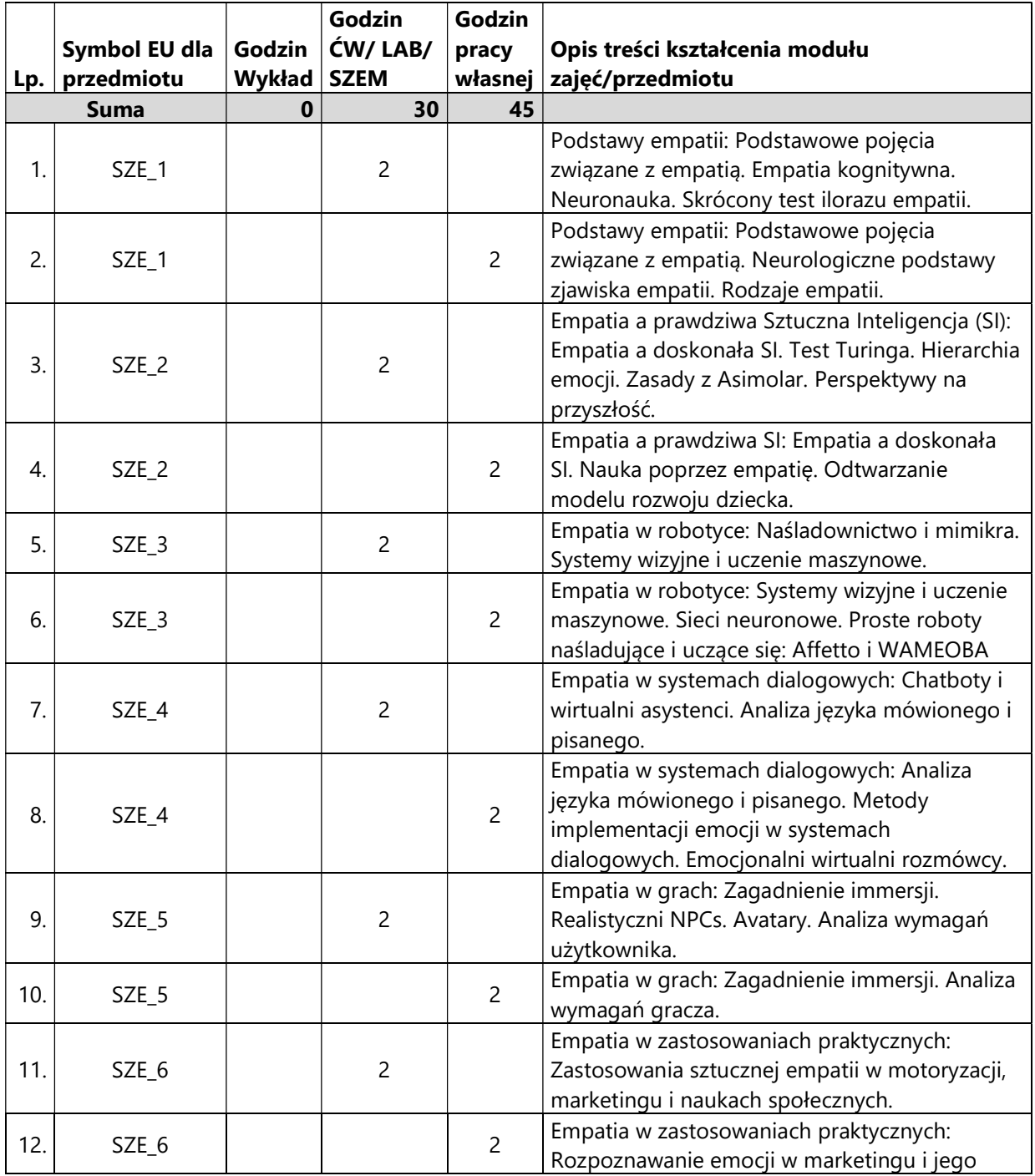

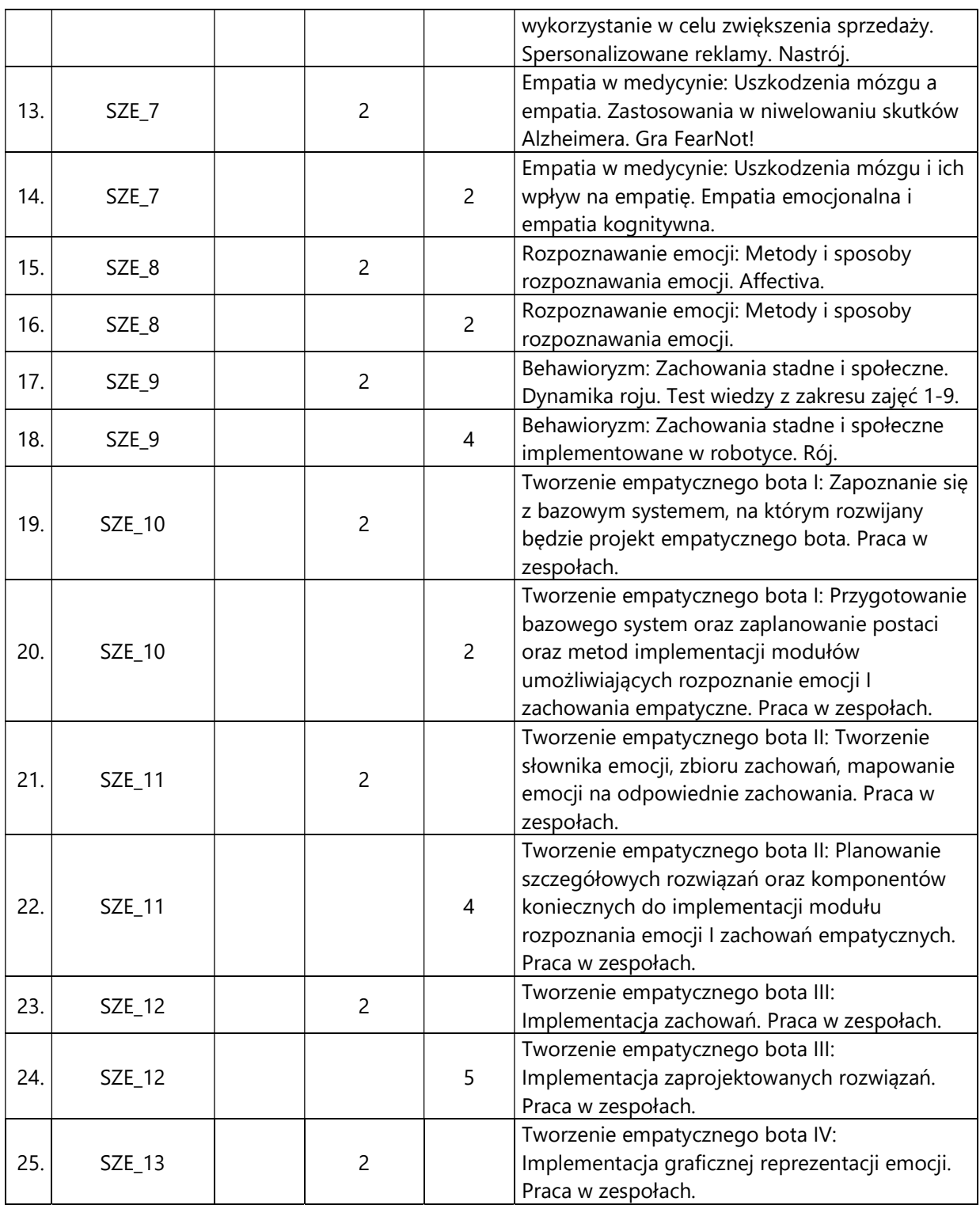

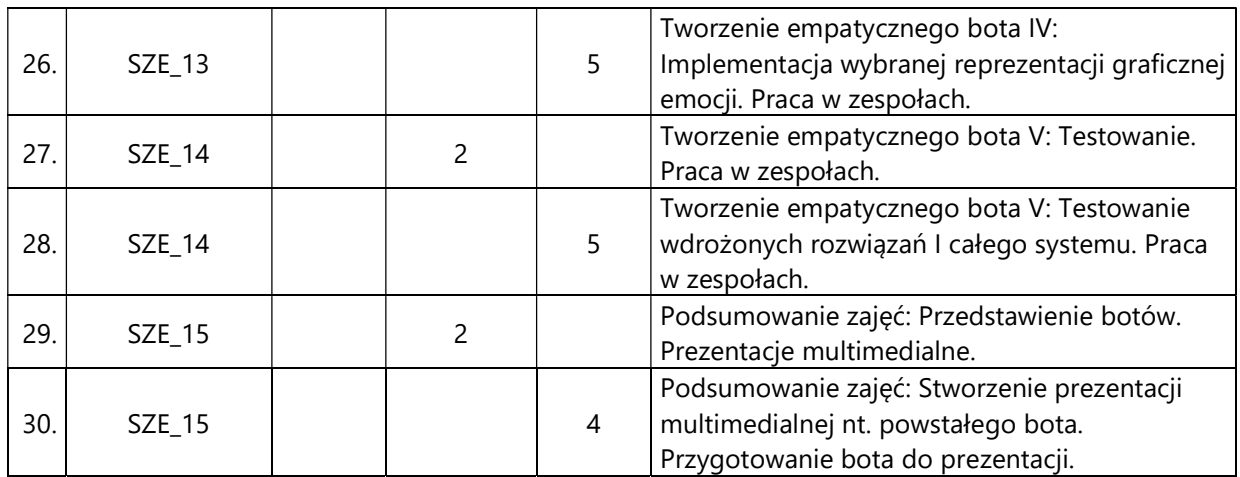

#### 5. Zalecana literatura

- 1) D'Mello S., Graesser A., Schuller B., Martin J-C. (eds)., Affective computing and intelligent interaction, 4<sup>th</sup> International Conference ACII 2011, Memphis, USA, Conference proceedings, Springer, 2012
- 2) Paiva A.C.R., Prada R., Picard R.W. (eds.), Affective computing and intelligent interaction, 2nd International Conference ACII 2007, Lisbon, Portugal, Conference proceedings, Springer, 2007
- 3) Foster A., Yaseen Z.S. (eds.), Teaching empathy in healthcare. Building a new core competency, Springer, 2019
- 4) Timm I.J., Thimm M. (eds.), KI 2013: Advances in artificial intelligence, 36<sup>th</sup> Annual German Conference on AI, Koblenz, Germany, Conference proceedings, Springer 2013
- 5) Minoru Asada, Development of artificial empathy, Neuroscience Research, Volume 90, 2015, Pages 41-50
- 6) Özge Nilay Yalçın, Empathy framework for embodied conversational agents, Cognitive Systems Research, Volume 59, 2020, Pages 123-132

# III. Informacje dodatkowe

1. Metody i formy prowadzenia zajęć umożliwiające osiągnięcie założonych EU (proszę wskazać z proponowanych metod właściwe dla opisywanych zajęć lub/i zaproponować inne)

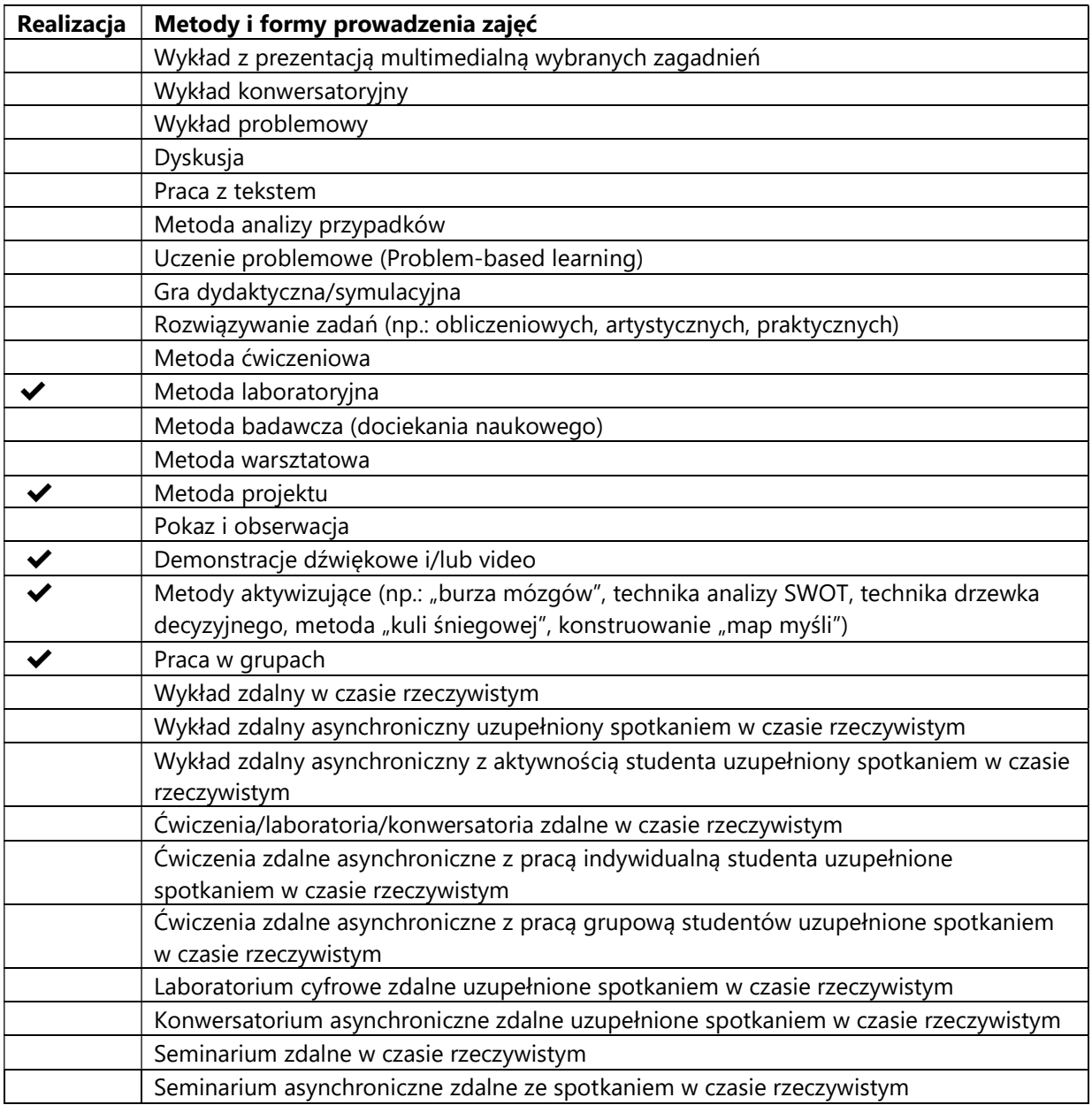

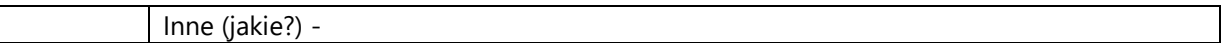

# 2. Sposoby oceniania stopnia osiągnięcia EU (proszę wskazać z proponowanych sposobów właściwe dla danego EU lub/i zaproponować inne

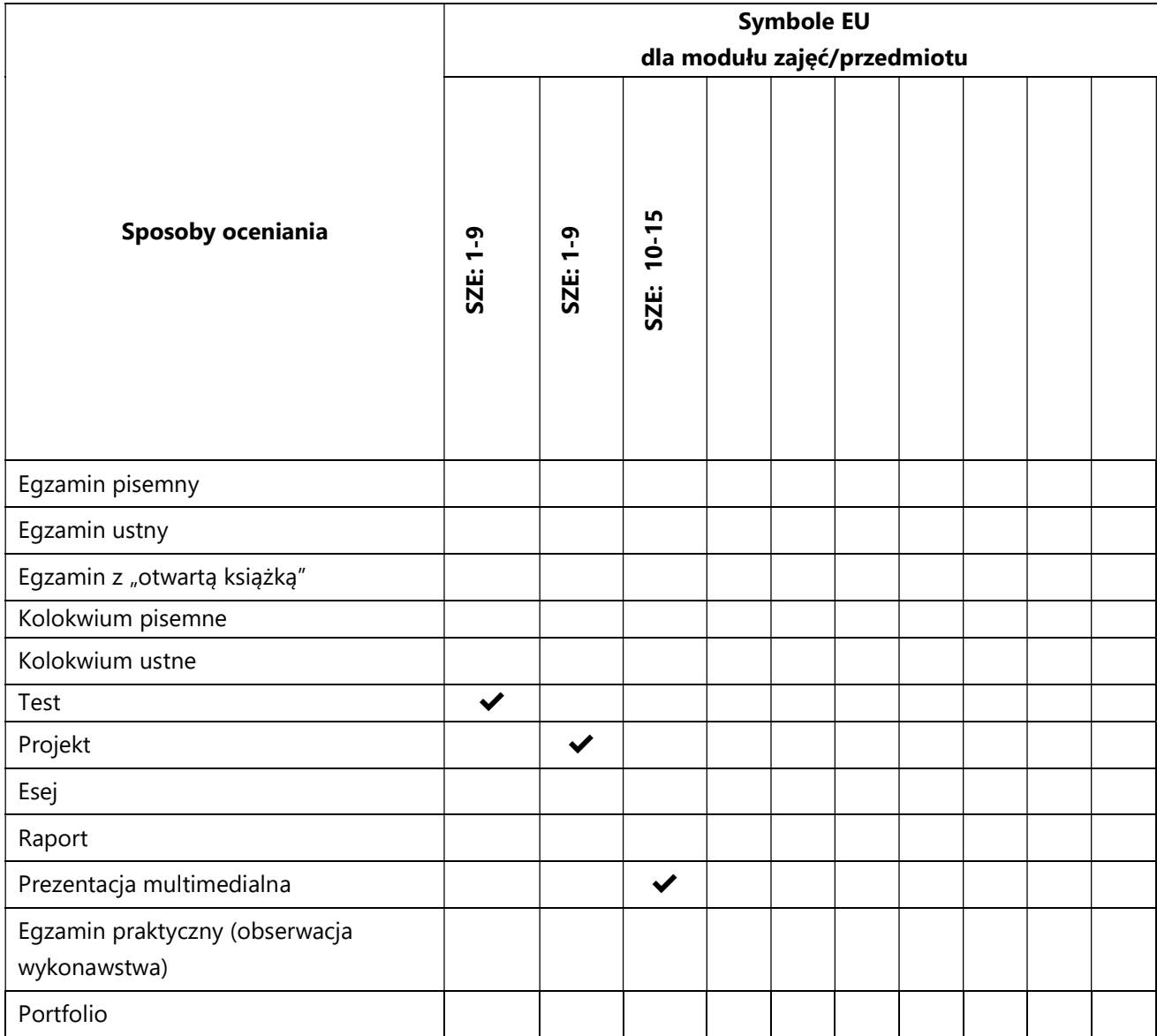

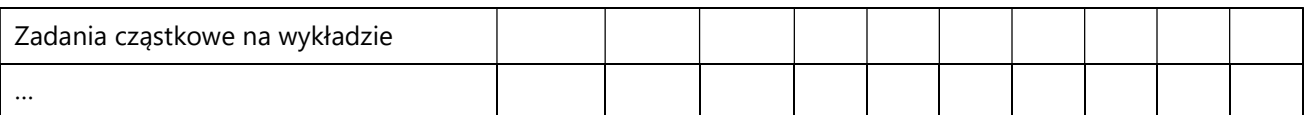

# 3. Nakład pracy studenta i punkty ECTS

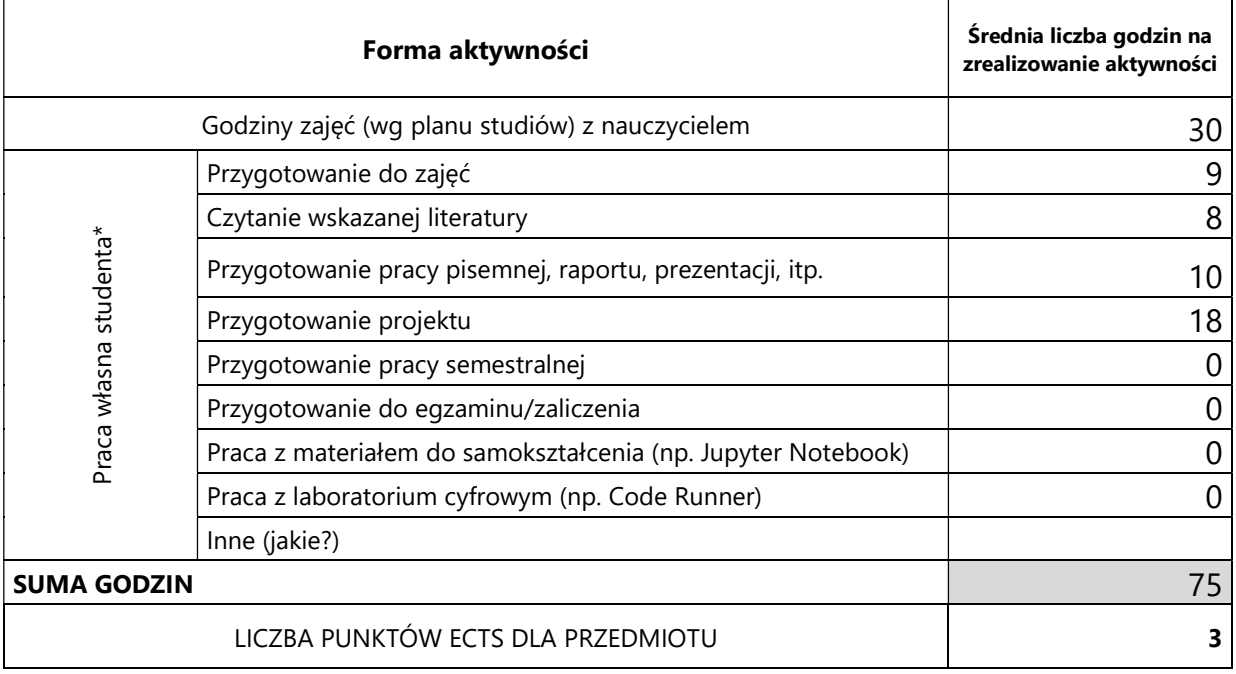

\* proszę wskazać z proponowanych przykładów pracy własnej studenta właściwe dla opisywanego modułu lub/i zaproponować inne

# 4. Kryteria oceniania wg skali stosowanej w UAM

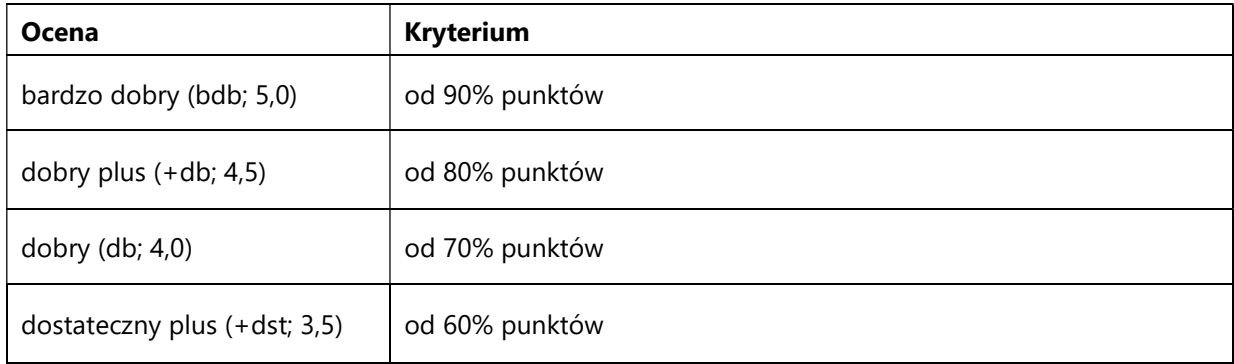

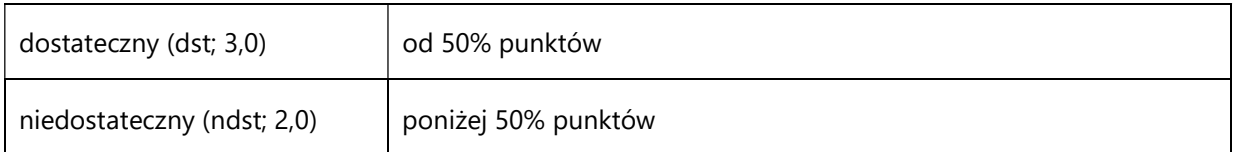

#### SYLABUS PRZEDMIOTU

# Testy Penetracyjne

# I. Informacje ogólne

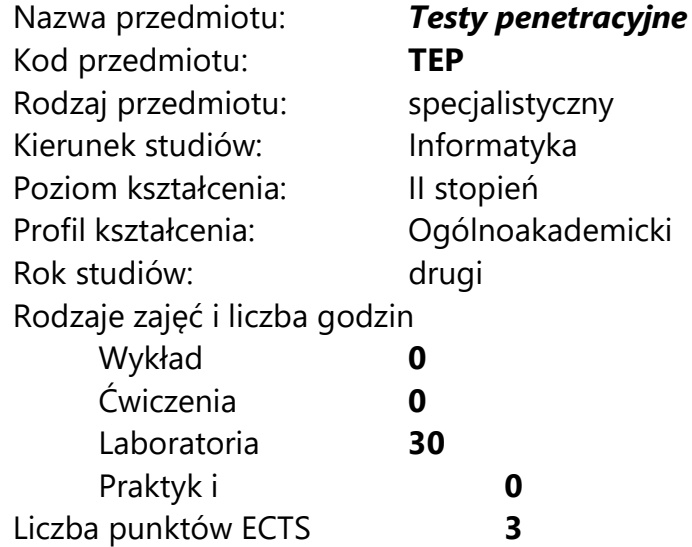

Imię, nazwisko, tytuł/stopień naukowy, adres e-mail wykładowcy (wykładowców)/ prowadzących zajęcia

mgr inż. Piotr Kaźmierczak piotr.kazmierczak@pm.me

Język wykładowy bolski polski Przedmiot prowadzony zdalnie (e-learning) tak, częściowo

# II. Informacje szczegółowe

### 1. Cele przedmiotu

Przedmiot stawia następujące cele:

- zapoznanie z metodykami prowadzenia testów penetracyjnych

- zbudowanie solidnych podstaw i nawyków przydatnych podczas wykonywania testów penetracyjnych

- pobudzenie kreatywności i niekonwencjonalnego myślenia niezbędnego w pracy testera penetracyjnego

- zapoznanie z technikami białego wywiadu w celu pasywnego pozyskiwania danych o celu

- zapoznania z technikami aktywnego pozyskiwania informacji w sieciach i systemach opartych o systemy Linux jak i Windows

- zbudowanie solidnych podstaw w tematyce prowadzenia testów penetracyjnych aplikacji webowych

- przedstawienie dodatkowych zagadnień (jak ataki socjotechniczne czy ataki na sieci-wifi) przydatnych podczas testów penetracyjnych

zbudowanie umiejętności prawidłowego raportowania wyników testu penetracyjnego

- wskazanie możliwych specjalizacji i kierunków samorozwoju.

### 2. Wymagania wstępne w zakresie wiedzy, umiejętności oraz kompetencji społecznych

Znajomość budowy i funkcjonowania sieci TCP/IP w szczególności protokołów TCP/UDP oraz protokołów aplikacyjnych http(s), DNS, FTEP, telnet, SSH, SMB.

Podstawowa umiejętność administracji systemami Linux i Windows.

Podstawowe umiejętności z zakresu programowania skryptowego.

Znajomość funkcjonowania aplikacji webowych oraz baz danych.

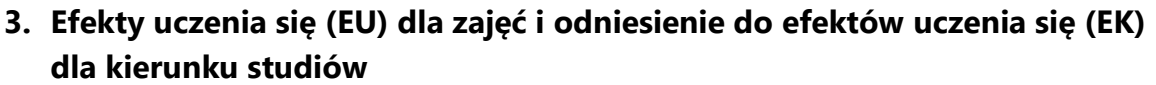

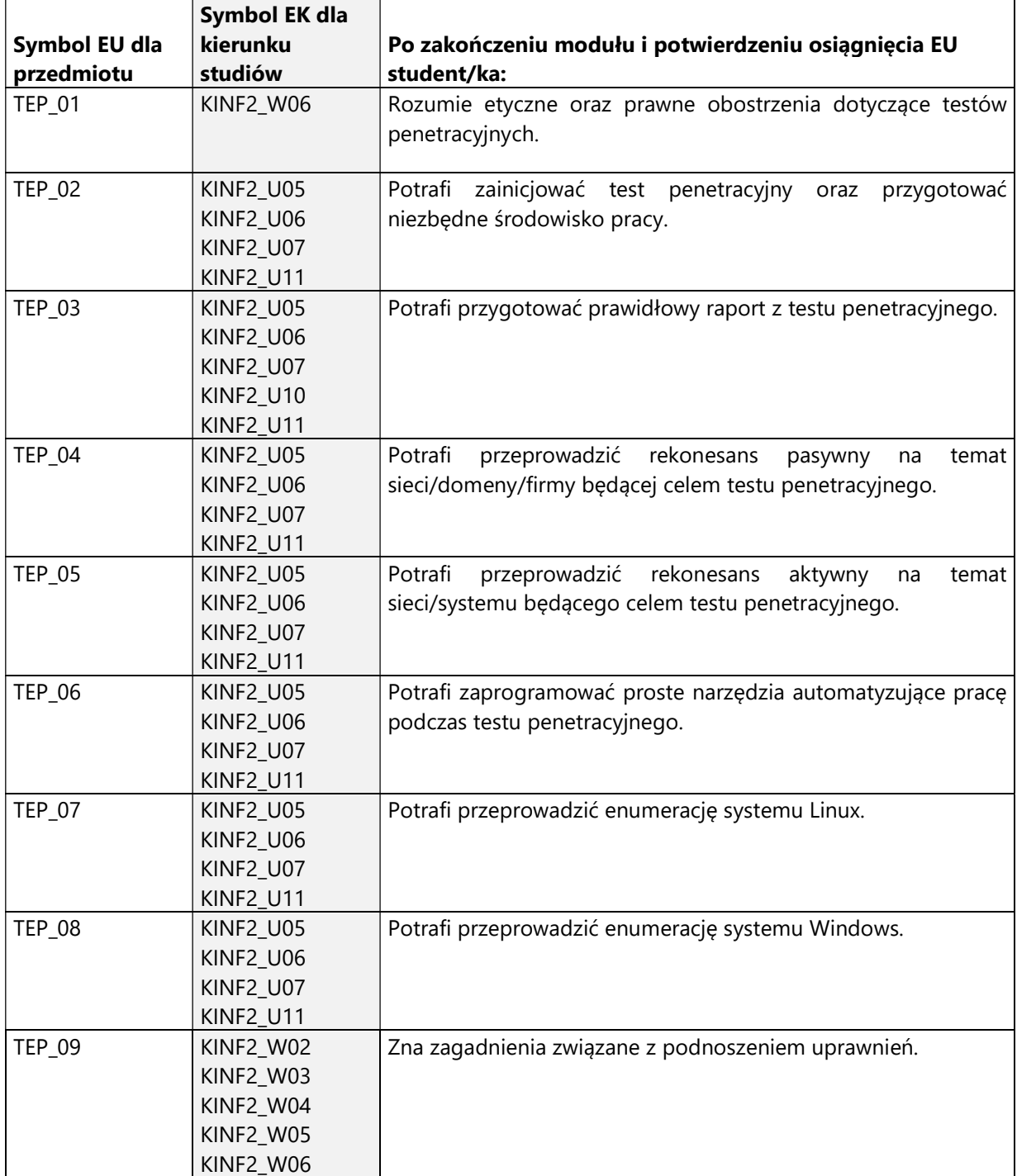

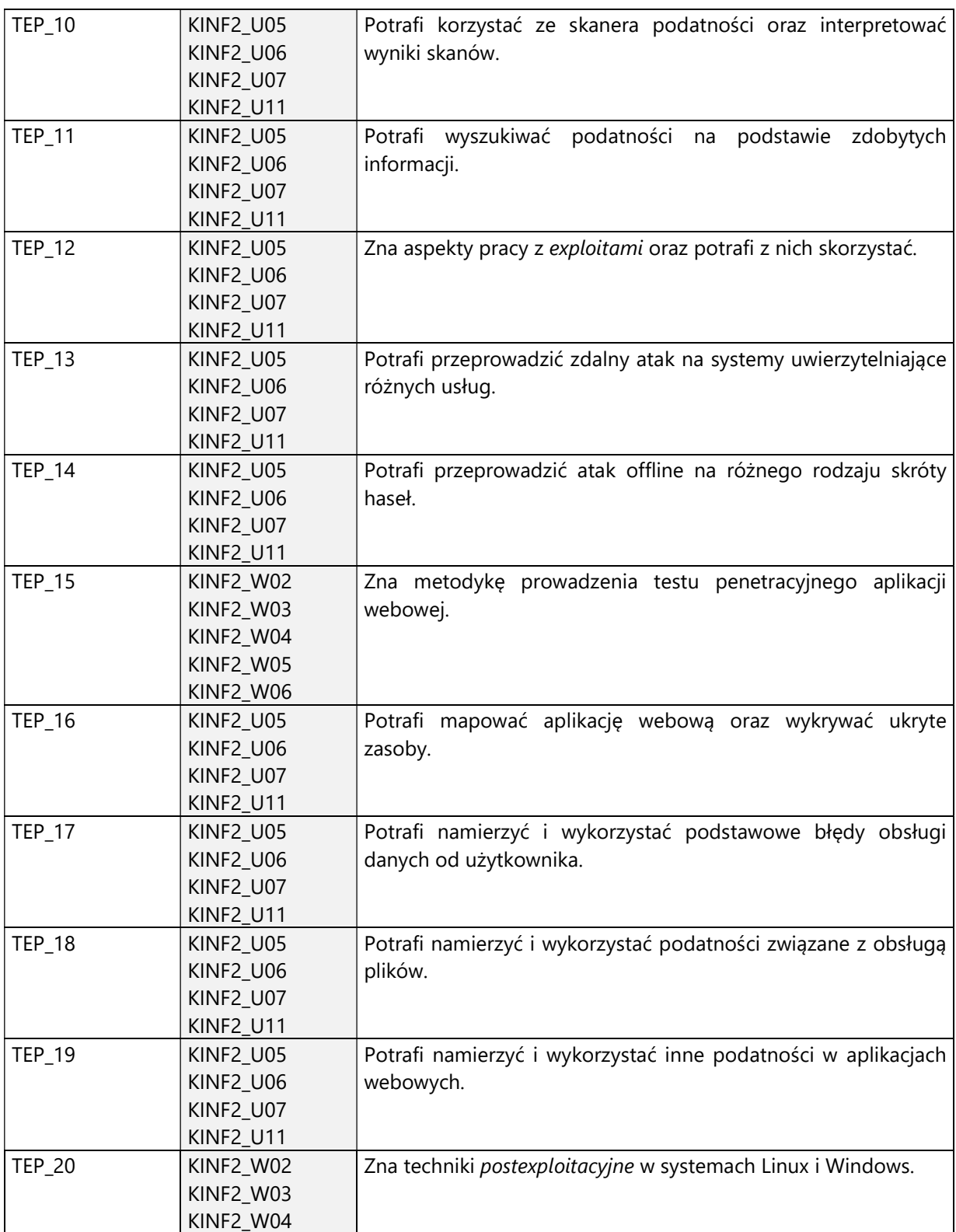

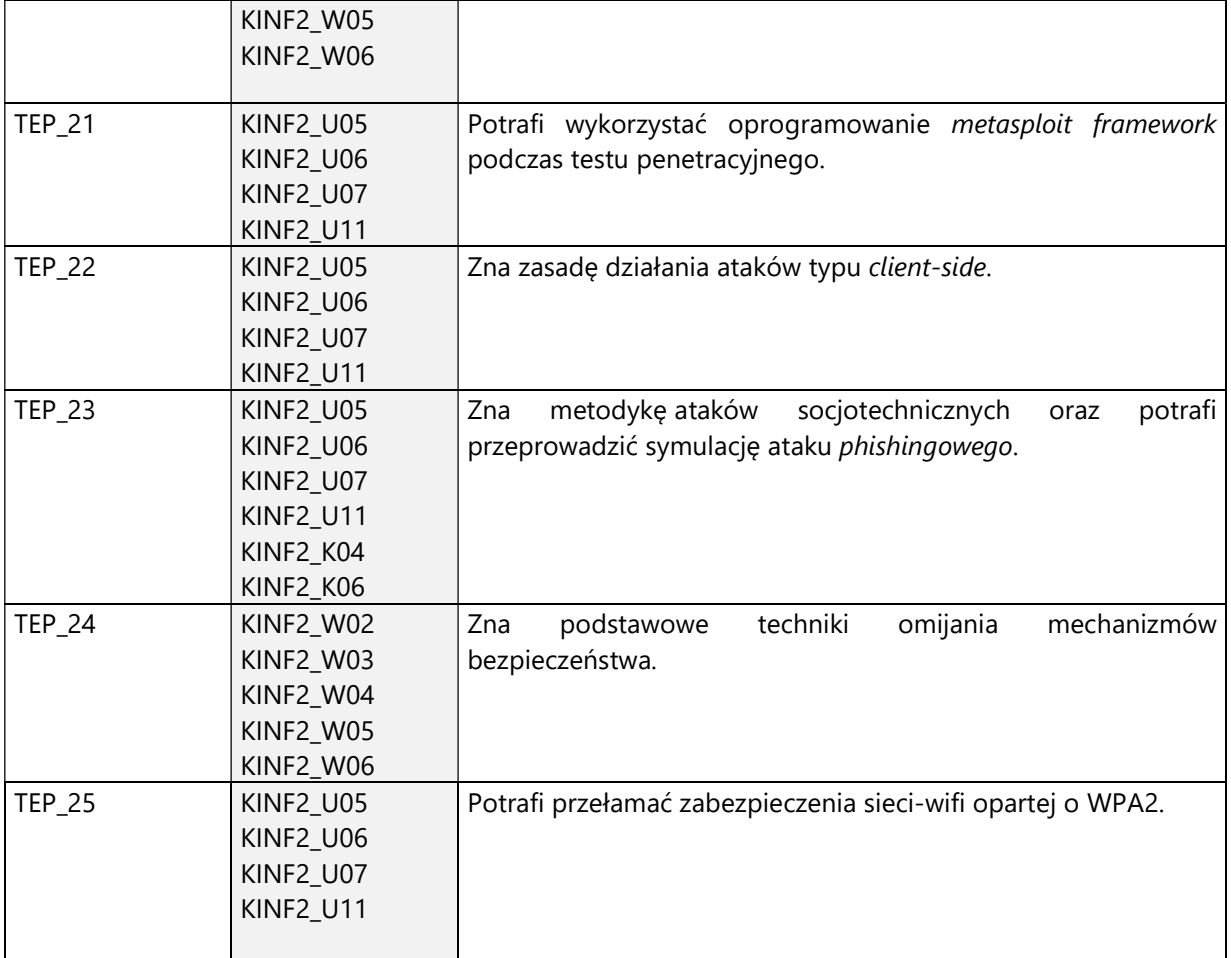

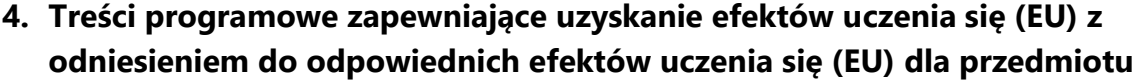

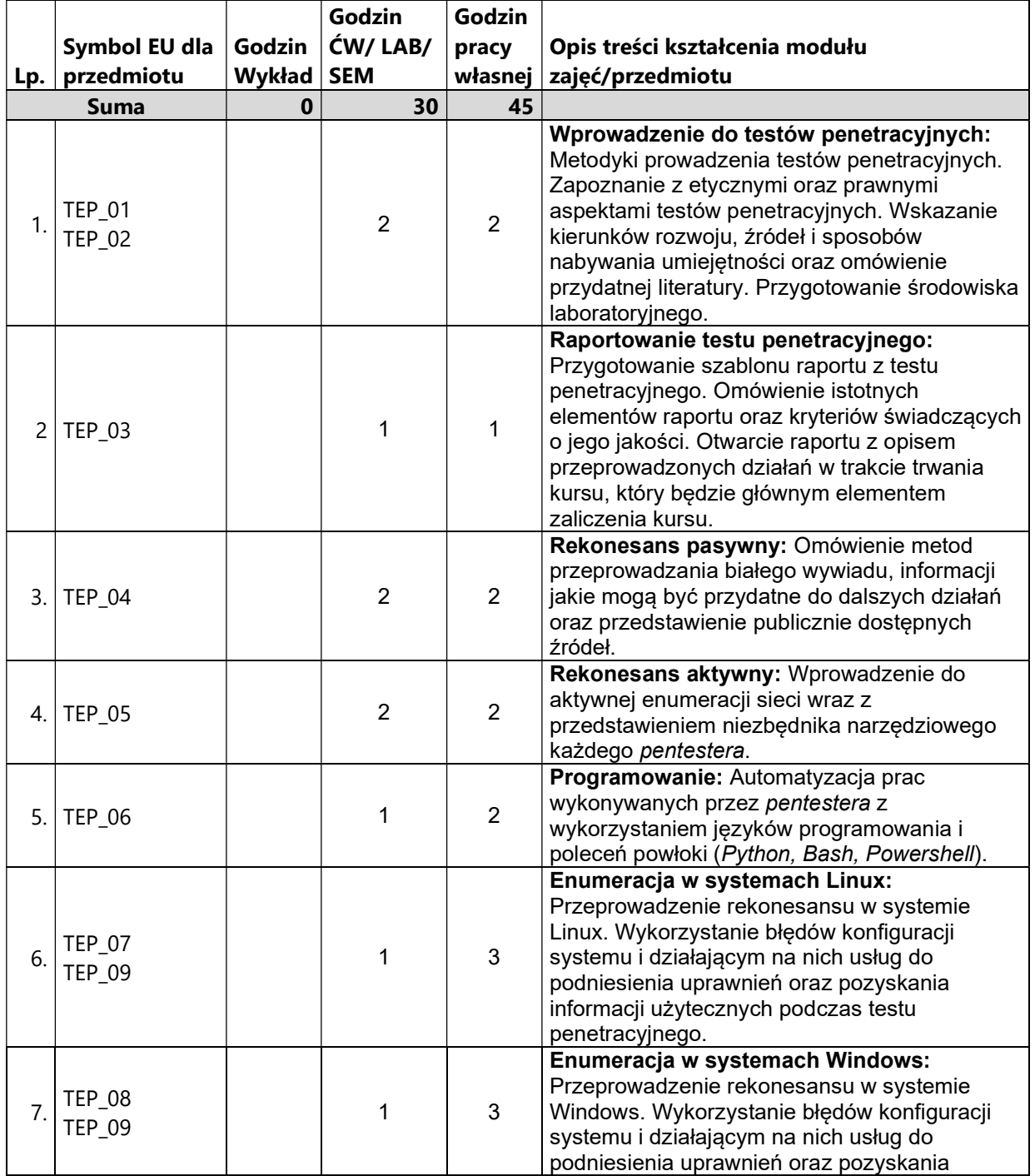

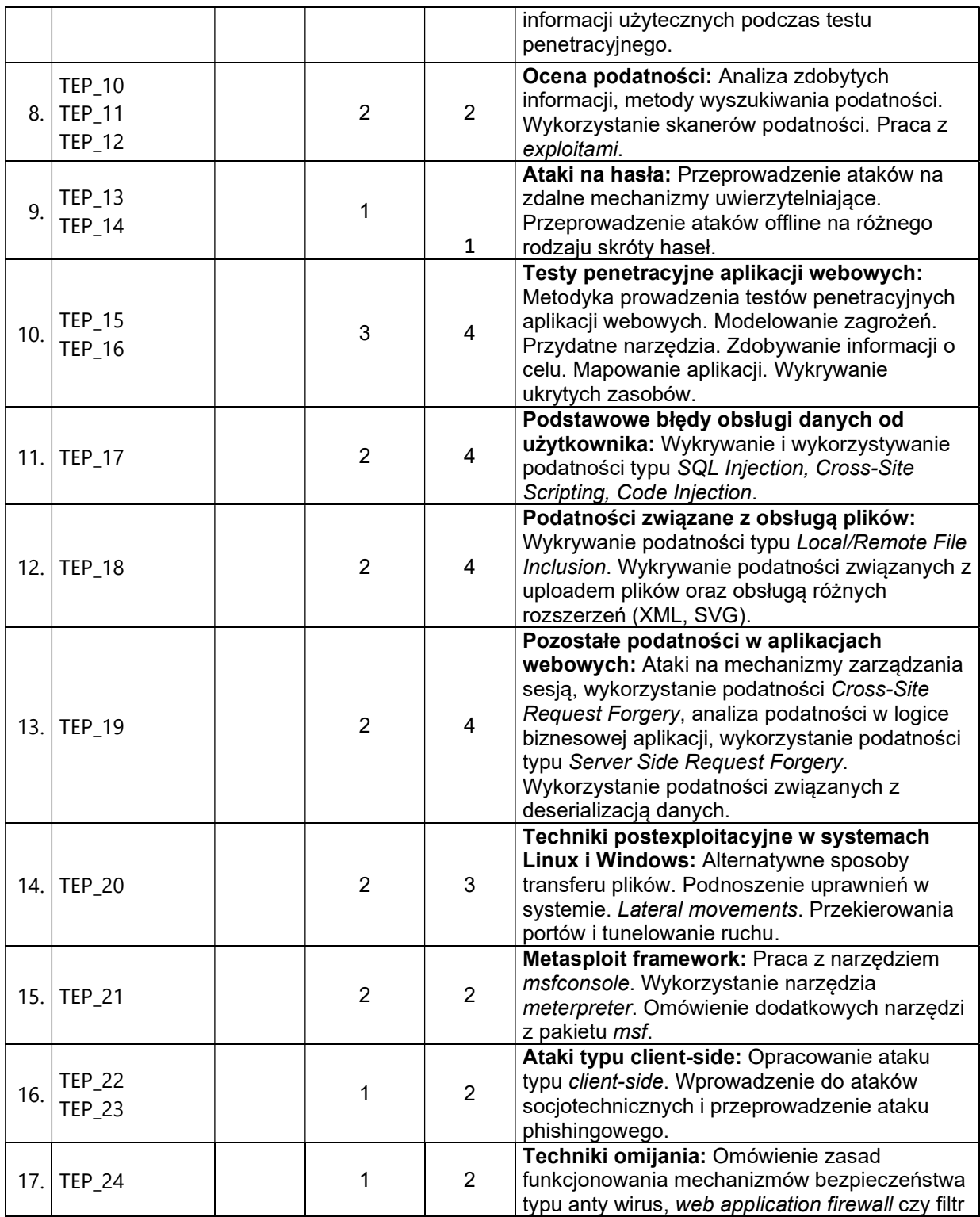

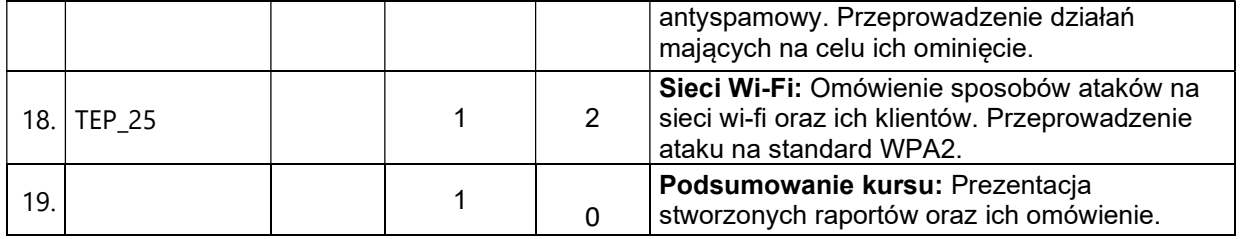

### 5. Zalecana literatura

- 1) Dafydd Stuttard, Marcus Pinto, "The Web Application Hacker's Handbook: Finding and Exploiting Security Flaws 2nd Edition", Wiley, 2011
- 2) Peter Kim, "The Hacker Playbook 3: Practical Guide To Penetration Testing", Independently published, 2018
- 3) Jon Erickson, "Hacking: The Art of Exploitation, 2nd Edition", No Starch Press, 2008
- 4) Thomas Wilhelm, "Professional Penetration Testing: Creating and Learning in a Hacking Lab 2nd Edition", Syngress, 2013
- 5) Michał Bentkowski, Artur Czyż, Rafał Janicki, Jarosław Kamiński, Adrian Michalczyk, Mateusz Niezabitowski, Marcin Piosek, Michał Sajdak, Grzegorz Trawiński, Bohdan Widła, "Bezpieczeńswo aplikacji webowych", Securitum Szkolenia, 2019
- 6) Stuart McClure, Joel Scambray, George Kurtz, "Hacking Exposed 7: Network Security Secrets and Solutions 7th Edition", McGraw-Hill Education 2012
- 7) The Open Source Security Testing Methodology Manual, https://www.isecom.org/OSSTMM.3.pdf, (data odczytu treści: 09.11.2020)
- 8) Standard PTES, http://www.pentest-standard.org/index.php/Main\_Page, (data odczytu treści: 09.11.2020)
- 9) OWASP Testing Guide v4.1, https://owasp.org/www-project-web-securitytesting-guide/v41/ (data odczytu treści: 09.11.2020)
- 10) OWASP Application Security Verification Standard v4.0.2, https://raw.githubusercontent.com/OWASP/ASVS/v4.0.2/4.0/OWASP%20A pplication%20Security%20Verification%20Standard%204.0.2-en.pdf (data odczytu treści: 09.11.2020)

# V. Informacje dodatkowe

1. Metody i formy prowadzenia zajęć umożliwiające osiągnięcie założonych EU (proszę wskazać z proponowanych metod właściwe dla opisywanych zajęć lub/i zaproponować inne)

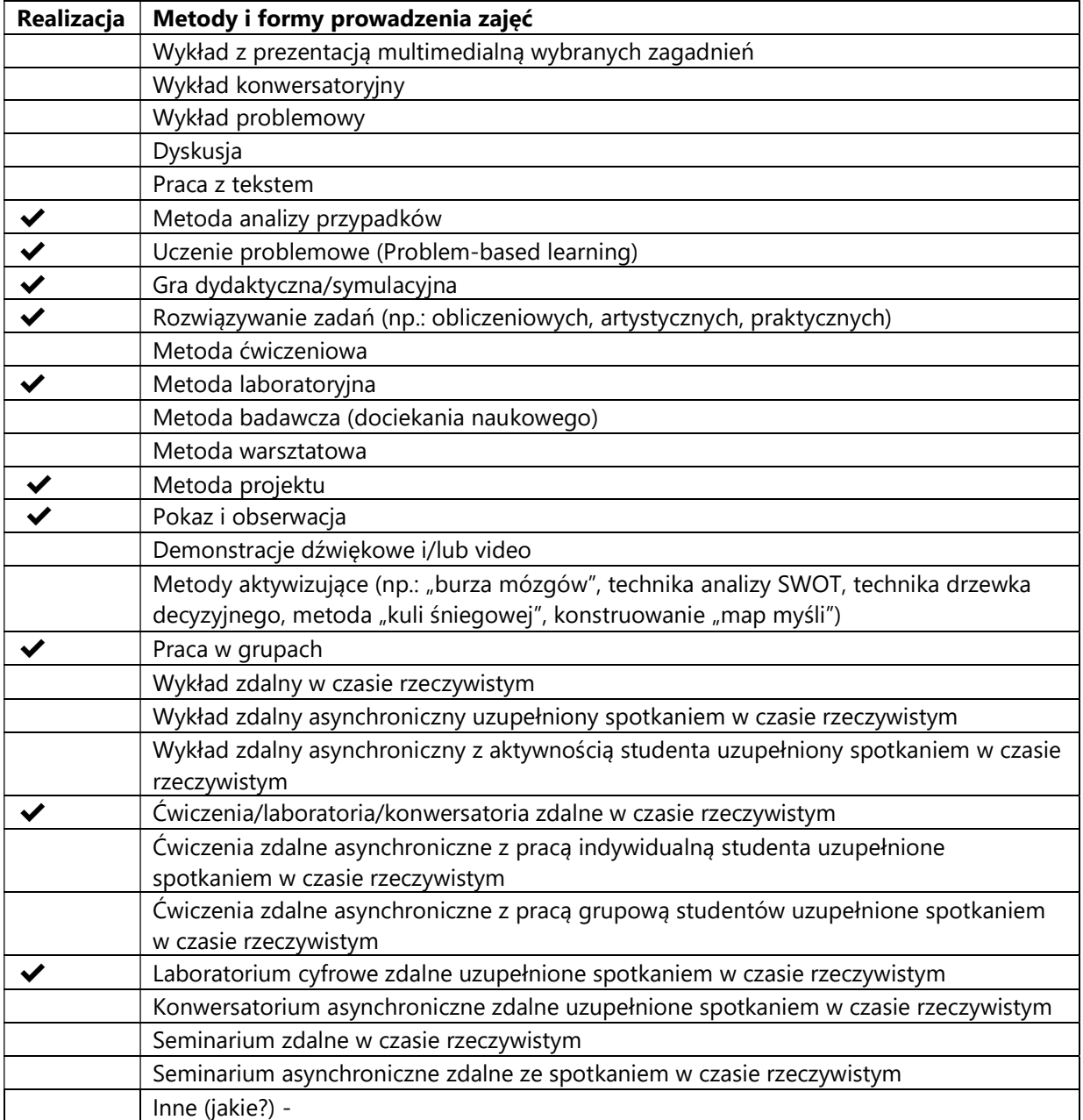

2. Sposoby oceniania stopnia osiągnięcia EU (proszę wskazać z proponowanych sposobów właściwe dla danego EU lub/i zaproponować inne

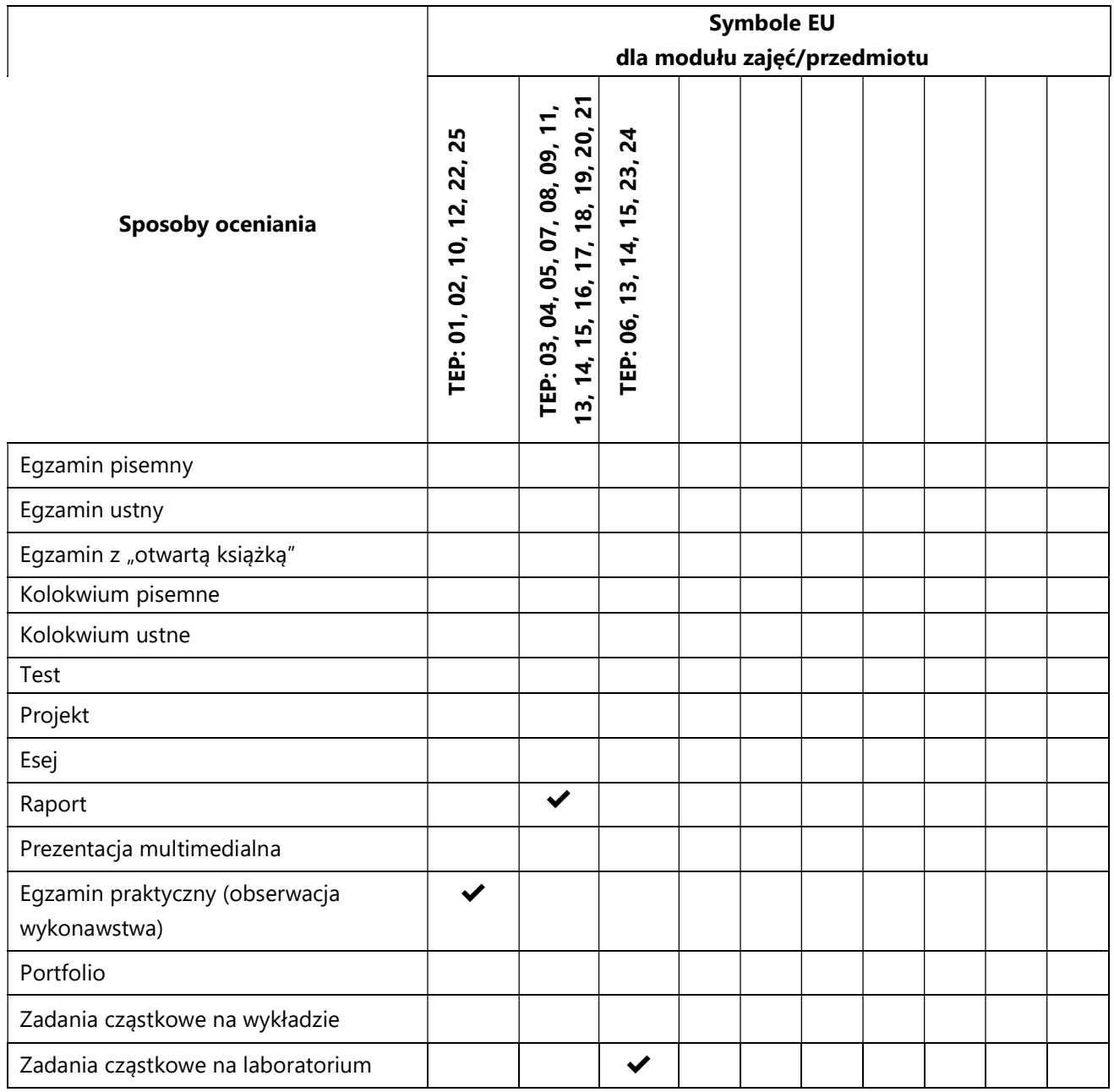

# 3. Nakład pracy studenta i punkty ECTS

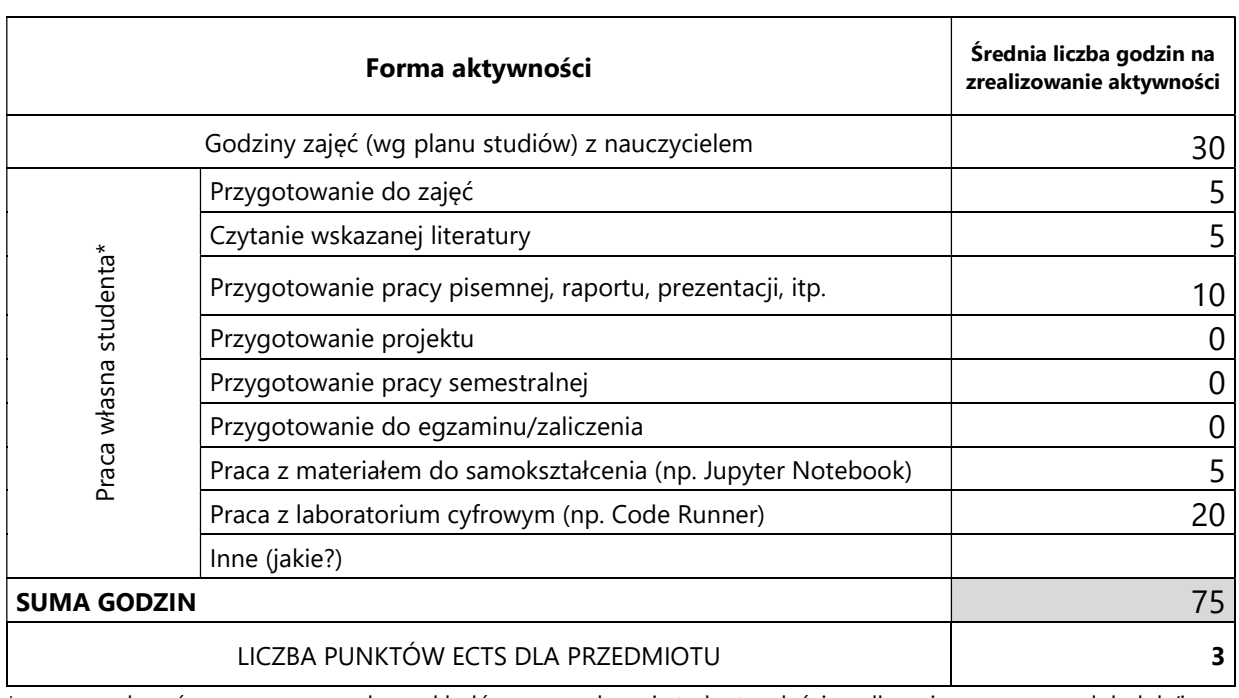

\* proszę wskazać z proponowanych przykładów pracy własnej studenta właściwe dla opisywanego modułu lub/i zaproponować inne

# 4. Kryteria oceniania wg skali stosowanej w UAM

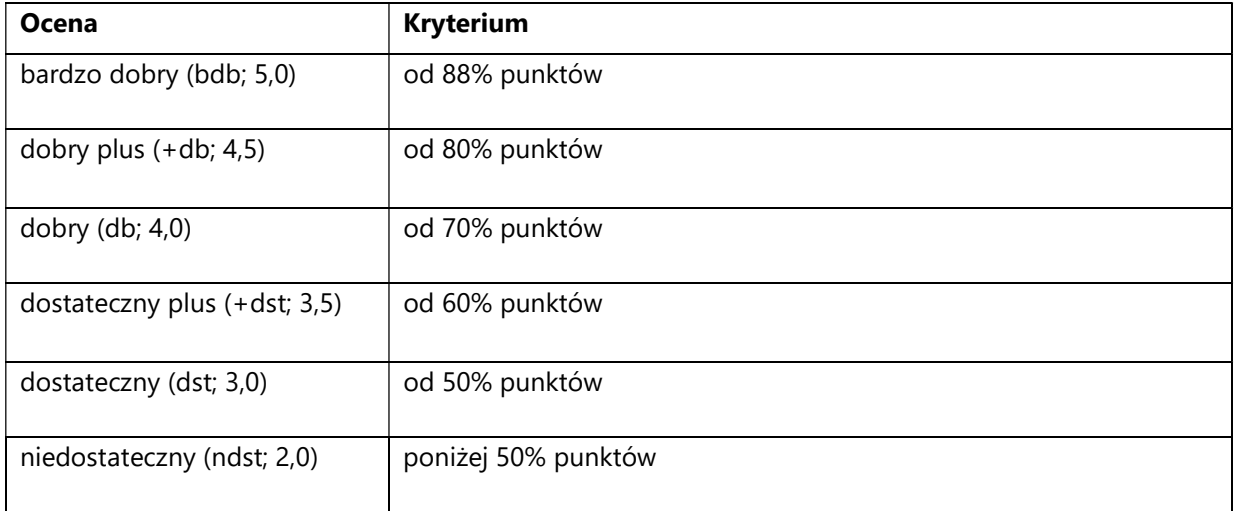

#### SYLABUS PRZEDMIOTU

# Uczenie głębokie w przetwarzaniu tekstu

# I. Informacje ogólne

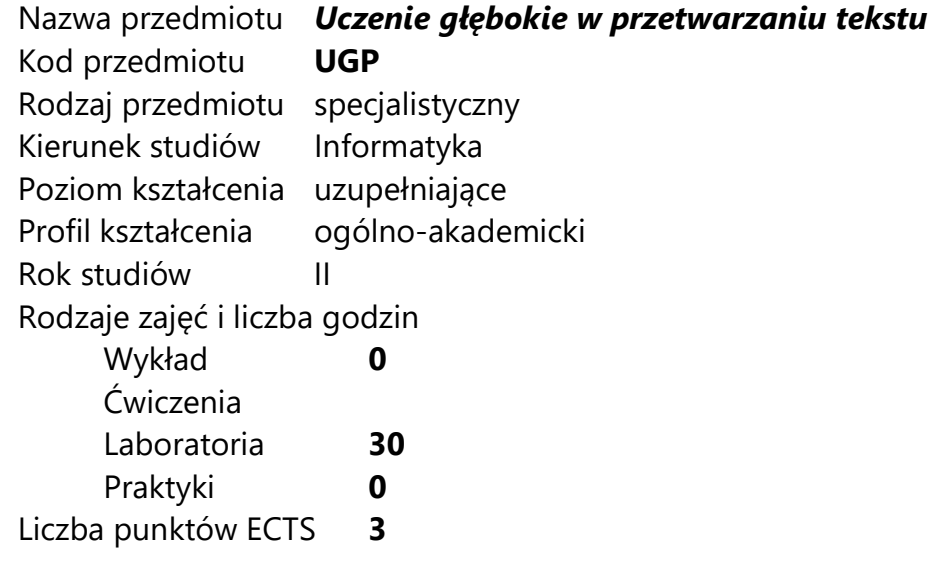

Imię, nazwisko, tytuł/stopień naukowy, adres e-mail wykładowcy (wykładowców)/ prowadzących zajęcia

mgr inż. Karol Kaczmarek karol.kaczmare@amu.edu.pl

Język wykładowy polski Przedmiot prowadzony zdalnie (e-learning) tak, częściowo

# II. Informacje szczegółowe

# 1. Cele przedmiotu

Przedmiot stawia następujące cele:

- poznanie neuronowych modeli języka: "word2vec", "GloVe" oraz "fastText"
- nabycie umiejętności rozwiązania problemu "analogii słów"
- nabycie umiejętności wykorzystania neuronowych modeli języka w przetwarzaniu tekstu
- poznanie architektury Transformer

 poznanie neuronowych modeli języka opartych na architekturze Transformer

# 2. Wymagania wstępne w zakresie wiedzy, umiejętności oraz kompetencji społecznych

Podstawowa umiejętność programowania w języku Python 3.

3. Efekty uczenia się (EU) dla zajęć i odniesienie do efektów uczenia się (EK) dla kierunku studiów

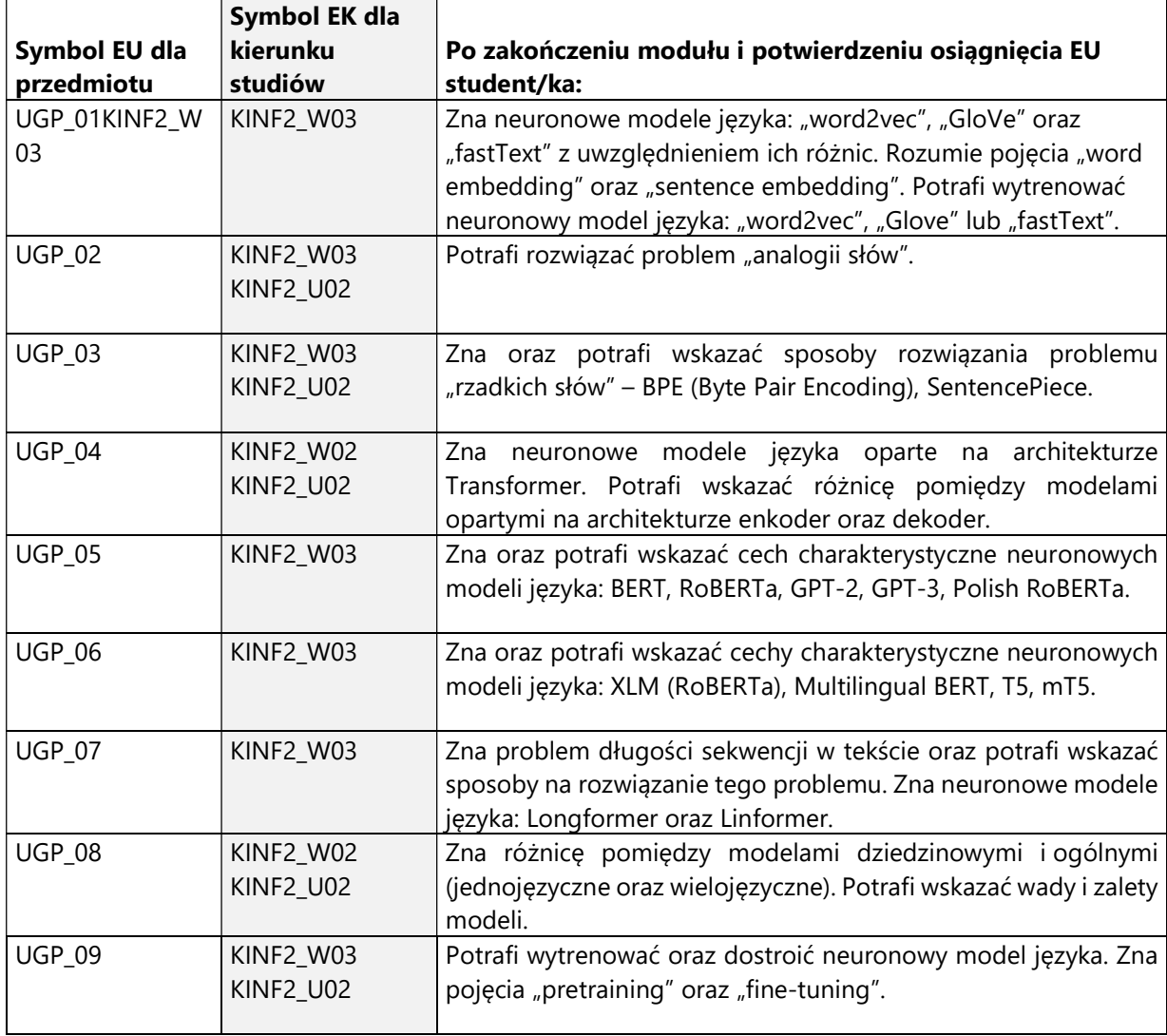

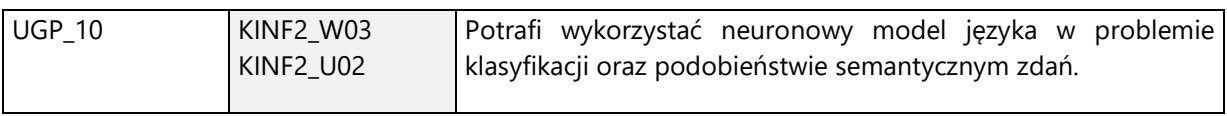

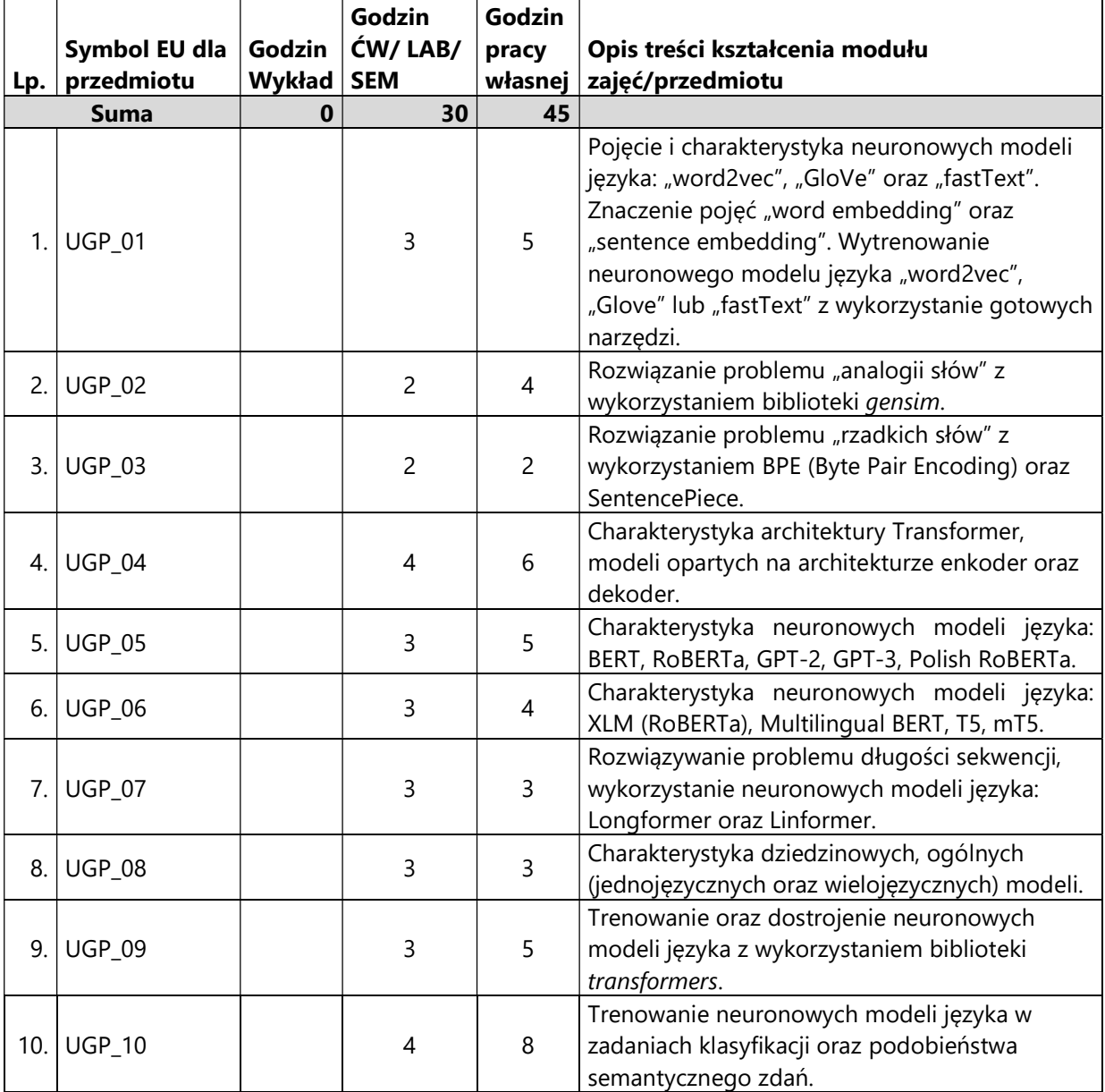

4. Treści programowe zapewniające uzyskanie efektów uczenia się (EU) z odniesieniem do odpowiednich efektów uczenia się (EU) dla przedmiotu

#### 5. Zalecana literatura

- 1) Philipp Koehn, "Statistical Machine Translation Draft of Chapter 13: Neural Machine Translation"
- 2) A. Vaswani and et al., "Attention is all you need", 2017
- 3) Sennrich, Rico and Haddow, Barry and Birch, Alexandra, "Neural Machine Translation of Rare Words with Subword Units", 2016
- 4) Taku Kudo, "Subword Regularization: Improving Neural Network Translation Models with Multiple Subword Candidates", 2018
- 5) Alec Radford and Jeffrey Wu and et al, "Language Models are Unsupervised Multitask Learners", 2019
- 6) Tom B. Brown, Benjamin Mann, Nick Ryder, Melanie Subbiah and et al., "Language Models are Few-Shot Learners", 2020
- 7) Devlin, Jacob and et al., "BERT: Pre-training of Deep Bidirectional Transformers for Language Understanding", 2018
- 8) Yinhan Liu and et al., "RoBERTa: A Robustly Optimized BERT Pretraining Approach", 2019
- 9) Sławomir Dadas and et al., "Pre-training Polish Transformer-based Language Models at Scale", 2020
- 10) Guillaume Lample, Alexis Conneau, "Cross-lingual Language Model Pretraining", 2019
- 11) Colin Raffel and et al., "Exploring the Limits of Transfer Learning with a Unified Text-to-Text Transformer", 2019
- 12) Linting Xue and et al.,  $,mT5$ : A massively multilingual pre-trained text-to-text transformer", 2020
- 13) Iz Beltagy and Matthew E. Peters and Arman Cohan, "Longformer: The Long-Document Transformer", 2020
- 14) Sinong Wang and Belinda Z. Li and Madian Khabsa and Han Fang and Hao Ma, "Linformer: Self-Attention with Linear Complexity", 2020
- 15) Thomas Wolf and et al., "HuggingFace's Transformers: State-of-the-art Natural Language Processing", 2019

# V. Informacje dodatkowe

1. Metody i formy prowadzenia zajęć umożliwiające osiągnięcie założonych EU (proszę wskazać z proponowanych metod właściwe dla opisywanych zajęć lub/i zaproponować inne)

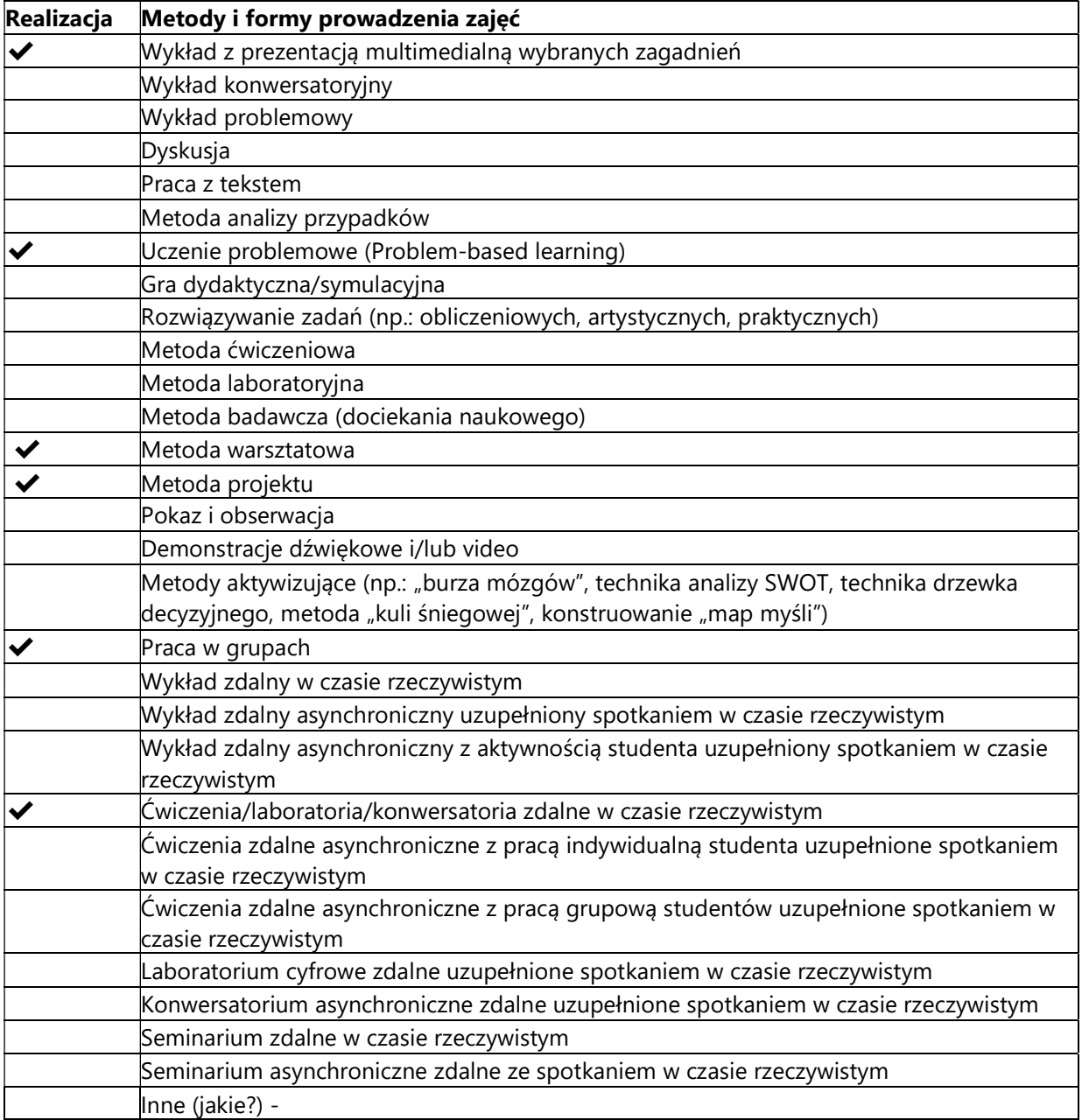

# 2. Sposoby oceniania stopnia osiągnięcia EU (proszę wskazać z proponowanych sposobów właściwe dla danego EU lub/i zaproponować inne

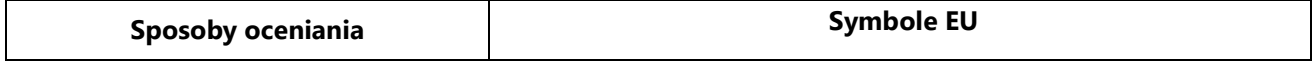

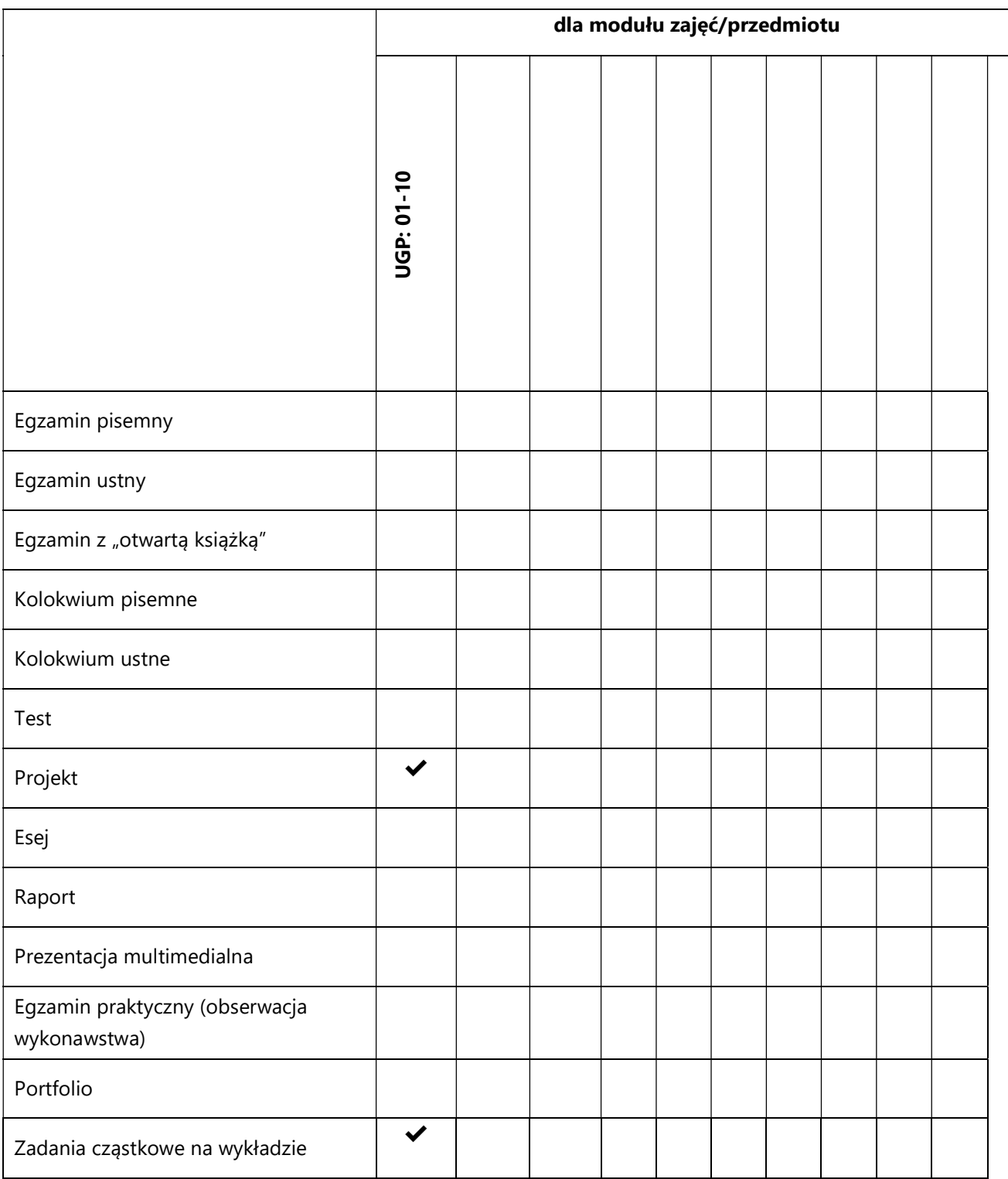

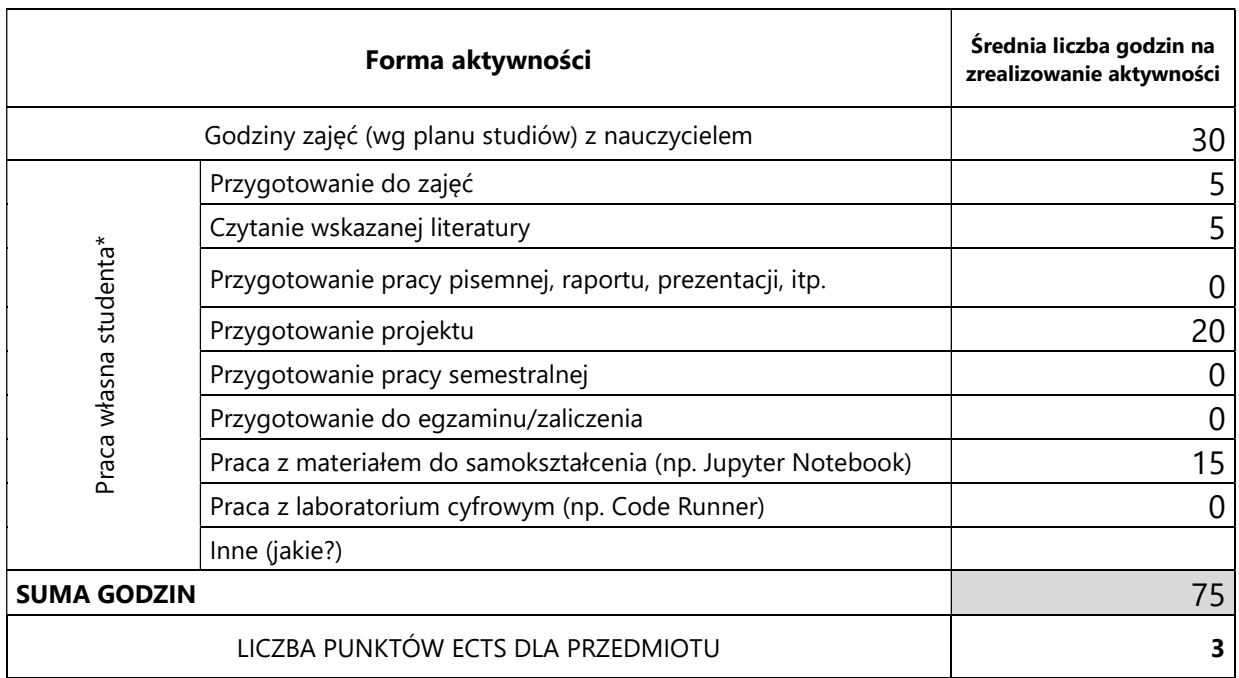

# 3. Nakład pracy studenta i punkty ECTS

\* proszę wskazać z proponowanych przykładów pracy własnej studenta właściwe dla opisywanego modułu lub/i zaproponować inne

# 4. Kryteria oceniania wg skali stosowanej w UAM

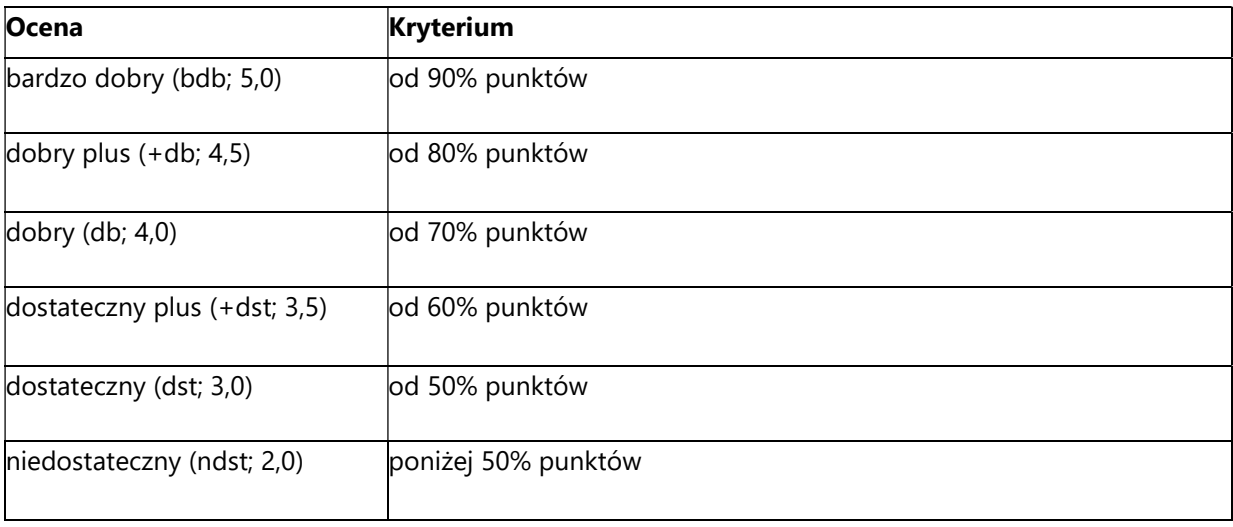

#### SYLABUS PRZEDMIOTU

# Uczenie maszynowe

# I. Informacje ogólne

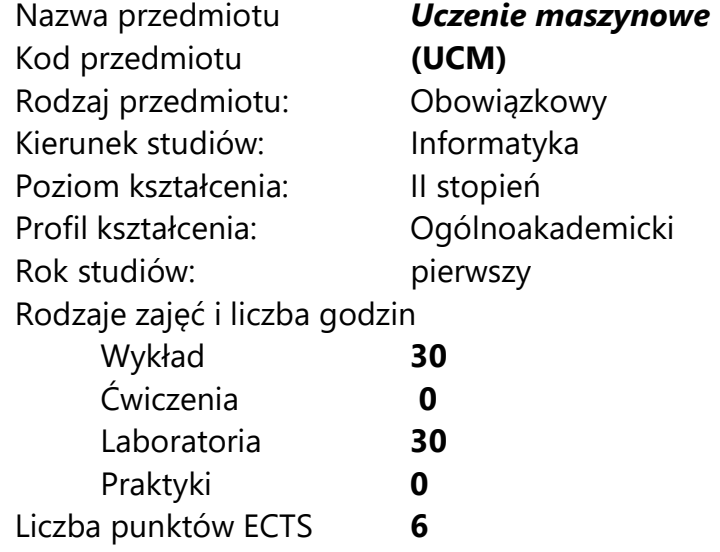

Imię, nazwisko, tytuł/stopień naukowy, adres e-mail wykładowcy (wykładowców)/ prowadzących zajęcia

dr Paweł Skórzewski pawel.skorzewski@amu.edu.pl

Język wykładowy bolski polski Przedmiot prowadzony zdalnie (e-learning) tak, częściowo

# II. Informacje szczegółowe

### 1. Cele przedmiotu

Przedmiot stawia następujące cele:

- zrozumienie koncepcji uczenia maszynowego
- poznanie najważniejszych algorytmów uczenia maszynowego

- nabycie umiejętności stosowania metod uczenia maszynowego w praktyce programistycznej

- nabycie umiejętności poprawnej ewaluacji rozwiązań programistycznych wykorzystujących metody uczenia maszynowego

### 2. Wymagania wstępne w zakresie wiedzy, umiejętności oraz kompetencji społecznych

Podstawowa umiejętność programowania.

Znajomość podstaw algebry liniowej.

### 3. Efekty uczenia się (EU) dla zajęć i odniesienie do efektów uczenia się (EK) dla kierunku studiów

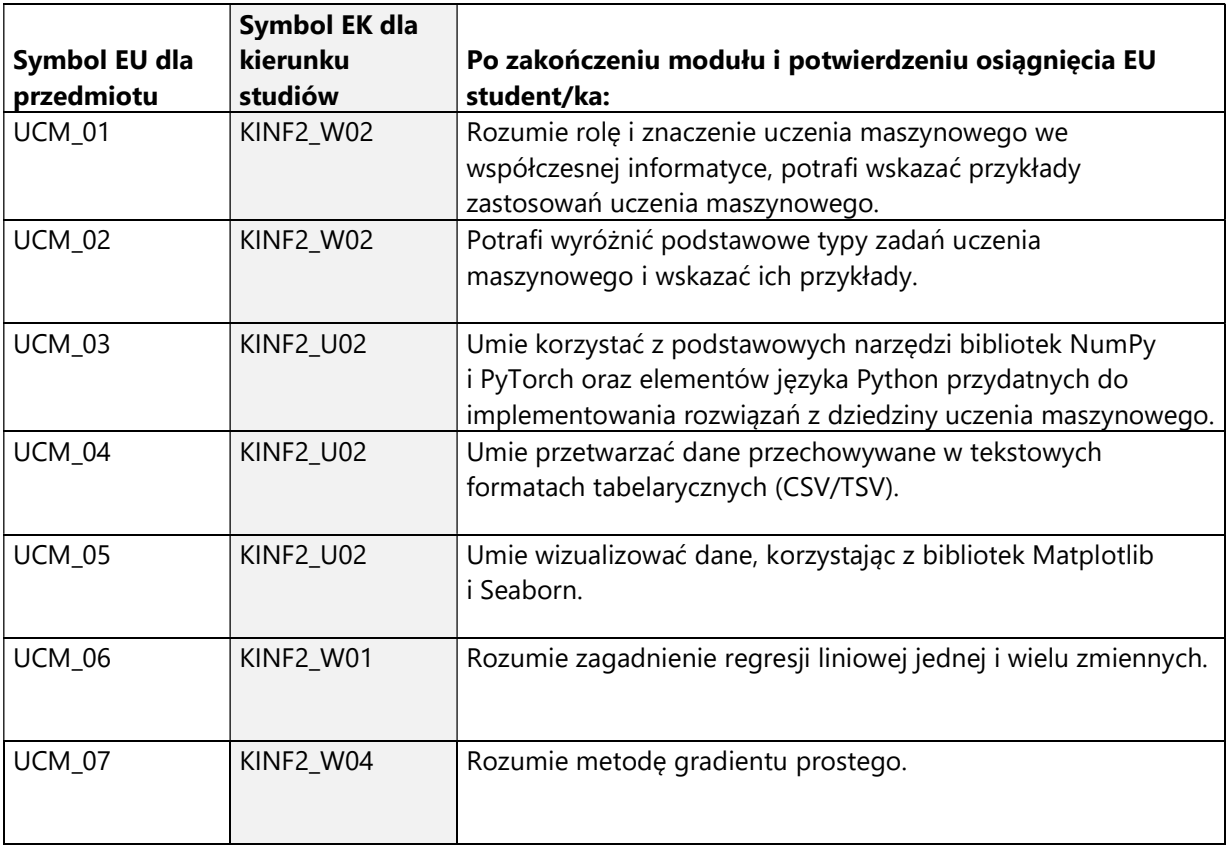

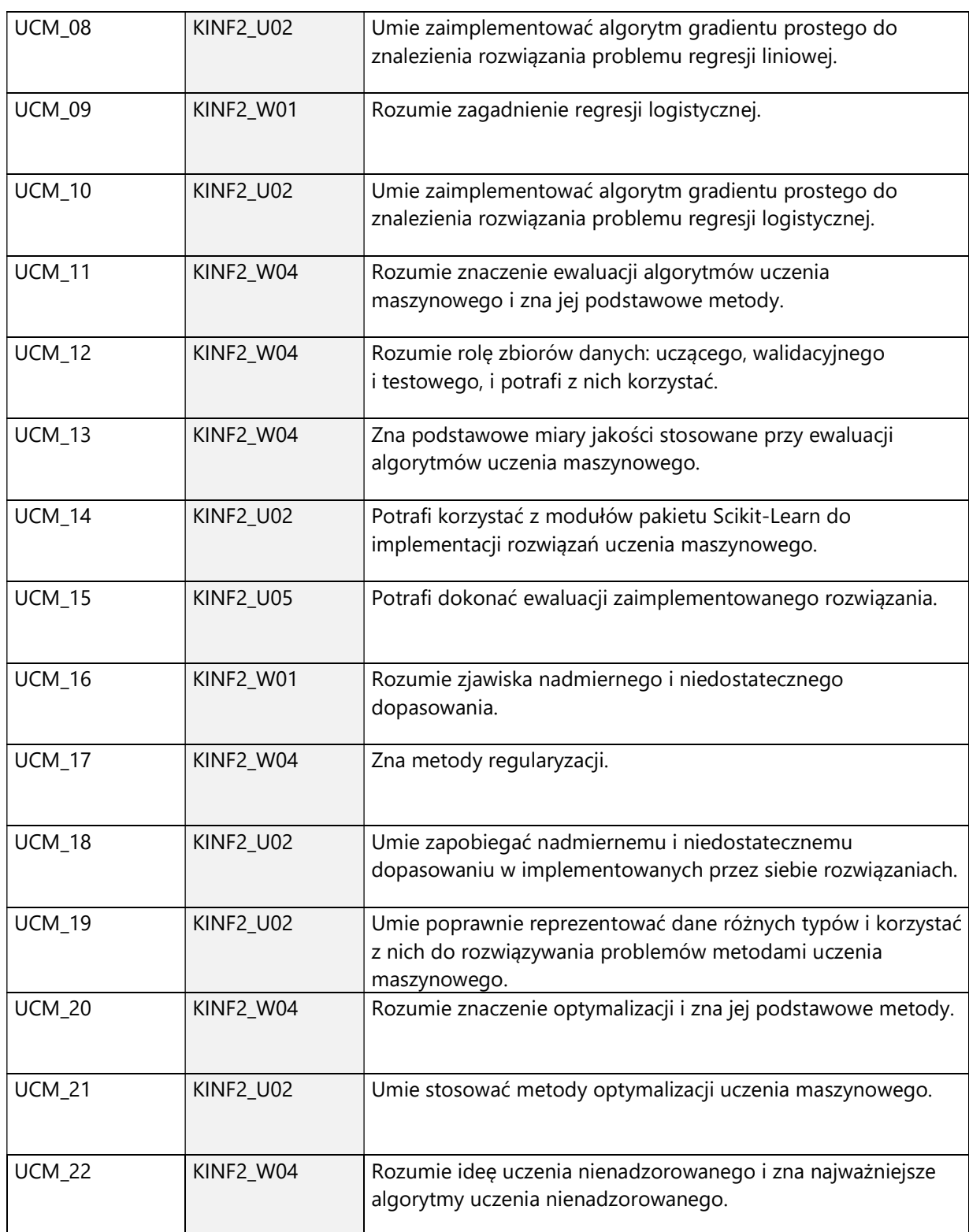

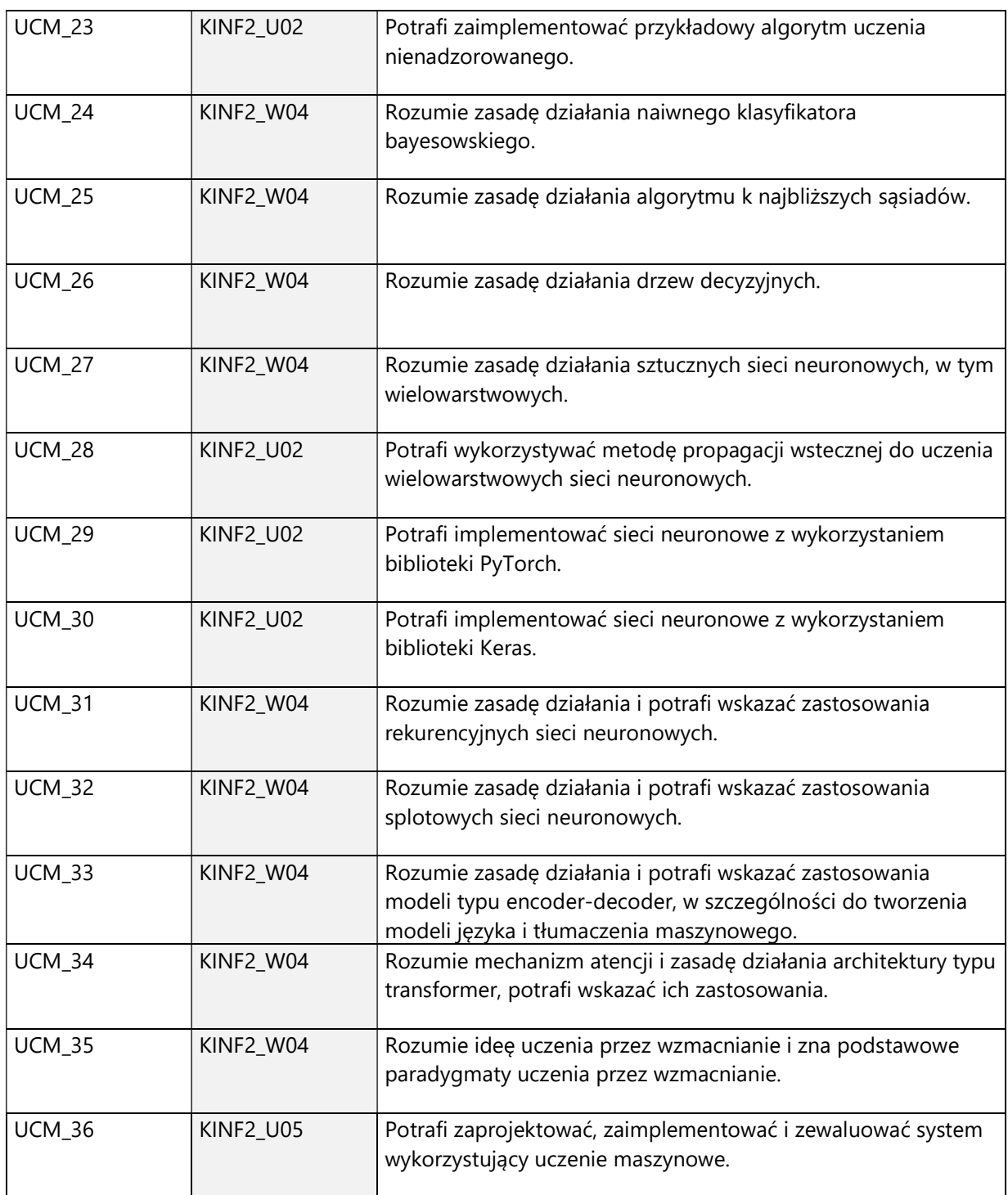

4. Treści programowe zapewniające uzyskanie efektów uczenia się (EU) z odniesieniem do odpowiednich efektów uczenia się (EU) dla przedmiotu

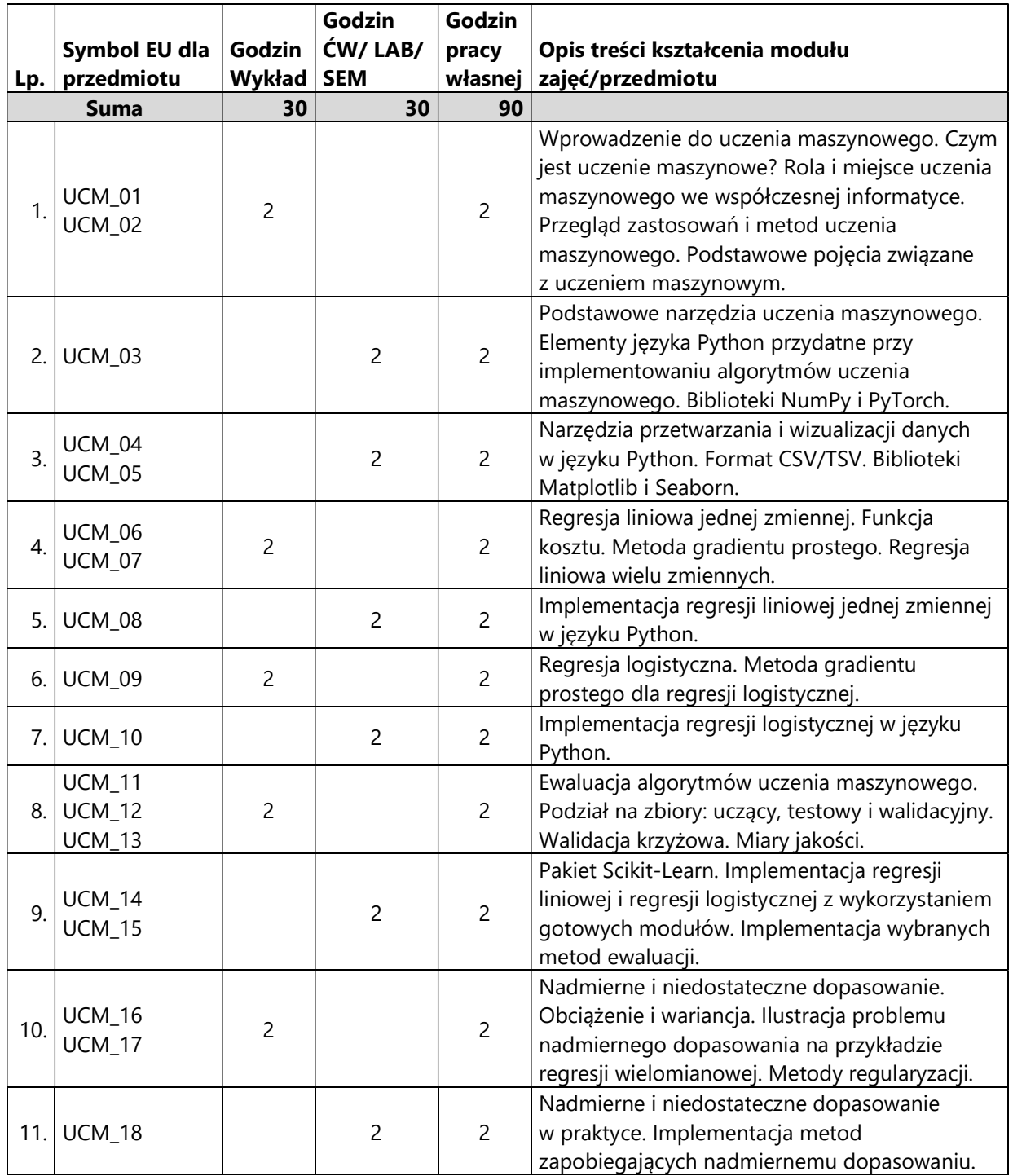

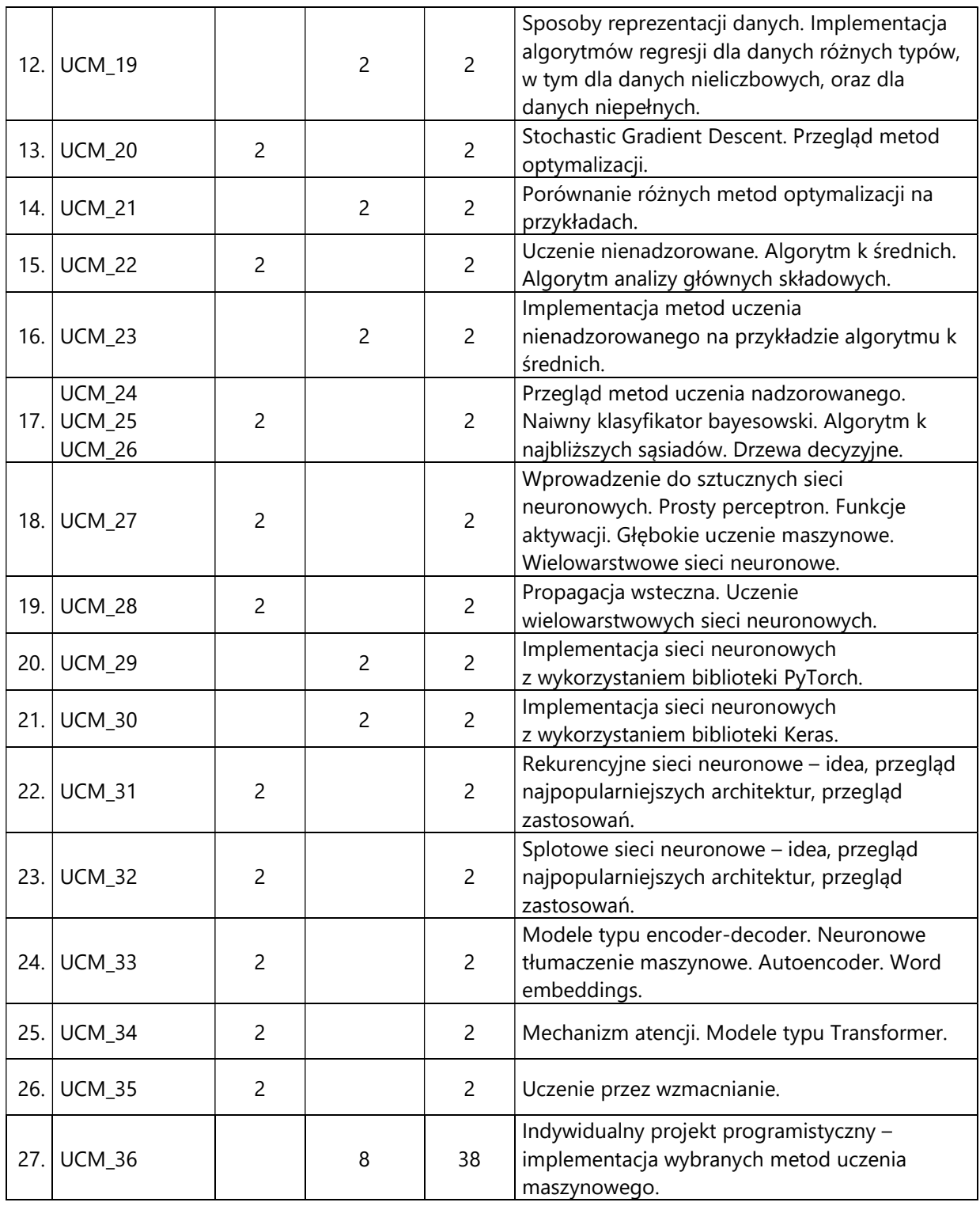
#### 5. Zalecana literatura

- 1) S. Raschka, Python Machine Learning, Packt, Birmingham 2015
- 2) S. Marsland, Machine Learning: An Algorithmic Perspective, CRC, Boca Raton 2015
- 3) W. Richert, L.P. Coelho, Building Machine Learning Systems with Python, Packt, Birmingham 2013
- 4) G. Moncecchi, R. Garreta, Learning scikit-learn: Machine Learning in Python, Packt, Birmingham 2013
- 5) K. Krawiec, J. Stefanowski, Uczenie maszynowe i sieci neuronowe, WPP, Poznań 2004
- 6) M. Krzyśko, W. Wołyński, T. Górecki, M. Skorzybut, Systemy uczące się, WNT, Warszawa 2008
- 7) W. Duch, J. Korbicz, L. Rutkowski, R. Tadeusiewicz, Sieci neuronowe, Exit, Warszawa 2000
- 8) K.P. Murphy, Machine Learning: a Probabilistic Perspective, 2015
- 9) M. Nielsen, Neural Networks and Deep Learning, neuralnetworksanddeeplearning.com (odczyt: 2020-11-03)
- 10) J. Brownlee, Machine Learning Mastery, machinelearningmastery.com com (odczyt: 2020-11-03)
- 11) I. Goodfellow, Y. Bengio, A. Courville, Deep Learning, www.deeplearningbook.org com (odczyt: 2020-11-03)
- 12) A. Ng, Machine Learning, Coursera kurs online, https://www.coursera.org/learn/machine-learning (odczyt: 2020-11-03)
- 13) G. Hinton, Neural Networks for Machine Learning, Coursera kurs online, https://www.coursera.org/learn/neural-networks (odczyt: 2020-11-03)

# III. Informacje dodatkowe

1. Metody i formy prowadzenia zajęć umożliwiające osiągnięcie założonych EU (proszę wskazać z proponowanych metod właściwe dla opisywanych zajęć lub/i zaproponować inne)

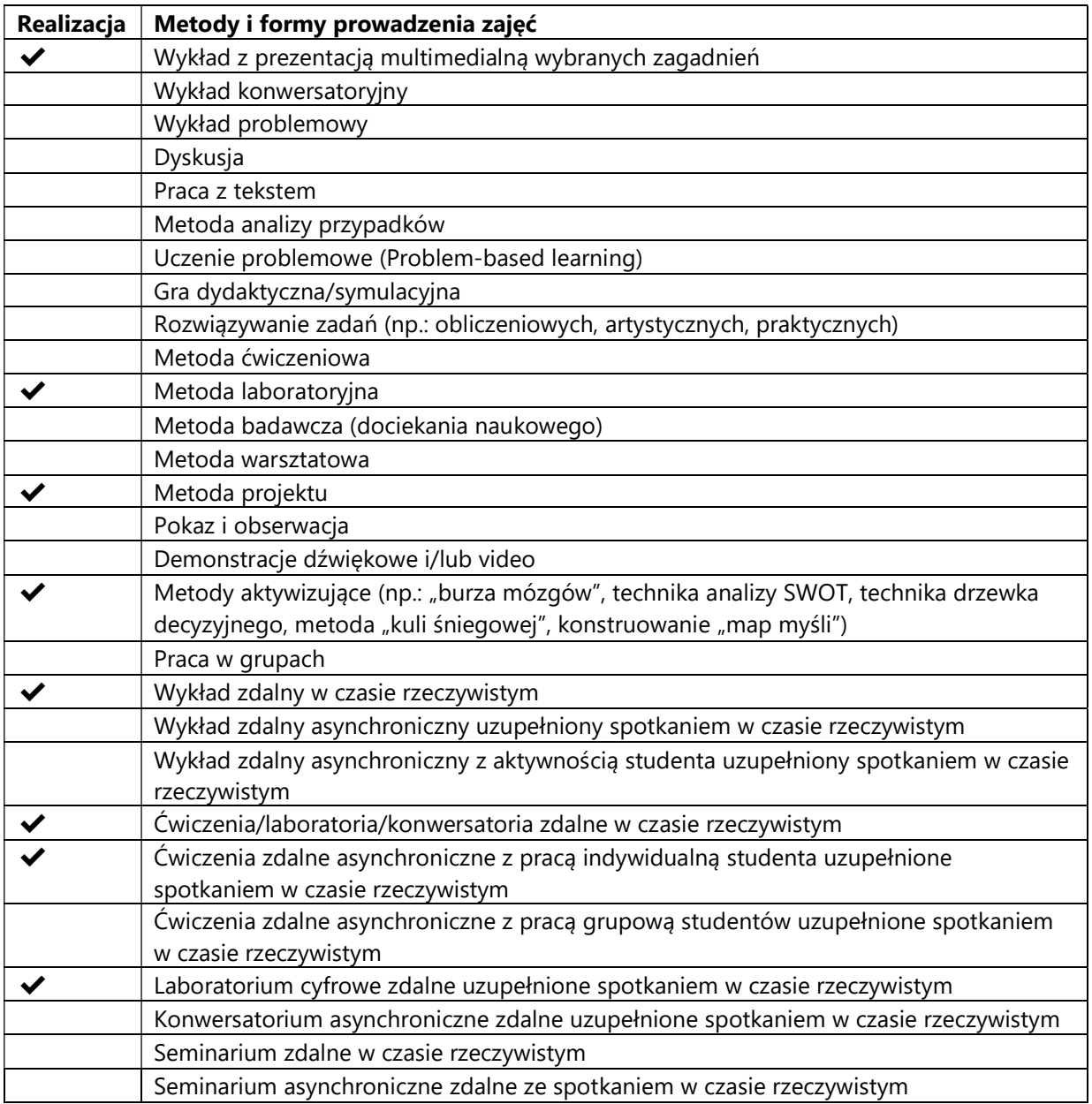

2. Sposoby oceniania stopnia osiągnięcia EU (proszę wskazać z proponowanych sposobów właściwe dla danego EU lub/i zaproponować inne

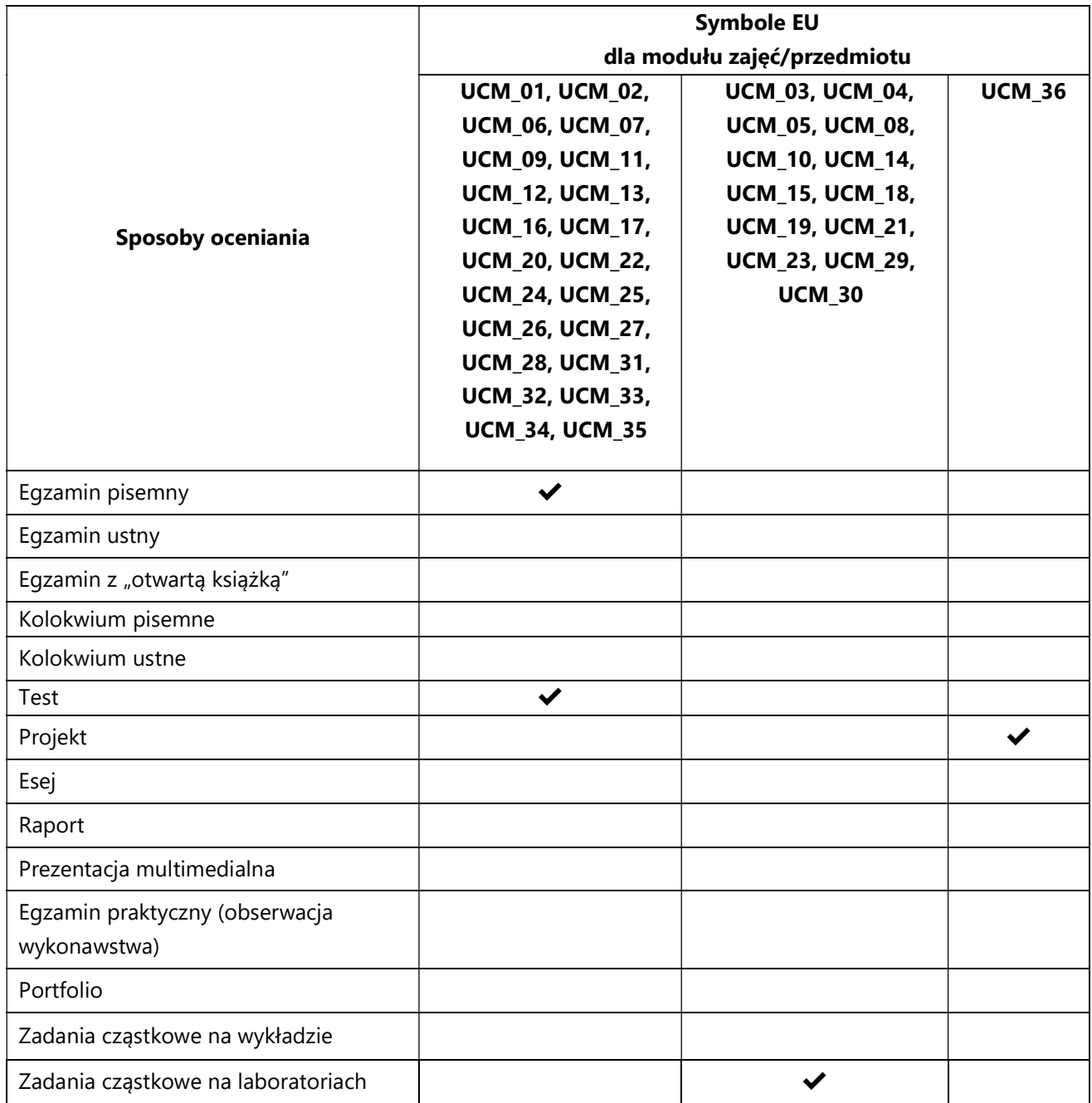

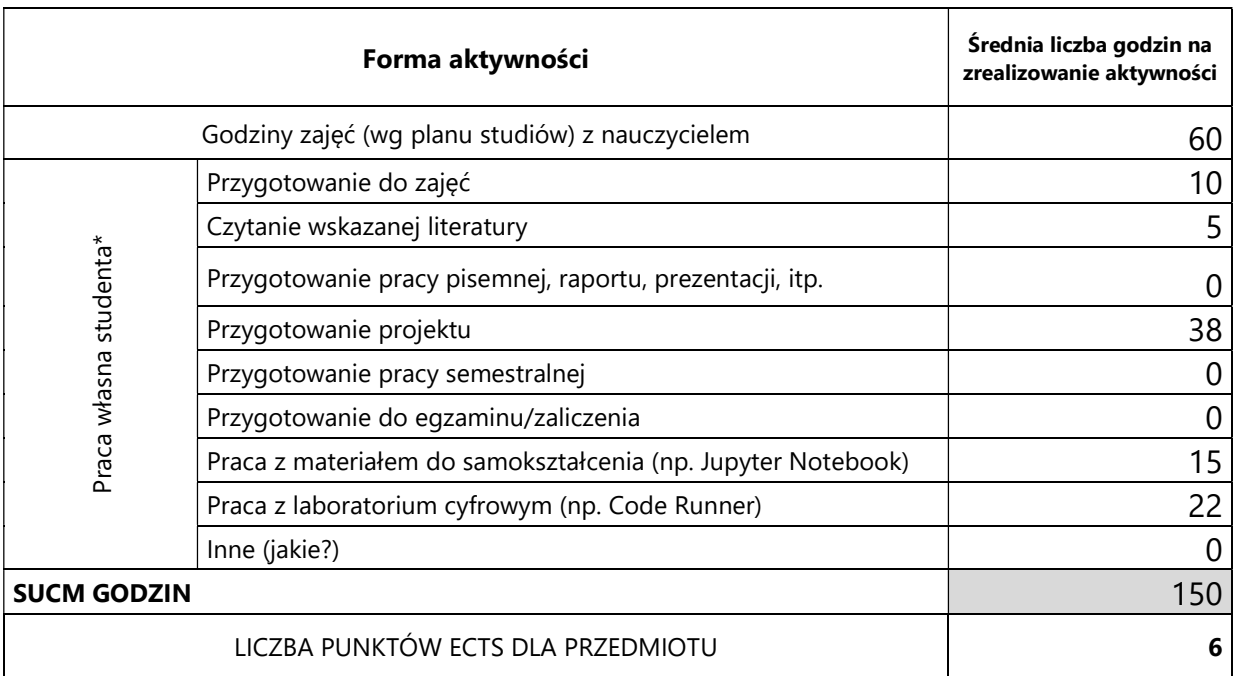

# 3. Nakład pracy studenta i punkty ECTS

\* proszę wskazać z proponowanych przykładów pracy własnej studenta właściwe dla opisywanego modułu lub/i zaproponować inne

# 4. Kryteria oceniania wg skali stosowanej w UAM

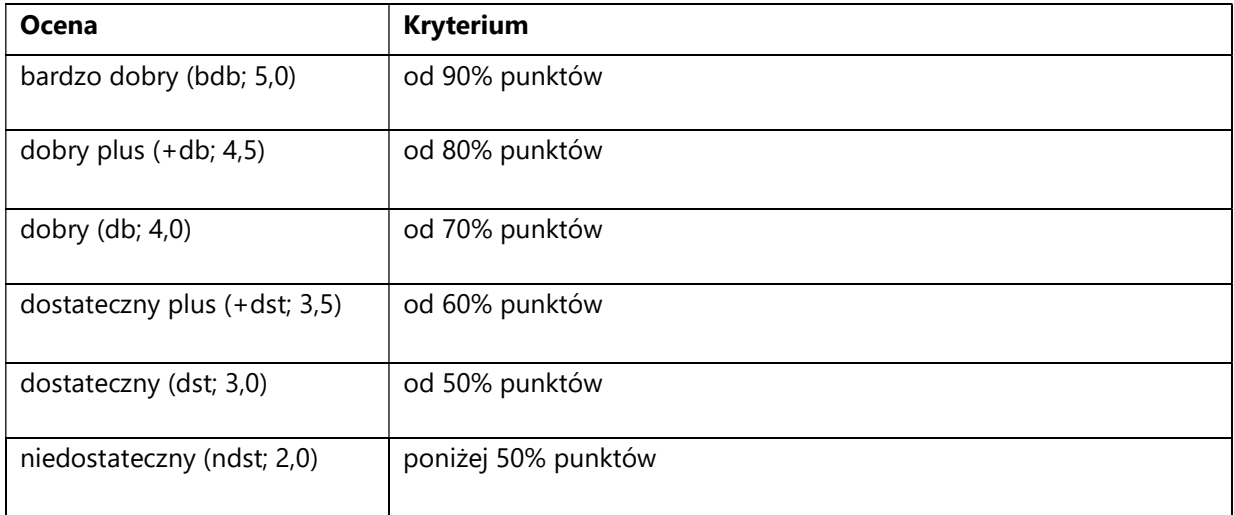

#### SYLABUS PRZEDMIOTU

# Warsztat kompetencji miękkich dla cyberspecjalisty

# I. Informacje ogólne

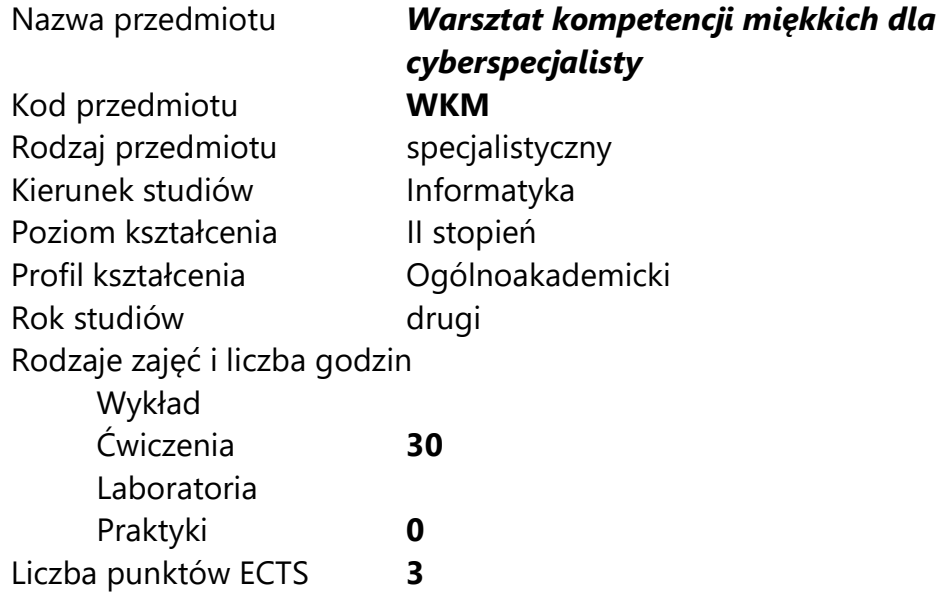

Imię, nazwisko, tytuł/stopień naukowy, adres e-mail wykładowcy (wykładowców)/ prowadzących zajęcia

• Prof. UAM dr hab. Adam Szymaniak adam.szymaniak@amu.edu.pl

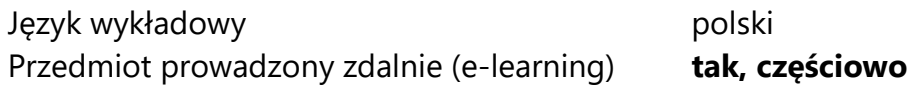

#### II. Informacje szczegółowe

#### 1. Cele przedmiotu

Przedmiot stawia następujące cele:

 Budowa świadomości znaczenia kompetencji miękkich w życiu zawodowym i osobistym.

- Zmianę przekonania o drugorzędnej roli kompetencji miękkich w pracy zawodowej absolwentów kierunków ścisłych
- Pomoc w zrozumieniu swojego stylu funkcjonowania oraz jego wpływu na zachowanie innych osób.
- Pomoc w zrozumienia postrzegania naszej osoby przez innych.
- Budowanie świadomości potencjału osobistego.
- Rozpoznanie własnych silnych i słabych stron oraz obszarów potencjalnego ryzyka w celu budowania dobrych relacji społecznych.
- Rozpoznawanie własnej strefy komfortu.
- Pomoc w wyborze stylu zarządzania oraz w pozyskaniu świadomości swoich uzdolnień menedżerskich.
- Pomoc w odkrywaniu możliwości do zwiększenia efektywności swoich działań.
- Zbudowanie umiejętności budowania efektywnych relacji społecznych.
- Wyćwiczenie nowych umiejętności osobistych i interpersonalnych.
- Przygotowanie indywidualnego profilu z licencjonowanego międzynarodowego narzędzia Insights Discovery® – na życzenie uczestników i finansowane z ich środków.

#### 2. Wymagania wstępne w zakresie wiedzy, umiejętności oraz kompetencji społecznych

Podstawowa wiedza z zakresu psychologii osobowości.

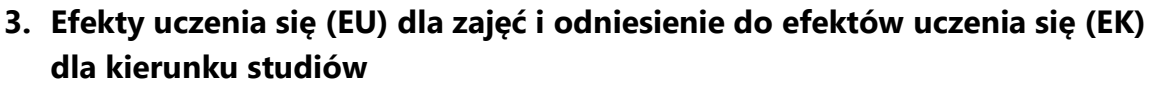

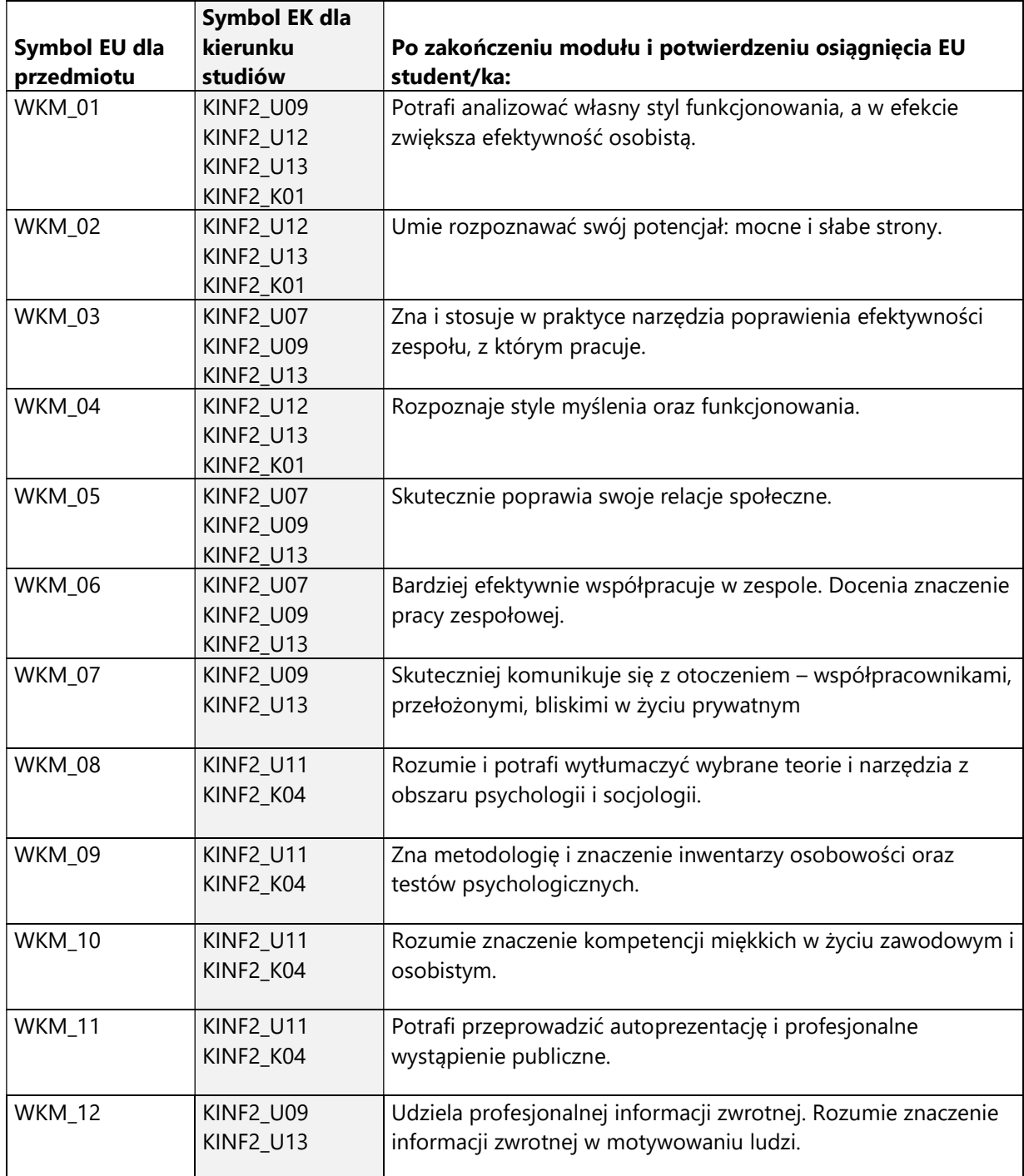

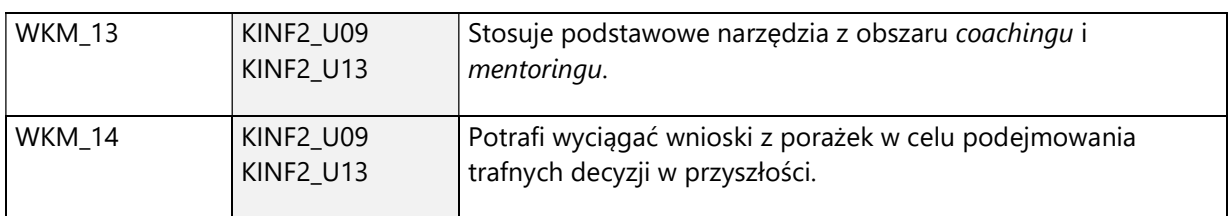

# Treści programowe zapewniające uzyskanie efektów uczenia się (EU) z odniesieniem do odpowiednich efektów uczenia się (EU) dla przedmiotu

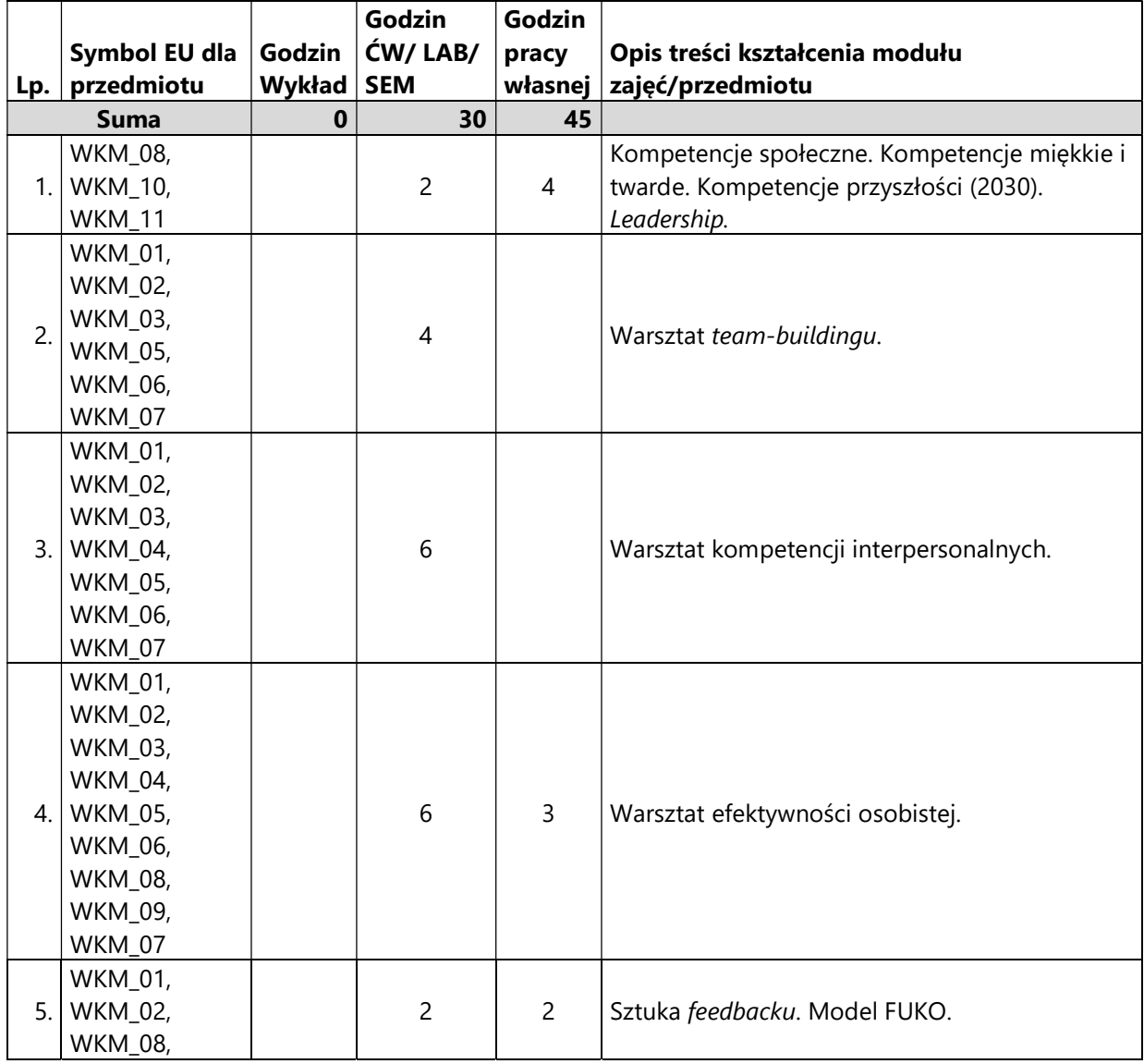

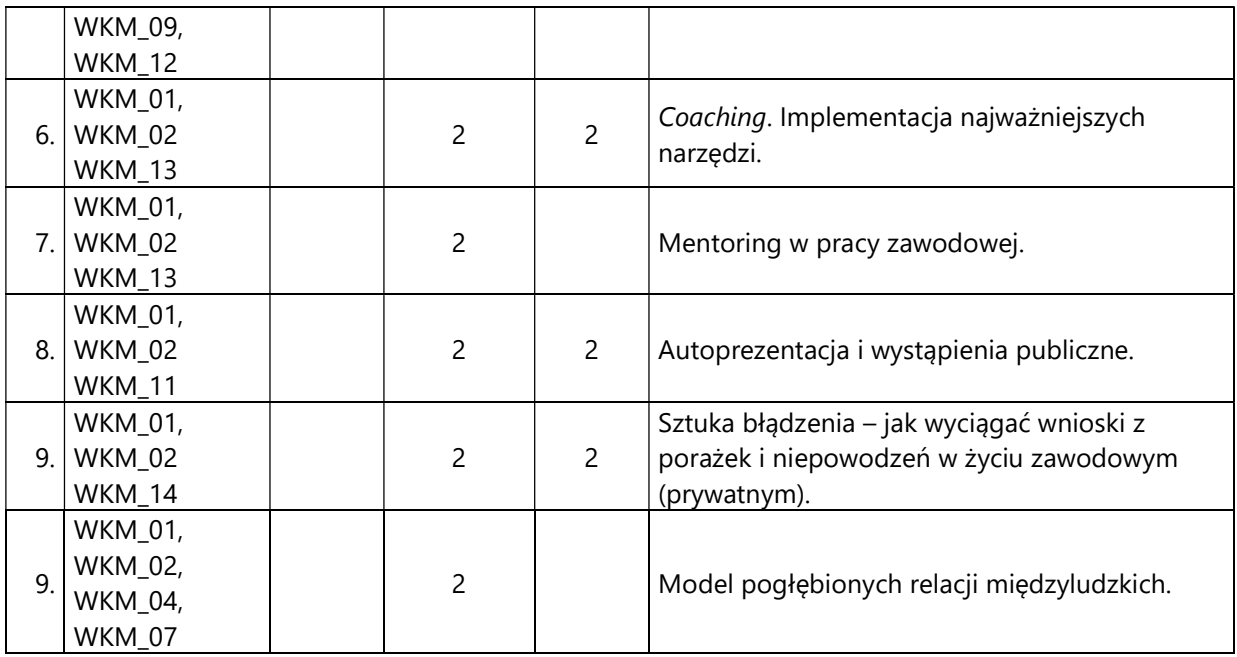

#### 4. Zalecana literatura

- 1) Blanchard Ken, Zigarmi Patricia, Zigrami Drea, Jednominutowy menedżer i przywództwo
- 2) Covey Stephen, 7 nawyków skutecznego działania
- 3) Duhigg Charles, Siła nawyku. Dlaczego robimy to co robimy i jak można to zmienić w życiu i biznesie?
- 4) Epstein David, Sięgaj jak najdalej. Dlaczego ludzie o szerokich zainteresowaniach wygrywają w wyspecjalizowanym świecie
- 5) Erikson Thomas, Otoczeni przez psychopatów. Jak rozpoznać tych, którzy tobą manipulują?
- 6) Erikson Thomas, Otoczeni przez idiotów. Jak dogadać się z tymi, których nie sposób zrozumieć?
- 7) Goulston Mark, Philip Goldberg, Jak unikać życiowych porażek?
- 8) Majewska-Opiełka Iwona, Umysł lidera. Jak kierować ludźmi u progu XXI wieku
- 9) Motyl Paweł, Labirynt. Sztuka podejmowania decyzji
- 10) Tracy Brian, Maksimum osiągnięć
- 11) Tracy Brian, Psychologia osiągnięć
- 12) Littauer Florence, Osobowość plus

# V. Informacje dodatkowe

1. Metody i formy prowadzenia zajęć umożliwiające osiągnięcie założonych EU (proszę wskazać z proponowanych metod właściwe dla opisywanych zajęć lub/i zaproponować inne)

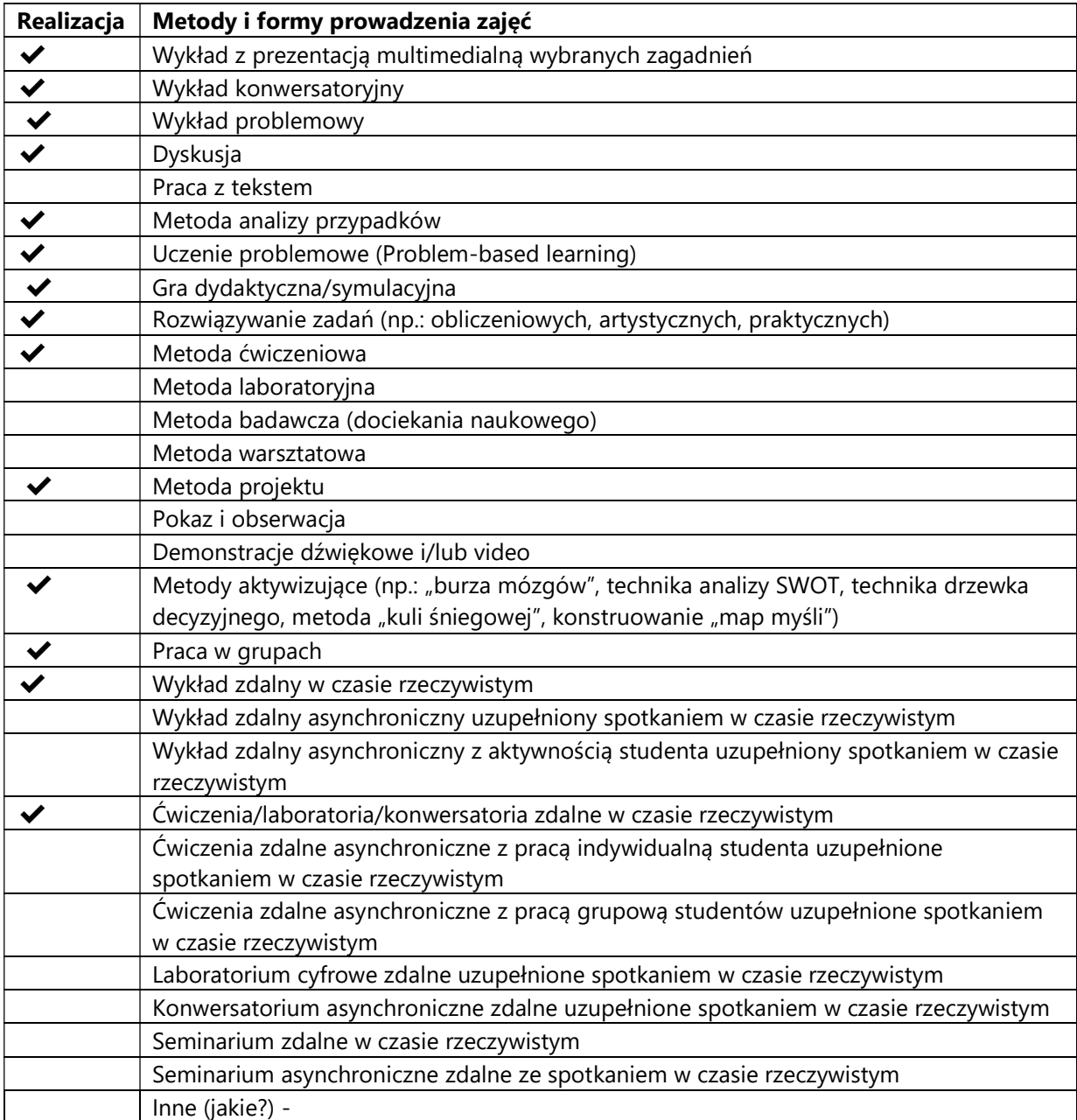

2. Sposoby oceniania stopnia osiągnięcia EU (proszę wskazać z proponowanych sposobów właściwe dla danego EU lub/i zaproponować inne

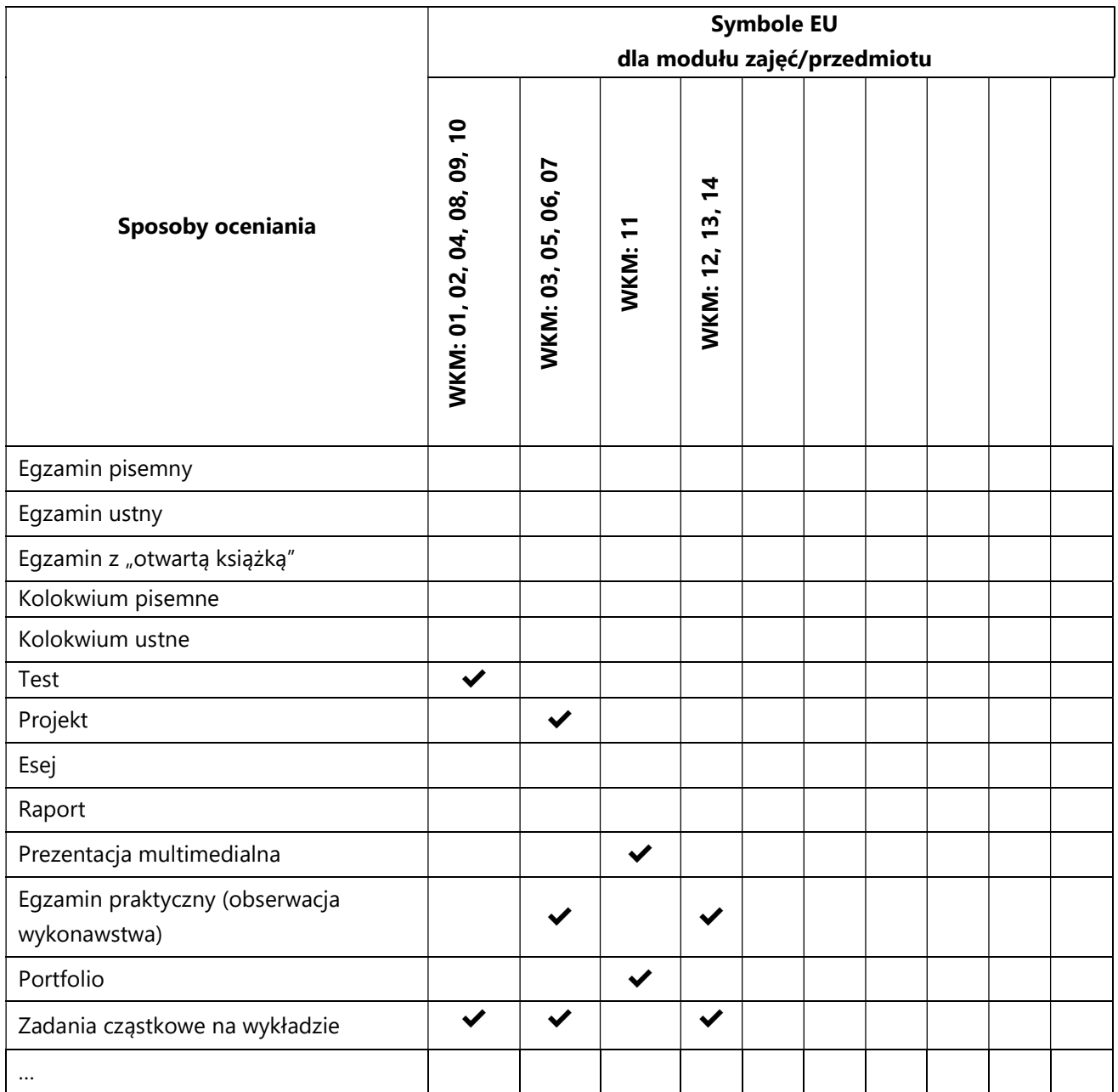

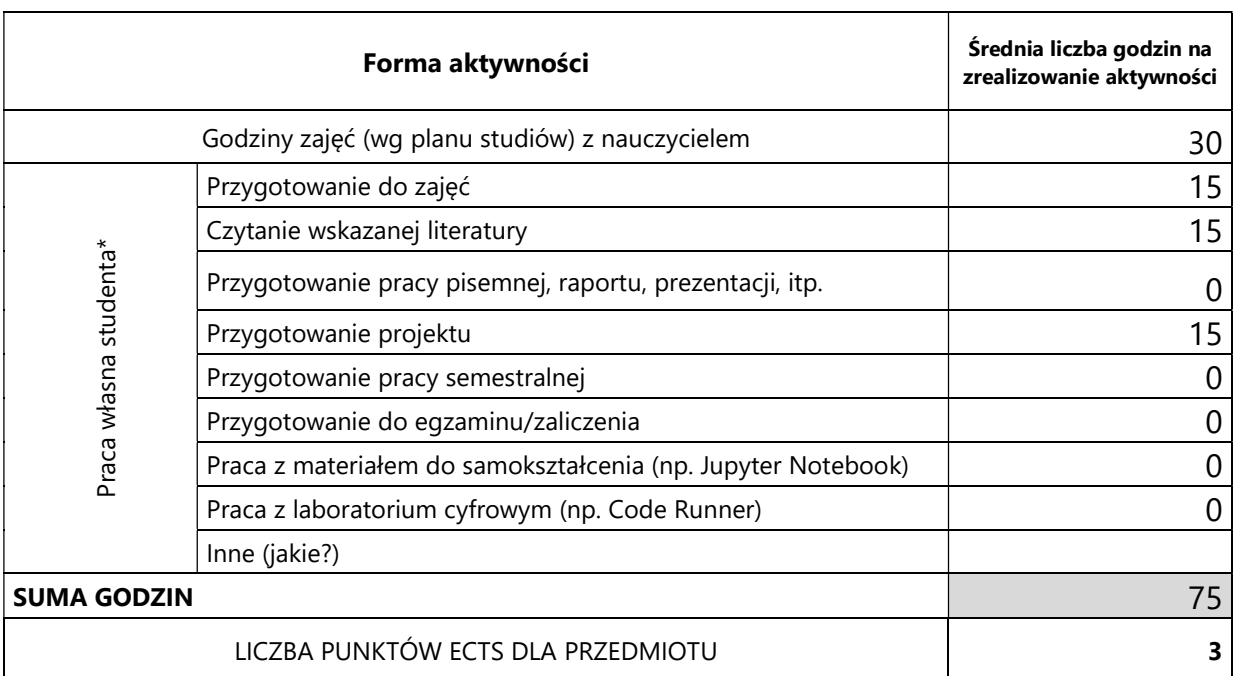

# 3. Nakład pracy studenta i punkty ECTS

\* proszę wskazać z proponowanych przykładów pracy własnej studenta właściwe dla opisywanego modułu lub/i zaproponować inne

#### 4. Kryteria oceniania wg skali stosowanej w UAM

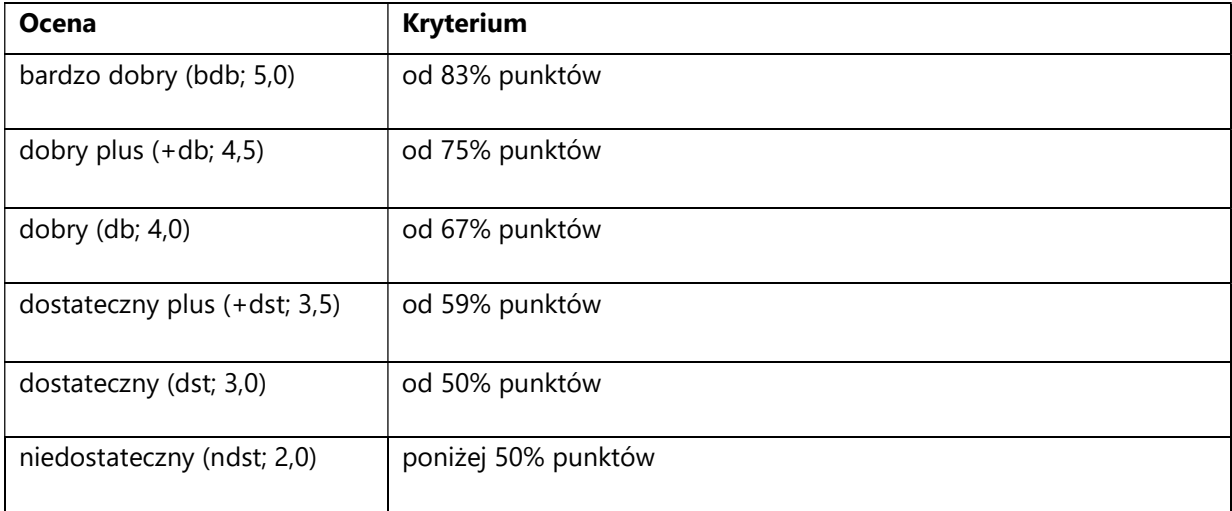

#### SYLABUS PRZEDMIOTU

# Warsztaty tłumaczenia automatycznego

#### I. Informacje ogólne

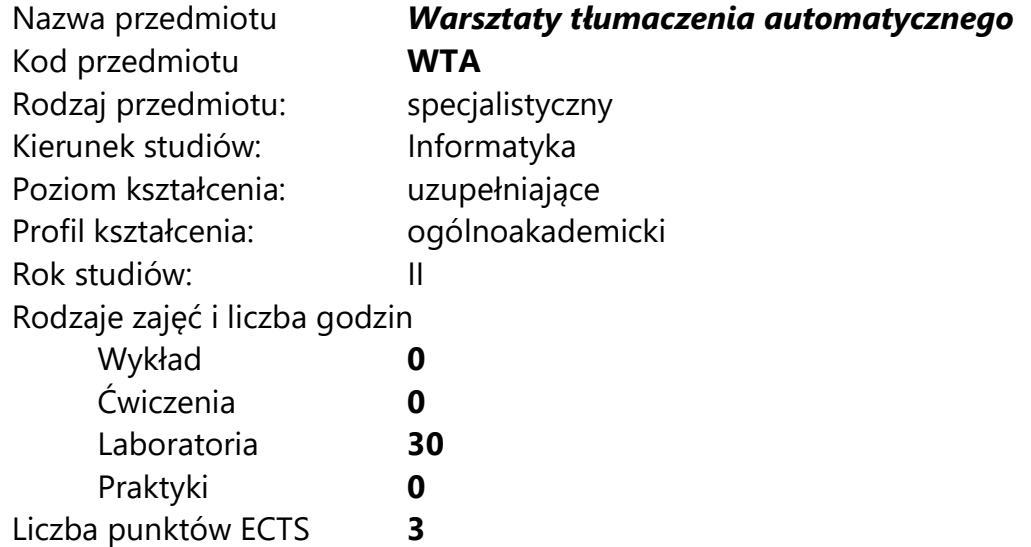

Imię, nazwisko, tytuł/stopień naukowy, adres e-mail wykładowcy (wykładowców)/prowadzących zajęcia

- mgr inż. Gabriela Pałka gabriela.palka@amu.edu.pl
- mgr inż. Artur Nowakowski artur.nowakowski@amu.edu.pl

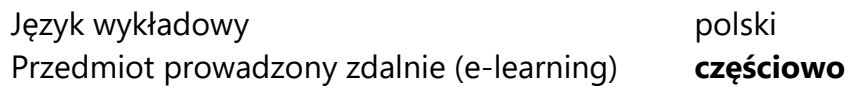

# II. Informacje szczegółowe

#### 1. Cele przedmiotu

Przedmiot stawia następujące cele:

- zdobycie wiedzy teoretycznej i praktycznej na temat określania jednostek nazwanych w tekstach pisanych w języku naturalnym,

- nabycie umiejętności pozyskiwania korpusów równoległych,

- nabycie umiejętności tworzenia i praktycznego zastosowania neuronowych systemów tłumaczenia automatycznego,

- zdobycie wiedzy teoretycznej i praktycznej na temat wykorzystania ekstrakcji jednostek nazwanych w tłumaczeniu automatycznym tekstów pisanych w języku naturalnym,

- poznanie metod ewaluacji systemów tłumaczenia automatycznego

- poznanie metod ewaluacji rozpoznawania jednostek nazwanych.

#### 2. Wymagania wstępne w zakresie wiedzy, umiejętności oraz kompetencji społecznych

Podstawowa umiejętność programowania w języku Python 3.

Podstawowa umiejętność korzystania z systemu kontroli wersji Git.

#### 3. Efekty uczenia się (EU) dla zajęć i odniesienie do efektów uczenia się (EK) dla kierunku studiów

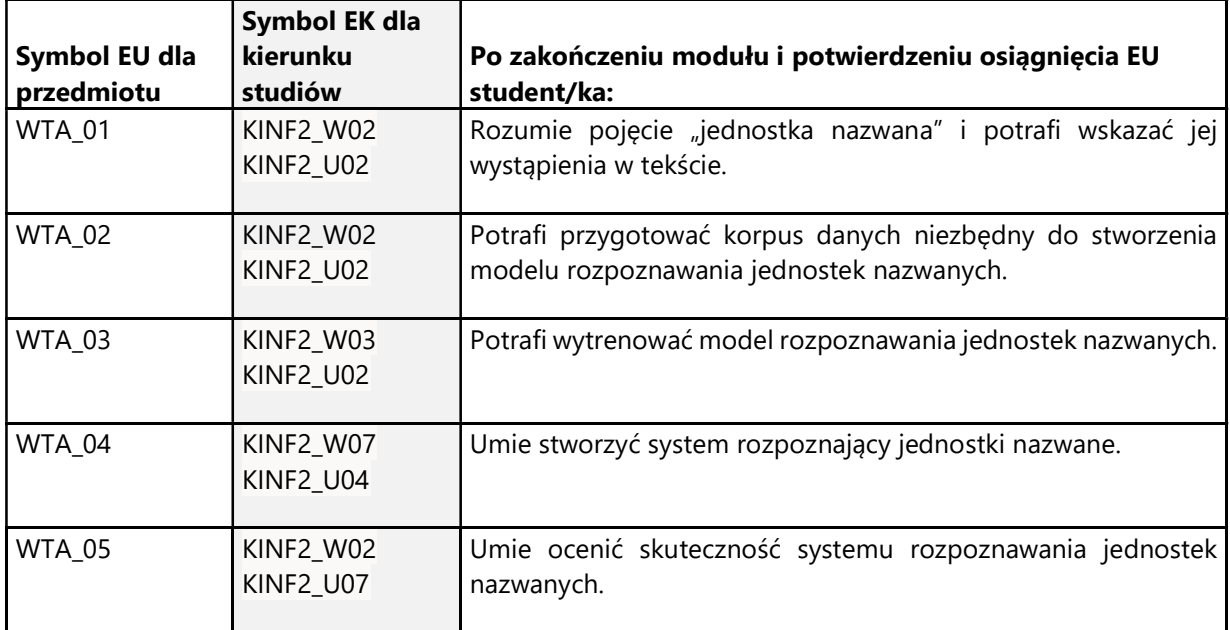

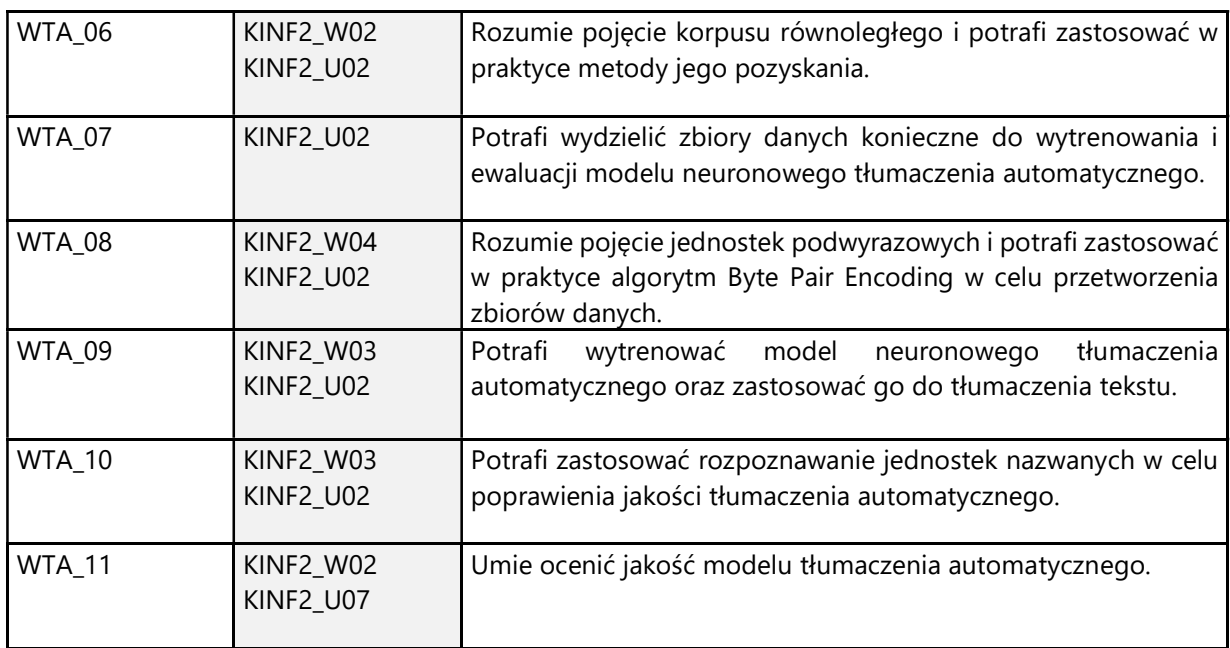

# 4. Treści programowe zapewniające uzyskanie efektów uczenia się (EU) z odniesieniem do odpowiednich efektów uczenia się (EU) dla przedmiotu

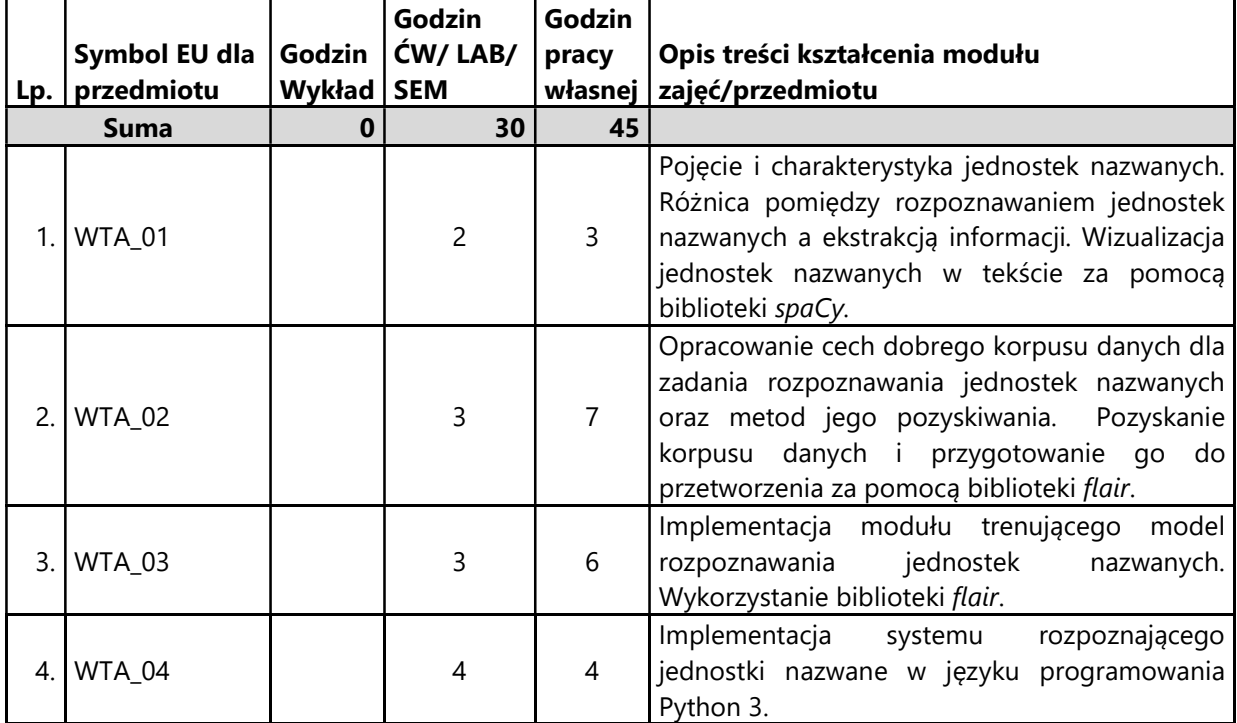

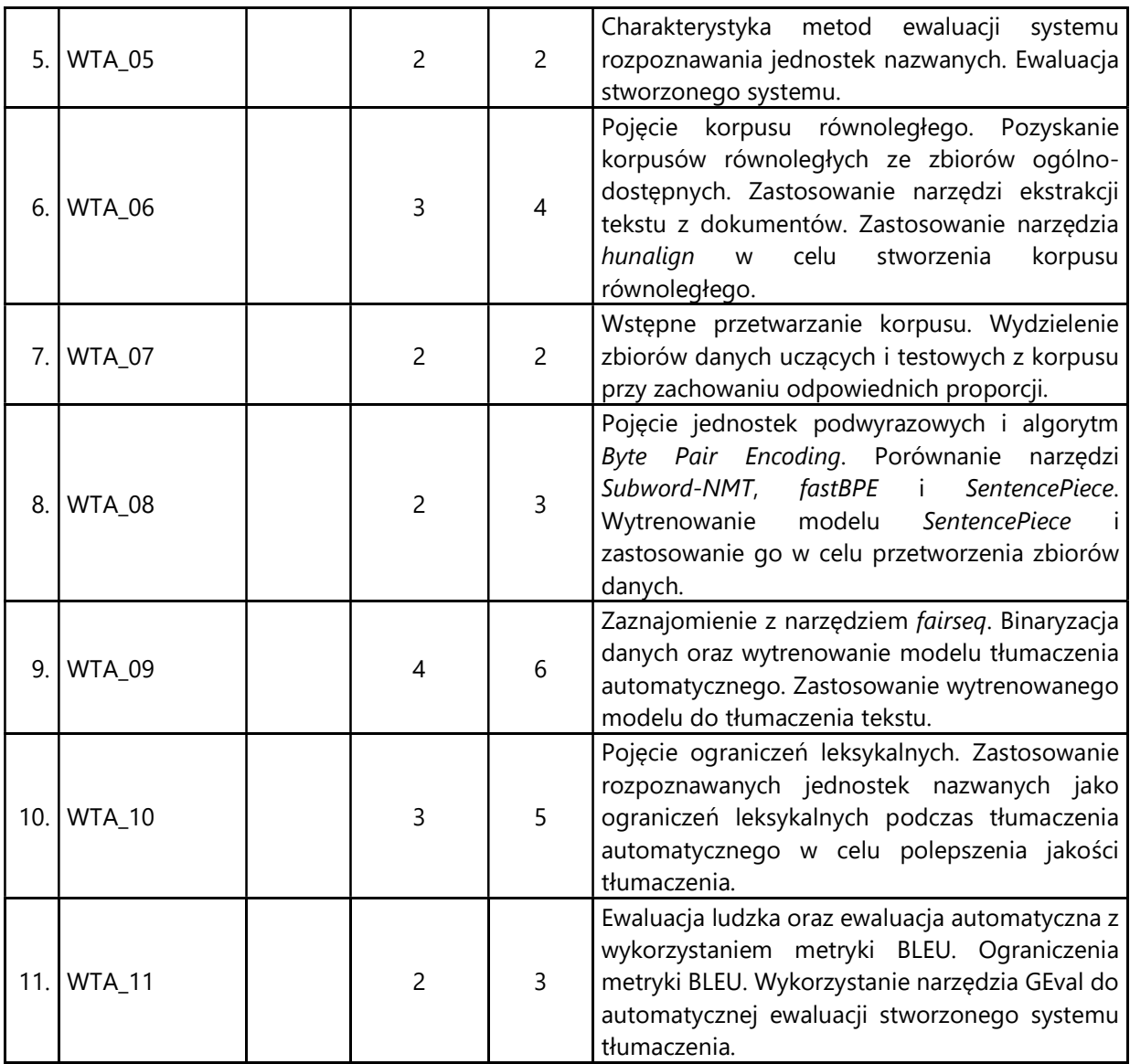

#### 5. Zalecana literatura

- 1) Philipp Koehn "Neural Machine Translation", Cambridge University Press 2020
- 2) Vaswani et al. "Attention Is All You Need", NeurlPS 2017
- 3) Chris Hokamp, Qun Liu "Lexically Constrained Decoding for Sequence Generation Using Grid Beam Search", ACL 2017
- 4) Matt Post, David Vilar "Fast Lexically Constrained Decoding with Dynamic Beam Allocation for Neural Machine Translation", ACL 2018
- 5) Hu et al. "Improved Lexically Constrained Decoding for Translation and Monolingual Rewriting" , ACL 2019
- 6) Jing Li, Aixin Sun, Jianglei Han, Chenliang Li "A Survey on Deep Learning for Named Entity Recognition", IEEE 2020

### III. Informacje dodatkowe

1. Metody i formy prowadzenia zajęć umożliwiające osiągnięcie założonych EU (proszę wskazać z proponowanych metod właściwe dla opisywanych zajęć lub/i zaproponować inne)

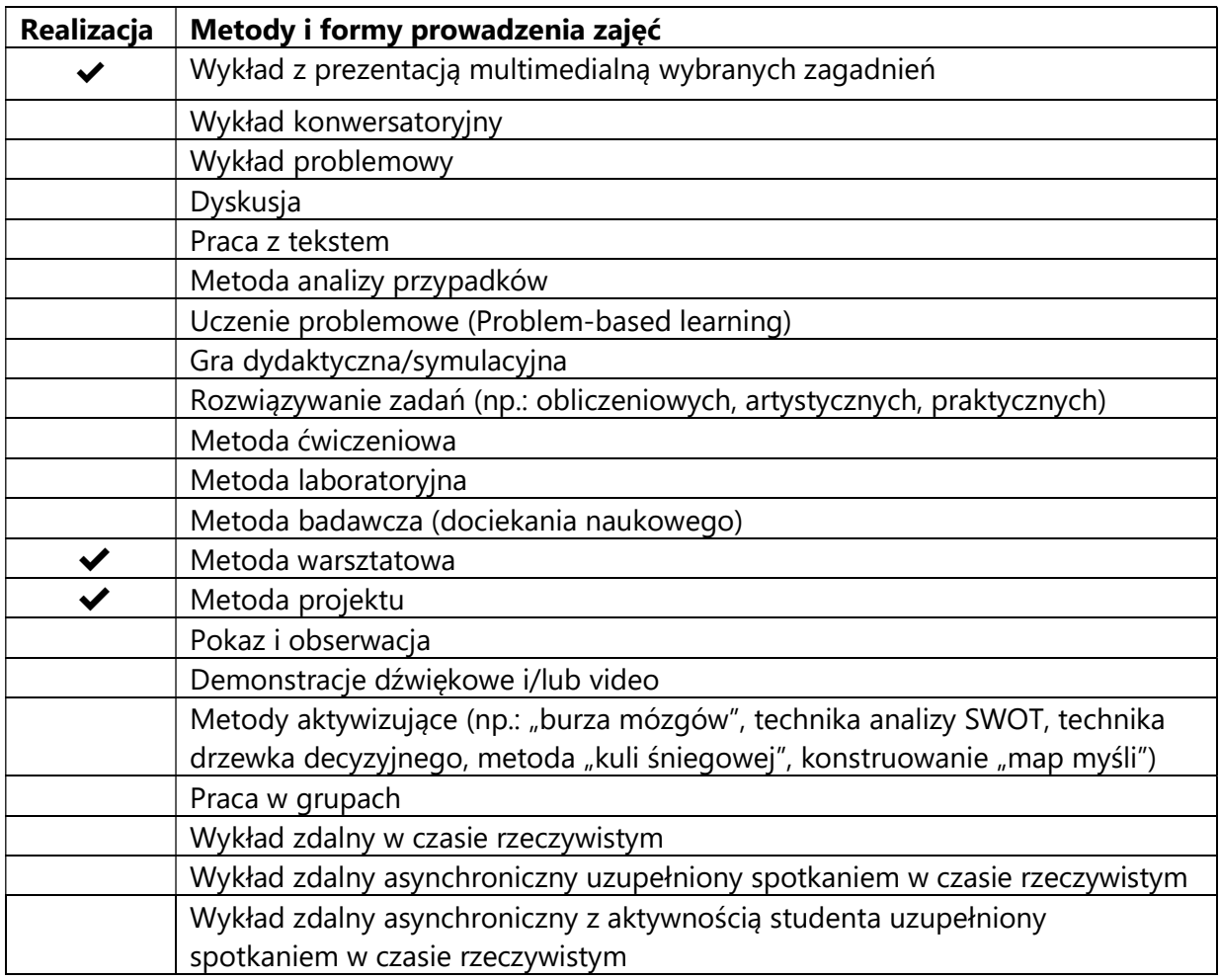

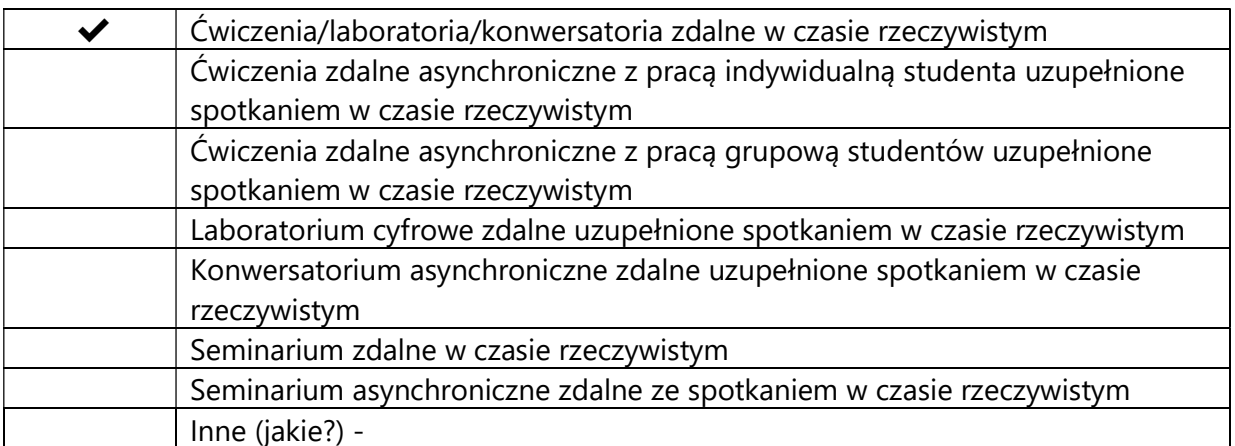

# 2. Sposoby oceniania stopnia osiągnięcia EU (proszę wskazać z proponowanych sposobów właściwe dla danego EU lub/i zaproponować inne

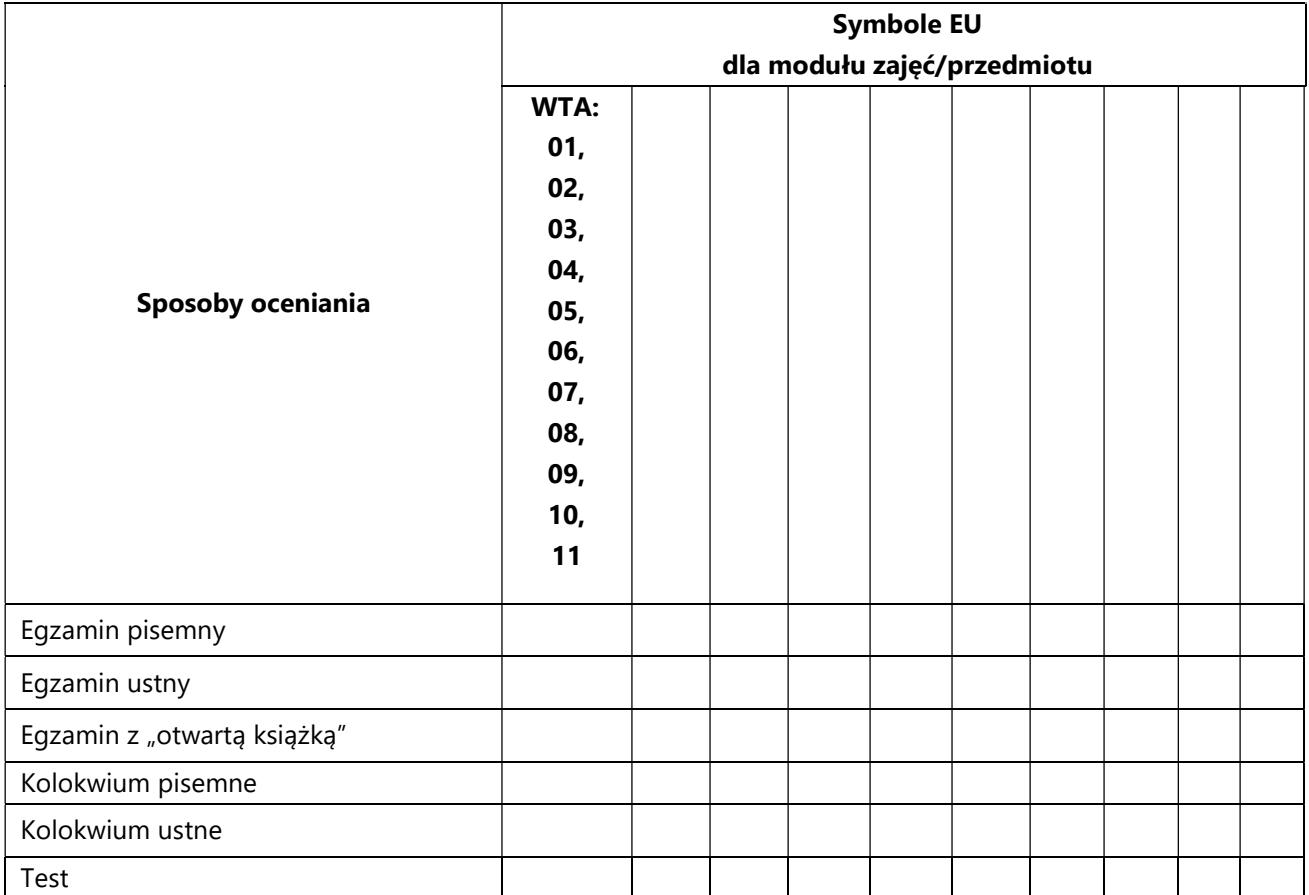

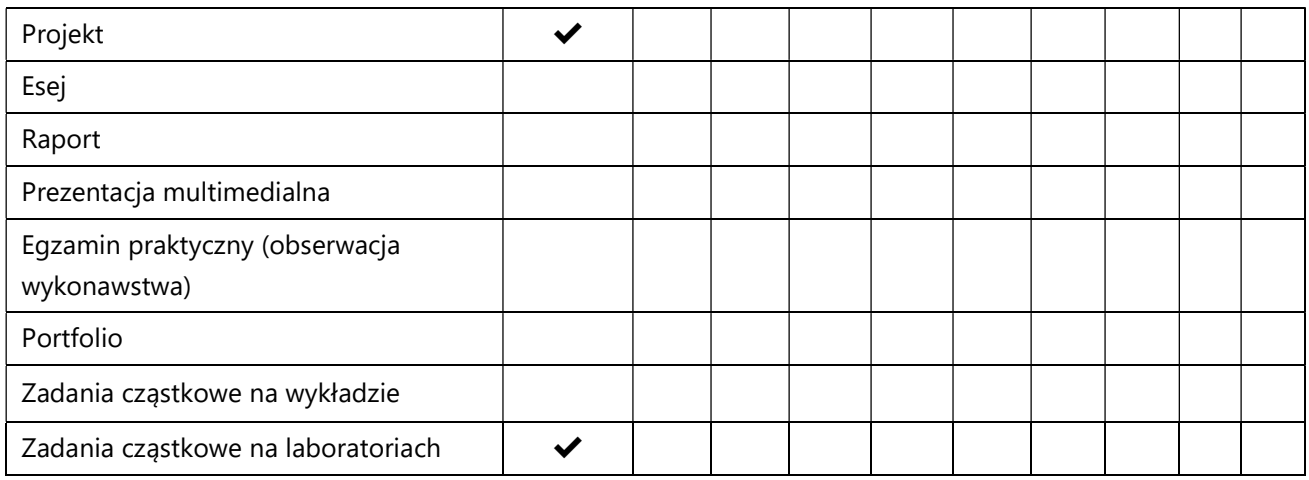

# 3. Nakład pracy studenta i punkty ECTS

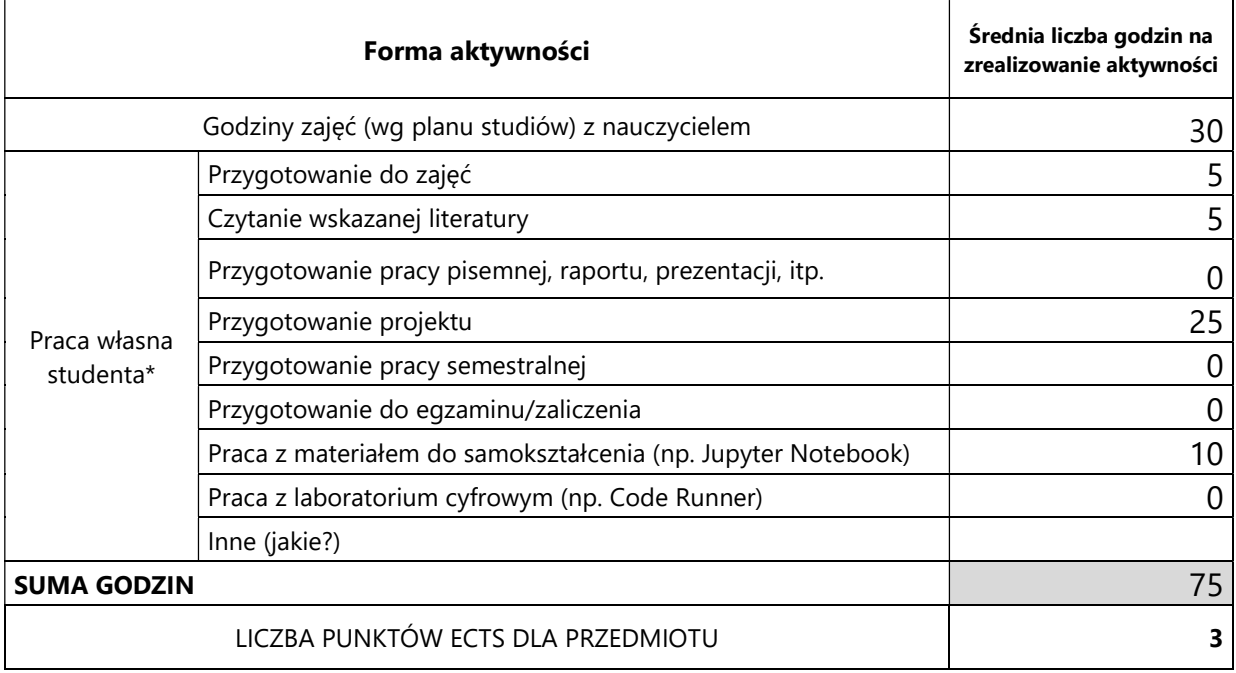

\* proszę wskazać z proponowanych przykładów pracy własnej studenta właściwe dla opisywanego modułu lub/i zaproponować inne

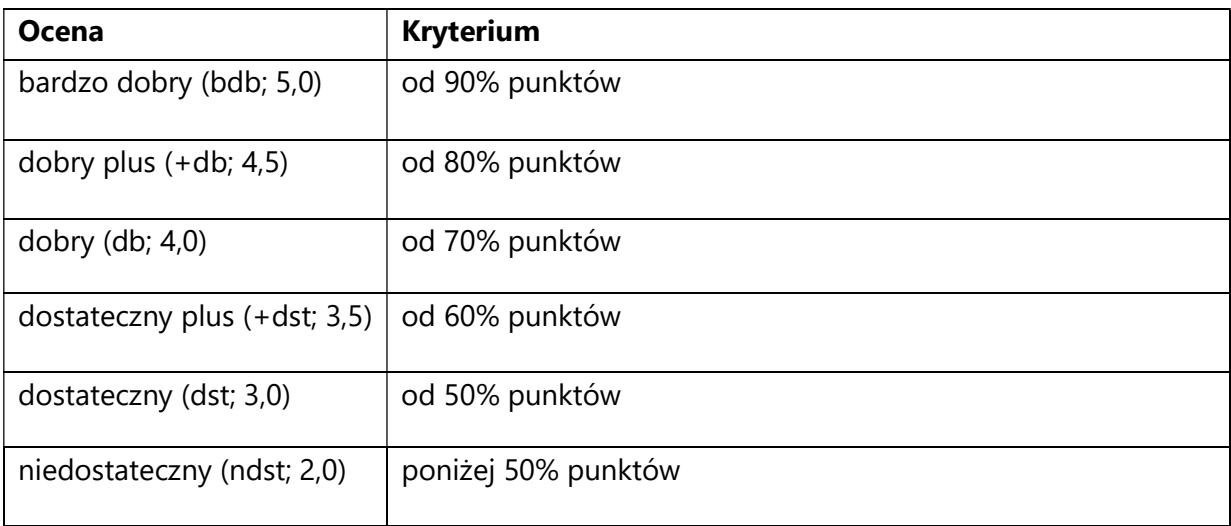

# 4. Kryteria oceniania wg skali stosowanej w UAM

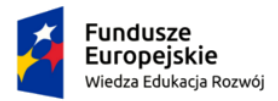

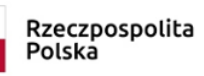

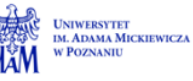

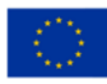

Oznaczenie projektu Nr projektu xxxx

SYLABUS PRZEDMIOTU

# *Widzenie komputerowe*

# I. Informacje ogólne

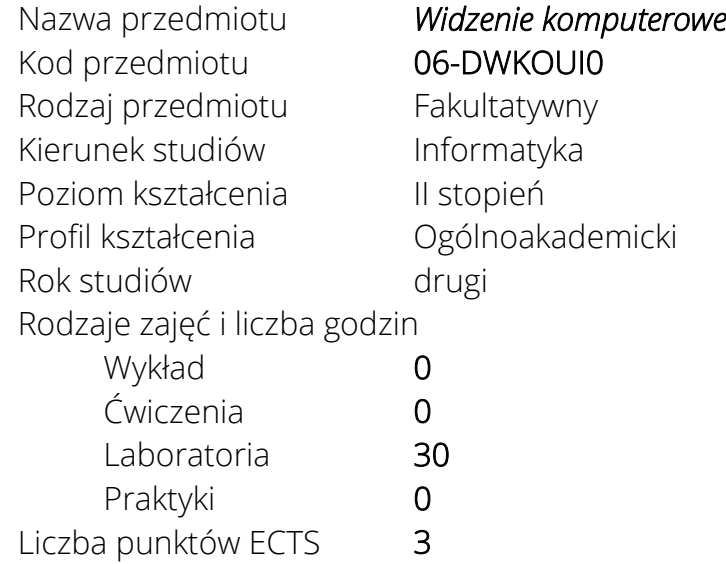

Imię, nazwisko, tytuł/stopień naukowy, adres e-mail wykładowcy (wykładowców)/ prowadzących zajęcia

• Dr Andrzej Wójtowicz [andre@amu.edu.pl](mailto:andre@amu.edu.pl)

Język wykładowy polski Przedmiot prowadzony zdalnie (e-learning) tak, częściowo

# II. Informacje szczegółowe

#### 1. Cele przedmiotu

Celem kursu jest nabycie umiejętności wykorzystywania klasycznych i współczesnych algorytmów z dziedziny widzenia komputerowego. Uczestnicy zajęć będą przetwarzać obrazy cyfrowe oraz materiały wideo w celu odwzorowania zadań, do których jest przystosowany system wzrokowy człowieka,

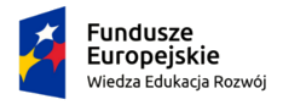

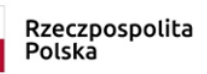

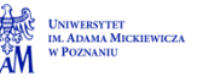

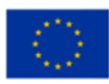

Oznaczenie projektu Nr projektu xxxx

np. takich jak rozpoznawanie i śledzenie obiektów. Kurs będzie opierał się na praktycznym wykorzystaniu biblioteki OpenCV.

### 2. Wymagania wstępne w zakresie wiedzy, umiejętności oraz kompetencji społecznych

- Umiejętność programowania na poziomie inżyniera informatyki.
- Znajomość podstaw uczenia maszynowego.
- 3. Efekty uczenia się (EU) dla zajęć i odniesienie do efektów uczenia się (EK) dla kierunku studiów

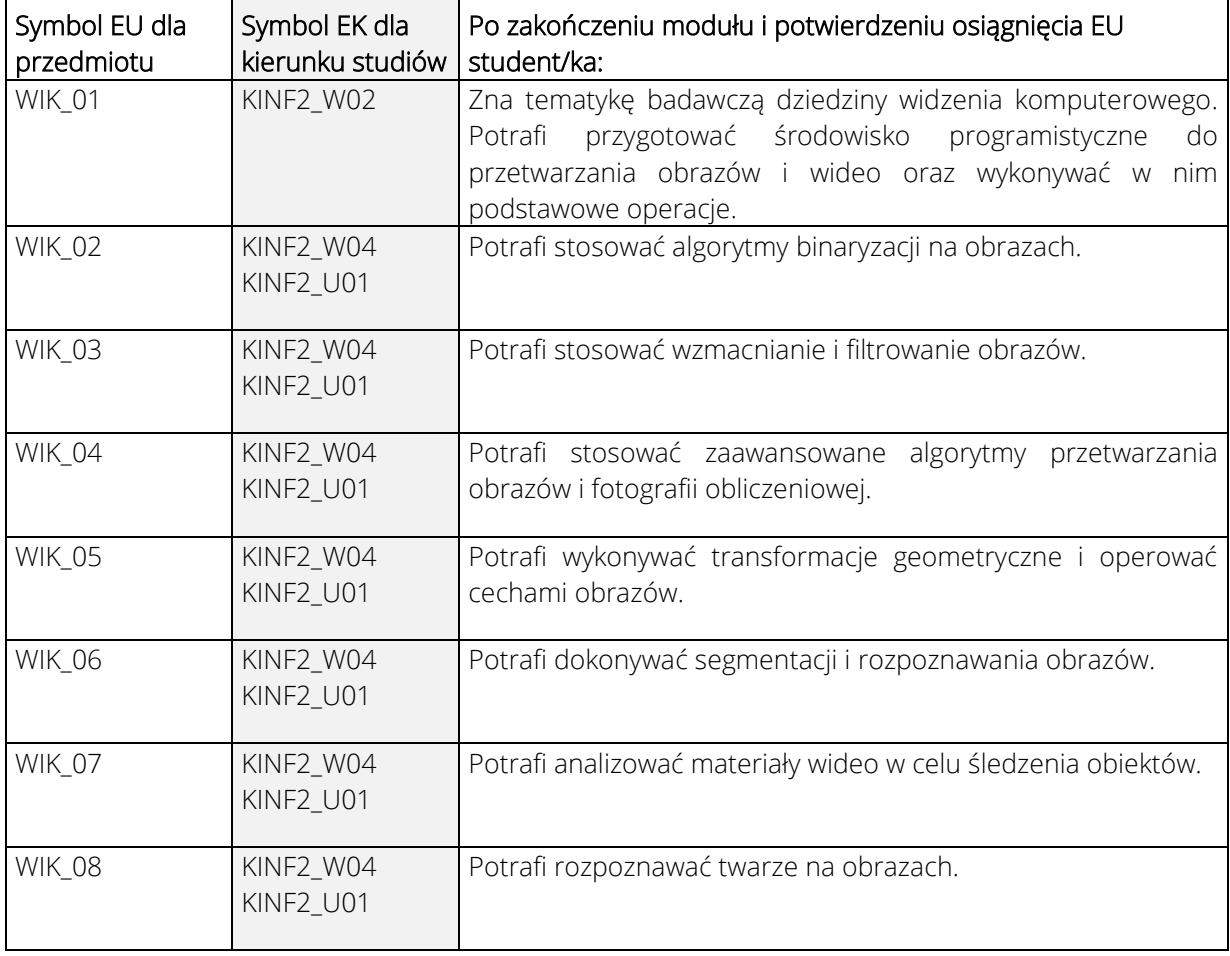

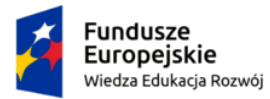

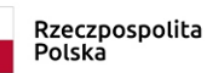

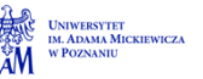

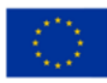

Oznaczenie projektu Nr projektu xxxx

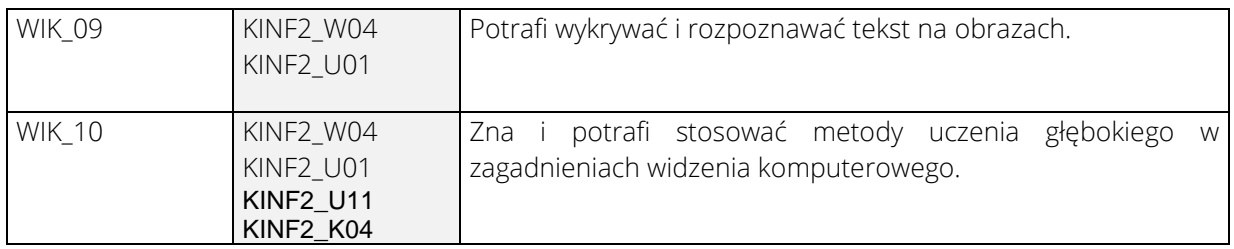

# 4. Treści programowe zapewniające uzyskanie efektów uczenia się (EU) z odniesieniem do odpowiednich efektów uczenia się (EU) dla przedmiotu

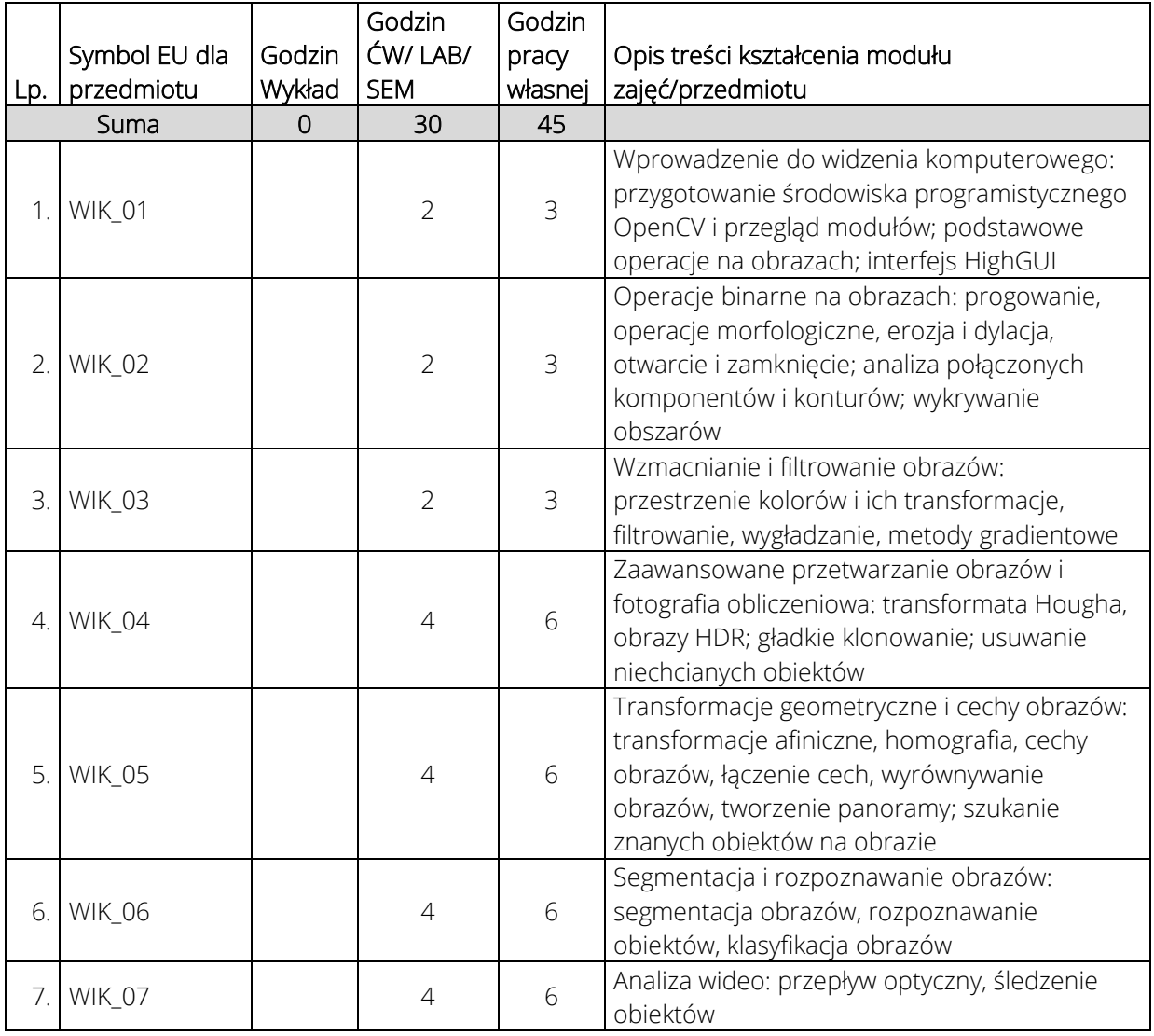

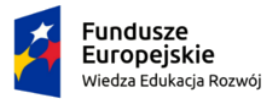

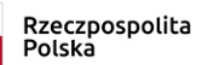

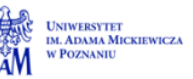

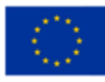

Oznaczenie projektu Nr projektu xxxx

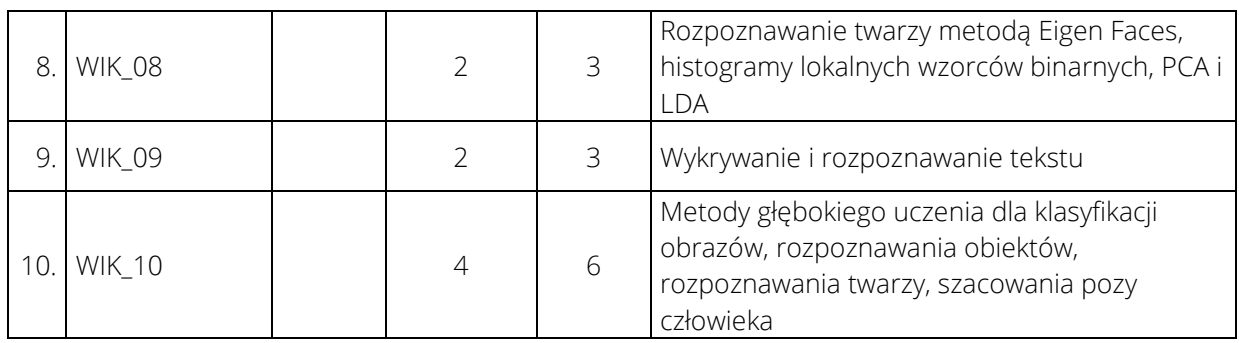

#### 5. Zalecana literatura

- 1) L. Venturi, & K. Korda (2020). *Hands-On Vision and Behavior for Self-Driving Cars*. Packt Publishing.
- 2) D.M. Escriva, & R. Laganiere (2019). *OpenCV 4 Computer Vision Application Programming Cookbook* (wyd. 4). Packt Publishing.
- 3) A.F. Villan (2019). *Mastering OpenCV 4 with Python*. Packt Publishing.
- 4) E.R. Davies (2017). *Computer Vision: Principles, Algorithms, Applications,*  Learning (wyd. 5). Academic Press.
- 5) R. Szeliski (2021). *Computer Vision: Algorithms and Applications*. Springer-Verlag.
- 6) D. Fouhey, & J. Johnson (2021). EECS 442: Computer Vision. University of Michigan.
- 7) S. Malick (2021). LearnOpenCV.

# V. Informacje dodatkowe

1. Metody i formy prowadzenia zajęć umożliwiające osiągnięcie założonych EU (proszę wskazać z proponowanych metod właściwe dla opisywanych zajęć lub/i zaproponować inne)

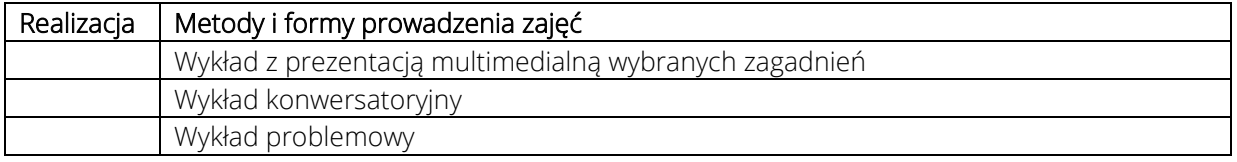

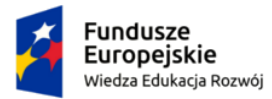

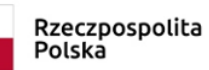

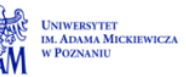

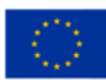

#### Oznaczenie projektu Nr projektu xxxx

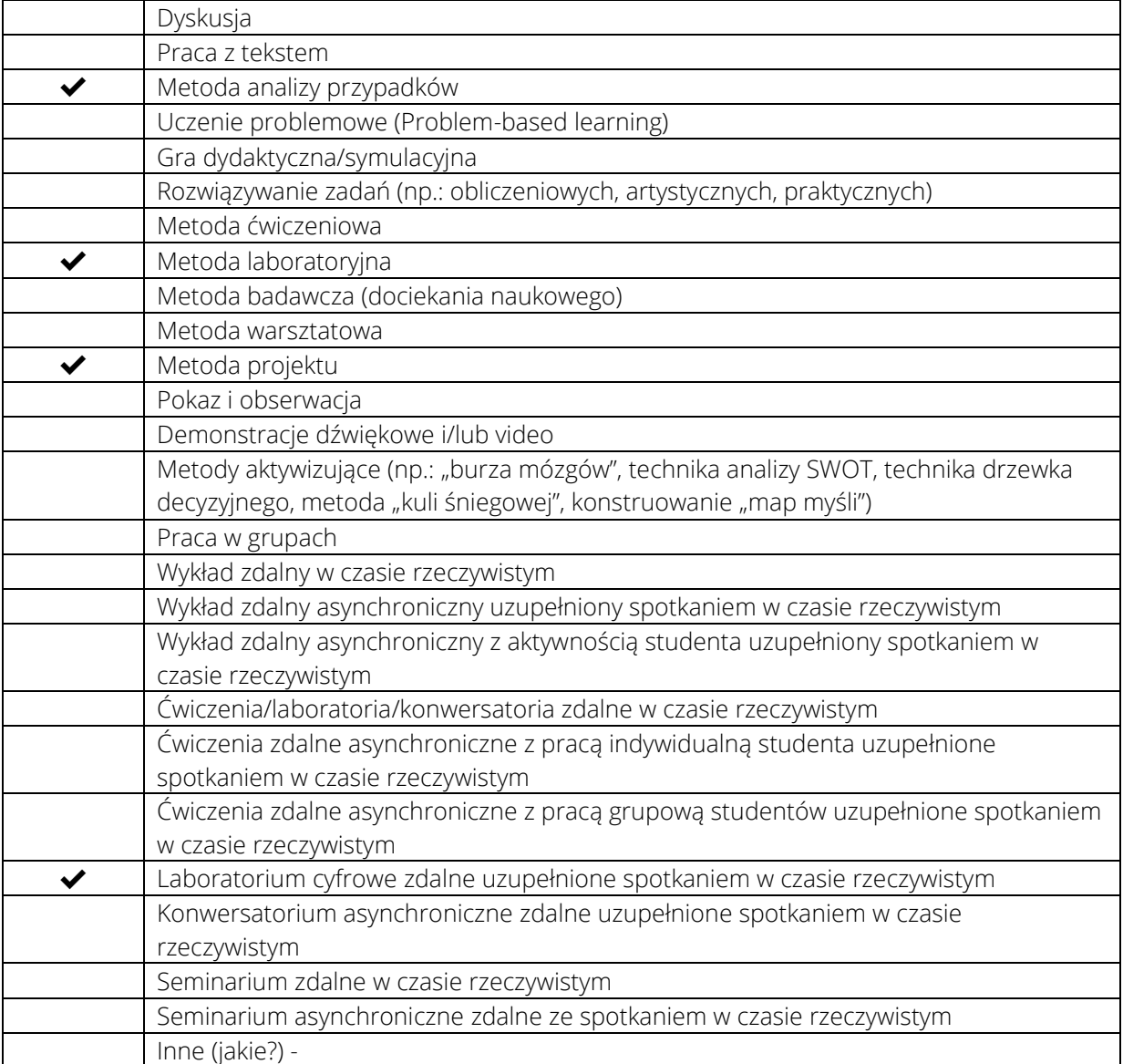

# 2. Sposoby oceniania stopnia osiągnięcia EU (proszę wskazać z proponowanych sposobów właściwe dla danego EU lub/i zaproponować inne

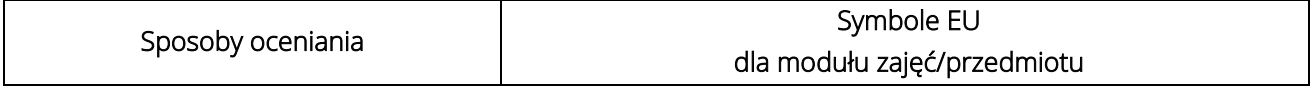

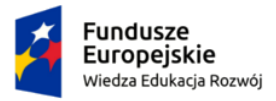

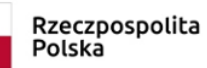

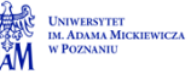

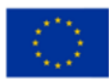

Oznaczenie projektu Nr projektu xxxx

Ũ

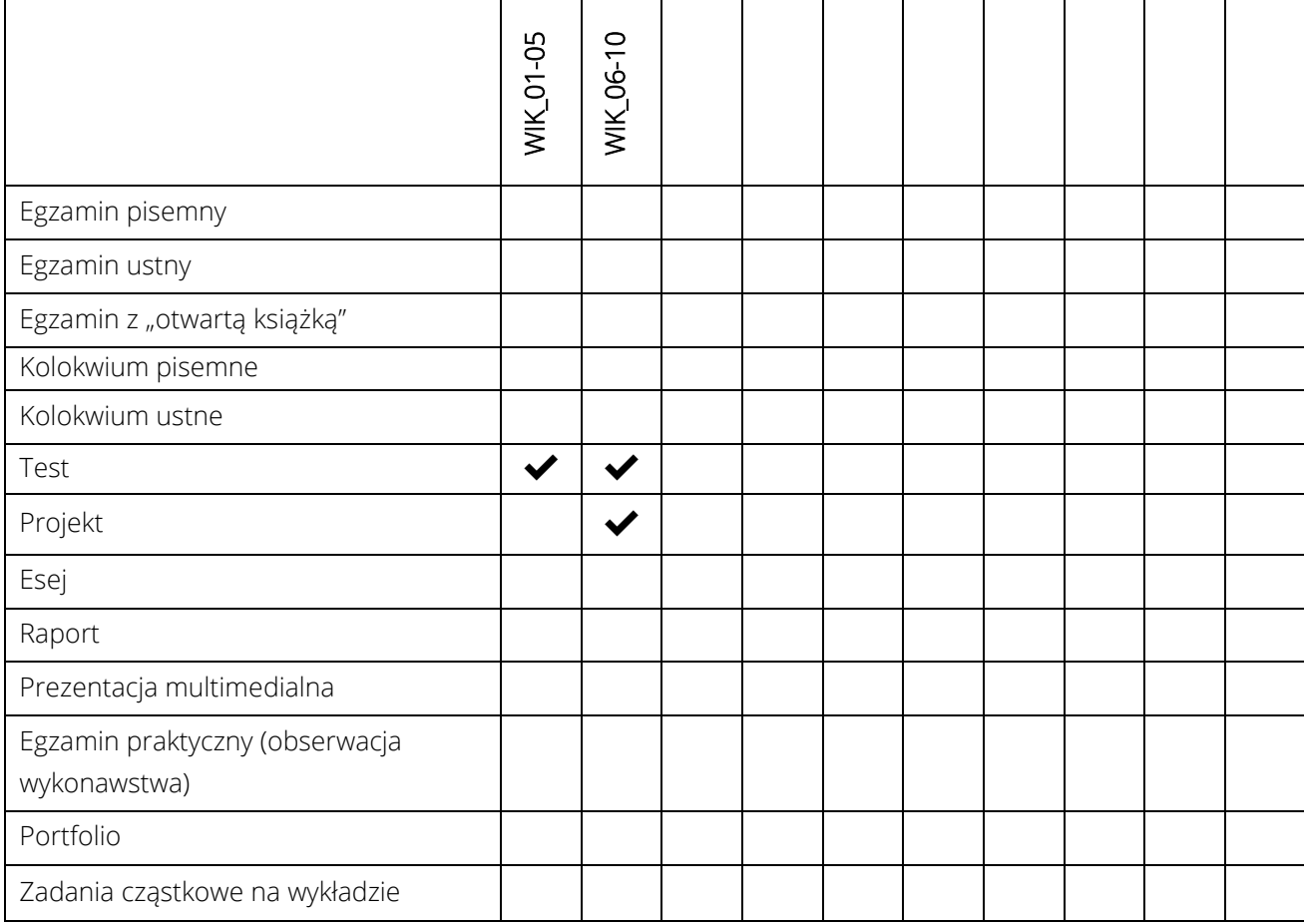

# 3. Nakład pracy studenta i punkty ECTS

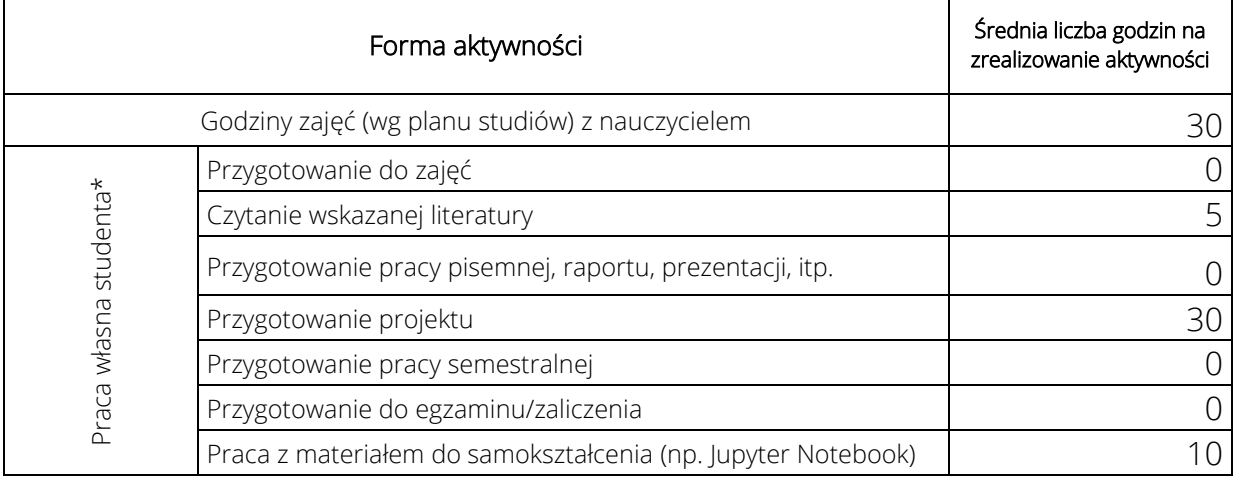

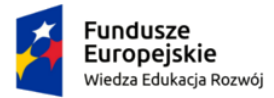

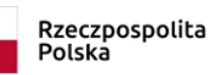

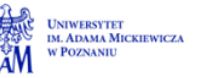

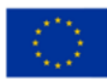

Oznaczenie projektu Nr projektu xxxx

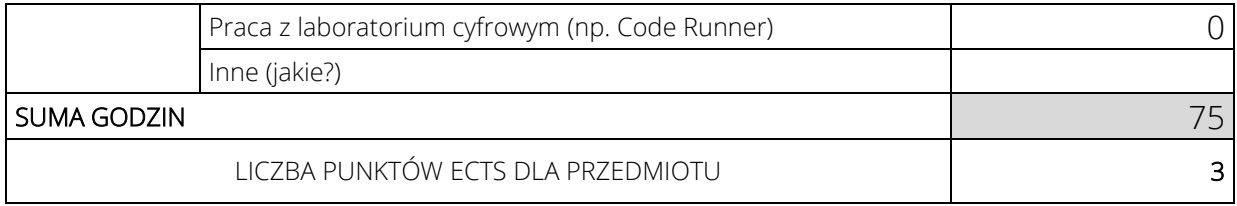

\* proszę wskazać z proponowanych przykładów pracy własnej studenta właściwe dla opisywanego modułu lub/i zaproponować inne

#### 4. Kryteria oceniania wg skali stosowanej w UAM

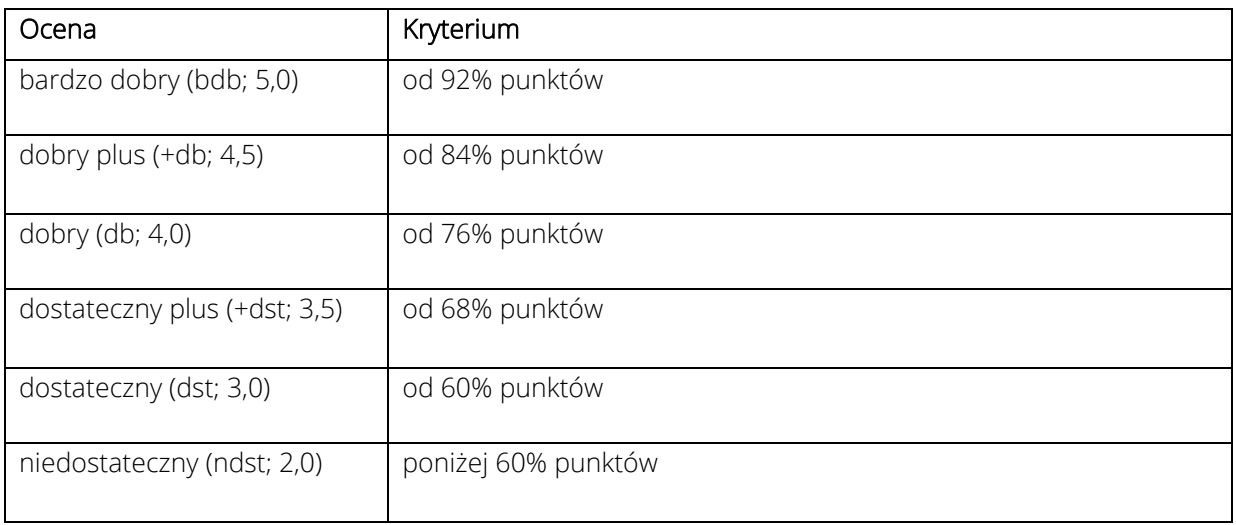

#### SYLABUS PRZEDMIOTU

#### Wizualizacja danych

### I. Informacje ogólne

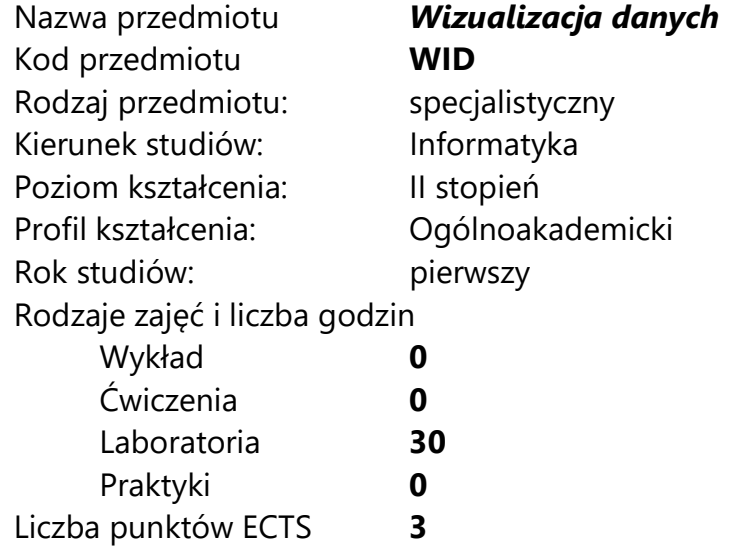

Imię, nazwisko, tytuł/stopień naukowy, adres e-mail wykładowcy (wykładowców)/ prowadzących zajęcia

prof. UAM dr hab. Tomasz Górecki tomasz.gorecki@amu.edu.pl

Język wykładowy bolski polski Przedmiot prowadzony zdalnie (e-learning) częściowo

#### II. Informacje szczegółowe

#### 1. Cele przedmiotu

Przedmiot stawia następujące cele:

- przygotowanie aparatu pojęciowego związanego z wizualizacją danych
- nauczenie przygotowywania wykresów statycznych oraz interaktywnych
- nauczenie wykorzystania map do wizualizacji danych
- nauczenie wykorzystania dashboardów do prezentacji wyników
- poznanie metod sformułowania zadanego problemu w kontekście jego wizualizacji
- 2. Wymagania wstępne w zakresie wiedzy, umiejętności oraz kompetencji społecznych
	- umiejętność programowania na poziomie inżyniera informatyki

![](_page_316_Picture_174.jpeg)

![](_page_316_Picture_175.jpeg)

![](_page_317_Picture_51.jpeg)

![](_page_318_Picture_183.jpeg)

4. Treści programowe zapewniające uzyskanie efektów uczenia się (EU) z odniesieniem do odpowiednich efektów uczenia się (EU) dla przedmiotu

#### 5. Zalecana literatura

- 1) Beeley, C. (2018). Web Application Development with R Using Shiny: Build stunning graphics and interactive data visualizations to deliver cutting-edge analytics. Packt Publishing.
- 2) Biecek, P. (2016). Odkrywać! Ujawniać! Objaśniać! Zbiór esejów o sztuce prezentowania danych. Fundacja Naukowa SmarterPoland.
- 3) Chang, W. (2018). R Graphics Cookbook: Practical Recipes for Visualizing Data. O'Reilly Media.
- 4) Healy, K. (2018). Data Visualization: A Practical Introduction. Princeton University Press.
- 5) Sievert, C. (2020). Interactive Web-Based Data Visualization with R, plotly, and shiny. Chapman and Hall/CRC.
- 6) Unwin, A. (2015). Graphical Data Analysis with R. Chapman and Hall/CRC.
- 7) Wickham, H. (2016). ggplot2: Elegant Graphics for Data Analysis. Springer.

# III. Informacje dodatkowe

#### 1. Metody i formy prowadzenia zajęć umożliwiające osiągnięcie założonych EU (proszę wskazać z proponowanych metod właściwe dla opisywanych zajęć lub/i zaproponować inne)

![](_page_319_Picture_127.jpeg)

![](_page_320_Picture_92.jpeg)

### 2. Sposoby oceniania stopnia osiągnięcia EU (proszę wskazać z proponowanych sposobów właściwe dla danego EU lub/i zaproponować inne

![](_page_320_Picture_93.jpeg)

![](_page_321_Picture_109.jpeg)

# 3. Nakład pracy studenta i punkty ECTS

![](_page_321_Picture_110.jpeg)

\* proszę wskazać z proponowanych przykładów pracy własnej studenta właściwe dla opisywanego modułu lub/i zaproponować inne

![](_page_322_Picture_35.jpeg)

#### 4. Kryteria oceniania wg skali stosowanej w UAM

#### SYLABUS PRZEDMIOTU

# Wykrywanie ataków sieciowych

#### I. Informacje ogólne

![](_page_323_Picture_116.jpeg)

Imię, nazwisko, tytuł/stopień naukowy, adres e-mail wykładowcy (wykładowców)/ prowadzących zajęcia

Dr inż. Marcin Gogolewski marcing@amu.edu.pl

Język wykładowy bolski polski

Przedmiot prowadzony zdalnie (e-learning) nie (choć możliwy b-

#### learning)

#### II. Informacje szczegółowe

#### 1. Cele przedmiotu

Przedmiot stawia następujące cele:

- podniesienie poziomu świadomości nt. bezpieczeństwa sieci i problemów z tym związanych

- nauka stosowania narzędzi informatycznych wspomagających wykrywanie i przeciwdziałanie atakom sieciowym
- poznanie wybranych niskopoziomowych algorytmów i mechanizmów wspomagających wydajne analizy ruchu sieciowego

- nauka pisania reguł dla systemów wykrywania włamań

### 2. Wymagania wstępne w zakresie wiedzy, umiejętności oraz kompetencji społecznych

Umiejętność programowania na poziomie inżyniera informatyki. Podstawy sieci komputerowych na poziomie inżyniera informatyki. Język angielski w stopniu umożliwiającym biegłe posługiwanie się dokumentacją.

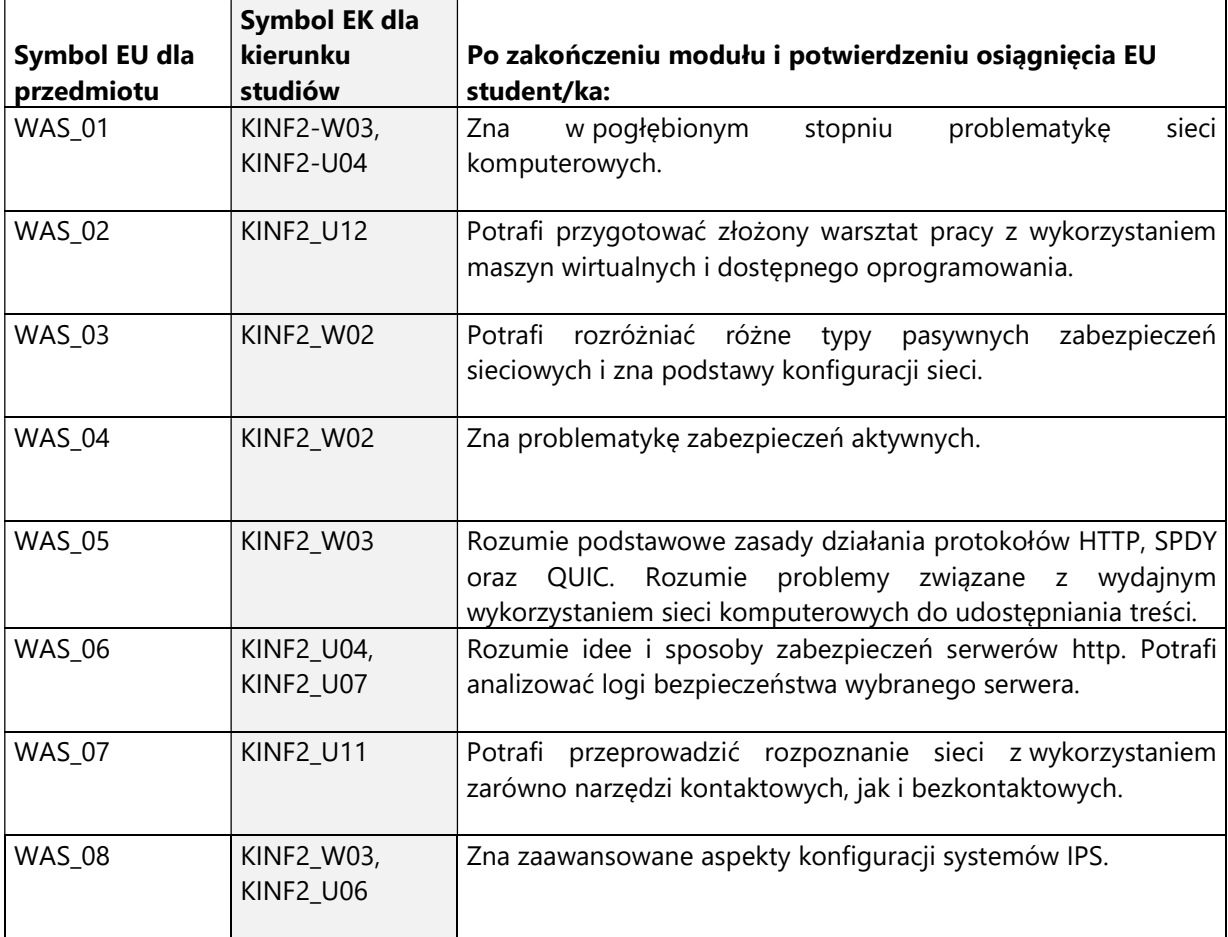

### 3. Efekty uczenia się (EU) dla zajęć i odniesienie do efektów uczenia się (EK) dla kierunku studiów

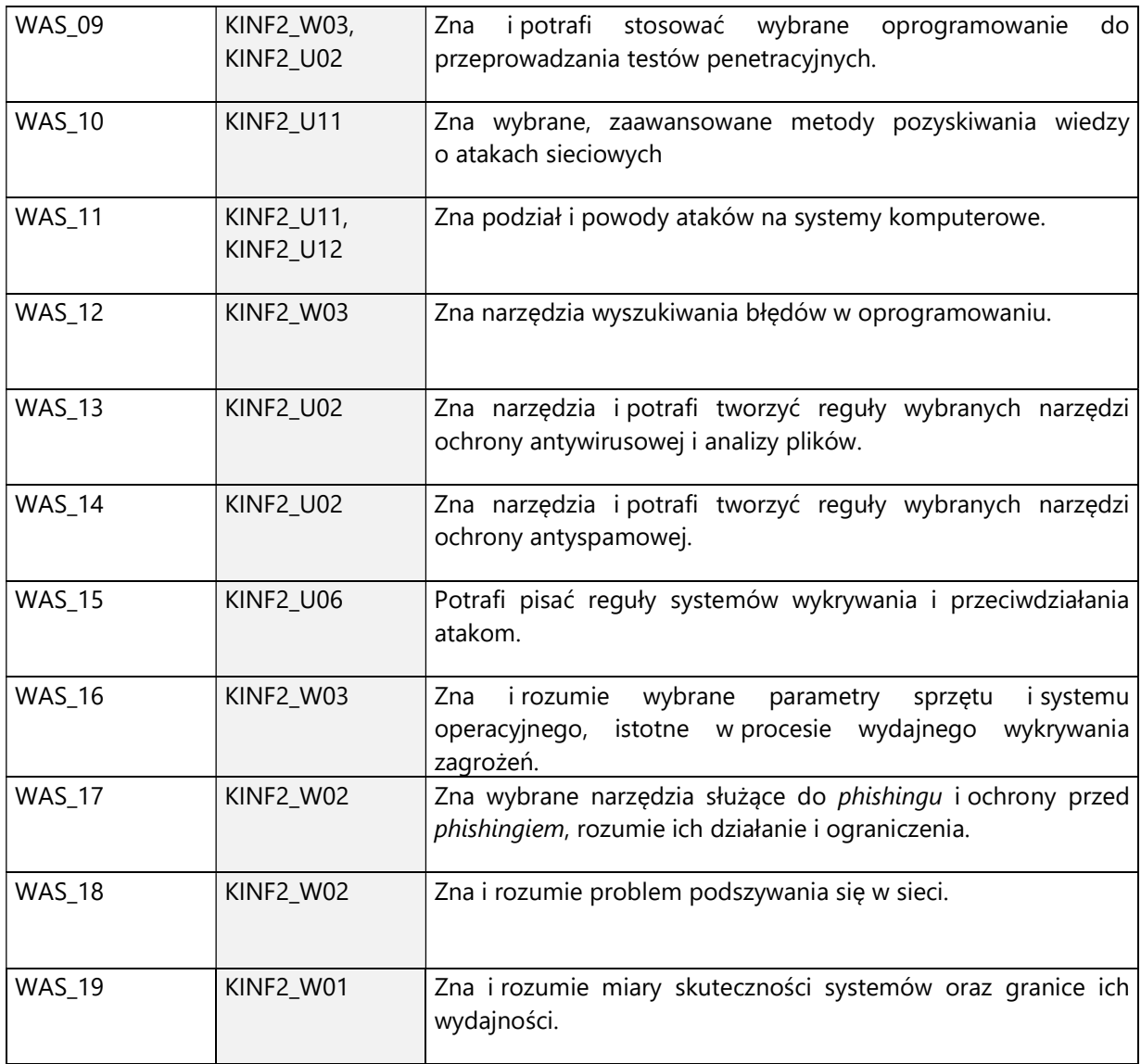

4. Treści programowe zapewniające uzyskanie efektów uczenia się (EU) z odniesieniem do odpowiednich efektów uczenia się (EU) dla przedmiotu

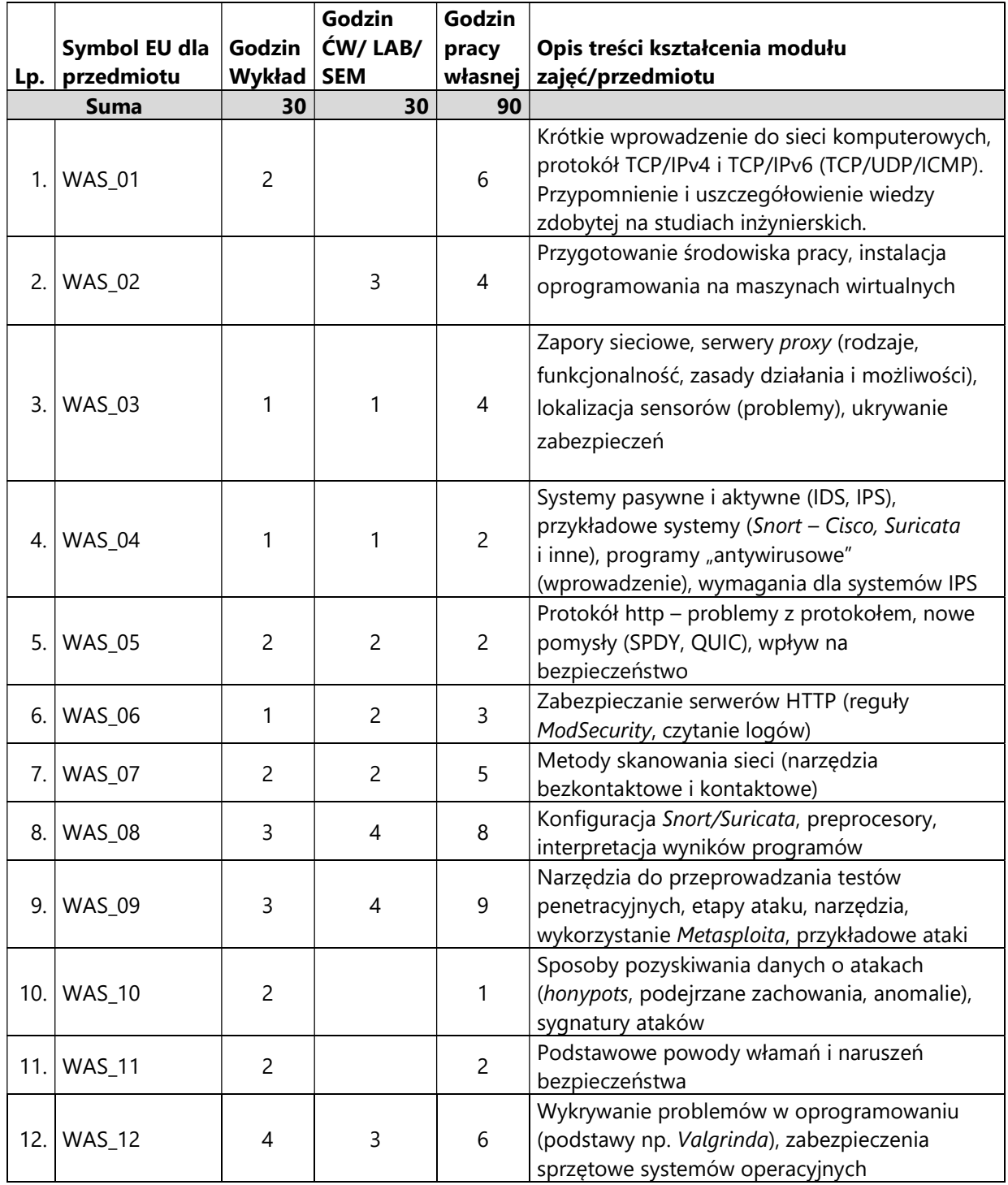

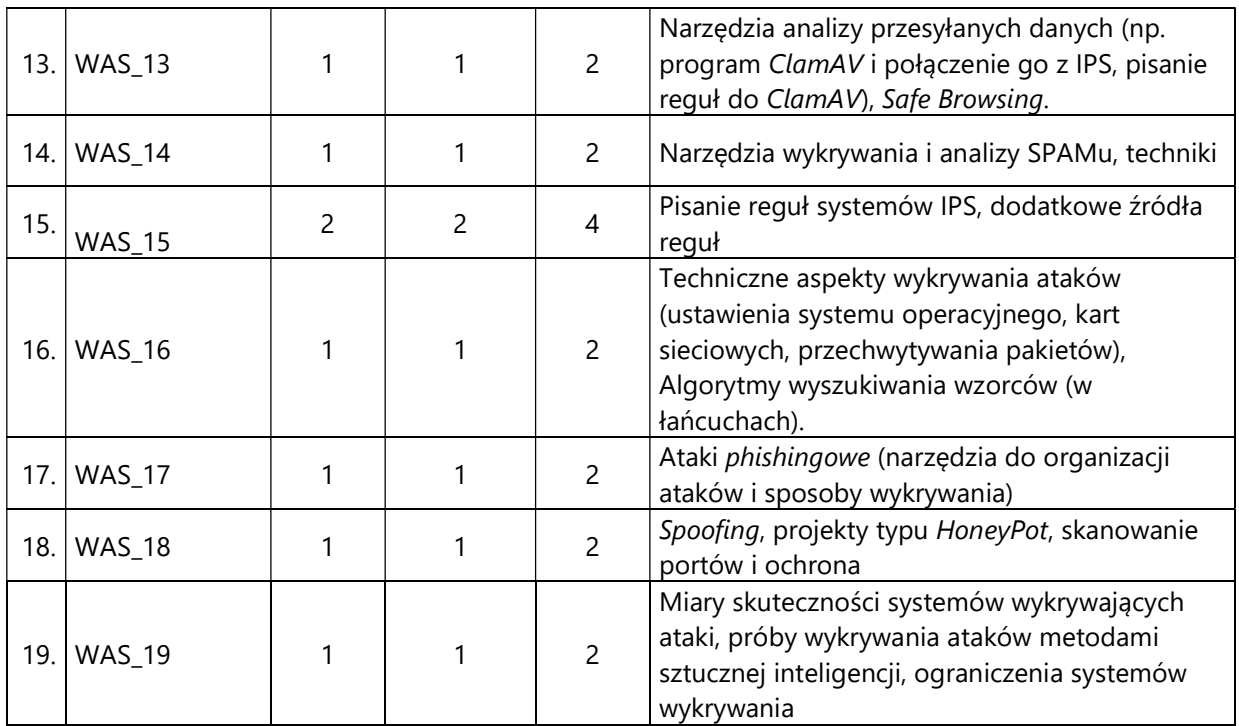

#### 5. Zalecana literatura

- 1) Bartosz Danowski, Łukasz Kozicki, Spam. Profilaktyka i obrona, Helion, 2004
- 2) Michael Rash, Jake Babbin, Becky Pinkard, Graham Clark, Angela Orebaugh, "IPS zapobieganie i aktywne przeciwdziałanie intruzom", Mikom 2005
- 3) Georgia Weidman, "Penetration Testing: A Hands-on Introduction to Hacking", no starch press, 2014
- 4) Jaswal Nipun, "Mastering Metasploit", Packt Publishing Limited, 2016
- 5) David Kennedy , Jim O'Gorman (Author), Devon Kearns, Mati Aharoni, "Metasploit: The Penetration Tester's Guide", 2014
- 6) Alex Lukatsky, Wykrywanie włamań i aktywna ochrona danych, Helion, 2004

### V. Informacje dodatkowe

#### 1. Metody i formy prowadzenia zajęć umożliwiające osiągnięcie założonych EU (proszę wskazać z proponowanych metod właściwe dla opisywanych zajęć lub/i zaproponować inne)

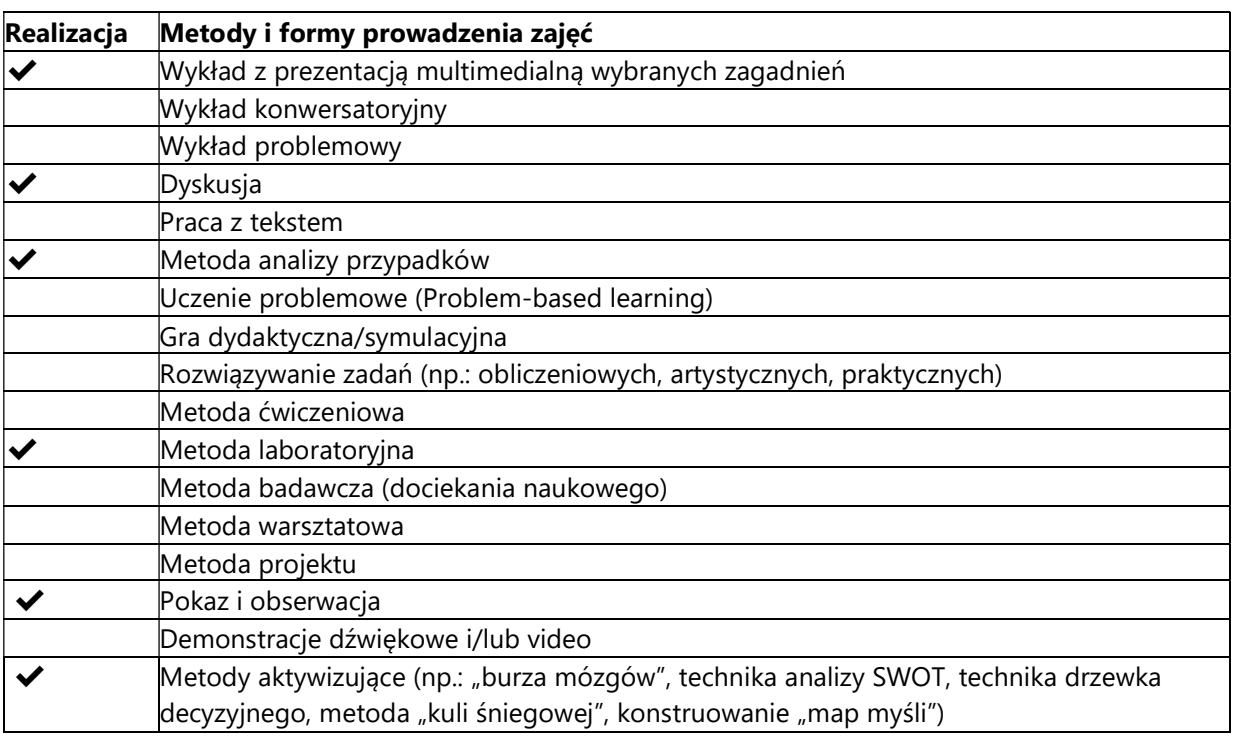

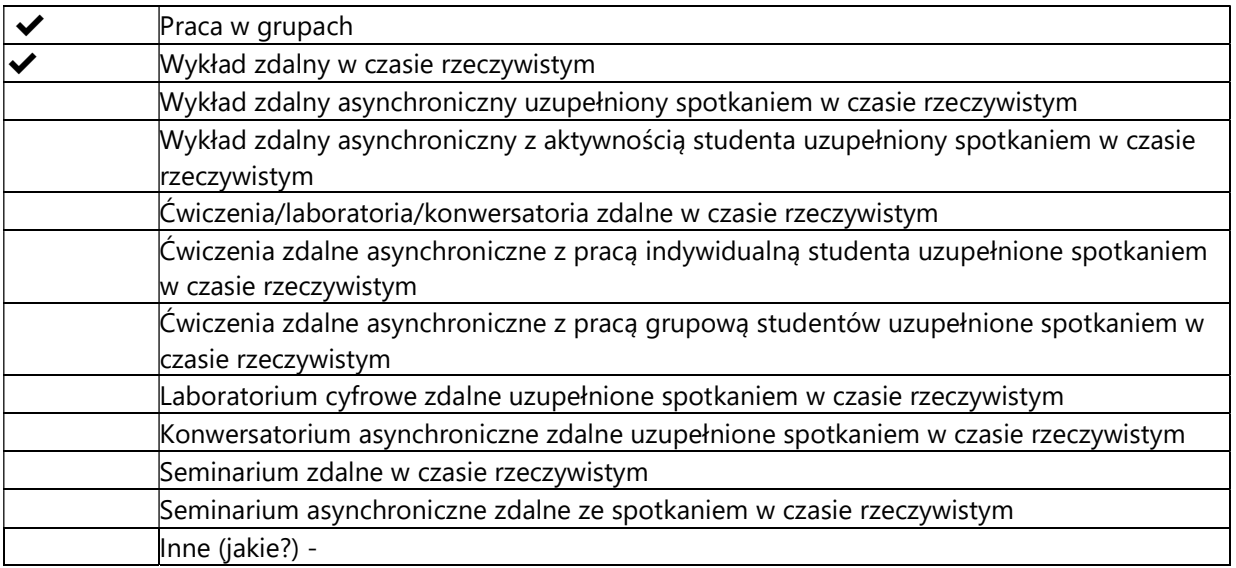

### 2. Sposoby oceniania stopnia osiągnięcia EU (proszę wskazać z proponowanych sposobów właściwe dla danego EU lub/i zaproponować inne

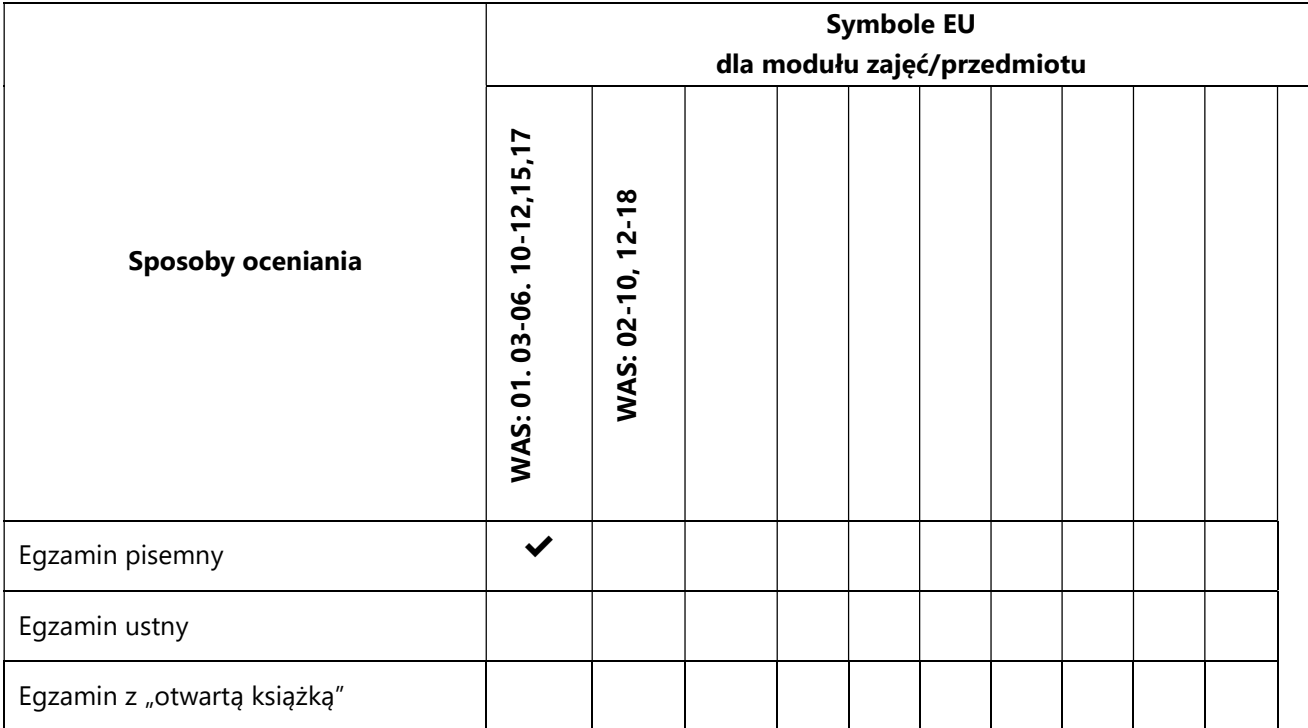

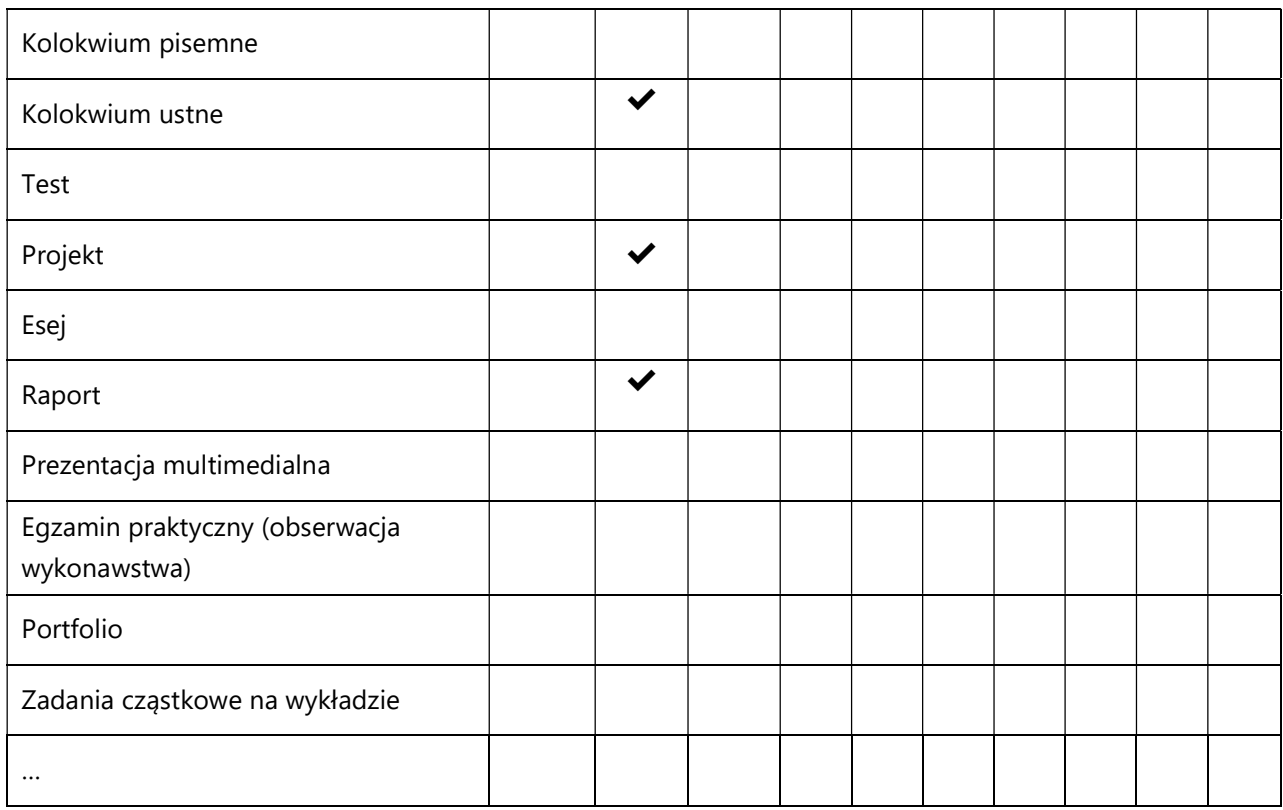

## 3. Nakład pracy studenta i punkty ECTS

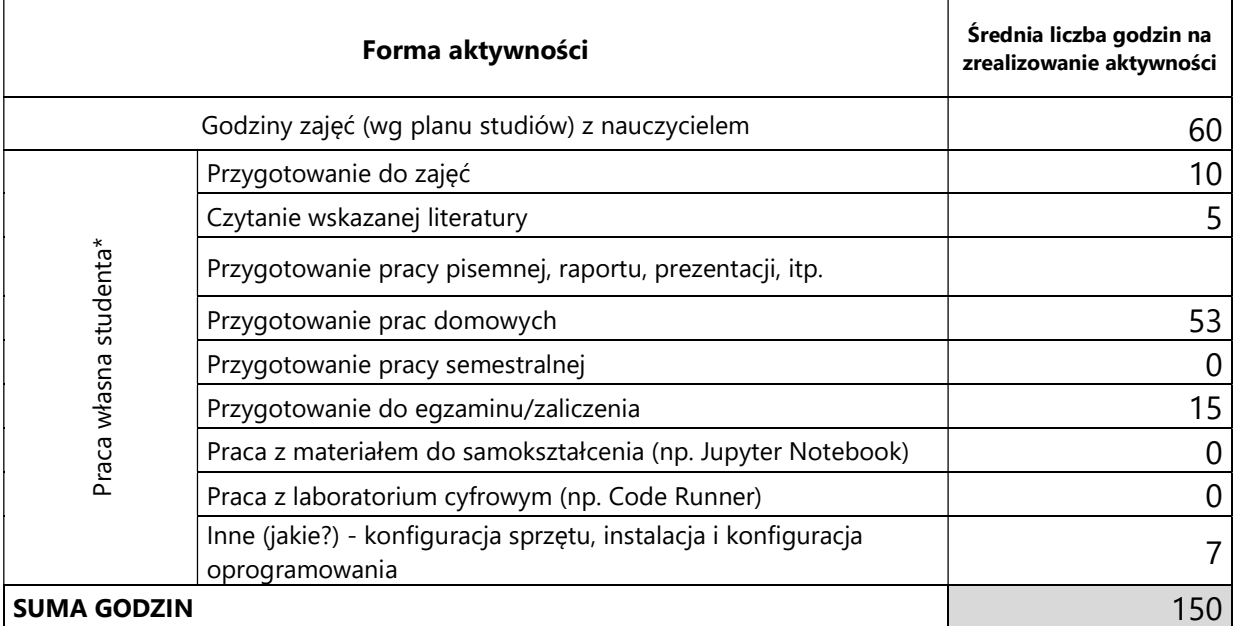

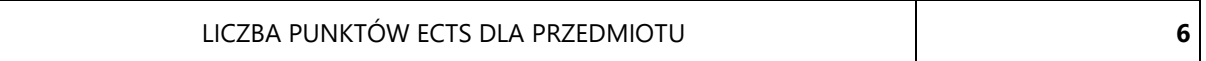

\* proszę wskazać z proponowanych przykładów pracy własnej studenta właściwe dla opisywanego modułu lub/i zaproponować inne

### 4. Kryteria oceniania wg skali stosowanej w UAM – zaliczenie (bez punktów za egzamin, maksymalnie 70%)

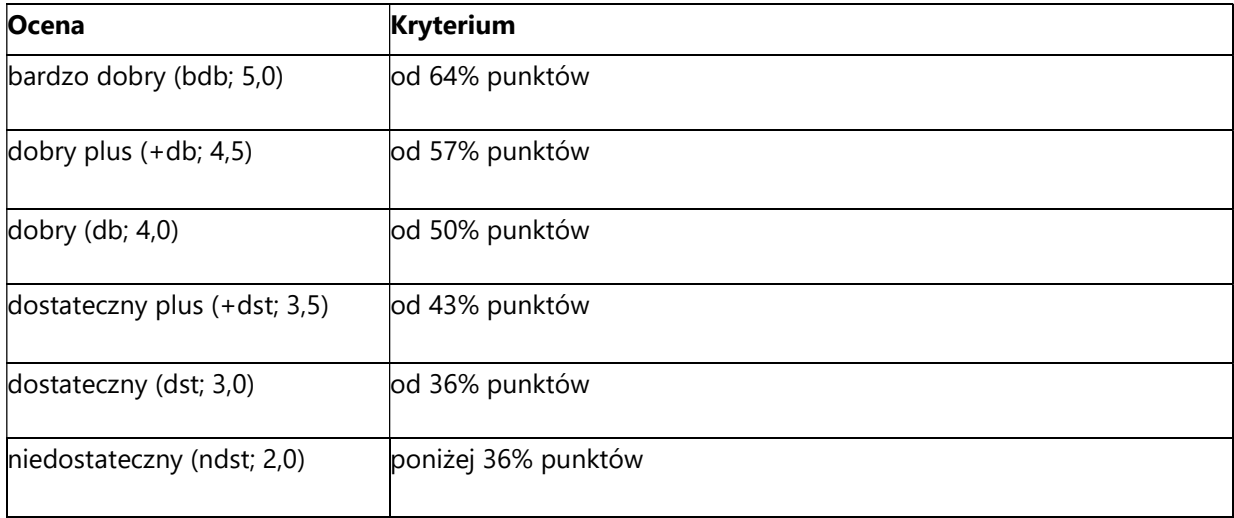

### 5. Kryteria oceniania wg skali stosowanej w UAM – wykład (suma wszystkich punktów)

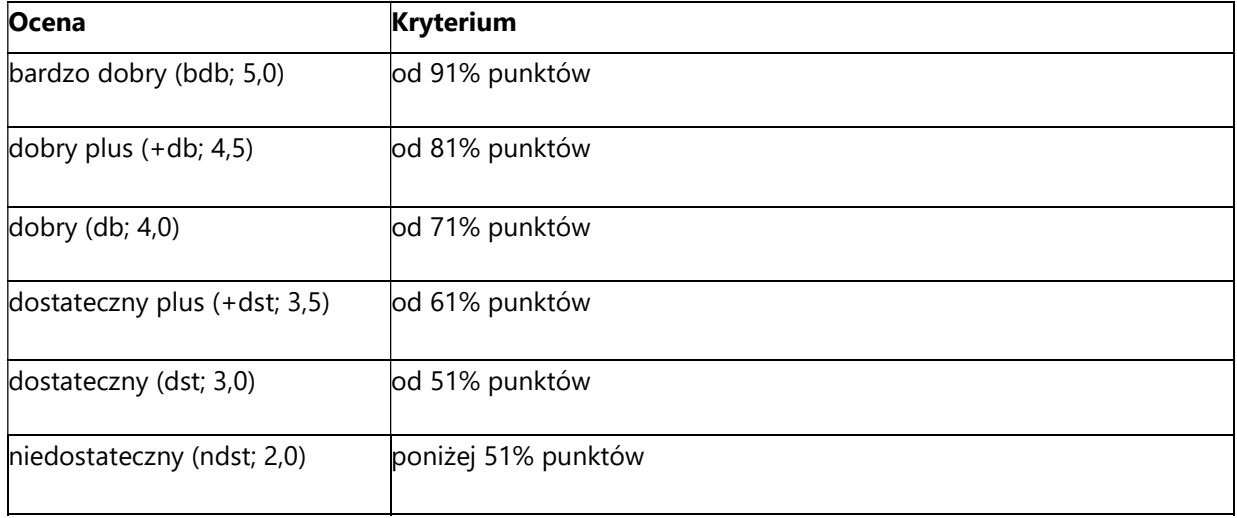

#### SYLABUS PRZEDMIOTU

## Wykrywanie Incydentów

#### I. Informacje ogólne

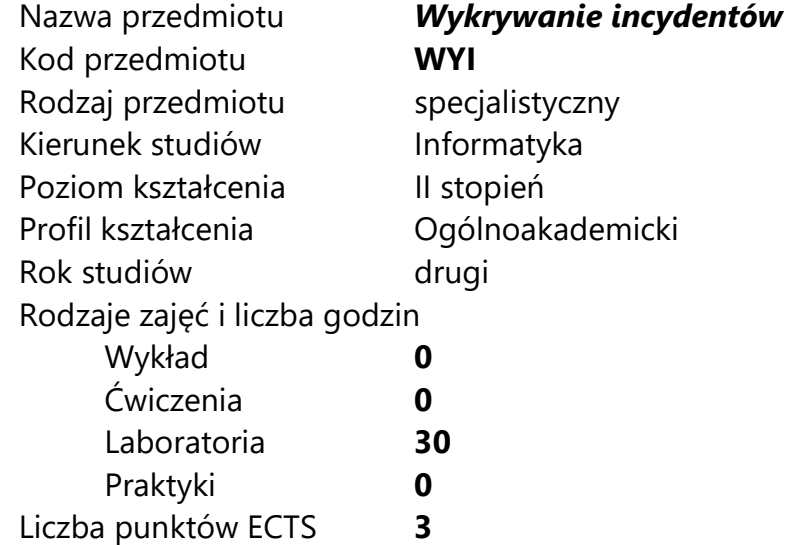

Imię, nazwisko, tytuł/stopień naukowy, adres e-mail wykładowcy (wykładowców)/ prowadzących zajęcia

mgr inż. Konrad Popławski konrad.poplawski@pm.me

Język wykładowy polski Przedmiot prowadzony zdalnie (e-learning) tak, częściowo

### II. Informacje szczegółowe

#### 1. Cele przedmiotu

Przedmiot stawia następujące cele:

- poznanie metodyk obsługi incydentów bezpieczeństwa
- poszerzenie wiedzy o technikach wykorzystywanych przez cyberprzestępców
- nabycie umiejętności wykrywania incydentów bezpieczeństwa

- doskonalenie zdolności analitycznych

- zapoznanie ze środowiskiem i technologiami wykorzystywanymi do wykrywania i zarządzania incydentami bezpieczeństwa

- zapoznanie się z możliwościami zastosowań wywiadu zagrożeń w wykrywaniu i obsłudze incydentów

- doskonalenie zdolności do pracy w zespole

- wskazanie możliwych specjalizacji i kierunków samorozwoju.

#### 2. Wymagania wstępne w zakresie wiedzy, umiejętności oraz kompetencji społecznych

Znajomość budowy i funkcjonowania sieci TCP/IP w szczególności protokołów TCP/UDP oraz protokołów aplikacyjnych http(s), DNS, FTP, telnet, SSH, SMB.

Podstawowa umiejętność administracji systemami Linux i Windows.

Podstawowe umiejętności z zakresu bezpieczeństwa informacji.

Znajomość funkcjonowania aplikacji webowych oraz baz danych.

### 3. Efekty uczenia się (EU) dla zajęć i odniesienie do efektów uczenia się (EK) dla kierunku studiów

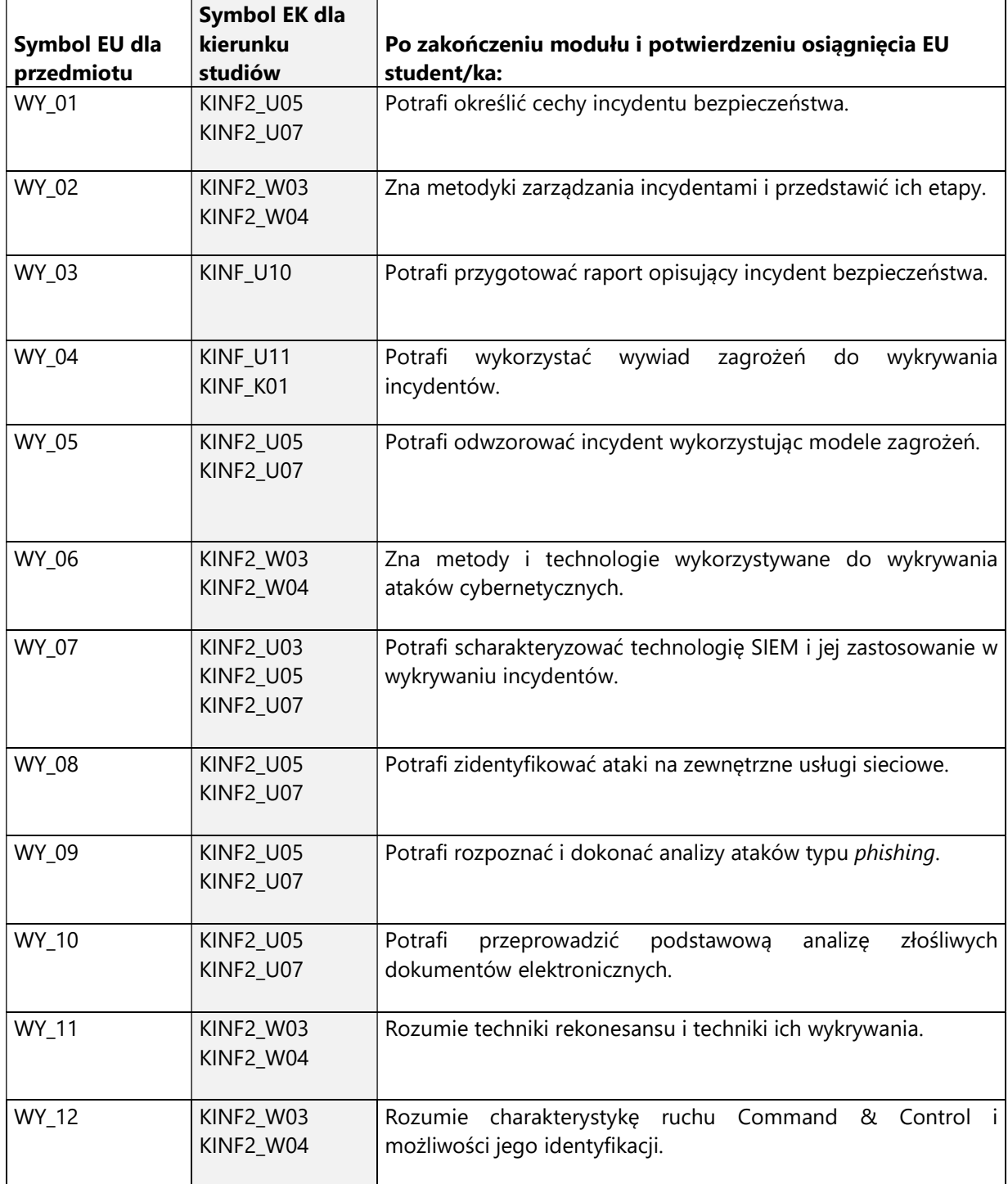

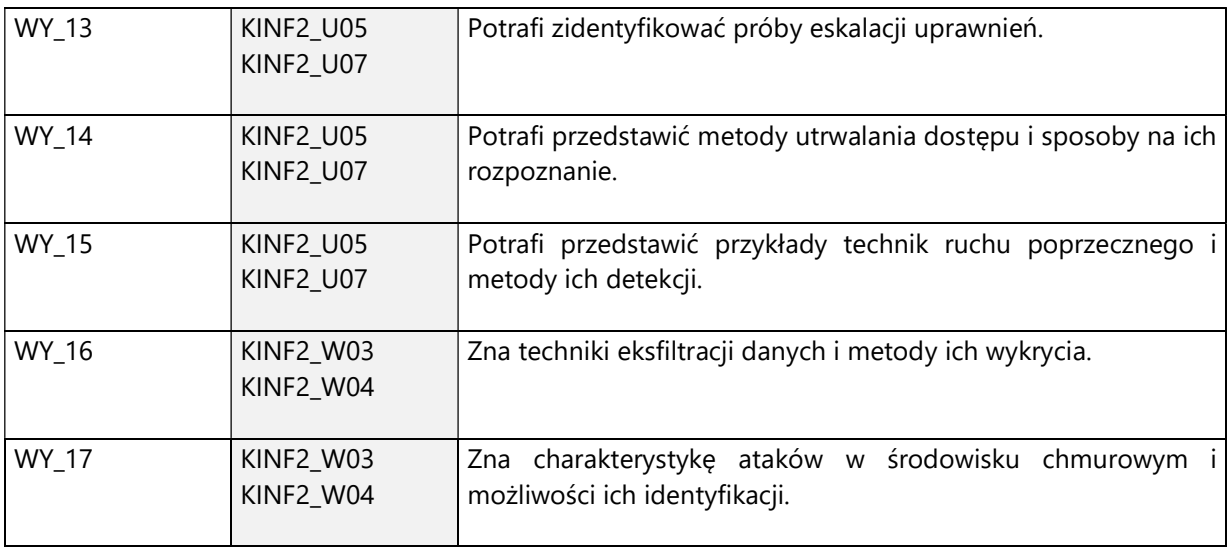

4. Treści programowe zapewniające uzyskanie efektów uczenia się (EU) z odniesieniem do odpowiednich efektów uczenia się (EU) dla przedmiotu

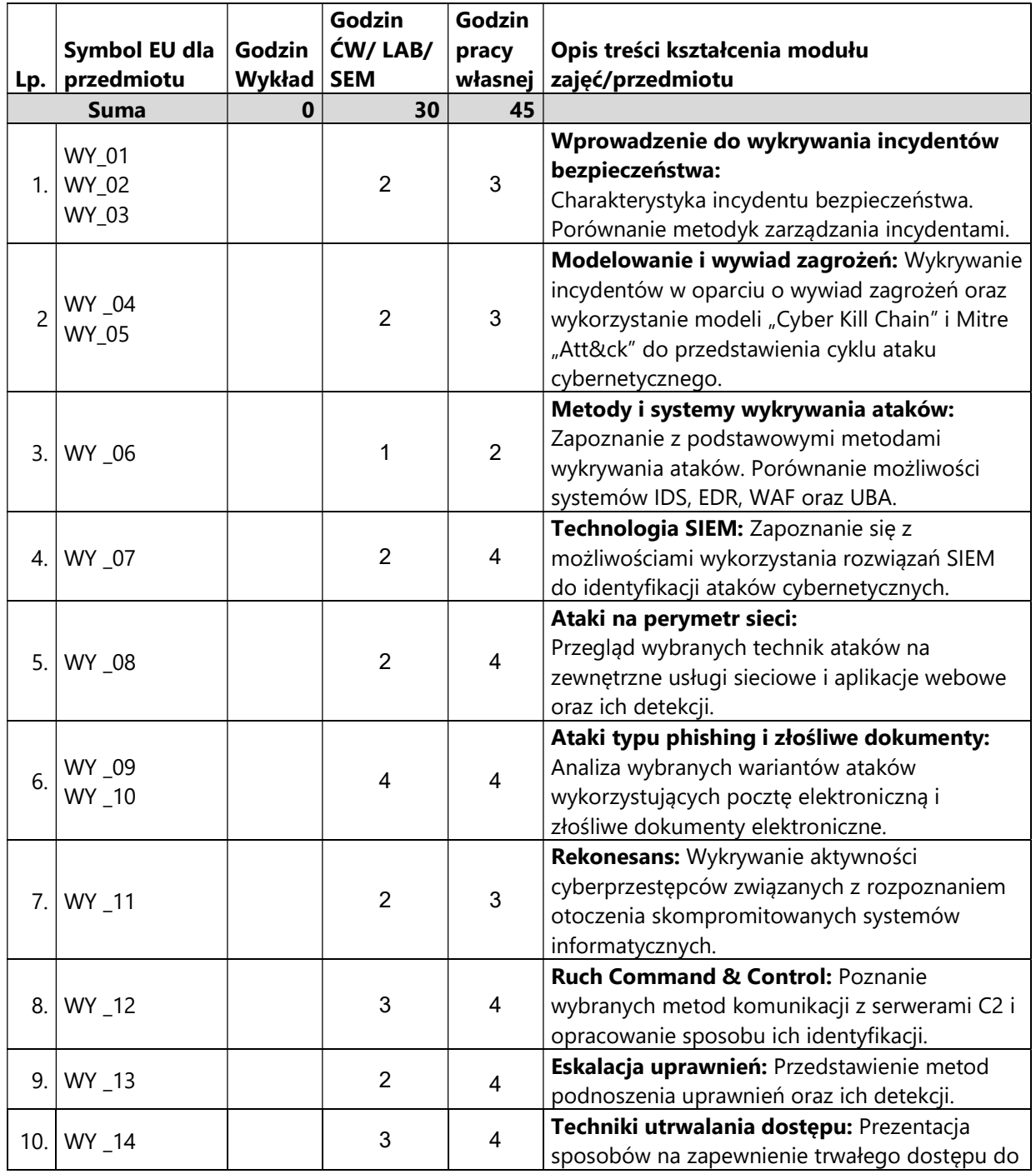

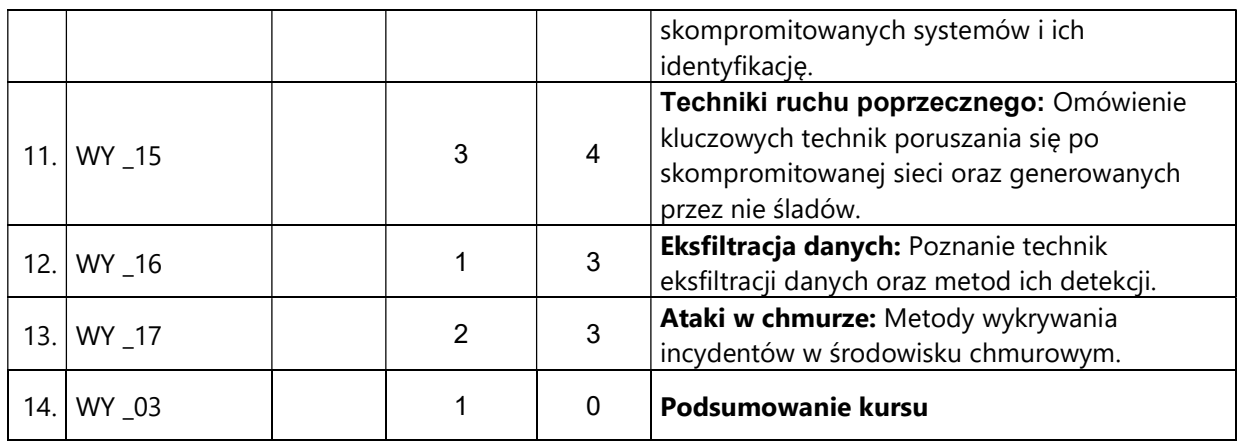

#### 5. Zalecana literatura

- 1) Steve Anson, "Applied Incident Response", Wiley, 2020
- 2) Gerard Johansen, "Digital Forensics and Incident Response: Incident response techniques and procedures to respond to modern cyber threats", Packt, 2020
- 3) Yuri Diogenes, Erdal Ozkaya, "Cybersecurity Attack and Defense Strategies: Infrastructure security with Red Team and Blue Team tactics", Packt, 2019
- 4) Chris Sanders, "Practical Packet Analysis: Using Wireshark to Solve Real-World Network Problems", No Starch Press, 2017
- 5) Chris Sanders Jason Smith, "Applied Network Security Monitoring: Collection, Detection, and Analysis", Syngress, 2014
- 6) Richard Bejtlich, "The Practice of Network Security Monitoring: Understanding Incident Detection and Response", No Starch Press, 2013

### V. Informacje dodatkowe

1. Metody i formy prowadzenia zajęć umożliwiające osiągnięcie założonych EU (proszę wskazać z proponowanych metod właściwe dla opisywanych zajęć lub/i zaproponować inne)

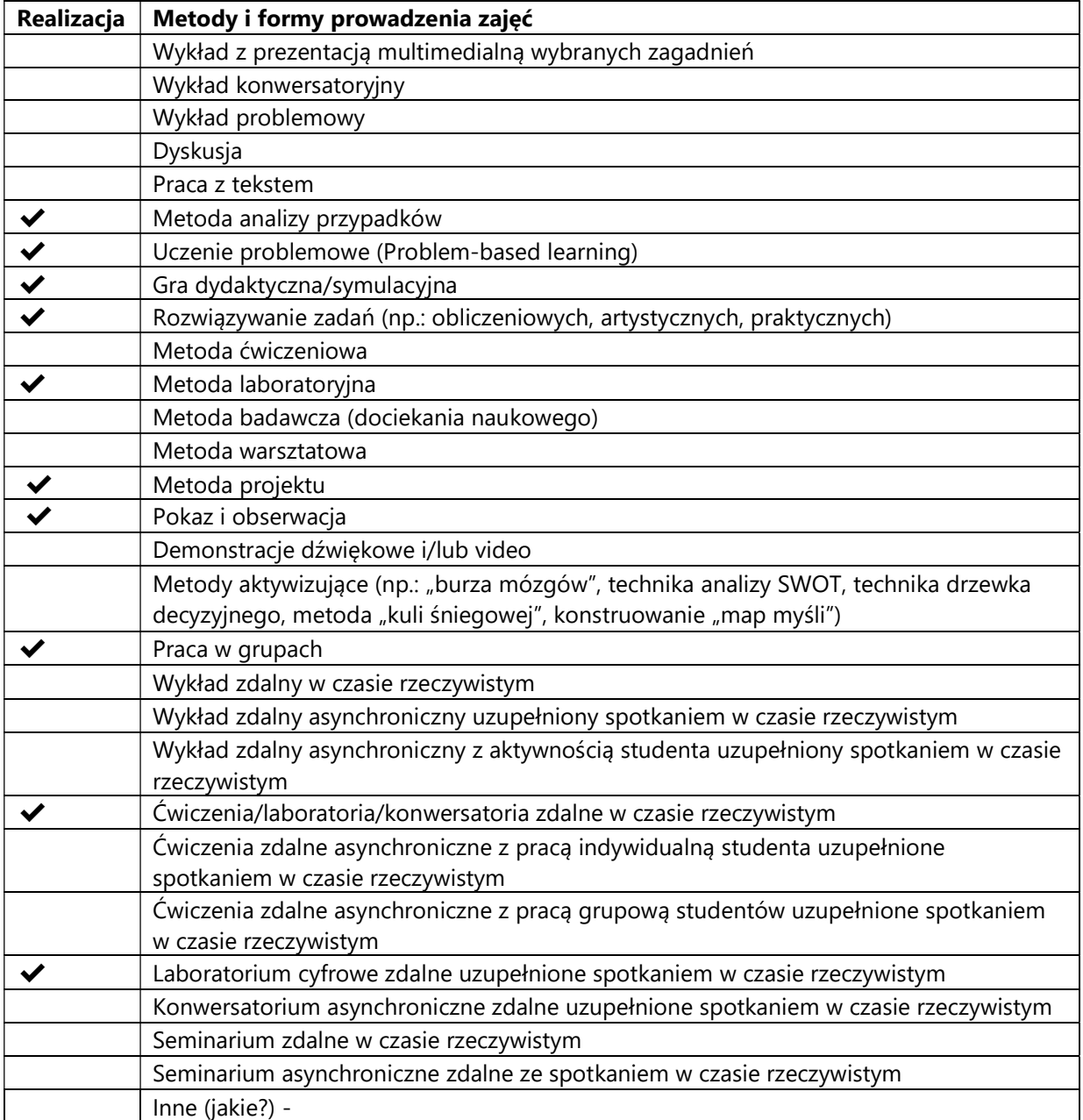

2. Sposoby PK1]oceniania stopnia osiągnięcia EU (proszę wskazać z proponowanych sposobów właściwe dla danego EU lub/i zaproponować inne

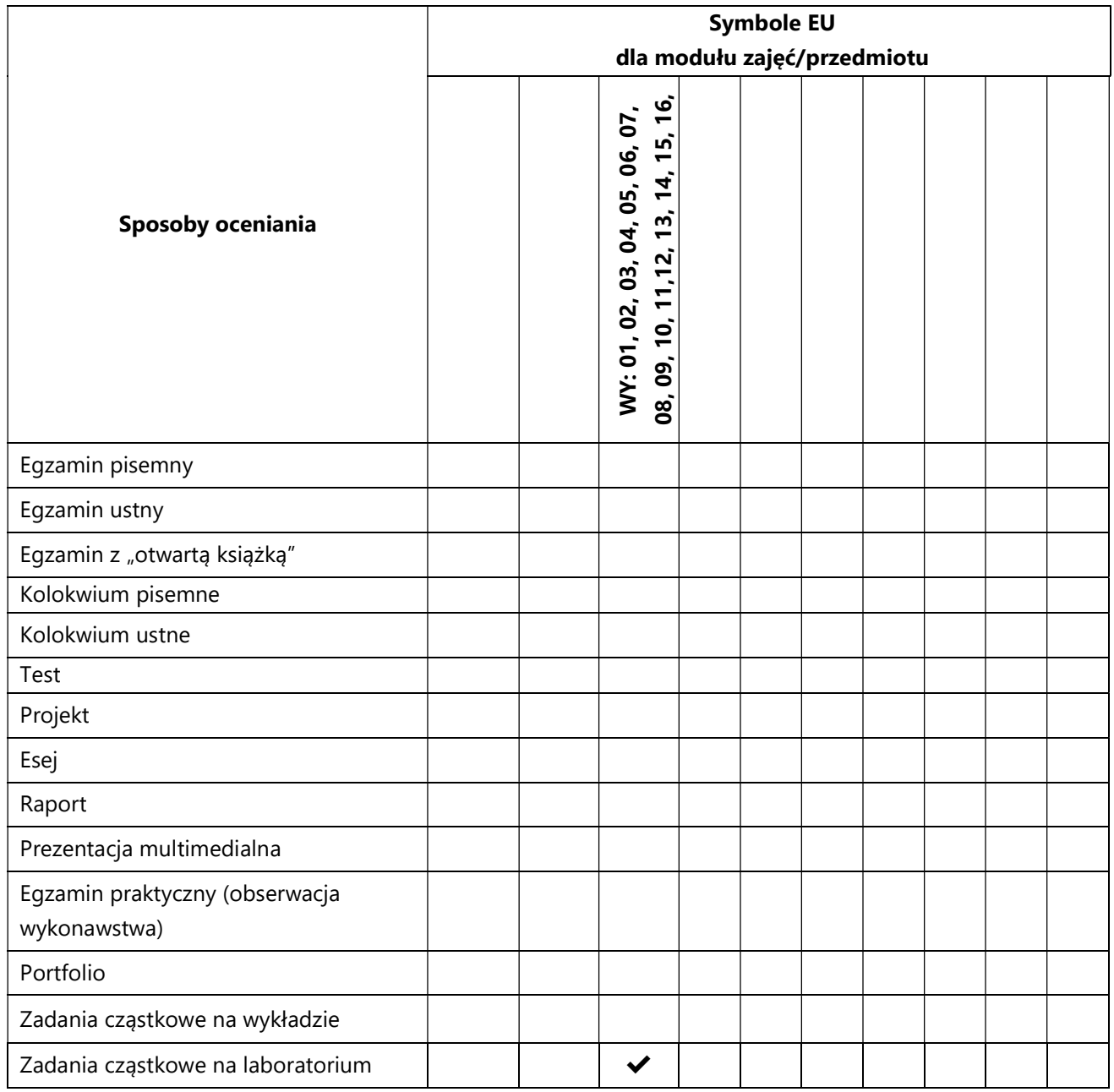

#### 3. Nakład pracy studenta i punkty ECTS

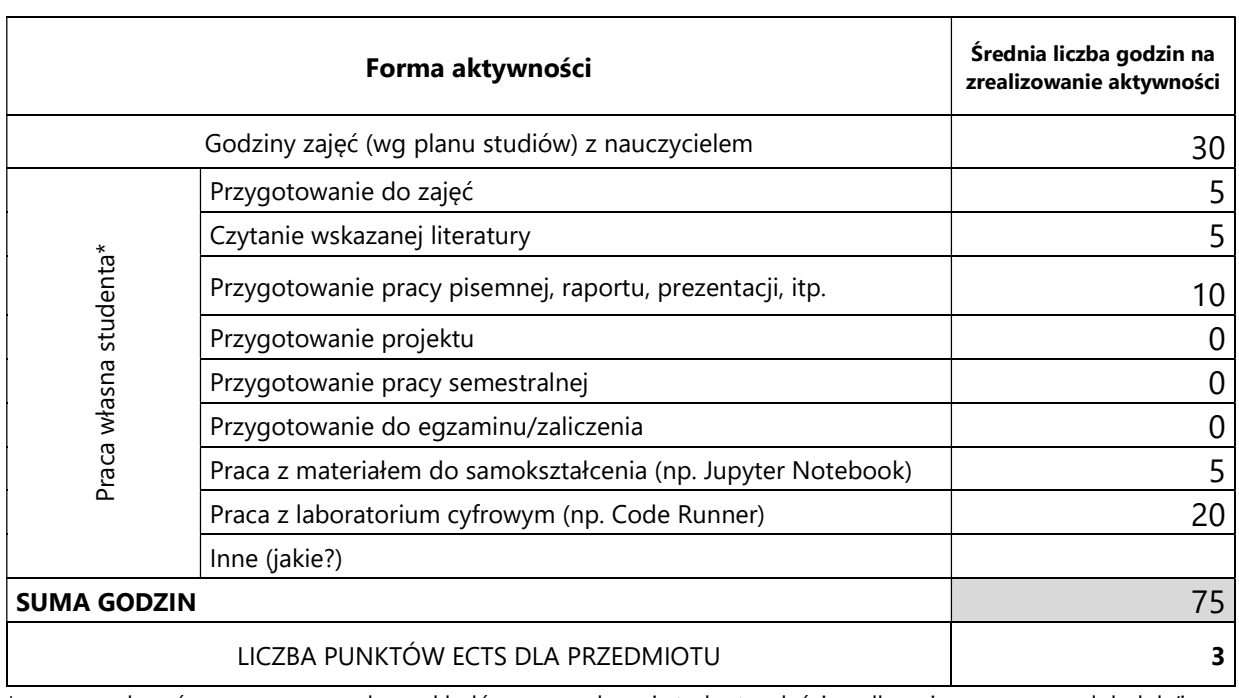

\* proszę wskazać z proponowanych przykładów pracy własnej studenta właściwe dla opisywanego modułu lub/i zaproponować inne

## 4. Kryteria oceniania wg skali stosowanej w UAM

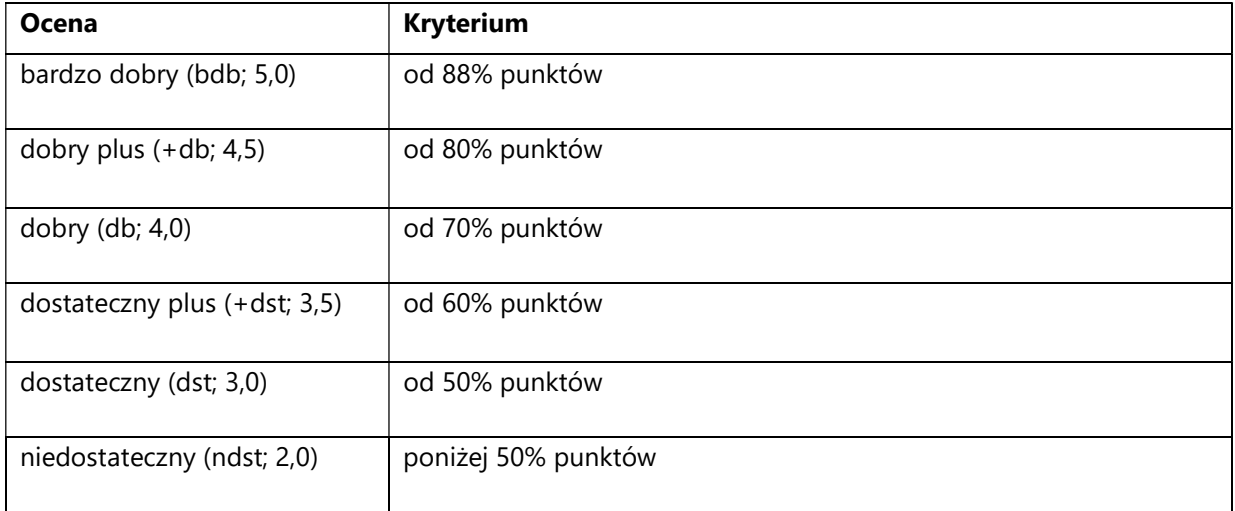

#### SYLABUS PRZEDMIOTU

### Zaawansowane algorytmy kombinatoryczne

#### I. Informacje ogólne

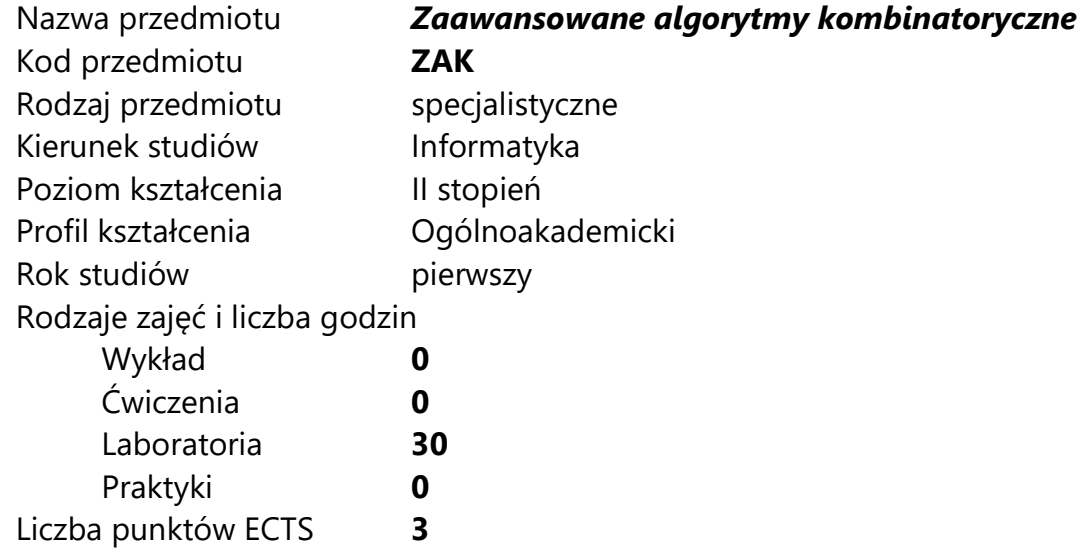

Imię, nazwisko, tytuł/stopień naukowy, adres e-mail wykładowcy (wykładowców)/ prowadzących zajęcia

dr Joanna Berlińska joanna.berlinska@amu.edu.pl

Język wykładowy polski Przedmiot prowadzony zdalnie (e-learning) tak, częściowo

### II. Informacje szczegółowe

#### 1. Cele przedmiotu

Przedmiot stawia następujące cele:

- zrozumienie znaczenia algorytmów kombinatorycznych w praktyce

- poznanie algorytmów generowania, kodowania i rozkodowywania podstawowych obiektów kombinatorycznych

- poznanie algorytmów kombinatorycznych o szczególnie ważnych zastosowaniach praktycznych

- poznanie metod dokładnego i przybliżonego rozwiązywania trudnych obliczeniowo problemów optymalizacyjnych

- doskonalenie umiejętności oceny i porównywania algorytmów.

#### 2. Wymagania wstępne w zakresie wiedzy, umiejętności oraz kompetencji społecznych

Podstawowa umiejętność programowania.

Znajomość podstaw algorytmiki.

Znajomość podstaw teorii grafów.

#### 3. Efekty uczenia się (EU) dla zajęć i odniesienie do efektów uczenia się (EK) dla kierunku studiów

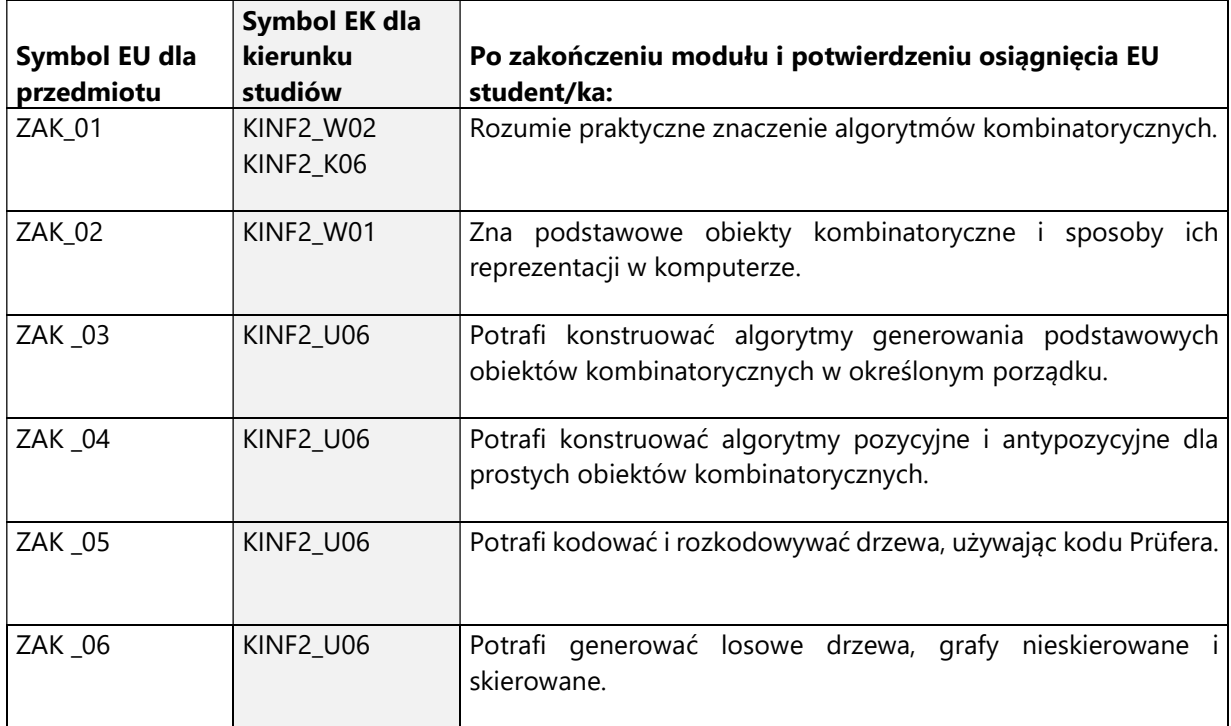

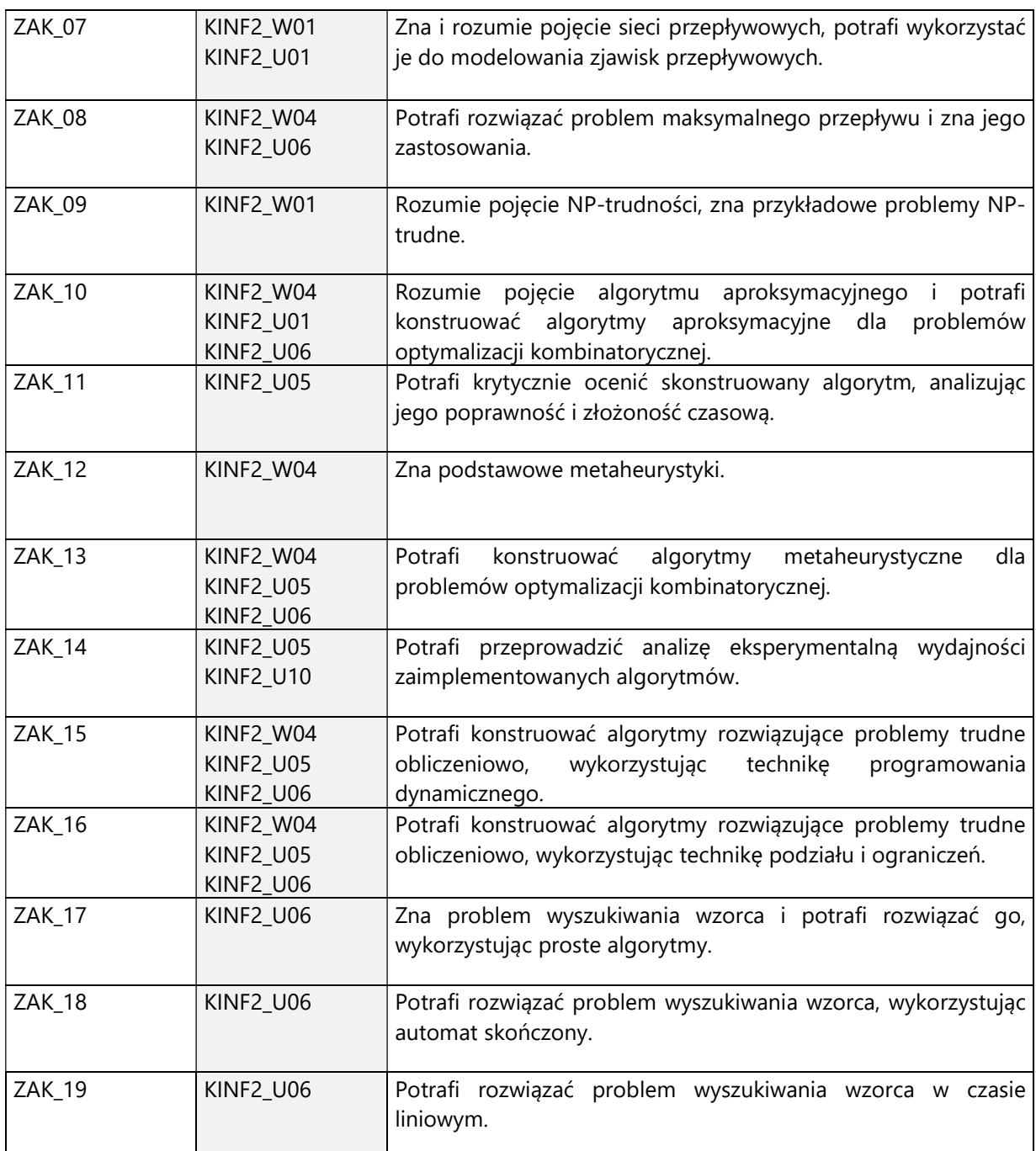

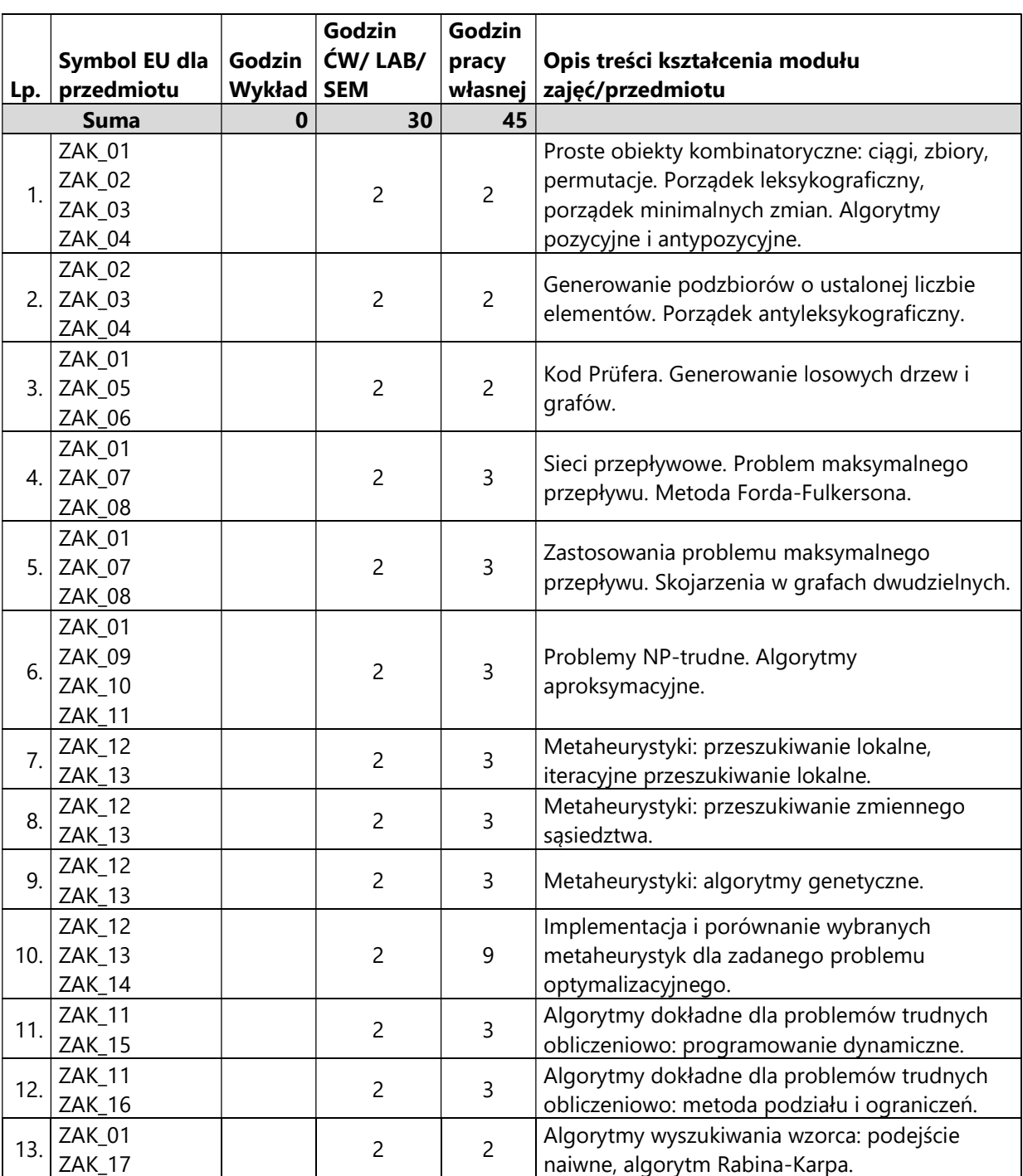

4. Treści programowe zapewniające uzyskanie efektów uczenia się (EU) z odniesieniem do odpowiednich efektów uczenia się (EU) dla przedmiotu

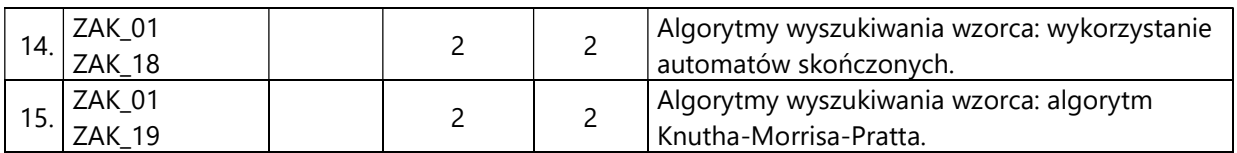

#### Zalecana literatura

- 1) D. Kreher, D. Stinson, Combinatorial algorithms: generation, enumeration and search, CRC Press, 1999.
- 2) T. Cormen, C. Leiserson, R. Rivest, C. Stein, Wprowadzenie do algorytmów, Wydawnictwo Naukowe PWN, 2012.
- 3) R. Ahuja, T. Magnanti, J. Orlin, Network flows: theory, algorithms and applications, Prentice Hall, 1993.
- 4) M. Gendreau, J.-Y. Potvin (eds), Handbook of metaheuristics, Springer, 2019.
- 5) Z. Michalewicz, Algorytmy genetyczne + struktury danych = programy ewolucyjne, WNT, 2003.
- 6) A. Rodionov, H. Choo, On Generating Random Network Structures: Trees, ICCS 2003, LNCS 2658, Springer, 2003, 879 – 887.

# III. Informacje dodatkowe

1. Metody i formy prowadzenia zajęć umożliwiające osiągnięcie założonych EU (proszę wskazać z proponowanych metod właściwe dla opisywanych zajęć lub/i zaproponować inne)

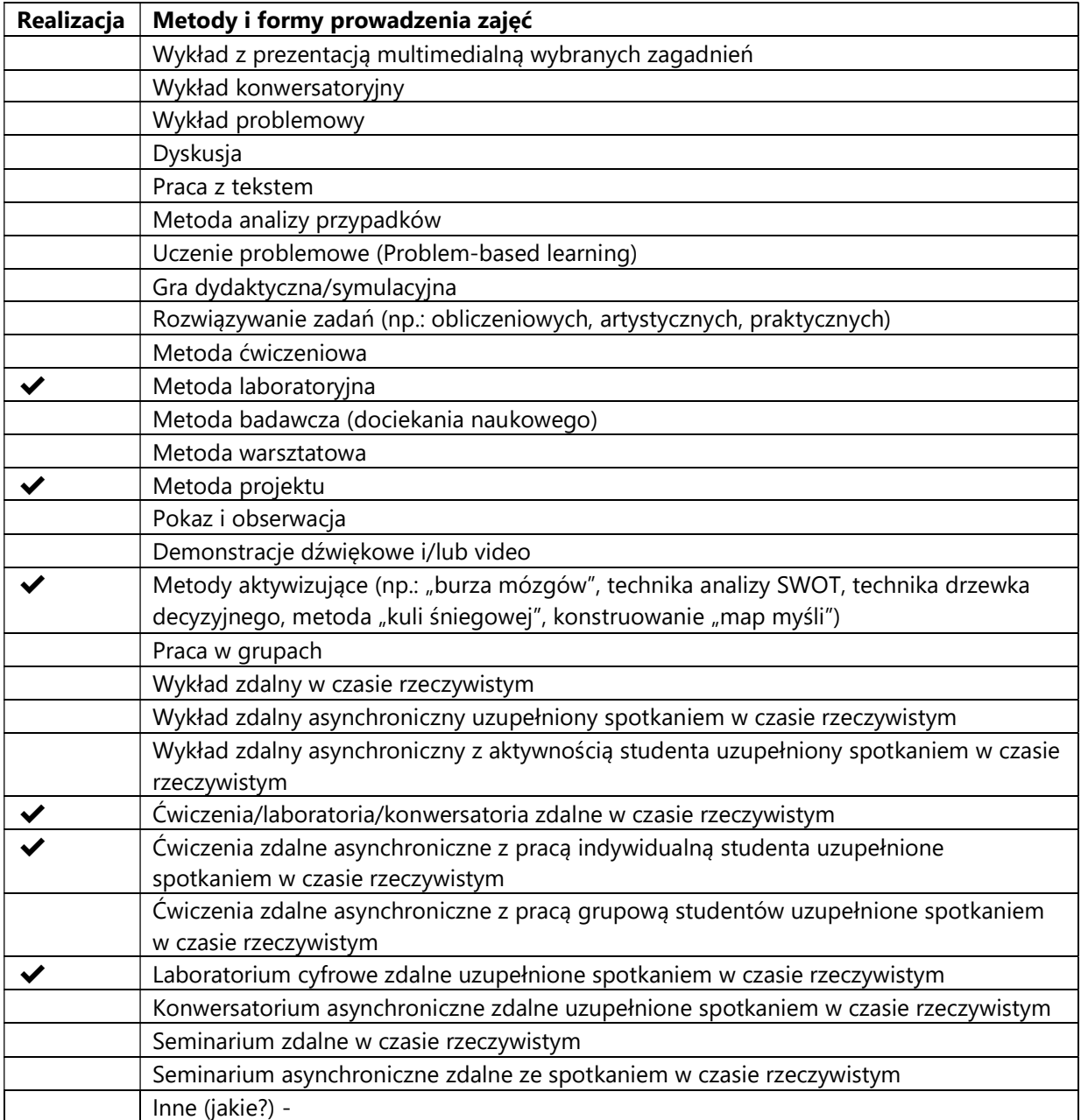

2. Sposoby oceniania stopnia osiągnięcia EU (proszę wskazać z proponowanych sposobów właściwe dla danego EU lub/i zaproponować inne

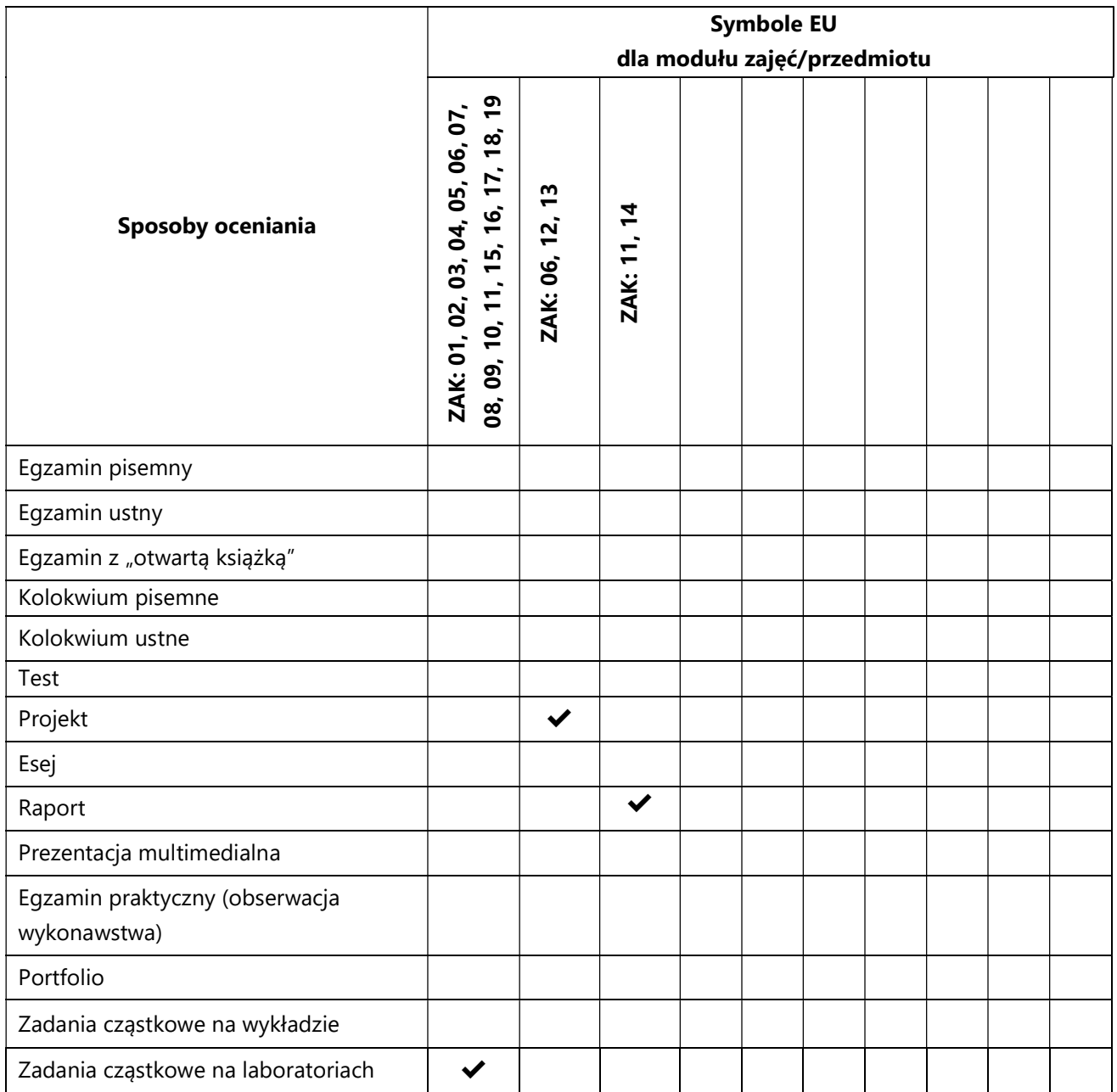

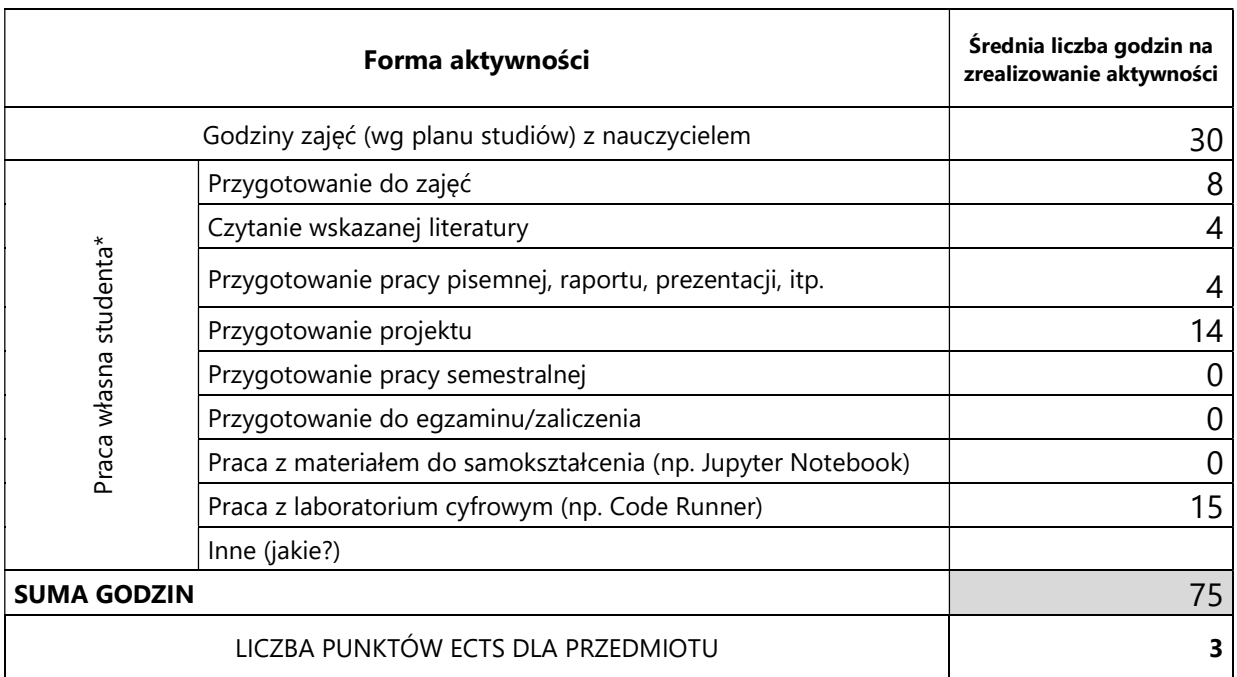

## 3. Nakład pracy studenta i punkty ECTS

\* proszę wskazać z proponowanych przykładów pracy własnej studenta właściwe dla opisywanego modułu lub/i zaproponować inne

## 4. Kryteria oceniania wg skali stosowanej w UAM

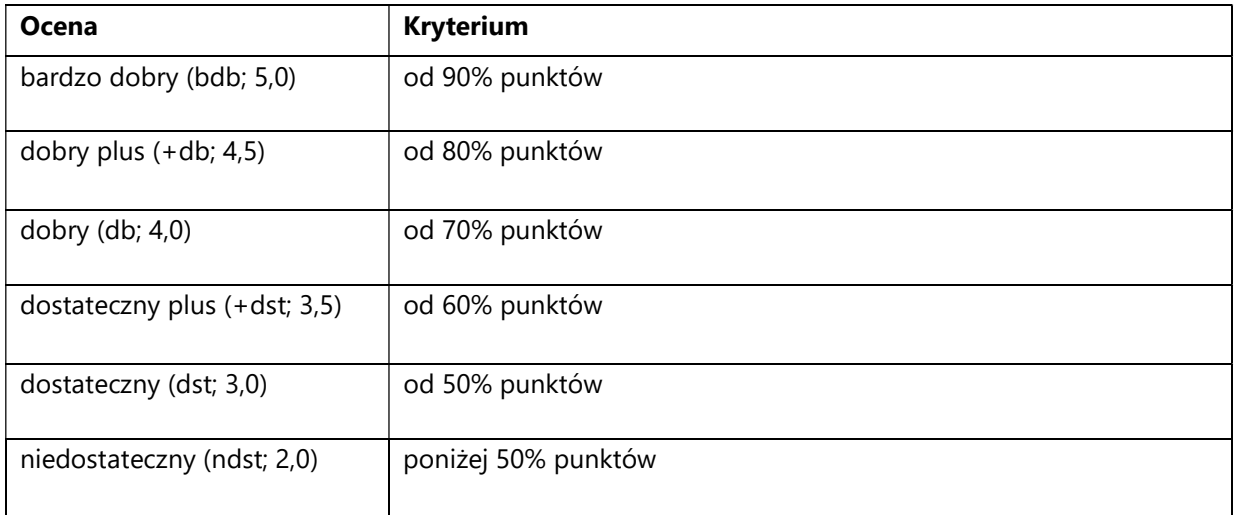

SYLABUS PRZEDMIOTU

# Zaawansowane algorytmy rozproszone

### I. Informacje ogólne

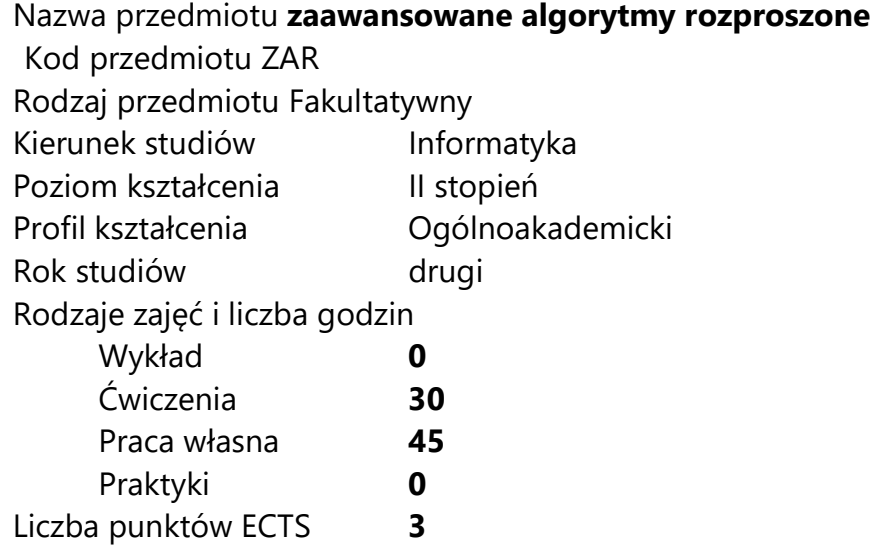

Imię, nazwisko, tytuł/stopień naukowy, adres e-mail wykładowcy (wykładowców)/ prowadzących zajęcia

 dr hab. Michał Hanćkowiak, mhanckow@amu.edu.pl Język wykładowy polski Przedmiot prowadzony zdalnie (e-learning) nie

# II. Informacje szczegółowe

#### 1. Cele przedmiotu

- uświadomienie co (jakie struktury danych przydatne do czegoś innego) można obliczyć w sieci, a co jest w takim środowisku trudne
- zapoznanie się z różnymi technikami projektowania algorytmów rozproszonych (sieciowych)
- zapoznanie ze sposobami weryfikowania poprawności swoich algorytmów
- 2. Wymagania wstępne w zakresie wiedzy, umiejętności oraz kompetencji społecznych

Podstawowa wiedza z zakresu teorii grafów, wiedza i umiejętności z klasycznych zajęć typu "Algorytmy i Struktury Danych", podstawowe umiejętności programistyczne, zdolność szybkiego nauczenia się nowego języka programowania.

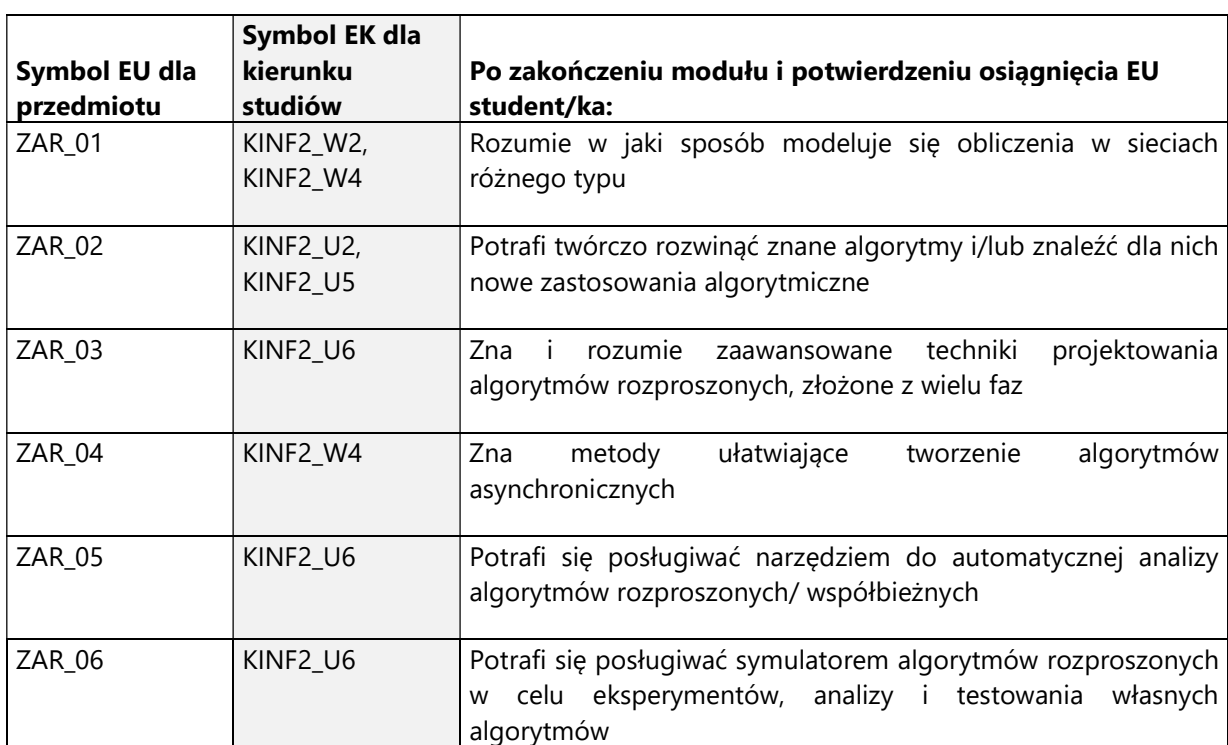

3. Efekty uczenia się (EU) dla zajęć i odniesienie do efektów uczenia się (EK) dla kierunku studiów

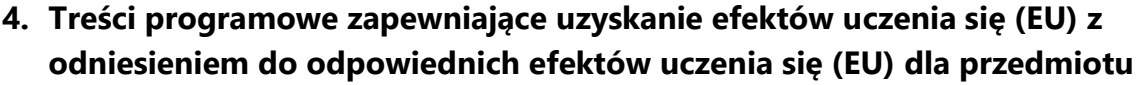

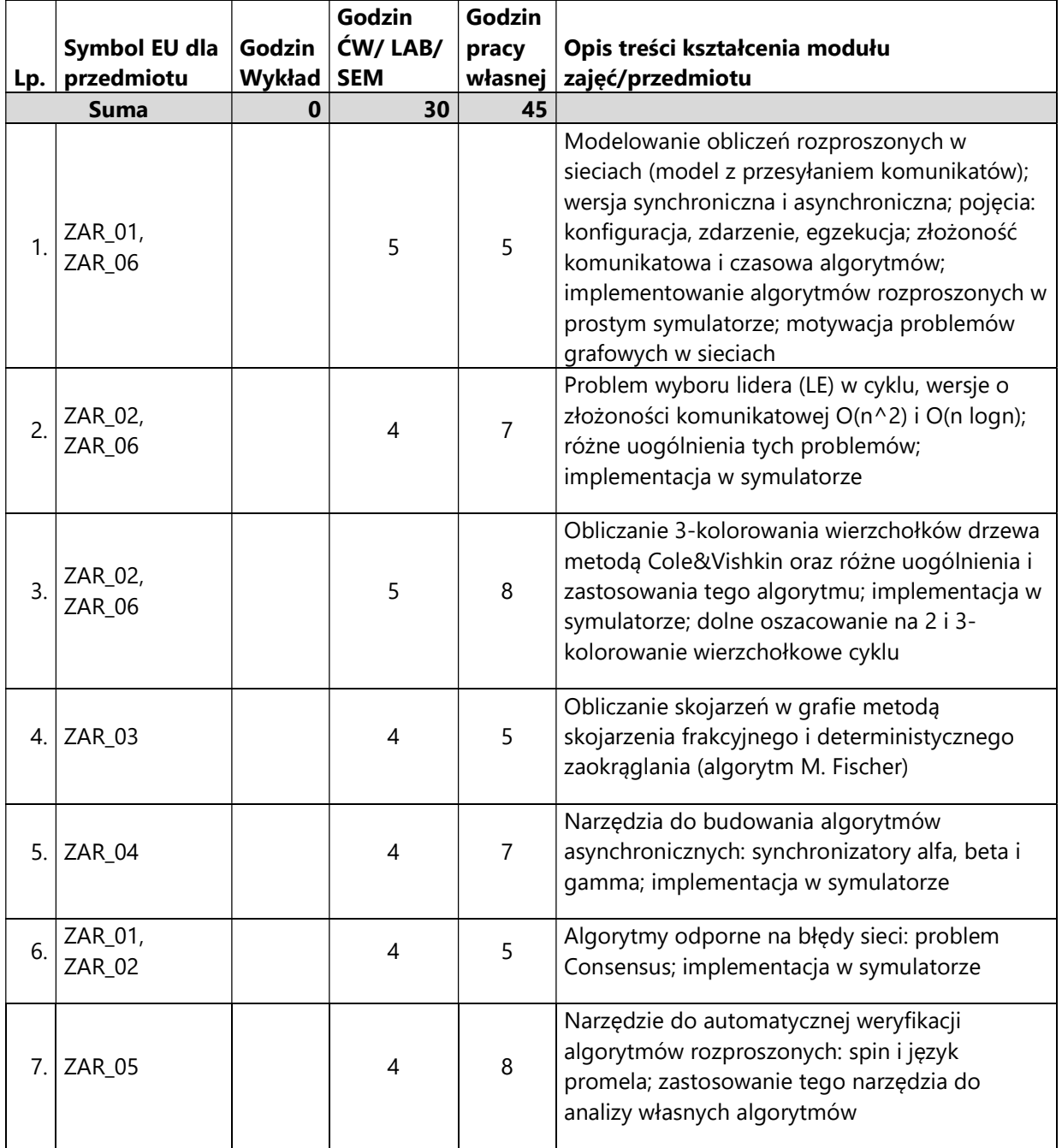

#### 5. Zalecana literatura

- 1) Nancy Lynch "Distributed Algorithms"
- 2) Hagit Attiya, Jennifer Welch, "Distributed Computing Fundamentals, Simulations, and Advanced Topics"
- 3) http://spinroot.com/ narzędzie do autmatycznej weryfikacji algorytmów współbieżnych/rozproszonych oraz jego dokumentacja

### V. Informacje dodatkowe

### 1. Metody i formy prowadzenia zajęć umożliwiające osiągnięcie założonych EU (proszę wskazać z proponowanych metod właściwe dla opisywanych zajęć lub/i zaproponować inne)

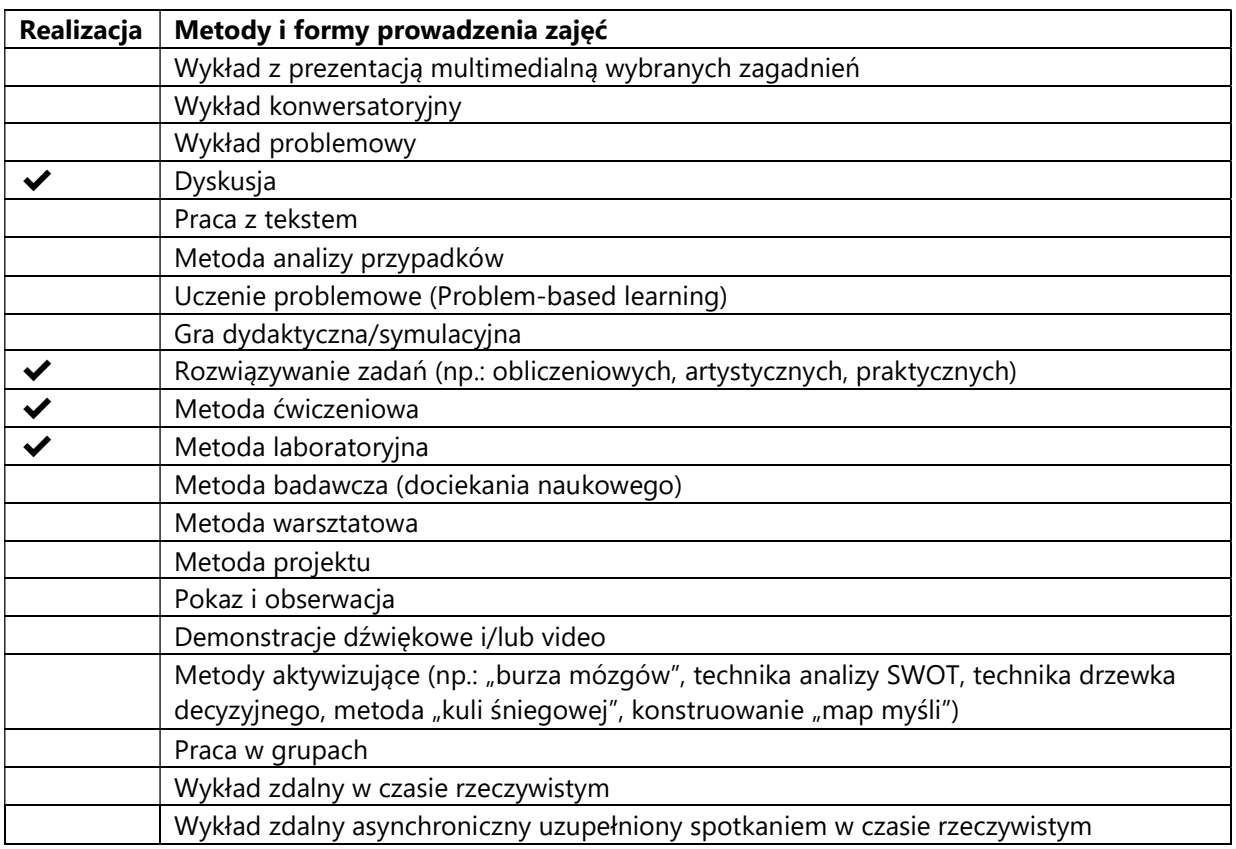

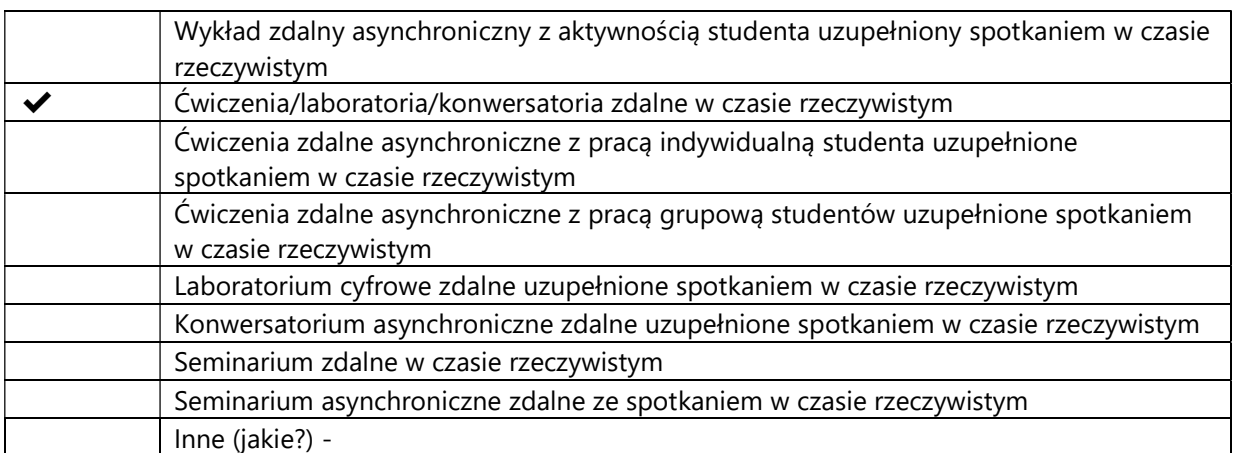

### 2. Sposoby oceniania stopnia osiągnięcia EU (proszę wskazać z proponowanych sposobów właściwe dla danego EU lub/i zaproponować inne

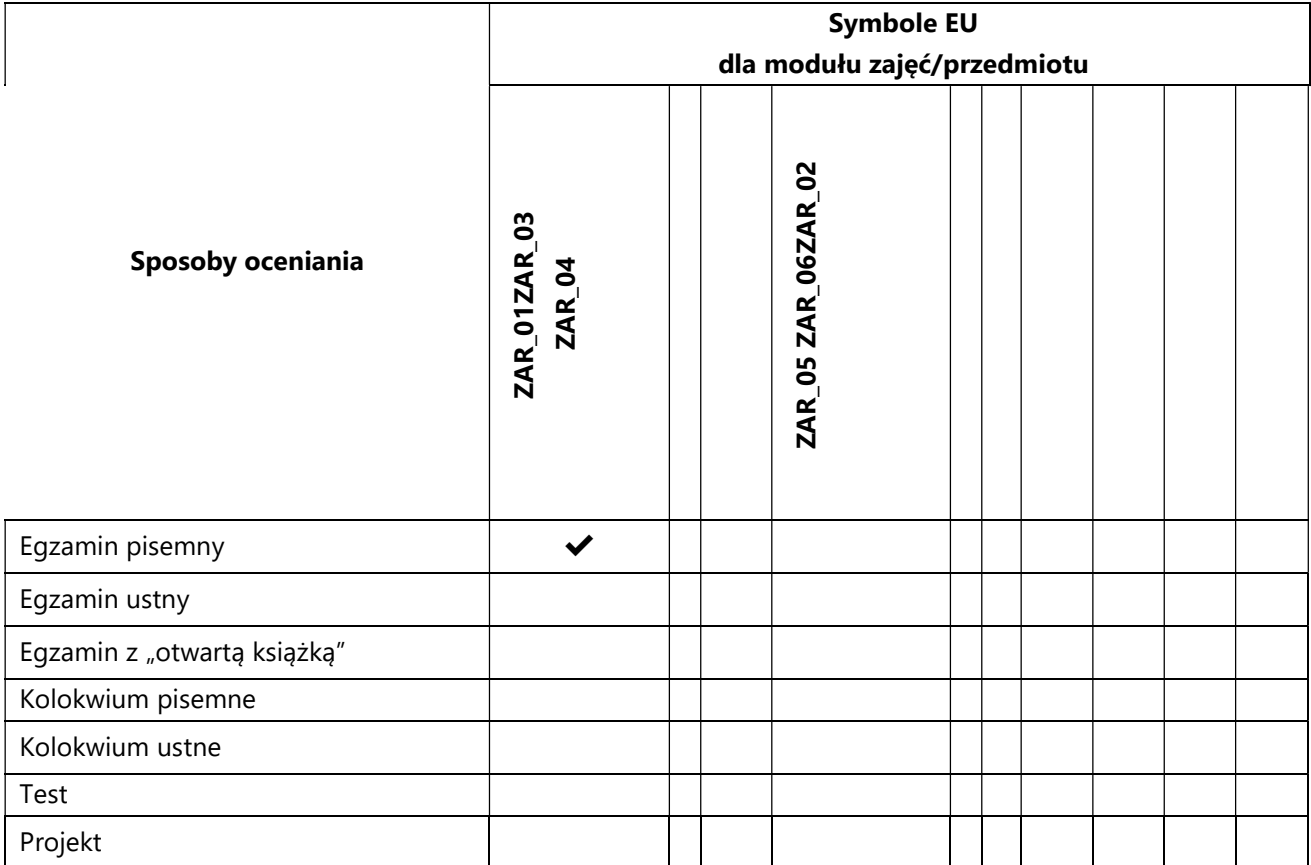

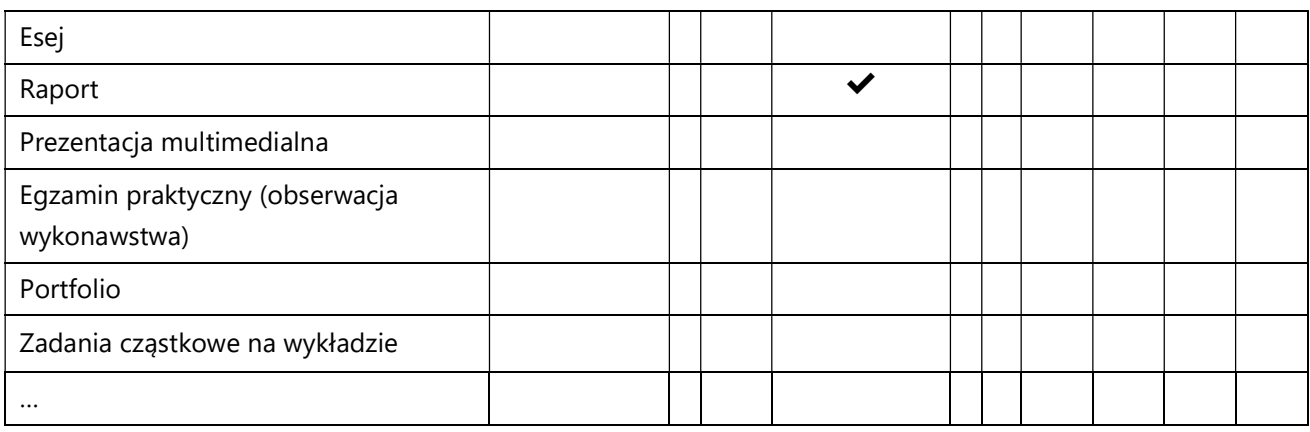

# 3. Nakład pracy studenta i punkty ECTS

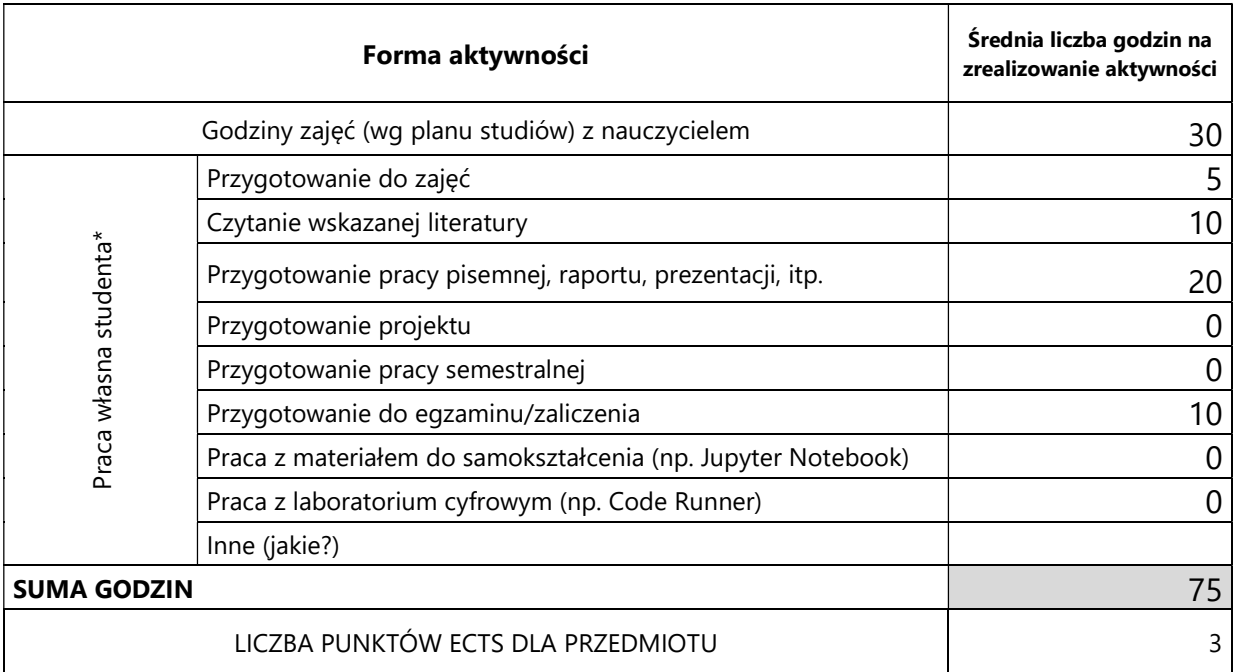

\* proszę wskazać z proponowanych przykładów pracy własnej studenta właściwe dla opisywanego modułu lub/i zaproponować inne

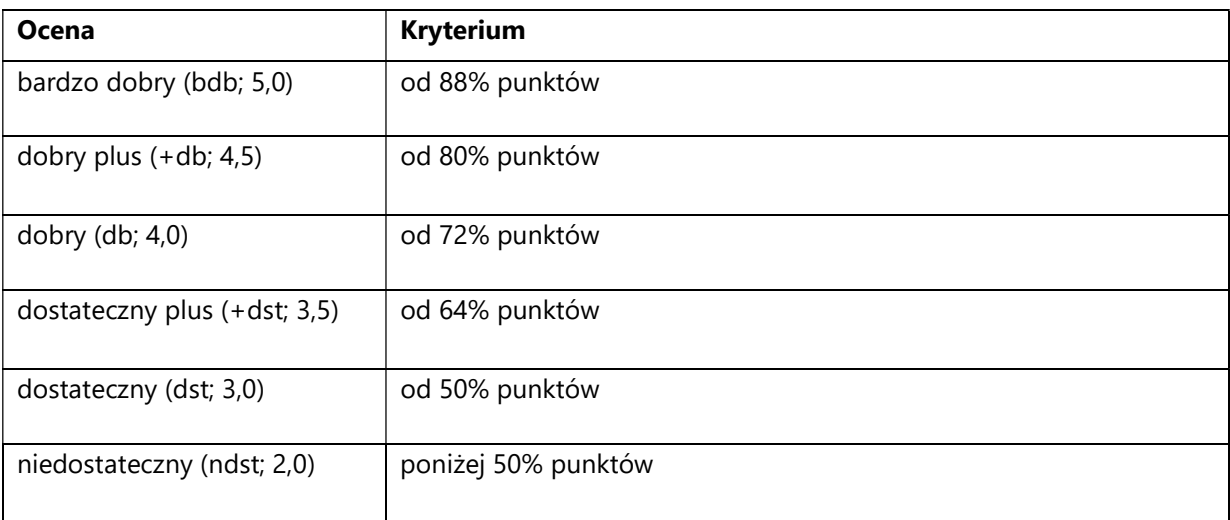

# 4. Kryteria oceniania wg skali stosowanej w UAM

#### SYLABUS PRZEDMIOTU

## Zabezpieczenia protokołów sieciowych

#### I. Informacje ogólne

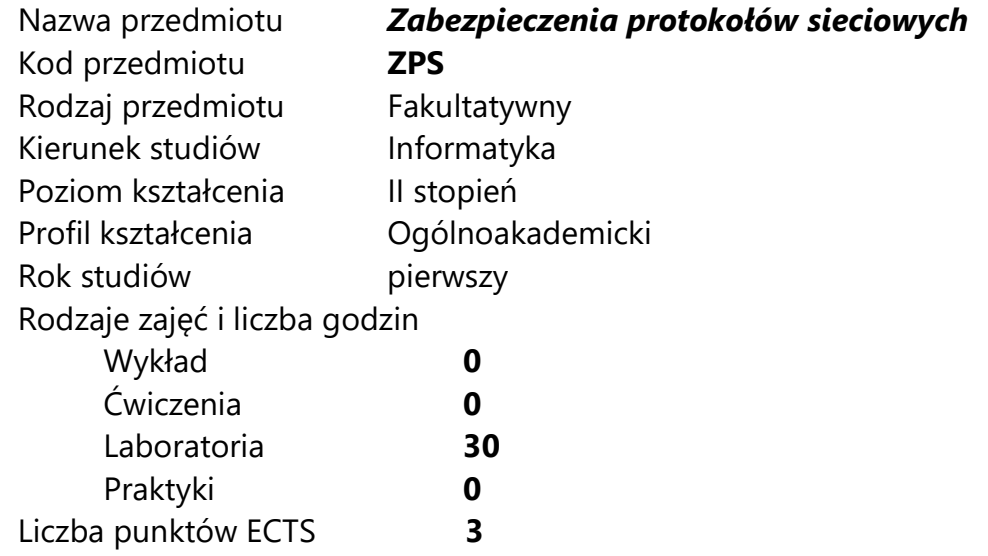

Imię, nazwisko, tytuł/stopień naukowy, adres e-mail wykładowcy (wykładowców)/ prowadzących zajęcia

mgr Tomasz Zaworski, zawoor@wmi.amu.edu.pl

Język wykładowy bolski polski Przedmiot prowadzony zdalnie (e-learning) tak, częściowo

#### II. Informacje szczegółowe

#### 1. Cele przedmiotu

Przedmiot stawia następujące cele:

- rozwój umiejętności konfiguracji urządzeń do obsługi średniej wielkości sieci lokalnej

- poszerzenie wiedzy na temat możliwych ataków na sieć komputerową

- nabycie umiejętności użycia protokołów pozwalających zabezpieczyć przesyłane informacje

- poznanie sposobów na zwiększenie stabilności i niezawodności sieci komputerowej

#### 2. Wymagania wstępne w zakresie wiedzy, umiejętności oraz kompetencji społecznych

Podstawy sieci komputerowych na poziomie inżyniera informatyki, język angielski w stopniu umożliwiającym biegłe posługiwanie się dokumentacją.

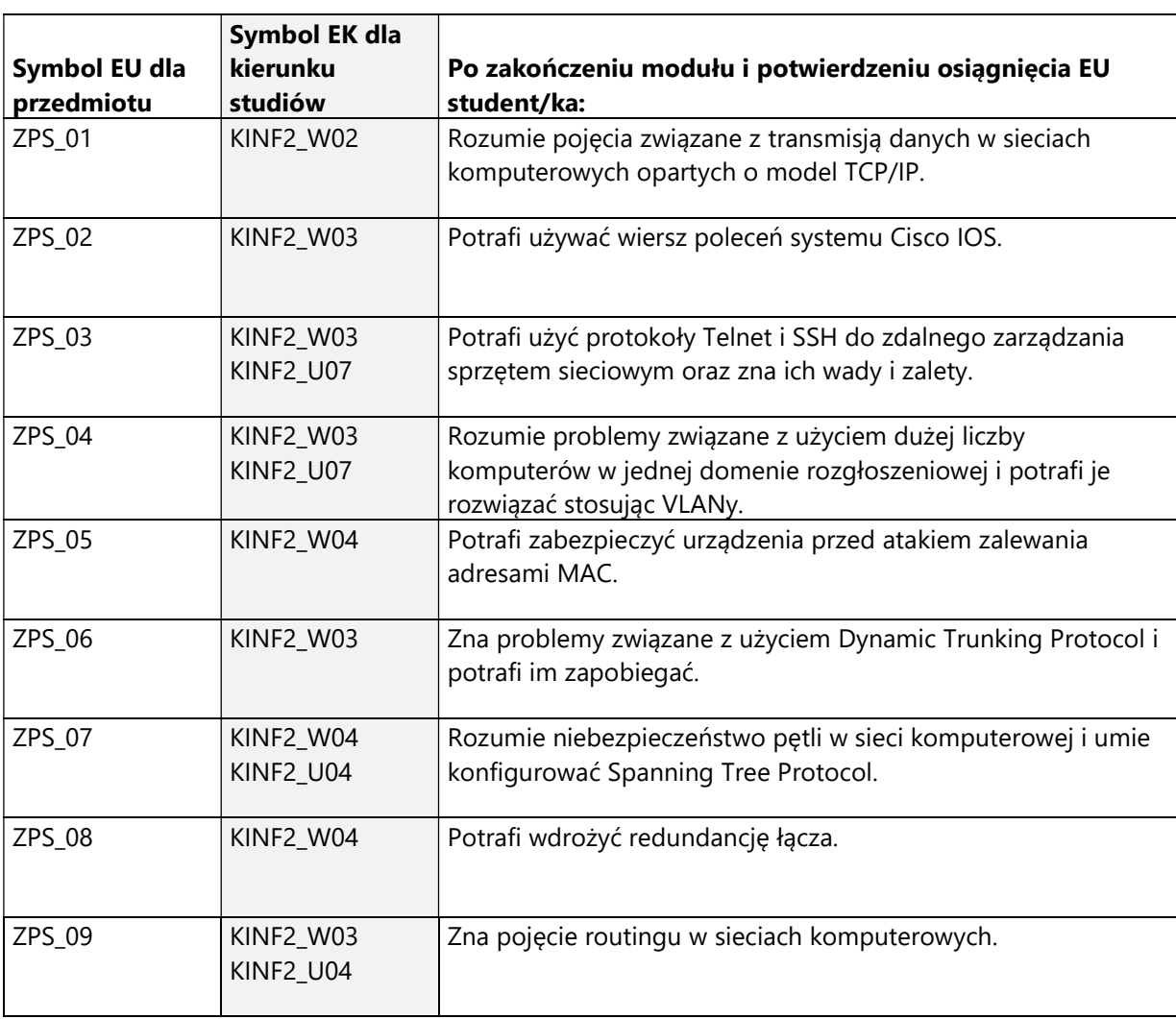

#### 3. Efekty uczenia się (EU) dla zajęć i odniesienie do efektów uczenia się (EK) dla kierunku studiów

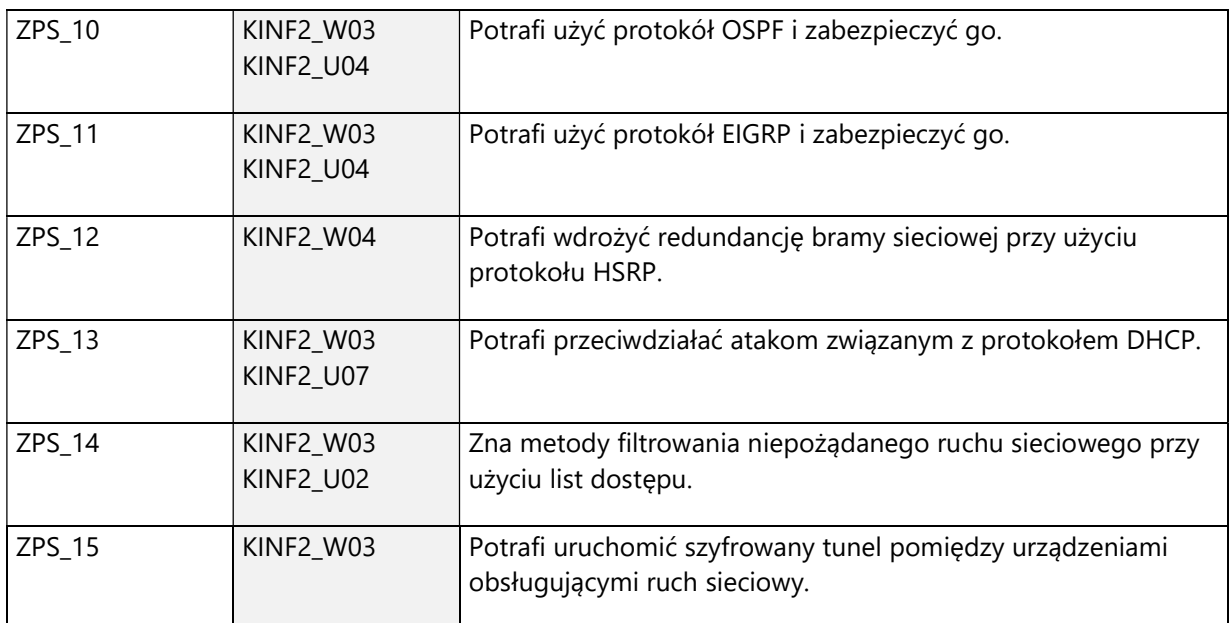
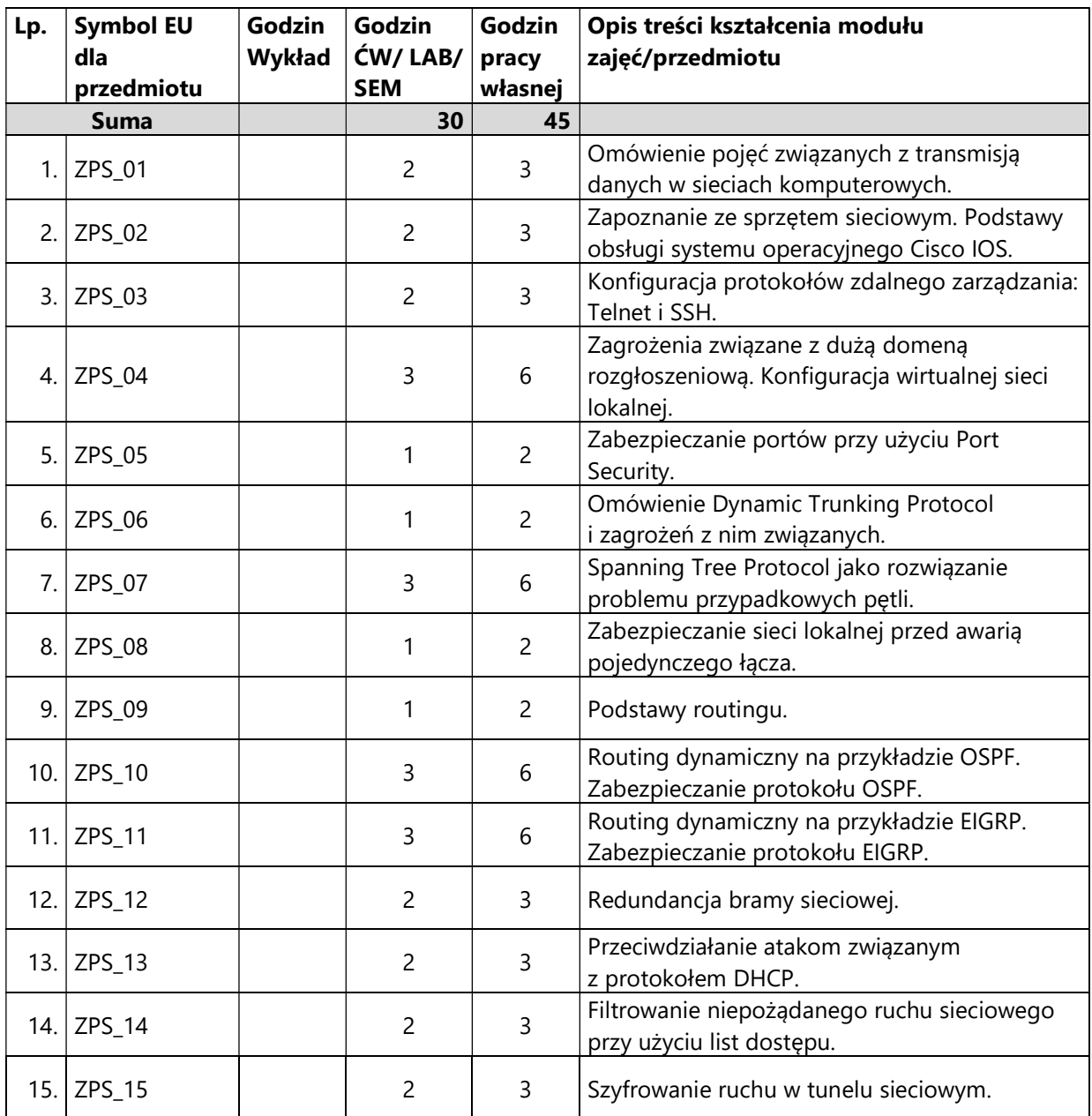

4. Treści programowe zapewniające uzyskanie efektów uczenia się (EU) z odniesieniem do odpowiednich efektów uczenia się (EU) dla przedmiotu

#### 5. Zalecana literatura

- 1) Wendell Odom, "CCNA Routing and Switching 200-125 Official Cert Guide Library", Cisco Press, 2016
- 2) Adam Józefiok, "CCNA 200-125. Zostań administratorem sieci komputerowych Cisco", Wydawnictwo Helion, 2017
- 3) Andrew S. Tanenbaum, David J. Wetherall, "Sieci komputerowe. Wydanie V", Wydawnictwo Helion, 2012

### V. Informacje dodatkowe

#### 1. Metody i formy prowadzenia zajęć umożliwiające osiągnięcie założonych EU (proszę wskazać z proponowanych metod właściwe dla opisywanych zajęć lub/i zaproponować inne)

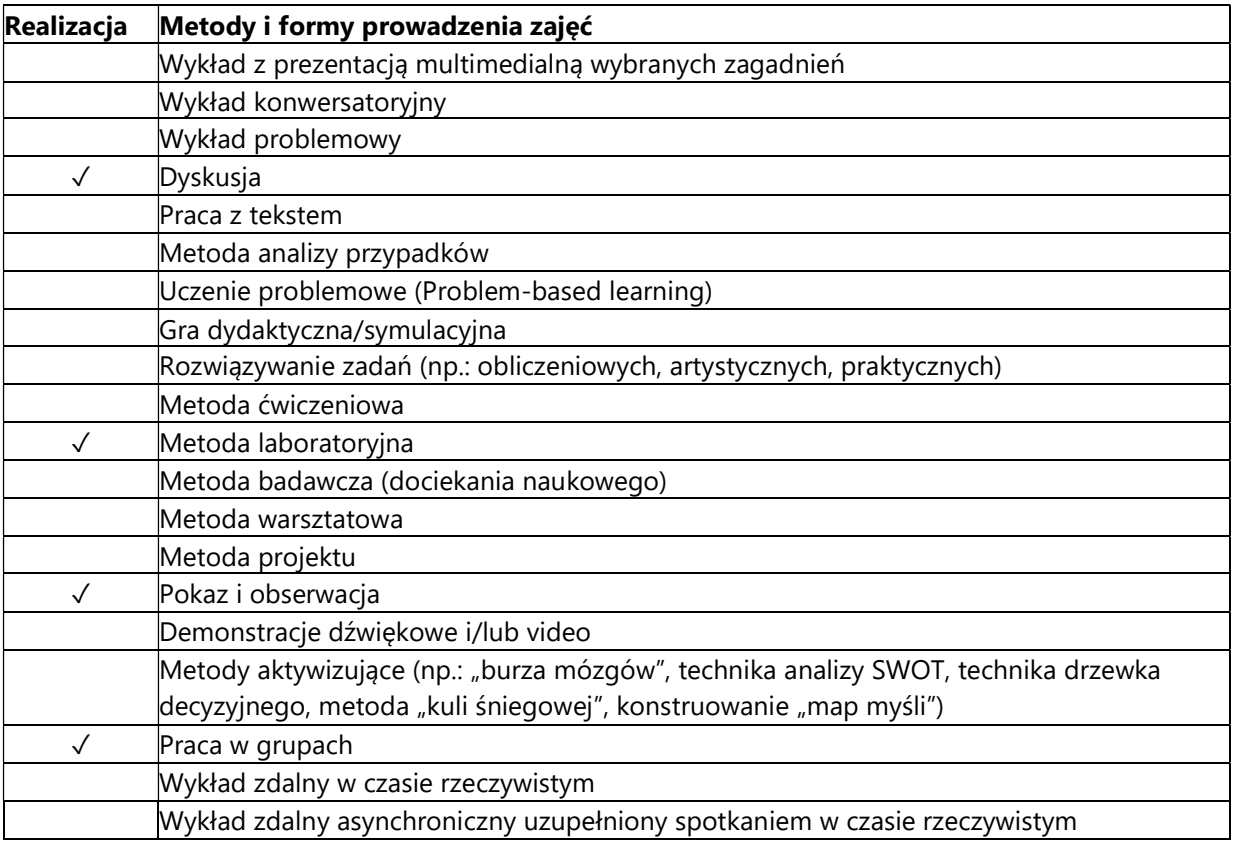

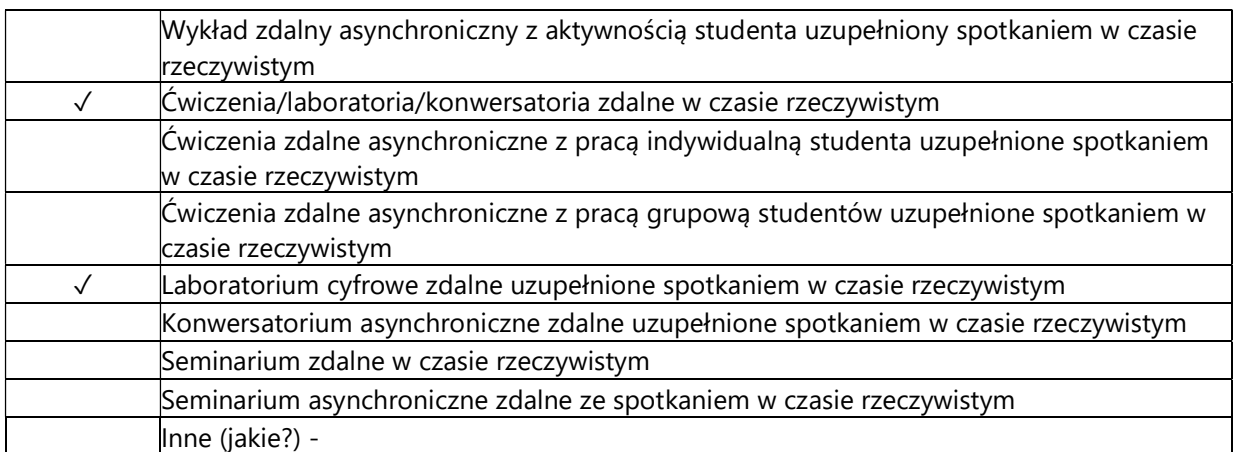

### 2. Sposoby oceniania stopnia osiągnięcia EU (proszę wskazać z proponowanych sposobów właściwe dla danego EU lub/i zaproponować inne

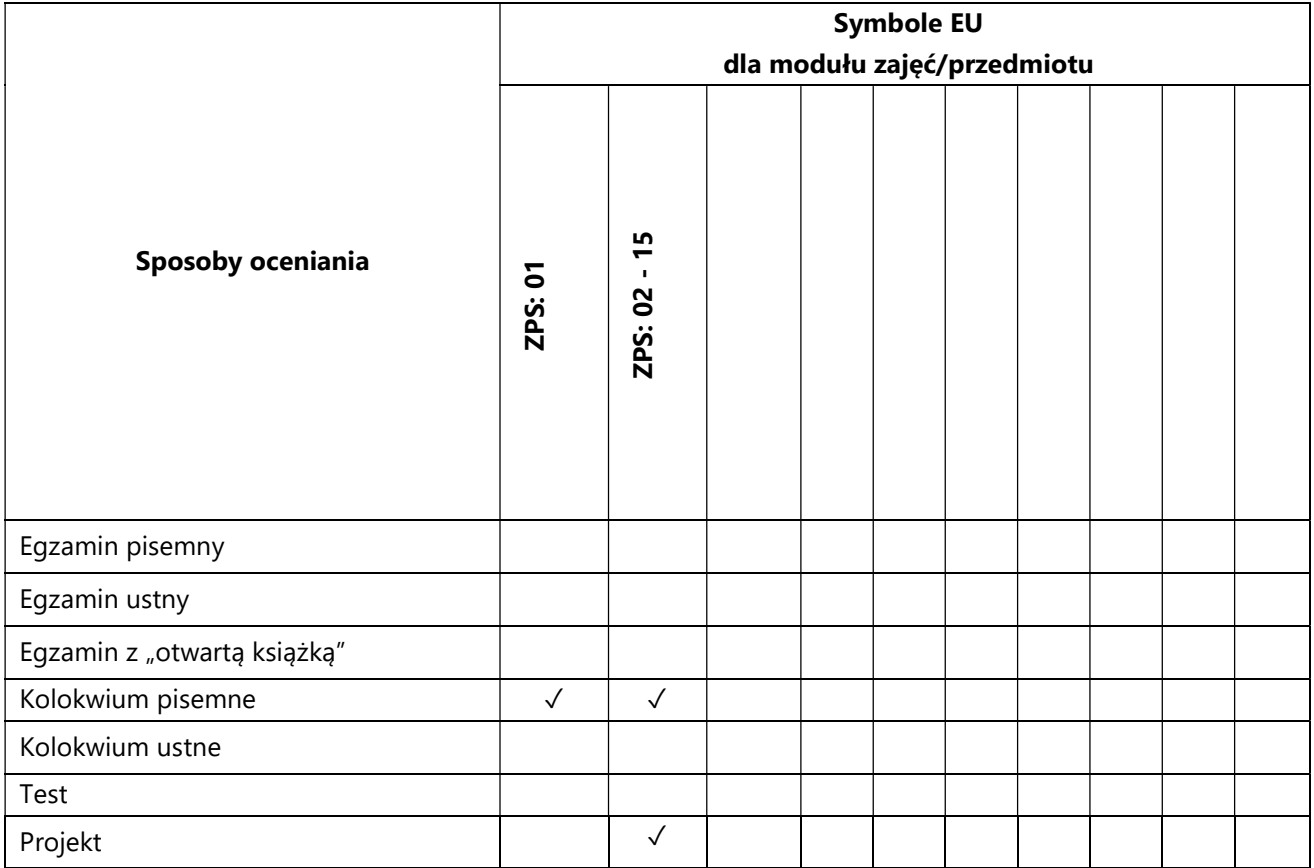

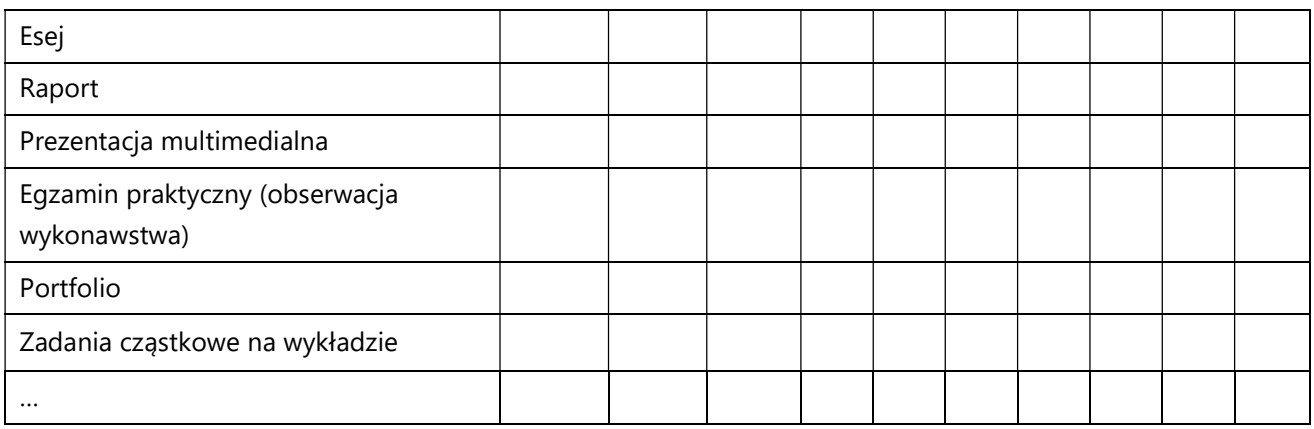

# 3. Nakład pracy studenta i punkty ECTS

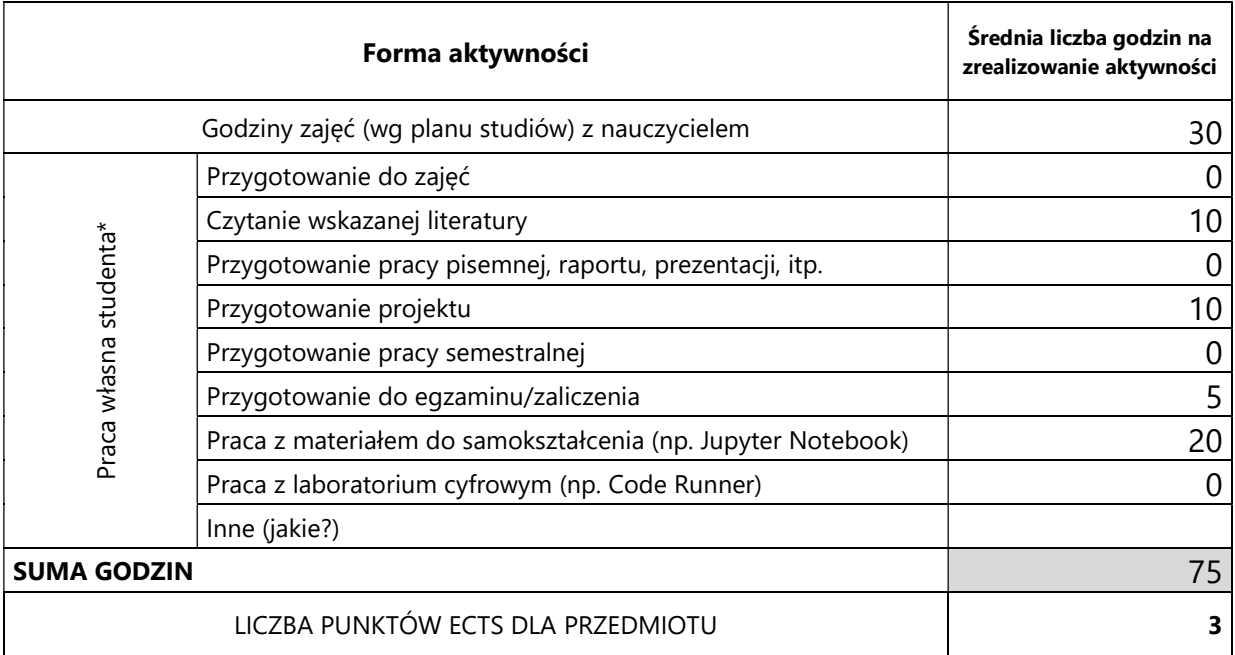

\* proszę wskazać z proponowanych przykładów pracy własnej studenta właściwe dla opisywanego modułu lub/i zaproponować inne

# 4. Kryteria oceniania wg skali stosowanej w UAM

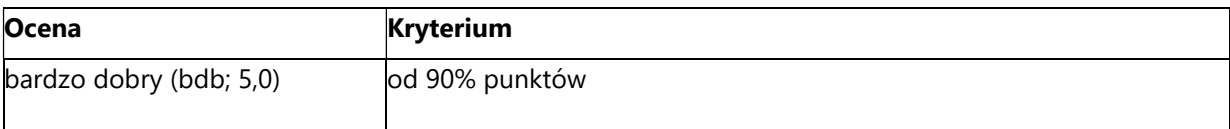

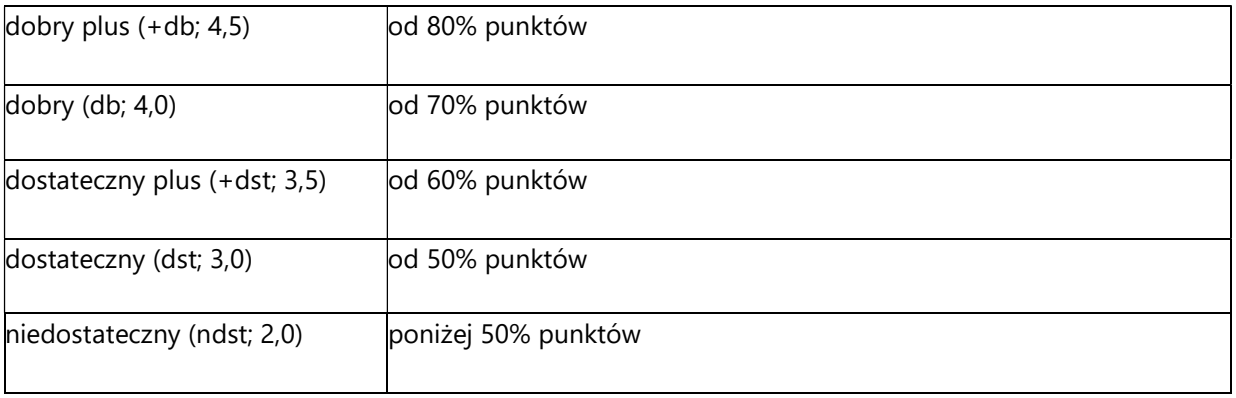